# **ZIGBEE SPECIFICATION**

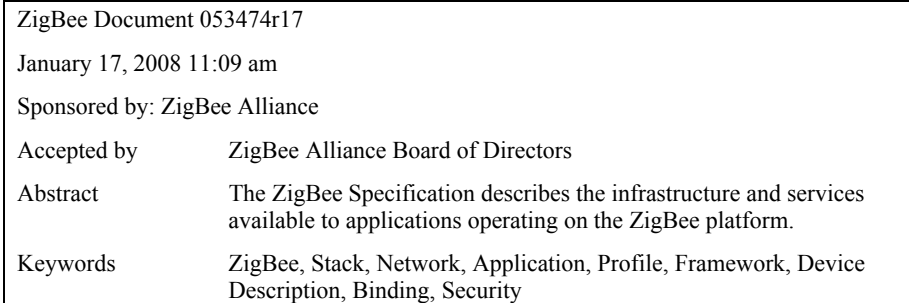

#### **January 17, 2008**

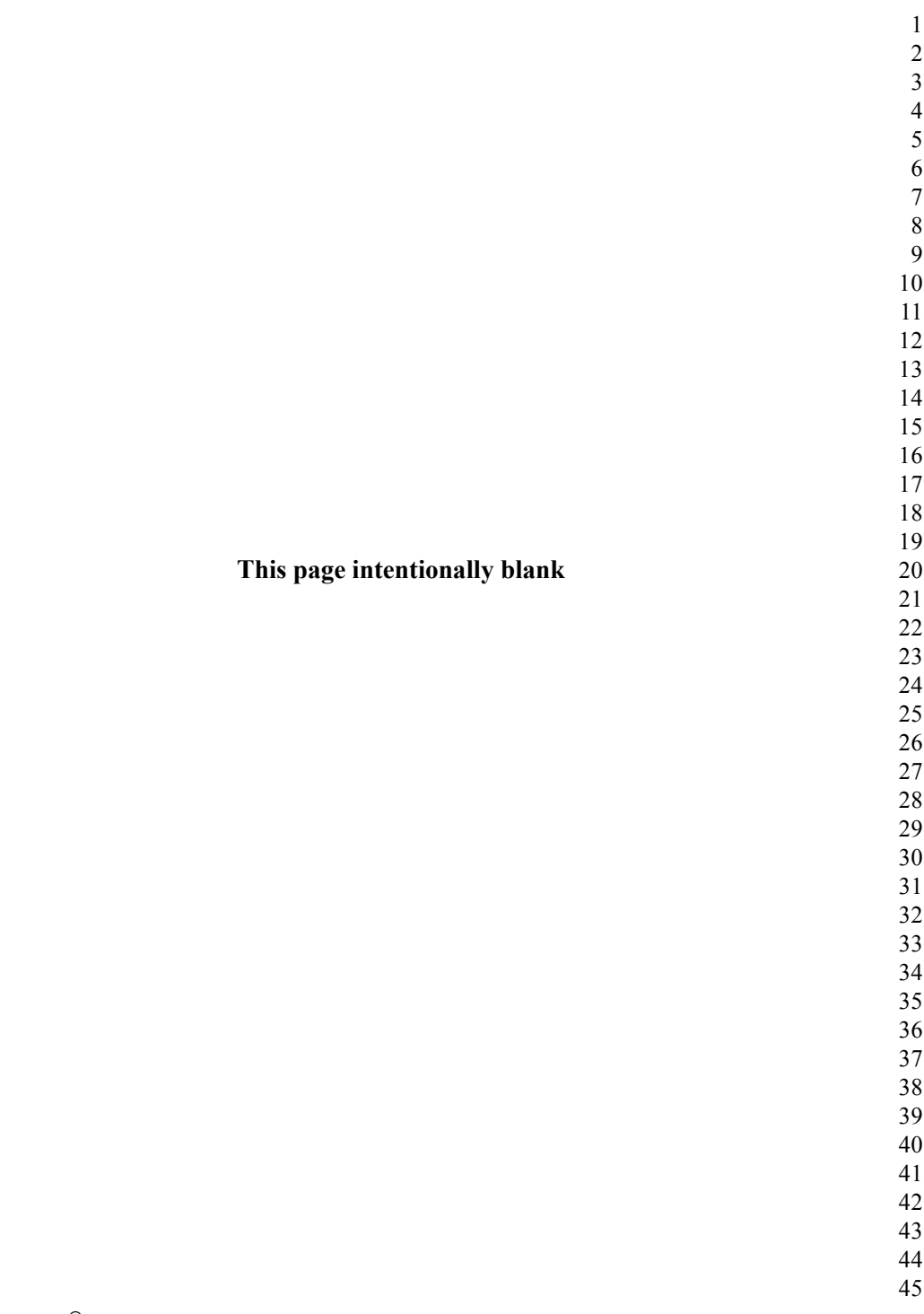

## **NOTICE OF USE AND DISCLOSURE**

<span id="page-2-0"></span>The ZigBee Specification is available to individuals, companies and institutions free of charge for all non-commercial purposes (including university research, technical evaluation, and development of non-commercial software, tools, or documentation). No part of this specification may be used in development of a product for sale without becoming a member of ZigBee Alliance.

Copyright © ZigBee Alliance, Inc. (2007). All Rights Reserved. The information within this document is the property of the ZigBee Alliance and its use and disclosure are restricted.

Elements of ZigBee Alliance specifications may be subject to third party intellectual property rights, including without limitation, patent, copyright or trademark rights (such a third party may or may not be a member of ZigBee). ZigBee is not responsible and shall not be held responsible in any manner for identifying or failing to identify any or all such third party intellectual property rights.

This document and the information contained herein are provided on an "AS IS" basis and ZigBee DISCLAIMS ALL WARRANTIES EXPRESS OR IMPLIED, INCLUDING BUT NOT LIMITED TO (A) ANY WARRANTY THAT THE USE OF THE INFORMATION HEREIN WILL NOT INFRINGE ANY RIGHTS OF THIRD PARTIES (INCLUDING WITHOUT LIMITATION ANY INTELLECTUAL PROPERTY RIGHTS INCLUDING PATENT, COPYRIGHT OR TRADEMARK RIGHTS) OR (B) ANY IMPLIED WARRANTIES OF MERCHANTABILITY, FITNESS FOR A PARTICULAR PURPOSE, TITLE OR NON-INFRINGEMENT. IN NO EVENT WILL ZIGBEE BE LIABLE FOR ANY LOSS OF PROFITS, LOSS OF BUSINESS, LOSS OF USE OF DATA, INTERRUPTION OF BUSINESS, OR FOR ANY OTHER DIRECT, INDIRECT, SPECIAL OR EXEMPLARY, INCIDENTIAL, PUNITIVE OR CONSEQUENTIAL DAMAGES OF ANY KIND, IN CONTRACT OR IN TORT, IN CONNECTION WITH THIS DOCUMENT OR THE INFORMATION CONTAINED HEREIN, EVEN IF ADVISED OF THE POSSIBILITY OF SUCH LOSS OR DAMAGE. All Company, brand and product names may be trademarks that are the sole property of their respective owners.

The above notice and this paragraph must be included on all copies of this document that are made.

ZigBee Alliance, Inc. 2400 Camino Ramon, Suite 375 San Ramon, CA 94583

- 43
- 44
- 45

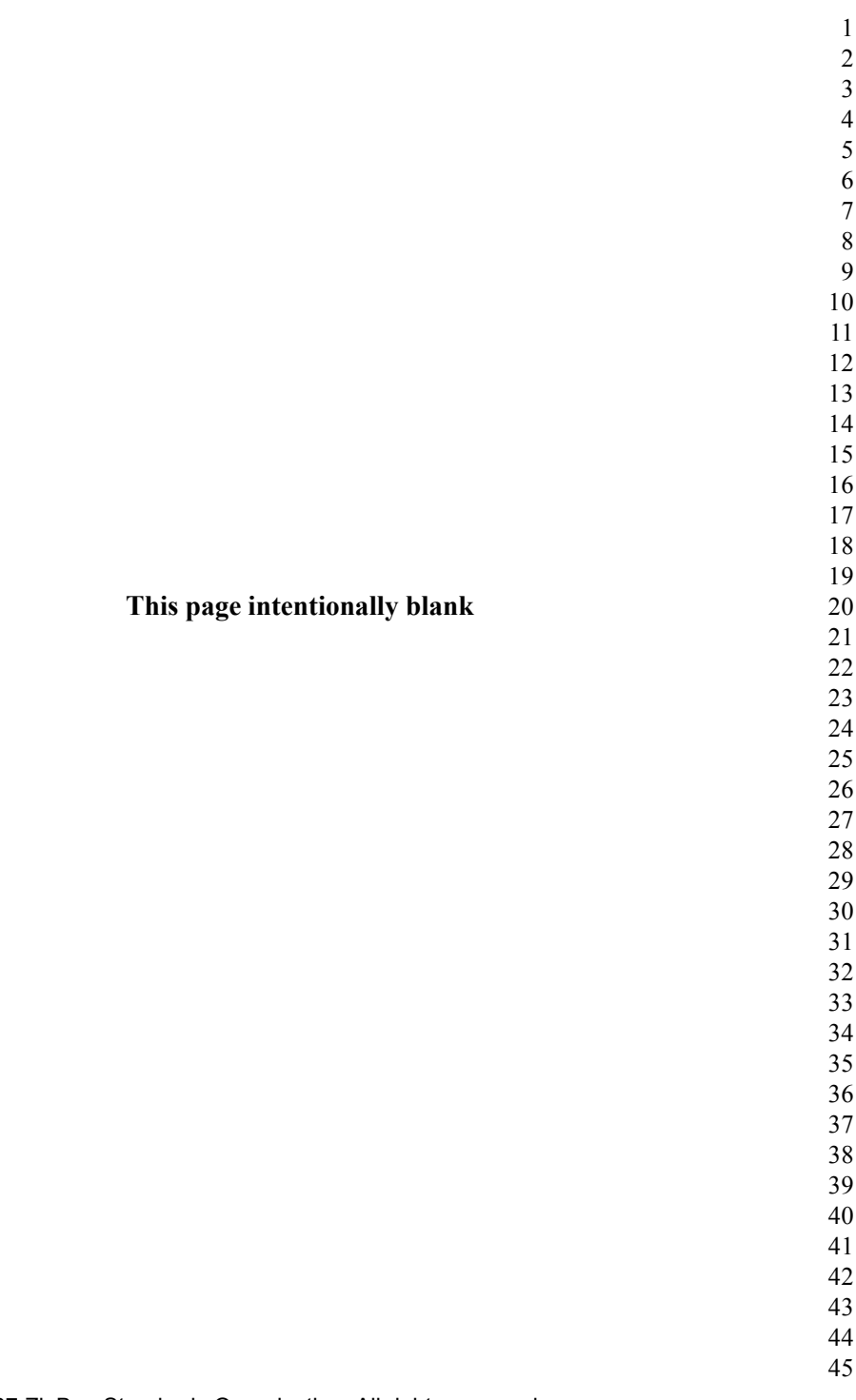

# **DOCUMENT HISTORY**

#### <span id="page-4-0"></span>**ZigBee Specification History**

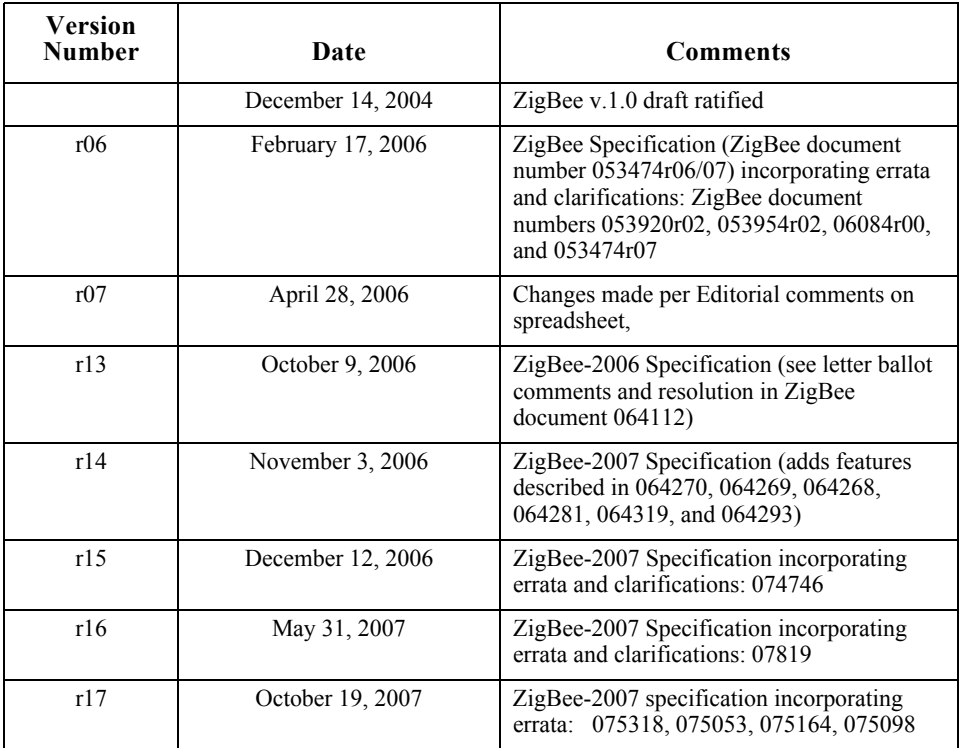

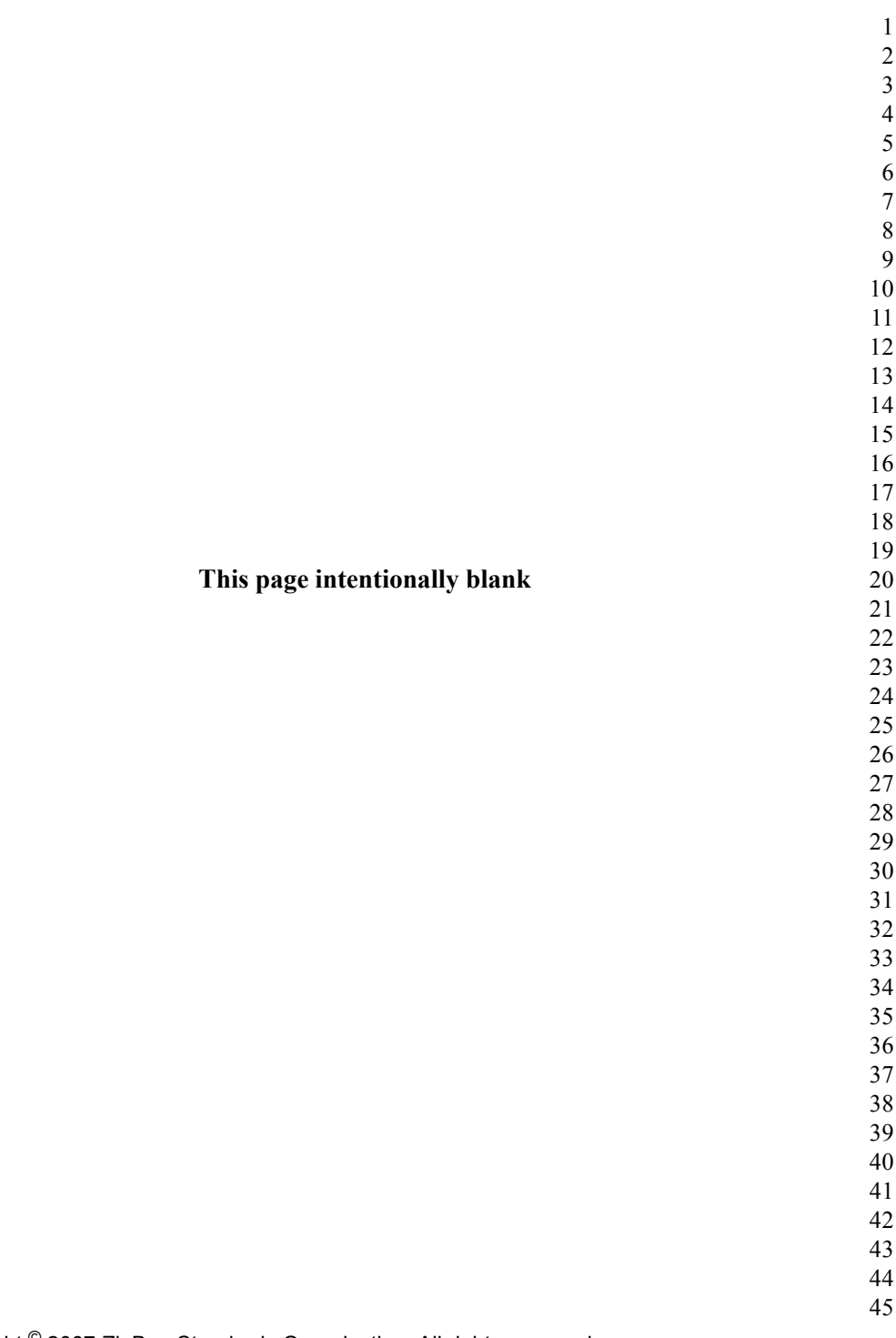

# **TABLE OF CONTENTS**

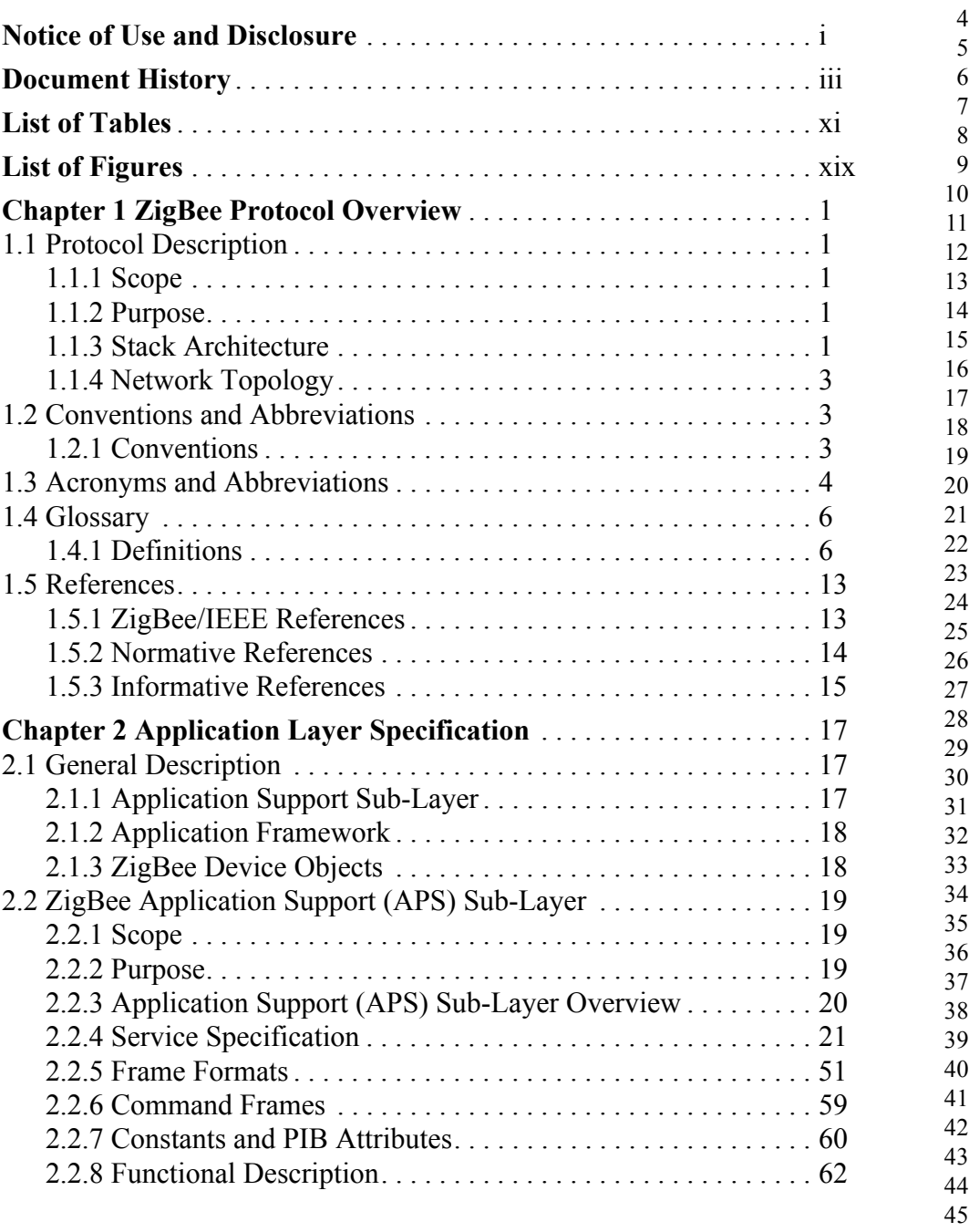

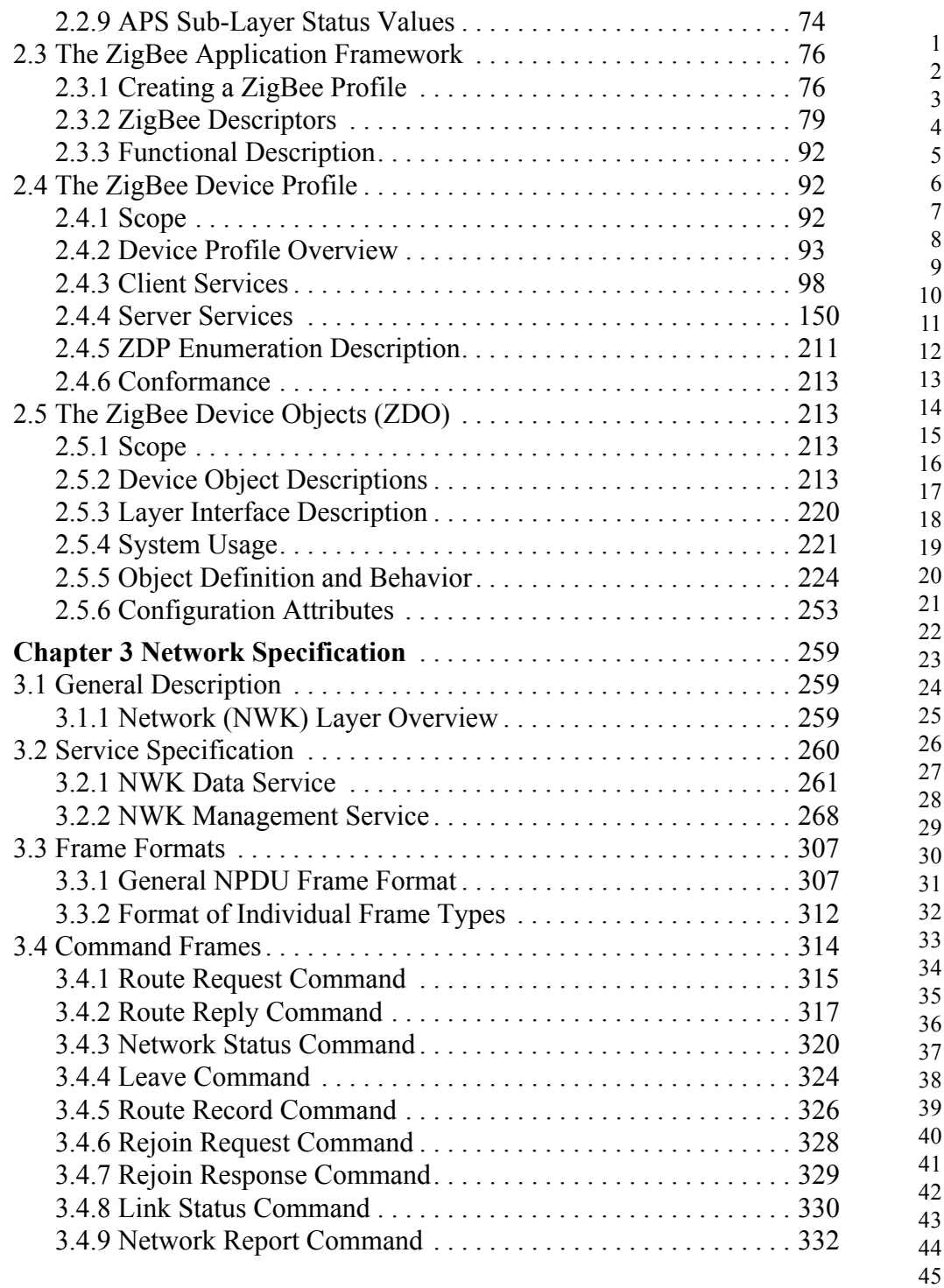

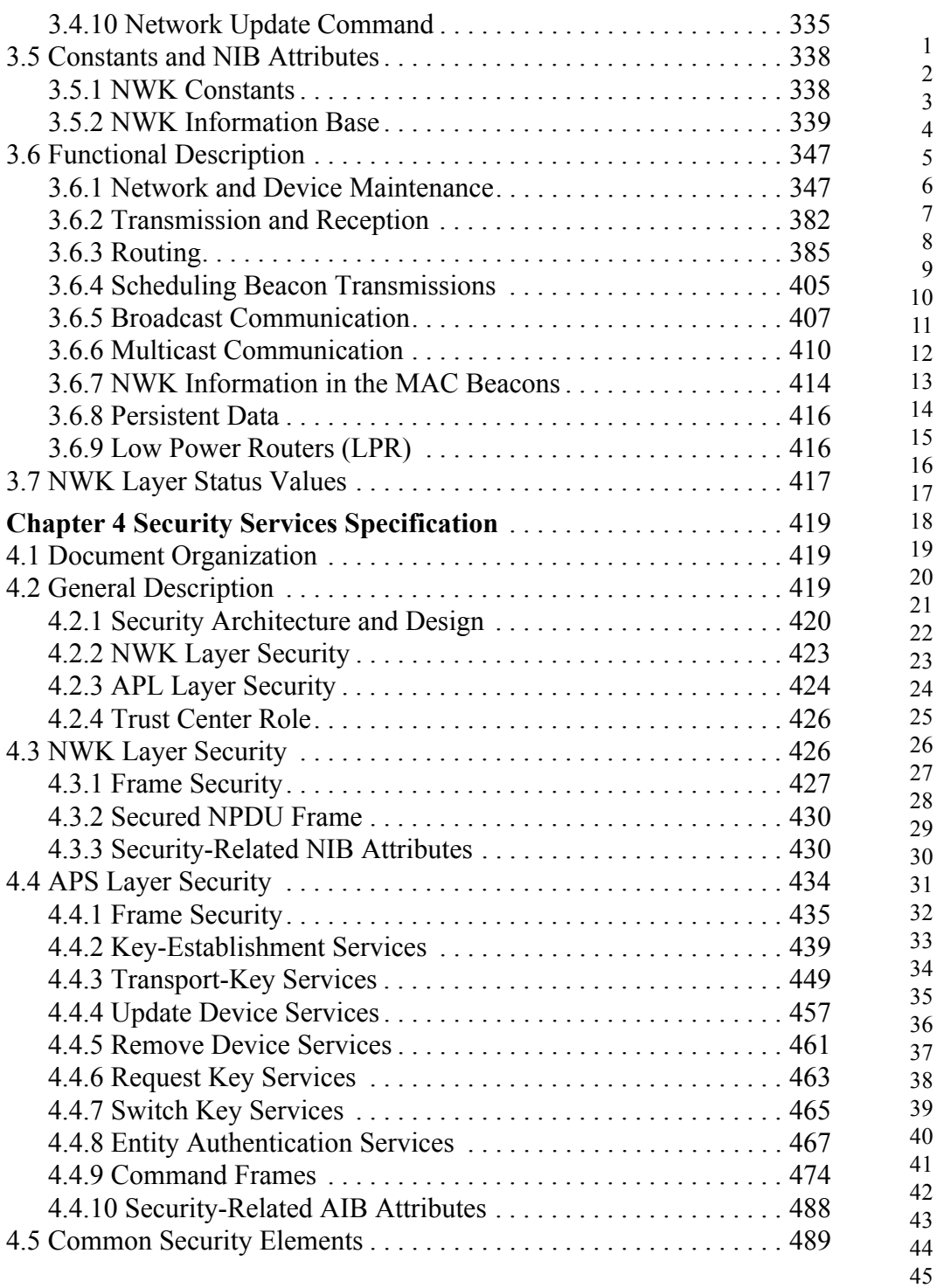

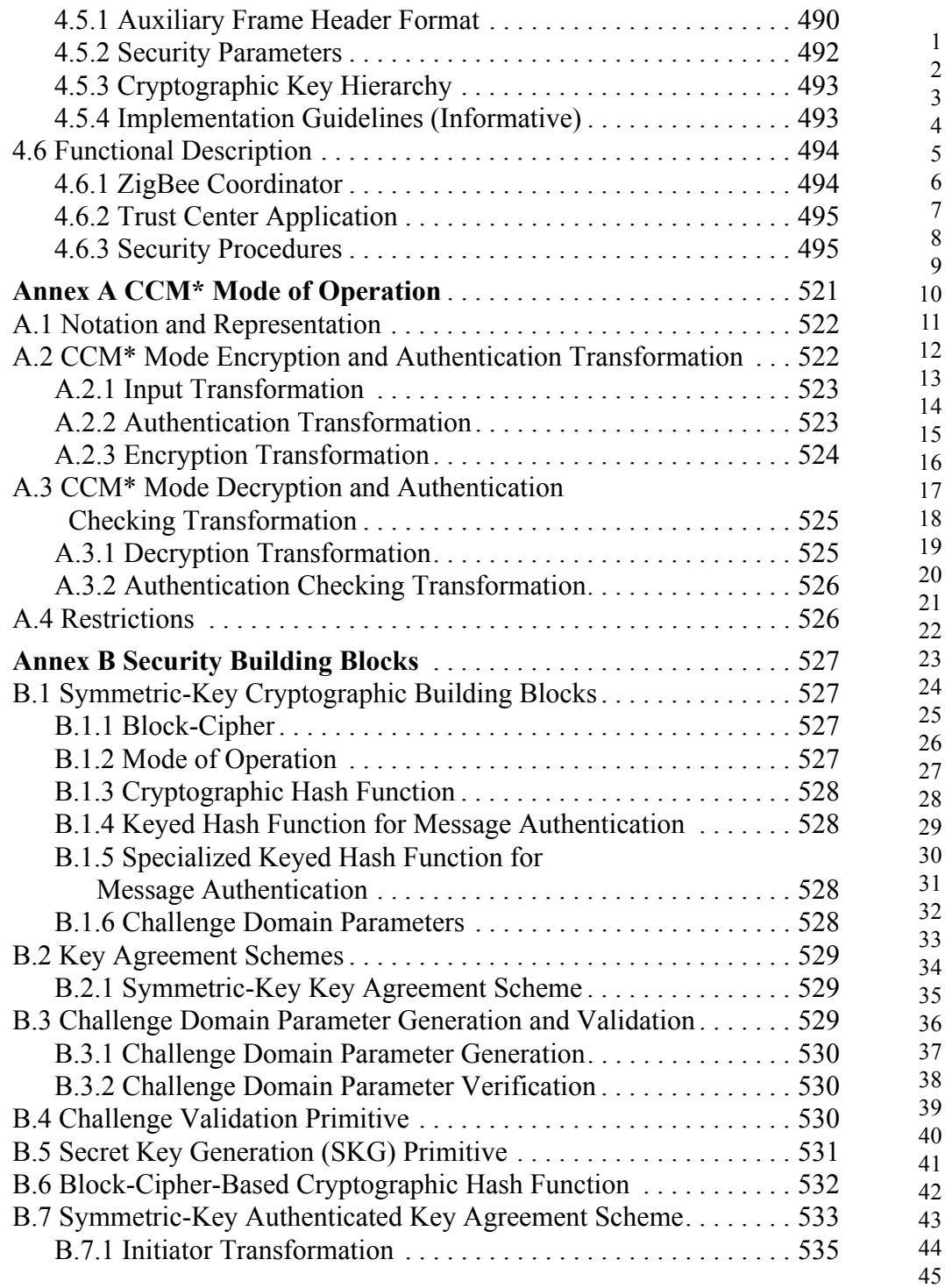

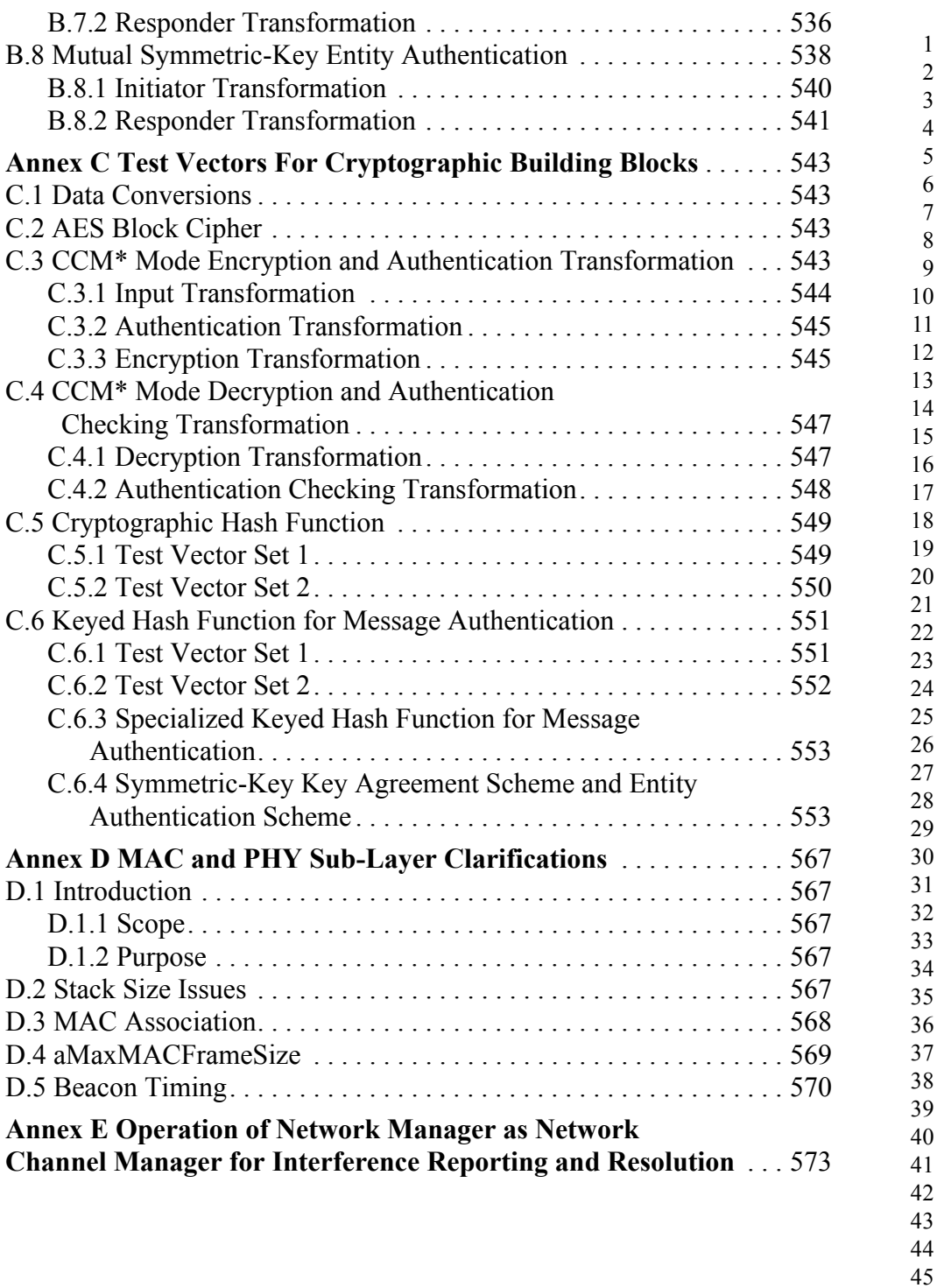

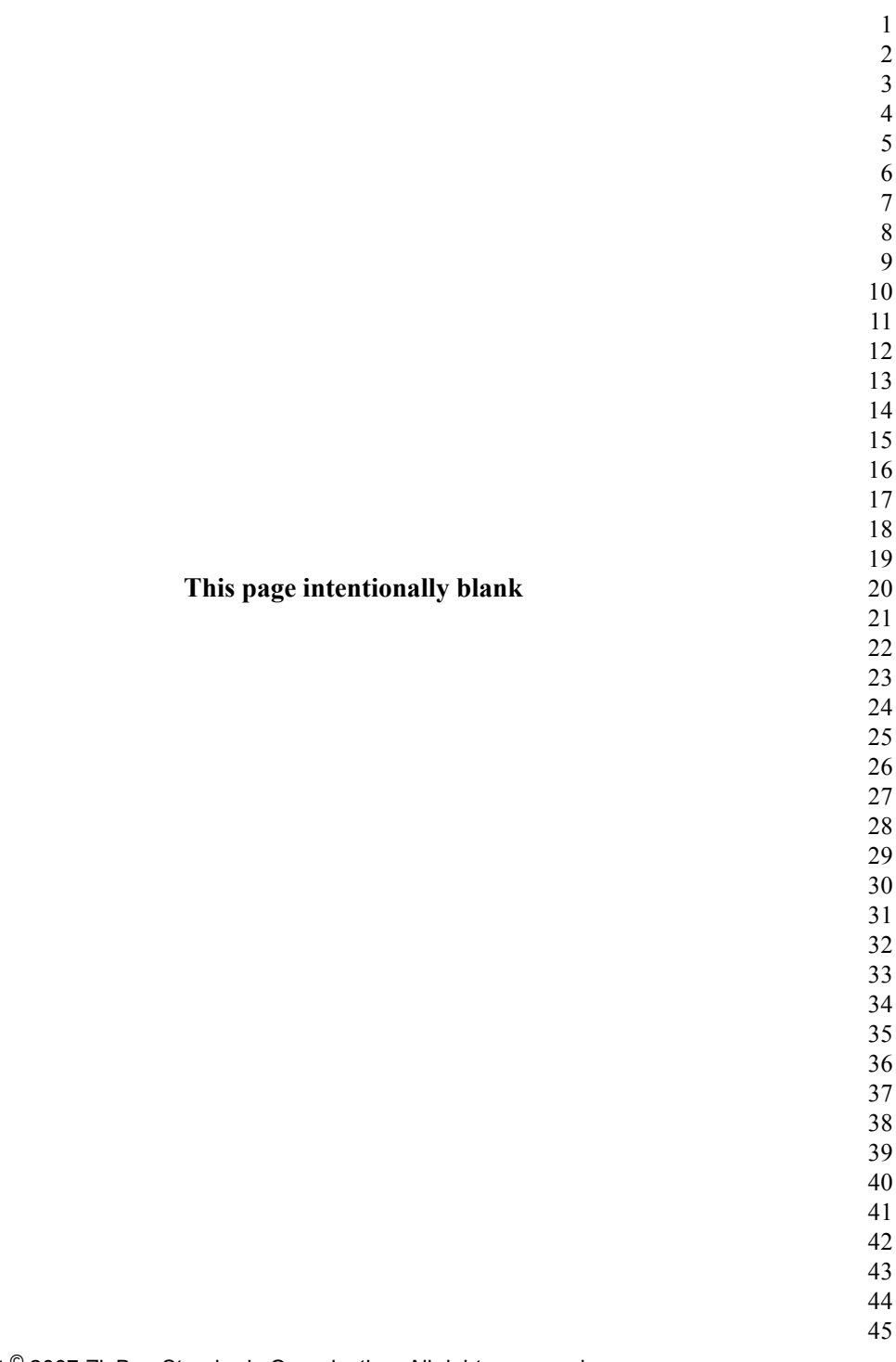

# **LIST OF TABLES**

<span id="page-12-0"></span>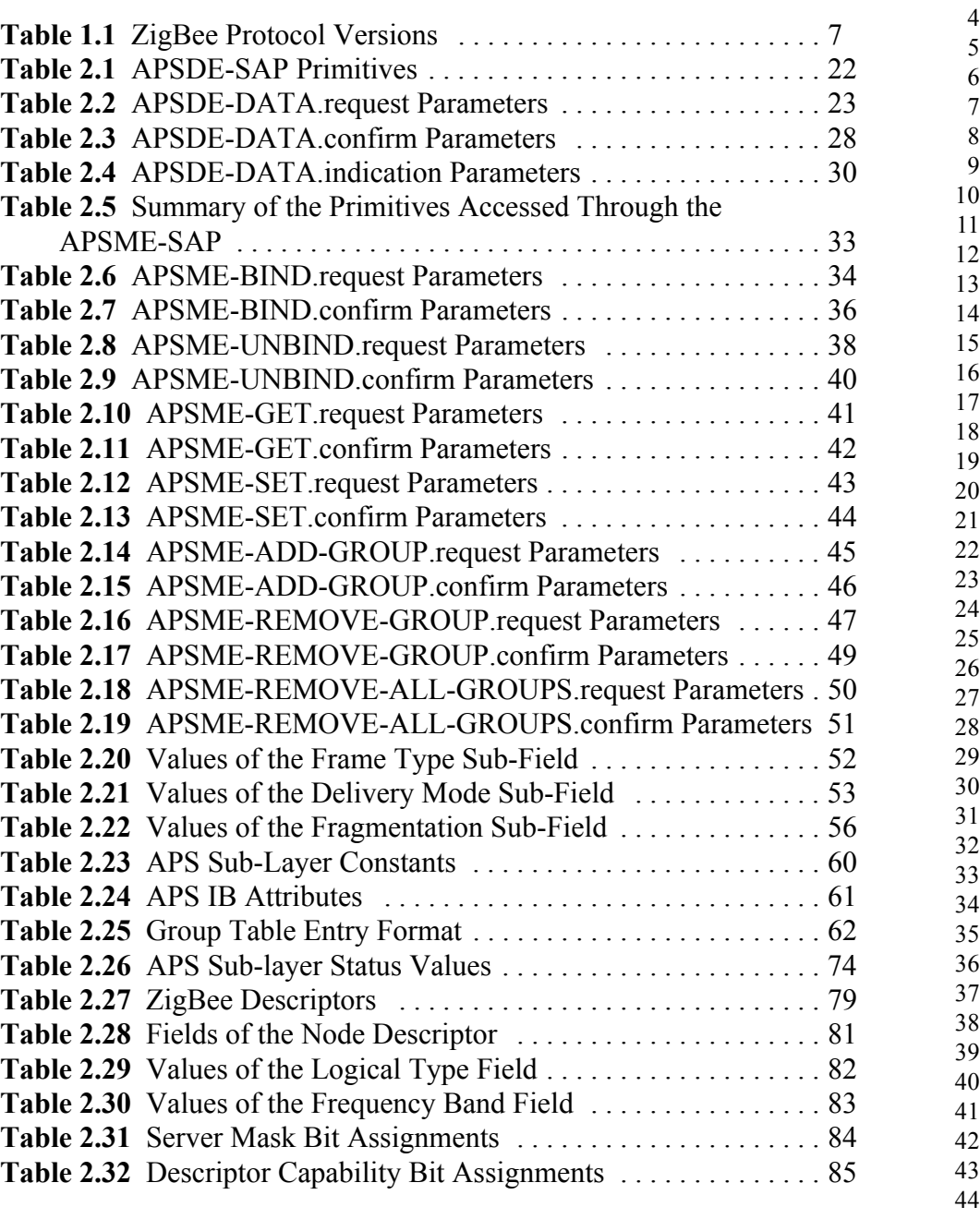

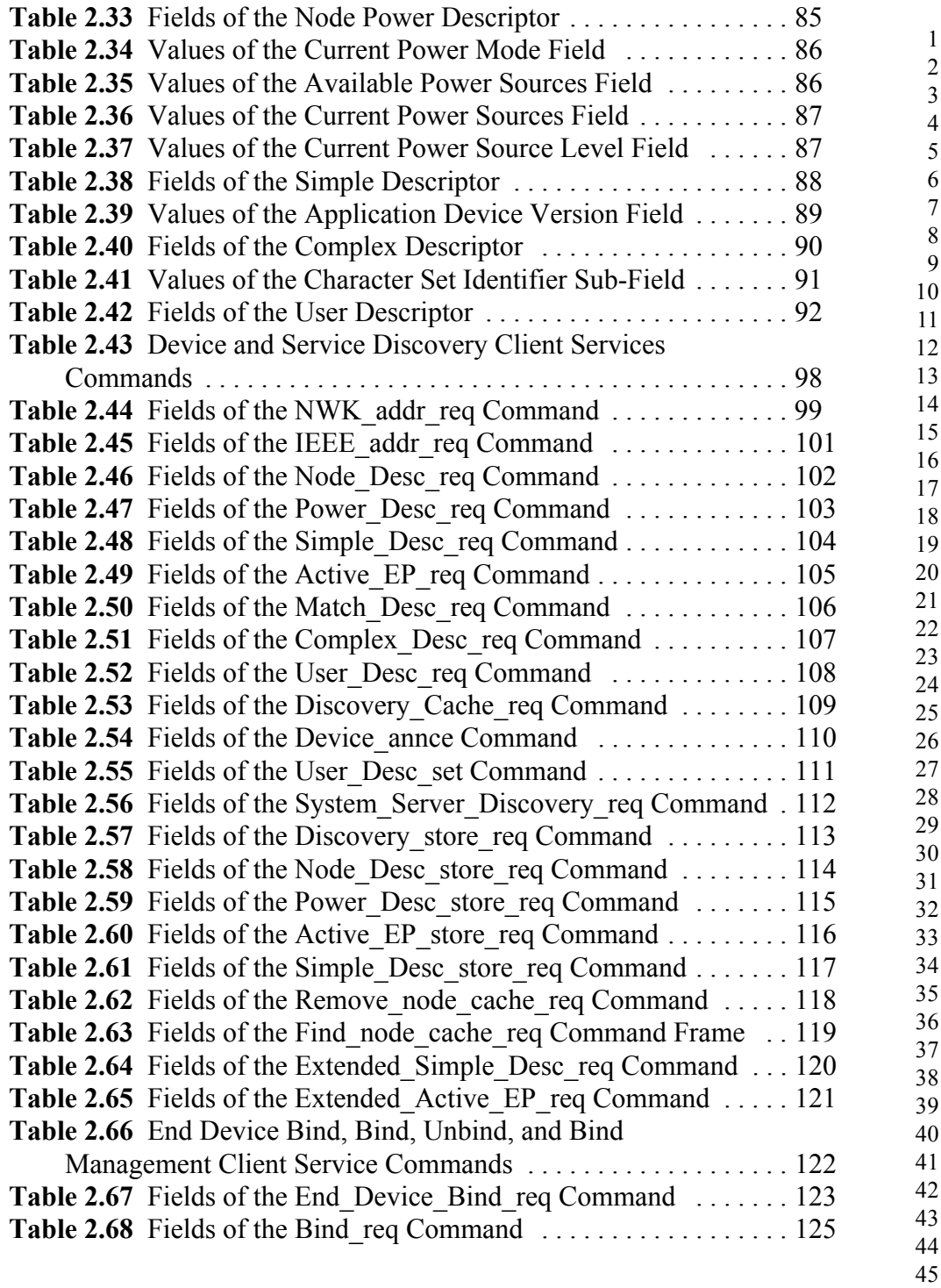

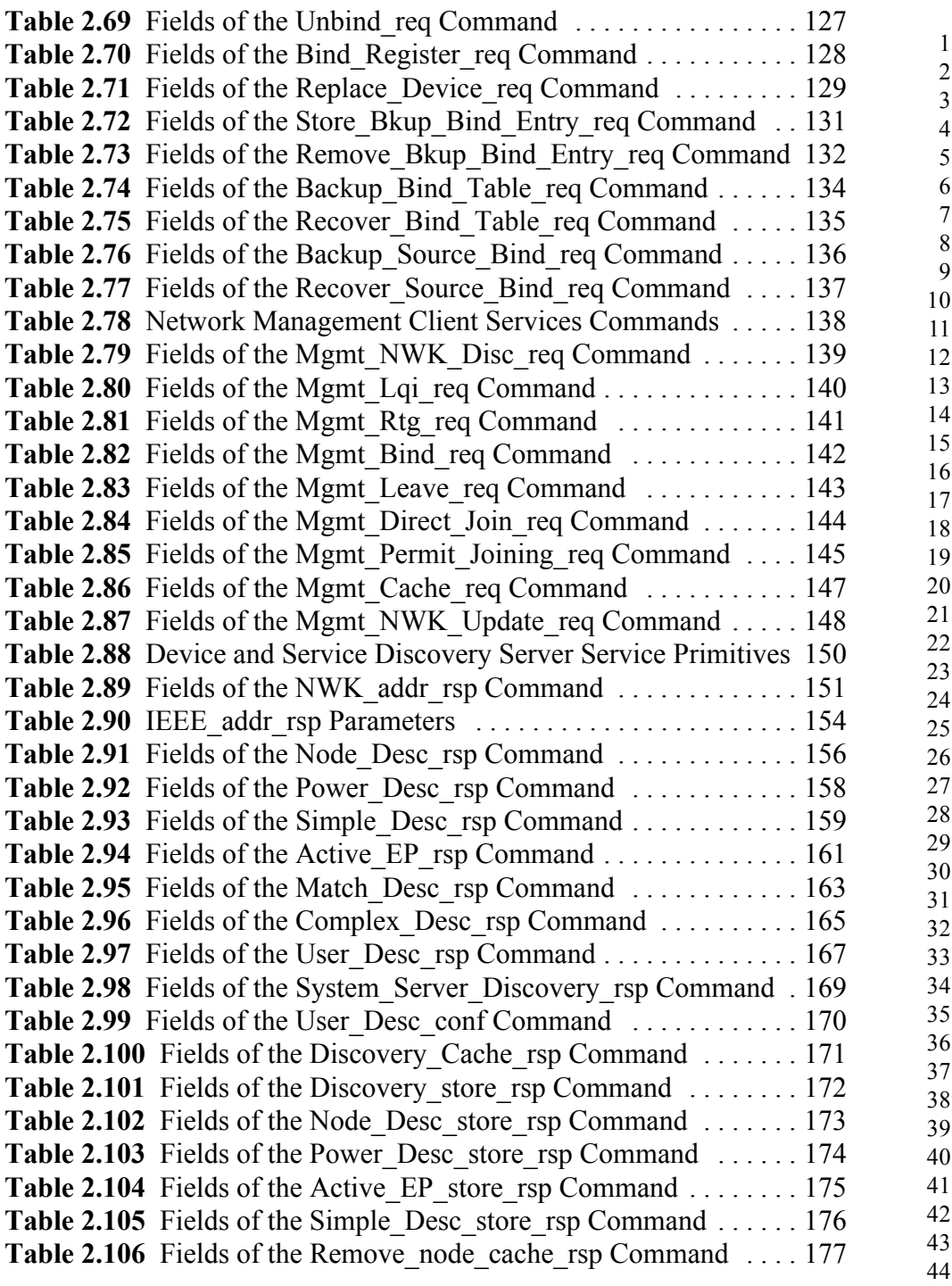

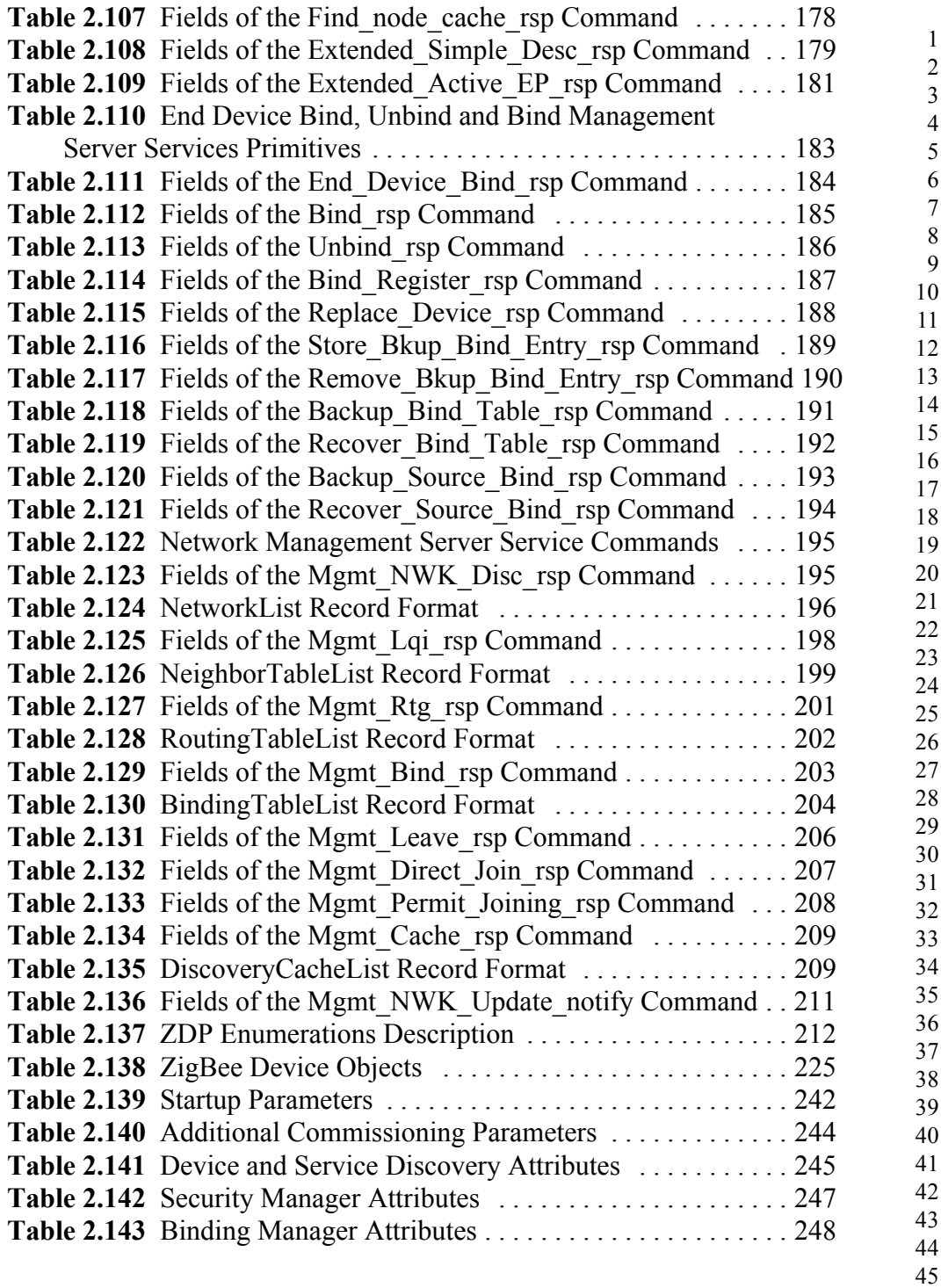

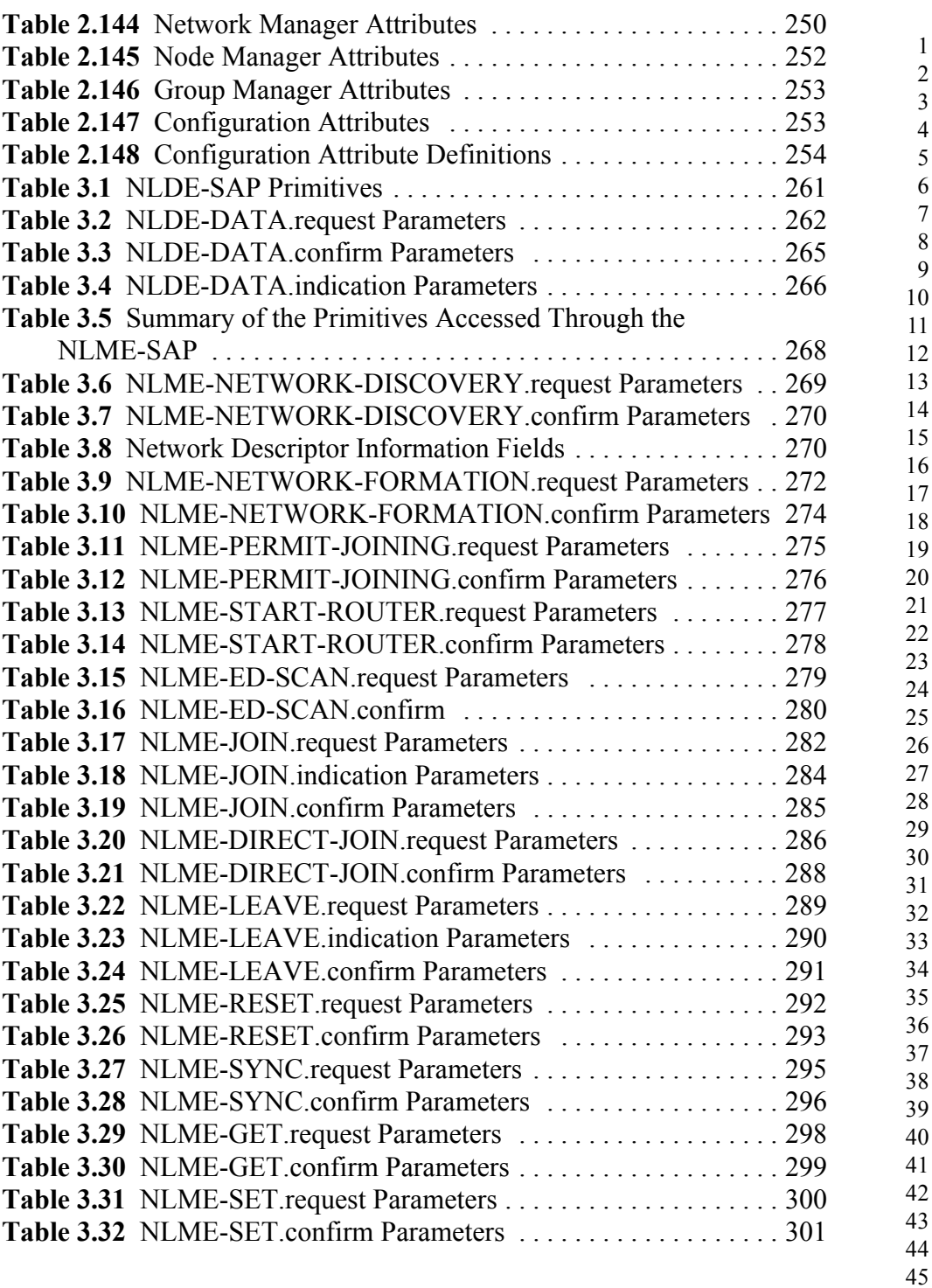

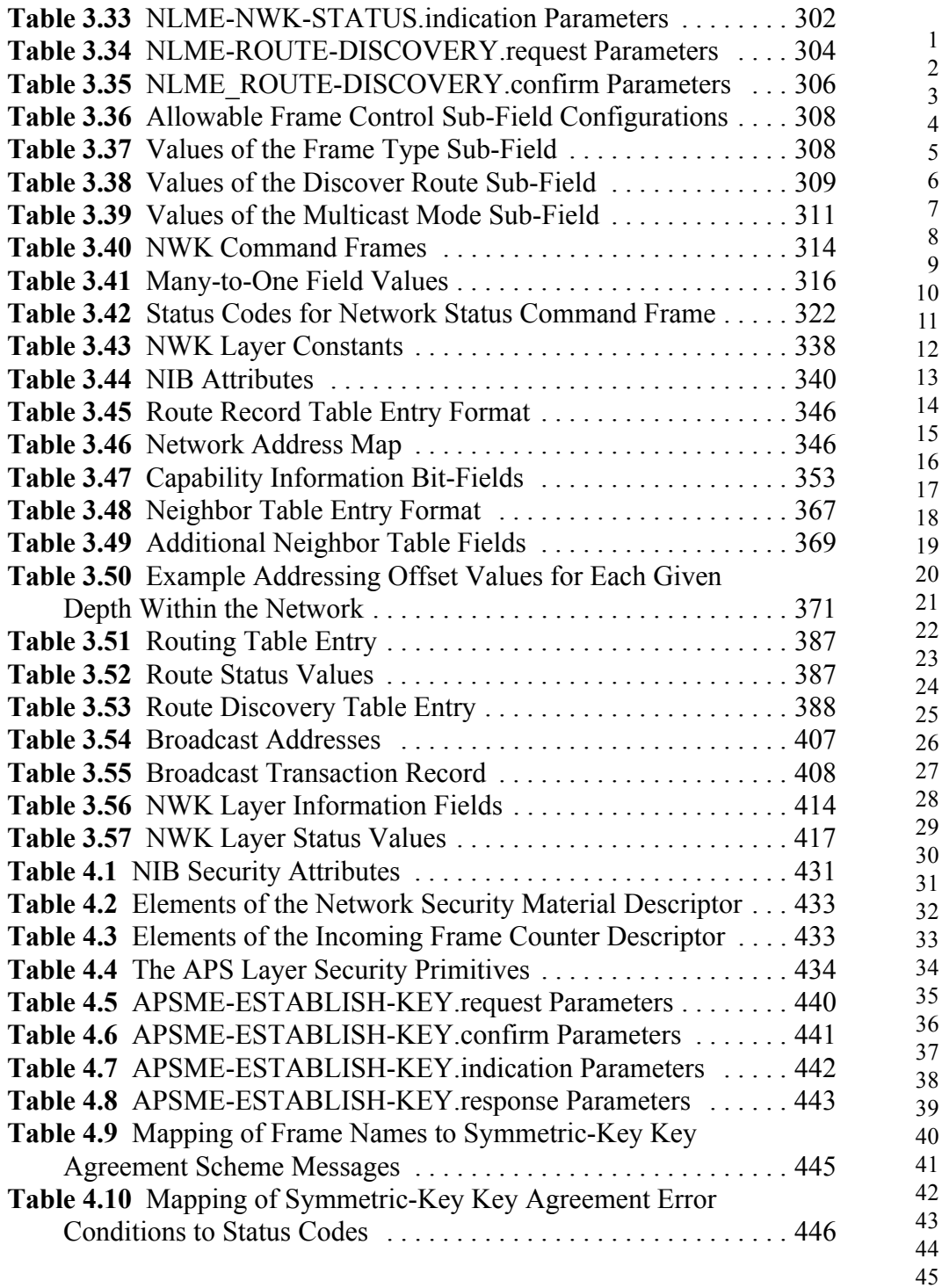

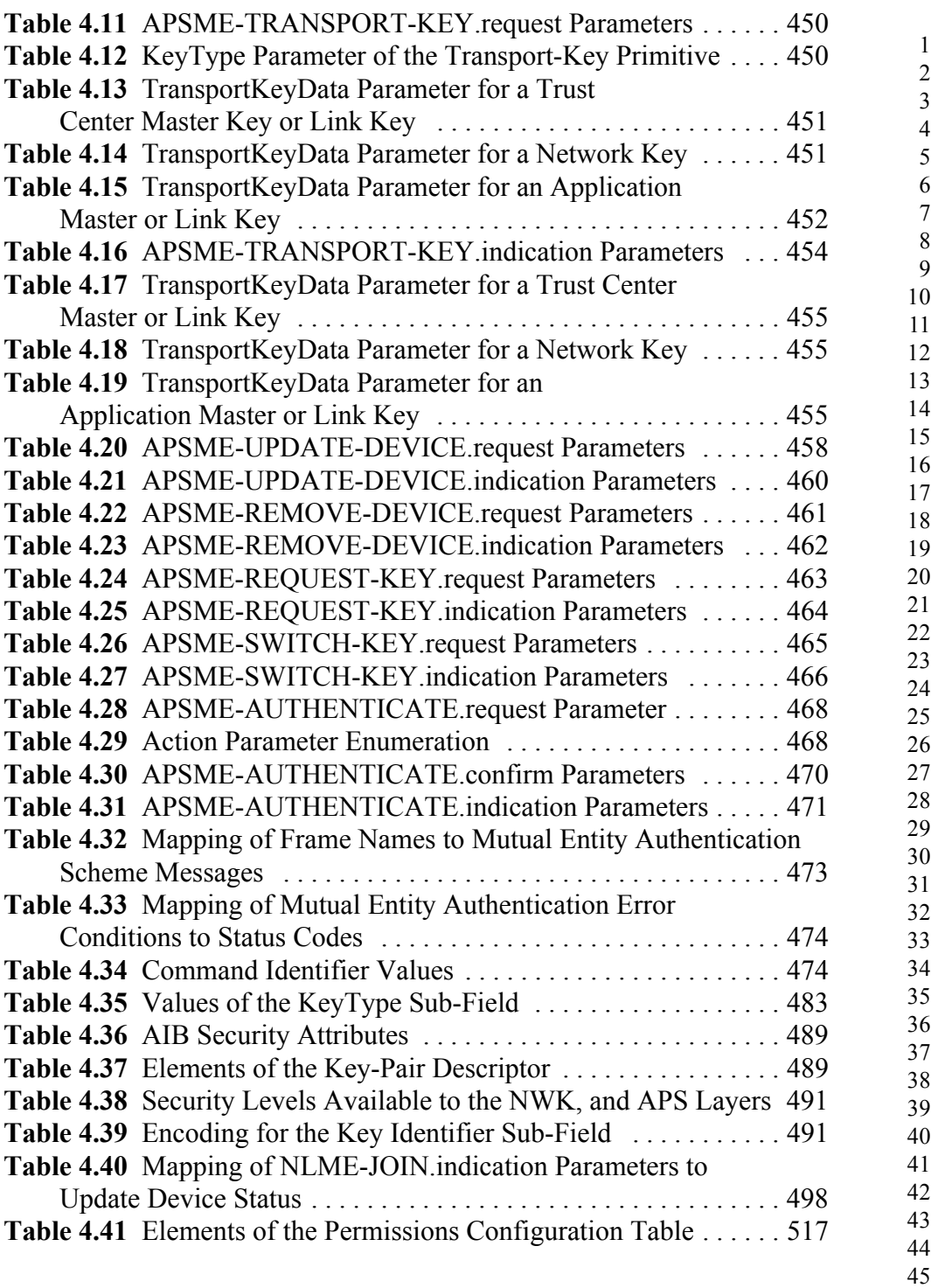

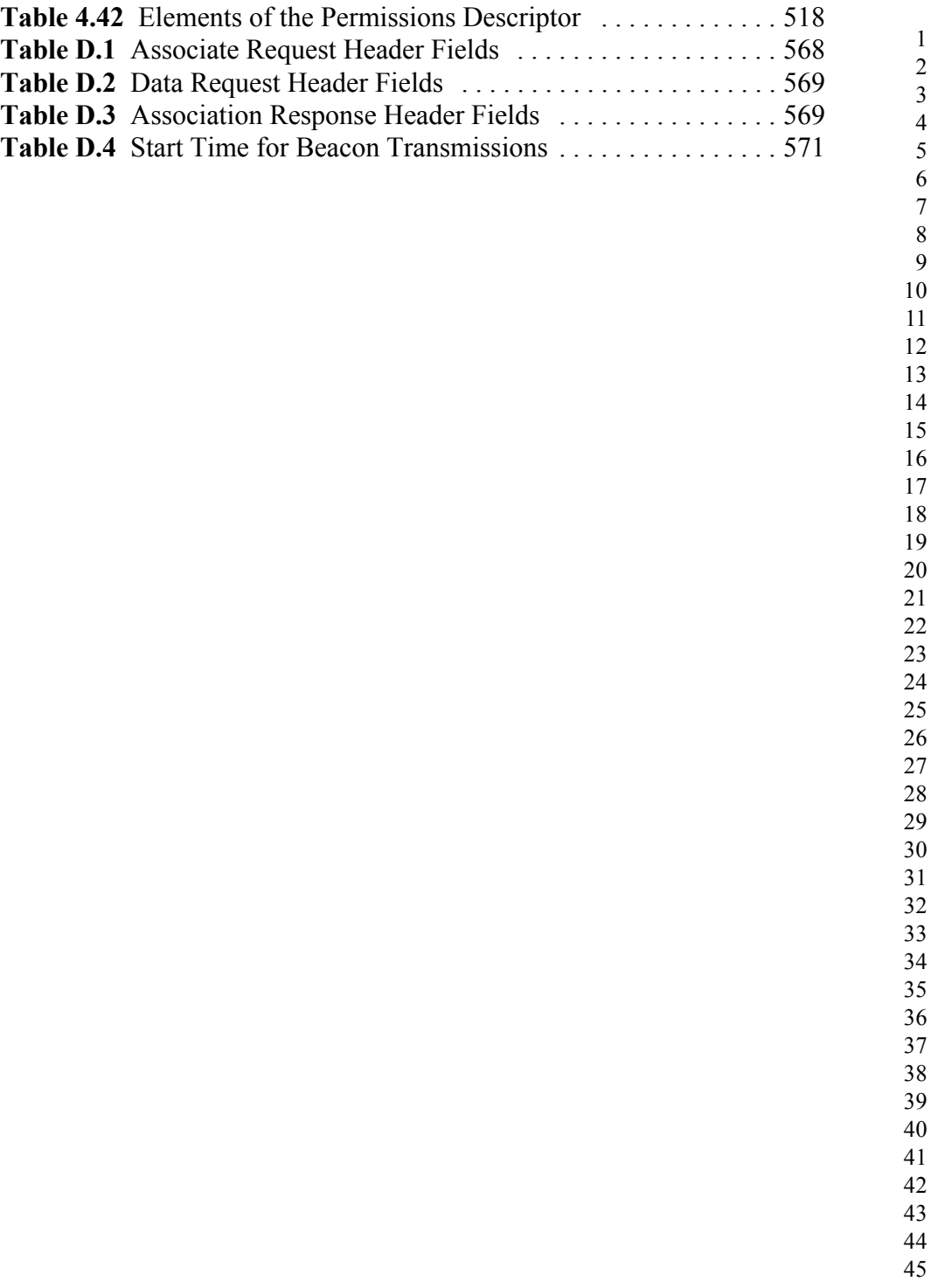

# **LIST OF FIGURES**

<span id="page-20-0"></span>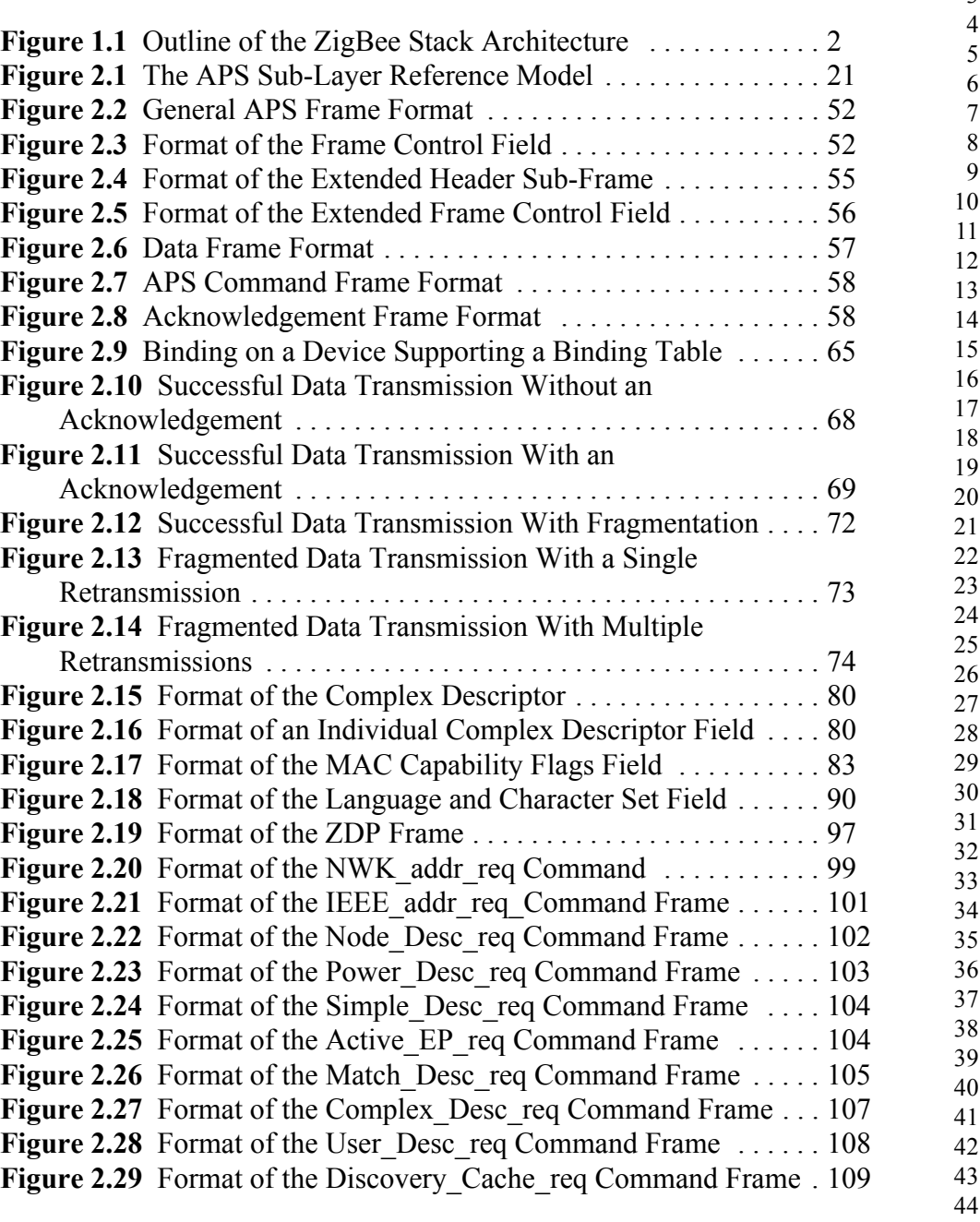

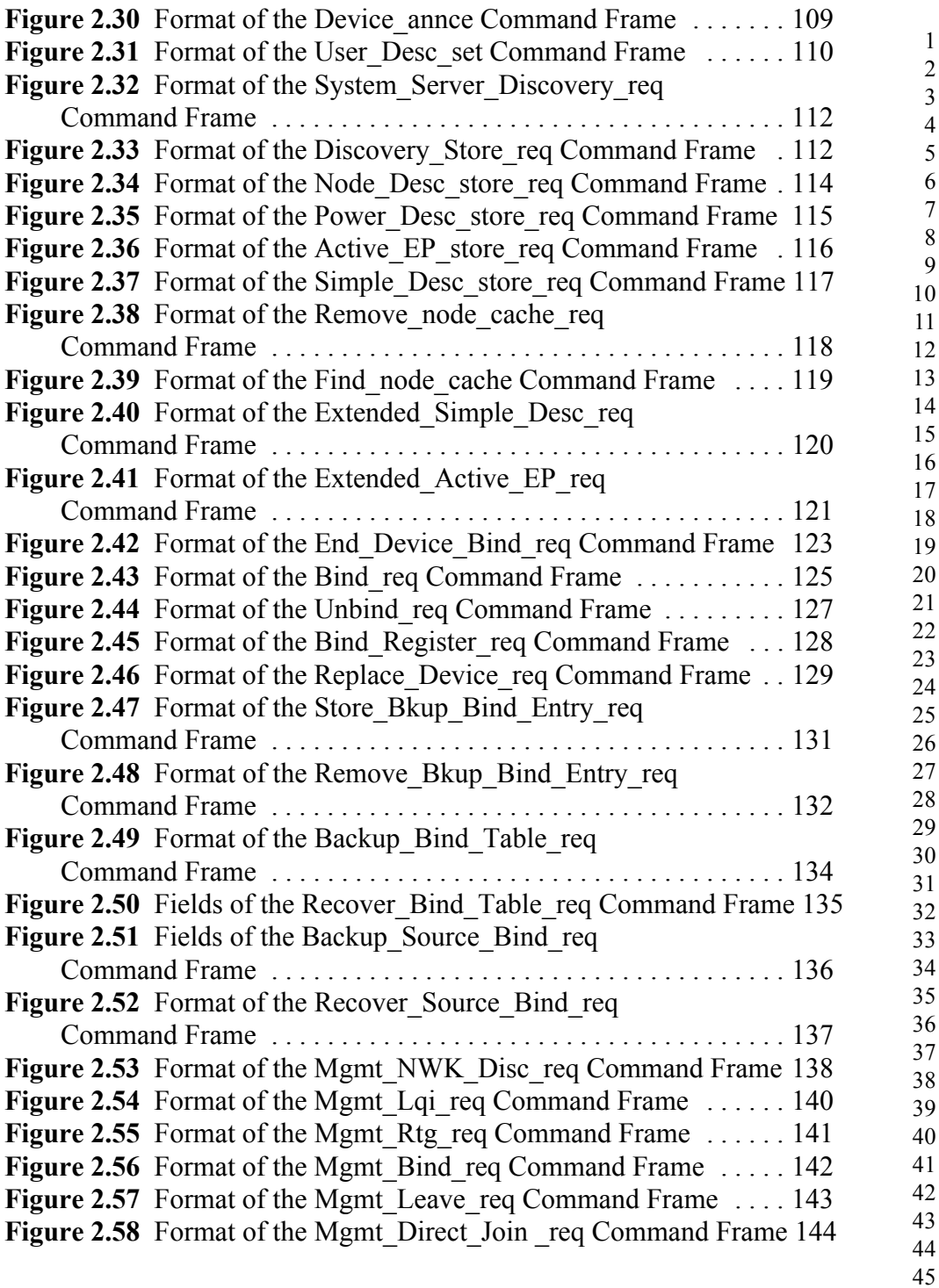

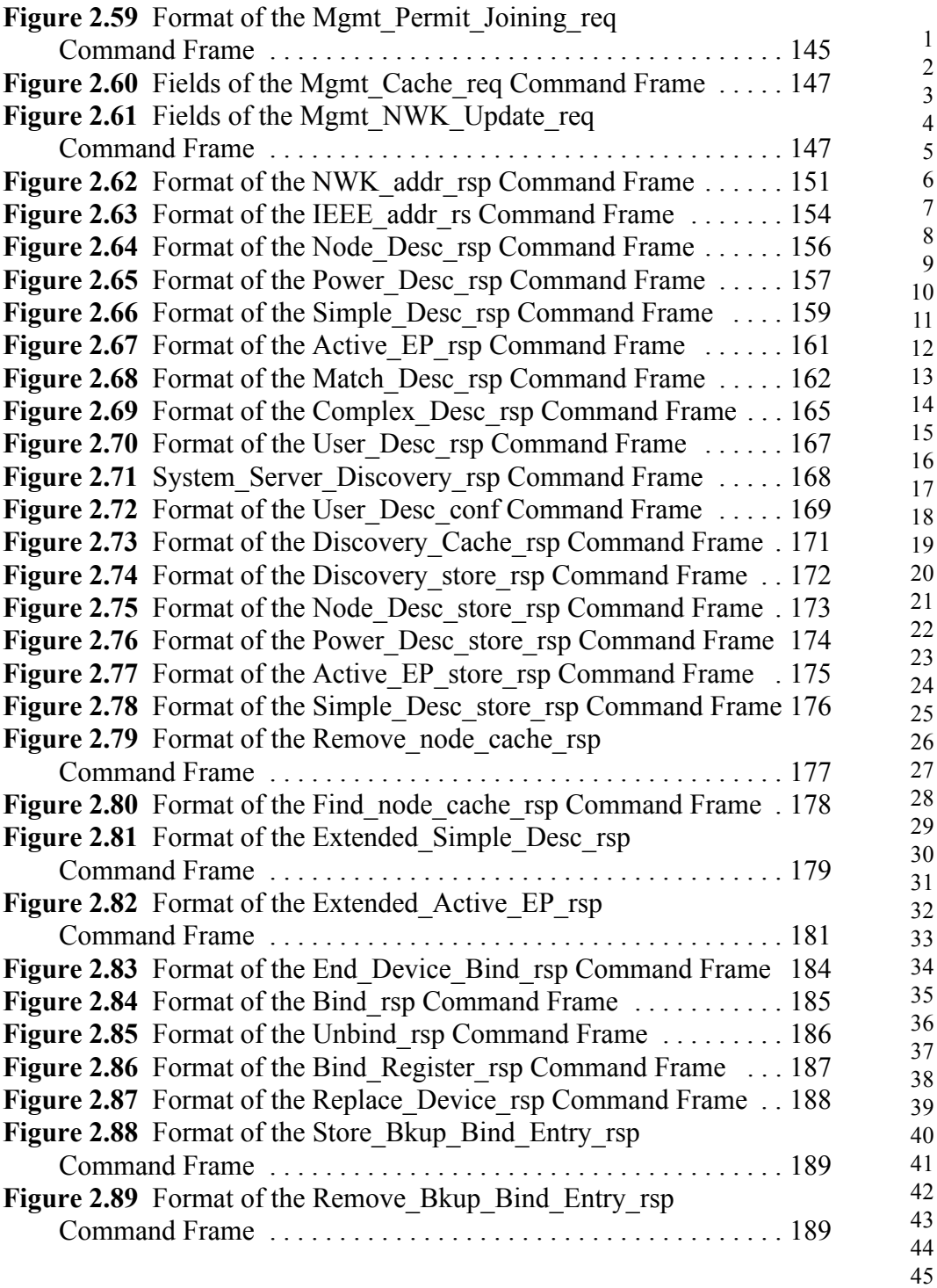

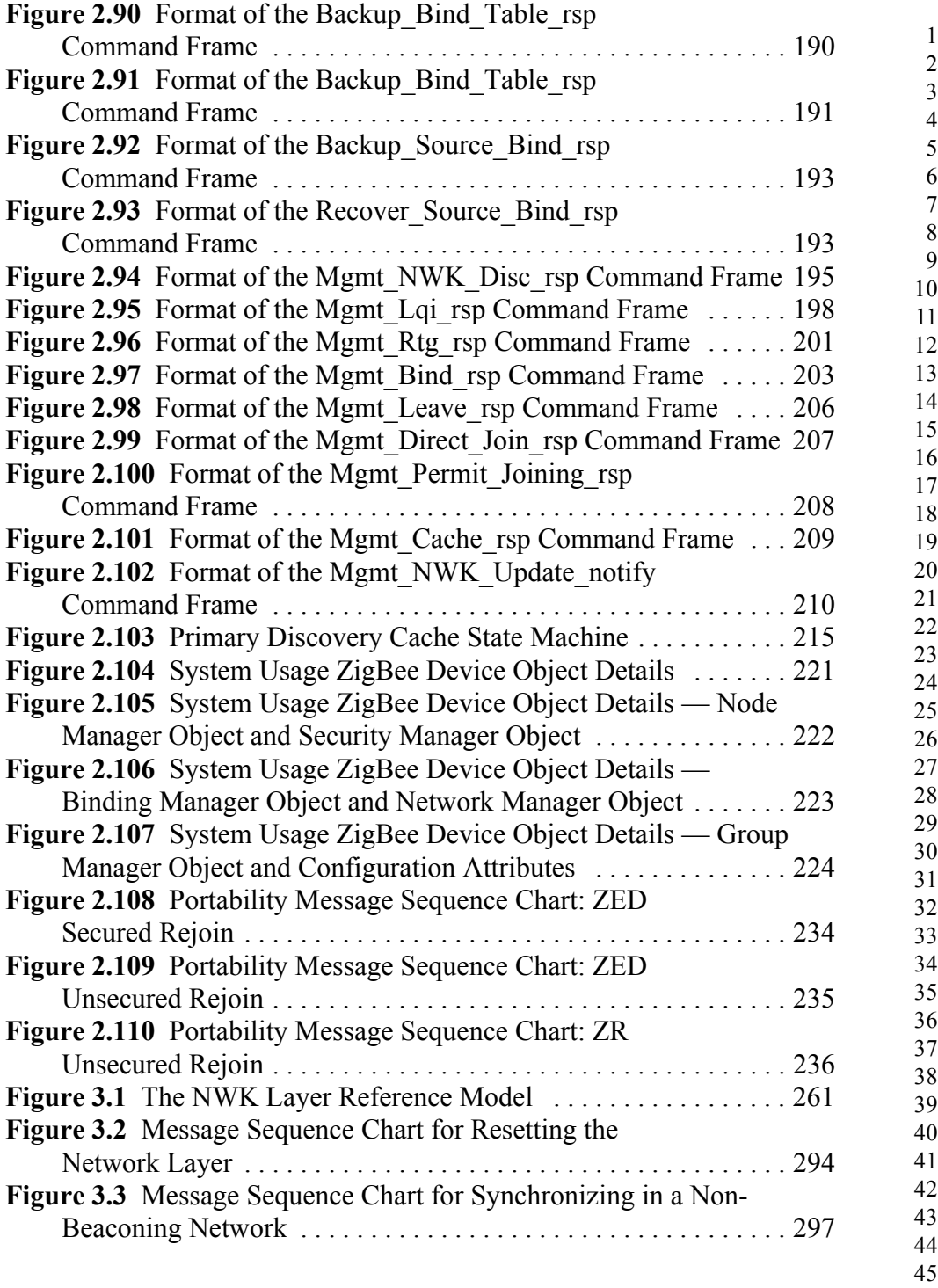

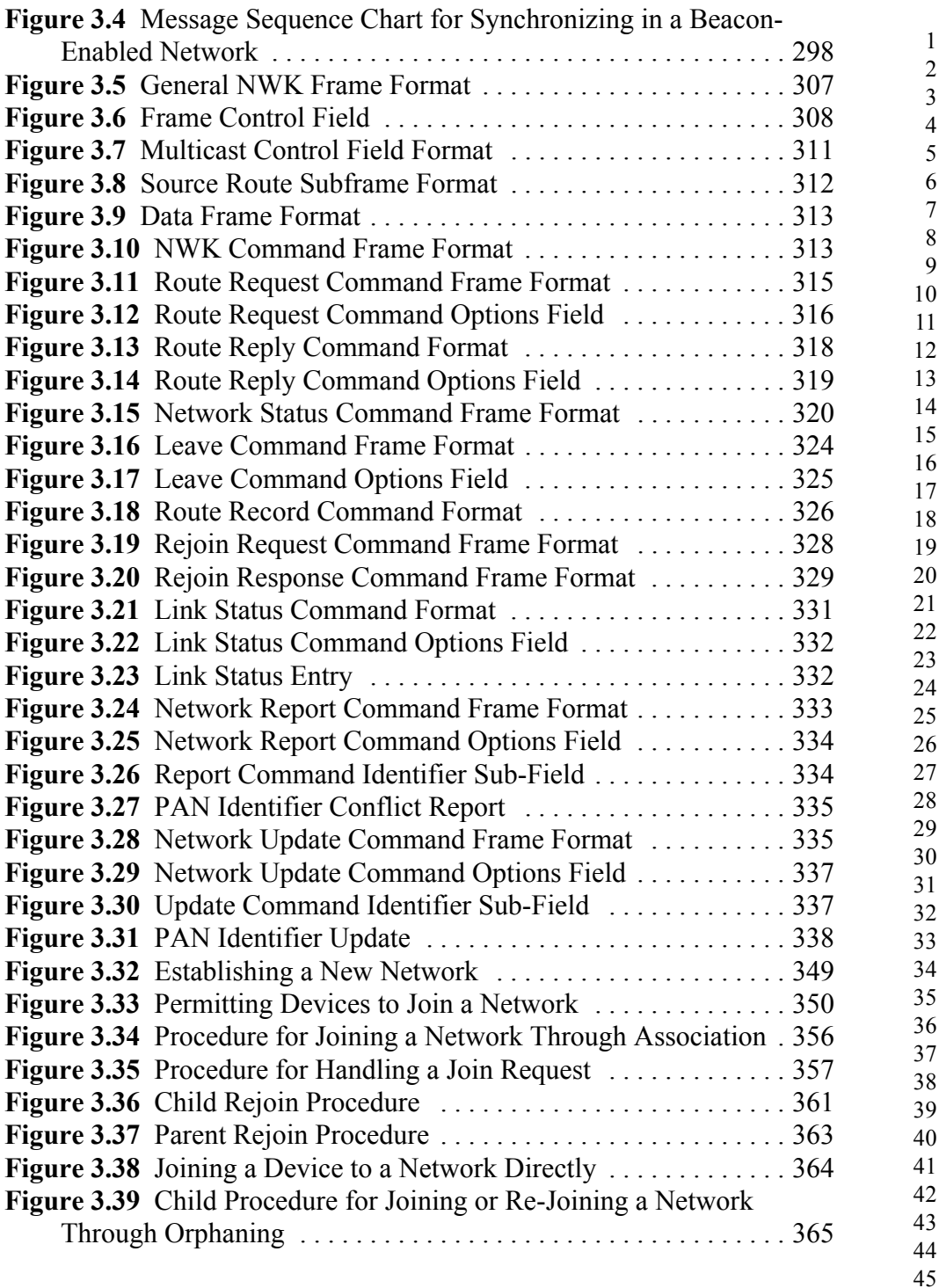

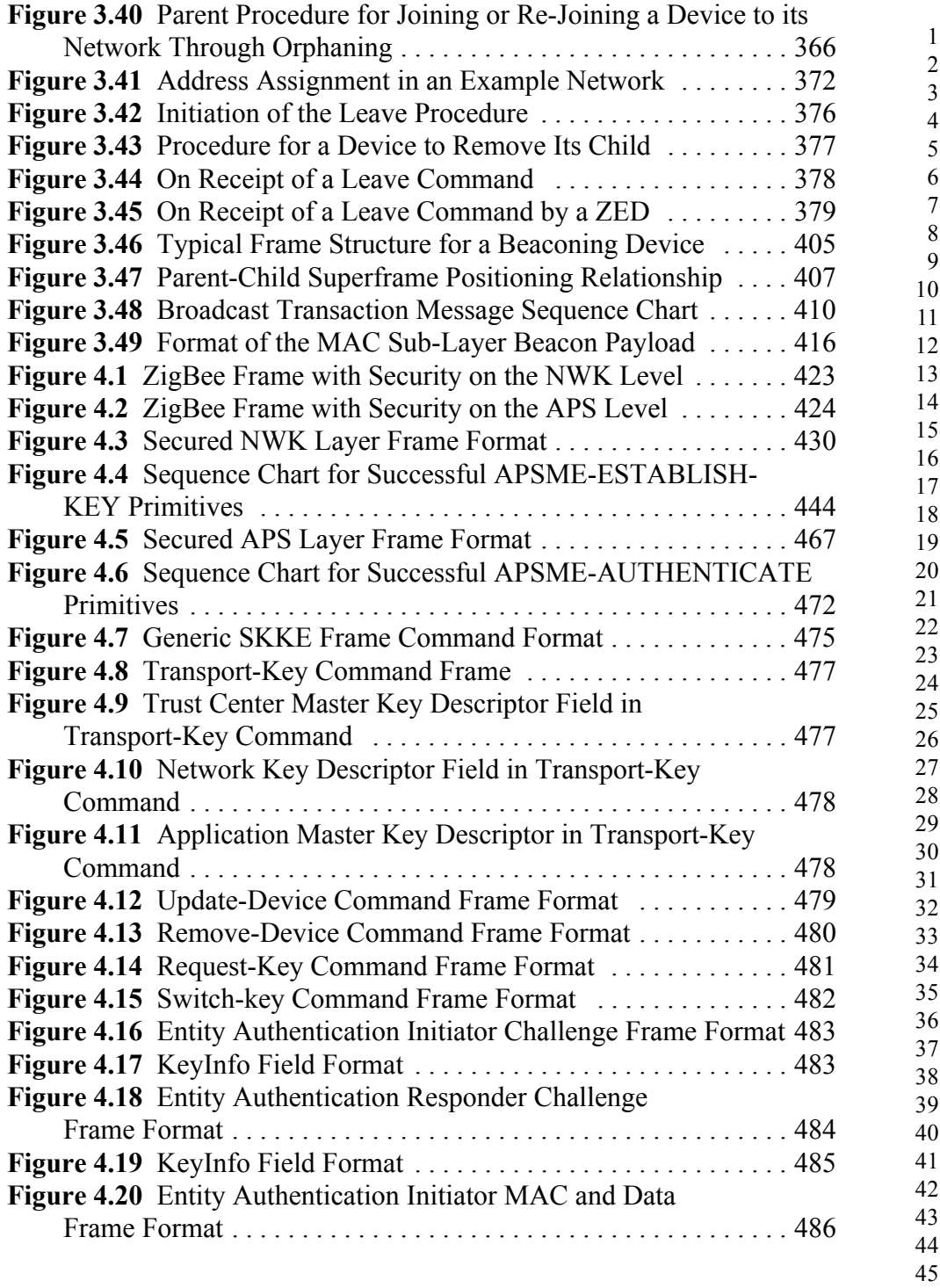

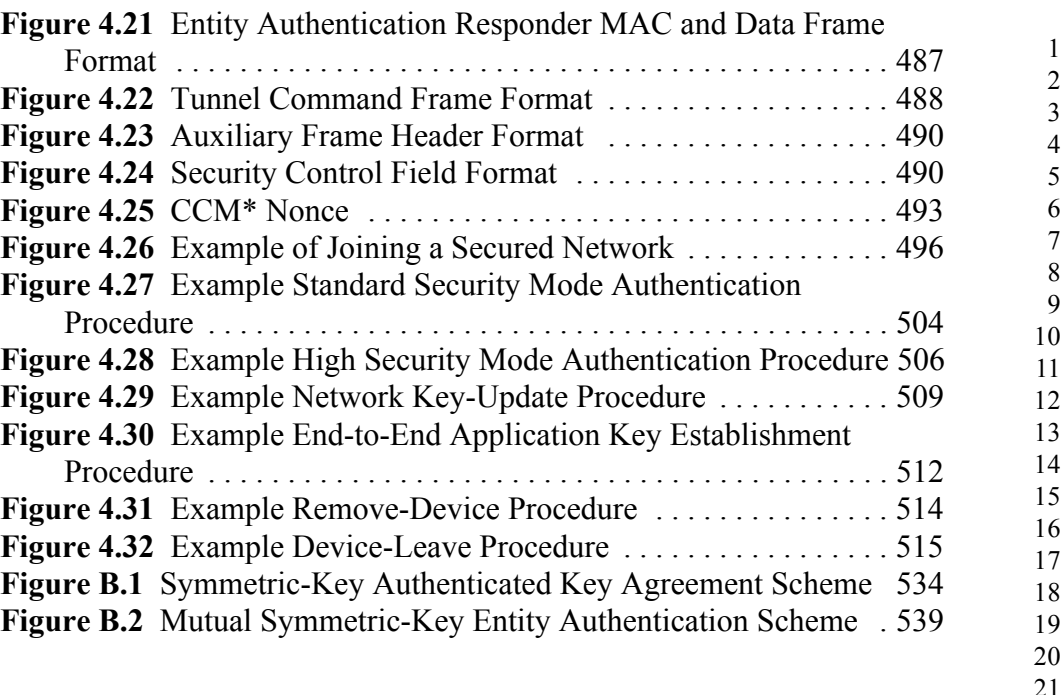

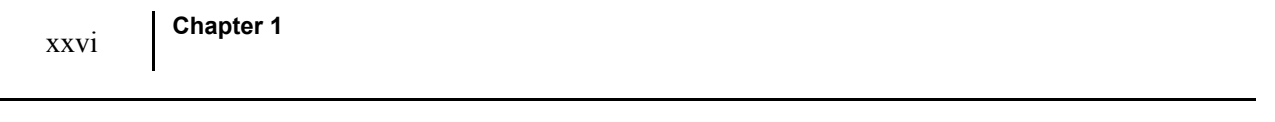

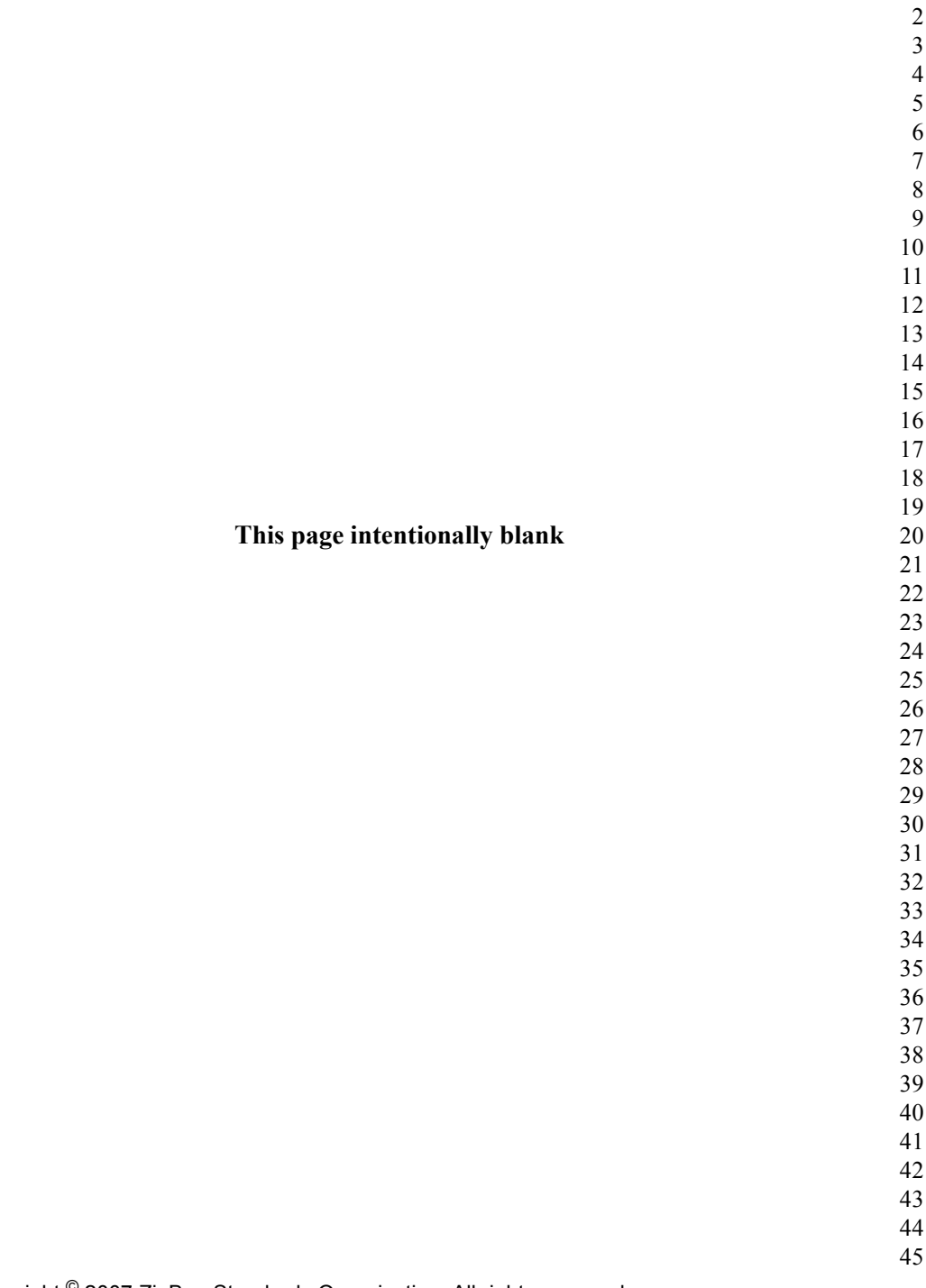

**C HAPTER**

# **ZIGBEE PROTOCOL OVERVIEW**

### <span id="page-28-1"></span><span id="page-28-0"></span>**1.1 Protocol Description**

The ZigBee Alliance has developed a very low-cost, very low-powerconsumption, two-way, wireless communications standard. Solutions adopting the ZigBee standard will be embedded in consumer electronics, home and building automation, industrial controls, PC peripherals, medical sensor applications, toys, and games.

#### <span id="page-28-2"></span>**1.1.1 Scope**

This document contains specifications, interface descriptions, object descriptions, protocols and algorithms pertaining to the ZigBee protocol standard, including the application support sub-layer (APS), the ZigBee device objects (ZDO), ZigBee device profile (ZDP), the application framework, the network layer (NWK), and ZigBee security services.

#### <span id="page-28-3"></span>**1.1.2 Purpose**

The purpose of this document is to provide a definitive description of the ZigBee protocol standard as a basis for future implementations, such that any number of companies incorporating the ZigBee standard into platforms and devices on the basis of this document will produce interoperable, low-cost, and highly usable products for the burgeoning wireless marketplace.

#### <span id="page-28-4"></span>**1.1.3 Stack Architecture**

The ZigBee stack architecture is made up of a set of blocks called layers. Each layer performs a specific set of services for the layer above. A data entity provides a data transmission service and a management entity provides all other services.

Each service entity exposes an interface to the upper layer through a service access point (SAP), and each SAP supports a number of service primitives to achieve the required functionality.

The IEEE 802.15.4-2003 standard defines the two lower layers: the physical (PHY) layer and the medium access control (MAC) sub-layer. The ZigBee Alliance builds on this foundation by providing the network (NWK) layer and the framework for the application layer. The application layer framework consists of the application support sub-layer (APS) and the ZigBee device objects (ZDO). Manufacturer-defined application objects use the framework and share APS and security services with the ZDO.

IEEE 802.15.4-2003 has two PHY layers that operate in two separate frequency ranges: 868/915 MHz and 2.4 GHz. The lower frequency PHY layer covers both the 868 MHz European band and the 915 MHz band, used in countries such as the United States and Australia. The higher frequency PHY layer is used virtually worldwide. A complete description of the IEEE 802.15.4-2003 PHY layers can be found in [\[B1\].](#page-40-2)

The IEEE 802.15.4-2003 MAC sub-layer controls access to the radio channel using a CSMA-CA mechanism. Its responsibilities may also include transmitting beacon frames, synchronization, and providing a reliable transmission mechanism. A complete description of the IEEE 802.15.4-2003 MAC sub-layer can be found in [\[B1\].](#page-40-2)

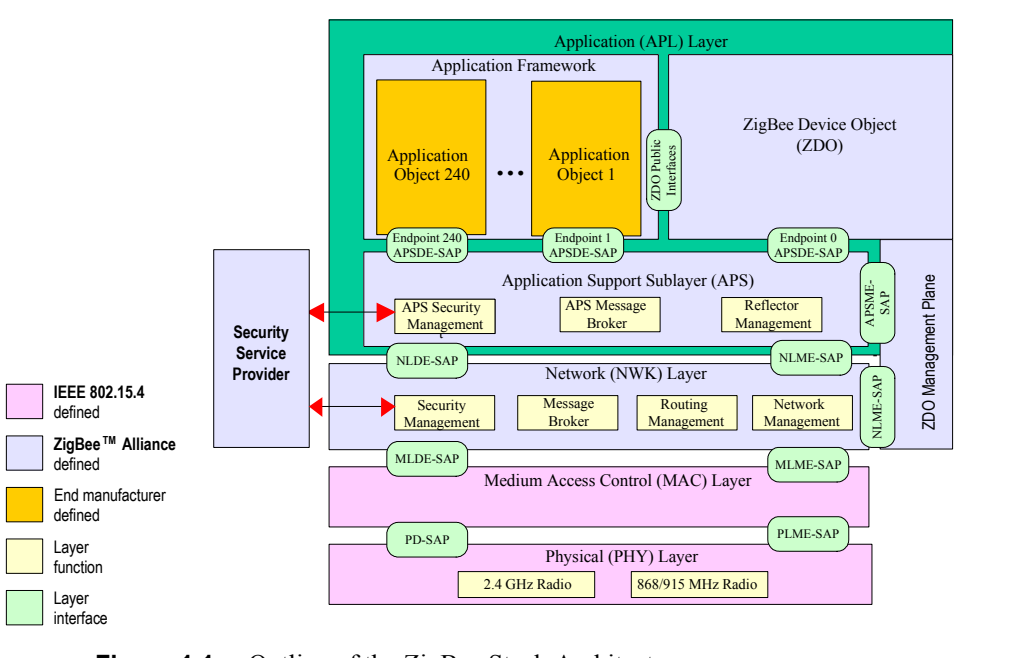

<span id="page-29-0"></span>**Figure 1.1** Outline of the ZigBee Stack Architecture

### <span id="page-30-0"></span>**1.1.4 Network Topology**

The ZigBee network layer (NWK) supports star, tree, and mesh topologies. In a star topology, the network is controlled by one single device called the ZigBee coordinator. The ZigBee coordinator is responsible for initiating and maintaining the devices on the network. All other devices, known as end devices, directly communicate with the ZigBee coordinator. In mesh and tree topologies, the ZigBee coordinator is responsible for starting the network and for choosing certain key network parameters, but the network may be extended through the use of ZigBee routers. In tree networks, routers move data and control messages through the network using a hierarchical routing strategy. Tree networks may employ beacon-oriented communication as described in the IEEE 802.15.4-2003 specification. Mesh networks allow full peer-to-peer communication. ZigBee routers in mesh networks do not currently emit regular IEEE 802.15.4-2003 beacons. This specification describes only intra-PAN networks, that is, networks in which communications begin and terminate within the same network.

### <span id="page-30-1"></span>**1.2 Conventions and Abbreviations**

#### <span id="page-30-2"></span>**1.2.1 Conventions**

#### **1.2.1.1 Symbols and Notation**

Notation follows from ANSI X9.63-2001, ß2.2 [\[B7\].](#page-41-1)

#### **1.2.1.2 Integers, Octets, and Their Representation**

Throughout Annexes A through D, the representation of integers as octet strings and of octet strings as binary strings shall be fixed. All integers shall be represented as octet strings in most-significant-octet first order. This representation conforms to the convention in Section 4.3 of ANSI X9.63- 2001 [\[B7\].](#page-41-1) All octets shall be represented as binary strings in most-significant-bit first order.

#### **1.2.1.3 Transmission Order**

Unless otherwise indicated, the transmission order of all frames in this specification follows the conventions used in IEEE Std. 802.15.4-2003 [\[B1\]](#page-40-2)):

- ï Frame formats are depicted in the order in which they are transmitted by the PHY layer—from left to right—where the leftmost bit is transmitted first in time.
- ï Bits within each field are numbered from 0 (leftmost, and least significant) to *k*-1 (rightmost, and most significant), where the length of the field is *k* bits.

• Fields that are longer than a single octet are sent to the PHY in order from the octet containing the lowest numbered bits to the octet containing the highestnumbered bits.

45

#### **1.2.1.4 Strings and String Operations**

A string is a sequence of symbols over a specific set (*e.g.*, the binary alphabet  $\{0,1\}$  or the set of all octets). The length of a string is the number of symbols it contains (over the same alphabet). The empty string has length 0. The rightconcatenation of two strings *x* and *y* of length *m* and *n* respectively (notation: *x || y*), is the string *z* of length  $m+n$  that coincides with *x* on its leftmost *m* symbols and with *y* on its rightmost *n* symbols. An octet is a symbol string of length 8. In our context, all octets are strings over the binary alphabet.

### <span id="page-31-0"></span>**1.3 Acronyms and Abbreviations**

For the purposes of this standard, the following acronyms and abbreviations apply:

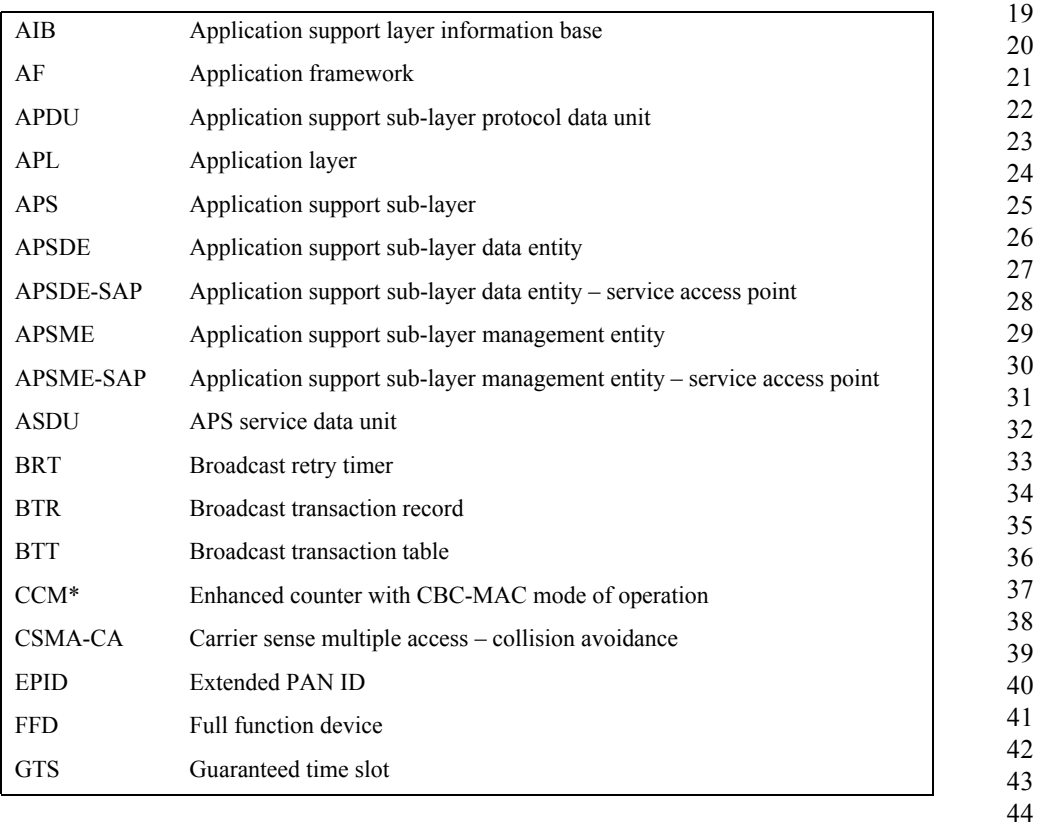

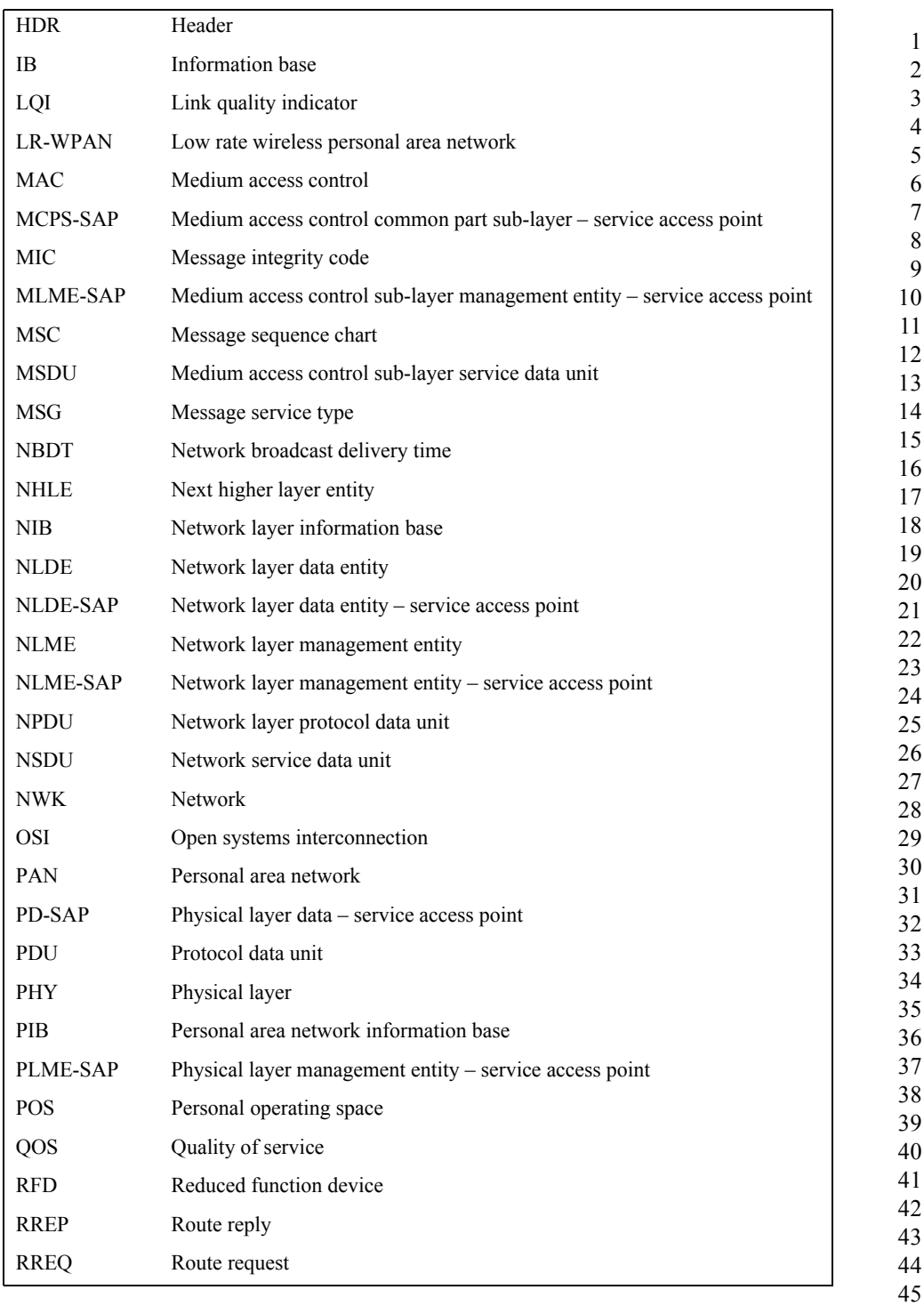

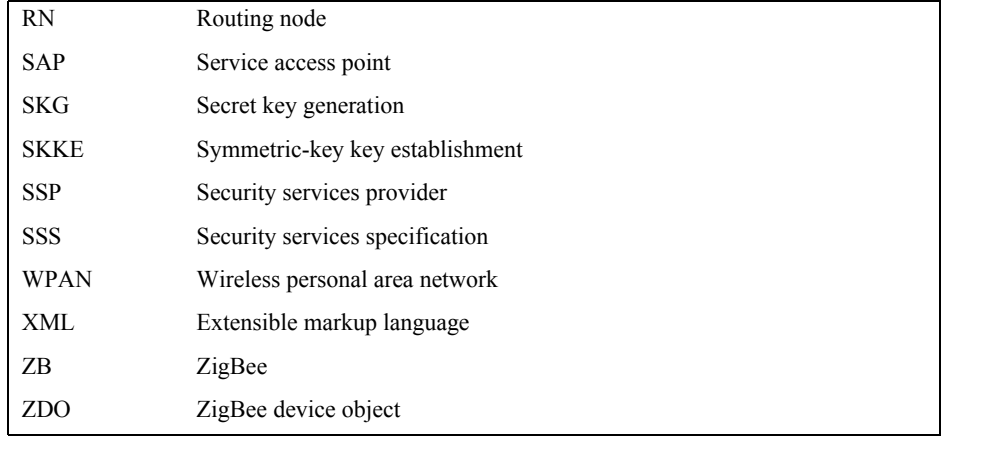

### <span id="page-33-0"></span>**1.4 Glossary**

#### <span id="page-33-1"></span>**1.4.1 Definitions**

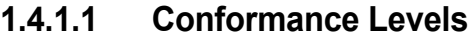

The conformance level definitions shall follow those in clause 13, section 1 of the IEEE Style Manual [\[B13\].](#page-42-1)

**Expected:** A key word used to describe the behavior of the hardware or software in the design models assumed by this Specification. Other hardware and software design models may also be implemented.

**May:** A key word indicating a course of action permissible within the limits of the standard *(may* equals *is permitted to)*.

**Shall:** A key word indicating mandatory requirements to be strictly followed in order to conform to the standard; deviations from shall are prohibited *(shall* equals *is required to)*.

**Should:** A key word indicating that, among several possibilities, one is recommended as being particularly suitable, without mentioning or excluding others; that a certain course of action is preferred but not necessarily required; or, that (in the negative form) a certain course of action is deprecated but not prohibited *(should* equals *is recommended that)*.

**Reserved Codes:** A set of codes that are defined in this specification, but not otherwise used. Future specifications may implement the use of these codes. A product implementing this specification shall not generate these codes.

42 43 44

**Reserved Fields:** A set of fields that are defined in this specification, but are not otherwise used. Products that implement this specification shall zero these fields and shall make no further assumptions about these fields nor perform processing based on their content.

**ZigBee Protocol Version:** The name of the ZigBee protocol version governed by this specification. The protocol version sub-field of the frame control field in the NWK header of all ZigBee Protocol Stack frames conforming to this specification shall have a value of 0x02. The protocol version support required by various ZigBee specification revisions appears below in [Table 1.1](#page-34-0).

<span id="page-34-0"></span>

| <b>Specification</b> | <b>Protocol</b><br>Version | Comment                                                   |
|----------------------|----------------------------|-----------------------------------------------------------|
| Current              | 0x02                       | Backwards compatibility with ZigBee 2006<br>required.     |
|                      |                            | Backwards compatibility with ZigBee 2004 not<br>required. |
| ZigBee 2006          | 0x02                       | Backwards compatibility with ZigBee 2004 not<br>required. |
| ZigBee 2004          | 0x01                       | Original ZigBee version.                                  |

**Table 1.1 ZigBee Protocol Versions**

A ZigBee device that conforms to this version of the specification may elect to provide backward compatibility with the 2004 revision of the specification. If it so elects, it shall do so by supporting, in addition to the frame formats and features described in this specification version, all frame formats and features as specified in the older version. [All devices in an operating network, regardless of which revisions of the ZigBee specification they support internally, shall, with respect to their external, observable behavior, consistently conform to a single ZigBee protocol version.] A single ZigBee network shall not contain devices that conform, in terms of their external behavior, to multiple ZigBee protocol versions. [The protocol version of the network to join shall be determined by a backwardly compatible device in examining the beacon payload prior to deciding to join the network; or shall be established by the application if the device is a ZigBee coordinator.] A ZigBee device conforming to this specification may elect to support only protocol version 0x02, whereby it shall join only networks that advertise commensurate beacon payload support. A ZigBee device that conforms to this specification shall discard all frames carrying a protocol version sub-field value other than 0x01 or 0x02, and shall process only protocol versions of 0x01 or 0x02, consistent with the protocol version of the network that the device participates within.

- 41 42 43
- 44
- 45

### **1.4.1.2 ZigBee Definitions**

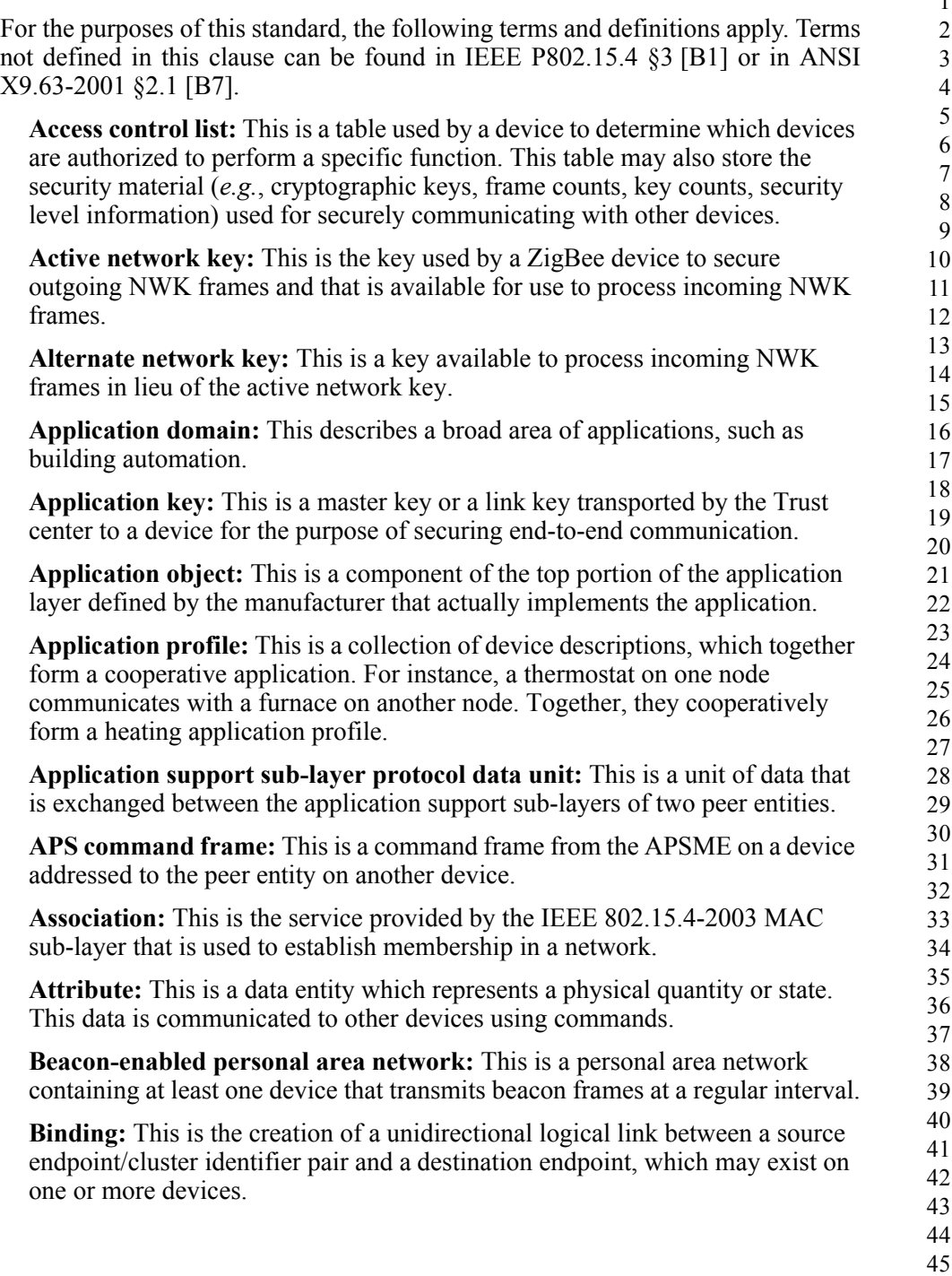
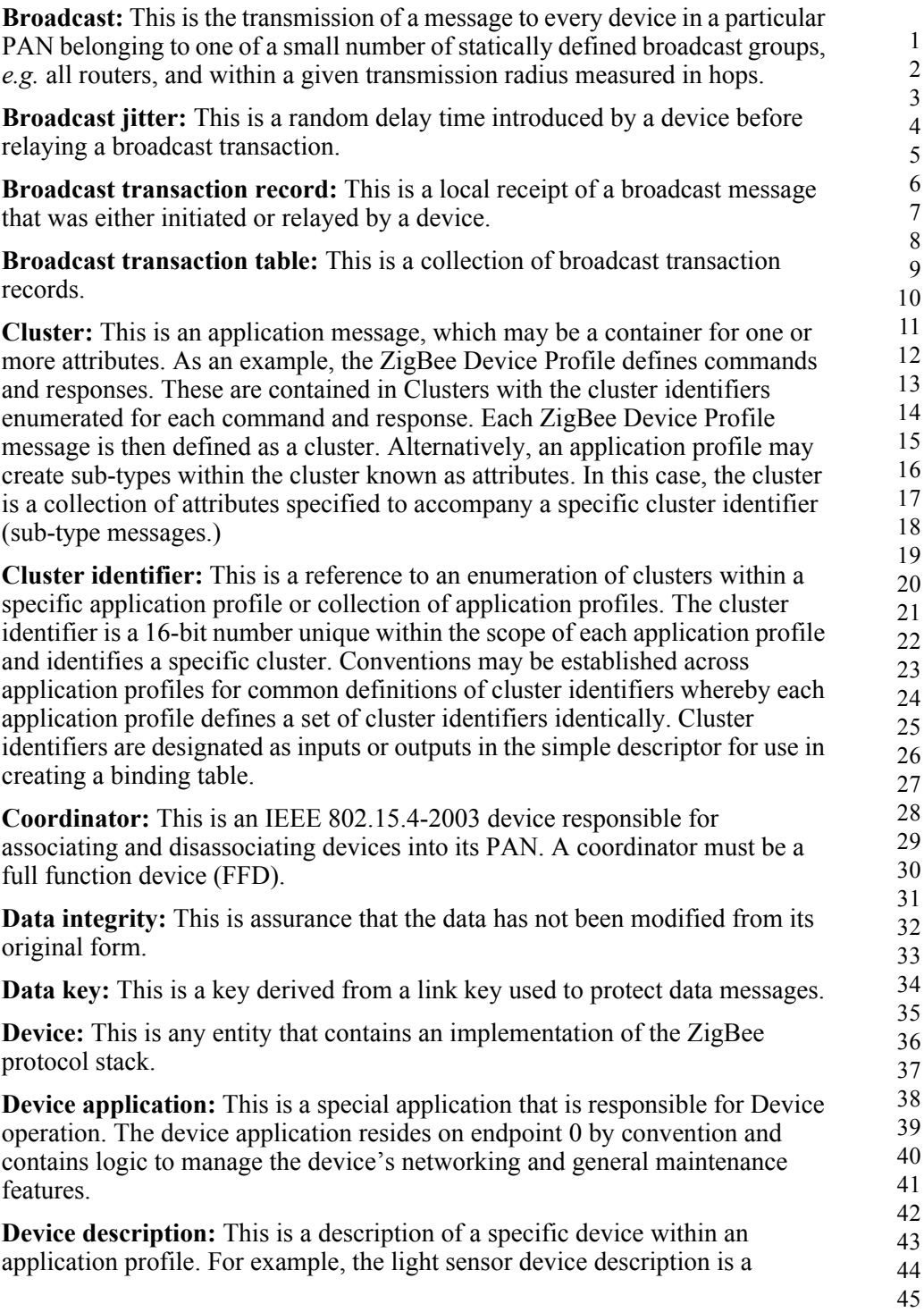

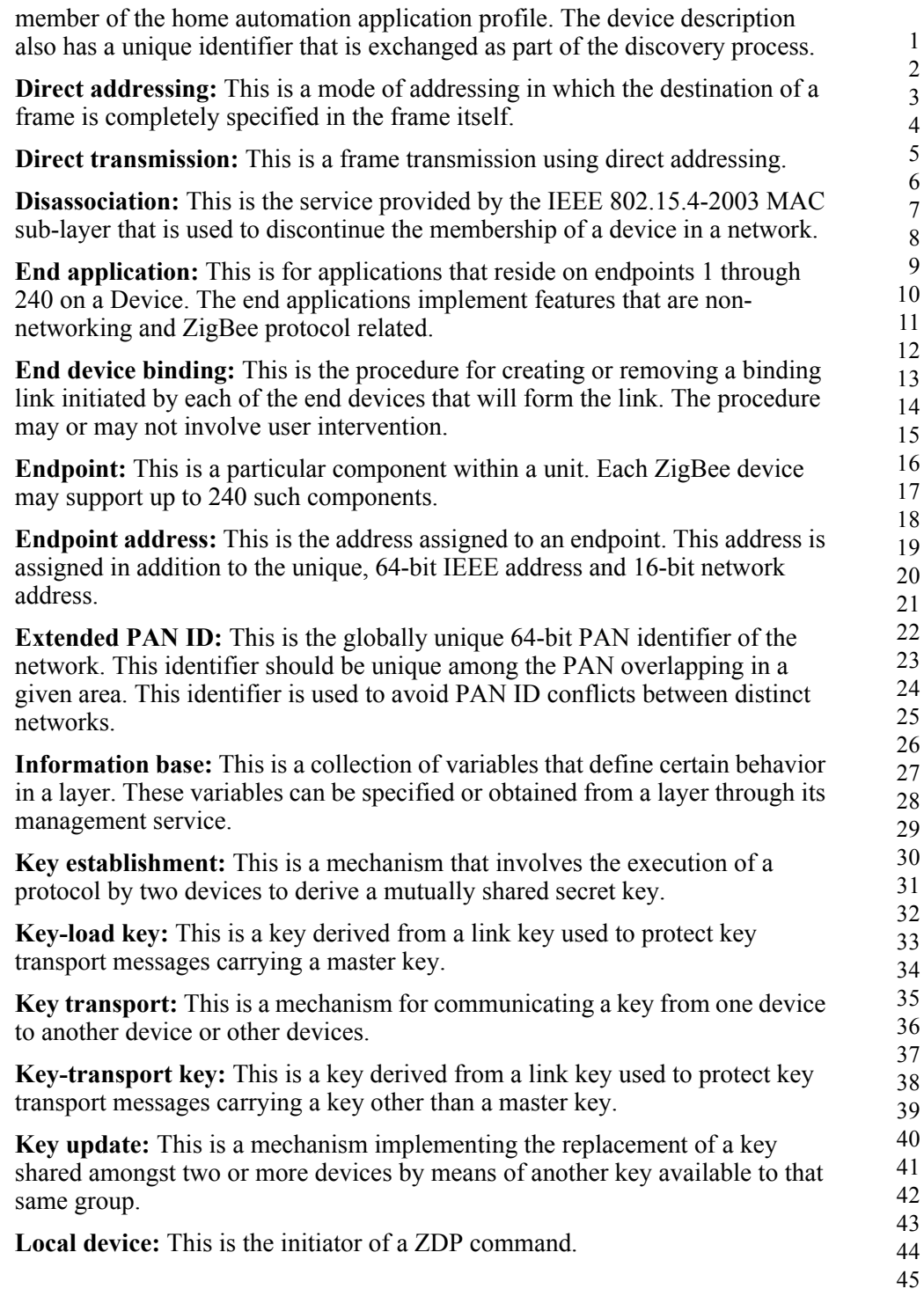

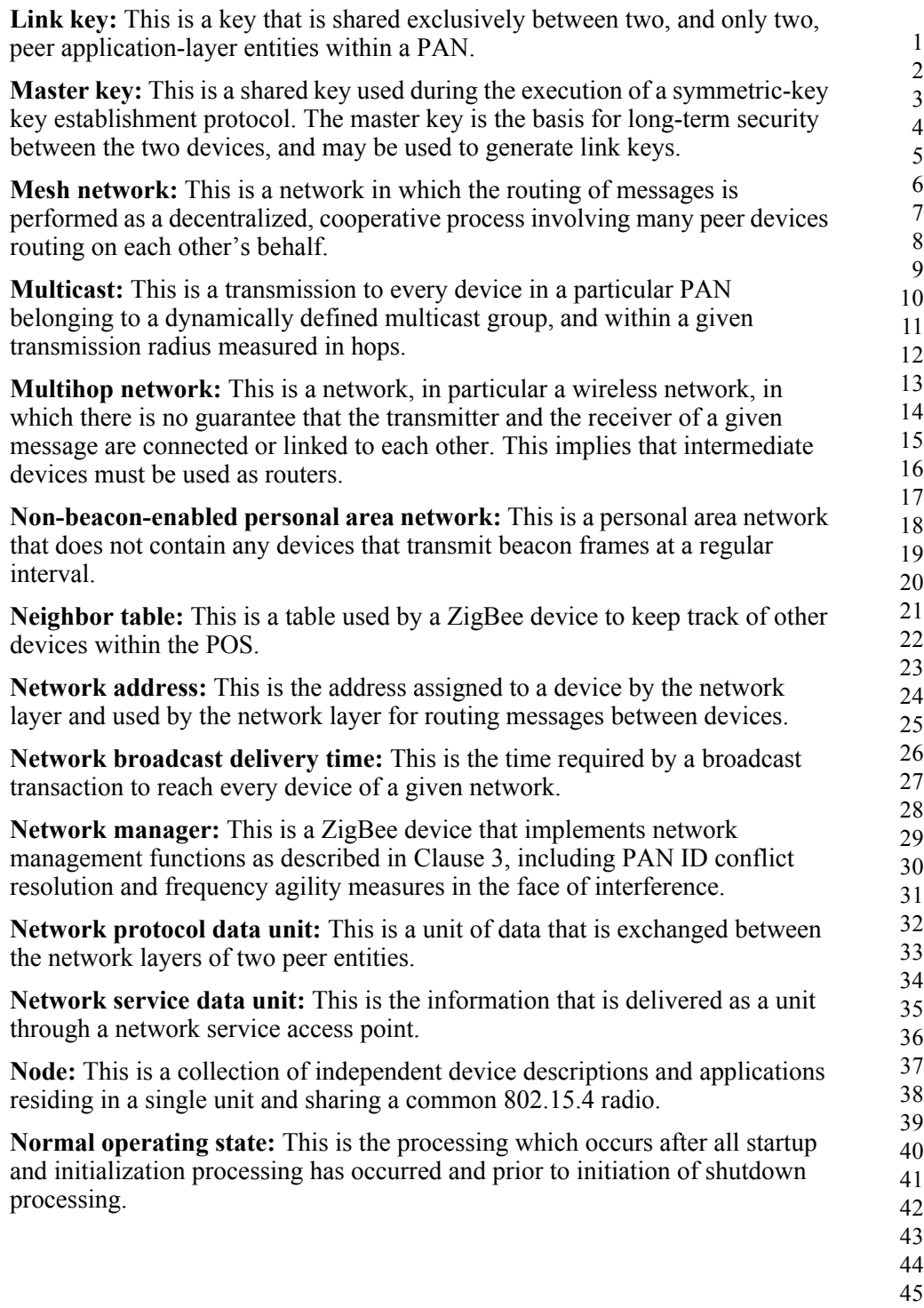

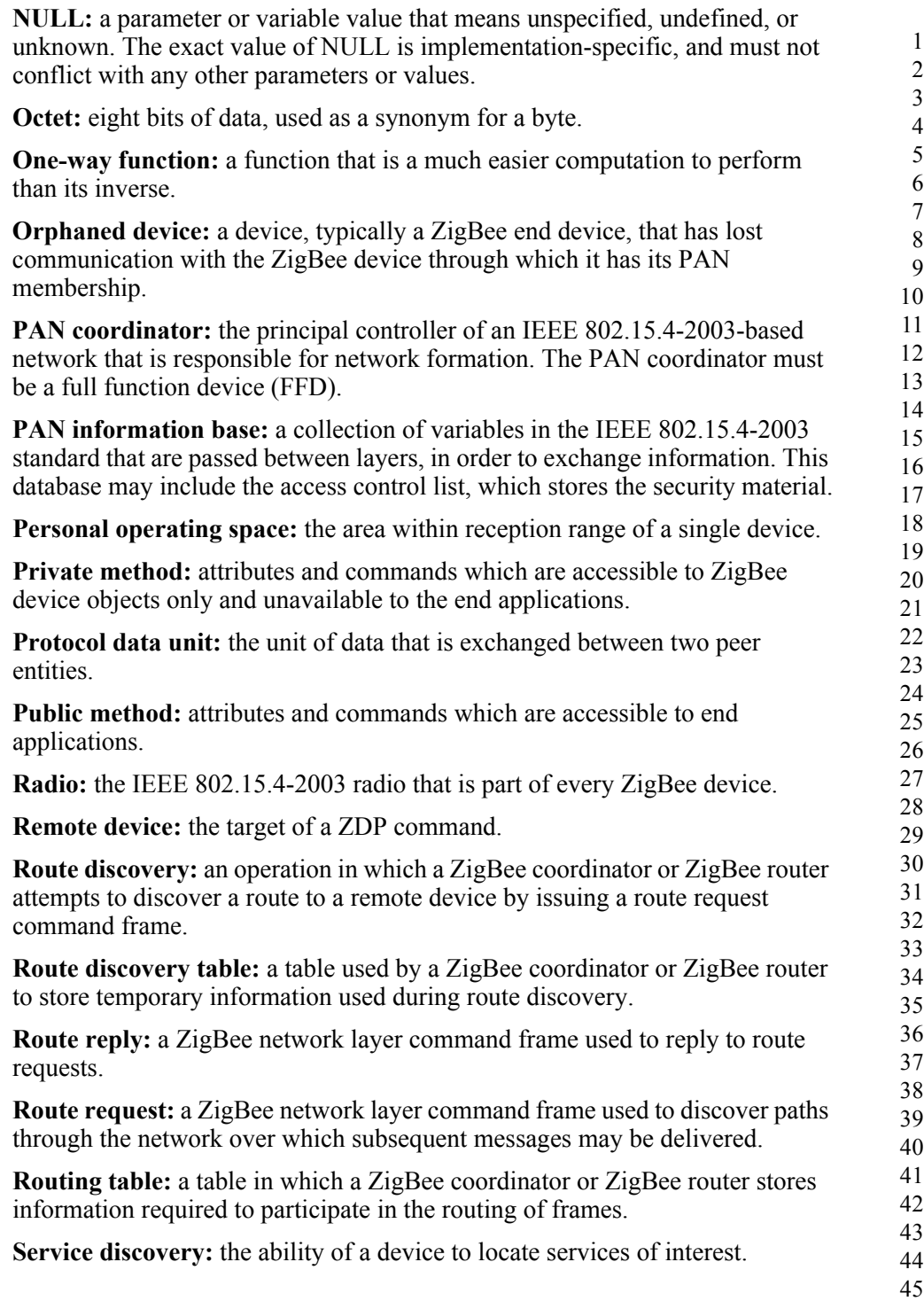

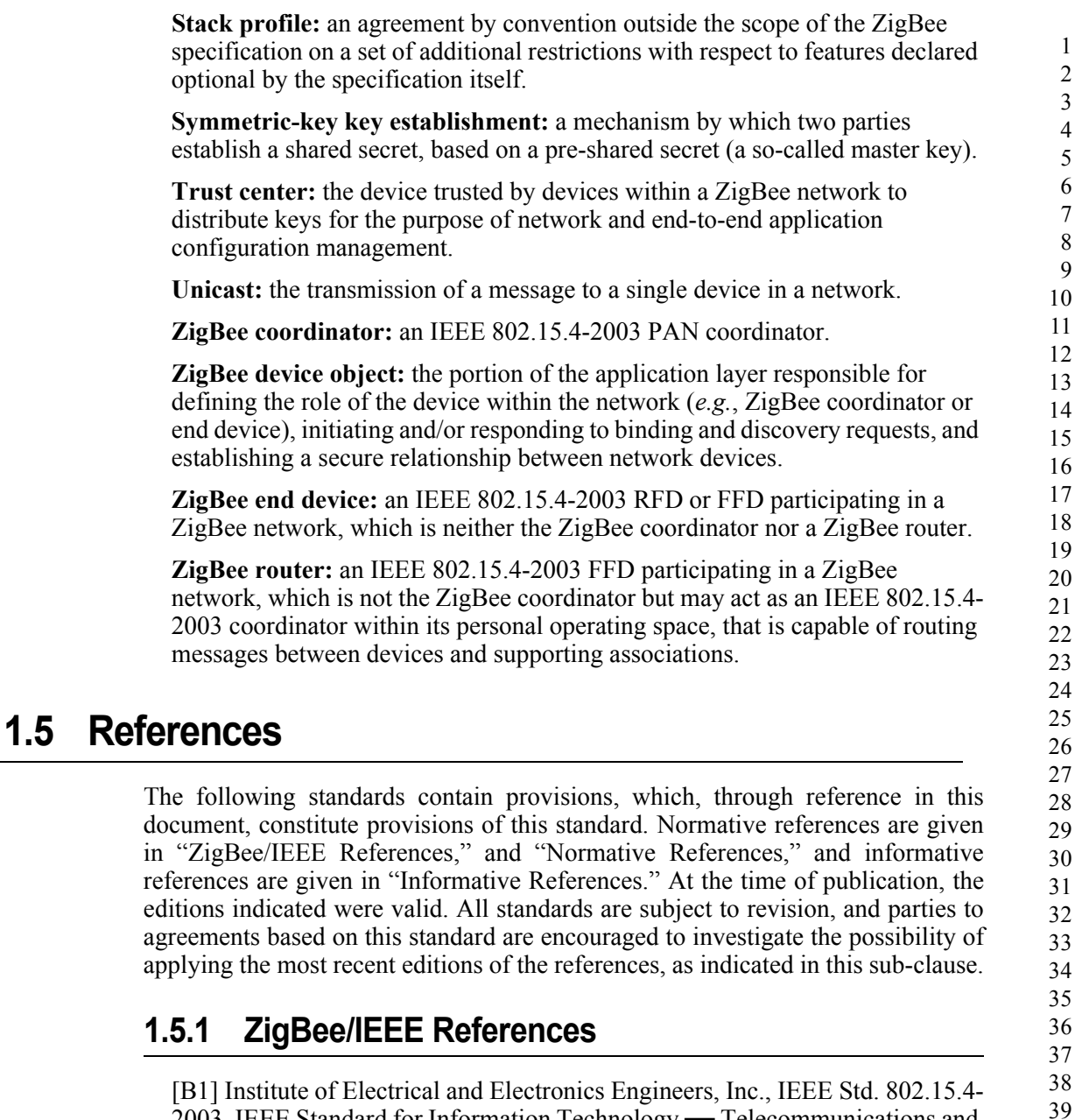

<span id="page-40-0"></span>2003, IEEE Standard for Information Technology — Telecommunications and Information Exchange between Systems — Local and Metropolitan Area Networks – Specific Requirements – Part 15.4: Wireless Medium Access Control (MAC) and Physical Layer (PHY) Specifications for Low Rate Wireless Personal Area Networks (WPANs). New York: IEEE Press. 2003.

44 45

<span id="page-41-0"></span>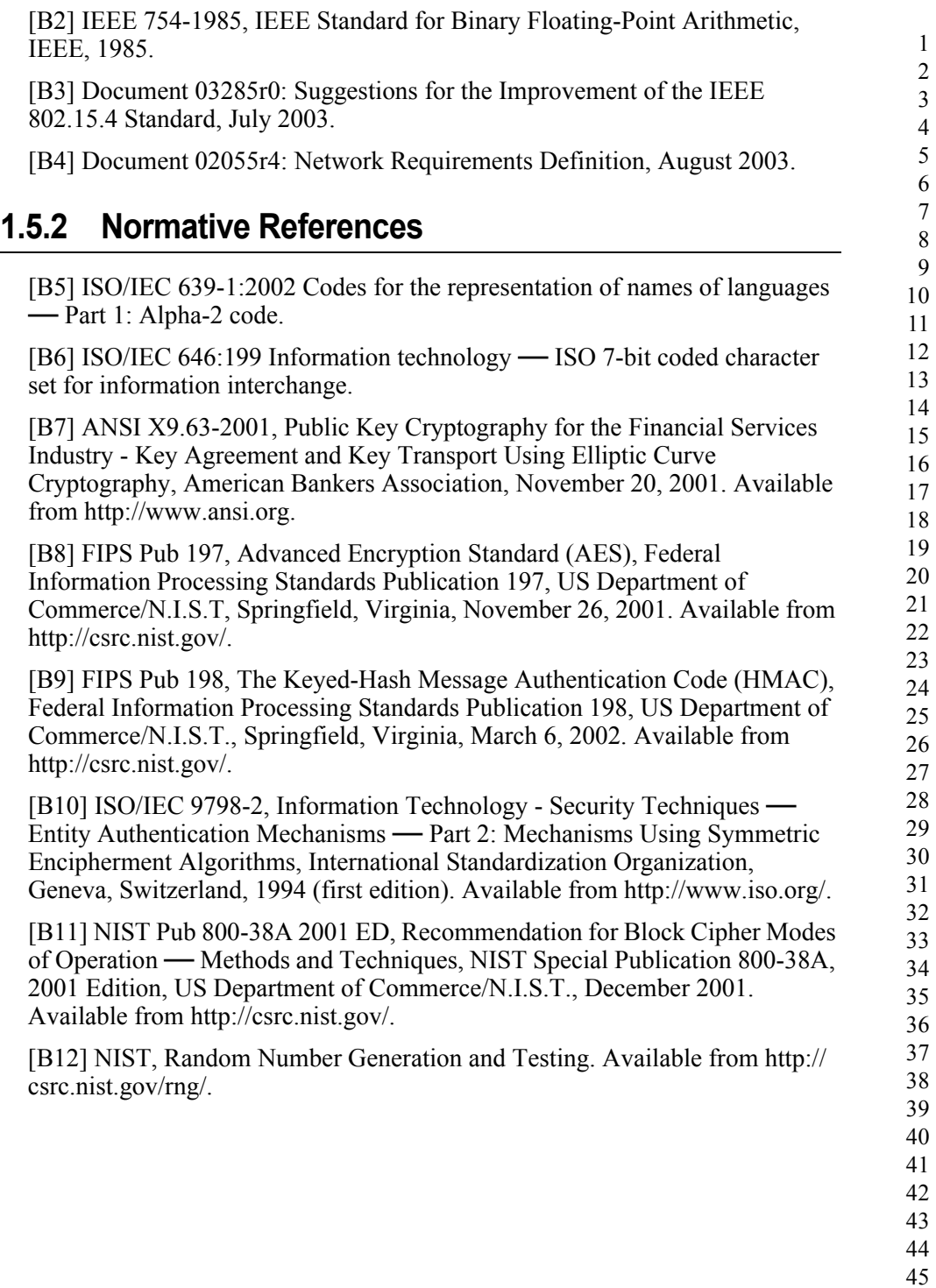

# <span id="page-42-0"></span>**1.5.3 Informative References**

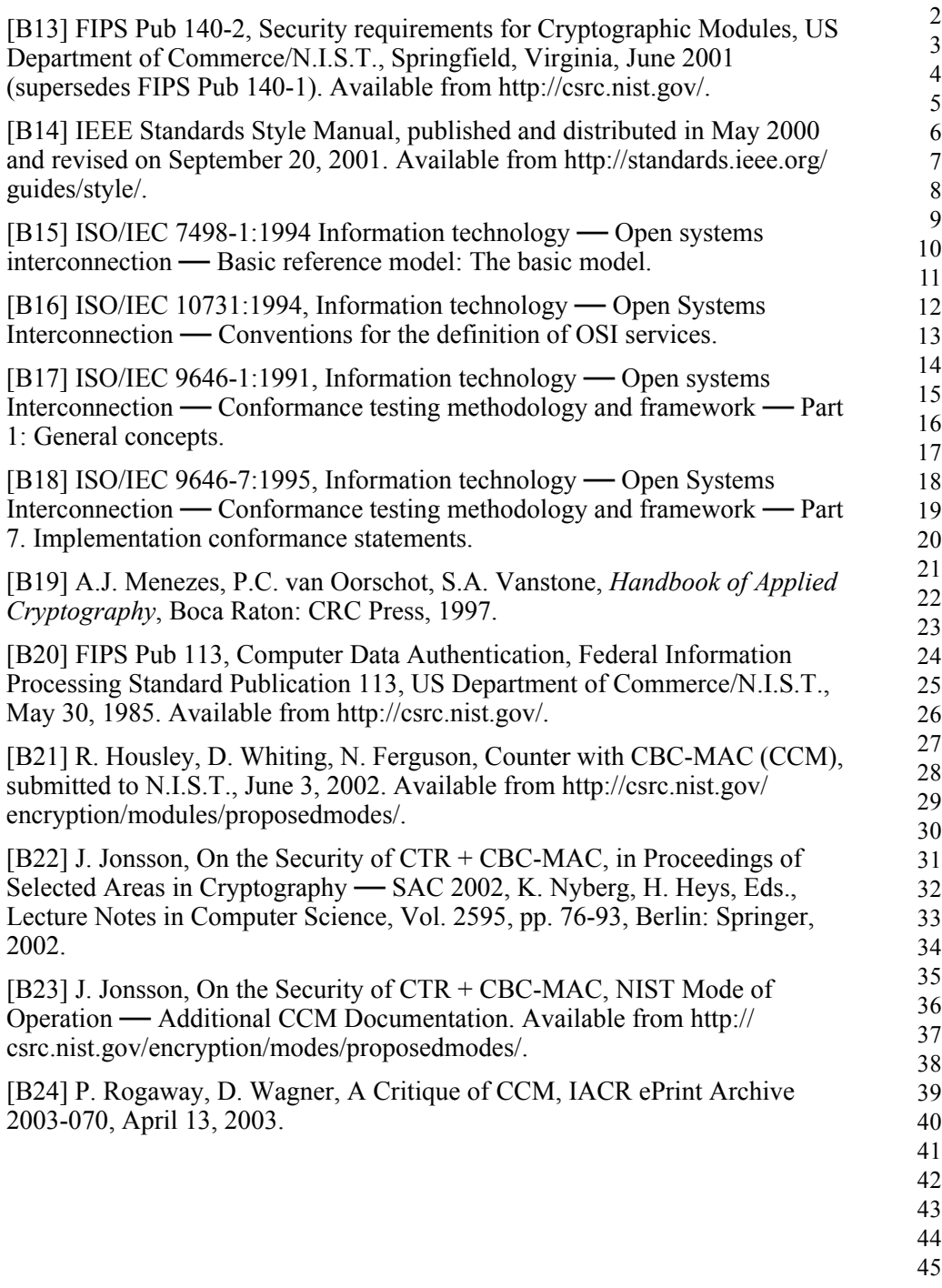

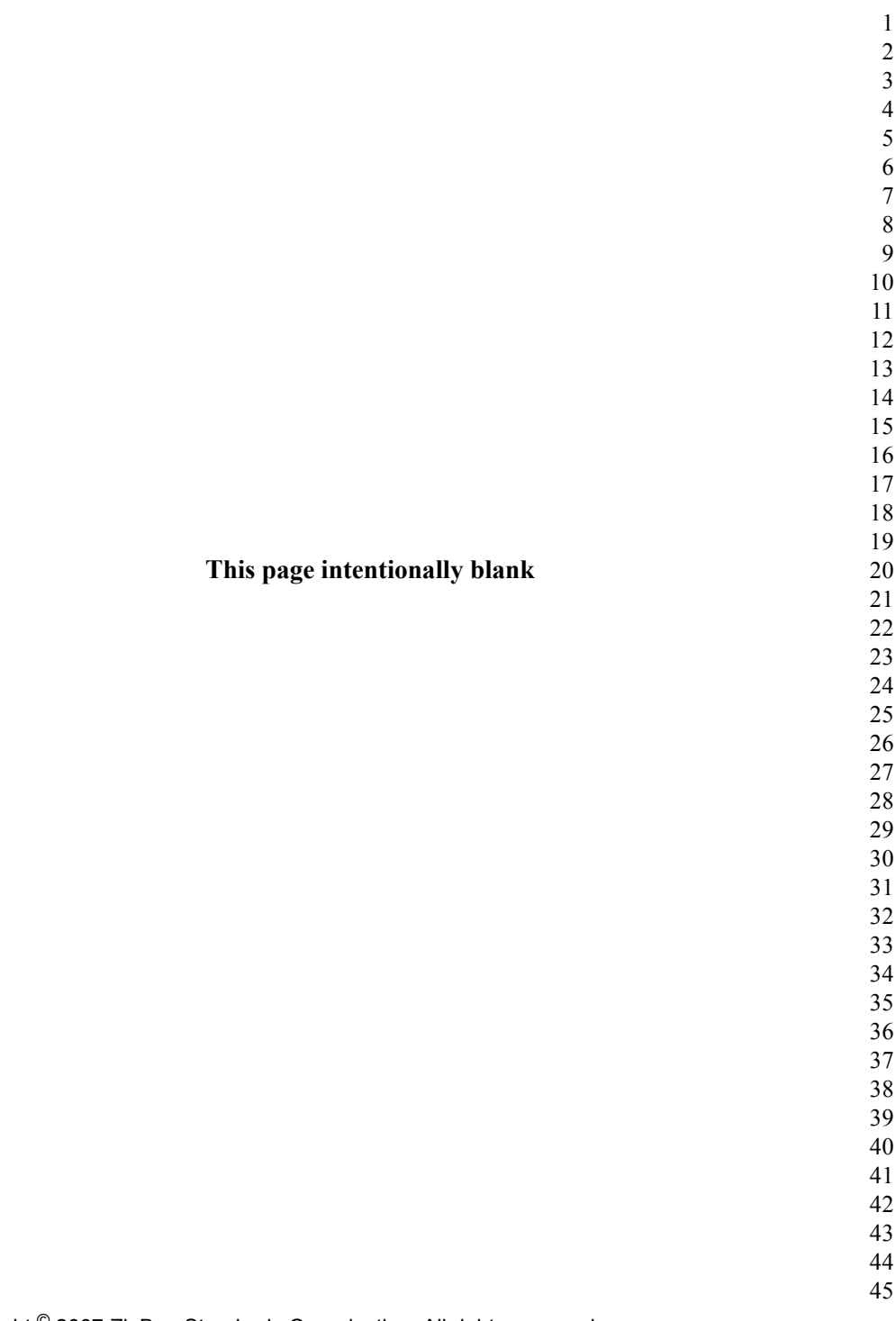

Copyright © 2007 ZigBee Standards Organization. All rights reserved.

**C HAPTER**

# **APPLICATION LAYER SPECIFICATION**

# **2.1 General Description**

The ZigBee stack architecture includes a number of layered components including the IEEE 802.15.4-2003 Medium Access Control (MAC) layer, Physical (PHY) layer, and the ZigBee Network (NWK) layer. Each component provides an application with its own set of services and capabilities. Although this chapter may refer to other components within the ZigBee stack architecture, its primary purpose is to describe the component labeled Application (APL) Layer shown in [Figure 1.1](#page-29-0) of "ZigBee Protocol Overview."

As shown in [Figure 1.1,](#page-29-0) the ZigBee application layer consists of the APS sublayer, the ZDO (containing the ZDO management plane), and the manufacturerdefined application objects.

# **2.1.1 Application Support Sub-Layer**

The application support sub-layer (APS) provides an interface between the network layer (NWK) and the application layer (APL) through a general set of services that are used by both the ZDO and the manufacturer-defined application objects. The services are provided by two entities:

- The APS data entity (APSDE) through the APSDE service access point (APSDE-SAP).
- The APS management entity (APSME) through the APSME service access point (APSME-SAP).

The APSDE provides the data transmission service between two or more application entities located on the same network.

- 
- 
- 

The APSME provides a variety of services to application objects including security services and binding of devices. It also maintains a database of managed objects, known as the APS information base (AIB).

# **2.1.2 Application Framework**

The application framework in ZigBee is the environment in which application objects are hosted on ZigBee devices.

Up to 240 distinct application objects can be defined, each identified by an endpoint address from 1 to 240. Two additional endpoints are defined for APSDE-SAP usage: endpoint 0 is reserved for the data interface to the ZDO, and endpoint 255 is reserved for the data interface function to broadcast data to all application objects. Endpoints 241-254 are reserved for future use.

# **2.1.2.1 Application Profiles**

Application profiles are agreements for messages, message formats, and processing actions that enable developers to create an interoperable, distributed application employing application entities that reside on separate devices. These application profiles enable applications to send commands, request data, and process commands and requests.

### **2.1.2.2 Clusters**

Clusters are identified by a cluster identifier, which is associated with data flowing out of, or into, the device. Cluster identifiers are unique within the scope of a particular application profile.

# **2.1.3 ZigBee Device Objects**

The ZigBee device objects (ZDO), represent a base class of functionality that provides an interface between the application objects, the device profile, and the APS. The ZDO is located between the application framework and the application support sub-layer. It satisfies common requirements of all applications operating in a ZigBee protocol stack. The ZDO is responsible for the following:

- Initializing the application support sub-layer (APS), the network layer (NWK), and the Security Service Provider.
- Assembling configuration information from the end applications to determine and implement discovery, security management, network management, and binding management.

The ZDO presents public interfaces to the application objects in the application framework layer for control of device and network functions by the application

44 45

objects. The ZDO interfaces with the lower portions of the ZigBee protocol stack, on endpoint 0, through the APSDE-SAP for data, and through the APSME-SAP and NLME-SAP for control messages. The public interface provides address management of the device, discovery, binding, and security functions within the application framework layer of the ZigBee protocol stack. The ZDO is fully described in [clause 2.5](#page-240-0).

### **2.1.3.1 Device Discovery**

Device discovery is the process whereby a ZigBee device can discover other ZigBee devices. There are two forms of device discovery requests: IEEE address requests and NWK address requests. The IEEE address request is unicast to a particular device and assumes the NWK address is known. The NWK address request is broadcast and carries the known IEEE address as data payload.

### **2.1.3.2 Service Discovery**

Service discovery is the process whereby the capabilities of a given device are discovered by other devices. Service discovery can be accomplished by issuing a query for each endpoint on a given device or by using a match service feature (either broadcast or unicast). The service discovery facility defines and utilizes various descriptors to outline the capabilities of a device.

Service discovery information may also be cached in the network in the case where the device proffering a particular service may be inaccessible at the time the discovery operation takes place.

# **2.2 ZigBee Application Support (APS) Sub-Layer**

# **2.2.1 Scope**

This clause specifies the portion of the application layer providing the service specification and interface to both the manufacturer-defined application objects and the ZigBee device objects. The specification defines a data service to allow the application objects to transport data, and a management service providing mechanisms for binding. In addition, it also defines the application support sublayer frame format and frame-type specifications.

# **2.2.2 Purpose**

The purpose of this clause is to define the functionality of the ZigBee application support (APS) sub-layer. This functionality is based on both the driver functionality necessary to enable correct operation of the ZigBee network layer and the functionality required by the manufacturer-defined application objects.

# **2.2.3 Application Support (APS) Sub-Layer Overview**

The application support sub-layer provides the interface between the network layer and the application layer through a general set of services for use by both the ZigBee device object (ZDO) and the manufacturer-defined application objects. These services are offered via two entities: the data service and the management service. The APS data entity (APSDE) provides the data transmission service via its associated SAP, the APSDE-SAP. The APS management entity (APSME) provides the management service via its associated SAP, the APSME-SAP, and maintains a database of managed objects known as the APS information base (AIB).

# **2.2.3.1 Application Support Sub-Layer Data Entity (APSDE)**

The APSDE shall provide a data service to the network layer and both ZDO and application objects to enable the transport of application PDUs between two or more devices. The devices themselves must be located on the same network.

The APSDE will provide the following services:

- **Generation of the application level PDU (APDU):** the APSDE shall take an application PDU and generate an APS PDU by adding the appropriate protocol overhead.
- **Binding:** once two devices are bound, the APSDE shall be able to transfer a message from one bound device to the second device.
- ï **Group address filtering:** this provides the ability to filter group-addressed messages based on endpoint group membership.
- **Reliable transport:** this increases the reliability of transactions above that available from the NWK layer alone by employing end-to-end retries.
- ï **Duplicate rejection:** messages offered for transmission will not be received more than once.
- **Fragmentation**: this enables segmentation and reassembly of messages longer than the payload of a single NWK layer frame.

### **2.2.3.2 Application Support Sub-Layer Management Entity (APSME)**

The APSME shall provide a management service to allow an application to interact with the stack.

The APSME shall provide the ability to match two devices together based on their services and their needs. This service is called the binding service, and the APSME shall be able to construct and maintain a table to store this information.

In addition, the APSME will provide the following services:

- **ï Binding management:** this is the ability to match two devices together based on their services and their needs.
- AIB management: the ability to get and set attributes in the device's AIB.
- **Security:** the ability to set up authentic relationships with other devices through the use of secure keys.
- Group management: this provides the ability to declare a single address shared by multiple devices, to add devices to the group, and to remove devices from the group.

# **2.2.4 Service Specification**

The APS sub-layer provides an interface between a next higher layer entity (NHLE) and the NWK layer. The APS sub-layer conceptually includes a management entity called the APS sub-layer management entity (APSME). This entity provides the service interfaces through which sub-layer management functions may be invoked. The APSME is also responsible for maintaining a database of managed objects pertaining to the APS sub-layer. This database is referred to as the APS sub-layer information base (AIB). [Figure 2.1](#page-48-0) depicts the components and interfaces of the APS sub-layer.

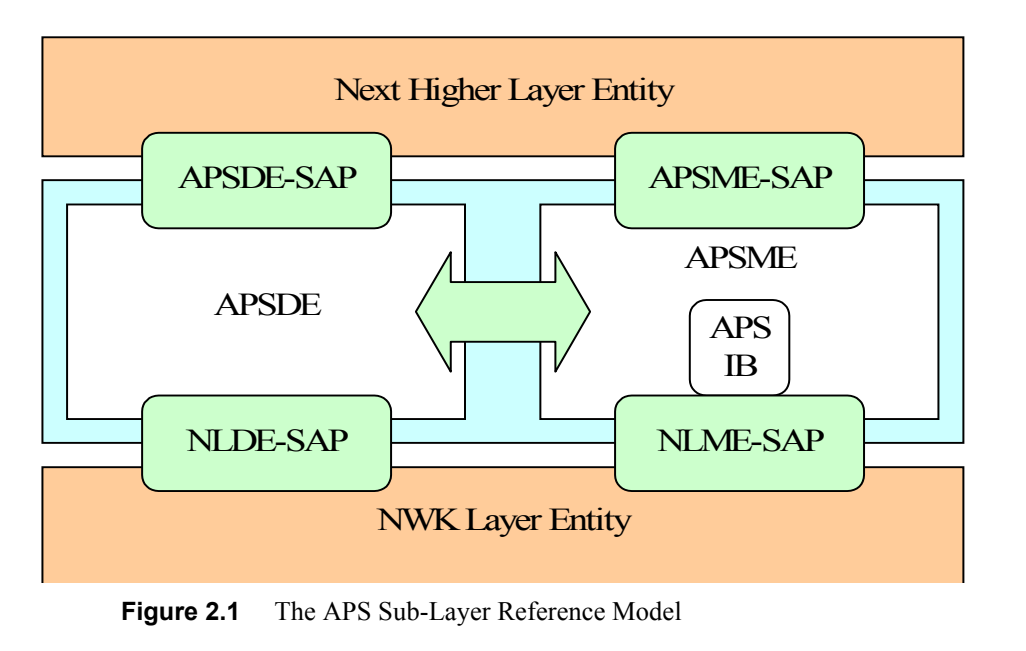

41 42 43

<span id="page-48-0"></span>Copyright © 2007 ZigBee Standards Organization. All rights reserved.

The APS sub-layer provides two services, accessed through two service access points (SAPs). These are the APS data service, accessed through the APS sublayer data entity SAP (APSDE-SAP), and the APS management service, accessed though the APS sub-layer management entity SAP (APSME-SAP). These two services provide the interface between the NHLE and the NWK layer, via the NLDE-SAP and, to a limited extent, NLME-SAP interfaces (see [sub-clause 3.1\)](#page-286-1). The NLME-SAP interface between the NWK layer and the APS sub-layer supports only the NLME-GET and NLME-SET primitives; all other NLME-SAP primitives are available only via the ZDO (see [sub-clause 2.5](#page-240-0)). In addition to these external interfaces, there is also an implicit interface between the APSME and the APSDE that allows the APSME to use the APS data service.

### **2.2.4.1 APS Data Service**

<span id="page-49-0"></span>The APS sub-layer data entity SAP (APSDE-SAP) supports the transport of application protocol data units between peer application entities. [Table 2.1](#page-49-0) lists the primitives supported by the APSDE-SAP. Each of these primitives will be discussed in the following sub-clauses.

| <b>APSDE-</b><br>SAP<br><b>Primitive</b> | Request   | Confirm   | Indication |
|------------------------------------------|-----------|-----------|------------|
| APSDE-<br><b>DATA</b>                    | 2.2.4.1.1 | 2.2.4.1.2 | 2.2.4.1.3  |

**Table 2.1 APSDE-SAP Primitives**

#### <span id="page-49-1"></span>**2.2.4.1.1 APSDE-DATA.request**

This primitive requests the transfer of a NHLE PDU (ASDU) from the local NHLE to one or more peer NHLE entities.

#### **2.2.4.1.1.1 Semantics of the Service Primitive**

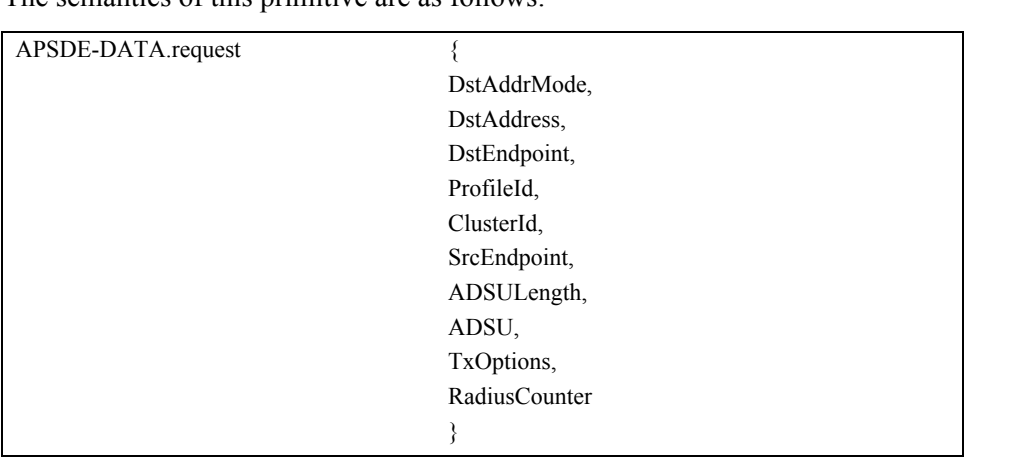

The semantics of this primitive are as follows:

#### <span id="page-50-0"></span>[Table 2.2](#page-50-0) specifies the parameters for the APSDE-DATA.request primitive.

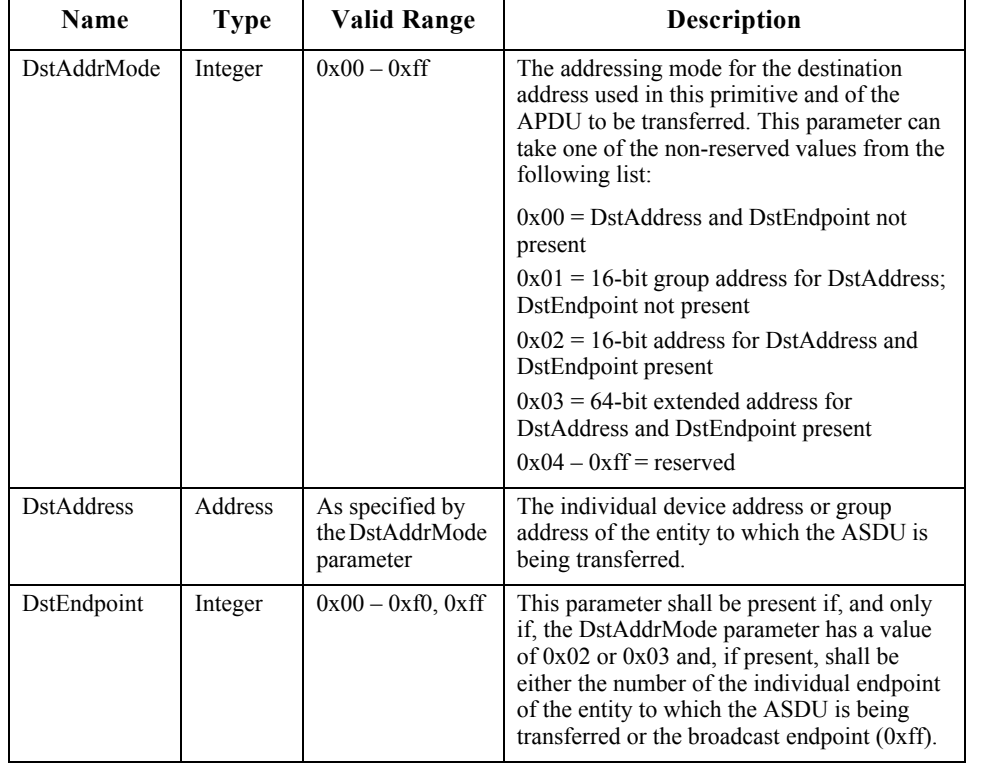

# **Table 2.2 APSDE-DATA.request Parameters**

| Name        | <b>Type</b>         | <b>Valid Range</b>                                              | <b>Description</b>                                                                                                    |  |
|-------------|---------------------|-----------------------------------------------------------------|----------------------------------------------------------------------------------------------------|--|
| ProfileId   | Integer             | $0x0000 - 0x$ ffff                                              | The identifier of the profile for which this<br>frame is intended.                                                                                                    |  |
| ClusterId   | Integer             | $0x0000 - 0x$ ffff                                              | The identifier of the object for which this<br>frame is intended.                                                                                                    |  |
| SrcEndpoint | Integer             | $0x00 - 0x0$                                                    | The individual endpoint of the entity from<br>which the ASDU is being transferred.                                                                                                    |  |
| ADSULength  | Integer             | $0x00 -$<br>256*(NsduLengt<br>h -<br>apscMinHeader<br>Overhead) | The number of octets comprising the ASDU<br>to be transferred. The maximum length of an<br>individual APS frame payload is given as<br>NsduLength-apscMinHeaderOverhead.<br>Assuming fragmentation is used, there can be<br>256 such blocks comprising a single<br>maximum sized ASDU. |  |
| Asdu        | Set of<br>octets    |                                                                 | The set of octets comprising the ASDU to be<br>transferred.                                                                                                    |  |
| TxOptions   | Bitmap              | $0000$ xxxx<br>(Where $x$ can be 0                              | The transmission options for the ASDU to be<br>transferred. These are a bitwise OR of one or<br>more of the following:                                                                                                    |  |
|             |                     | or $1)$                                                         | $0x01$ = Security enabled transmission<br>$0x02$ = Use NWK key<br>$0x04$ = Acknowledged transmission<br>$0x08$ = Fragmentation permitted                                                                                                    |  |
| Radius      | Unsigned<br>integer | $0x00-0x$ ff                                                    | The distance, in hops, that a transmitted<br>frame will be allowed to travel through the<br>network.                                                                                                    |  |

**Table 2.2 APSDE-DATA.request Parameters**

#### **2.2.4.1.1.2 When Generated**

This primitive is generated by a local NHLE whenever a data PDU (ASDU) is to be transferred to one or more peer NHLEs.

#### <span id="page-51-0"></span>**2.2.4.1.1.3 Effect on Receipt**

On receipt of this primitive, the APS sub-layer entity begins the transmission of the supplied ASDU.

If the DstAddrMode parameter is set to  $0x00$  and this primitive was received by the APSDE of a device supporting a binding table, a search is made in the binding table with the endpoint and cluster identifiers specified in the SrcEndpoint and ClusterId parameters, respectively, for associated binding table entries. If no binding table entries are found, the APSDE issues the APSDE-DATA.confirm primitive with a status of NO\_BOUND\_DEVICE. If one or more binding table

entries are found, then the APSDE examines the destination address information in each binding table entry. If this indicates a device itself, then the APSDE shall issue an APSDE-DATA.indication primitive to the next higher layer with the DstEndpoint parameter set to the destination endpoint identifier in the binding table entry. Otherwise, the APSDE constructs the APDU with the endpoint information from the binding table entry, if present, and uses the destination address information from the binding table entry when transmitting the frame via the NWK layer. If more than one binding table entry is present, then the APSDE processes each binding table entry as described above; until no more binding table entries remain. If this primitive was received by the APSDE of a device that does not support a binding table, the APSDE issues the APSDE-DATA.confirm primitive with a status of NOT\_SUPPORTED.

If the DstAddrMode parameter is set to 0x03, the DstAddress parameter contains an extended 64-bit IEEE address and must first be mapped to a corresponding 16 bit NWK address by using the *nwkAddressMap* attribute of the NIB (see [Table 3.43](#page-365-0)). If a corresponding 16-bit NWK address could not be found, the APSDE issues the APSDE-DATA.confirm primitive with a status of NO\_SHORT\_ADDRESS. If a corresponding 16-bit NWK address is found, it will be used in the invocation of the NLDE-DATA.request primitive and the value of the DstEndpoint parameter will be placed in the resulting APDU. The delivery mode sub-field of the frame control field of the APS header shall have a value of 0x00 in this case.

If the DstAddrMode parameter has a value of  $0x01$ , indicating group addressing, the DstAddress parameter will be interpreted as a 16-bit group address. This address will be placed in the group address field of the APS header, the DstEndpoint parameter will be ignored, and the destination endpoint field will be omitted from the APS header. The delivery mode sub-field of the frame control field of the APS header shall have a value of 0x03 in this case.

If the DstAddrMode parameter is set to 0x02, the DstAddress parameter contains a 16-bit NWK address, and the DstEndpoint parameter is supplied. The next higher layer should only employ DstAddrMode of 0x02 in cases where the destination NWK address is employed for immediate application responses and the NWK address is not retained for later data transmission requests.

The application may limit the number of hops a transmitted frame is allowed to travel through the network by setting the RadiusCounter parameter of the NLDE-DATA.request primitive to a non-zero value.

38 40 41 42 43 44 If the DstAddrMode parameter has a value of  $0x01$ , indicating group addressing, or the DstAddrMode parameter has a value of 0x00 and the corresponding binding table entry contains a group address, then the APSME will check the value of the *nwkUseMulticast* attribute of the NIB (see [Table 3.44](#page-367-0)). If this attribute has a value of FALSE, then the delivery mode sub-field of the frame control field of the resulting APDU will be set to 0b11, the 16-bit address of the destination group

45

will be placed in the group address field of the APS header of the outgoing frame, and the NSDU frame will be transmitted as a broadcast. A value of 0xfffd, that is, the broadcast to all devices for which macRxOnWhenIdle = TRUE, will be supplied for the DstAddr parameter of the NLDE-DATA.request that is used to transmit the frame. If the *nwkUseMulticast* attribute has a value of TRUE, then the outgoing frame will be transmitted using NWK layer multicast, with the delivery mode sub-field of the frame control field of the APDU set to 0b10, the destination endpoint field set to 0xff, and the group address not placed in the APS header.

45

If the TxOptions parameter specifies that secured transmission is required, the APS sub-layer shall use the security service provider (see [sub-clause 4.2.3](#page-451-0)) to secure the ASDU. If the security processing fails, the APSDE shall issue the APSDE-DATA.confirm primitive with a status of SECURITY\_FAIL.

The APSDE transmits the constructed frame by issuing the NLDE-DATA.request primitive to the NWK layer. When the APSDE has completed all operations related to this transmission request, including transmitting frames as required, any retransmissions, and the receipt or timeout of any acknowledgements, then the APSDE shall issue the APSDE-DATA.confirm primitive (see [sub](#page-54-0)[clause 2.2.4.1.2\)](#page-54-0). If one or more NLDE-DATA.confirm primitives failed, then the Status parameter shall be set to that received from the NWK layer. Otherwise, if one or more APS acknowledgements were not correctly received, then the Status parameter shall be set to NO\_ACK. If the ASDU was successfully transferred to all intended targets, then the Status parameter shall be set to SUCCESS.

If NWK layer multicast is being used, the NonmemberRadius parameter of the NLDE-DATA.request primitive shall be set to *apsNonmemberRadius.*

The APSDE will ensure that route discovery is always enabled at the network layer by setting the DiscoverRoute parameter of the NLDE-DATA.request primitive to 0x01, each time it is issued.

If the ASDU to be transmitted is larger than will fit in a single frame and fragmentation is not possible, then the ASDU is not transmitted and the APSDE shall issue the APSDE-DATA.confirm primitive with a status of ASDU\_TOO\_LONG. Fragmentation is not possible if either an acknowledged transmission is not requested, or if the fragmentation permitted flag in the TxOptions field is set to 0, or if the ASDU is too large to be handled by the APSDE.

37 38 39 40 41 42 43 44 If the ASDU to be transmitted is larger than will fit in a single frame, an acknowledged transmission is requested, and the fragmentation permitted flag of the TxOptions field is set to 1, and the ASDU is not too large to be handled by the APSDE, then the ASDU shall be fragmented across multiple APDUs, as described in [sub-clause 2.2.8.4.5](#page-96-0). Transmission and security processing where requested, shall be carried out for each individual APDU independently. Note that fragmentation shall not be used unless relevant higher-layer documentation and/or

interactions explicitly indicate that fragmentation is permitted for the frame being sent, and that the other end is able to receive the fragmented transmission, both in terms of number of blocks and total transmission size.

#### <span id="page-54-0"></span>**2.2.4.1.2 APSDE-DATA.confirm**

The primitive reports the results of a request to transfer a data PDU (ASDU) from a local NHLE to one or more peer NHLEs.

#### **2.2.4.1.2.1 Semantics of the Service Primitive**

This semantics of this primitive are as follows:

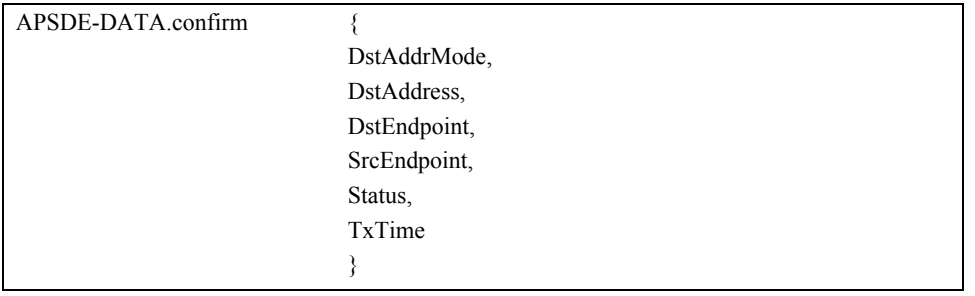

 

- 
- 

# <span id="page-55-0"></span>[Table 2.3](#page-55-0) specifies the parameters for the APSDE-DATA.confirm primitive.

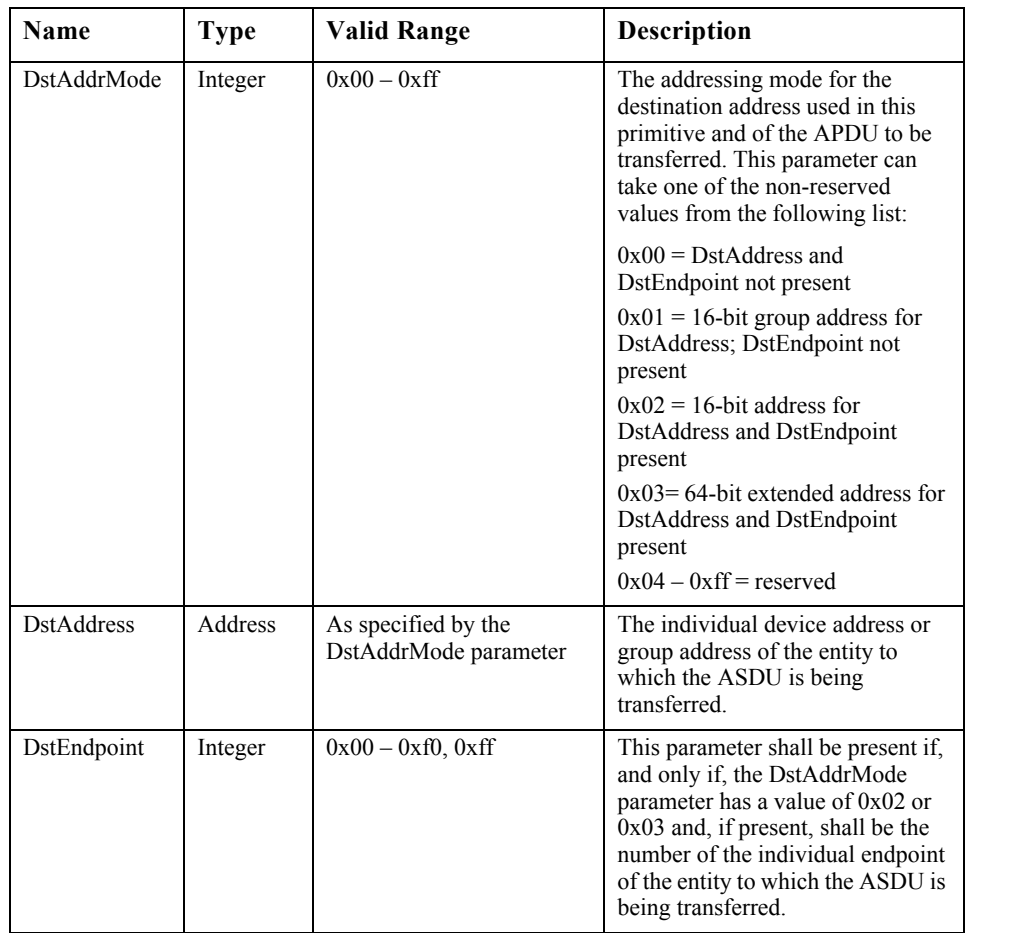

#### **Table 2.3 APSDE-DATA.confirm Parameters**

| SrcEndpoint   | Integer          | $0x00 - 0x0$                                                                                                    | The individual endpoint of the<br>entity from which the ASDU is<br>being transferred.                         |
|---------------|------------------|----------------------------------------------------------------------------------------------------|----------------------------------------------------------------------------------------------------|
| <b>Status</b> | Enumerati<br>on. | SUCCESS,<br>NO SHORT ADDRESS.<br>NO BOUND DEVICE,<br><b>SECURITY FAIL,</b><br>NO ACK.<br>ADSU TOO LONG or<br>any status values returned<br>from the NLDE-<br>DATA.confirm primitive | The status of the corresponding<br>request.                                                                   |
| TxTime        | Integer          | Implementation specific                                                                                                    | A time indication for the<br>transmitted packet based on the<br>local clock, as provided by the<br>NWK layer. |

**Table 2.3 APSDE-DATA.confirm Parameters** 

#### **2.2.4.1.2.2 When Generated**

This primitive is generated by the local APS sub-layer entity in response to an APSDE-DATA.request primitive. This primitive returns a status of either SUCCESS, indicating that the request to transmit was successful, or an error code of NO\_SHORT\_ADDRESS, NO\_BOUND\_DEVICE, SECURITY\_FAIL, ASDU TOO LONG, or any status values returned from the NLDE-DATA.confirm primitive. The reasons for these status values are fully described in [2.2.4.1.1.3.](#page-51-0)

#### **2.2.4.1.2.3 Effect on Receipt**

On receipt of this primitive, the next higher layer of the initiating device is notified of the result of its request to transmit. If the transmission attempt was successful, the Status parameter will be set to SUCCESS. Otherwise, the Status parameter will indicate the error.

#### <span id="page-56-0"></span>**2.2.4.1.3 APSDE-DATA.indication**

This primitive indicates the transfer of a data PDU (ASDU) from the APS sublayer to the local application entity.

41 42

- 43 44
- 45
- Copyright © 2007 ZigBee Standards Organization. All rights reserved.

#### **2.2.4.1.3.1 Semantics of the Service Primitive**

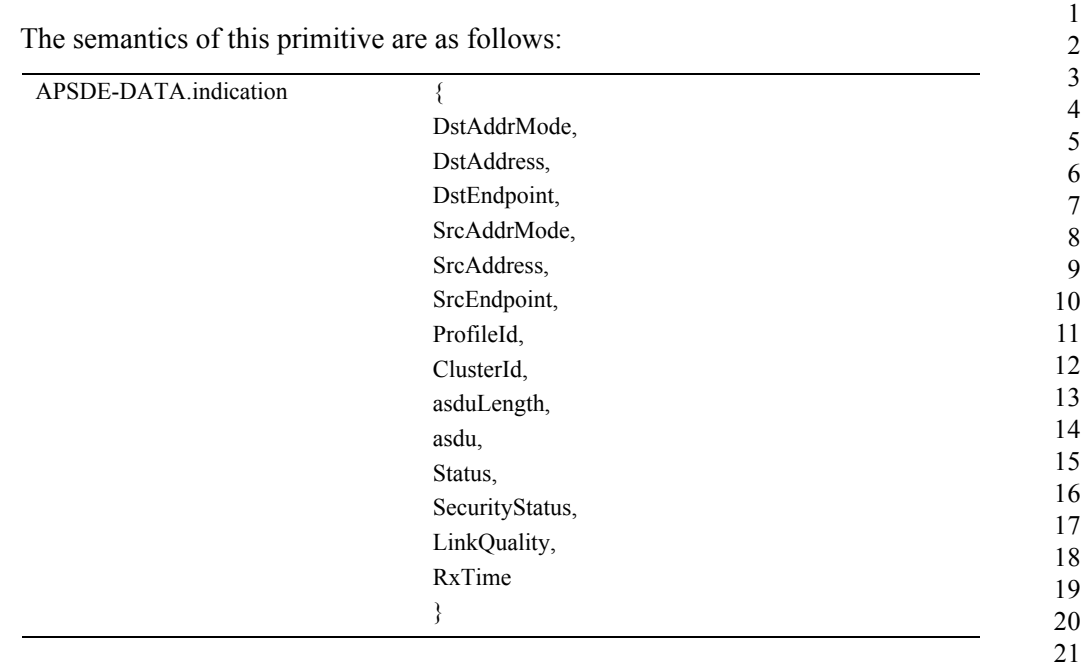

[Table 2.4](#page-57-0) specifies the parameters for the APSDE-DATA.indication primitive. **Table 2.4 APSDE-DATA.indication Parameters** 

<span id="page-57-0"></span>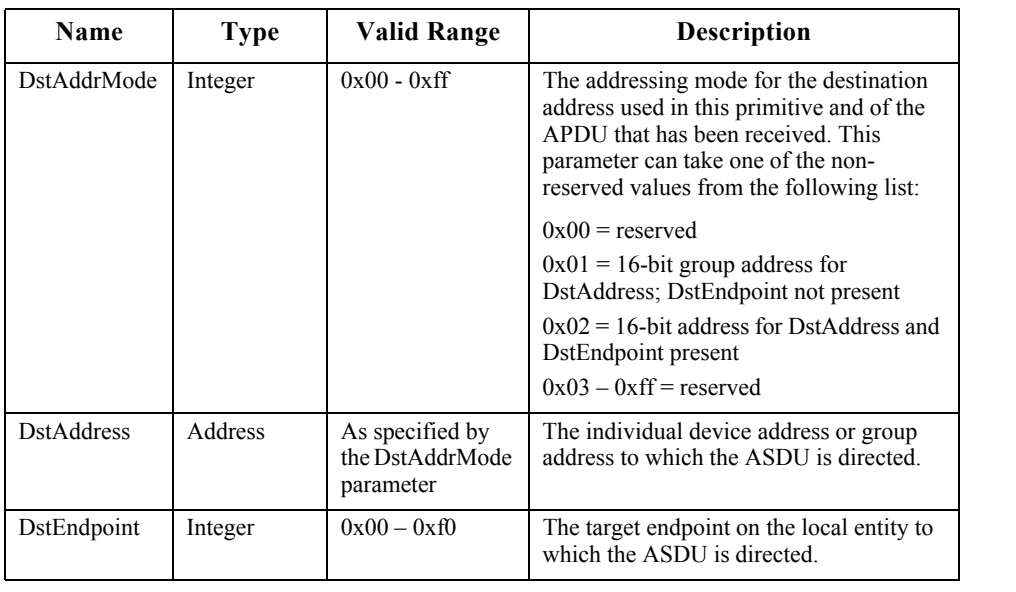

| Name              | <b>Type</b>   | <b>Valid Range</b>                                                                                                    | Description                                                                                                    |
|-------------------|---------------|----------------------------------------------------------------------------------------------------|----------------------------------------------------------------------------------------------------|
| SrcAddrMode       | Integer       | $0x00 - 0x$ ff                                                                                                    | The addressing mode for the source<br>address used in this primitive and of the<br>APDU that has been received. This<br>parameter can take one of the non-<br>reserved values from the following list: |
|                   |               |                                                                                                    | $0x00$ = reserved                                                                                                    |
|                   |               |                                                                                                    | $0x01$ = reserved                                                                                                    |
|                   |               |                                                                                                    | $0x02 = 16$ -bit short address for<br>SrcAddress and SrcEndpoint present                                                                                                    |
|                   |               |                                                                                                    | $0x03 = 64$ -bit extended address for<br>SrcAddress and SrcEndpoint present<br>$0x04 - 0x$ ff = reserved                                                                                               |
| <b>SrcAddress</b> | Address       | As specified by<br>the SrcAddrMode<br>parameter                                                                                                    | The individual device address of the<br>entity from which the ASDU has been<br>received.                                                                                                    |
| SrcEndpoint       | Integer       | $0x00 - 0x0$                                                                                                    | The number of the individual endpoint of<br>the entity from which the ASDU has been<br>received.                                                                                                    |
| ProfileId         | Integer       | $0x0000 - 0x$ ffff                                                                                                    | The identifier of the profile from which<br>this frame originated.                                                                                                    |
| ClusterId         | Integer       | $0x0000-0x$ ffff                                                                                                    | The identifier of the received object.                                                                                                    |
| asduLength        | Integer       |                                                                                                    | The number of octets comprising the<br>ASDU being indicated by the APSDE.                                                                                                    |
| asdu              | Set of octets |                                                                                                    | The set of octets comprising the ASDU<br>being indicated by the APSDE.                                                                                                    |
| <b>Status</b>     | Enumeration   | SUCCESS,<br><b>DEFRAG UNSU</b><br>PPORTED,<br><b>DEFRAG DEFE</b><br>RRED or any<br>status returned<br>from the security<br>processing of the<br>frame | The status of the incoming frame<br>processing.                                                                                                    |

**Table 2.4 APSDE-DATA.indication Parameters** 

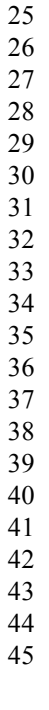

| <b>Name</b>    | <b>Type</b> | <b>Valid Range</b>                                              | <b>Description</b>                                                                                                    |
|----------------|-------------|-----------------------------------------------------------------|----------------------------------------------------------------------------------------------------|
| SecurityStatus | Enumeration | UNSECURED.<br><b>SECURED NW</b><br>K KEY.<br><b>SECURED LIN</b> | UNSECURED if the ASDU was received<br>without any security.<br>SECURED NWK KEY if the received<br>ASDU was secured with the NWK key. |
|                |             | K KEY                                                           | SECURED LINK KEY if the ASDU<br>was secured with a link key.                                                                         |
| LinkQuality    | Integer     | $0x00 - 0x$ ff                                                  | The link quality indication<br>delivered by the NLDE.                                                                                |
| RxTime         | Integer     | Implementation<br>specific                                      | A time indication for the received packet<br>based on the local clock, as provided by<br>the NWK layer.                              |

**Table 2.4 APSDE-DATA.indication Parameters** 

#### **2.2.4.1.3.2 When Generated**

This primitive is generated by the APS sub-layer and issued to the next higher layer on receipt of an appropriately addressed data frame from the local NWK layer entity or following receipt of an APSDE-DATA.request in which the DstAddrMode parameter was set to  $0x00$  and the binding table entry has directed the frame to the device itself. If the frame control field of the ASDU header indicates that the frame is secured, security processing shall be done as specified in [sub-clause 4.2.3](#page-451-0).

This primitive is generated by the APS sub-layer entity and issued to the next higher layer entity on receipt of an appropriately addressed data frame from the local network layer entity, via the NLDE-DATA.indication primitive.

If the frame control field of the APDU header indicates that the frame is secured, then security processing must be undertaken as specified in [sub-clause 4.2.3.](#page-451-0) If the security processing fails, the APSDE sets the status parameter to the security error code returned from the security processing.

If the frame is not secured or the security processing was successful, the APSDE must check for the frame being fragmented. If the extended header is included in the APDU header and the fragmentation sub-field of the extended frame control field indicates that the frame is fragmented but this device does not support fragmentation, the APSDE sets the status parameter to DEFRAG\_- UNSUPPORTED. If the extended header is included in the APDU header, the fragmentation sub-field of the extended frame control field indicates that the frame is fragmented and the device supports fragmentation, but is not currently able to defragment the frame, the APSDE sets the status parameter to DEFRAG\_- DEFERRED.

Under all other circumstances, the APSDE sets the status parameter to SUCCESS.

If the Status parameter is not set to SUCCESS, the APSDE sets the ASDULength parameter to 0 and the ASDU parameter to the null set of bytes.

The APS sub-layer entity shall attempt to map the source address from the received frame to its corresponding extended 64-bit IEEE address by using the *nwkAddressMap* attribute of the NIB (see [Table 3.43](#page-365-0)). If a corresponding 64-bit IEEE address was found, the APSDE issues this primitive with the SrcAddrMode parameter set to 0x03 and the SrcAddress parameter set to the corresponding 64 bit IEEE address. If a corresponding 64-bit IEEE address was not found, the APSDE issues this primitive with the SrcAddrMode parameter set to  $0x02$ , and the SrcAddress parameter set to the 16-bit source address as contained in the received frame.

#### **2.2.4.1.3.3 Effect on Receipt**

On receipt of this primitive, the next higher layer is notified of the arrival of data at the device.

#### **2.2.4.2 APS Management Service**

The APS management entity SAP (APSME-SAP) supports the transport of management commands between the next higher layer and the APSME. [Table 2.5](#page-60-0) summarizes the primitives supported by the APSME through the APSME-SAP interface. See the following sub-clauses for more details on the individual primitives.

| <b>Name</b>                        | Request   | Indication | Response | Confirm   |
|------------------------------------|-----------|------------|----------|-----------|
| <b>APSME-BIND</b>                  | 2.2.4.3.1 |            |          | 2.2.4.3.2 |
| <b>APSME-UNBIND</b>                | 2.2.4.3.3 |            |          | 2.2.4.3.4 |
| APSME-GET                          | 2.2.4.4.1 |            |          | 2.2.4.4.2 |
| <b>APSME-SET</b>                   | 2.2.4.4.3 |            |          | 2.2.4.4.4 |
| APSME-ADD-GROUP                    | 2.2.4.5.1 |            |          | 2.2.4.5.2 |
| APSME-REMOVE-<br><b>GROUP</b>      | 2.2.4.5.3 |            |          | 2.2.4.5.4 |
| APSME-REMOVE-<br><b>ALL-GROUPS</b> | 2.2.4.5.5 |            |          | 2.2.4.5.6 |

<span id="page-60-0"></span>**Table 2.5 Summary of the Primitives Accessed Through the APSME-SAP** 

### **2.2.4.3 Binding Primitives**

This set of primitives defines how the next higher layer of a device can add (commit) a binding record to its local binding table or remove a binding record from its local binding table.

43 44

Only a device supporting a binding table or a binding table cache may process these primitives. If any other device receives these primitives from their next higher layer, the primitives should be rejected.

#### <span id="page-61-0"></span>**2.2.4.3.1 APSME-BIND.request**

This primitive allows the next higher layer to request to bind two devices together, or to bind a device to a group, by creating an entry in its local binding table, if supported.

#### **2.2.4.3.1.1 Semantics of the Service Primitive**

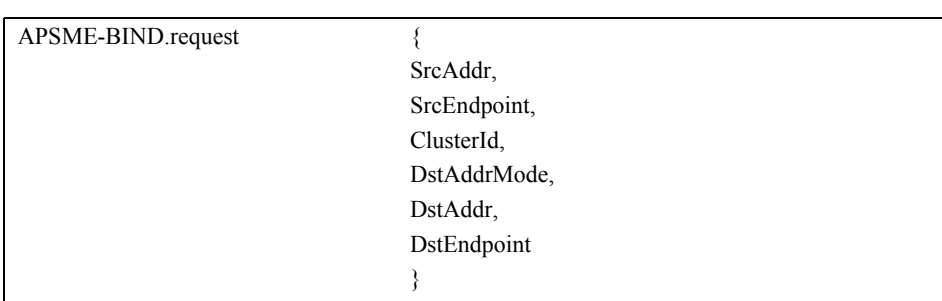

The semantics of this primitive are as follows:

<span id="page-61-1"></span>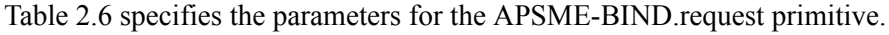

#### **Table 2.6 APSME-BIND.request Parameters**

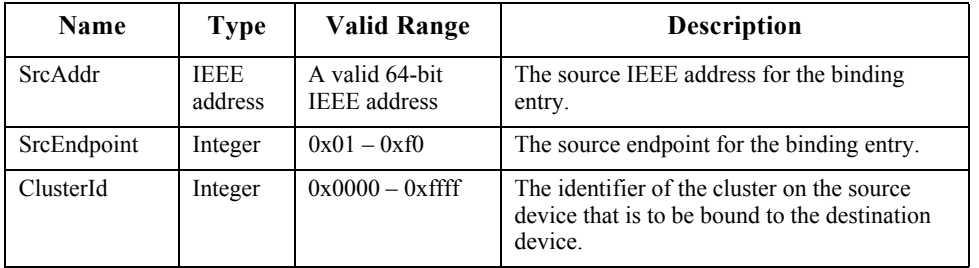

| DstAddrMode | Integer | $0x00 - 0x$ ff                                  | The addressing mode for the destination<br>address used in this primitive. This parameter<br>can take one of the non-reserved values from<br>the following list:       |
|-------------|---------|-------------------------------------------------|----------------------------------------------------------------------------------------------------|
|             |         |                                                 | $0x00$ = reserved                                                                                                    |
|             |         |                                                 | $0x01 = 16$ -bit group address for DstAddr and<br>DstEndpoint not present                                                                                              |
|             |         |                                                 | $0x02$ = reserved                                                                                                    |
|             |         |                                                 | $0x03 = 64$ -bit extended address for DstAddr<br>and DstEndpoint present                                                                                               |
|             |         |                                                 | $0x04 - 0x$ ff = reserved                                                                                                    |
| DstAddr     | Address | As specified by<br>the DstAddrMode<br>parameter | The destination address for the binding entry.                                                                                                    |
| DstEndpoint | Integer | $0x01 - 0xf0$ , 0xff                            | This parameter will be present only if the<br>DstAddrMode parameter has a value of 0x03<br>and, if present, will be the destination<br>endpoint for the binding entry. |

**Table 2.6 APSME-BIND.request Parameters** 

#### **2.2.4.3.1.2 When Generated**

This primitive is generated by the next higher layer and issued to the APS sublayer in order to instigate a binding operation on a device that supports a binding table.

#### **2.2.4.3.1.3 Effect on Receipt**

On receipt of this primitive by a device that is not currently joined to a network, or by a device that does not support a binding table, or if any of the parameters has a value which is out of range, the APSME issues the APSME-BIND.confirm primitive with the Status parameter set to ILLEGAL\_REQUEST.

If the APS sub-layer on a device that supports a binding table receives this primitive from the NHLE, the APSME attempts to create the specified entry directly in its binding table. If the entry could be created, the APSME issues the APSME-BIND.confirm primitive with the Status parameter set to SUCCESS. If the entry could not be created due to a lack of capacity in the binding table, the APSME issues the APSME-BIND.confirm primitive with the Status parameter set to TABLE\_FULL.

#### <span id="page-62-0"></span>**2.2.4.3.2 APSME-BIND.confirm**

This primitive allows the next higher layer to be notified of the results of its request to bind two devices together, or to bind a device to a group.

42 43 44

#### **2.2.4.3.2.1 Semantics of the Service Primitive**

The semantics of this primitive are as follows: APSME-BIND.confirm { Status, SrcAddr, SrcEndpoint, ClusterId, DstAddrMode, DstAddr, DstEndpoint }

[Table 2.7](#page-63-0) specifies the parameters for the APSME-BIND.confirm primitive.

<span id="page-63-0"></span>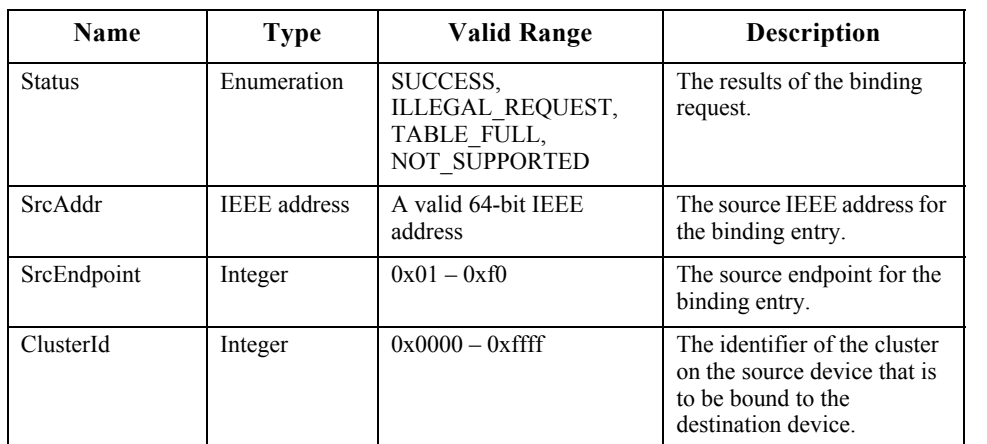

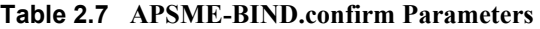

Copyright © 2007 ZigBee Standards Organization. All rights reserved.

| DstAddrMode    | Integer | $0x00 - 0x$ ff                               | The addressing mode for the<br>destination address used in<br>this primitive. This<br>parameter can take one of<br>the non-reserved values<br>from the following list:            |
|----------------|---------|----------------------------------------------|----------------------------------------------------------------------------------------------------|
|                |         |                                              | $0x00$ = reserved<br>$0x01 = 16$ -bit group address<br>for DstAddr and<br>DstEndpoint not present<br>$0x02$ = reserved                                                            |
|                |         |                                              | $0x03 = 64$ -bit extended<br>address for DstAddr and<br>DstEndpoint present<br>$0x04 - 0x$ ff = reserved                                                                          |
| <b>DstAddr</b> | Address | As specified by the<br>DstAddrMode parameter | The destination address for<br>the binding entry.                                                                                                    |
| DstEndpoint    | Integer | $0x01 - 0xf0, 0xff$                          | This parameter will be<br>present only if the<br>DstAddrMode parameter<br>has a value of $0x03$ and, if<br>present, will be the<br>destination endpoint for the<br>binding entry. |

**Table 2.7 APSME-BIND.confirm Parameters** 

#### **2.2.4.3.2.2 When Generated**

This primitive is generated by the APSME and issued to its NHLE in response to an APSME-BIND.request primitive. If the request was successful, the Status parameter will indicate a successful bind request. Otherwise, the Status parameter indicates an error code of NOT\_SUPPORTED, ILLEGAL\_REQUEST or TABLE\_FULL.

#### **2.2.4.3.2.3 Effect on Receipt**

On receipt of this primitive, the next higher layer is notified of the results of its bind request. If the bind request was successful, the Status parameter is set to SUCCESS. Otherwise, the Status parameter indicates the error.

#### <span id="page-64-0"></span>**2.2.4.3.3 APSME-UNBIND.request**

This primitive allows the next higher layer to request to unbind two devices, or to unbind a device from a group, by removing an entry in its local binding table, if supported.

42 43

44

#### **2.2.4.3.3.1 Semantics of the Service Primitive**

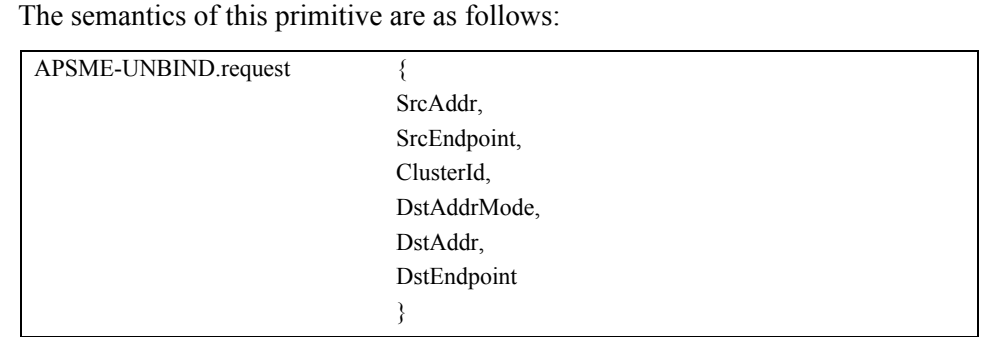

### [Table 2.8](#page-65-0) specifies the parameters for the APSME-UNBIND.request primitive.

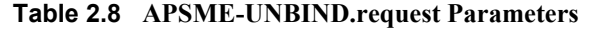

<span id="page-65-0"></span>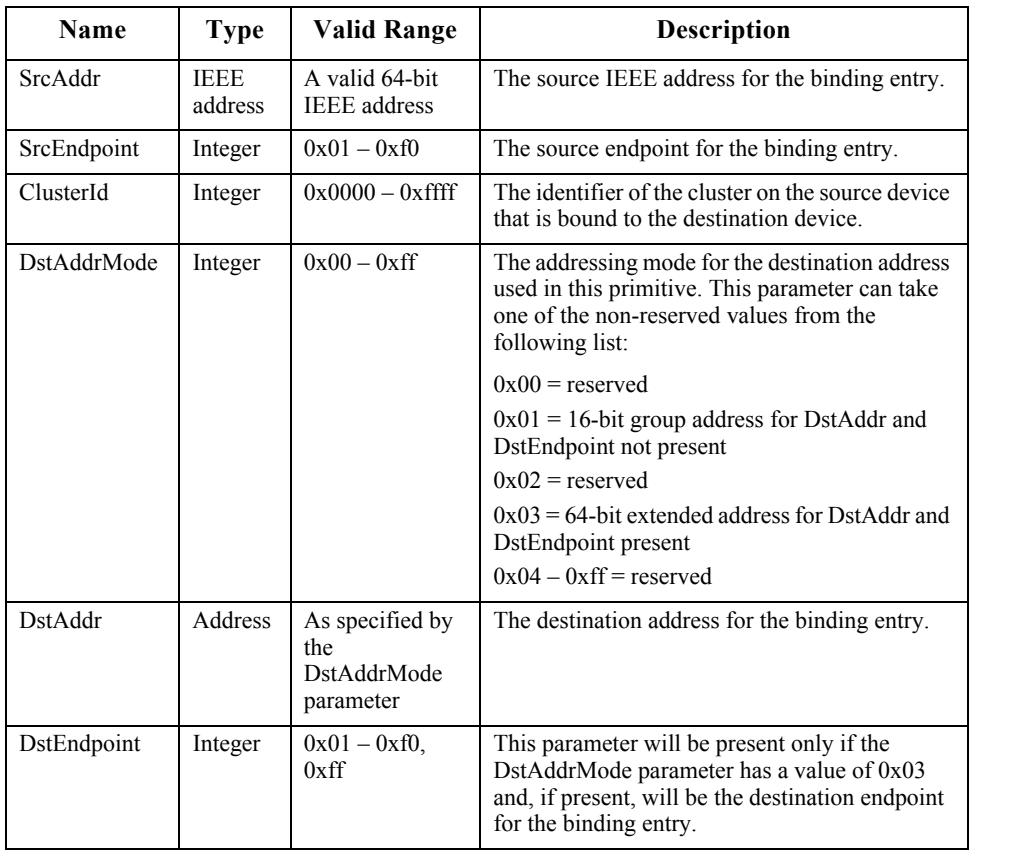

42 43

44

#### **2.2.4.3.3.2 When Generated**

This primitive is generated by the next higher layer and issued to the APS sublayer in order to instigate an unbind operation on a device that supports a binding table.

#### **2.2.4.3.3.3 Effect on Receipt**

On receipt of this primitive by a device that is not currently joined to a network, or by a device that does not support a binding table, or if any of the parameters has a value which is out of range, the APSME issues the APSME-UNBIND.confirm primitive with the Status parameter set to ILLEGAL\_REQUEST.

If the APS on a device that supports a binding table receives this primitive from the NHLE, the APSME searches for the specified entry in its binding table. If the entry exists, the APSME removes the entry and issues the APSME-UNBIND.confirm (see [sub-clause 2.2.4.3.4](#page-66-0)) primitive with the Status parameter set to SUCCESS. If the entry could not be found, the APSME issues the APSME-UNBIND.confirm primitive with the Status parameter set to INVALID\_BINDING.

#### <span id="page-66-0"></span>**2.2.4.3.4 APSME-UNBIND.confirm**

This primitive allows the next higher layer to be notified of the results of its request to unbind two devices, or to unbind a device from a group.

#### **2.2.4.3.4.1 Semantics of the Service Primitive**

The semantics of this primitive are as follows:

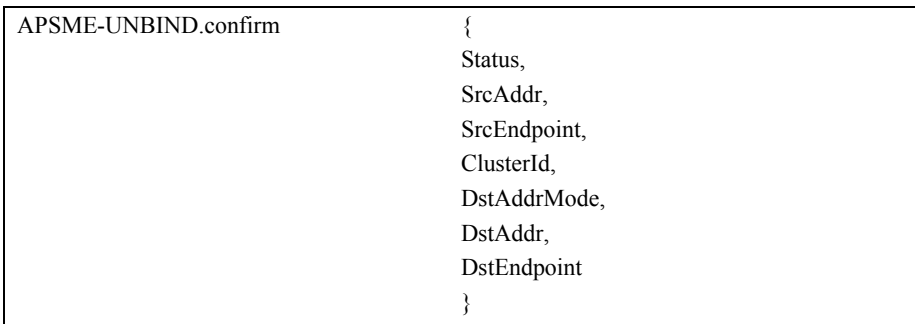

1

<span id="page-67-0"></span>[Table 2.9](#page-67-0) specifies the parameters for the APSME-UNBIND.confirm primitive.

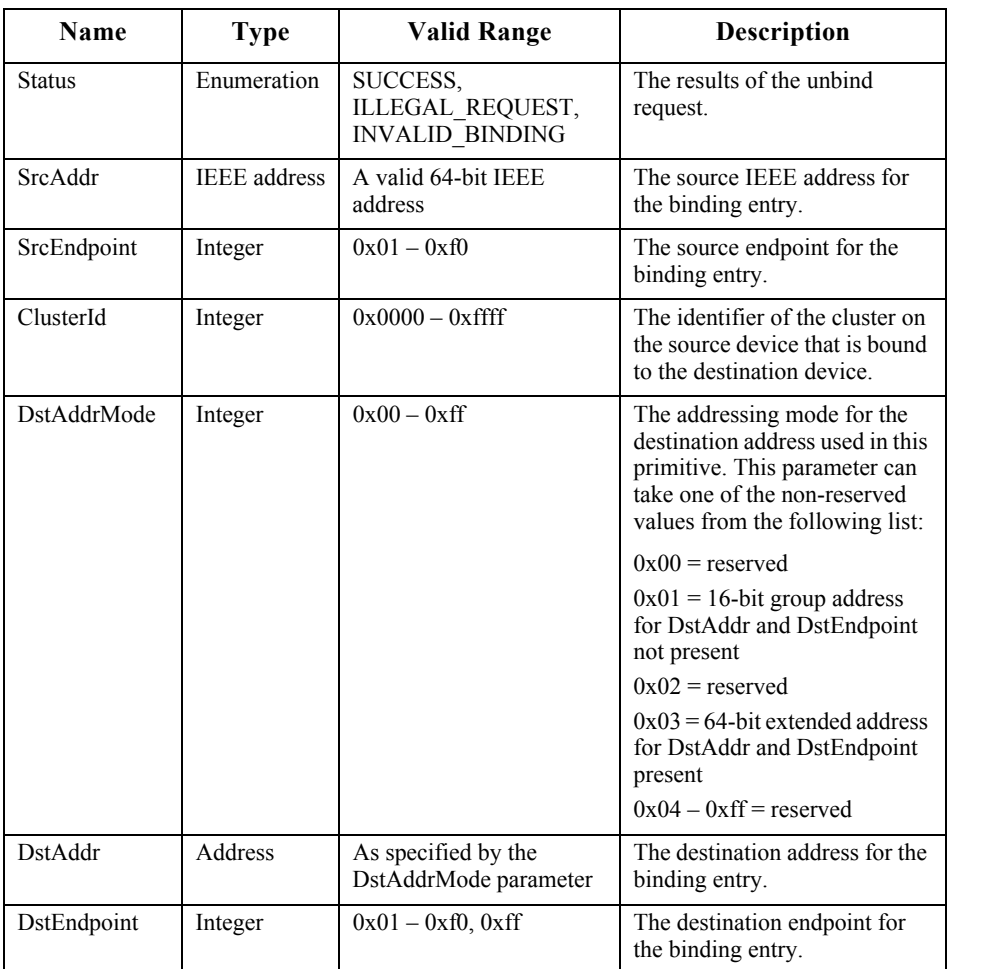

#### **Table 2.9 APSME-UNBIND.confirm Parameters**

#### **2.2.4.3.4.2 When Generated**

This primitive is generated by the APSME and issued to its NHLE in response to an APSME-UNBIND.request primitive. If the request was successful, the Status parameter will indicate a successful unbind request. Otherwise, the Status parameter indicates an error code of ILLEGAL REQUEST, or INVALID\_BINDING.

- 43
- 44
- 45

#### **2.2.4.3.4.3 Effect on Receipt**

On receipt of this primitive, the next higher layer is notified of the results of its unbind request. If the unbind request was successful, the Status parameter is set to SUCCESS. Otherwise, the Status parameter indicates the error.

### **2.2.4.4 Information Base Maintenance**

This set of primitives defines how the next higher layer of a device can read and write attributes in the AIB.

#### <span id="page-68-0"></span>**2.2.4.4.1 APSME-GET.request**

This primitive allows the next higher layer to read the value of an attribute from the AIB.

#### **2.2.4.4.1.1 Semantics of the Service Primitive**

The semantics of this primitive are as follows:

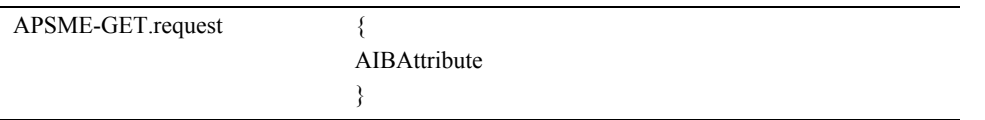

<span id="page-68-1"></span>[Table 2.10](#page-68-1) specifies the parameters for this primitive.

#### **Table 2.10 APSME-GET.request Parameters**

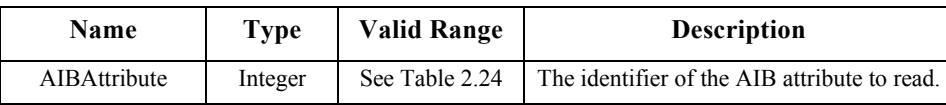

#### **2.2.4.4.1.2 When Generated**

This primitive is generated by the next higher layer and issued to its APSME in order to read an attribute from the AIB.

#### <span id="page-68-2"></span>**2.2.4.4.1.3 Effect on Receipt**

On receipt of this primitive, the APSME attempts to retrieve the requested AIB attribute from its database. If the identifier of the AIB attribute is not found in the database, the APSME issues the APSME-GET.confirm primitive with a status of UNSUPPORTED\_ATTRIBUTE.

If the requested AIB attribute is successfully retrieved, the APSME issues the APSME-GET.confirm primitive with a status of SUCCESS such that it contains the AIB attribute identifier and value.

42 43

44

#### <span id="page-69-0"></span>**2.2.4.4.2 APSME-GET.confirm**

This primitive reports the results of an attempt to read the value of an attribute from the AIB.

#### **2.2.4.4.2.1 Semantics of the Service Primitive**

The semantics of this primitive are as follows:

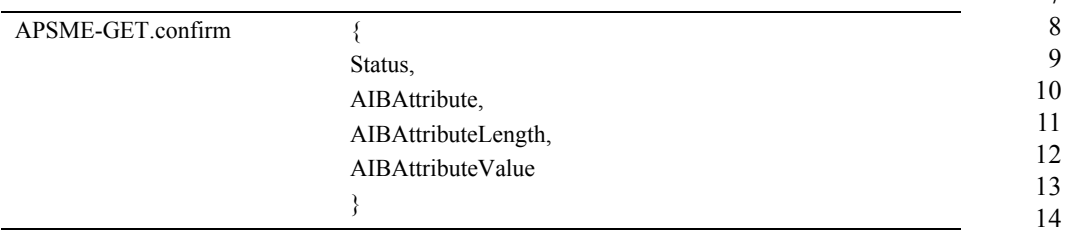

<span id="page-69-1"></span>[Table 2.11](#page-69-1) specifies the parameters for this primitive.

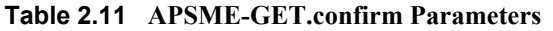

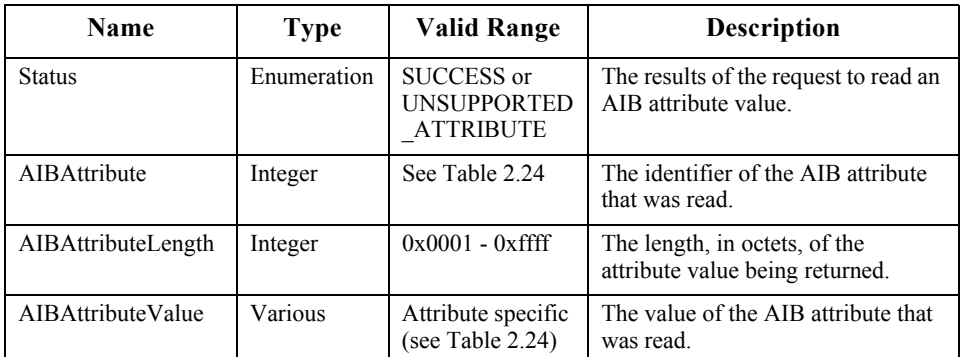

#### **2.2.4.4.2.2 When Generated**

This primitive is generated by the APSME and issued to its next higher layer in response to an APSME-GET.request primitive. This primitive returns a status of SUCCESS, indicating that the request to read an AIB attribute was successful, or an error code of UNSUPPORTED\_ATTRIBUTE. The reasons for these status values are fully described in [sub-clause 2.2.4.4.1.3](#page-68-2).

#### **2.2.4.4.2.3 Effect on Receipt**

On receipt of this primitive, the next higher layer is notified of the results of its request to read an AIB attribute. If the request to read an AIB attribute was successful, the Status parameter will be set to SUCCESS. Otherwise, the Status parameter indicates the error.

45

#### <span id="page-70-0"></span>**2.2.4.4.3 APSME-SET.request**

This primitive allows the next higher layer to write the value of an attribute into the AIB.

#### **2.2.4.4.3.1 Semantics of the Service Primitive**

The semantics of this primitive are as follows:

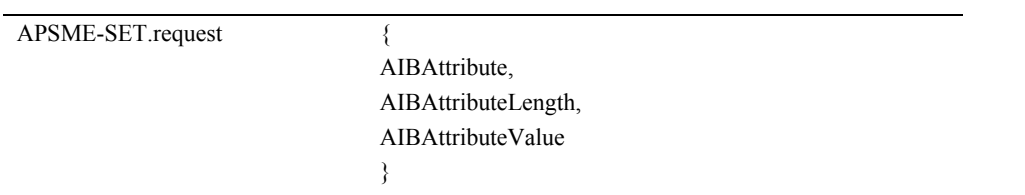

<span id="page-70-1"></span>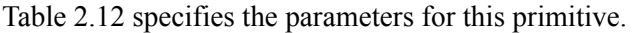

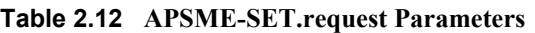

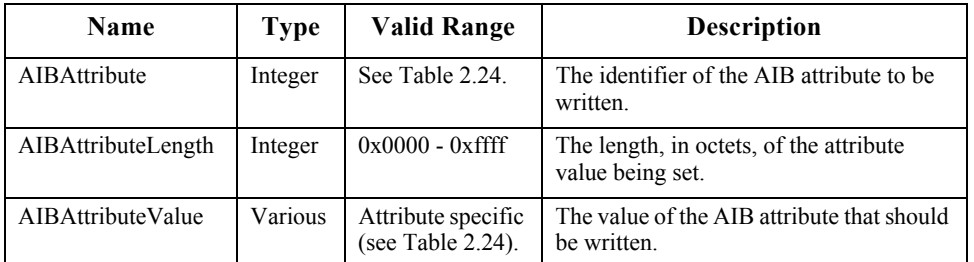

#### **2.2.4.4.3.2 When Generated**

This primitive is to be generated by the next higher layer and issued to its APSME in order to write the value of an attribute in the AIB.

#### <span id="page-70-2"></span>**2.2.4.4.3.3 Effect on Receipt**

On receipt of this primitive, the APSME attempts to write the given value to the indicated AIB attribute in its database. If the AIBAttribute parameter specifies an attribute that is not found in the database, the APSME issues the APSME-SET.confirm primitive with a status of UNSUPPORTED\_ATTRIBUTE. If the AIBAttributeValue parameter specifies a value that is outside the valid range for the given attribute, the APSME issues the APSME-SET.confirm primitive with a status of INVALID\_PARAMETER.

If the requested AIB attribute is successfully written, the APSME issues the APSME-SET.confirm primitive with a status of SUCCESS.

- 42 43
- 44
- 45

#### <span id="page-71-0"></span>**2.2.4.4.4 APSME-SET.confirm**

This primitive reports the results of an attempt to write a value to an AIB attribute.

#### **2.2.4.4.4.1 Semantics of the Service Primitive**

The semantics of this primitive are as follows:

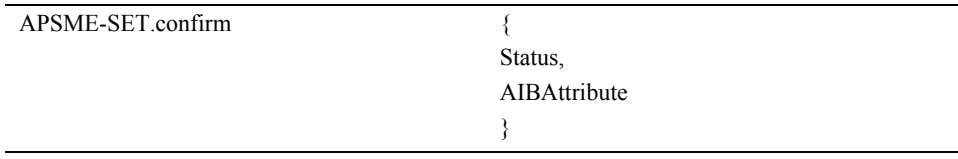

<span id="page-71-1"></span>[Table 2.13](#page-71-1) specifies the parameters for this primitive.

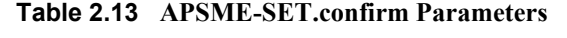

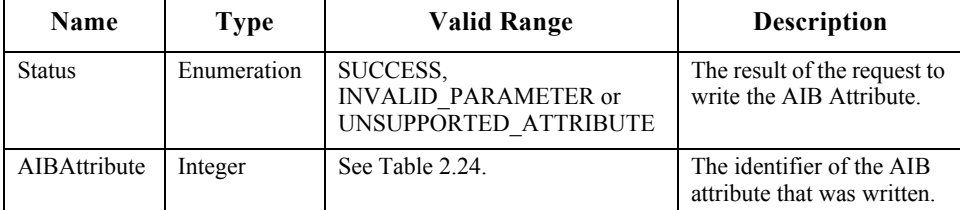

#### **2.2.4.4.4.2 When Generated**

This primitive is generated by the APSME and issued to its next higher layer in response to an APSME-SET.request primitive. This primitive returns a status of either SUCCESS, indicating that the requested value was written to the indicated AIB attribute, or an error code of INVALID\_PARAMETER or UNSUPPORTED\_ATTRIBUTE. The reasons for these status values are completely described in [sub-clause 2.2.4.4.3.3.](#page-70-2)

#### **2.2.4.4.4.3 Effect on Receipt**

On receipt of this primitive, the next higher layer is notified of the results of its request to write the value of a AIB attribute. If the requested value was written to the indicated AIB attribute, the Status parameter will be set to SUCCESS. Otherwise, the Status parameter indicates the error.

### **2.2.4.5 Group Management**

This set of primitives allows the next higher layer to manage group membership for endpoints on the current device by adding and removing entries in the group table.

42 43
#### **2.2.4.5.1 APSME-ADD-GROUP.request**

This primitive allows the next higher layer to request that group membership for a particular group be added for a particular endpoint.

#### **2.2.4.5.1.1 Semantics of the Service Primitive**

The semantics of this primitive are as follows:

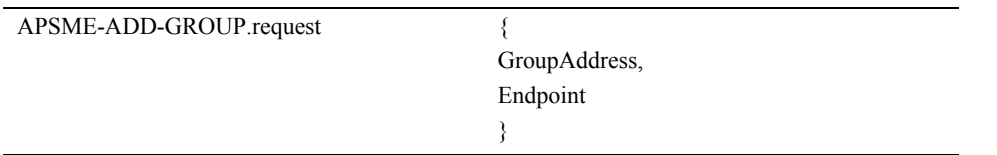

[Table 2.14](#page-72-0) specifies the parameters for this primitive.

<span id="page-72-0"></span>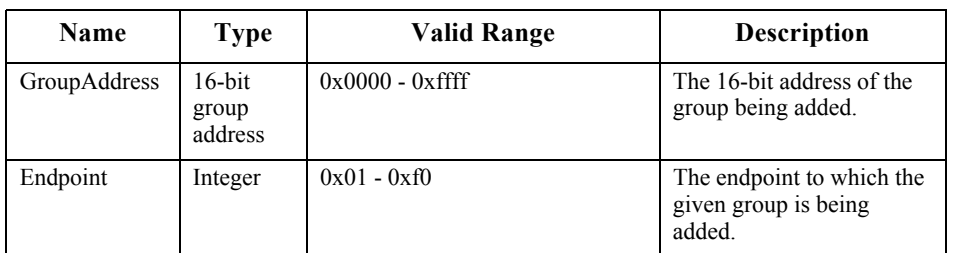

#### **Table 2.14 APSME-ADD-GROUP.request Parameters**

#### **2.2.4.5.1.2 When Generated**

This primitive is generated by the next higher layer when it wants to add membership in a particular group to an endpoint, so that frames addressed to the group will be delivered to that endpoint in the future.

#### **2.2.4.5.1.3 Effect on Receipt**

If, on receipt of this primitive, the GroupAddress parameter is found to be outside the valid range, then the APSME will issue the APSME-ADD-GROUP.confirm primitive to the next higher layer with a status value of INVALID\_PARAMETER. Similarly, if the Endpoint parameter has a value which is out of range or else enumerates an endpoint that is not implemented on the current device, the APSME will issue the APSME-ADD-GROUP.confirm primitive with a Status of INVALID\_PARAMETER.

After checking the parameters as described above, the APSME will check the group table to see if an entry already exists containing the values given by the GroupAddress and Endpoint parameters. If such an entry already exists in the table then the APSME will issue the APSME-ADD-GROUP.confirm primitive to the next higher layer with a status value of SUCCESS. If there is no such entry

and there is space in the table for another entry then the APSME will add a new entry to the group table with the values given by the GroupAddress and Endpoint parameters. After the entry is added to the APS group table, and if the NWK layer is maintaining a group table, then the APSME ensures that the corresponding NWK group table is consistent by issuing the NLME-SET.request primitive, for the *nwkGroupIDTable* attribute, with the list of group addresses contained in the group table of the APS sub-layer. Once both tables are consistent, the APSME issues the APSME-ADD-GROUP.confirm primitive to the next higher layer with a status value of SUCCESS. If no entry for the given GroupAddress and Endpoint is present but there is no room in the group table for another entry, then the APSME will issue the APSME-ADD-GROUP.confirm primitive to the next higher layer with a status value of TABLE\_FULL.

#### **2.2.4.5.2 APSME-ADD-GROUP.confirm**

This primitive allows the next higher layer to be informed of the results of its request to add a group to an endpoint.

#### **2.2.4.5.2.1 Semantics of the Service Primitive**

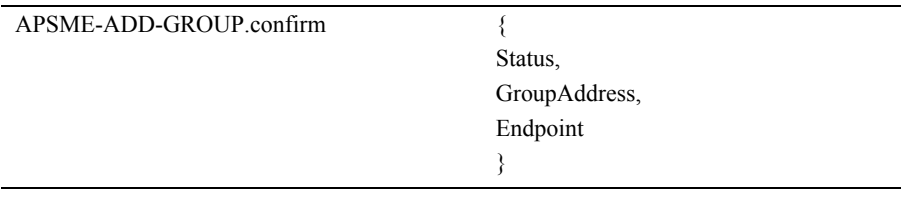

The semantics of the service primitive are as follows:

[Table 2.15](#page-73-0) specifies the parameters for this primitive.

**Table 2.15 APSME-ADD-GROUP.confirm Parameters** 

<span id="page-73-0"></span>

| <b>Name</b>   | Type                    | <b>Valid Range</b>                                    | <b>Description</b>                                          |
|---------------|-------------------------|-------------------------------------------------------|-------------------------------------------------------------|
| <b>Status</b> | Enumeration             | SUCCESS.<br><b>INVALID PARAMETER</b><br>or TABLE FULL | The status of the request to<br>add a group.                |
| GroupAddress  | 16-bit group<br>address | $0x0000 - 0x$ ffff                                    | The 16-bit address of the<br>group being added.             |
| Endpoint      | Integer                 | $0x01 - 0x0$                                          | The endpoint to which the<br>given group is being<br>added. |

#### **2.2.4.5.2.2 When Generated**

This primitive is generated by the APSME and issued to the next higher layer in response to an APMSE-ADD-GROUP.request primitive. If the APSME-ADD-

<sup>44</sup> 45

GROUP.request was successful, then the Status parameter value will be SUCCESS. If one of the parameters of the APMSE-ADD-GROUP.request primitive had an invalid value, then the status value will be set to INVALID\_PARAMETER. If the APMSE attempted to add a group table entry but there was no room in the table for another entry, then the status value will be TABLE\_FULL.

#### **2.2.4.5.2.3 Effect on Receipt**

On receipt of this primitive, the next higher layer is informed of the status of its request to add a group. The Status parameter values will be as described above.

#### **2.2.4.5.3 APSME-REMOVE-GROUP.request**

This primitive allows the next higher layer to request that group membership in a particular group for a particular endpoint be removed.

#### **2.2.4.5.3.1 Semantics of the Service Primitive**

The semantics of the service primitive are as follows:

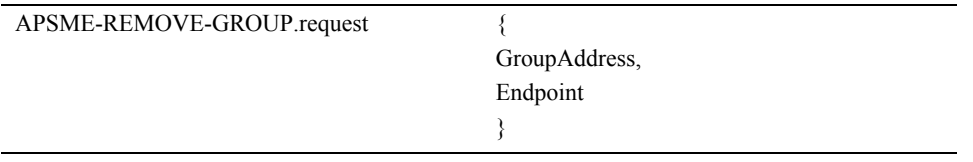

<span id="page-74-0"></span>[Table 2.16](#page-74-0) specifies the parameters for this primitive.

#### **Table 2.16 APSME-REMOVE-GROUP.request Parameters**

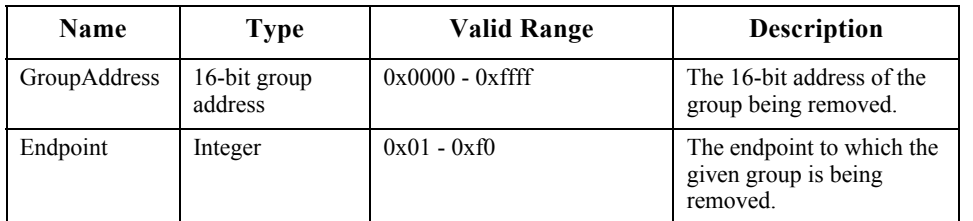

#### **2.2.4.5.3.2 When Generated**

This primitive is generated by the next higher layer when it wants to remove membership in a particular group from an endpoint so that frames addressed to the group will no longer be delivered to that endpoint.

#### **2.2.4.5.3.3 Effect on Receipt**

If, on receipt of this primitive, the GroupAddress parameter is found to be outside the valid range, then the APSME will issue the APSME-REMOVE-

GROUP.confirm primitive to the next higher layer with a status value of INVALID\_PARAMETER. Similarly, if the Endpoint parameter has a value which is out of range or else enumerates an endpoint that is not implemented on the current device, the APSME will issue the APSME-REMOVE-GROUP.confirm primitive with a Status of INVALID\_PARAMETER.

After checking the parameters as described above, the APSME will check the group table to see if an entry exists containing the values given by the GroupAddress and Endpoint parameters. If such an entry already exists in the table, then that entry will be removed. If the NWK layer is maintaining a group table, then the APSME ensures that the NWK group table is consistent by issuing the NLME-SET.request primitive, for the *nwkGroupIDTable* attribute, with the list of group addresses contained in the group table of the APS sub-layer. Once both tables are consistent, the APSME issues the APSME-REMOVE-GROUP.confirm primitive to the next higher layer with a status value of SUCCESS. If there is no such entry, the APSME will issue the APSME-REMOVE-GROUP.confirm primitive to the next higher layer with a status value of INVALID\_GROUP.

#### **2.2.4.5.4 APSME-REMOVE-GROUP.confirm**

This primitive allows the next higher layer to be informed of the results of its request to remove a group from an endpoint.

#### **2.2.4.5.4.1 Semantics of the Service Primitive**

The semantics of the service primitive are as follows:

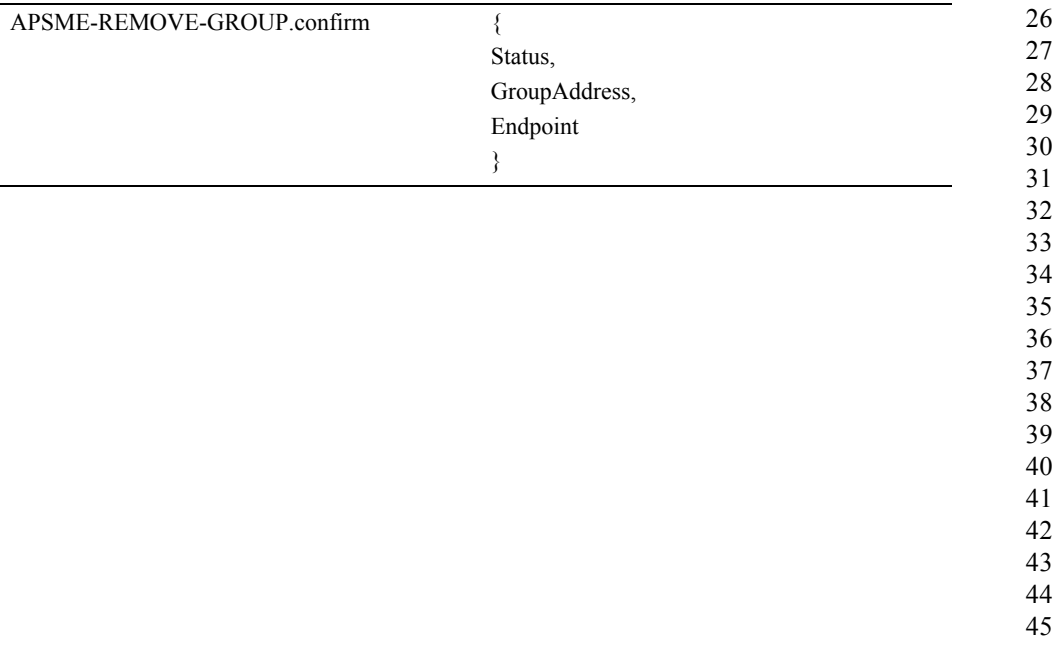

<span id="page-76-0"></span>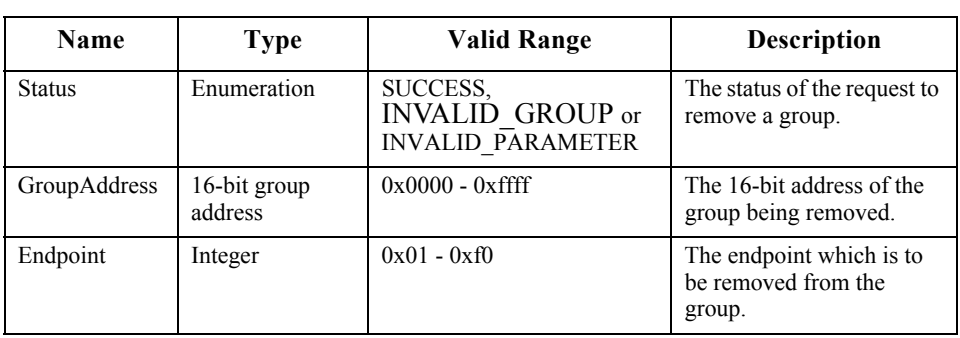

[Table 2.17](#page-76-0) specifies the parameters for this primitive.

#### **Table 2.17 APSME-REMOVE-GROUP.confirm Parameters**

#### **2.2.4.5.4.2 When Generated**

This primitive is generated by the APSME and issued to the next higher layer in response to an APMSE-REMOVE-GROUP.request primitive. If the APSME-REMOVE-GROUP.request was successful, the Status parameter value will be SUCCESS. If the APSME-REMOVE-GROUP.request was not successful because an entry containing the values given by the GroupAddress and Endpoint parameters did not exist, then the status value will be INVALID GROUP. If one of the parameters of the APMSE-REMOVE-GROUP.request primitive had an invalid value, then the status value will be INVALID\_PARAMETER.

#### **2.2.4.5.4.3 Effect on Receipt**

On receipt of this primitive, the next higher layer is informed of the status of its request to remove a group. The Status parameter values will be as described above.

#### **2.2.4.5.5 APSME-REMOVE-ALL-GROUPS.request**

This primitive is generated by the next higher layer when it wants to remove membership in all groups from an endpoint, so that no group-addressed frames will be delivered to that endpoint.

#### **2.2.4.5.5.1 Semantics of the Service Primitive**

The semantics of the service primitive are as follows:

APSME-REMOVE-ALL-GROUPS.request { Endpoint }

40 41 42

43 44

45

8

[Table 2.18](#page-77-0) specifies the parameters for this primitive.

<span id="page-77-0"></span>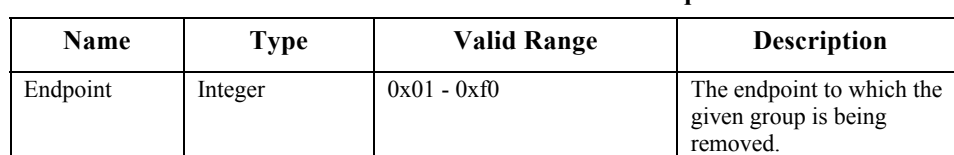

#### **Table 2.18 APSME-REMOVE-ALL-GROUPS.request Parameters**

#### **2.2.4.5.5.2 When Generated**

This primitive is generated by the next higher layer when it wants to remove membership in all groups from an endpoint so that no group addressed frames will be delivered to that endpoint.

#### **2.2.4.5.5.3 Effect on Receipt**

If, on receipt of this primitive, the Endpoint parameter has a value which is out of range or else enumerates an endpoint that is not implemented on the current device the APSME will issue the APSME-REMOVE-ALL-GROUPS.confirm primitive with a Status of INVALID\_PARAMETER.

After checking the Endpoint parameter as described above, the APSME will remove all entries related to this endpoint from the group table. The APSME ensures that the corresponding NWK group table is consistent by issuing the NLME-SET.request primitive, for the *nwkGroupIDTable* attribute, with the list of group addresses contained in the group table of the APS sub-layer. Once both tables are consistent, the APSME issues the APSME-REMOVE-ALL-GROUPS.confirm primitive to the next higher layer with a status value of SUCCESS.

#### **2.2.4.5.6 APSME-REMOVE-ALL-GROUPS.confirm**

This primitive allows the next higher layer to be informed of the results of its request to remove all groups from an endpoint.

#### **2.2.4.5.6.1 Semantics of the Service Primitive**

The semantics of the service primitive are as follows:

36 37 38 39 40 41 42 43 44 45 APSME-REMOVE-ALL-GROUPS.confirm { Status, Endpoint }

<span id="page-78-0"></span>**Table 2.19 APSME-REMOVE-ALL-GROUPS.confirm Parameters**  Name Type Valid Range Description Status Influention ISUCCESS or INVALID\_PARAMETER The status of the request to remove all groups. Endpoint Integer 0x01 - 0xf0 The endpoint which is to be removed from all groups.

### [Table 2.19](#page-78-0) specifies the parameters for this primitive.

# **2.2.4.5.6.2 When Generated**

# This primitive is generated by the APSME and issued to the next higher layer in

response to an APSME-REMOVE-ALL-GROUPS.request primitive. If the APSME-REMOVE-ALL-GROUPS.request was successful, then the Status parameter value will be SUCCESS. If the Endpoint parameter of the APSME-REMOVE-ALL-GROUPS.request primitive had an invalid value, then the status value will be INVALID\_PARAMETER.

### **2.2.4.5.6.3 Effect on Receipt**

On receipt of this primitive, the next higher layer is informed of the status of its request to remove all groups from an endpoint. The Status parameter values will be as described above.

# **2.2.5 Frame Formats**

This sub-clause specifies the format of the APS frame (APDU). Each APS frame consists of the following basic components:

- An APS header, which comprises frame control and addressing information.
- An APS payload, of variable length, which contains information specific to the frame type.

The frames in the APS sub-layer are described as a sequence of fields in a specific order. All frame formats in this sub-clause are depicted in the order in which they are transmitted by the NWK layer, from left to right, where the leftmost bit is transmitted first in time. Bits within each field are numbered from 0 (leftmost and least significant) to k-1 (rightmost and most significant), where the length of the field is k bits. Fields that are longer than a single octet are sent to the NWK layer in order from the octet containing the lowest-numbered bits to the octet containing the highest-numbered bits.

On transmission, all fields marked as reserved shall be set to zero. On reception, all fields marked as reserved in this version of the specification shall be checked

for being equal to zero. If such a reserved field is not equal to zero, no further processing shall be applied to the frame and the frame shall be discarded.

### <span id="page-79-3"></span>**2.2.5.1 General APDU Frame Format**

The APS frame format is composed of an APS header and an APS payload. The fields of the APS header appear in a fixed order, however, the addressing fields may not be included in all frames. The general APS frame shall be formatted as illustrated in [Figure 2.2](#page-79-0).

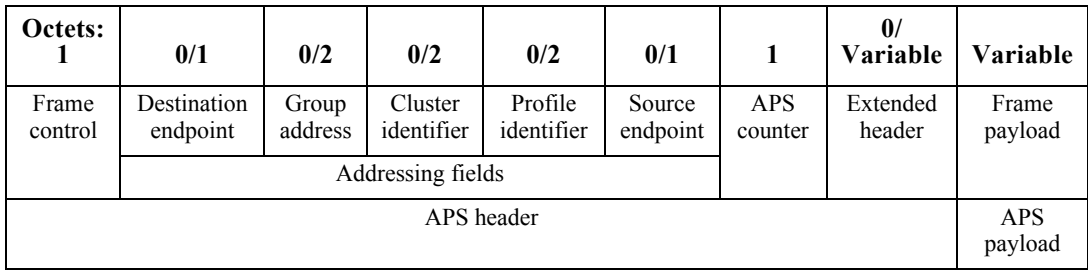

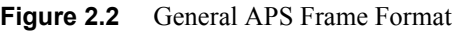

#### <span id="page-79-0"></span>**2.2.5.1.1 Frame Control Field**

The frame control field is 8-bits in length and contains information defining the frame type, addressing fields, and other control flags. The frame control field shall be formatted as illustrated in [Figure 2.3.](#page-79-1)

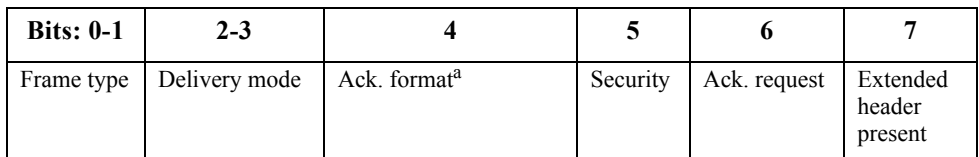

<span id="page-79-1"></span>a. CCB #813

**Figure 2.3** Format of the Frame Control Field

#### **2.2.5.1.1.1 Frame Type Sub-Field**

<span id="page-79-2"></span>The frame type sub-field is two bits in length and shall be set to one of the nonreserved values listed in [Table 2.20.](#page-79-2)

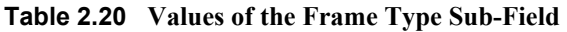

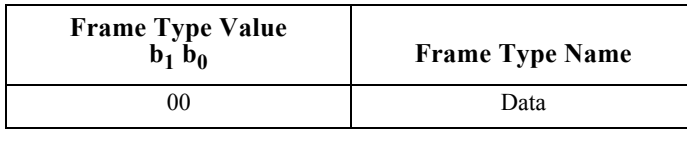

1 2

17 18 19

20

| Command         |
|-----------------|
| Acknowledgement |
| Reserved        |

**Table 2.20 Values of the Frame Type Sub-Field (Continued)**

#### **2.2.5.1.1.2 Delivery Mode Sub-Field**

<span id="page-80-0"></span>The delivery mode sub-field is two bits in length and shall be set to one of the non-reserved values from [Table 2.21](#page-80-0).

| <b>Delivery Mode Value</b><br>$b_1$ $b_0$ | <b>Delivery Mode Name</b> |
|-------------------------------------------|---------------------------|
|                                           | Normal unicast delivery   |
|                                           | Indirect                  |
|                                           | <b>Broadcast</b>          |
|                                           | Group addressing          |

**Table 2.21 Values of the Delivery Mode Sub-Field** 

If the value is 0b00, the frame will be delivered to a given endpoint on the receiving device.

If the value is 0b10, the message is a broadcast. In this case, the message will go to all devices defined for the selected broadcast address in use as defined in [sub](#page-434-0)[clause 3.6.5](#page-434-0). The destination endpoint field shall be set to a value between  $0x01$ -0xf0 (for broadcasts to specific endpoints) or to 0xff (for broadcasts to all active endpoints).

If the value is 0b11, then group addressing is in use and that frame will only be delivered to device endpoints that express group membership in the group identified by the group address field in the APS header. Note that other endpoints on the source device may be members of the group addressed by the outgoing frame. The frame shall be delivered to any member of the group, including other endpoints on the source device that are members of the specified group.

Devices where *nwkUseMulticast* is set to TRUE, shall never set the delivery mode of an outgoing frame to 0b11. In this case, the delivery mode of the outgoing frame shall be set to 0b10 (broadcast) and the frame shall be sent using an NLDE-DATA.request with the destination address mode set to group addressing.

#### **2.2.5.1.1.3 Ack Format Field**

This bit indicates if the destination endpoint, cluster identifier, profile identifier and source endpoint fields shall be present in the acknowledgement frame. This is

42 43 44

set to 0 for data frame acknowledgement and 1 for APS command frame acknowledgement.<sup>1</sup>

#### **2.2.5.1.1.4 Security Sub-Field**

The Security Services Provider (see [Chapter 4](#page-446-0)) manages the security sub-field.

#### **2.2.5.1.1.5 Acknowledgement Request Sub-Field**

The acknowledgement request sub-field is one bit in length and specifies whether the current transmission requires an acknowledgement frame to be sent to the originator on receipt of the frame. If this sub-field is set to 1, the recipient shall construct and send an acknowledgement frame back to the originator after determining that the frame is valid. If this sub-field is set to 0, the recipient shall not send an acknowledgement frame back to the originator.

This sub-field shall be set to 0 for all frames that are broadcast or multicast.

#### **2.2.5.1.1.6 Extended Header Present**

The extended header present sub-field is one bit in length and specifies whether the extended header shall be included in the frame. If this sub-field is set to 1, then the extended header shall be included in the frame. Otherwise, it shall not be included in the frame.

#### **2.2.5.1.2 Destination Endpoint Field**

The destination endpoint field is 8-bits in length and specifies the endpoint of the final recipient of the frame. This field shall be included in the frame only if the delivery mode sub-field of the frame control field is set to 0b00 (normal unicast delivery), 0b01 (indirect delivery where the indirect address mode sub-field of the frame control field is also set to 0), or 0b10 (broadcast delivery). In the case of broadcast delivery, the frame shall be delivered to the destination endpoint specified within the range  $0x01-0xf0$  or to all active endpoints if specified as  $0xff$ .

A destination endpoint value of 0x00 addresses the frame to the ZigBee device object (ZDO), resident in each device. A destination endpoint value of 0x01-0xf0 addresses the frame to an application operating on that endpoint. A destination endpoint value of 0xff addresses the frame to all active endpoints except endpoint 0x00. All other endpoints (0xf1-0xfe) are reserved.

#### **2.2.5.1.3 Group Address Field**

The group address field is 16 bits in length and will only be present if the delivery mode sub-field of the frame control has a value of 0b11. In this case, the destination endpoint shall not be present. If the APS header of a frame contains a

1. CCB #813

group address field, the frame will be delivered to all endpoints for which the group table in the device contains an association between that endpoint and the group identified by the contents of the group address field.

Devices where *nwkUseMulticast* is set to TRUE shall never set the group address field of an outgoing frame.

#### **2.2.5.1.4 Cluster Identifier Field**

The cluster identifier field is 16 bits in length and specifies the identifier of the cluster to which the frame relates and which shall be made available for filtering and interpretation of messages at each device that takes delivery of the frame. This field shall be present only for data or acknowledgement frames.

#### **2.2.5.1.5 Profile Identifier Field**

The profile identifier is two octets in length and specifies the ZigBee profile identifier for which the frame is intended and shall be used during the filtering of messages at each device that takes delivery of the frame. This field shall be present only for data or acknowledgement frames.

#### **2.2.5.1.6 Source Endpoint Field**

The source endpoint field is eight-bits in length and specifies the endpoint of the initial originator of the frame. A source endpoint value of 0x00 indicates that the frame originated from the ZigBee device object (ZDO) resident in each device. A source endpoint value of 0x01-0xf0 indicates that the frame originated from an application operating on that endpoint. All other endpoints (0xf1-0xff) are reserved.

#### **2.2.5.1.7 APS Counter**

This field is eight bits in length and is used as described in [sub-clause 2.2.8.4.2](#page-94-0) to prevent the reception of duplicate frames. This value shall be incremented by one for each new transmission.

#### **2.2.5.1.8 Extended Header Sub-Frame**

The extended header sub-frame contains further sub-fields and shall be formatted as illustrated in [Figure 2.4.](#page-82-0)

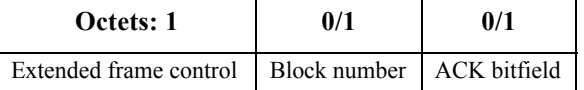

Copyright © 2007 ZigBee Standards Organization. All rights reserved.

<span id="page-82-0"></span>**Figure 2.4** Format of the Extended Header Sub-Frame

#### **2.2.5.1.8.1 Extended Frame Control Field**

The extended frame control field is eight-bits in length and contains information defining the use of fragmentation. The extended frame control field shall be formatted as illustrated in [Figure 2.5](#page-83-0).

| <b>Bits: 0-1</b> | $2 - 7$  |
|------------------|----------|
| Fragmentation    | Reserved |

**Figure 2.5** Format of the Extended Frame Control Field

<span id="page-83-1"></span><span id="page-83-0"></span>The fragmentation sub-field is two bits in length and shall be set to one of the nonreserved values listed in [Table 2.22.](#page-83-1)

| <b>Fragmentation Value</b><br>$b_1$ $b_0$ | Description                                                           |
|-------------------------------------------|-----------------------------------------------------------------------|
| 00                                        | Transmission is not fragmented.                                       |
| 01                                        | Frame is first fragment of a<br>fragmented transmission.              |
| 10                                        | Frame is part of a fragmented<br>transmission but not the first part. |
|                                           | Reserved                                                              |

**Table 2.22 Values of the Fragmentation Sub-Field**

#### **2.2.5.1.8.2 Block Number**

The block number field is one octet in length and is used for fragmentation control as follows: If the fragmentation sub-field is set to indicate that the transmission is not fragmented then the block number field shall not be included in the sub-frame. If the fragmentation sub-field is set to 01, then the block number field shall be included in the sub-frame and shall indicate the number of blocks in the fragmented transmission. If the fragmentation sub-field is set to 10, then the block number field shall be included in the sub-frame and shall indicate which block number of the transmission the current frame represents, taking the value 0x01 for the second fragment, 0x02 for the third, etc.

#### **2.2.5.1.8.3 Ack Bitfield**

The ack bitfield field is one octet in length and is used in an APS acknowledgement as described in [sub-clause 2.2.8.4.5.2](#page-98-0) to indicate which blocks of a fragmented ASDU have been successfully received. This field is only present if the frame type sub-field indicates an acknowledgement and the fragmentation sub-field indicates a fragmented transmission.

45

#### **2.2.5.1.9 Frame Payload Field**

The frame payload field has a variable length and contains information specific to individual frame types.

### **2.2.5.2 Format of Individual Frame Types**

There are three defined frame types: data, APS command, and acknowledgement. Each of these frame types is discussed in the following sub-clauses.

#### **2.2.5.2.1 Data Frame Format**

The data frame shall be formatted as illustrated in [Figure 2.6](#page-84-0).

| Octets:          | 0/1                     | 0/2              | 2                     | 2                     |                    |                       | $\mathbf{0}$<br>Variable | Variable         |
|------------------|-------------------------|------------------|-----------------------|-----------------------|--------------------|-----------------------|--------------------------|------------------|
| Frame<br>control | Destination<br>endpoint | Group<br>address | Cluster<br>identifier | Profile<br>Identifier | Source<br>endpoint | <b>APS</b><br>counter | Extended<br>header       | Frame<br>payload |
|                  | Addressing fields       |                  |                       |                       |                    |                       |                          |                  |
| APS header       |                         |                  |                       |                       |                    | <b>APS</b><br>payload |                          |                  |

**Figure 2.6** Data Frame Format

<span id="page-84-0"></span>The order of the fields of the data frame shall conform to the order of the general APS frame as illustrated in [Figure 2.2](#page-79-0).

#### **2.2.5.2.1.1 Data Frame APS Header Fields**

The APS header field for a data frame shall contain the frame control, cluster identifier, profile identifier, source endpoint and APS counter fields. The destination endpoint, group address and extended header fields shall be included in a data frame according to the values of the delivery mode and extended header present sub-fields of the frame control field.

In the frame control field, the frame type sub-field shall contain the value that indicates a data frame, as shown in [Table 2.20.](#page-79-2) All other sub-fields shall be set appropriately according to the intended use of the data frame.

#### **2.2.5.2.1.2 Data Payload Field**

For an outgoing data frame, the data payload field shall contain part or all of the sequence of octets that the next higher layer has requested the APS data service to transmit. For an incoming data frame, the data payload field shall contain all or part of the sequence of octets that has been received by the APS data service and that is to be delivered to the next higher layer.

- 42 43
- 44
- 45

#### **2.2.5.2.2 APS Command Frame Format**

The APS command frame shall be formatted as illustrated in [Figure 2.7](#page-85-0).

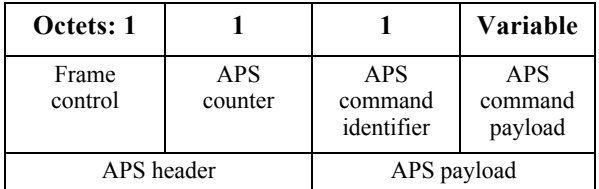

**Figure 2.7** APS Command Frame Format

<span id="page-85-0"></span>The order of the fields of the APS command frame shall conform to the order of the general APS frame as illustrated in [Figure 2.2.](#page-79-0)

#### **2.2.5.2.2.1 APS Command Frame APS Header Fields**

The APS header field for an APS command frame shall contain the frame control and APS counter fields. In this version of the specification, the APS command frame shall not be fragmented and the extended header field shall not be present.

In the frame control field, the frame type sub-field shall contain the value that indicates an APS command frame, as shown in [Table 2.20](#page-79-2). The APS Command Payload shall be set appropriately according to the intended use of the APS command frame.

#### **2.2.5.2.2.2 APS Command Identifier Field**

The APS command identifier field identifies the APS command being used.

#### **2.2.5.2.2.3 APS Command Payload Field**

The APS command payload field of an APS command frame shall contain the APS command itself.

#### <span id="page-85-2"></span>**2.2.5.2.3 Acknowledgement Frame Format**

The acknowledgement frame shall be formatted as illustrated in [Figure 2.8](#page-85-1).

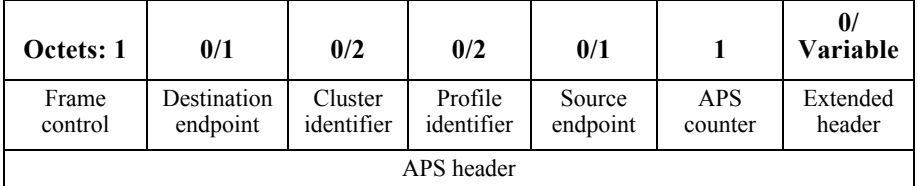

<span id="page-85-1"></span>**Figure 2.8** Acknowledgement Frame Format

The order of the fields of the acknowledgement frame shall conform to the order of the general APS frame as illustrated in [Figure 2.2](#page-79-0).

#### **2.2.5.2.3.1 Acknowledgement Frame APS Header Fields**

If the ack format field is not set in the frame control field, the destination endpoint, cluster identifier, profile identifier and source endpoint shall be present. This is not set for data frame acknowledgement.<sup>2</sup> Both the source and destination endpoint fields shall be included in an acknowledgement frame. The extended header field shall be included in a data frame according to the value of the extended header present sub-field of the frame control field.

In the frame control field, the frame type sub-field shall contain the value that indicates an acknowledgement frame, as shown in [Table 2.20](#page-79-2). The extended header present sub-field shall contain the same value as in the frame to which this frame is an acknowledgement. All other sub-fields shall be set appropriately according to the intended use of the acknowledgement frame.

If the ack format field is set in the frame control field, the frame is an APS command frame acknowledgement and the destination endpoint, cluster identifier, profile identifier and source endpoint fields shall not be set.<sup>3</sup> Alternatively, if an APS data frame is being acknowledged, the source endpoint field shall reflect the value in the destination endpoint field of the frame that is being acknowledged. Similarly, the destination endpoint field shall reflect the value in the source endpoint field of the frame that is being acknowledged.

The APS counter field shall contain the same value as the frame to which this frame is an acknowledgment.

Where the extended header is present, the fragmentation sub-field of the extended frame control field shall contain the same value as in the frame to which this frame is an acknowledgement. If fragmentation is in use for this frame, then the block number and ack bitfield fields shall be present. Where present, the block number field shall contain the value zero if this is the first frame of a fragmented transmission, and otherwise shall contain the same value as in the frame to which this frame is an acknowledgement.

# **2.2.6 Command Frames**

This specification defines no command frames. Refer to [sub-clause 4.4.9](#page-501-0) for a thorough description of the APS command frames and primitives related to security.

- 2. CCB #813
- 3. CCB #813

# **2.2.7 Constants and PIB Attributes**

## **2.2.7.1 APS Constants**

The constants that define the characteristics of the APS sub-layer are presented in [Table 2.23](#page-87-0).

<span id="page-87-0"></span>

| Constant                               | Description                                                                                                    | Value                                                                                                    |
|----------------------------------------|----------------------------------------------------------------------------------------------------|----------------------------------------------------------------------------------------------------|
| apscMaxDescriptorSize                  | The maximum number of octets<br>contained in a non-complex descriptor.                                                                     | 64                                                                                                    |
| apscMaxFrameRetries                    | The maximum number of retries<br>allowed after a transmission failure.                                                                     | 3                                                                                                    |
| apscAckWaitDuration                    | The maximum number of seconds to<br>wait for an acknowledgement to a<br>transmitted frame.                                                 | $0.05*$<br>$(2*nwkcMaxDepth)+$<br>(security encrypt/<br>decrypt delay), where<br>the (security encrypt/<br>$decrypt$ delay) = 0.1<br>(assume $0.05$ per<br>encrypt or decrypt<br>cycle) |
| apscMinDuplicateRejecti<br>onTableSize | The minimum required size of the APS<br>duplicate rejection table.                                                                         | 1                                                                                                    |
| apscMaxWindowSize                      | Fragmentation parameter - The<br>maximum number of unacknowledged<br>frames that can be active at once (see<br>sub-clause 2.2.8.4.5).      | Set by stack profile<br>$(1-8$ supported)                                                                                                    |
| apscInterframeDelay                    | Fragmentation parameter - The standard<br>delay between sending two blocks of a<br>fragmented transmission (see sub-<br>clause 2.2.8.4.5). | Set by stack profile                                                                                                    |
| apscMinHeaderOverhead                  | The minimum number of octets added<br>by the APS sub-layer to an ASDU.                                                                     | 0x0C                                                                                                    |

**Table 2.23 APS Sub-Layer Constants**

42 43 44

45

# **2.2.7.2 APS Information Base**

The APS information base comprises the attributes required to manage the APS layer of a device. The attributes of the AIB are listed in [Table 2.24.](#page-88-0) The securityrelated AIB attributes are described in [sub-clause 4.4.10.](#page-515-0)

<span id="page-88-0"></span>

| <b>Attribute</b>                     | Identifier | <b>Type</b>                         | Range                                                                | Description                                                                                                    | <b>Default</b>             |
|--------------------------------------|------------|-------------------------------------|----------------------------------------------------------------------|----------------------------------------------------------------------------------------------------|----------------------------|
| apsBindingTable                      | 0xc1       | Set                                 | Variable                                                             | The current set of<br>binding table entries in<br>the device (see sub-<br>clause 2.2.8.2.1).                                                                          | Null set                   |
| apsDesignatedCoord<br>inator         | 0xc2       | Boolean                             | TRUE or<br><b>FALSE</b>                                              | TRUE if the device<br>should become the<br>ZigBee Coordinator on<br>startup, FALSE if<br>otherwise.                                                                   | <b>FALSE</b>               |
| apsChannelMask                       | 0xc3       | IEEE80<br>2.15.4<br>channel<br>mask | Any legal<br>mask for<br>the PHY                                     | The mask of allowable<br>channels for this device<br>to use for network<br>operations.                                                                                | All<br>channels            |
| apsUseExtendedPA<br>NID              | 0xc4       | 64-bit<br>extende<br>d<br>address   | 0x000000<br>00000000<br>00 to<br>0xffffffffff<br>ffffffe             | The 64-bit address of a<br>network to form or to<br>join.                                                                                                    | 0x00000<br>0000000<br>0000 |
| apsGroupTable                        | 0x0c5      | Set                                 | Variable                                                             | The current set of group<br>table entries (see<br>Table 2.25).                                                                                                    | Null set                   |
| apsNonmemberRadi<br>$\overline{u}$ s | 0xc6       | Integer                             | $0x00-$<br>0x07                                                      | The value to be used for<br>the NonmemberRadius<br>parameter when using<br>NWK layer multicast.                                                                       | $\overline{2}$             |
| apsPermissionsConf<br>iguration      | 0xc7       | See<br>Table 2.<br>23               | Variable                                                             | The current set of<br>permission configuration<br>items.                                                                                                    | Null set                   |
| apsUseInsecureJoin                   | 0xc8       | Boolean                             | TRUE or<br><b>FALSE</b>                                              | A flag controlling the<br>use of insecure join at<br>startup.                                                                                                    | <b>TRUE</b>                |
| apsInterframeDelay                   | 0xc9       | Integer                             | $0x00-$<br>$0xff$ ,<br>(may be<br>restricted<br>by stack<br>profile) | Fragmentation parameter<br>- the standard delay, in<br>milliseconds, between<br>sending two blocks of a<br>fragmented transmission<br>(see sub-<br>clause 2.2.8.4.5). | Set by<br>stack<br>profile |

**Table 2.24 APS IB Attributes**

| apsLastChannelEner<br>gy      | 0xca         | Integer | $0x00 -$<br>Oxff       | The energy measurement<br>for the channel energy<br>scan performed on the<br>previous channel just<br>before a channel change<br>(in accordance with<br>$[B1$ .                                                                          | Null set |                                              |
|-------------------------------|--------------|---------|------------------------|----------------------------------------------------------------------------------------------------|----------|----------------------------------------------|
| apsLastChannelFail<br>ureRate | xch          | Integer | $0 - 100$<br>(decimal) | The latest percentage of<br>transmission network<br>transmission failures for<br>the previous channel just<br>before a channel change<br>(in percentage of failed<br>transmissions to the total<br>number of transmissions<br>attempted) | Null set | 10<br>11<br>12<br>13<br>14<br>15             |
| apsChannelTimer               | $0 \times c$ | Integer | $1 - 24$<br>(decimal)  | A countdown timer (in<br>hours) indicating the<br>time to the next<br>permitted frequency<br>agility channel change.<br>A value of NULL<br>indicates the channel has<br>not been changed<br>previously.                                  | Null set | 16<br>17<br>18<br>19<br>20<br>21<br>22<br>23 |

**Table 2.24 APS IB Attributes (Continued)**

#### **Table 2.25 Group Table Entry Format**

<span id="page-89-0"></span>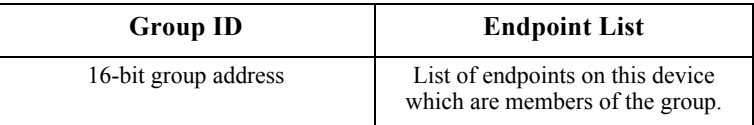

# **2.2.8 Functional Description**

### **2.2.8.1 Persistent Data**

The APS is required to maintain a minimum set of data in persistent memory. This data set shall persist over power fail, device reset, or other processing events. The following data shall be maintained in persistent memory within APS:

40 41 42 43 44 45 • *apsBindingTable* (if supported on the device) • *apsDesignatedCoordinator* (if supported on the device) *ï apsChannelMask*

<span id="page-90-0"></span>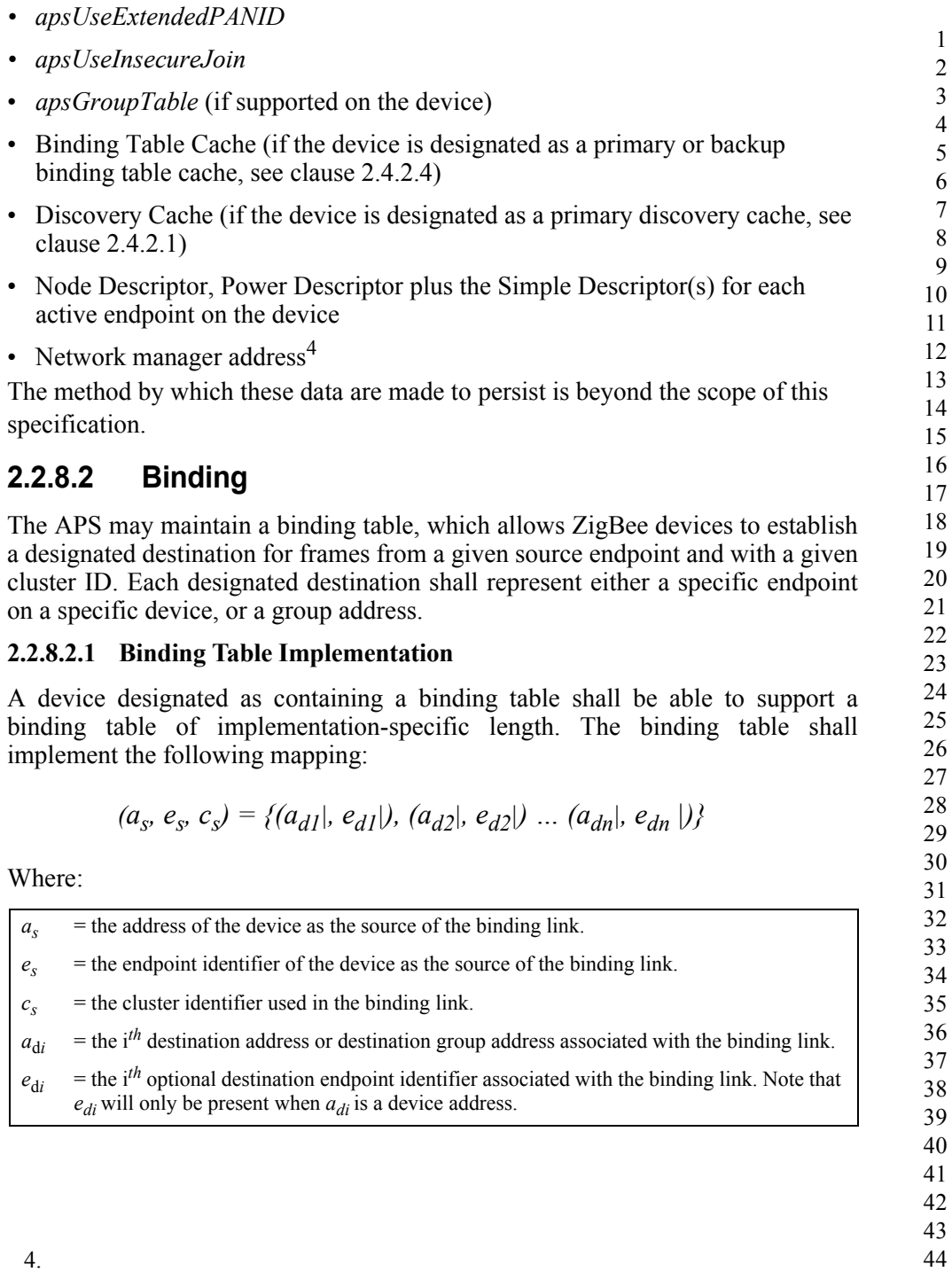

#### **2.2.8.2.2 Binding**

The APSME-BIND.request or APSME-UNBIND.request primitives initiate the procedure for creating or removing a binding link. Only a device supporting a binding table cache, or a device that wishes to store source bindings, shall initiate this procedure. If this procedure is initiated by another type of device, then the APSME shall issue the APSME-BIND.confirm or APSME-UNBIND.confirm primitive with the Status parameter set to ILLEGAL\_REQUEST.

When this procedure is initiated, the APSME shall first extract the address and endpoint for both the source and destination of the binding link. If the DstAddrMode parameter has a value of 0x01, indicating group addressing, then only the source address is treated in the way just described. The 16-bit group address is used directly as a destination address and, in this case, no destination endpoint is specified. With this information, the APSME shall either create a new entry or remove the corresponding entry from its binding table, depending on whether the bind or unbind procedure, respectively, was initiated.

If a bind operation was requested, the APSME shall create a new entry in the binding table. The device shall only create a new entry in the binding table if it has the capacity to do so. If the binding table does not have capacity, then the APSME shall issue the APSME-BIND.confirm primitive with the Status parameter set to TABLE\_FULL.

If an unbind operation was requested, the APSME shall search the binding table for an existing entry that matches the information contained in the initiation request. If an entry is not found, the APSME shall terminate the procedure and notify the NHLE of the invalid binding. This is achieved by issuing the APSME-UNBIND.confirm primitive with the Status parameter set to INVALID\_BINDING. If an entry is found, the APSME shall remove the entry in the binding table.

If the binding link is successfully created or removed, the APSME shall notify the NHLE of the results of the binding attempt and the success of the procedure. This is achieved by issuing the APSME-BIND.confirm or APSME-UNBIND.confirm primitive, respectively, with the binding results and the Status parameter set to SUCCESS.

The procedure for a successful binding is illustrated in the MSC shown in [Figure 2.9](#page-67-0).

45

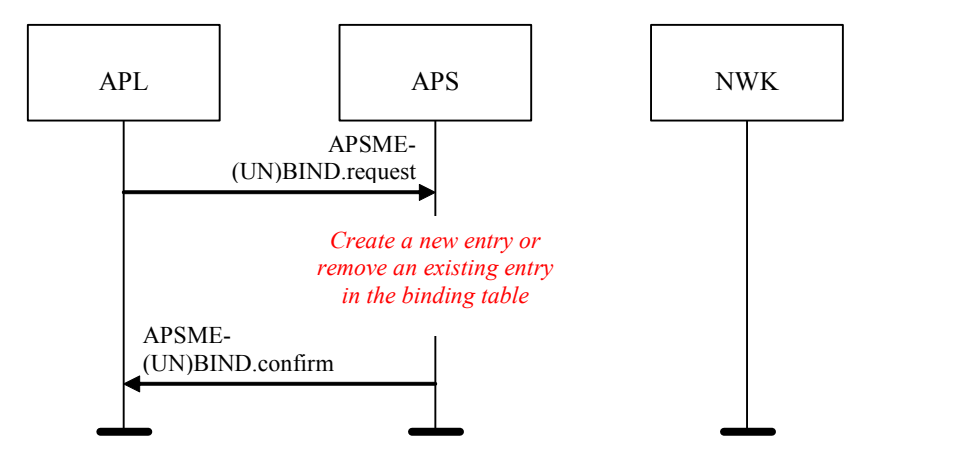

**Figure 2.9** Binding on a Device Supporting a Binding Table

## **2.2.8.3 Group Addressing**

The APS sub-layer shall maintain a group table, which allows endpoints to be associated with groups and allows group-addressed frames to be delivered selectively to those endpoints that are associated in the table with a particular group.

The list of group addresses in the APS sub-layer group table shall be kept consistent with the list of group IDs in the NWK layer group table, stored in the *nwkGroupIDTable* attribute.

#### **2.2.8.3.1 The Group Table**

For purposes of this discussion, the group table shall be viewed as a set of associations between groups and endpoints as follows:

$$
\{(g_1 - ep_{11}, ep_{12}...ep_{1n}), (g_2 - ep_{21}, ep_{22}...ep_{2m})... (g_i - ep_{i1}, ep_{i2}...ep_{ik})\}
$$

where:

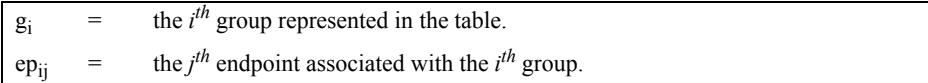

Implementers of this specification are free to implement the group table in any manner that is convenient and efficient, as long as it represents the associations just described.

# **2.2.8.4 Transmission, Reception, and Acknowledgement**

This sub-clause describes the fundamental procedures for transmission, reception, and acknowledgement.

#### **2.2.8.4.1 Transmission**

Only those devices that are currently part of a network shall send frames from the APS sub-layer. If any other device receives a request to transmit a frame, it shall discard the frame and notify the instigating layer of the error. An APSDE-DATA.confirm primitive with a status of CHANNEL ACCESS FAILURE indicates that the attempt at transmission of the frame was unsuccessful due to the channel being busy.

All frames handled by or generated within the APS sub-layer shall be constructed according to the general frame format specified in [sub-clause 2.2.5.1](#page-79-3) and transmitted using the NWK layer data service.

Transmissions employing delivery modes 0b00 (Normal Unicast) and 0b10 (Broadcast) shall include both the source endpoint and destination endpoint fields. Group addressed transmissions, having a delivery mode sub-field value of 0b11 shall contain a source endpoint field and group address field, but no destination endpoint field. Note that other endpoints on the source device are legal group members and possible destinations for group-addressed frames.

22 23 24 25 26 27 28 29 30 31 32 33 34 35 36 37 38 39 40 41 42 For all devices where the transmission is due to a binding table entry stored on the source device, the APSDE of the source device shall determine whether the binding table entry contains a unicast destination device address or a destination group address. In the case where a binding table entry contains a unicast destination device address and this destination device address is that of the source device itself, the APSDE shall issue an APSDE-DATA.indication primitive to the next higher layer and shall not transmit a frame. Otherwise, the APSDE shall transmit the frame to the 16-bit NWK address corresponding to the destination address indicated by the binding table entry, and the delivery mode sub-field of the frame control field shall be set to 0b00. In the case where the binding table entry contains a destination group address and *nwkUseMulticast* is FALSE, the delivery mode sub-field of the frame control field shall have a value of 0b11, the destination group address shall be placed in the APS header, and the destination endpoint shall be omitted. The frame shall then be broadcast using the NLDE-DATA.request primitive and employing a broadcast address of 0xfffd. In the case where the binding table entry contains a destination group address and *nwkUseMulticast* is TRUE, the delivery mode sub-field of the frame control field shall have a value of 0b10 and the destination endpoint shall have a value of 0xff. The frame shall then be multicast using the NLDE-DATA.request primitive and employing the group address supplied in the binding table entry.

If security is required, the frame shall be processed as described in [clause 4.4.](#page-461-0)

43 44

If fragmentation is required, and is permitted for this frame, then the frame shall be processed as described in [clause 2.2.8.4.5.](#page-96-0)

When the frame is constructed and ready for transmission, it shall be passed to the NWK data service with suitable destination and source addresses. In addition, the APS layer shall ensure that route discovery is enabled at the network layer. An APDU transmission is initiated by issuing the NLDE-DATA.request primitive to the NWK layer and the results of the transmission returned via the NLDE-DATA.confirm primitive.

#### <span id="page-94-0"></span>**2.2.8.4.2 Reception and Rejection**

The APS sub-layer shall be able to filter frames arriving via the NWK layer data service and only present the frames that are of interest to the NHLE.

If the APSDE receives a secured frame, it shall process the frame as described in [clause 4.4](#page-461-0) to remove the security.

If the APSDE receives a frame containing the destination endpoint field, then the APSDE shall pass it directly to the NHLE at the destination endpoint supplied, unless it is part of an incomplete fragmented transmission or it is determined to have been a duplicate of a frame that has been passed up previously. Subject to the same incomplete fragmented transmission and duplicate frame detection, if the destination endpoint is set to the broadcast endpoint (0xff) and the DstAddrMode parameter of the received NLDE-DATA.indication primitive was not 0x01, then the APSDE shall also present the frame to all non-reserved endpoints (0x01-0xf0) supported by the NHLE.

If the APSDE of a device receives a transmission with the delivery mode sub-field of the frame control field set to 0b11, indicating group addressing, it shall deliver the frame to each endpoint on the device that is associated in the group table with the 16-bit group address found in the group address field of the APS header. Similarly, if the APSDE of a device receives a NLDE-DATA.indication primitive where the DstAddrMode parameter has a value of 0x01, also indicating group addressing, it shall deliver the frame to each endpoint on the device that is associated in the group table with the 16-bit group address given as the value of the DstAddr parameter. In either case, it shall search the group table and, for each endpoint associated with the given group address, it shall issue the NLDE-DATA.indication primitive to the next higher layer with a value of the DstEndpoint parameter equal to the number of the associated endpoint. All other parameters of the NLDE-DATA.indication primitive shall remain the same for all instances of the primitive issued.

40 41 42 43 44 The APSDE shall maintain a duplicate rejection table to include at least source address, APS counter, and timing information, such that frames transmitted according to this specification and received more than once are identified as duplicates and only delivered to the NHLE once. The size of this table shall be at least apscMinDuplicateRejectionTableSize.

#### **2.2.8.4.3 Use of Acknowledgements**

A data or APS command frame shall be sent with its acknowledgement request sub-field set appropriately for the frame. An acknowledgement frame shall always be sent with the acknowledgement request sub-field set to 0. Similarly, any frame that is broadcast or multicast shall be sent with its acknowledgement request subfield set to 0.

#### **2.2.8.4.3.1 No Acknowledgement**

A frame that is received by its intended recipient with its acknowledgement request (AR) sub-field set to 0 shall not be acknowledged. The originating device shall assume that the transmission of the frame was successful. [Figure 2.10](#page-95-0) shows the scenario for transmitting a single frame of data from an originator to a recipient without requiring an acknowledgement. In this case, the originator transmits the data frame with the *AR* sub-field equal to 0.

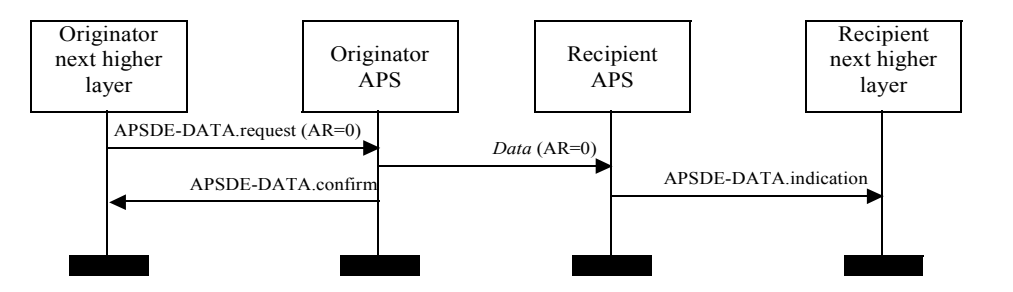

**Figure 2.10** Successful Data Transmission Without an Acknowledgement

#### <span id="page-95-0"></span>**2.2.8.4.3.2 Acknowledgement**

A frame that is received by its intended recipient with its acknowledgement request (AR) sub-field set to 1 shall be acknowledged. If the intended recipient correctly receives the frame, it shall generate and send an acknowledgement frame to the originator of the frame that is being acknowledged.

The transmission of an acknowledgement frame shall commence when the APS sub-layer determines that the frame is valid.

[Figure 2.11](#page-96-1) shows the scenario for transmitting a single frame of data from an originator to a recipient with an acknowledgement. In this case, the originator indicates to the recipient that it requires an acknowledgement by transmitting the data frame with the *AR* sub-field set to 1.

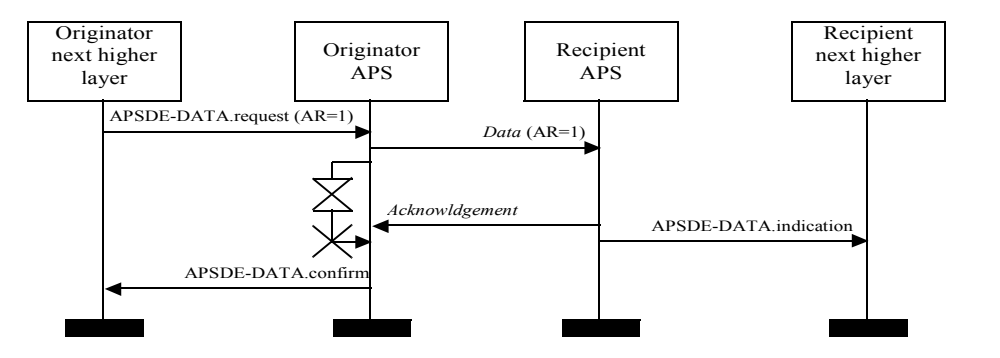

**Figure 2.11** Successful Data Transmission With an Acknowledgement

#### <span id="page-96-1"></span>**2.2.8.4.4 Retransmissions**

A device that sends a frame with its acknowledgement request sub-field set to 0 shall assume that the transmission was successfully received and shall hence not perform the retransmission procedure.

A device that sends a frame with its acknowledgement request sub-field set to 1 shall wait for a maximum of *apscAckWaitDuration* seconds for the corresponding acknowledgement frame to be received.

If an acknowledgement frame is received within *apscAckWaitDuration* seconds, containing the same cluster identifier and APS counter as the original frame and has a source endpoint equal to the destination endpoint to which the original frame was transmitted, the transmission shall be considered successful and no further action shall be taken by the device. If an acknowledgement is not received within *apscAckWaitDuration* seconds, or an acknowledgement is received within *apscAckWaitDuration* seconds but contains an unexpected cluster identifier or APS counter or has a source endpoint that is not equal to the destination endpoint to which the original frame was transmitted, the device shall conclude that the single transmission attempt has failed.

If a single transmission attempt has failed, the device shall repeat the process of transmitting the frame and waiting for the acknowledgement, up to a maximum of *apscMaxFrameRetries* times. If an acknowledgement is still not received after *apscMaxFrameRetries* retransmissions, the APS sub-layer shall assume the transmission has failed and notify the next higher layer of the failure.

Retransmissions of a secured frame shall use the same frame counter as the original frame.

#### <span id="page-96-0"></span>**2.2.8.4.5 Fragmented Transmissions**

Where an ASDU is too large to be transmitted within a single MAC data frame, an acknowledged unicast transmission was requested, and fragmentation is permitted

for this frame, the ASDU shall be fragmented into a number of smaller byte strings, here referred to as "blocks." Each block is transmitted in a separate frame.

A "transmission window" is used to arrange an orderly transaction. The window size is set by the stack profile, and may be set as high as eight blocks. The protocol below arranges that all blocks in a transmission window must be received and acknowledged before the window can move on. An acknowledgement is sent when all blocks in the transmission window have been successfully received or, according to the protocol below, to request retransmission of one or more unreceived blocks.

Transactions not using APS acknowledgements may not be fragmented. Multicast and broadcast transmissions are not permitted to use fragmentation.

#### **2.2.8.4.5.1 Transmission**

All blocks in a fragmented transmission shall have the same APS Counter value. The extended header sub-frame shall be included in the frame. The fragmentation sub-field of the extended frame control field shall be set to 0b01 for the first block and 0b10 for all subsequent blocks of the a fragmented transmission. The block number field shall indicate the total number of blocks in the transmission in the first block, shall take the value  $0x01$  in the second block, and thereafter shall be incremented for each subsequent block.

A transmission window shall be maintained, initially covering blocks 0 to (*apscMaxWindowSize-1*), or the total number of blocks if this is less.

If security is required, then each frame shall be processed independently, as described in [clause 4](#page-446-1). Following transmission of each block, the APS shall start a timer. If there are more unacknowledged blocks to send in the current transmission window, then after a delay of *apsInterframeDelay* milliseconds the next block shall be passed to the NWK data service. Otherwise, the timer shall be set for *apscAckWaitDuration* seconds.

A retryCounter parameter shall be maintained and is reset to zero for each new transaction. If an *apscAckWaitDuration* timer expires, then the block with the lowest unacknowledged block number shall be passed to the NWK data service again, and the retryCounter parameter shall be incremented. If the *retryCounter* parameter reaches the value *apscMaxFrameRetries,* the transaction shall be deemed to have failed, and an APSDE-DATA.confirm primitive returned to the NHLE with a status value of NO ACK.

39 40 41 42 43 44 On receipt of an acknowledgement frame with matching values in the APS counter, block number, and addressing fields, outgoing blocks are acknowledged as described in the section below. If at least one previously unacknowledged block is acknowledged, then the timer shall be stopped and the retryCounter parameter reset. If all blocks in the current transmission window have been acknowledged, then the transmission window shall be increased by *apscMaxWindowSize*. If all

blocks have now been transmitted and acknowledged, then the transaction is complete, and an APSDE-DATA.confirm primitive shall be returned to the NHLE with a status value of SUCCESS. Otherwise, the block with the lowest unacknowledged block number shall be passed to the NWK data service.

#### <span id="page-98-0"></span>**2.2.8.4.5.2 Reception and Rejection, and Acknowledgements**

If the fields required for a fragmentation-enabled transmission are not present in the frame it shall be rejected. Also, any frames with parameters that fall outside the bounds of this protocol shall be rejected.

If an incoming fragmented transaction is already in progress but the addressing and APS counter fields do not match those of the received frame, then the received frame may optionally be rejected or handled independently as a further transaction.

If no transaction is in progress and a fragmented frame is received, then reassembly shall be attempted. Initially the receive window shall be from 0 to (*apscMaxWindowSize-1*).

If a transaction is initiated with APS counter and source address field values matching a previously received transaction, then the new transaction may be rejected as a duplicate.

If the receive window does not move forward within any (*apscAckWaitDuration + apscAckWaitDuration \* apscMaxFrameRetries*) time period, the transaction shall be deemed to have failed. The receiver shall send an acknowledgement to the sender with the block or blocks missed.<sup>5</sup>

If all blocks in the current receive window have been received and a block is received with a block number higher than the current receive window, then the receive window shall be increased by *apsMaxWindowSize* blocks.

If the last block in the transaction is received, or if a block is received with its block number value equal to or higher than the highest previously unacknowledged block number in the window, then an acknowledgement shall be generated.

Once all blocks in the transaction have been received, the APS shall issue an APSDE-DATA.indication primitive containing the reassembled message, and the transaction shall be deemed to be complete. A period of persistence of apscAckWaitDuration seconds is encouraged in order to facilitate any retransmission of the final acknowledgement.

Where generated, the acknowledgement is formatted according to the acknowledgement frame format specified in [sub-clause 2.2.5.2.3.](#page-85-2) The APS counter field shall reflect the value in the corresponding field of the frame(s)

5. CCB #817

being acknowledged. The block number field shall contain the value of the lowest block number in the current receive window, using the value 0 as the value of the first block.

The first bit of the ack bitfield shall be set to 1 if the first fragment in the current receive window has been correctly received, and 0 otherwise. Subsequent bits shall be set similarly, with values corresponding to subsequent fragments in the current receive window. If *apsMaxWindowSize* is less than 8, then the remaining bits shall be set to 1.

The process is illustrated in the following diagrams. In [Figure 2.12](#page-99-0), the transmission is successful immediately. (These examples assume that *apscMaxWindowSize* takes the value 3).

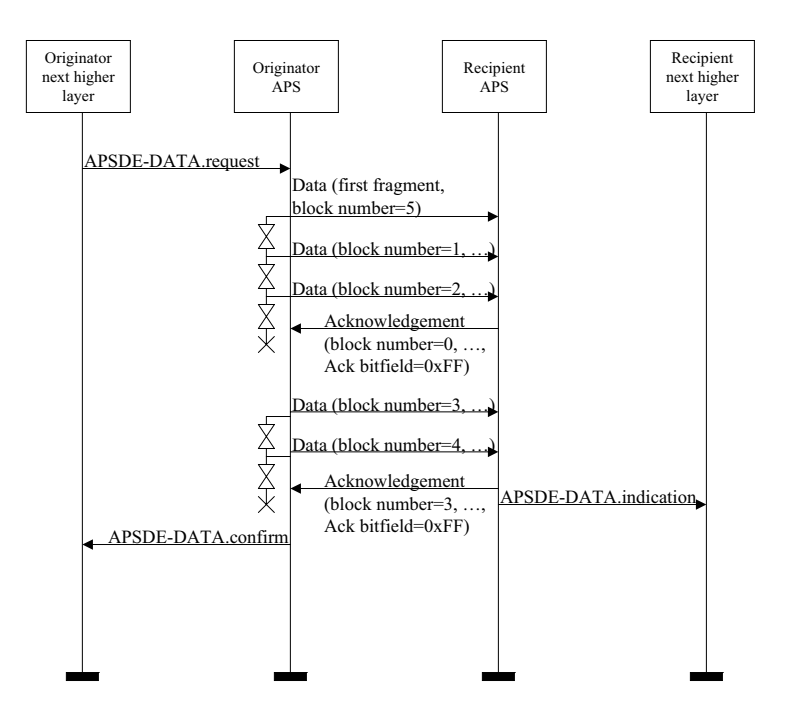

**Figure 2.12** Successful Data Transmission With Fragmentation

<span id="page-99-0"></span>In [Figure 2.13](#page-100-0), a single frame is lost during transit across the network, and is retransmitted.

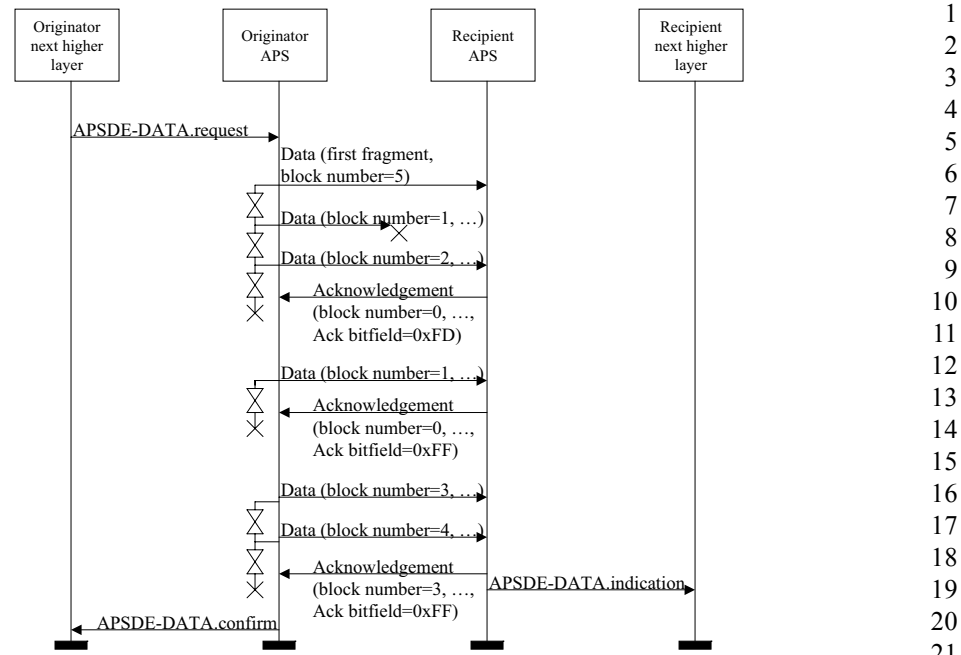

**Figure 2.13** Fragmented Data Transmission With a Single Retransmission

<span id="page-100-0"></span>In [Figure 2.14](#page-101-0), multiple frames are lost in the network, including a frame which has the highest block number in the window. Slightly more traffic is required in this case, but the source backs off and gives the network a chance to recover, and the ASDU is delivered successfully.

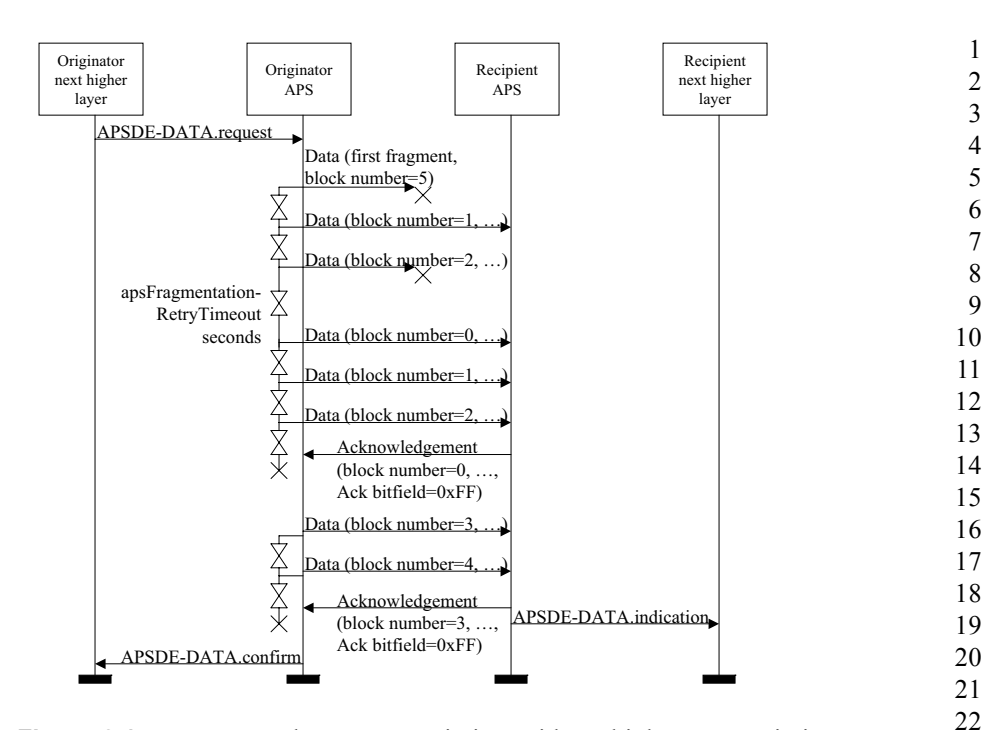

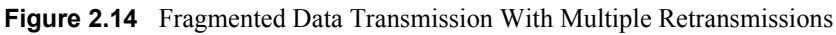

# <span id="page-101-0"></span>**2.2.9 APS Sub-Layer Status Values**

Application support (APS) sub-layer confirm primitives often include a parameter that reports on the status of the request to which the confirmation applies. Values for APS sub-layer Status parameters appear in [Table 2.26.](#page-101-1)

<span id="page-101-1"></span>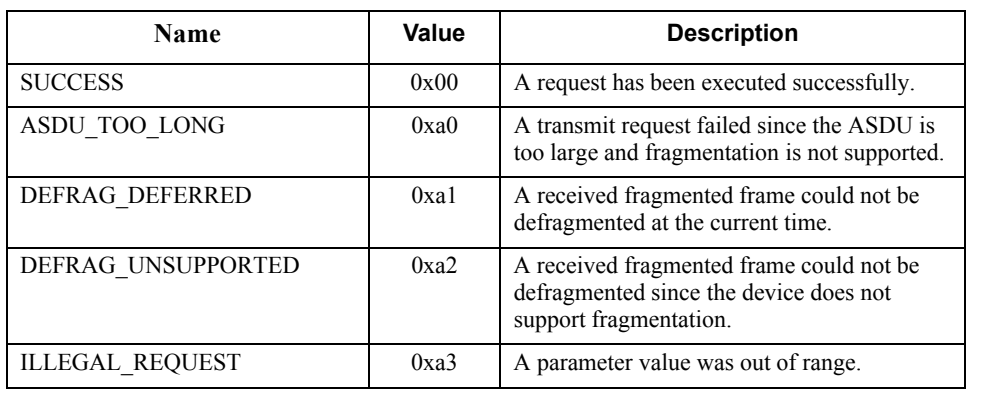

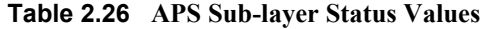

44 45

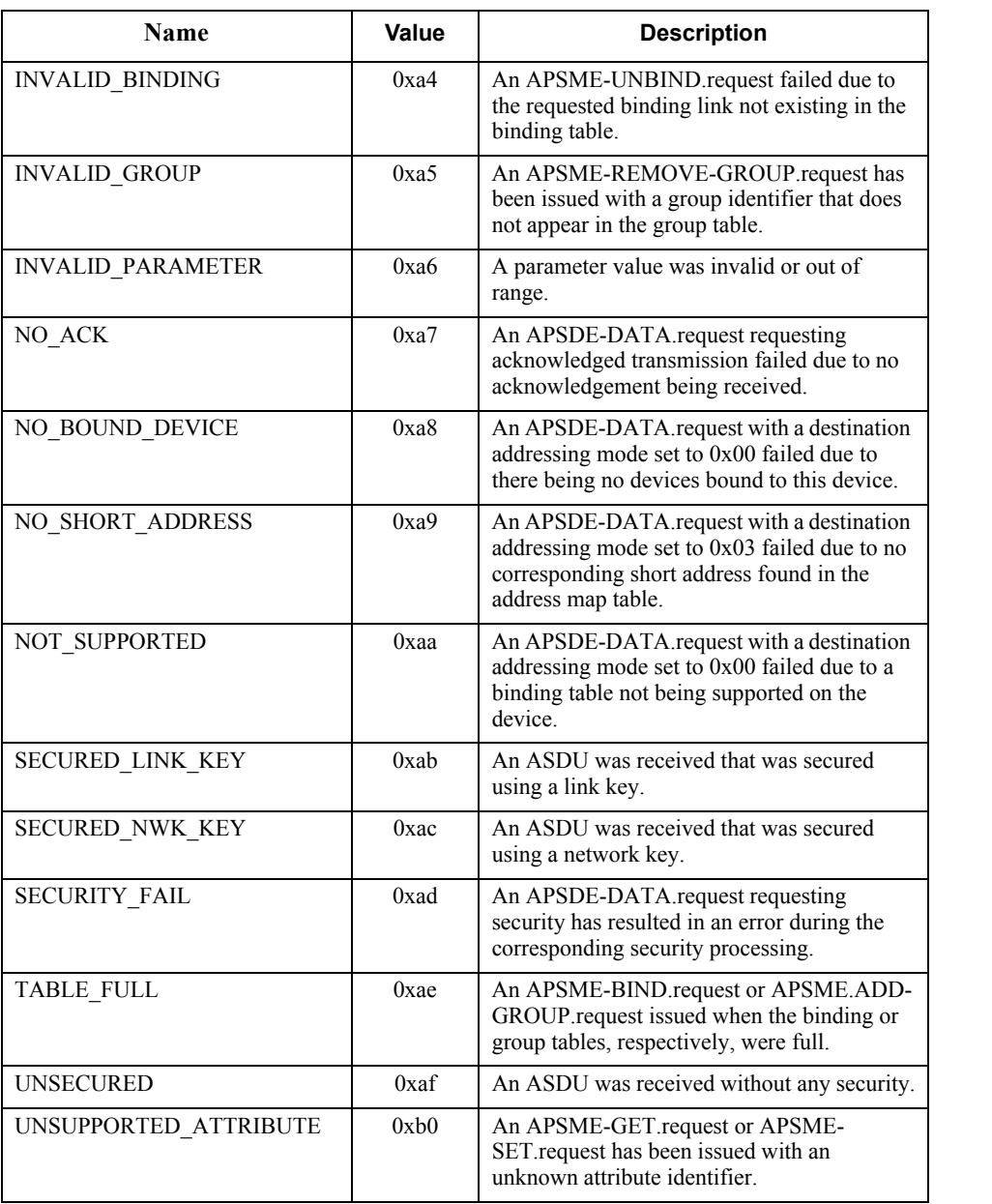

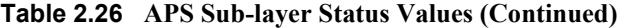

- 39 40 41 42
- 43
- 44
- 45

# **2.3 The ZigBee Application Framework**

# **2.3.1 Creating a ZigBee Profile**

The key to communicating between devices on a ZigBee network is agreement on a profile.

An example of a profile would be home automation. This ZigBee profile permits a series of device types to exchange control messages to form a wireless home automation application. These devices are designed to exchange well-known messages to effect control such as turning a lamp on or off, sending a light sensor measurement to a lighting controller, or sending an alert message if an occupancy sensor detects movement.

An example of another type of profile is the device profile that defines common actions between ZigBee devices. To illustrate, wireless networks rely on the ability for autonomous devices to join a network and discover other devices and services on devices within the network. Device and service discovery are features supported within the device profile.

# **2.3.1.1 Getting a Profile Identifier from the ZigBee Alliance**

ZigBee defines profiles in two separate classes: manufacturer-specific and public. The exact definition and criteria for these classes are an administrative issue within the ZigBee Alliance and outside the scope of this document. For the purposes of this technical specification, the only criterion is for profile identifiers to be unique. To that end, every profile effort must start with a request to the ZigBee Alliance for allocation of a profile identifier. Once the profile identifier is obtained, that profile identifier permits the profile designer to define the following:

- Device descriptions
- Cluster identifiers

The application of profile identifiers to market space is a key criterion for issuance of a profile identifier from the ZigBee Alliance. The profile needs to cover a broad enough range of devices to permit interoperability to occur between devices, without being overly broad and resulting in a shortage of cluster identifiers to describe their interfaces. Conversely, the profile cannot be defined to be too narrowly, resulting in many devices described by individual profile identifiers, resulting in a waste of the profile identifier addressing space and interoperability issues in describing how the devices are interfaced. Policy groups within the ZigBee Alliance will establish criteria on how profiles are to be defined and to help requestors tailor their profile identifier requests.

45

# **2.3.1.2 Defining Device Descriptions and Clusters**

10 11 12 13 14 15 16 The profile identifier is the main enumeration feature within the ZigBee protocol. Each unique profile identifier defines an associated enumeration of device descriptions and cluster identifiers. For example, for profile identifier "1", there exists a pool of device descriptions described by a 16-bit value (meaning there are 65,536 possible device descriptions within each profile) and a pool of cluster identifiers described by a 16-bit value (meaning there are 65,536 possible cluster identifiers within each profile). Each cluster identifier also supports a pool of attributes described by a 16-bit value. As such, each profile identifier has up to 65,536 cluster identifiers and each of those cluster identifiers contains up to 65,536 attributes. It is the responsibility of the profile developer to define and allocate device descriptions, cluster identifiers, and attributes within their allocated profile identifier. Note that the definition of device descriptions, cluster identifiers, and attribute identifiers must be undertaken with care to ensure efficient creation of simple descriptors and simplified processing when exchanging messages.

For public profile identifiers defined within the ZigBee Alliance, a cluster library has been created which provides a common definition and enumeration of clusters and their attributes. The cluster library is designed to sponsor re-use of cluster and attribute definitions across application profiles. By convention, when public profiles employ the cluster library, they will share a common enumeration and definition of cluster and attribute identifiers.

Device descriptions and cluster identifiers must be accompanied by knowledge of the profile identifier to be processed. Prior to any messages being directed to a device, it is assumed by the ZigBee protocol that service discovery has been employed to determine profile support on devices and endpoints. Likewise, the binding process assumes similar service discovery and profile matching has occurred, since the resulting match is distilled to source address, source endpoint, cluster identifier, destination address, and destination endpoint.

# **2.3.1.3 Deploying the Profile on Endpoints**

A single ZigBee device may contain support for many profiles, provide for subsets of various cluster identifiers defined within those profiles, and may support multiple device descriptions. This capability is defined using a hierarchy of addressing within the device as follows:

- ï **Device:** the entire device is supported by a single radio with a unique IEEE and NWK address.
- ï **Endpoints:** this is an 8-bit field that describes different applications that are supported by a single radio. Endpoint 0x00 is used to address the device profile, which each ZigBee device must employ, endpoint 0xff is used to address all active endpoints (the broadcast endpoint) and endpoints 0xf1-0xfe

are reserved. Consequently, a single physical ZigBee radio can support up to 240 applications on endpoints 0x01-0xf0.

It is an application decision as to how to deploy applications on a device endpoint and which endpoints to advertise. The only requirement is that simple descriptors be created for each endpoint and those descriptors made available for service discovery.

# **2.3.1.4 Enabling Service Discovery**

Once a device is created to support specific profiles and made consistent with cluster identifier usage for device descriptions within those profiles, the applications can be deployed. To do this, each application is assigned to individual endpoints and each described using simple descriptors (an endpoint can support only a single application profile). It is via the simple descriptors and other service discovery mechanisms described in the ZigBee device profile that service discovery is enabled, binding of devices is supported, and application messaging between complementary devices is facilitated.

One important point is that service discovery is made on the basis of profile identifier, input cluster identifier list, and output cluster identifier list (device description is notably missing). The device description is simply a convention for specifying mandatory and optional cluster identifier support within devices of that type for the indicated profile. Additionally, it is expected that the device description enumeration would be employed within PDAs or other assisted binding devices to provide external descriptions of device capabilities.

# **2.3.1.5 Mixing Standard and Proprietary Profiles**

As an example, a ZigBee device could be developed to ZigBee public profile identifier "XX." If a manufacturer wanted to deploy a ZigBee device supporting public profile "XX" and also provide manufacturer specific extensions, these extensions could be added to the manufacturer's implementation of public profile "XX" if manufacturer extensions are supported within the definition of profile ìXX.î Alternatively, if manufacturer extensions are not supported or the type of desired manufacturer extensions aren't supported in profile  $XX$ , the manufacturer may deploy the extensions in a separate manufacturer-specific profile identifier advertised on a separate endpoint within the same physical device. In either case, devices that support the profile identifier "XX" but not containing the manufacturer extensions, would only advertise support for the base features of public profile identifier "XX" and could not respond to or create messages using the manufacturer extensions.

# **2.3.1.6 Enabling Backward Compatibility**

In the previous example, a device is created using ZigBee public profile identifier ìXX.î If the ZigBee Alliance were to update this public profile at a later time to

add new features, the revisions could either be incorporated directly into public profile identifier "XX" if such extensions are supported via the definition of the profile, or could be introduced into a new public profile with a new profile identifier (say "XY"). Assuming extensibility is not supported in public profile  $XX$ , devices manufactured with just profile identifier  $XX$  could still be compatible with newer devices manufactured later by having the newer devices advertise support for both profile identifier  $XX$ " and profile identifier  $XY$ . In this manner, the newer device may communicate with older devices using profile identifier "XX," however, it may also communicate with newer devices using profile identifier "XY" from within the same application. The service discovery feature within ZigBee enables devices on the network to determine the level of support.

It is the goal of the ZigBee Alliance to provide extensibility, both for manufacturer extensions to public profiles as well as future enhancements to public profiles. That goal includes maintaining those extensions and enhancements within the same profile identifier whenever possible. This section illustrates that the profile definition features within ZigBee permit deployment of manufacturer extensions and feature enhancements, whether the goal of profile extensibility is achievable or not. The subject of profile extensibility, both for manufacturer extensions and feature enhancements, is beyond the scope of this document and addressed in other Alliance documents.

# **2.3.2 ZigBee Descriptors**

ZigBee devices describe themselves using descriptor data structures. The actual data contained in these descriptors is defined in the individual device descriptions. There are five descriptors: node, node power, simple, complex, and user, shown in [Table 2.27](#page-106-0).

<span id="page-106-0"></span>

| <b>Descriptor</b><br><b>Name</b> | <b>Status</b> | <b>Description</b>                                 |
|----------------------------------|---------------|----------------------------------------------------|
| Node                             | М             | Type and capabilities of the node.                 |
| Node power                       | М             | Node power characteristics.                        |
| Simple                           | M             | Device descriptions contained in node.             |
| Complex                          | $\Omega$      | Further information about the device descriptions. |
| User                             | O             | User-definable descriptor.                         |

**Table 2.27 ZigBee Descriptors** 

# **2.3.2.1 Transmission of Descriptors**

The node, node power, simple, and user descriptors shall be transmitted in the order that they appear in their respective tables, *i.e.*, the field at the top of the table

is transmitted first and the field at the bottom of the table is transmitted last. Each individual field shall follow the transmission order specified in [sub-clause 1.2.1.4.](#page-31-0)

Each descriptor shall be less than or equal to *apscMaxDescriptorSize* unless provision has been made to enable transmission of discovery information without the mandatory use of fragmentation.

In the case of the Simple Descriptor (see [2.3.2.5\)](#page-114-0), transmission primitives exist which permit the descriptor to extend beyond *apscMaxDescriptorSize* (see [2.4.3.1.21](#page-147-0) and [2.4.4.1.20\)](#page-206-0)*.* When extended transmission primitives are employed, the standard transmission primitives (see [2.4.3.1.5](#page-131-0) and [2.4.4.1.5](#page-186-0)) require transmission of an abbreviated Simple Descriptor, and the Node Descriptor of the device shall indicate availability of extended transmission primitives (see [2.3.2.3.12\)](#page-112-0).

The complex descriptor shall be formatted and transmitted as illustrated in [Figure 2.15.](#page-107-0)

| Octets: 1   | Variable | $\cdots$ | <b>Variable</b> |
|-------------|----------|----------|-----------------|
| Field count | Field 1  | .        | Field $n$       |

**Figure 2.15** Format of the Complex Descriptor

<span id="page-107-0"></span>Each field included in the complex descriptor shall be formatted as illustrated in [Figure 2.16.](#page-107-1)

| Octets: 1             | Variable   |
|-----------------------|------------|
| Compressed<br>XML tag | Field data |

**Figure 2.16** Format of an Individual Complex Descriptor Field

#### <span id="page-107-1"></span>**2.3.2.1.1 Field Count Field**

The field count field is one octet in length and specifies the number of fields included in the Complex Descriptor, each formatted as illustrated in [Figure 2.16](#page-107-1).

#### **2.3.2.1.1.1 Compressed XML Tag Field**

The compressed XML tag field is one octet in length and specifies the XML tag for the current field. The compressed XML tags for the complex descriptor are listed in [Table 2.40](#page-117-0).

#### **2.3.2.1.1.2 Field Data Field**

The field data field has a variable length and contains the information specific to the current field, as indicated by the compressed XML tag field.
# **2.3.2.2 Discovery via Descriptors**

Descriptor information is queried in the ZDO management entity device and service discovery, using the ZigBee device profile request primitive addressed to endpoint 0. For details of the discovery operation, see [sub-clause 2.4.2.1](#page-120-0). Information is returned via the ZigBee device profile indication primitive.

The node, node power, complex, and user descriptors apply to the complete node. The simple descriptor must be specified for each endpoint defined in the node. If a node contains multiple subunits, these will be on separate endpoints and the specific descriptors for these endpoints are read by including the relevant endpoint number in the ZigBee device profile primitive.

# <span id="page-108-1"></span>**2.3.2.3 Node Descriptor**

The node descriptor contains information about the capabilities of the ZigBee node and is mandatory for each node. There shall be only one node descriptor in a node.

<span id="page-108-0"></span>The fields of the node descriptor are shown in [Table 2.28](#page-108-0) in their order of transmission.

| <b>Field Name</b>              | Length (Bits) |
|--------------------------------|---------------|
| Logical type                   | 3             |
| Complex descriptor available   | 1             |
| User descriptor available      | 1             |
| Reserved                       | 3             |
| APS flags                      | 3             |
| Frequency band                 | 5             |
| MAC capability flags           | 8             |
| Manufacturer code              | 16            |
| Maximum buffer size            | 8             |
| Maximum incoming transfer size | 16            |
| Server mask                    | 16            |
| Maximum outgoing transfer size | 16            |
| Descriptor capability field    | 8             |

**Table 2.28 Fields of the Node Descriptor** 

<sup>44</sup>

# **2.3.2.3.1 Logical Type Field**

<span id="page-109-0"></span>The logical type field of the node descriptor is three bits in length and specifies the device type of the ZigBee node. The logical type field shall be set to one of the non-reserved values listed in [Table 2.29](#page-109-0).

| <b>Logical Type Value</b><br>$b_2b_1b_0$ | <b>Description</b> |
|------------------------------------------|--------------------|
| 000                                      | ZigBee coordinator |
| 001                                      | ZigBee router      |
| 010                                      | ZigBee end device  |
| $011 - 111$                              | Reserved           |

**Table 2.29 Values of the Logical Type Field** 

### **2.3.2.3.2 Complex Descriptor Available Field**

The complex descriptor available field of the node descriptor is one bit in length and specifies whether a complex descriptor is available on this device. If this field is set to 1, a complex descriptor is available. If this field is set to 0, a complex descriptor is not available.

#### **2.3.2.3.3 User Descriptor Available Field**

The user descriptor available field of the node descriptor is one bit in length and specifies whether a user descriptor is available on this device. If this field is set to 1, a user descriptor is available. If this field is set to 0, a user descriptor is not available.

#### **2.3.2.3.4 APS Flags Field**

The APS flags field of the node descriptor is three bits in length and specifies the application support sub-layer capabilities of the node.

This field is currently not supported and shall be set to zero.

#### **2.3.2.3.5 Frequency Band Field**

The frequency band field of the node descriptor is five bits in length and specifies the frequency bands that are supported by the underlying IEEE 802.15.4 radio utilized by the node. For each frequency band supported by the underlying IEEE

<span id="page-110-0"></span>802.15.4 radio, the corresponding bit of the frequency band field, as listed in [Table 2.30](#page-110-0), shall be set to 1. All other bits shall be set to 0.

**Table 2.30 Values of the Frequency Band Field** 

| <b>Frequency</b><br><b>Band Field Bit</b><br>Number | <b>Supported</b><br><b>Frequency Band</b> |
|-----------------------------------------------------|-------------------------------------------|
|                                                     | $868 - 868.6$ MHz                         |
|                                                     | Reserved                                  |
| 2                                                   | $902 - 928$ MHz                           |
|                                                     | $2400 - 2483.5$ MHz                       |
|                                                     | Reserved                                  |

#### **2.3.2.3.6 MAC Capability Flags Field**

The MAC capability flags field is eight bits in length and specifies the node capabilities, as required by the IEEE 802.15.4-2003 MAC sub-layer [\[B1\].](#page-40-0) The MAC capability flags field shall be formatted as illustrated in [Figure 2.17](#page-110-1).

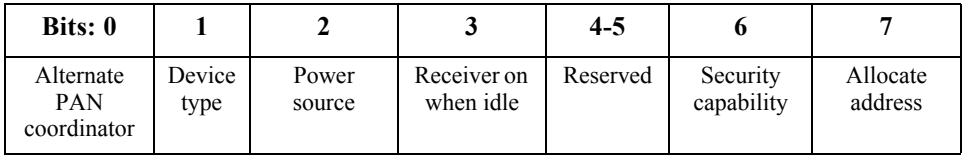

**Figure 2.17** Format of the MAC Capability Flags Field

<span id="page-110-1"></span>The alternate PAN coordinator sub-field is one bit in length and shall be set to 1 if this node is capable of becoming a PAN coordinator. Otherwise, the alternative PAN coordinator sub-field shall be set to 0.

The device type sub-field is one bit in length and shall be set to 1 if this node is a full function device (FFD). Otherwise, the device type sub-field shall be set to 0, indicating a reduced function device (RFD).

The power source sub-field is one bit in length and shall be set to 1 if the current power source is mains power. Otherwise, the power source sub-field shall be set to 0. This information is derived from the node current power source field of the node power descriptor.

The receiver on when idle sub-field is one bit in length and shall be set to 1 if the device does not disable its receiver to conserve power during idle periods. Otherwise, the receiver on when idle sub-field shall be set to 0 (see also [sub](#page-112-0)[clause 2.3.2.4](#page-112-0).)

- 41 42 43
- 44
- 45

The security capability sub-field is one bit in length and shall be set to 1 if the device is capable of sending and receiving frames secured using the security suite specified in [\[B1\].](#page-40-0) Otherwise, the security capability sub-field shall be set to 0.

The allocate address sub-field is one bit in length and shall be set to 0 or  $1<sup>6</sup>$ 

### **2.3.2.3.7 Manufacturer Code Field**

The manufacturer code field of the node descriptor is sixteen bits in length and specifies a manufacturer code that is allocated by the ZigBee Alliance, relating the manufacturer to the device.

#### <span id="page-111-0"></span>**2.3.2.3.8 Maximum Buffer Size Field**

The maximum buffer size field of the node descriptor is eight bits in length, with a valid range of 0x00-0x7f. This field specifies the maximum size, in octets, of the network sub-layer data unit (NSDU) for this node. This is the maximum size of data or commands passed to or from the application by the application support sub-layer, before any fragmentation or re-assembly.

This field can be used as a high-level indication for network management.

#### **2.3.2.3.9 Maximum Incoming Transfer Size Field**

The maximum transfer size field of the node descriptor is sixteen bits in length, with a valid range of 0x0000-0x7fff. This field specifies the maximum size, in octets, of the application sub-layer data unit (ASDU) that can be transferred to this node in one single message transfer. This value can exceed the value of the node maximum buffer size field (see [sub-clause 2.3.2.3.8](#page-111-0)) through the use of fragmentation.

#### **2.3.2.3.10 Server Mask Field**

<span id="page-111-1"></span>The server mask field of the node descriptor is sixteen bits in length, with bit settings signifying the system server capabilities of this node. It is used to facilitate discovery of particular system servers by other nodes on the system. The bit settings are defined i[nTable 2.31](#page-111-1).

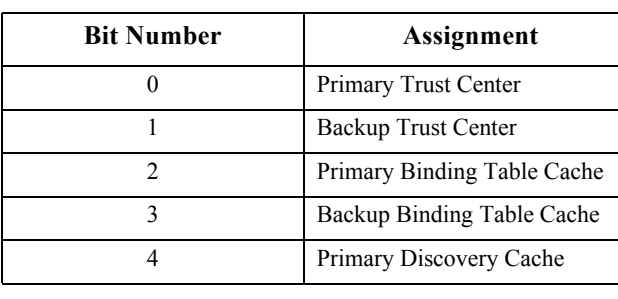

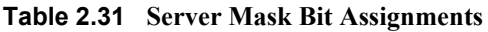

#### 6. CCB #841

Copyright © 2007 ZigBee Standards Organization. All rights reserved.

| <b>Bit Number</b> | Assignment             |  |
|-------------------|------------------------|--|
|                   | Backup Discovery Cache |  |
|                   | Network Manager        |  |
| $7 - 15$          | Reserved               |  |

**Table 2.31 Server Mask Bit Assignments (Continued)**

#### **2.3.2.3.11 Maximum Outgoing Transfer Size Field**

The maximum transfer size field of the node descriptor is sixteen bits in length, with a valid range of 0x0000-0x7fff. This field specifies the maximum size, in octets, of the application sub-layer data unit (ASDU) that can be transferred from this node in one single message transfer. This value can exceed the value of the node maximum buffer size field (see [sub-clause 2.3.2.3.8](#page-111-0)) through the use of fragmentation.

### **2.3.2.3.12 Descriptor Capability Field**

The descriptor capability field of the node descriptor is eight bits in length, with bit settings signifying the descriptor capabilities of this node. It is used to facilitate discovery of particular features of the descriptor fields by other nodes on the system. The bit settings are defined in [Table 2.32.](#page-112-2)

<span id="page-112-2"></span>

| <b>Bit Number</b> | Assignment                                |
|-------------------|-------------------------------------------|
|                   | Extended Active Endpoint List Available   |
|                   | Extended Simple Descriptor List Available |
| 2-7               | Reserved                                  |

**Table 2.32 Descriptor Capability Bit Assignments**

# <span id="page-112-0"></span>**2.3.2.4 Node Power Descriptor**

The node power descriptor gives a dynamic indication of the power status of the node and is mandatory for each node. There shall be only one node power descriptor in a node.

<span id="page-112-1"></span>The fields of the node power descriptor are shown in [Table 2.33](#page-112-1) in the order of their transmission.

**Table 2.33 Fields of the Node Power Descriptor** 

| <b>Field Name</b>  | Length (Bits) |
|--------------------|---------------|
| Current power mode |               |

- 44
- 45

<sup>41</sup> 42 43

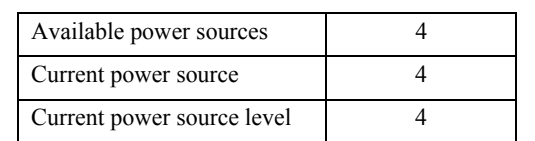

#### **Table 2.33 Fields of the Node Power Descriptor (Continued)**

#### **2.3.2.4.1 Current Power Mode Field**

The current power mode field of the node power descriptor is four bits in length and specifies the current sleep/power-saving mode of the node. The current power mode field shall be set to one of the non-reserved values listed in [Table 2.34.](#page-113-0)

<span id="page-113-0"></span>

| <b>Current Power Mode</b><br>Value $b_3b_2b_1b_0$ | <b>Description</b>                                                                         |
|---------------------------------------------------|--------------------------------------------------------------------------------------------|
| 0000                                              | Receiver synchronized with the receiver on when idle sub-<br>field of the node descriptor. |
| 0001                                              | Receiver comes on periodically as defined by the node<br>power descriptor.                 |
| 0010                                              | Receiver comes on when stimulated, e.g. by a user pressing a<br>button.                    |
| 0011-1111                                         | Reserved.                                                                                  |

**Table 2.34 Values of the Current Power Mode Field** 

#### **2.3.2.4.2 Available Power Sources Field**

<span id="page-113-1"></span>The available power sources field of the node power descriptor is four bits in length and specifies the power sources available on this node. For each power source supported on this node, the corresponding bit of the available power sources field, as listed in [Table 2.35](#page-113-1), shall be set to 1. All other bits shall be set to 0.

**Table 2.35 Values of the Available Power Sources Field** 

| <b>Available Power Sources</b><br><b>Field Bit Number</b> | <b>Supported Power Source</b> |
|-----------------------------------------------------------|-------------------------------|
|                                                           | Constant (mains) power        |
|                                                           | Rechargeable battery          |
|                                                           | Disposable battery            |
|                                                           | Reserved                      |

#### **2.3.2.4.3 Current Power Source Field**

The current power source field of the node power descriptor is four bits in length and specifies the current power source being utilized by the node. For the current

39 40 41

<span id="page-114-0"></span>power source selected, the corresponding bit of the current power source field, as listed in [Table 2.36](#page-114-0), shall be set to 1. All other bits shall be set to 0.

**Table 2.36 Values of the Current Power Sources Field** 

| <b>Current Power Source</b><br><b>Field Bit Number</b> | <b>Current Power Source</b> |
|--------------------------------------------------------|-----------------------------|
|                                                        | Constant (mains) power      |
|                                                        | Rechargeable battery        |
|                                                        | Disposable battery          |
|                                                        | Reserved                    |

#### **2.3.2.4.4 Current Power Source Level Field**

The current power source level field of the node power descriptor is four bits in length and specifies the level of charge of the power source. The current power source level field shall be set to one of the non-reserved values listed in [Table 2.37](#page-114-1).

<span id="page-114-1"></span>**Table 2.37 Values of the Current Power Source Level Field** 

| <b>Current Power Source</b><br>Level Field $b_3b_2b_1b_0$ | <b>Charge Level</b> |
|-----------------------------------------------------------|---------------------|
| 0000                                                      | Critical            |
| 0100                                                      | 33%                 |
| 1000                                                      | 66%                 |
| 1100                                                      | 100%                |
| All other values                                          | Reserved            |

# **2.3.2.5 Simple Descriptor**

The simple descriptor contains information specific to each endpoint contained in this node. The simple descriptor is mandatory for each endpoint present in the node.

- 
- 

The fields of the simple descriptor are shown in [Table 2.38](#page-115-0) in their order of transmission. As this descriptor needs to be transmitted over air, the overall length of the simple descriptor shall be less than or equal to *apscMaxDescriptorSize*.

<span id="page-115-0"></span>

| <b>Field Name</b>                | Length (Bits)                                                           |
|----------------------------------|-------------------------------------------------------------------------|
| Endpoint                         | 8                                                                       |
| Application profile identifier   | 16                                                                      |
| Application device identifier    | 16                                                                      |
| Application device version       | 4                                                                       |
| Reserved                         | 4                                                                       |
| Application input cluster count  | 8                                                                       |
| Application input cluster list   | $16*$ (where i is the value of the application<br>input cluster count)  |
| Application output cluster count | 8                                                                       |
| Application output cluster list  | $16*$ (where o is the value of the application<br>output cluster count) |

**Table 2.38 Fields of the Simple Descriptor** 

#### **2.3.2.5.1 Endpoint Field**

The endpoint field of the simple descriptor is eight bits in length and specifies the endpoint within the node to which this description refers. Applications shall only use endpoints 1-240.

#### **2.3.2.5.2 Application Profile Identifier Field**

The application profile identifier field of the simple descriptor is sixteen bits in length and specifies the profile that is supported on this endpoint. Profile identifiers shall be obtained from the ZigBee Alliance.

#### **2.3.2.5.3 Application Device Identifier Field**

The application device identifier field of the simple descriptor is sixteen bits in length and specifies the device description supported on this endpoint. Device description identifiers shall be obtained from the ZigBee Alliance.

#### **2.3.2.5.4 Application Device Version Field**

The application device version field of the simple descriptor is four bits in length and specifies the version of the device description supported on this endpoint. The

<span id="page-116-0"></span>application device version field shall be set to one of the non-reserved values listed in [Table 2.39](#page-116-0).

**Application Device Version**  Value  $b_3b_2b_1b_0$  **Description** 0000-1111 Specific values to be set by the application profile described by the application profile identifier in this descriptor. Default shall be 0000 unless otherwise defined by the application profile.

**Table 2.39 Values of the Application Device Version Field** 

# **2.3.2.5.5 Application Input Cluster Count Field**

The application input cluster count field of the simple descriptor is eight bits in length and specifies the number of input clusters, supported on this endpoint, that will appear in the application input cluster list field. If the value of this field is zero, the application input cluster list field shall not be included.

# **2.3.2.5.6 Application Input Cluster List**

The application input cluster list of the simple descriptor is 16\**i* bits in length, where  $i$  is the value of the application input cluster count field. This field specifies the list of input clusters supported on this endpoint, for use during the service discovery and binding procedures.

The application input cluster list field shall be included only if the value of the application input cluster count field is greater than zero.

# **2.3.2.5.7 Application Output Cluster Count Field**

The application output cluster count field of the simple descriptor is eight bits in length and specifies the number of output clusters, supported on this endpoint, that will appear in the application output cluster list field. If the value of this field is zero, the application output cluster list field shall not be included.

# **2.3.2.5.8 Application Output Cluster List**

The application output cluster list of the simple descriptor is 16\**o* bits in length, where  $\sigma$  is the value of the application output cluster count field. This field specifies the list of output clusters supported on this endpoint, for use during the service discovery and binding procedures.

The application output cluster list field shall be included only if the value of the application output cluster count field is greater than zero.

- 41 42
- 43 44
- 45

# **2.3.2.6 Complex Descriptor**

The complex descriptor contains extended information for each of the device descriptions contained in this node. The use of the complex descriptor is optional.

Due to the extended and complex nature of the data in this descriptor, it is presented in XML form using compressed XML tags. Each field of the descriptor, shown in [Table 2.40,](#page-117-0) can therefore be transmitted in any order. As this descriptor needs to be transmitted over air, the overall length of the complex descriptor shall be less than or equal to *apscMaxDescriptorSize*.

<span id="page-117-0"></span>

| <b>Field Name</b>          | XML Tag                               | Compressed<br>XML Tag<br>Value<br>$x_1x_0$ | Data Type                    |
|----------------------------|---------------------------------------|--------------------------------------------|------------------------------|
| Reserved                   |                                       | 0 <sub>0</sub>                             |                              |
| Language and character set | $\alpha$ -language Char               | 01                                         | See sub-<br>clause 2.3.2.6.1 |
| Manufacturer name          | <manufacturername></manufacturername> | 02                                         | Character string             |
| Model name                 | <modelname></modelname>               | 03                                         | Character string             |
| Serial number              | <serialnumber></serialnumber>         | 04                                         | Character string             |
| Device URL                 | $\le$ deviceURI $>$                   | 0.5                                        | Character string             |
| <b>Icon</b>                | $<$ icon $>$                          | 06                                         | Octet string                 |
| Icon URL                   | $\le$ outliner $\ge$                  | 07                                         | Character string             |
| Reserved                   |                                       | $08 - ff$                                  |                              |

**Table 2.40 Fields of the Complex Descriptor** 

# <span id="page-117-1"></span>**2.3.2.6.1 Language and Character Set Field**

The language and character set field is three octets in length and specifies the language and character set used by the character strings in the complex descriptor. The format of the language and character set field is illustrated in [Figure 2.18](#page-117-2).

| Octets: 2               |                          |
|-------------------------|--------------------------|
| ISO 639-1 language code | Character set identifier |

**Figure 2.18** Format of the Language and Character Set Field

<span id="page-117-2"></span>The ISO 639-1 language code sub-field is two octets in length and specifies the language used for character strings, as defined in [\[B5\].](#page-41-0)

41 42 43

44

The character set identifier sub-field is one octet in length and specifies the encoding used by the characters in the character set. This sub-field shall be set to one of the non-reserved values listed in [Table 2.41.](#page-118-0)

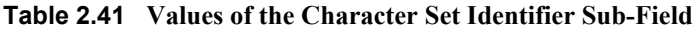

<span id="page-118-0"></span>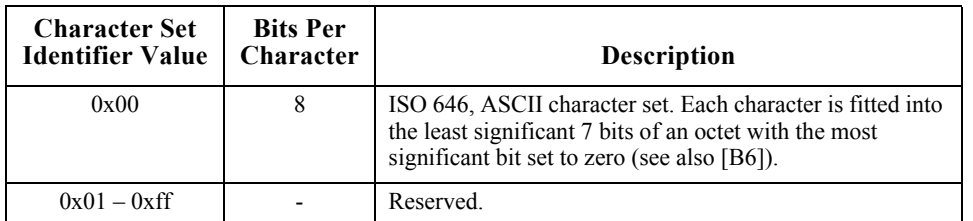

If the language and character sets have not been specified, the language shall default to English (language code = "EN") and the character set to ISO 646.

#### **2.3.2.6.2 Manufacturer Name Field**

The manufacturer name field has a variable length and contains a character string representing the name of the manufacturer of the device.

#### **2.3.2.6.3 Model Name Field**

The model name field has a variable length and contains a character string representing the name of the manufacturers model of the device.

#### **2.3.2.6.4 Serial Number Field**

The serial number field has a variable length and contains a character string representing the manufacturers serial number of the device.

#### **2.3.2.6.5 Device URL Field**

The device URL field has a variable length and contains a character string representing the URL through which more information relating to the device can be obtained.

#### **2.3.2.6.6 Icon Field**

The icon field has a variable length and contains an octet string which carries the data for an icon that can represent the device on a computer, gateway, or PDA. The format of the icon shall be a 32-by-32-pixel PNG image.

#### **2.3.2.6.7 Icon URL Field**

The icon URL field has a variable length and contains a character string representing the URL through which the icon for the device can be obtained.

- 40 41 42
- 43 44
- 45
- Copyright © 2007 ZigBee Standards Organization. All rights reserved.

# **2.3.2.7 User Descriptor**

The user descriptor contains information that allows the user to identify the device using a user-friendly character string, such as "Bedroom TV" or "Stairs light". The use of the user descriptor is optional. This descriptor contains a single field, which uses the ASCII character set, and shall contain a maximum of 16 characters.

<span id="page-119-0"></span>The fields of the user descriptor are shown in [Table 2.42](#page-119-0) in the order of their transmission.

**Table 2.42 Fields of the User Descriptor** 

| <b>Field Name</b> | Length (Octets) |
|-------------------|-----------------|
| User description  | 16              |

# **2.3.3 Functional Description**

# **2.3.3.1 Reception and Rejection**

The application framework shall be able to filter frames arriving via the APS sublayer data service and only present the frames that are of interest to the applications implemented on each active endpoint.

The application framework receives data from the APS sub-layer via the APSDE-DATA.indication primitive and is targeted at a specific endpoint (DstEndpoint parameter) and a specific profile (ProfileId parameter).

If the application framework receives a frame for an inactive endpoint, the frame shall be discarded. Otherwise, the application framework shall determine whether the specified profile identifier matches the identifier of the profile implemented on the specified endpoint. If the profile identifier does not match, the application framework shall reject the frame. Otherwise, the application framework shall pass the payload of the received frame to the application implemented on the specified endpoint.

# **2.4 The ZigBee Device Profile**

# **2.4.1 Scope**

This ZigBee Application Layer Specification describes how general ZigBee device features such as Binding, Device Discovery, and Service Discovery are implemented within ZigBee Device Objects. The ZigBee Device Profile operates like any ZigBee profile by defining clusters. Unlike application specific profiles,

the clusters within the ZigBee Device Profile define capabilities supported in all ZigBee devices. As with any profile document, this document details the mandatory and/or optional clusters.

# **2.4.2 Device Profile Overview**

The Device Profile supports four key inter-device communication functions within the ZigBee protocol. These functions are explained in the following sections:

- • [Device and Service Discovery Overview](#page-120-0)
- • [End Device Bind Overview](#page-122-0)
- • [Bind and Unbind Overview](#page-122-1)
- • [Binding Table Management Overview](#page-122-2)
- Network Management Overview

# <span id="page-120-0"></span>**2.4.2.1 Device and Service Discovery Overview**

Device and Service Discovery are distributed operations where individual devices or designated discovery cache devices respond to discovery requests. The "device" address of interest" field enables responses from either the device itself or a discovery cache device. In selected cases where *both* the discovery cache device *and* the "device address of interest" device respond, the response from the "device address of interest" shall be used.

The following capabilities exist for device and service discovery:

- **Device Discovery:** Provides the ability for a device to determine the identity of other devices on the PAN. Device Discovery is supported for both the 64-bit IEEE address and the 16-bit Network address.
	- **ï** Device Discovery messages can be used in one of two ways:
		- 32 33 34 35 36 37 38 39 40 **–Broadcast addressed:** All devices on the network shall respond according to the Logical Device Type and the matching criteria. ZigBee End Devices shall respond with just their address. ZigBee Coordinators and ZigBee Routers with associated devices shall respond with their address as the first entry followed by the addresses of their associated devices depending on the type of request. The responding devices shall employ APS acknowledged service on the unicast responses.
		- 41 42 43 44 45 ó**Unicast addressed:** Only the specified device responds. A ZigBee End Device shall respond only with its address. A ZigBee Coordinator or Router shall reply with its own address and the address of each associated child device. Inclusion of the associated child devices allows the

requestor to determine the network topology underlying the specified device.

- **Service Discovery:** Provides the ability for a device to determine services offered by other devices on the PAN.
	- **ï** Service Discovery messages can be used in one of two ways:
		- ó**Broadcast addressed:** Due to the volume of information that could be returned, only the individual device or the primary discovery cache shall respond with the matching criteria established in the request. The primary discovery cache shall only respond in this case if it holds cached discovery information for the NWKAddrOfInterest from the request. The responding devices shall also employ APS acknowledged service on the unicast responses.
		- ó**Unicast addressed:** Only the specified device shall respond. In the case of a ZigBee Coordinator or ZigBee Router, these devices shall cache the Service Discovery information for sleeping associated devices and respond on their behalf.
	- **ï** Service Discovery is supported with the following query types:
		- **Active Endpoint:** This command permits an enquiring device to determine the active endpoints. An active endpoint is one with an application supporting a single profile, described by a Simple Descriptor. The command shall be unicast addressed.
		- **Match Simple Descriptor:** This command permits enquiring devices to supply a Profile ID (and, optionally, lists of input and/or output Cluster IDs) and ask for a return of the identity of an endpoint on the destination device which matches the supplied criteria. This command may be broadcast to all devices for which macRxOnWhenIdle = TRUE, or unicast addressed. For broadcast addressed requests, the responding device shall employ APS acknowledged service on the unicast responses.
		- **Simple Descriptor:** This command permits an enquiring device to return the Simple Descriptor for the supplied endpoint. This command shall be unicast addressed.
		- **Node Descriptor:** This command permits an enquiring device to return the Node Descriptor from the specified device. This command shall be unicast addressed.
		- **-Power Descriptor:** This command permits an enquiring device to return the Power Descriptor from the specified device. This command shall be unicast addressed.

<span id="page-122-2"></span><span id="page-122-1"></span><span id="page-122-0"></span>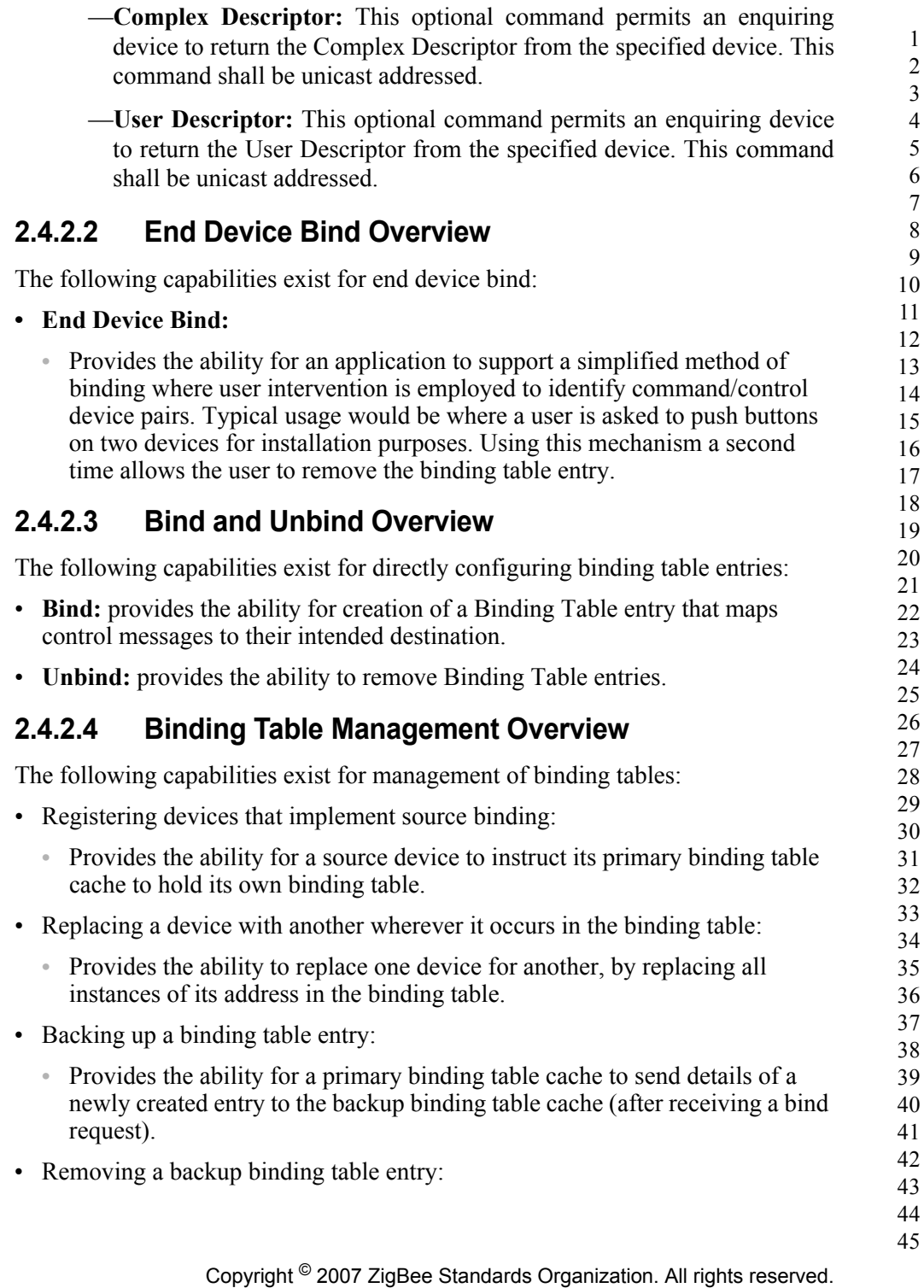

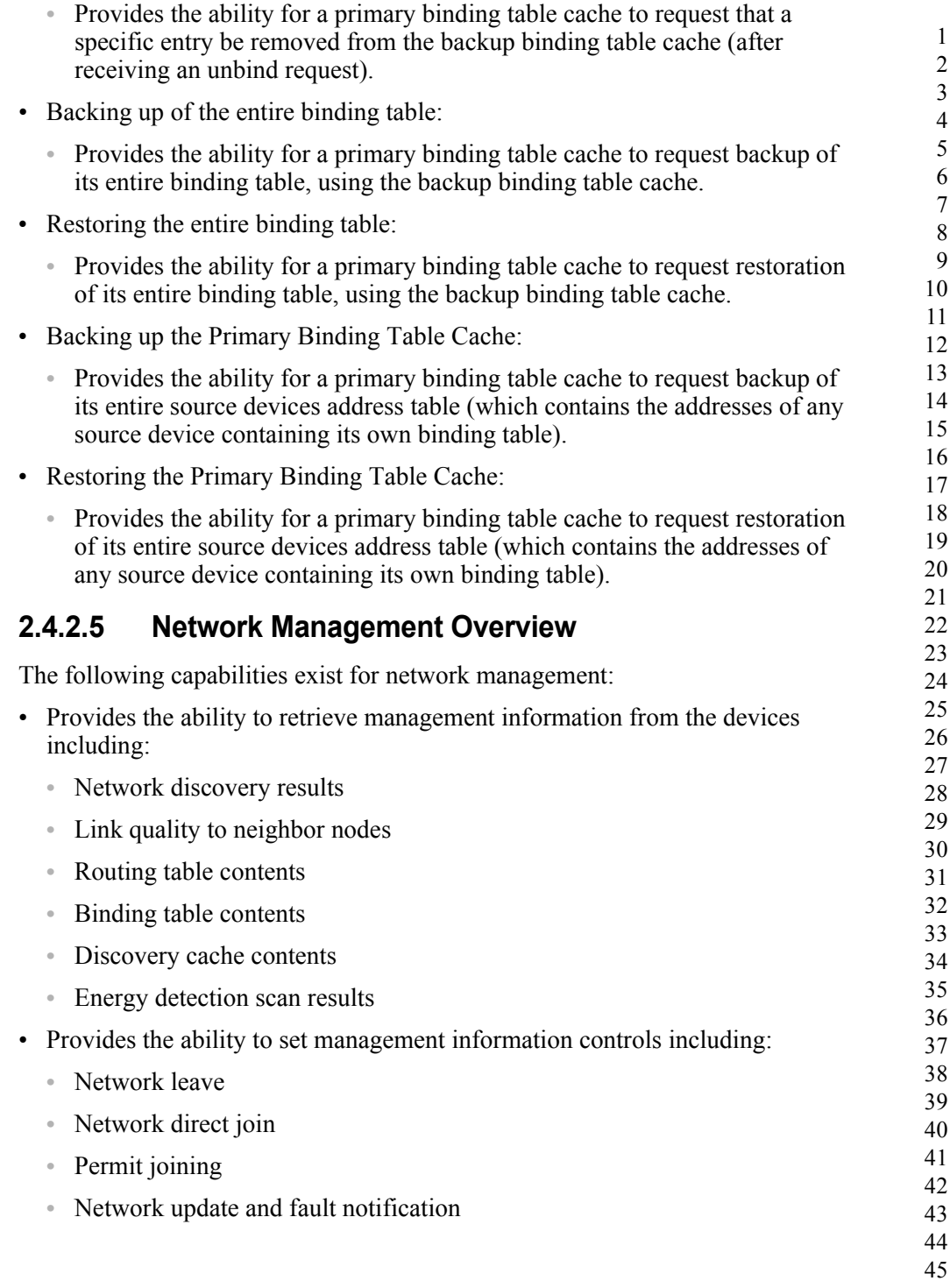

Copyright © 2007 ZigBee Standards Organization. All rights reserved.

# **2.4.2.6 Device Descriptions for the Device Profile**

The ZigBee Device Profile utilizes a single Device Description. Each cluster specified as Mandatory shall be present in all ZigBee devices. The response behavior to some messages is logical device type specific. The support for optional clusters is not dependent on the logical device type.

# **2.4.2.7 Configuration and Roles**

The Device Profile assumes a client/server topology. A device making Device Discovery, Service Discovery, Binding or Network Management requests does so via a client role. A device which services these requests and responds does so via a server role. The client and server roles are non-exclusive in that a given device may supply both client and server roles.

Since many client requests and server responses are public and accessible to application objects other than ZigBee Device Objects, the Transaction Sequence number in the Application Framework header shall be the same on client requests and their associated server responses.

The Device Profile describes devices in one of two configurations:

- Client: A client issues requests to the server via Device Profile messages.
- ï **Server:** A server issues responses to the client that initiated the Device Profile message.

# **2.4.2.8 Transmission of ZDP Commands**

All ZDP commands shall be transmitted via the APS data service and shall be formatted according to the ZDP frame structure, as illustrated in [Figure 2.19](#page-124-0).

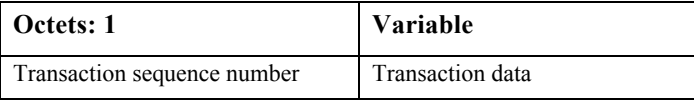

**Figure 2.19** Format of the ZDP Frame

# <span id="page-124-0"></span>**2.4.2.8.1 Transaction Sequence Number Field**

The transaction sequence number field is eight bits in length and specifies an identification number for the ZDP transaction so that a response command frame can be related to the request frame. The application object itself shall maintain an eight-bit counter that is copied into this field and incremented by one for each command sent. When a value of 0xff is reached, the next command shall restart the counter with a value of 0x00.

If a device sends a ZDP request command that requires a response, the target device shall respond with the relevant ZDP response command and include the transaction sequence number contained in the original request command.

The transaction sequence number field can be used by a controlling device, which may have issued multiple commands, so that it can match the incoming responses to the relevant command.

# **2.4.2.8.2 Transaction Data Field**

The transaction data field has a variable length and contains the data for the individual ZDP transaction. The format and length of this field is dependent on the command being transmitted, as defined in [sub-clauses 2.4.3](#page-125-0) and [2.4.4.](#page-177-0)

# <span id="page-125-0"></span>**2.4.3 Client Services**

The Device Profile Client Services support the transport of device and service discovery requests, end device binding requests, bind requests, unbind requests, and network management requests from client to server. Additionally, Client Services support receipt of responses to these requests from the server.

# **2.4.3.1 Device and Service Discovery Client Services**

[Table 2.43](#page-125-1) lists the commands supported by Device Profile, Device, and Service Discovery Client Services. Each of these commands will be discussed in the following sub-clauses.

<span id="page-125-1"></span>

| <b>Device and Service</b><br><b>Discovery</b><br><b>Client Services</b> | <b>Client</b><br><b>Transmission</b> | <b>Server</b><br>Processing |
|-------------------------------------------------------------------------|--------------------------------------|-----------------------------|
| NWK_addr_req                                                            | $\Omega$                             | M                           |
| IEEE addr req                                                           | $\Omega$                             | М                           |
| Node Desc req                                                           | O                                    | M                           |
| Power Desc req                                                          | O                                    | M                           |
| Simple Desc req                                                         | O                                    | M                           |
| Active EP req                                                           | $\Omega$                             | M                           |
| Match Desc req                                                          | O                                    | М                           |
| Complex Desc req                                                        | O                                    | $\Omega$                    |
| User Desc req                                                           | $\Omega$                             | $\Omega$                    |
| Discovery_Cache_req                                                     | $\Omega$                             | $\Omega$                    |
| Device_annce                                                            | O                                    | М                           |
| User Desc set                                                           | O                                    | $\Omega$                    |
| System_Server_Discover_req                                              | O                                    | $\Omega$                    |

**Table 2.43 Device and Service Discovery Client Services Commands**

43 44 45

# Discovery store req  $\qquad \qquad$  O O O Node\_Desc\_store\_req O O Power\_Desc\_store\_req O O Active EP store req O O O

Simple Desc store req  $\begin{array}{ccc} \hline \end{array}$  O  $\begin{array}{ccc} \hline \end{array}$  O Remove\_node\_cache\_req O O Find node cache req  $\qquad \qquad$  0 0 0 Extended\_Simple\_Desc\_req O O Extended\_Active\_EP\_req O O

#### **Table 2.43 Device and Service Discovery Client Services Commands (Continued)**

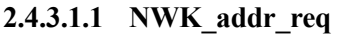

The NWK addr req command (ClusterID=0x0000) shall be formatted as illustrated in [Figure 2.20.](#page-126-0)

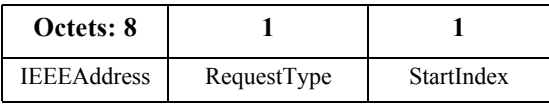

**Figure 2.20** Format of the NWK addr reg Command

<span id="page-126-1"></span><span id="page-126-0"></span>[Table 2.44](#page-126-1) specifies the fields of the NWK\_addr\_req Command Frame.

#### **Table 2.44 Fields of the NWK\_addr\_req Command**

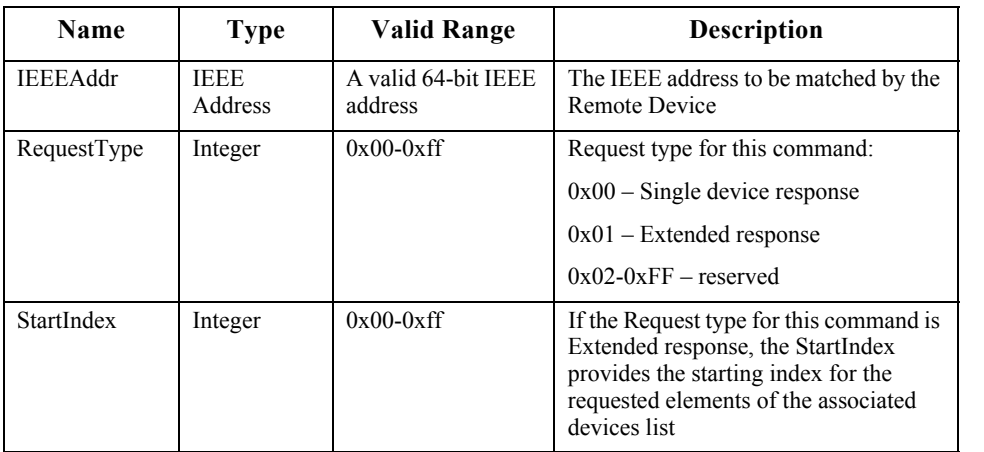

- 40 41
- 42
- 43
- 44 45

### **2.4.3.1.1.1 When Generated**

The NWK addr req is generated from a Local Device wishing to inquire as to the 16-bit address of the Remote Device based on its known IEEE address. The destination addressing on this command shall be unicast or broadcast to all devices for which macRxOnWhenIdle = TRUE.

#### **2.4.3.1.1.2 Effect on Receipt**

Upon receipt, a Remote Device shall compare the IEEEAddr to its local IEEE address or any IEEE address held in its local discovery cache. If there is no match and the request was unicast, a NWK\_addr\_resp command shall be generated and sent back to the local device with the Status field set to DEVICE NOT FOUND, the IEEEAddrRemoteDev field set to the IEEE address of the request; the NWKAddrRemoteDev field set to the NWK address of this device; and the NumAssocDev, StartIndex, and NWKAddrAssocDevList fields shall not be included in the frame. If there is no match and the command was received as a broadcast, the request shall be discarded and no response generated.

If a match is detected between the contained IEEEAddr and the Remote Device's IEEE address or one held in the discovery cache, the RequestType shall be used to create a response. If the RequestType is one of the reserved values, a NWK\_addr\_resp command shall be generated and sent back to the local device with the Status field set to INV REQUESTTYPE; the IEEEAddrRemoteDev field set to the IEEE address of the request; the NWKAddrRemoteDev field set to the network address corresponding to the IEEE address of the request; and the NumAssocDev, StartIndex, and NWKAddrAssocDevList fields shall not be included in the frame.

If the RequestType is single device response, a NWK\_addr\_resp command shall be generated and sent back to the local device with the Status field set to SUCCESS, the IEEEAddrRemoteDev field set to the IEEE address of the request; the NWKAddrRemoteDev field set to the NWK address of the discovered device; and the NumAssocDev, StartIndex, and NWKAddrAssocDevList fields shall not be included in the frame.

34 35 36 37 38 39 40 41 42 43 If the RequestType was Extended response and the Remote Device is either the ZigBee coordinator or router with associated devices, a NWK\_addr\_resp command shall be generated and sent back to the local device with the Status field set to SUCCESS, the IEEEAddrRemoteDev field set to the IEEE address of the device itself, and the NWKAddrRemoteDev field set to the NWK address of the device itself. The Remote Device shall also supply a list of all 16-bit NWK addresses in the NWKAddrAssocDevList field, starting with the entry StartIndex and continuing with whole entries until the maximum APS packet length is reached, for its associated devices. It shall then set the NumAssocDev field to the number of entries in the NWKAddrAssocDevList field.

44

### **2.4.3.1.2 IEEE\_addr\_req**

The IEEE addr req command (ClusterID=0x0001) shall be formatted as illustrated in [Figure 2.21.](#page-128-0)

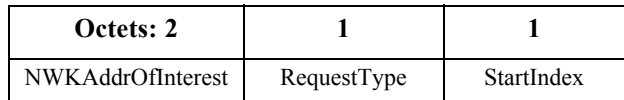

**Figure 2.21** Format of the IEEE addr req Command Frame

<span id="page-128-0"></span>[Table 2.45](#page-128-1) specifies the fields of the IEEE addr req command frame.

**Table 2.45 Fields of the IEEE\_addr\_req Command**

<span id="page-128-1"></span>

| Name               | <b>Type</b>       | <b>Valid Range</b> | <b>Description</b>                                                                                                    |
|--------------------|-------------------|--------------------|----------------------------------------------------------------------------------------------------|
| NWK AddrOfInterest | Device<br>Address | 16-bit NWK address | NWK address that is used for IEEE<br>address mapping.                                                                                                    |
| RequestType        | Integer           | $0x00-0x$ ff       | Request type for this command:<br>$0x00$ – Single device response<br>$0x01$ – Extended response<br>$0x02-0x$ ff – reserved                                                   |
| StartIndex         | Integer           | $0x00-0x$ ff       | If the Request type for this<br>command is Extended response, the<br>StartIndex provides the starting<br>index for the requested elements of<br>the associated devices list. |

#### **2.4.3.1.2.1 When Generated**

The IEEE addr req is generated from a Local Device wishing to inquire as to the 64-bit IEEE address of the Remote Device based on their known 16-bit address. The destination addressing on this command shall be unicast.

#### **2.4.3.1.2.2 Effect on Receipt**

Upon receipt, a Remote Device shall compare the NWKAddrOfInterest to its local NWK address or any NWK address held in its local discovery cache. If there is no match, an IEEE addr resp command shall be generated and sent back to the local device with the Status field set to DEVICE NOT FOUND; the IEEEAddrRemoteDev field set to the IEEE address of this device; the NWKAddrRemoteDev field set to the NWK address of the request; and the NumAssocDev, StartIndex, and NWKAddrAssocDevList fields shall not be included in the frame.

If a match is detected between the contained NWKAddrOfInterest and the Remote Device's NWK address or one held in the discovery cache, the RequestType shall

be used to create a response. If the RequestType is one of the reserved values, an IEEE addr resp command shall be generated and sent back to the local device with the Status field set to INV\_REQUESTTYPE, the IEEEAddrRemoteDev field set to the IEEE address of this device, the NWKAddrRemoteDev field set to the network address of this device and the NumAssocDev, StartIndex, and NWKAddrAssocDevList fields shall not be included in the frame.

If the RequestType is single device response, an IEEE addr resp command shall be generated and sent back to the local device with the Status field set to SUCCESS, the IEEEAddrRemoteDev field set to the IEEE address of the discovered device, the NWKAddrRemoteDev field set to the NWK address of the request and the NumAssocDev, StartIndex, and NWKAddrAssocDevList fields shall not be included in the frame.

If the RequestType indicates an Extended Response and the Remote Device is the ZigBee coordinator or router with associated devices, an IEEE\_addr\_resp command shall be generated and sent back to the local device with the Status field set to SUCCESS, the IEEEAddrRemoteDev field set to the IEEE address of the device itself, and the NWKAddrRemoteDev field set to the NWK address of the device itself. The Remote Device shall also supply a list of all 16-bit network addresses in the NWKAddrAssocDevList field, starting with the entry StartIndex and continuing with whole entries until the maximum APS packet length is reached, for its associated devices. It shall then set the NumAssocDev field to the number of entries in the NWKAddrAssocDevList field.

#### **2.4.3.1.3 Node\_Desc\_req**

The Node Desc req command (ClusterID=0x0002) shall be formatted as illustrated in [Figure 2.22.](#page-129-0)

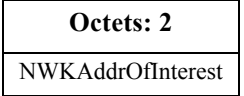

**Figure 2.22** Format of the Node Desc req Command Frame

<span id="page-129-1"></span><span id="page-129-0"></span>[Table 2.46](#page-129-1) specifies the fields for the Node\_Desc\_req command frame.

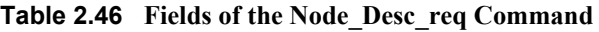

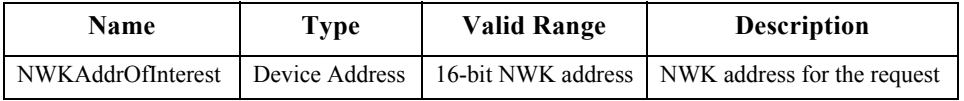

#### **2.4.3.1.3.1 When Generated**

The Node–Desc–req command is generated from a local device wishing to inquire as to the node descriptor of a remote device. This command shall be unicast either

to the remote device itself or to an alternative device that contains the discovery information of the remote device.

The local device shall generate the Node\_Desc\_req command using the format illustrated in [Table 2.46](#page-129-1). The NWKAddrOfInterest field shall contain the network address of the remote device for which the node descriptor is required.

#### **2.4.3.1.3.2 Effect on Receipt**

Upon receipt of this command, the recipient device shall process the command and generate a Node\_Desc\_rsp command in response, according to the description in [sub-clause 2.4.4.1.3.1.](#page-183-0)

#### **2.4.3.1.4 Power\_Desc\_req**

The Power Desc req command (ClusterID=0x0003) shall be formatted as illustrated in [Figure 2.23.](#page-130-0)

> **Octets: 2** NWKAddrOfInterest

**Figure 2.23** Format of the Power Desc req Command Frame

<span id="page-130-1"></span><span id="page-130-0"></span>[Table 2.47](#page-130-1) specifies the fields of the Power\_Desc\_req command frame.

**Table 2.47 Fields of the Power\_Desc\_req Command**

| Name              | Type              | <b>Valid Range</b> | <b>Description</b>           |
|-------------------|-------------------|--------------------|------------------------------|
| NWKAddrOfInterest | Device<br>Address | 16-bit NWK address | NWK address for the request. |

#### **2.4.3.1.4.1 When Generated**

The Power Desc req command is generated from a local device wishing to inquire as to the power descriptor of a remote device. This command shall be unicast either to the remote device itself or to an alternative device that contains the discovery information of the remote device.

The local device shall generate the Power\_Desc\_req command using the format illustrated in [Table 2.47](#page-130-1). The NWKAddrOfInterest field shall contain the network address of the remote device for which the power descriptor is required.

#### **2.4.3.1.4.2 Effect on Receipt**

Upon receipt of this command, the recipient device shall process the command and generate a Power Desc rsp command in response according to the description in [sub-clause 2.4.4.1.4.1.](#page-185-0)

42 43

### **2.4.3.1.5 Simple\_Desc\_req**

The Simple Desc req command (ClusterID=0x0004) shall be formatted as illustrated in [Figure 2.24.](#page-131-0)

| Octets: 2         |          |
|-------------------|----------|
| NWKAddrOfInterest | EndPoint |

**Figure 2.24** Format of the Simple Desc req Command Frame

<span id="page-131-1"></span><span id="page-131-0"></span>[Table 2.48](#page-131-1) specifies the fields of the Simple\_Desc\_req command frame.

**Table 2.48 Fields of the Simple\_Desc\_req Command**

| <b>Name</b>       | Type              | <b>Valid Range</b> | <b>Description</b>              |
|-------------------|-------------------|--------------------|---------------------------------|
| NWKAddrOfInterest | Device<br>Address | 16-bit NWK address | NWK address for the request     |
| Endpoint          | 8 bits            | $1 - 240$          | The endpoint on the destination |

### **2.4.3.1.5.1 When Generated**

The Simple Desc req command is generated from a local device wishing to inquire as to the simple descriptor of a remote device on a specified endpoint. This command shall be unicast either to the remote device itself or to an alternative device that contains the discovery information of the remote device.

The local device shall generate the Simple\_Desc\_req command using the format illustrated in [Table 2.48](#page-131-1). The NWKAddrOfInterest field shall contain the network address of the remote device for which the simple descriptor is required and the endpoint field shall contain the endpoint identifier from which to obtain the required simple descriptor.

#### **2.4.3.1.5.2 Effect on Receipt**

Upon receipt of this command, the recipient device shall process the command and generate a Simple\_Desc\_rsp command in response, according to the description in [sub-clause 2.4.4.1.5.1.](#page-187-0)

#### **2.4.3.1.6 Active\_EP\_req**

The Active EP req command (ClusterID=0x0005) shall be formatted as illustrated in [Figure 2.25.](#page-131-2)

| Octets: 2         |
|-------------------|
| NWKAddrOfInterest |

<span id="page-131-2"></span>**Figure 2.25** Format of the Active EP req Command Frame

<span id="page-132-0"></span>[Table 2.49](#page-132-0) specifies the fields of the Active\_EP\_req command frame.

#### **Table 2.49 Fields of the Active\_EP\_req Command**

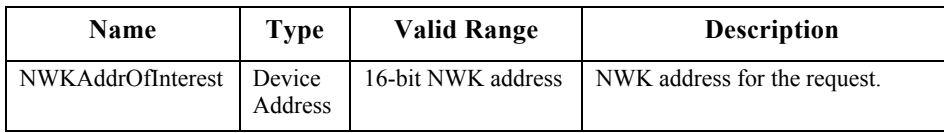

# **2.4.3.1.6.1 When Generated**

The Active EP req command is generated from a local device wishing to acquire the list of endpoints on a remote device with simple descriptors. This command shall be unicast either to the remote device itself or to an alternative device that contains the discovery information of the remote device.

The local device shall generate the Active\_EP\_req command using the format illustrated in [Table 2.49](#page-132-0). The NWKAddrOfInterest field shall contain the network address of the remote device for which the active endpoint list is required.

# **2.4.3.1.6.2 Effect on Receipt**

Upon receipt of this command, the recipient device shall process the command and generate an Active EP rsp command in response, according to the description in [sub-clause 2.4.4.1.6.1.](#page-188-0)

# **2.4.3.1.7 Match\_Desc\_req**

The Match Desc req command (ClusterID=0x0006) shall be formatted as illustrated in [Figure 2.26.](#page-132-1)

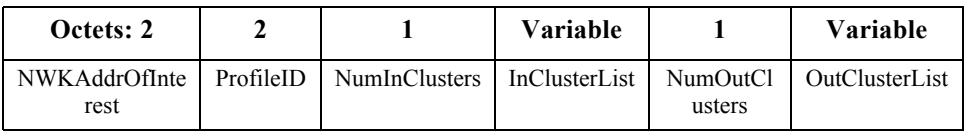

<span id="page-132-1"></span>**Figure 2.26** Format of the Match Desc req Command Frame

44 45

<span id="page-133-0"></span>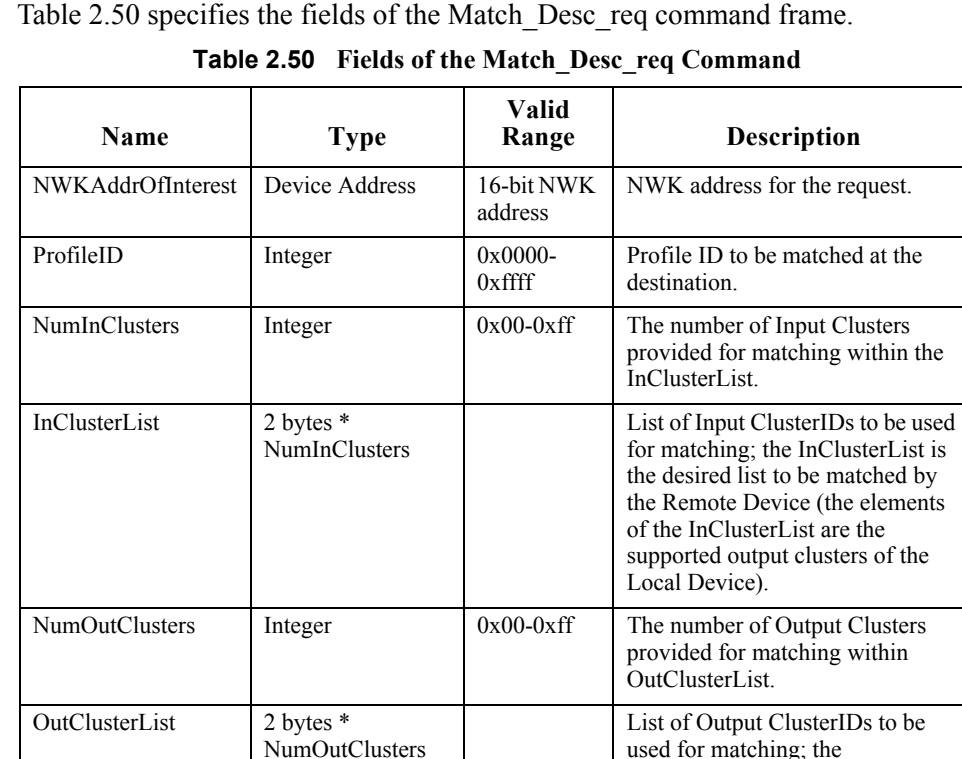

#### **2.4.3.1.7.1 When Generated**

The Match Desc req command is generated from a local device wishing to find remote devices supporting a specific simple descriptor match criterion. This command shall either be broadcast to all devices for which macRxOnWhenIdle = TRUE, or unicast. If the command is unicast, it shall be directed either to the remote device itself or to an alternative device that contains the discovery information of the remote device.

OutClusterList is the desired list to be matched by the Remote Device

OutClusterList are the supported input clusters of the Local

(the elements of the

Device).

The local device shall generate the Match\_Desc\_req command using the format illustrated in [Table 2.50](#page-133-0). The NWKAddrOfInterest field shall contain the network address indicating a broadcast to all devices for which macRxOnWhenIdle  $=$ TRUE (0xfffd) if the command is to be broadcast, or the network address of the remote device for which the match is required.

42 43 44

45

The remaining fields shall contain the required criterion for which the simple descriptor match is requested. The ProfileID field shall contain the identifier of the profile for which the match is being sought.

The NumInClusters field shall contain the number of elements in the InClusterList field. If the value of this field is 0, the InClusterList field shall not be included. If the value of the NumInClusters field is not equal to 0, the InClusterList field shall contain the list of input cluster identifiers for which the match is being sought.

The NumOutClusters field shall contain the number of elements in the OutClusterList field. If the value of this field is 0, the OutClusterList field shall not be included. If the value of the NumOutClusters field is not equal to 0, the OutClusterList field shall contain the list of output cluster identifiers for which the match is being sought.

### **2.4.3.1.7.2 Effect on Receipt**

Upon receipt of this command, the recipient device shall process the command and generate a Match\_Desc\_rsp command in response, according to the description in [sub-clause 2.4.4.1.7.1.](#page-190-0)

#### **2.4.3.1.8 Complex\_Desc\_req**

The Complex Desc req command (ClusterID=0x0010) shall be formatted as illustrated in [Figure 2.27.](#page-134-0)

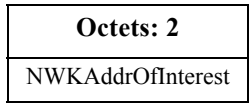

**Figure 2.27** Format of the Complex\_Desc\_req Command Frame

<span id="page-134-1"></span><span id="page-134-0"></span>[Table 2.51](#page-134-1) specifies the fields of the Complex\_Desc\_req command frame.

**Table 2.51 Fields of the Complex\_Desc\_req Command**

| Name              | Type              | Valid Range        | <b>Description</b>          |
|-------------------|-------------------|--------------------|-----------------------------|
| NWKAddrOfInterest | Device<br>Address | 16-bit NWK address | NWK address for the request |

#### **2.4.3.1.8.1 When Generated**

The Complex Desc req command is generated from a local device wishing to inquire as to the complex descriptor of a remote device. This command shall be unicast either to the remote device itself or to an alternative device that contains the discovery information of the remote device.

The local device shall generate the Complex\_Desc\_req command using the format illustrated in [Table 2.51.](#page-134-1) The NWKAddrOfInterest field shall contain the

network address of the remote device for which the complex descriptor is required.

#### **2.4.3.1.8.2 Effect on Receipt**

Upon receipt of this command, the recipient device shall process the command and generate a Complex\_Desc\_rsp command in response, according to the description in [sub-clause 2.4.4.1.8.1.](#page-193-0)

#### **2.4.3.1.9 User\_Desc\_req**

The User Desc req (ClusterID=0x0011) command shall be formatted as illustrated in [Figure 2.28.](#page-135-0)

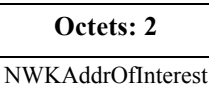

**Figure 2.28** Format of the User Desc req Command Frame

<span id="page-135-1"></span><span id="page-135-0"></span>[Table 2.52](#page-135-1) specifies the fields of the User\_Desc\_req command frame.

**Table 2.52 Fields of the User\_Desc\_req Command**

| <b>Name</b>                        | Type | <b>Valid Range</b> | <b>Description</b>                                |
|------------------------------------|------|--------------------|---------------------------------------------------|
| NWKAddrOfInterest   Device Address |      |                    | 16-bit NWK address   NWK address for the request. |

#### **2.4.3.1.9.1 When Generated**

The User–Desc–req command is generated from a local device wishing to inquire as to the user descriptor of a remote device. This command shall be unicast either to the remote device itself or to an alternative device that contains the discovery information of the remote device.

The local device shall generate the User\_Desc\_req command using the format illustrated in [Table 2.52](#page-135-1). The NWKAddrOfInterest field shall contain the network address of the remote device for which the user descriptor is required.

#### **2.4.3.1.9.2 Effect on Receipt**

Upon receipt of this command, the recipient device shall process the command and generate a User\_Desc\_rsp command in response, according to the description in sub-clause 2.4.4. $\overline{1}$ .9.1

# **2.4.3.1.10 Discovery\_Cache\_req**

The Discovery Cache req command (ClusterID=0x0012) shall be formatted as illustrated in [Figure 2.29.](#page-136-0)

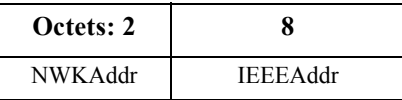

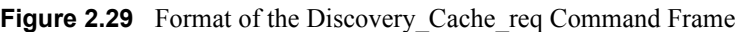

<span id="page-136-0"></span>[Table 2.53](#page-136-1) specifies the parameters for the Discovery Cache req command frame.

**Table 2.53 Fields of the Discovery\_Cache\_req Command**

<span id="page-136-1"></span>

| <b>Name</b>     | Type           | Valid Range         | <b>Description</b>                 |
|-----------------|----------------|---------------------|------------------------------------|
| NWKAddr         | Device Address | 16-bit NWK address  | NWK address for the Local Device.  |
| <b>IEEEAddr</b> | Device Address | 64-bit IEEE address | IEEE address for the Local Device. |

### **2.4.3.1.10.1 When Generated**

The Discovery Cache req is provided to enable devices on the network to locate a Primary Discovery Cache device on the network. The destination addressing on this primitive shall be broadcast to all devices for which macRxOnWhenIdle = TRUE.

#### **2.4.3.1.10.2 Effect on Receipt**

Upon receipt, if the Remote Device does not support the Discovery Cache req, the request shall be dropped and no further processing performed. If the Discovery Cache req is supported, the Remote Device shall create a unicast Discovery Cache rsp message to the source indicated by the Discovery Cache req and include a SUCCESS status.

#### **2.4.3.1.11 Device\_annce**

The Device annce command (ClusterID=0x0013) shall be formatted as illustrated in [Figure 2.30.](#page-136-2)

| Octets: 2 |                 |            |
|-----------|-----------------|------------|
| NWKAddr   | <b>IEEEAddr</b> | Capability |

<span id="page-136-2"></span>**Figure 2.30** Format of the Device annce Command Frame

1

<span id="page-137-0"></span>[Table 2.54](#page-137-0) specifies the fields of the Device\_annce command frame.

| <b>Name</b>     | Type           | <b>Valid Range</b>  | <b>Description</b>                |
|-----------------|----------------|---------------------|-----------------------------------|
| NWKAddr         | Device Address | 16-bit NWK address  | NWK address for the Local Device  |
| <b>IEEEAddr</b> | Device Address | 64-bit IEEE address | IEEE address for the Local Device |
| Capability      | Bitmap         | See Figure 2.17     | Capability of the local device    |

**Table 2.54 Fields of the Device\_annce Command**

# **2.4.3.1.11.1 When Generated**

The Device annce is provided to enable ZigBee devices on the network to notify other ZigBee devices that the device has joined or re-joined the network, identifying the device's 64-bit IEEE address and new 16-bit NWK address, and informing the Remote Devices of the capability of the ZigBee device. This command shall be invoked for all ZigBee end devices upon join or rejoin. This command may also be invoked by ZigBee routers upon join or rejoin as part of NWK address conflict resolution. The destination addressing on this primitive is broadcast to all devices for which macRxOnWhenIdle = TRUE.

# **2.4.3.1.11.2 Effect on Receipt**

Upon receipt, the Remote Device shall use the IEEEAddr in the message to find a match with any other IEEE address held in the Remote Device. If a match is detected, the Remote Device shall update the *nwkAddressMap* attribute of the NIB with the updated NWKAddr corresponding to the IEEEAddr received.

The Remote Device shall also use the NWKAddr in the message to find a match with any other 16-bit NWK address held in the Remote Device. If a match is detected for a device with an IEEE address other than that indicated in the IEEEAddr field received, then this entry shall be marked as not having a known valid 16-bit NWK address.

# **2.4.3.1.12 User\_Desc\_set**

The User Desc set command (ClusterID=0x0014) shall be formatted as illustrated in [Figure 2.31.](#page-137-1)

| Octets: 2         |        | <b>Various</b> |
|-------------------|--------|----------------|
| NWKAddrOfInterest | Length | UserDescriptor |

<span id="page-137-1"></span>**Figure 2.31** Format of the User Desc set Command Frame

1

Copyright © 2007 ZigBee Standards Organization. All rights reserved.

<span id="page-138-0"></span>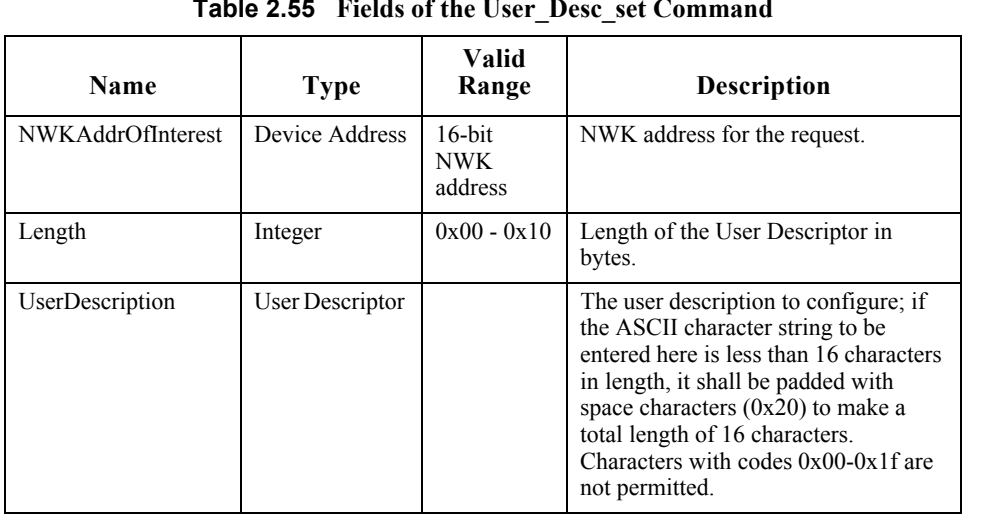

[Table 2.55](#page-138-0) specifies the fields of the User\_Desc\_set command frame.

#### **Table 2.55 Fields of the User\_Desc\_set Command**

#### **2.4.3.1.12.1 When Generated**

The User Desc set command is generated from a local device wishing to configure the user descriptor on a remote device. This command shall be unicast either to the remote device itself or to an alternative device that contains the discovery information of the remote device.

The local device shall generate the User\_Desc\_set command using the format illustrated in [Table 2.55](#page-138-0). The NWKAddrOfInterest field shall contain the network address of the remote device for which the user descriptor is to be configured and the UserDescription field shall contain the ASCII character string that is to be configured in the user descriptor. Characters with ASCII codes numbered 0x00 through 0x1f are not permitted to be included in this string.

#### **2.4.3.1.12.2 Effect on Receipt**

Upon receipt of this command, the recipient device shall process the command and generate a User\_Desc\_conf command in response, according to the description in [sub-clause 2.4.4.1.11.1.](#page-197-0)

- 1 2 3 4 5 6 7 8 9 10 11 12 13 14 15 16 17 18 19 20 21 22 23 24 25 26 27 28 29 30 31 32 33 34 35 36 37 38 39 40 41 42
- 43
- 44
- 45

### **2.4.3.1.13 System\_Server\_Discovery\_req**

The System Server Discovery req command (ClusterID=0x0015) shall be formatted as illustrated in [Figure 2.32.](#page-139-0)

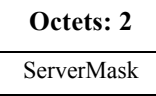

**Figure 2.32** Format of the System Server Discovery req Command Frame

<span id="page-139-0"></span>[Table 2.56](#page-139-1) specifies the fields of the System\_Server\_Discovery\_req command frame.

**Table 2.56 Fields of the System\_Server\_Discovery\_req Command** 

<span id="page-139-1"></span>

| Name       | <b>Type</b> | <b>Valid Range</b><br><b>Description</b> |                                    |
|------------|-------------|------------------------------------------|------------------------------------|
| ServerMask | Bitmap      | 16 bits                                  | See Table 2.31 for bit assignments |

### **2.4.3.1.13.1 When Generated**

The System Server Discovery req is generated from a Local Device wishing to discover the location of a particular system server or servers as indicated by the ServerMask parameter. The destination addressing on this request is 'broadcast to all devices for which macRxOnWhenIdle =  $TRUE$ .

#### **2.4.3.1.13.2 Effect on Receipt**

Upon receipt, remote devices shall compare the ServerMask parameter to the Server Mask field in their own Node descriptor. If no bits are found to match, no action is taken. If any matching bits are found, the remote device shall send a System\_Server\_Discovery\_rsp back to the originator using unicast transmission (with acknowledgement request) and indicating the matching bits.

#### **2.4.3.1.14 Discovery\_store\_req**

The Discovery Store req command (ClusterID=0x0016) shall be formatted as illustrated in [Figure 2.33.](#page-139-2)

| Octets: 2 |                 |                   |         |                        |                      | <b>Variable</b>         |
|-----------|-----------------|-------------------|---------|------------------------|----------------------|-------------------------|
| NWK Addr  | <b>IEEEAddr</b> | NodeDes<br>c-Size | sc-Size | PowerDe   ActiveEPSize | SimpleDes<br>c-Count | SimpleDesc-<br>SizeList |

<span id="page-139-2"></span>Figure 2.33 Format of the Discovery Store req Command Frame

43 44 45

<span id="page-140-0"></span>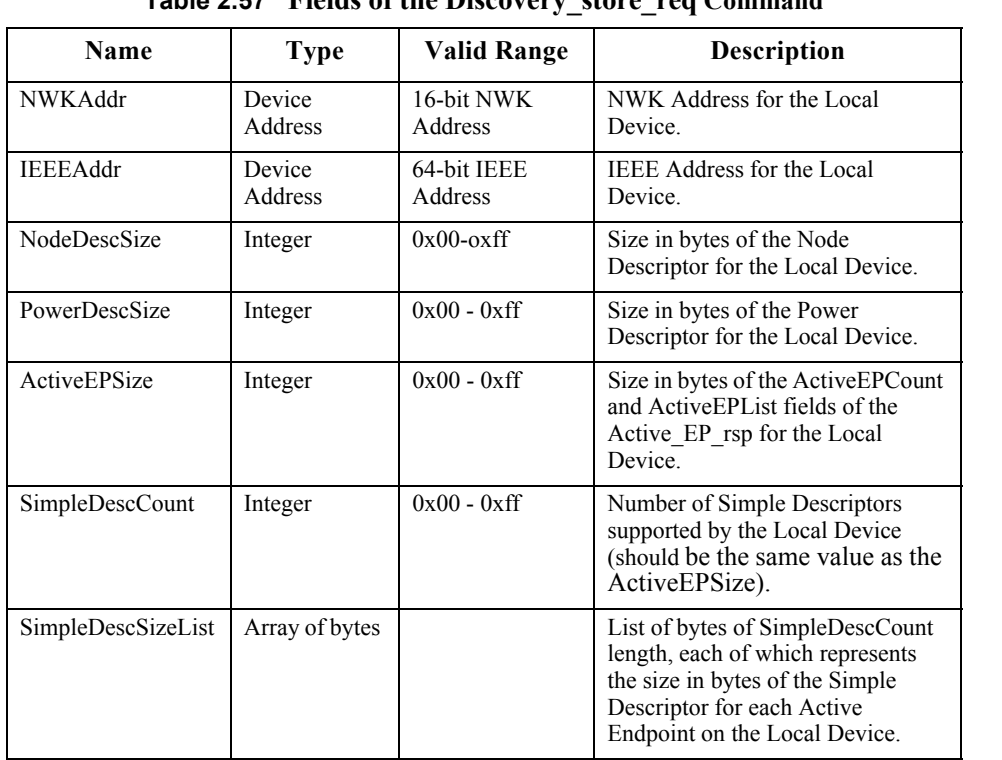

[Table 2.57](#page-140-0) specifies the fields of the Discovery\_store\_req command frame.

#### **Table 2.57 Fields of the Discovery\_store\_req Command**

#### **2.4.3.1.14.1 When Generated**

The Discovery store req is provided to enable ZigBee end devices on the network to request storage of their discovery cache information on a Primary Discovery Cache device. Included in the request is the amount of storage space the Local Device requires.

The destination addressing on this request is unicast.

#### **2.4.3.1.14.2 Effect on Receipt**

Upon receipt, the Remote Device shall determine whether it is a Primary Discovery Cache device. If it is not a Primary Discovery Cache device, the Remote Device shall return a status of NOT\_SUPPORTED. Next, the Remote Device shall determine whether it has storage for the requested discovery cache size determined by summing the sizes of the NWKAddr and IEEEAddr plus the NodeDescSize, PowerDescSize, ActiveEPSize, and the sizes from the SimpleDescSizeList. If sufficient space exists, the Local Device shall be provided a SUCCESS status. Otherwise, the Local Device shall return

INSUFFICIENT\_SPACE. If a SUCCESS status is returned, the Remote Device shall reserve the storage requested for the upload of the discovery information from the Local Device. Additionally, if the Local Device supplies an IEEEAddr which matches a previously stored entry, but the NWKAddr differs from the previous entry, the Remote Device shall remove the previous entry and discovery cache information in favor of the newly registered data.

#### **2.4.3.1.15 Node\_Desc\_store\_req**

The Node Desc store req command (ClusterID=0x0017) shall be formatted as illustrated in [Figure 2.34.](#page-141-0)

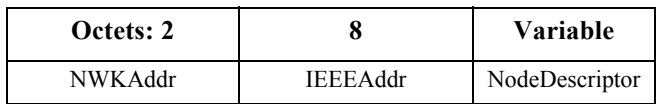

**Figure 2.34** Format of the Node Desc store req Command Frame

<span id="page-141-1"></span><span id="page-141-0"></span>[Table 2.58](#page-141-1) specifies the fields of the Node\_Desc\_store\_req command frame.

**Table 2.58 Fields of the Node\_Desc\_store\_req Command**

| <b>Name</b>     | <b>Type</b>        | Valid Range         | <b>Description</b>                                         |
|-----------------|--------------------|---------------------|------------------------------------------------------------|
| NWKAddr         | Device<br>Address  | 16-bit NWK Address  | NWK Address for the Local Device                           |
| <b>IEEEAddr</b> | Device<br>Address  | 64-bit IEEE Address | IEEE address for the Local Device                          |
| NodeDescriptor  | Node<br>Descriptor |                     | See the Node Descriptor format in sub-<br>clause $2.3.2.3$ |

# **2.4.3.1.15.1 When Generated**

The Node Desc store req is provided to enable ZigBee end devices on the network to request storage of their Node Descriptor on a Primary Discovery Cache device which has previously received a SUCCESS status from a Discovery store req to the same Primary Discovery Cache device. Included in this request is the Node Descriptor the Local Device wishes to cache.

# **2.4.3.1.15.2 Effect on Receipt**

Upon receipt, the Remote Device shall determine whether it is a Primary Discovery Cache device. If it is not a Primary Discovery Cache device, the Remote Device shall return a status of NOT\_SUPPORTED. Next, the Remote Device shall determine whether it has previously processed a Discovery store req for the Local Device and returned a status of SUCCESS. If a previous Discovery store req has not been processed with a SUCCESS status, the Remote Device shall return NOT\_PERMITTED. Next, the Remote Device

shall determine if enough space is available to store the Node Descriptor for the Local Device. If not, the Remote Device shall return INSUFFICIENT\_SPACE. Finally, the Remote Device shall store the Node Descriptor for the Local Device and return SUCCESS. If the request returned a status of SUCCESS and the NWKAddr and IEEEAddr in the request referred to addresses already held in the Primary Discovery Cache, the descriptor in this request shall overwrite the previously held entry.

### **2.4.3.1.16 Power\_Desc\_store\_req**

The Power–Desc store req command (ClusterID=0x0018) shall be formatted as illustrated in [Figure 2.35.](#page-142-0)

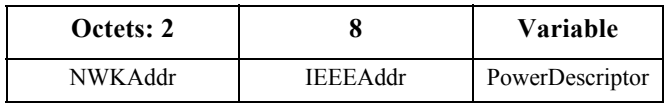

**Figure 2.35** Format of the Power Desc store req Command Frame

<span id="page-142-1"></span><span id="page-142-0"></span>[Table 2.59](#page-142-1) specifies the fields of the Power\_Desc\_store\_req command frame.

**Table 2.59 Fields of the Power\_Desc\_store\_req Command** 

| <b>Name</b>     | <b>Type</b>         | <b>Valid Range</b> | <b>Description</b>                                                                                                    |
|-----------------|---------------------|--------------------|----------------------------------------------------------------------------------------------------|
| NWKAddr         | Device<br>Address   | 16-bit NWK Address | NWK Address for the Local Device.                                                                                                    |
| <b>IEEEAddr</b> | Device<br>Address   | 64-bit Address     | <b>IEEE</b> address for the Local Device.                                                                                                    |
| PowerDescriptor | Power<br>Descriptor |                    | See the Power Descriptor format in<br>sub-clause 2.3.2.4; This field shall only<br>be included in the frame if the status<br>field is equal to SUCCESS. |

#### **2.4.3.1.16.1 When Generated**

The Power Desc store req is provided to enable ZigBee end devices on the network to request storage of their Power Descriptor on a Primary Discovery Cache device which has previously received a SUCCESS status from a Discovery store req to the same Primary Discovery Cache device. Included in this request is the Power Descriptor the Local Device wishes to cache.

# **2.4.3.1.16.2 Effect on Receipt**

40 41 42 43 44 Upon receipt, the Remote Device shall determine whether it is a Primary Discovery Cache device. If it is not a Primary Discovery Cache device, the Remote Device shall return a status of NOT\_SUPPORTED. Next, the Remote Device shall determine whether it has previously processed a Discovery store req for the Local Device and returned a status of SUCCESS. If a

previous Discovery\_store\_req has not been processed with a SUCCESS status, the Remote Device shall return NOT\_PERMITTED. Next, the Remote Device shall determine if enough space is available to store the Power Descriptor for the Local Device. If not, the Remote Device shall return INSUFFICIENT\_SPACE. Finally, the Remote Device shall store the Power Descriptor for the Local Device and return SUCCESS. If the request returned a status of SUCCESS, and the NWKAddr and IEEEAddr in the request referred to addresses already held in the Primary Discovery Cache, the descriptor in this request shall overwrite the previously held entry.

### **2.4.3.1.17 Active\_EP\_store\_req**

The Active EP store req command (ClusterID=0x0019) shall be formatted as illustrated in [Figure 2.36.](#page-143-0)

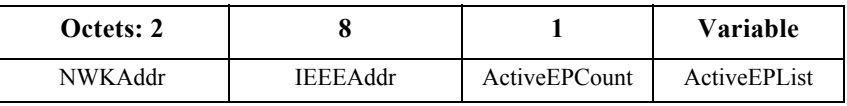

**Figure 2.36** Format of the Active EP store req Command Frame

<span id="page-143-1"></span><span id="page-143-0"></span>[Table 2.60](#page-143-1) specifies the fields of the Active\_EP\_store\_req command frame

| <b>Name</b>         | <b>Type</b>              | Valid Range            | <b>Description</b>                                                   |
|---------------------|--------------------------|------------------------|----------------------------------------------------------------------|
| NWKAddr             | Device<br><b>Address</b> | 16-bit NWK<br>Address  | NWK Address for the Local Device.                                    |
| <b>IEEEAddr</b>     | Device<br><b>Address</b> | 64-bit IEEE<br>Address | <b>IEEE</b> Address for the Local Device.                            |
| ActiveEPCount       | Integer                  | $0x00-0x$ ff           | The count of active endpoints on the<br>Local Device.                |
| <b>ActiveEPList</b> |                          |                        | List of bytes, each of which represents<br>an 8-bit endpoint number. |

**Table 2.60 Fields of the Active\_EP\_store\_req Command**

# **2.4.3.1.17.1 When Generated**

The Active EP store req is provided to enable ZigBee end devices on the network to request storage of their list of Active Endpoints on a Primary Discovery Cache device which has previously received a SUCCESS status from a Discovery store req to the same Primary Discovery Cache device. Included in this request is the count of Active Endpoints the Local Device wishes to cache and the endpoint list itself.

43

44
# **2.4.3.1.17.2 Effect on Receipt**

10 11 12 13 14 15 Upon receipt, the Remote Device shall determine whether it is a Primary Discovery Cache device. If it is not a Primary Discovery Cache device, the Remote Device shall return a status of NOT\_SUPPORTED. Next, the Remote Device shall determine whether it has previously processed a Discovery store req for the Local Device and returned a status of SUCCESS. If a previous Discovery\_store\_req has not been processed with a SUCCESS status, the Remote Device shall return NOT\_PERMITTED. Next, the Remote Device shall determine if enough space is available to store the Active Endpoint count and list for the Local Device. If not, the Remote Device shall return INSUFFICIENT\_SPACE. Finally, the Remote Device shall store the Active Endpoint count and list for the Local Device and return SUCCESS. If the request returned a status of SUCCESS, and the NWKAddr and the IEEEAddr in the request referred to addresses already held in the Primary Discovery Cache, the descriptor in this request shall overwrite the previously held entry.

### **2.4.3.1.18 Simple\_Desc\_store\_req**

The Simple–Desc–store–req command (ClusterID=0x001a) shall be formatted as illustrated in [Figure 2.37.](#page-144-0)

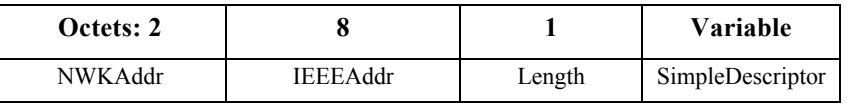

**Figure 2.37** Format of the Simple Desc store reg Command Frame

<span id="page-144-1"></span><span id="page-144-0"></span>[Table 2.61](#page-144-1) specifies the fields of the Simple–Desc—store—req command frame.

**Table 2.61 Fields of the Simple\_Desc\_store\_req Command**

| <b>Name</b>      | Type                     | Valid Range         | <b>Description</b>                                         |
|------------------|--------------------------|---------------------|------------------------------------------------------------|
| NWKAddr          | Device<br><b>Address</b> | 16-bit NWK Address  | NWK Address for the Local<br>Device.                       |
| <b>IEEEAddr</b>  | Device<br><b>Address</b> | 64-bit IEEE Address | <b>IEEE</b> Address for the Local<br>Device.               |
| Length           | Device<br><b>Address</b> | $0x00 - 0x$ ff      | The length in bytes of the<br>Simple Descriptor to follow. |
| SimpleDescriptor | Simple<br>Descriptor     |                     | See the Simple Descriptor<br>format in sub-clause 2.3.2.5. |

### **2.4.3.1.18.1 When Generated**

The Simple desc store req is provided to enable ZigBee end devices on the network to request storage of their list of Simple Descriptors on a Primary Discovery Cache device which has previously received a SUCCESS status from a

Discovery store req to the same Primary Discovery Cache device. Note that each Simple Descriptor for every active endpoint on the Local Device must be individually uploaded to the Primary Discovery Cache device via this command to enable cached discovery. Included in this request is the length of the Simple Descriptor the Local Device wishes to cache and the Simple Descriptor itself. The endpoint is a field within the Simple Descriptor and is accessed by the Remote Device to manage the discovery cache information for the Local Device.

# **2.4.3.1.18.2 Effect on Receipt**

Upon receipt, the Remote Device shall determine whether it is a Primary Discovery Cache device. If it is not a Primary Discovery Cache device, the Remote Device shall return a status of NOT\_SUPPORTED. Next, the Remote Device shall determine whether it has previously processed a Discovery store req for the Local Device and returned a status of SUCCESS. If a previous Discovery\_store\_req has not been processed with a SUCCESS status, the Remote Device shall return NOT\_PERMITTED. Next, the Remote Device shall determine if enough space is available to store the Simple Descriptor for the Local Device. If not, the Remote Device shall return INSUFFICIENT\_SPACE. Finally, the Remote Device shall store the Simple Descriptor for the Local Device and return SUCCESS. If the request returned a status of SUCCESS and the NWKAddr and the IEEEAddr in the request referred to addresses already held in the Primary Discovery Cache, the descriptor in this request shall overwrite the previously held entry.

### **2.4.3.1.19 Remove\_node\_cache\_req**

The Remove node cache req command (ClusterID=0x001b) shall be formatted as illustrated in [Figure 2.38.](#page-145-0)

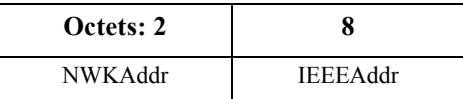

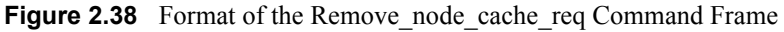

<span id="page-145-1"></span><span id="page-145-0"></span>[Table 2.62](#page-145-1) specifies the fields of the Remove\_node\_cache\_req command frame.

### **Table 2.62 Fields of the Remove\_node\_cache\_req Command**

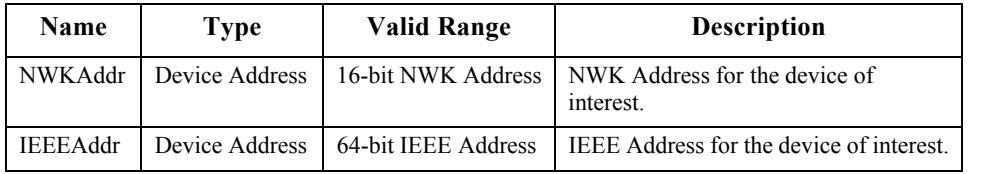

41 42 43

<sup>44</sup>

### **2.4.3.1.19.1 When Generated**

The Remove node cache req is provided to enable ZigBee devices on the network to request removal of discovery cache information for a specified ZigBee end device from a Primary Discovery Cache device. The effect of a successful Remove node cache req is to undo a previously successful Discovery store req and additionally remove any cache information stored on behalf of the specified ZigBee end device on the Primary Discovery Cache device.

### **2.4.3.1.19.2 Effect on Receipt**

Upon receipt, the Remote Device shall determine whether it is a Primary Discovery Cache device. If it is not a Primary Discovery Cache device, the Remote Device shall return a status of NOT\_SUPPORTED. Next, the Remote Device shall determine whether it has previously processed Discovery store req for the indicated device and returned a status of SUCCESS. If a previous Discovery store req has not been processed with a SUCCESS status, the Remote Device shall return DEVICE NOT FOUND. Finally, the Remote Device shall remove all cached discovery information for the device of interest and return SUCCESS to the Local Device.

### **2.4.3.1.20 Find\_node\_cache\_req**

The Find node cache req command (ClusterID=0x001c) shall be formatted as illustrated in [Figure 2.39.](#page-146-0)

| Octets: 2      |                 |  |
|----------------|-----------------|--|
| <b>NWKAddr</b> | <b>IEEEAddr</b> |  |

**Figure 2.39** Format of the Find node cache Command Frame

<span id="page-146-0"></span>[Table 2.63](#page-146-1) specifies the fields of the Find\_node\_cache\_req command frame.

**Table 2.63 Fields of the Find\_node\_cache\_req Command Frame**

<span id="page-146-1"></span>

| <b>Name</b>     | Type              | <b>Valid Range</b>  | <b>Description</b>                          |
|-----------------|-------------------|---------------------|---------------------------------------------|
| NWKAddr         | Device<br>Address | 16-bit NWK Address  | NWK Address for the device of<br>interest.  |
| <b>IEEEAddr</b> | Device<br>Address | 64-bit IEEE Address | IEEE Address for the device of<br>interest. |

### **2.4.3.1.20.1 When Generated**

The Find node cache req is provided to enable ZigBee devices on the network to broadcast to all devices for which macRxOnWhenIdle = TRUE a request to find a device on the network that holds discovery information for the device of interest, as specified in the request parameters. The effect of a successful

Find node cache req is to have the Primary Discovery Cache device, holding discovery information for the device of interest, unicast a Find\_node\_cache\_rsp back to the Local Device. Note that, like the NWK addr req, only the device meeting this criteria shall respond to the request generated by Find node cache req.

# **2.4.3.1.20.2 Effect on Receipt**

Upon receipt, the Remote Device shall determine whether it is the device of interest or a Primary Discovery Cache device, and if so, if it holds discovery cache information for the device of interest. If it is not the device of interest or a Primary Discovery Cache device, and does not hold discovery cache information for the device of interest, the Remote Device shall cease processing the request and not supply a response. If the Remote Device is the device of interest, or a Primary Discovery Cache device, and, if the device holds discovery information for the indicated device of interest, the Remote Device shall return the NWKAddr and IEEEaddr for the device of interest.

### **2.4.3.1.21 Extended\_Simple\_Desc\_req**

The Extended Simple Desc req command (ClusterID=0x001d) shall be formatted as illustrated in [Figure 2.40.](#page-147-0)

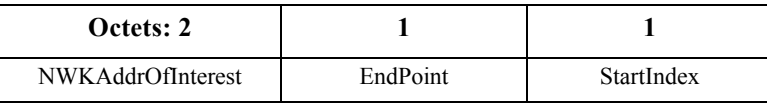

**Figure 2.40** Format of the Extended Simple Desc req Command Frame

<span id="page-147-0"></span>[Table 2.64](#page-147-1) specifies the fields of the Extended\_Simple\_Desc\_req command frame.

**Table 2.64 Fields of the Extended\_Simple\_Desc\_req Command**

<span id="page-147-1"></span>

| <b>Name</b>       | <b>Type</b>       | <b>Valid Range</b> | <b>Description</b>                                                                                                    |
|-------------------|-------------------|--------------------|----------------------------------------------------------------------------------------------------|
| NWKAddrOfInterest | Device<br>Address | 16-bit NWK address | NWK address for the request.                                                                                                    |
| Endpoint          | 8 bits            | $1 - 240$          | The endpoint on the destination.                                                                                                    |
| StartIndex        | 8 bits            | $0x00-0x$ ff       | Starting index within the cluster<br>list of the response represented by<br>an ordered list of the Application<br>Input Cluster List and Application<br><b>Output Cluster List.</b> |

### **2.4.3.1.21.1 When Generated**

The Extended\_Simple\_Desc\_req command is generated from a local device wishing to inquire as to the simple descriptor of a remote device on a specified

Copyright © 2007 ZigBee Standards Organization. All rights reserved.

endpoint. This command shall be unicast either to the remote device itself or to an alternative device that contains the discovery information of the remote device. The Extended Simple Desc req is intended for use with devices which employ a larger number of application input or output clusters than can be described by the Simple Desc req.

The local device shall generate the Extended\_Simple\_Desc\_req command using the format illustrated in [Table 2.64.](#page-147-1) The NWKAddrOfInterest field shall contain the network address of the remote device for which the simple descriptor is required and the endpoint field shall contain the endpoint identifier from which to obtain the required simple descriptor. The StartIndex is the first entry requested in the Application Input Cluster List and Application Output Cluster List sequence within the resulting response.

### **2.4.3.1.21.2 Effect on Receipt**

Upon receipt of this command, the recipient device shall process the command and generate an Extended\_Simple\_Desc\_rsp command in response, according to the description in [sub-clause 2.4.4.1.20.1](#page-207-0).

The results in the Extended\_Simple\_Desc\_rsp shall include the elements described in [Table 2.108](#page-206-0) with a selectable set of the application input cluster and application output cluster lists starting with the entry StartIndex and continuing with whole entries until the maximum APS packet length is reached, along with a status of SUCCESS.

### **2.4.3.1.22 Extended\_Active\_EP\_req**

The Extended Active EP req command (ClusterID=0x001e) shall be formatted as illustrated in [Figure 2.41.](#page-148-0)

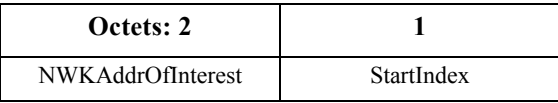

**Figure 2.41** Format of the Extended Active EP req Command Frame

<span id="page-148-1"></span><span id="page-148-0"></span>[Table 2.65](#page-148-1) specifies the fields of the Extended\_Active\_EP\_req command frame.

### **Table 2.65 Fields of the Extended\_Active\_EP\_req Command**

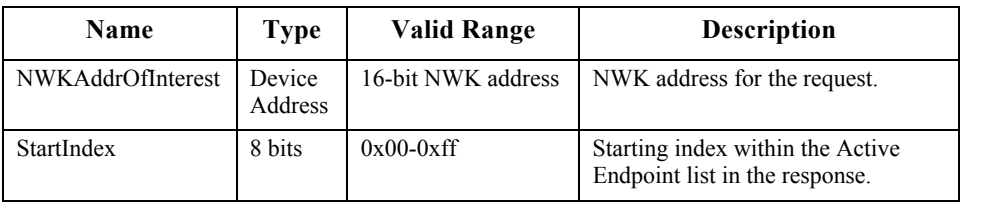

### **2.4.3.1.22.1 When Generated**

The Extended Active EP req command is generated from a local device wishing to acquire the list of endpoints on a remote device with simple descriptors. This command shall be unicast either to the remote device itself or to an alternative device that contains the discovery information of the remote device. The Extended Active EP req is used for devices which support more active endpoints than can be returned by a single Active EP req.

The local device shall generate the Extended\_Active\_EP\_req command using the format illustrated in [Table 2.65.](#page-148-1) The NWKAddrOfInterest field shall contain the network address of the remote device for which the active endpoint list is required. The StartIndex field shall be set in the request to enable retrieval of lists of active endpoints from devices whose list exceeds the size of a single ASDU and where fragmentation is not supported.

# **2.4.3.1.22.2 Effect on Receipt**

Upon receipt of this command, the recipient device shall process the command and generate an Extended\_Active\_EP\_rsp command in response, according to the description in [sub-clause 2.4.4.1.21.1](#page-209-0).

The results in the Extended\_Active\_EP\_rsp shall include the elements described in [Table 2.109](#page-208-0) with a selectable set of the list of active endpoints on the remote device starting with the entry StartIndex and continuing with whole entries until the maximum APS packet length is reached or the application input and output cluster lists is exhausted, along with a status of SUCCESS.

# **2.4.3.2 End Device Bind, Bind, Unbind, and Bind Management Client Services Primitives**

[Table 2.66](#page-149-0) lists the primitives supported by Device Profile: End Device Bind, Bind and Unbind Client Services. Each of these commands will be discussed in the following sub-clauses.

<span id="page-149-0"></span>

| <b>End Device Bind, Bind and</b><br><b>Unbind</b><br><b>Client Services</b> | <b>Client</b><br><b>Transmission</b> | <b>Server</b><br>Processing |
|-----------------------------------------------------------------------------|--------------------------------------|-----------------------------|
| End Device_Bind_req                                                         |                                      |                             |
| Bind req                                                                    |                                      |                             |
| Unbind req                                                                  |                                      |                             |
| Bind Register req                                                           |                                      |                             |
| Replace Device req                                                          |                                      |                             |

**Table 2.66 End Device Bind, Bind, Unbind, and Bind Management Client Service Commands**

Copyright © 2007 ZigBee Standards Organization. All rights reserved.

| Store Bkup Bind Entry req  |  |
|----------------------------|--|
| Remove Bkup Bind Entry req |  |
| Backup Bind Table req      |  |
| Recover Bind Table req     |  |
| Backup Source Bind req     |  |
| Recover Source Bind req    |  |

**Table 2.66 End Device Bind, Bind, Unbind, and Bind Management Client Service Commands (Continued)**

### **2.4.3.2.1 End\_Device\_Bind\_req**

The End Device Bind req command (ClusterID=0x0020) shall be formatted as illustrated in [Figure 2.42.](#page-150-0)

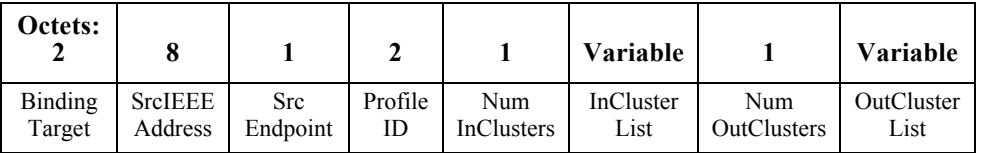

**Figure 2.42** Format of the End Device Bind req Command Frame

<span id="page-150-0"></span>[Table 2.67](#page-150-1) specifies the fields of the End\_Device\_Bind\_req command frame.

**Table 2.67 Fields of the End\_Device\_Bind\_req Command**

<span id="page-150-1"></span>

| Name               | <b>Type</b>         | <b>Valid Range</b>                    | <b>Description</b>                                                                                                    |
|--------------------|---------------------|---------------------------------------|----------------------------------------------------------------------------------------------------|
| BindingTarget      | Device Address      | 16-bit NWK<br>address                 | The address of the target for the binding.<br>This can be either the primary binding<br>cache device or the short address of the<br>local device.                                  |
| SrcIEEEAddre<br>SS | <b>IEEE Address</b> | A valid 64-bit<br><b>IEEE Address</b> | The IEEE address of the device<br>generating the request.                                                                                                    |
| SrcEndpoint        | 8 bits              | $1 - 240$                             | The endpoint on the device generating<br>the request.                                                                                                    |
| ProfileID          | Integer             | $0x0000-0x$ ffff                      | ProfileID which is to be matched<br>between two End Device Bind req<br>received at the ZigBee Coordinator<br>within the timeout value pre-configured<br>in the ZigBee Coordinator. |
| NumInClusters      | Integer             | $0x00-0x$ ff                          | The number of Input Clusters provided<br>for end device binding within the<br>InClusterList.                                                                                       |

42 43

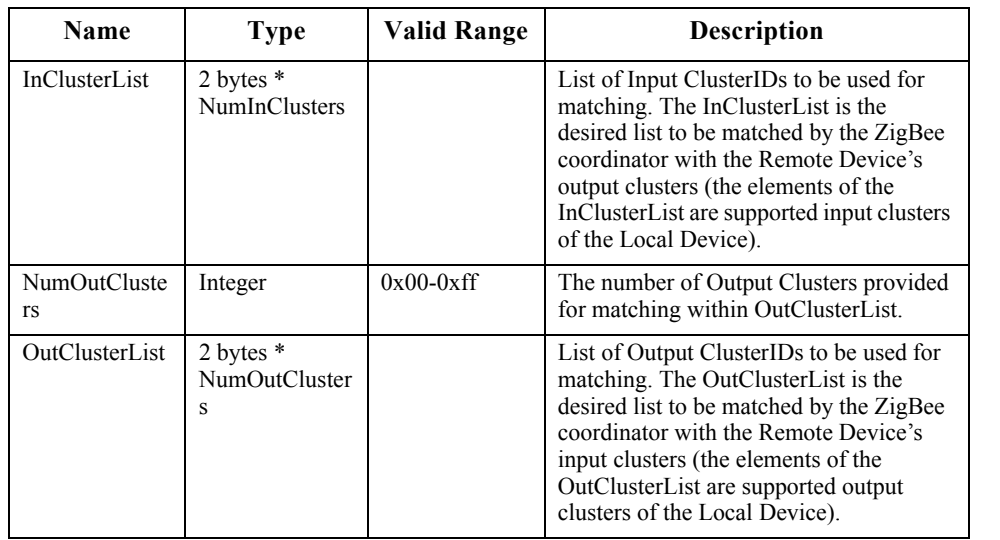

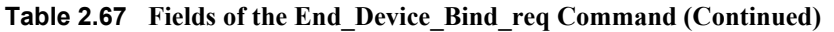

### **2.4.3.2.1.1 When Generated**

The End Device Bind req is generated from a Local Device wishing to perform End Device Bind with a Remote Device. The End\_Device\_Bind\_req is generated, typically based on some user action like a button press. The destination addressing on this command shall be unicast, and the destination address shall be that of the ZigBee Coordinator.

### **2.4.3.2.1.2 Effect on Receipt**

On receipt of this command, the ZigBee coordinator shall first check that the supplied endpoint is within the specified range. If the supplied endpoint does not fall within the specified range, the ZigBee coordinator shall return an End\_Device\_Bind\_rsp with a status of INVALID\_EP.

If the supplied endpoint is within the specified range, the ZigBee Coordinator shall retain the End\_Device\_Bind\_req for a pre-configured timeout duration awaiting a second End\_Device\_Bind\_req. If the second request does not appear within the timeout period, the ZigBee Coordinator shall generate a TIMEOUT status and return it with the End\_Device\_Bind\_rsp to the originating Local Device. Assuming the second End\_Device\_Bind\_req is received within the timeout period, it shall be matched with the first request on the basis of the ProfileID, InClusterList and OutClusterList.

41 42 43 44 If no match of the ProfileID is detected or if the ProfileID matches but none of the InClusterList or OutClusterList elements match, a status of NO\_MATCH shall be supplied to both Local Devices via End Device Bind rsp to each device. If a

45

match of Profile ID and at least one input or output clusterID is detected, an End Device Bind rsp with status SUCCESS shall be issued to each Local Device which generated the End Device Bind req.

In order to facilitate a toggle action, the ZigBee Coordinator shall then issue an Unbind\_req command to the BindingTarget, specifying any one of the matched ClusterID values. If the returned status value is NO ENTRY, the ZigBee Coordinator shall issue a Bind\_req command for each matched ClusterID value. Otherwise, the ZigBee Coordinator shall conclude that the binding records are instead to be removed and shall issue an Unbind\_req command for any further matched ClusterID values.

The initial Unbind\_req and any subsequent Bind\_reqs or Unbind\_reqs containing the matched clusters shall be directed to one of the BindingTargets specified by the generating devices. The BindingTarget is selected on an individual basis for each matched cluster, as the Binding Target selected by the generating device having that cluster as an output cluster. The SrcAddress field shall contain the 64 bit IEEE address of that same generating device and the SrcEndp field shall contain its endpoint. The DstAddress field shall contain the 64-bit IEEE address of the generating device having the matched cluster in its input cluster list and the DstEndp field shall contain its endpoint.

### **2.4.3.2.2 Bind\_req**

The Bind req command (ClusterID=0x0021) shall be formatted as illustrated in [Figure 2.43.](#page-152-0)

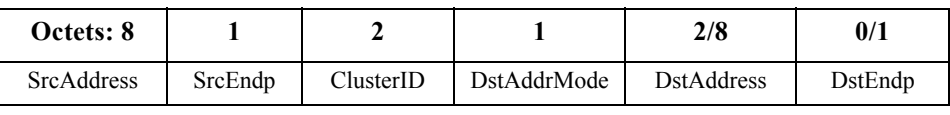

**Figure 2.43** Format of the Bind req Command Frame

<span id="page-152-1"></span><span id="page-152-0"></span>[Table 2.68](#page-152-1) specifies the fields of the Bind\_req command frame.

Name Type Valid Range **Name** Description SrcAddress | IEEE Address A valid 64-bit IEEE address The IEEE address for the source. SrcEndp Integer  $\vert 0x01-0xf0 \vert$  The source endpoint for the binding entry. ClusterID Integer  $\alpha$  0x0000-0xffff The identifier of the cluster on the source device that is bound to the destination.

**Table 2.68 Fields of the Bind\_req Command**

<sup>42</sup> 43

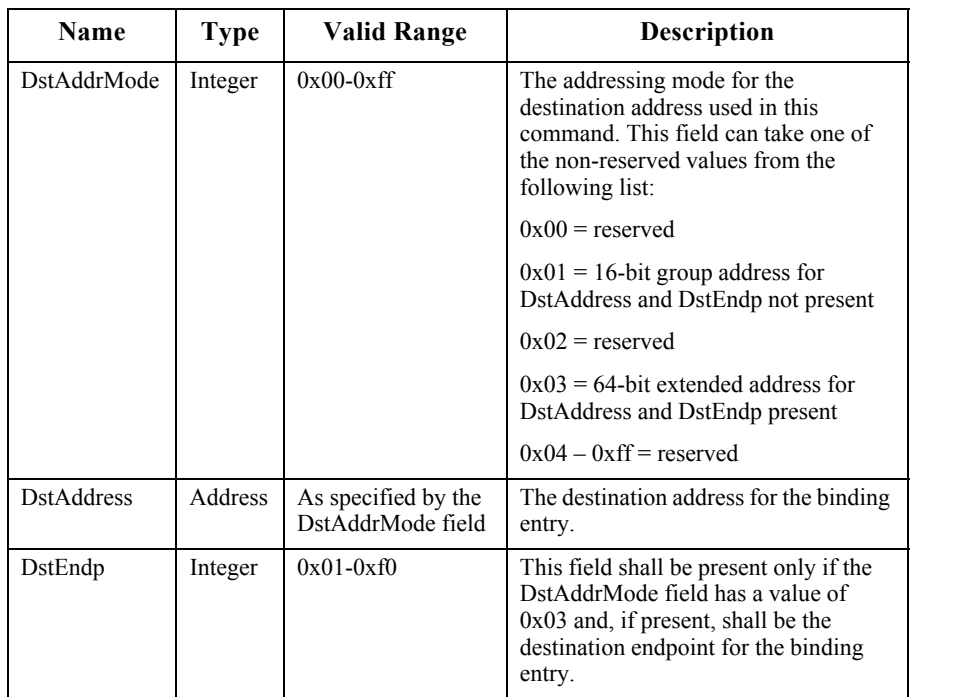

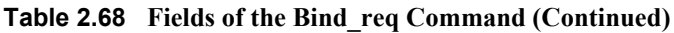

### **2.4.3.2.2.1 When Generated**

The Bind req is generated from a Local Device wishing to create a Binding Table entry for the source and destination addresses contained as parameters. The destination addressing on this command shall be unicast only, and the destination address shall be that of a Primary binding table cache or to the SrcAddress itself. The Binding Manager is optionally supported on the source device (unless that device is also the ZigBee Coordinator) so that device shall issue a NOT SUPPORTED status to the Bind req if not supported.

### **2.4.3.2.2.2 Effect on Receipt**

Upon receipt, a Remote Device (a Primary binding table cache or the device designated by SrcAddress) shall create a Binding Table entry based on the parameters supplied in the Bind\_req if the Binding Manager is supported. If the remote device is a primary binding table cache, the following additional processing is required. First, the primary cache shall check its table of devices holding their own source bindings for the device in SrcAddress and, if it is found, shall issue another Bind\_req to that device with the same entry. Second, the primary cache shall check if there is a backup binding table cache and, if so, shall issue a Store\_Bkup\_Binding\_Entry\_req command to backup the new entry. The

44 45

Remote Device shall then respond with SUCCESS if the entry has been created by the Binding Manager; otherwise, the Remote Device shall respond with NOT SUPPORTED.

This command shall be subject to a permissions check as defined in [sub](#page-543-0)[clause 4.6.3.8](#page-543-0). On failure, the remote device shall not carry out the command, and shall respond with NOT\_AUTHORIZED.

### **2.4.3.2.3 Unbind\_req**

The Unbind req command (ClusterID=0x0022) shall be formatted as illustrated in [Figure 2.44.](#page-154-0)

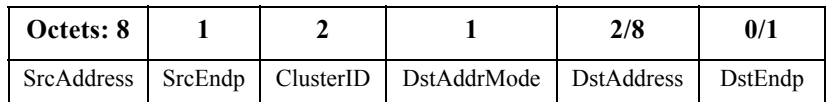

**Figure 2.44** Format of the Unbind req Command Frame

<span id="page-154-0"></span>[Table 2.69](#page-154-1) specifies the fields of the Unbind\_req command frame.

**Table 2.69 Fields of the Unbind\_req Command**

<span id="page-154-1"></span>

| <b>Name</b>       | <b>Type</b>            | <b>Valid Range</b>                       | <b>Description</b>                                                                                                    |
|-------------------|------------------------|------------------------------------------|----------------------------------------------------------------------------------------------------|
| <b>SrcAddress</b> | <b>IEEE</b><br>Address | A valid 64-bit IEEE<br>address           | The IEEE address for the source                                                                                                    |
| SrcEndp           | Integer                | $0x01-0xf0$                              | The source endpoint for the binding<br>entry                                                                                                    |
| ClusterID         | Integer                | $0x0000-0x$ ffff                         | The identifier of the cluster on the source<br>device that is bound to the destination.                                                                                                    |
| DstAddrMode       | Integer                | $0x00-0x$ ff                             | The addressing mode for the destination<br>address used in this command. This field<br>can take one of the non-reserved values<br>from the following list:                                                                 |
|                   |                        |                                          | $0x00$ = reserved<br>$0x01 = 16$ -bit group address for<br>DstAddress and DstEndp not present<br>$0x02$ = reserved<br>$0x03 = 64$ -bit extended address for<br>DstAddress and DstEndp present<br>$0x04 - 0x$ ff = reserved |
| <b>DstAddress</b> | <b>Address</b>         | As specified by the<br>DstAddrMode field | The destination address for the binding<br>entry.                                                                                                    |
| DstEndp           | Integer                | $0x01-0xf0$                              | This field shall be present only if the<br>DstAddrMode field has a value of $0x03$<br>and, if present, shall be the destination<br>endpoint for the binding entry.                                                         |

### **2.4.3.2.3.1 When Generated**

The Unbind req is generated from a Local Device wishing to remove a Binding Table entry for the source and destination addresses contained as parameters. The destination addressing on this command shall be unicast only and the destination address must be that of the a Primary binding table cache or the SrcAddress.

### **2.4.3.2.3.2 Effect on Receipt**

The Remote Device shall evaluate whether this request is supported. If the request is not supported, a Status of NOT\_SUPPORTED shall be returned. If the request is supported, the Remote Device (a Primary binding table cache or the SrcAddress) shall remove a Binding Table entry based on the parameters supplied in the Unbind req. If the Remote Device is a primary binding table cache, the following additional processing is required. First, the primary cache shall check its table of devices holding their own source bindings for the device in SrcAddress and, if it is found, shall issue another Unbind\_req to that device with the same entry. Second, the primary cache shall check if there is a backup binding table cache and, if so, shall issue a Remove\_Bkup\_Bind\_Entry\_req command to remove the backup of this entry. If a Binding Table entry for the SrcAddress, SrcEndp, ClusterID, DstAddress, DstEndp contained as parameters does not exist, the Remote Device shall respond with NO\_ENTRY. Otherwise, the Remote Device shall delete the indicated Binding Table entry and respond with SUCCESS.

This command shall be subject to a permissions check as defined in [sub](#page-543-0)[clause 4.6.3.8](#page-543-0). On failure the remote device shall not carry out the command, and shall respond with NOT\_AUTHORIZED.

### **2.4.3.2.4 Bind\_Register\_req**

The Bind Register req command (ClusterID=0x0023) shall be formatted as illustrated in [Figure 2.45.](#page-155-0)

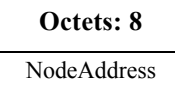

**Figure 2.45** Format of the Bind Register req Command Frame

<span id="page-155-0"></span>[Table 2.70](#page-155-1) specifies the fields for the Bind\_Register\_req command frame.

<span id="page-155-1"></span>

| <b>Name</b>        | Type        | <b>Valid Range</b>  | <b>Description</b>                      |
|--------------------|-------------|---------------------|-----------------------------------------|
| <b>NodeAddress</b> | <b>TEEE</b> | A valid 64-bit IEEE | The address of the node wishing to hold |
|                    | Address     | address             | its own binding table.                  |

**Table 2.70 Fields of the Bind\_Register\_req Command**

# **2.4.3.2.4.1 When Generated**

The Bind Register req is generated from a Local Device and sent to a primary binding table cache device to register that the local device wishes to hold its own binding table entries. The destination addressing mode for this request is unicast.

# **2.4.3.2.4.2 Effect on Receipt**

If the remote device is not a primary binding table cache it shall return a status of NOT SUPPORTED. Otherwise, the primary binding table cache shall add the NodeAddress given by the parameter to its table of source devices which have chosen to store their own binding table. If this fails, it shall return a status of TABLE\_FULL. Otherwise, it returns a status of SUCCESS. If an entry for the NodeAddress already exists in the table of source devices, the behavior will be the same as if it had been newly added. The source device should clear its source binding table before issuing this command to avoid synchronization problems. In the successful case, any existing bind entries from the binding table whose source address is NodeAddress will be sent to the requesting device for inclusion in its source binding table. See Bind\_Register\_rsp for further details. Subsequent bind entries written to the binding list will cause copies to be written to the source device using Bind\_req.

# **2.4.3.2.5 Replace\_Device\_req**

The Replace Device req command (ClusterID=0x0024) shall be formatted as illustrated in [Figure 2.46.](#page-156-0)

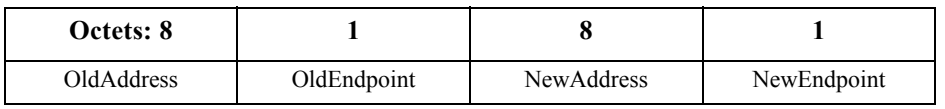

**Figure 2.46** Format of the Replace Device req Command Frame

<span id="page-156-1"></span><span id="page-156-0"></span>[Table 2.71](#page-156-1) specifies the fields for the Replace\_Device\_req command frame.

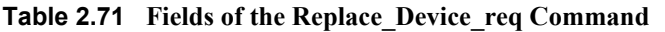

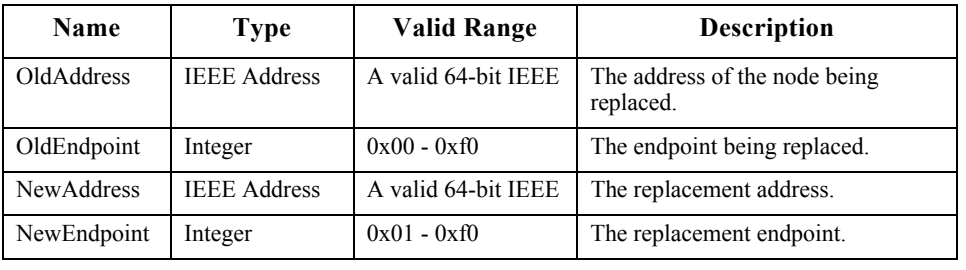

- 43
- 44 45

### **2.4.3.2.5.1 When Generated**

The Replace Device req is intended for use by a special device such as a Commissioning tool and is sent to a primary binding table cache device to change all binding table entries which match OldAddress and OldEndpoint as specified. Note that OldEndpoint  $= 0$  has special meaning and signifies that only the address needs to be matched. The endpoint in the binding table will not be changed in this case and so NewEndpoint is ignored. The processing changes all binding table entries for which the source address is the same as OldAddress and, if OldEndpoint is non-zero, for which the source endpoint is the same as OldEndpoint. It shall also change all binding table entries which have the destination address the same as OldAddress and, if OldEndpoint is non-zero, the destination endpoint the same as OldEndpoint. The destination addressing mode for this request is unicast.

### **2.4.3.2.5.2 Effect on Receipt**

23 If the remote device is not a primary binding table cache, it shall return a status of NOT SUPPORTED. The primary binding table cache shall check if the OldAddress parameter is non-zero and, if so, shall search its binding table for entries of source addresses and source endpoint, or destination addresses and destination endpoint, that are set the same as OldAddress and OldEndpoint. It shall change these entries to have NewAddress and NewEndpoint. In the case that OldEndpoint is zero, the primary binding table cache shall search its binding table for entries whose source address or destination address match OldAddress. It shall change these entries to have NewAddress leaving the endpoint value unchanged and ignoring NewEndpoint. It shall then return a response of SUCCESS. The primary binding table cache shall also be responsible for notifying affected devices which are registered as holding their own source binding table of the changes. This will be necessary for each changed binding table entry, where the destination address was changed and the source address appears in the list of source devices which have chosen to store their own binding table. In each of these cases, the amended binding table entry will be sent to the source device using an Unbind req command for the old entry followed by a Bind req command for the new one. In the case that the source address of the bind entry has been changed, it will be necessary for the primary binding table cache to send an Unbind req command to the old source device if it is a source bind device and to send a Bind req command to the new source bind device if it is a source bind device. The primary binding table cache shall also update the backup binding table cache by means of the Remove\_bkup\_binding\_entry\_req command for the old entry and Store bkup binding entry req for the altered entry.

# **2.4.3.2.6 Store\_Bkup\_Bind\_Entry\_req**

<span id="page-158-0"></span>The Store Bkup Bind Entry req command (ClusterID=0x0025) shall be formatted as illustrated in [Figure .](#page-158-0)

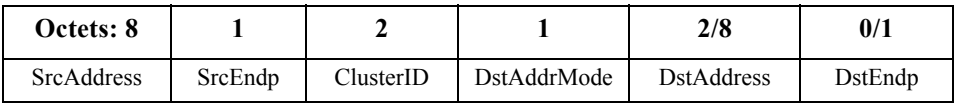

**Figure 2.47** Format of the Store Bkup Bind Entry req Command Frame

[Table 2.72](#page-158-1) specifies the fields of the Store\_Bkup\_Bind\_Entry\_req command frame.

**Table 2.72 Fields of the Store\_Bkup\_Bind\_Entry\_req Command**

<span id="page-158-1"></span>

| <b>Name</b>       | <b>Type</b>             | Valid Range                                                                                                    | <b>Description</b>                                                                                                    |
|-------------------|-------------------------|----------------------------------------------------------------------------------------------------|----------------------------------------------------------------------------------------------------|
| SrcAddress        | <b>IEEE Address</b>     | A valid 64-bit<br><b>IEEE</b> address                                                                                                    | The IEEE address for the source.                                                                                                    |
| SrcEndpoint       | $0x01 - 0x0$<br>Integer |                                                                                                    | The source endpoint for the binding entry.                                                                                                    |
| ClusterId         | Integer                 | $0x0000 - 0x$ ffff                                                                                                    | The identifier of the cluster on the source<br>device that is bound to the destination.                                                                            |
| DstAddrMo<br>de   | Integer                 | $0x00-0x$ ff<br>The addressing mode for the destination<br>address used in this command. This field<br>can take one of the non-reserved values<br>from the following list: |                                                                                                    |
|                   |                         |                                                                                                    | $0x00$ = reserved                                                                                                    |
|                   |                         |                                                                                                    | $0x01 = 16$ -bit group address for<br>DstAddress and DstEndp not present                                                                                           |
|                   |                         |                                                                                                    | $0x02$ = reserved                                                                                                    |
|                   |                         |                                                                                                    | $0x03 = 64$ -bit extended address for<br>DstAddress and DstEndp present                                                                                            |
|                   |                         |                                                                                                    | $0x04 - 0x$ ff = reserved                                                                                                    |
| <b>DstAddress</b> | Address                 | As specified by<br>the<br>DstAddrMode<br>field                                                                                                    | The destination address for the binding<br>entry.                                                                                                    |
| DstEndp           | Integer                 | $0x01-0xf0$                                                                                                    | This field shall be present only if the<br>DstAddrMode field has a value of $0x03$<br>and, if present, shall be the destination<br>endpoint for the binding entry. |

### **2.4.3.2.6.1 When Generated**

The Store\_Bkup\_Bind\_Entry\_req is generated from a local primary binding table cache and sent to a remote backup binding table cache device to request backup

storage of the entry. It will be generated whenever a new binding table entry has been created by the primary binding table cache. The destination addressing mode for this request is unicast.

# **2.4.3.2.6.2 Effect on Receipt**

If the remote device is not a backup binding table cache it shall return a status of NOT SUPPORTED. If it is the backup binding table cache, it should maintain the identity of the primary binding table cache from previous discovery. If the contents of the Store\_Bkup\_Bind\_Entry parameters match an existing entry in the binding table cache, then the remote device shall return SUCCESS. Otherwise, the backup binding table cache shall add the binding entry to its binding table and return a status of SUCCESS. If there is no room, it shall return a status of TABLE\_FULL.

### **2.4.3.2.7 Remove\_Bkup\_Bind\_Entry\_req**

The Remove Bkup Bind Entry req command (ClusterID=0x0026) shall be formatted as illustrated in [Figure 2.48.](#page-159-0)

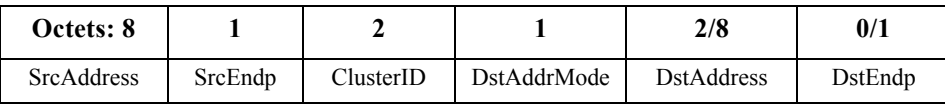

**Figure 2.48** Format of the Remove Bkup Bind Entry req Command Frame

<span id="page-159-0"></span>[Table 2.73](#page-159-1) specifies the fields of the Remove\_Bkup\_Bind\_Entry\_req command frame.

**Table 2.73 Fields of the Remove\_Bkup\_Bind\_Entry\_req Command**

<span id="page-159-1"></span>

| <b>Name</b>       | Type                   | Valid Range                           | <b>Description</b>                                                                      |
|-------------------|------------------------|---------------------------------------|-----------------------------------------------------------------------------------------|
| <b>SrcAddress</b> | <b>IEEE</b><br>Address | A valid 64-bit<br><b>IEEE</b> address | The IEEE address for the source.                                                        |
| SrcEndpoint       | Integer                | $0x01 - 0x0$                          | The IEEE address for the binding entry.                                                 |
| ClusterId         | Integer                | $0x0000 - 0x$ ffff                    | The identifier of the cluster on the source<br>device that is bound to the destination. |

43 44

45

Copyright © 2007 ZigBee Standards Organization. All rights reserved.

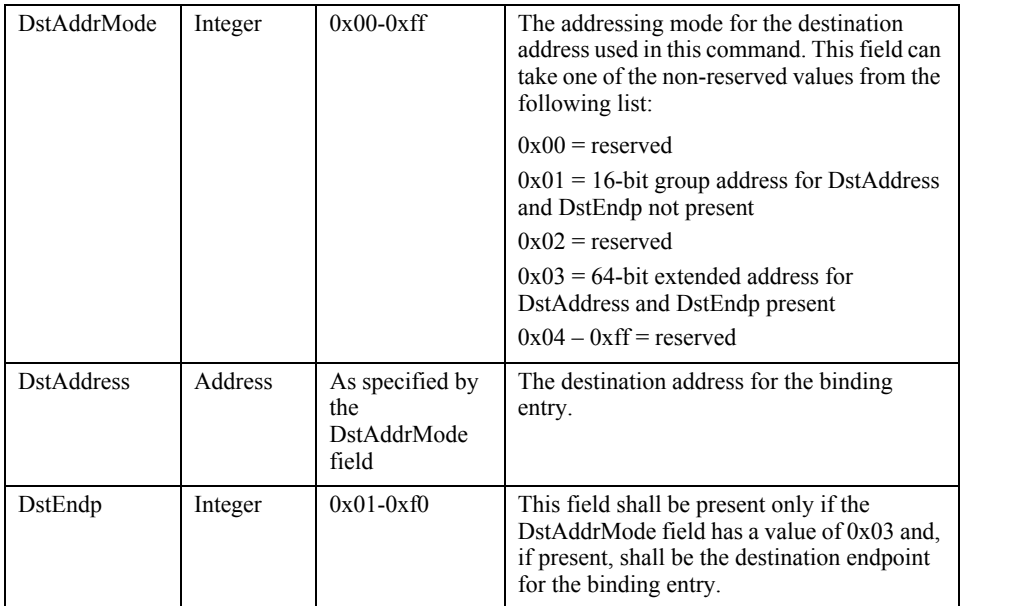

#### **Table 2.73 Fields of the Remove\_Bkup\_Bind\_Entry\_req Command (Continued)**

### **2.4.3.2.7.1 When Generated**

The Remove Bkup Bind Entry req is generated from a local primary binding table cache and sent to a remote backup binding table cache device to request removal of the entry from backup storage. It will be generated whenever a binding table entry has been unbound by the primary binding table cache. The destination addressing mode for this request is unicast.

### **2.4.3.2.7.2 Effect on Receipt**

If the remote device is not a backup binding table cache, it shall return a status of NOT SUPPORTED. If it is a backup binding table cache, it should maintain the identity of the primary binding table cache from previous discovery. If it does not recognize the sending device as the primary binding table cache, it shall return a status of INV\_REQUESTTYPE. Otherwise, the backup binding table cache shall search its binding table for the entry corresponding to the supplied parameters. If no entry is found, it shall return a status of NO\_ENTRY. Otherwise, it shall delete the entry and return a status of SUCCESS.

- 31 32 33 34 35 36 37 38 39 40 41
- 42 43
- 44
- 45

# **2.4.3.2.8 Backup\_Bind\_Table\_req**

The Backup Bind Table req command (ClusterID=0x0027) shall be formatted as illustrated in [Figure 2.49.](#page-161-0)

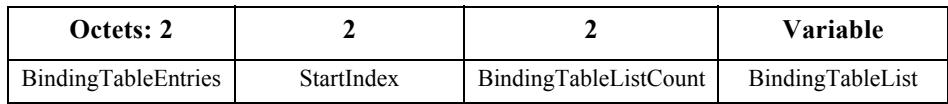

**Figure 2.49** Format of the Backup Bind Table req Command Frame

<span id="page-161-0"></span>[Table 2.74](#page-161-1) specifies the fields of the Backup\_Bind\_Table\_req command frame.

**Table 2.74 Fields of the Backup\_Bind\_Table\_req Command** 

<span id="page-161-1"></span>

| Name                  | <b>Type</b>                       | <b>Valid Range</b>                                                                               | <b>Description</b>                                                                                                    |  |
|-----------------------|-----------------------------------|--------------------------------------------------------------------------------------------------|----------------------------------------------------------------------------------------------------|--|
| BindingTableEntries   | Integer                           | $0x0000 - 0x$ ffff                                                                               | Total number of binding<br>table entries on the primary<br>binding table cache device.                                                                                                    |  |
| <b>StartIndex</b>     | Integer                           | $0x0000 - 0x$ ffff                                                                               | Starting index within the<br>binding table of entries.                                                                                                    |  |
| BindingTableListCount | Integer                           | $0x0000 - 0x$ ffff                                                                               | Number of binding table<br>entries included within<br>BindingTableList.                                                                                                    |  |
| BindingTableList      | List of<br>binding<br>descriptors | The list shall contain<br>the number of elements<br>given by the<br><b>BindingTableListCount</b> | A list of descriptors<br>beginning with the<br>StartIndex element and<br>continuing for<br>BindingTableListCount of<br>the elements in the primary<br>binding table cache devices's<br>binding table (see<br>Table 2.130 for details.) |  |

# **2.4.3.2.8.1 When Generated**

The Backup Bind Table req is generated from a local primary binding table cache and sent to the remote backup binding table cache device to request backup storage of its entire binding table. The destination addressing mode for this request is unicast.

# **2.4.3.2.8.2 Effect on Receipt**

If the remote device is not a backup binding table cache, it shall return a status of NOT SUPPORTED. If it is a backup binding table cache, it should maintain the identity of the primary binding table cache from previous discovery. If it does not recognize the sending device as a primary binding table cache, it shall return a status of INV\_REQUESTTYPE. Otherwise, the backup binding table cache shall

45

overwrite the binding entries in its binding table starting with StartIndex and continuing for BindingTableListCount entries. If this exceeds its table size, it shall fill in as many entries as possible and return a status of TABLE\_FULL. Otherwise, it shall return a status of SUCCESS. The table is effectively truncated to the end of the last entry written by this request. The new size of the table is returned in the response and will be equal to StartIndex + BindingTableListCount unless TABLE\_FULL is being returned it which case it will be the maximum size of the table.

# **2.4.3.2.9 Recover\_Bind\_Table\_req**

The Recover Bind Table req command (ClusterID=0x0028) shall be formatted as illustrated in [Figure 2.50.](#page-162-0)

# **Octets: 2** StartIndex

**Figure 2.50** Fields of the Recover Bind Table req Command Frame

<span id="page-162-1"></span><span id="page-162-0"></span>[Table 2.75](#page-162-1) specifies the fields of the Recover\_Bind\_Table\_req command frame.

**Table 2.75 Fields of the Recover\_Bind\_Table\_req Command** 

| Name       | Type    | <b>Valid Range</b> | <b>Description</b>                                                |
|------------|---------|--------------------|-------------------------------------------------------------------|
| StartIndex | Integer | $0x0000 - 0x$ ffff | Starting index for the requested<br>elements of the binding table |

# **2.4.3.2.9.1 When Generated**

The Recover Bind Table req is generated from a local primary binding table cache and sent to a remote backup binding table cache device when it wants a complete restore of the binding table. The destination addressing mode for this request is unicast.

# **2.4.3.2.9.2 Effect on Receipt**

If the remote device is not the backup binding table cache, it shall return a status of NOT\_SUPPORTED. If it does not recognize the sending device as a primary binding table cache it shall return a status of INV\_REQUESTTYPE. Otherwise, the backup binding table cache shall prepare a list of binding table entries from its backup beginning with StartIndex. It will fit in as many entries as possible into a Recover Bind Table rsp command and return a status of SUCCESS.

- 39 40 41
- 42
- 43
- 44 45

# **2.4.3.2.10 Backup\_Source\_Bind\_req**

The Backup Source Bind req command (ClusterID= $0x0029$ ) shall be formatted as illustrated in [Figure 2.51.](#page-163-0)

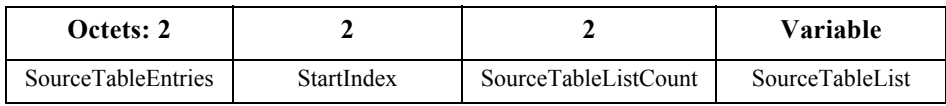

**Figure 2.51** Fields of the Backup Source Bind req Command Frame

<span id="page-163-0"></span>[Table 2.76](#page-163-1) specifies the fields of the Backup\_Source\_Bind\_req command frame.

**Table 2.76 Fields of the Backup\_Source\_Bind\_req Command** 

<span id="page-163-1"></span>

| <b>Name</b>               | <b>Type</b>                         | <b>Valid Range</b>                                                                       | <b>Description</b>                                                                                                    |
|---------------------------|-------------------------------------|------------------------------------------------------------------------------------------|----------------------------------------------------------------------------------------------------|
| <b>SourceTableEntries</b> | Integer                             | $0x0000 - 0x$ ffff                                                                       | Total number of source table<br>entries on the primary binding<br>table cache device.                                                                                                    |
| <b>StartIndex</b>         | Integer                             | $0x0000 - 0x$ ffff                                                                       | Starting index within the<br>binding table of the entries in<br>SourceTableList.                                                                                                    |
| SourceTableListCount      | Integer                             | $0x0000 - 0x$ ffff                                                                       | Number of source table entries<br>included within<br>SourceTableList.                                                                                                    |
| SourceTableList           | List of<br><b>IEEE</b><br>Addresses | The list shall contain<br>the number of<br>elements given by the<br>SourceTableListCount | A list of addresses beginning<br>with the StartIndex element and<br>continuing for<br>SourceTableListCount of<br>source addresses in the primary<br>binding table cache device's<br>source table. |

# **2.4.3.2.10.1 When Generated**

The Backup Source Bind req is generated from a local primary binding table cache and sent to a remote backup binding table cache device to request backup storage of its entire source table. The destination addressing mode for this request is unicast.

# **2.4.3.2.10.2 Effect on Receipt**

If the remote device is not the backup binding table cache, it shall return a status of NOT SUPPORTED. If it does not recognize the sending device as a primary binding table cache, it shall return a status of INV\_REQUESTTYPE. Otherwise, the backup binding table cache shall overwrite the source entries in its backup source table starting with StartIndex and continuing for SourceTableListCount entries. If this exceeds its table size, it shall return a status of TABLE\_FULL.

44 45

Otherwise, it shall return a status of SUCCESS. The command always truncates the backup table to a number of entries equal to its maximum size or SourceTableEntries, whichever is smaller.

### **2.4.3.2.11 Recover\_Source\_Bind\_req**

The Recover Source Bind req command (ClusterID= $0x002a$ ) shall be formatted as illustrated in [Figure 2.52.](#page-164-0)

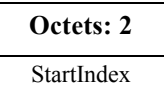

**Figure 2.52** Format of the Recover Source Bind req Command Frame

<span id="page-164-1"></span><span id="page-164-0"></span>[Table 2.77](#page-164-1) specifies the fields of the Recover\_Source\_Bind\_req command frame.

**Table 2.77 Fields of the Recover\_Source\_Bind\_req Command** 

| <b>Name</b>       | Type    | <b>Valid Range</b> | <b>Description</b>                                                |
|-------------------|---------|--------------------|-------------------------------------------------------------------|
| <b>StartIndex</b> | Integer | $0x0000 - 0x$ ffff | Starting index for the requested<br>elements of the binding table |

# **2.4.3.2.11.1 When Generated**

The Recover Source Bind req is generated from a local primary binding table cache and sent to the remote backup binding table cache device when it wants a complete restore of the source binding table. The destination addressing mode for this request is unicast.

# **2.4.3.2.11.2 Effect on Receipt**

If the remote device is not the backup binding table cache it shall return a status of NOT SUPPORTED. If it does not recognize the sending device as a primary binding table cache, it shall return a status of INV\_REQUESTTYPE. Otherwise, the backup binding table cache shall prepare a list of source binding table entries from its backup beginning with StartIndex. It will fit in as many entries as possible into a Recover Source Bind rsp command and return a status of SUCCESS.

 

- 
- 

# **2.4.3.3 Network Management Client Services**

[Table 2.78](#page-165-0) lists the commands supported by Device Profile: Network Management Client Services. Each of these primitives will be discussed in the following sub-clauses.

<span id="page-165-0"></span>

| <b>Network Management</b><br><b>Client Services</b> | <b>Client</b><br><b>Transmission</b> | <b>Server</b><br><b>Processing</b> |
|-----------------------------------------------------|--------------------------------------|------------------------------------|
| Mgmt NWK Disc req                                   | H                                    | ∩                                  |
| Mgmt Lqi req                                        | ∩                                    | $\Omega$                           |
| Mgmt Rtg req                                        | ( )                                  | ∩                                  |
| Mgmt Bind req                                       | Ω                                    | $\Omega$                           |
| Mgmt Leave req                                      | 0                                    | ∩                                  |
| Mgmt Direct Join req                                | Ω                                    | ∩                                  |
| Mgmt Permit Joining req                             | ( )                                  | M                                  |
| Mgmt Cache req                                      | O                                    | Ω                                  |
| Mgmt NWK Update req                                 |                                      |                                    |

**Table 2.78 Network Management Client Services Commands**

# **2.4.3.3.1 Mgmt\_NWK\_Disc\_req**

The Mgmt\_NWK\_Disc\_req command (ClusterID=0x0030) shall be formatted as illustrated in [Figure 2.53.](#page-165-1)

| Octets: 4    |                         |  |
|--------------|-------------------------|--|
| ScanChannels | ScanDuration StartIndex |  |

<span id="page-165-1"></span>**Figure 2.53** Format of the Mgmt\_NWK\_Disc\_req Command Frame

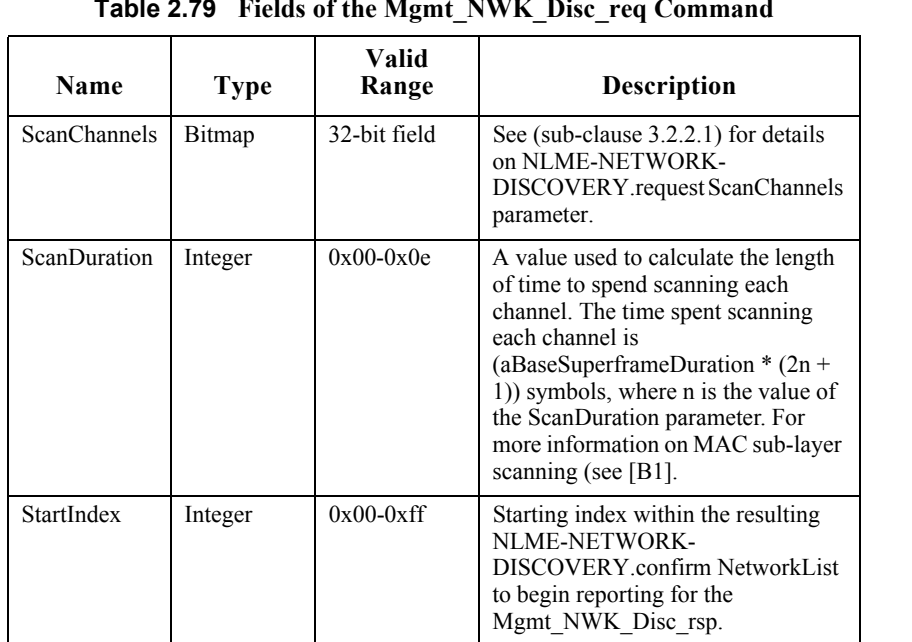

<span id="page-166-0"></span>[Table 2.79](#page-166-0) specifies the fields for the Mgmt\_NWK\_Disc\_req command frame.

# **Table 2.79 Fields of the Mgmt\_NWK\_Disc\_req Command**

### **2.4.3.3.1.1 When Generated**

The Mgmt\_NWK\_Disc\_req is generated from a Local Device requesting that the Remote Device execute a Scan to report back networks in the vicinity of the Local Device. The destination addressing on this command shall be unicast.

# **2.4.3.3.1.2 Effect on Receipt**

The Remote Device shall execute an NLME-NETWORK-DISCOVERY.request using the ScanChannels and ScanDuration parameters supplied with the Mgmt NWK Disc req command. The results of the Scan shall be reported back to the Local Device via the Mgmt\_NWK\_Disc\_rsp command.

If this command is not supported in the Remote Device, the return status provided with the Mgmt NWK Disc rsp shall be NOT SUPPORTED. If the scan was successful, the Mgmt NWK Disc rsp command shall contain a status of SUCCESS and the results of the scan shall be reported, beginning with the StartIndex element of the NetworkList. If the scan was unsuccessful, the Mgmt NWK Disc rsp command shall contain the error code reported in the NLME-NETWORK-DISCOVERY.confirm primitive.

- 40 41 42
- 43
- 44
- 45

# **2.4.3.3.2 Mgmt\_Lqi\_req**

The Mgmt Lqi req command (ClusterID=0x0031) shall be formatted as illustrated in [Figure 2.54.](#page-167-0)

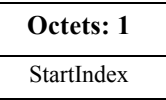

**Figure 2.54** Format of the Mgmt Lqi req Command Frame

<span id="page-167-1"></span><span id="page-167-0"></span>[Table 2.80](#page-167-1) specifies the fields for the Mgmt\_NWK\_Disc\_req command frame.

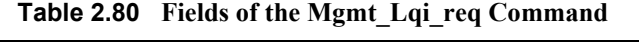

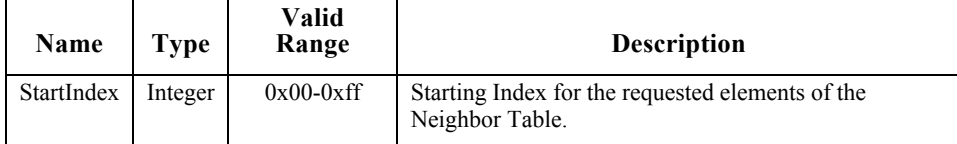

# **2.4.3.3.2.1 When Generated**

The Mgmt Lqi req is generated from a Local Device wishing to obtain a neighbor list for the Remote Device along with associated LQI values to each neighbor. The destination addressing on this command shall be unicast only and the destination address must be that of a ZigBee Coordinator or ZigBee Router.

### **2.4.3.3.2.2 Effect on Receipt**

Upon receipt, a Remote Device (ZigBee Router or ZigBee Coordinator) shall retrieve the entries of the neighbor table and associated LQI values via the NLME-GET.request primitive (for the *nwkNeighborTable* attribute) and report the resulting neighbor table (obtained via the NLME-GET.confirm primitive) via the Mgmt Lqi rsp command.

If this command is not supported in the Remote Device, the return status provided with the Mgmt Lqi\_rsp shall be NOT\_SUPPORTED. If the neighbor table was obtained successfully, the Mgmt\_Lqi\_rsp command shall contain a status of SUCCESS and the neighbor table shall be reported, beginning with the element in the list enumerated as StartIndex. If the neighbor table was not obtained successfully, the Mgmt Lqi rsp command shall contain the error code reported in the NLME-GET.confirm primitive.

44 45

Copyright © 2007 ZigBee Standards Organization. All rights reserved.

# **2.4.3.3.3 Mgmt\_Rtg\_req**

The Mgmt Rtg req command (ClusterID=0x0032) shall be formatted as illustrated in [Figure 2.55.](#page-168-0)

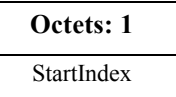

**Figure 2.55** Format of the Mgmt Rtg req Command Frame

<span id="page-168-1"></span><span id="page-168-0"></span>[Table 2.81](#page-168-1) specifies the fields for the Mgmt\_Rtg\_req command frame.

**Table 2.81 Fields of the Mgmt\_Rtg\_req Command**

| <b>Name</b> | Type    | Valid Range | <b>Description</b>                                                       |
|-------------|---------|-------------|--------------------------------------------------------------------------|
| StartIndex  | Integer | $0x00-0xff$ | Starting Index for the requested elements of the<br><b>Routing Table</b> |

# **2.4.3.3.3.1 When Generated**

The Mgmt Rtg req is generated from a Local Device wishing to retrieve the contents of the Routing Table from the Remote Device. The destination addressing on this command shall be unicast only and the destination address must be that of the ZigBee Router or ZigBee Coordinator.

# **2.4.3.3.3.2 Effect on Receipt**

Upon receipt, a Remote Device (ZigBee Coordinator or ZigBee Router) shall retrieve the entries of the routing table from the NWK layer via the NLME-GET.request primitive (for the *nwkRouteTable* attribute) and report the resulting routing table (obtained via the NLME-GET.confirm primitive) via the Mgmt Rtg rsp command.

If the Remote Device does not support this optional management request, it shall return a Status of NOT SUPPORTED. If the routing table was obtained successfully, the Mgmt Rtg req command shall contain a status of SUCCESS and the routing table shall be reported, beginning with the element in the list enumerated as StartIndex. If the routing table was not obtained successfully, the Mgmt Rtg rsp command shall contain the error code reported in the NLME-GET.confirm primitive.

- 37 38 39
- 40
- 41
- 42
- 43
- 44 45

# **2.4.3.3.4 Mgmt\_Bind\_req**

The Mgmt Bind req command (ClusterID=0x0033) shall be formatted as illustrated in [Figure 2.56.](#page-169-0)

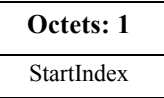

**Figure 2.56** Format of the Mgmt Bind req Command Frame

<span id="page-169-1"></span><span id="page-169-0"></span>[Table 2.82](#page-169-1) specifies the fields for the Mgmt\_Bind\_req command frame.

**Table 2.82 Fields of the Mgmt\_Bind\_req Command**

| <b>Name</b>       | Type    | Valid Range  | <b>Description</b>                                                 |
|-------------------|---------|--------------|--------------------------------------------------------------------|
| <b>StartIndex</b> | Integer | $0x00-0x$ ff | Starting Index for the requested<br>elements of the Binding Table. |

# **2.4.3.3.4.1 When Generated**

The Mgmt Bind req is generated from a Local Device wishing to retrieve the contents of the Binding Table from the Remote Device. The destination addressing on this command shall be unicast only and the destination address must be that of a Primary binding table cache or source device holding its own binding table.

### **2.4.3.3.4.2 Effect on Receipt**

Upon receipt, a Remote Device shall retrieve the entries of the binding table from the APS sub-layer via the APSME-GET.request primitive (for the *apsBindingTable* attribute) and report the resulting binding table (obtained via the APSME-GET.confirm primitive) via the Mgmt\_Bind\_rsp command.

If the Remote Device does not support this optional management request, it shall return a status of NOT SUPPORTED. If the binding table was obtained successfully, the Mgmt Bind rsp command shall contain a status of SUCCESS and the binding table shall be reported, beginning with the element in the list enumerated as StartIndex. If the binding table was not obtained successfully, the Mgmt Bind rsp command shall contain the error code reported in the APSME-GET.confirm primitive.

44 45

# **2.4.3.3.5 Mgmt\_Leave\_req**

The Mgmt Leave req command (ClusterID=0x0034) shall be formatted as illustrated in [Figure 2.57.](#page-170-0)

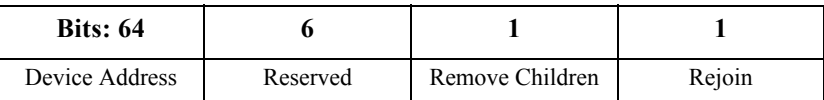

**Figure 2.57** Format of the Mgmt Leave req Command Frame

<span id="page-170-1"></span><span id="page-170-0"></span>[Table 2.83](#page-170-1) specifies the fields for the Mgmt\_Leave\_req command frame.

**Table 2.83 Fields of the Mgmt\_Leave\_req Command**

| <b>Name</b>        | <b>Type</b>              | <b>Valid Range</b>                   | <b>Description</b>                                                                                                    |
|--------------------|--------------------------|--------------------------------------|----------------------------------------------------------------------------------------------------|
| Device Address     | Device<br><b>Address</b> | An extended 64-<br>bit, IEEE address | See (sub-clause $3.2.2.16$ ) for details<br>on the DeviceAddress parameter<br>within NLME-LEAVE.request. For<br>DeviceAddress of NULL, a value of<br>$0x0000000000000000$ shall be<br>used. <sup>a</sup> |
| Remove<br>Children | <b>Bit</b>               | $0$ or $1$                           | This field has a value of 1 if the<br>device being asked to leave the<br>network is also being asked to<br>remove its child devices, if any.<br>Otherwise, it has a value of 0.                          |
| Rejoin             | Bit                      | $0$ or $1$                           | This field has a value of 1 if the<br>device being asked to leave from the<br>current parent is requested to rejoin<br>the network. Otherwise, it has a<br>value of 0.                                   |

a. CCB #849

# **2.4.3.3.5.1 When Generated**

The Mgmt Leave req is generated from a Local Device requesting that a Remote Device leave the network or to request that another device leave the network. The Mgmt Leave req is generated by a management application which directs the request to a Remote Device where the NLME-LEAVE.request is to be executed using the parameter supplied by Mgmt Leave req.

# **2.4.3.3.5.2 Effect on Receipt**

Upon receipt, the remote device shall issue the NLME-LEAVE.request primitive using the parameters supplied with the Mgmt Leave req command. The results of the leave attempt shall be reported back to the local device via the Mgmt Leave rsp command.

If the remote device does not support this optional management request, it shall return a status of NOT\_SUPPORTED. If the leave attempt was executed successfully, the Mgmt\_Leave\_rsp command shall contain a status of SUCCESS. If the leave attempt was not executed successfully, the Mgmt\_Leave\_rsp command shall contain the error code reported in the NLME-LEAVE.confirm primitive.

This command shall be subject to a permissions check as defined in [sub](#page-543-0)[clause 4.6.3.8](#page-543-0). On failure the remote device shall not carry out the command, and shall respond with NOT AUTHORIZED.

# **2.4.3.3.6 Mgmt\_Direct\_Join\_req**

The Mgmt Direct Join req command (ClusterID=0x0035) shall be formatted as illustrated in [Figure 2.58.](#page-171-0)

| Octets: 8      |                           |
|----------------|---------------------------|
| Device Address | Capability<br>Information |

**Figure 2.58** Format of the Mgmt Direct Join reg Command Frame

<span id="page-171-1"></span><span id="page-171-0"></span>[Table 2.84](#page-171-1) specifies the fields for the Mgmt\_Direct\_Join\_req command frame.

**Table 2.84 Fields of the Mgmt\_Direct\_Join\_req Command**

| <b>Name</b>           | Type              | Valid Range                                | <b>Description</b>                                                                                            |
|-----------------------|-------------------|--------------------------------------------|----------------------------------------------------------------------------------------------------|
| <b>DeviceAddress</b>  | Device<br>Address | An extended 64-bit.<br><b>IEEE</b> address | See sub-clause 3.2.2.14 for details<br>on the DeviceAddress parameter<br>within NLME-DIRECT-<br>JOIN.request. |
| CapabilityInformation | Bitmap            | See Table 3.47                             | The operating capabilities of the<br>device being directly joined.                                            |

# **2.4.3.3.6.1 When Generated**

The Mgmt Direct Join req is generated from a Local Device requesting that a Remote Device permit a device designated by DeviceAddress to join the network directly. The Mgmt Direct Join req is generated by a management application which directs the request to a Remote Device where the NLME-DIRECT-JOIN.request is to be executed using the parameter supplied by Mgmt Direct Join req.

### **2.4.3.3.6.2 Effect on Receipt**

Upon receipt, the remote device shall issue the NLME-DIRECT-JOIN.request primitive using the DeviceAddress and CapabilityInformation parameters supplied with the Mgmt\_Direct\_Join\_req command. The results of the direct join

44 45

attempt shall be reported back to the local device via the Mgmt\_Direct\_Join\_rsp command.

If the remote device does not support this optional management request, it shall return a status of NOT\_SUPPORTED. If the direct join attempt was executed successfully, the Mgmt Direct Join rsp command shall contain a status of SUCCESS. If the direct join attempt was not executed successfully, the Mgmt Direct Join rsp command shall contain the error code reported in the NLME-DIRECT-JOIN.confirm primitive.

This command shall be subject to a permissions check as defined in [sub](#page-543-0)[clause 4.6.3.8](#page-543-0). On failure the remote device shall not carry out the command, and shall respond with NOT AUTHORIZED.

### **2.4.3.3.7 Mgmt\_Permit\_Joining\_req**

The Mgmt Permit Joining req command (ClusterID=0x0036) shall be formatted as illustrated in [Figure 2.59.](#page-172-0)

| Octets: 1      |                 |
|----------------|-----------------|
| PermitDuration | TC Significance |

**Figure 2.59** Format of the Mgmt Permit Joining req Command Frame

<span id="page-172-1"></span><span id="page-172-0"></span>[Table 2.85](#page-172-1) specifies the fields of the Mgmt\_Permit\_Joining\_req command frame.

**Table 2.85 Fields of the Mgmt\_Permit\_Joining\_req Command**

| <b>Name</b>     | Type               | <b>Valid Range</b> | <b>Description</b>                                                                                                    |
|-----------------|--------------------|--------------------|----------------------------------------------------------------------------------------------------|
| PermitDuration  | Integer            | $0x00 - 0xff$      | See sub-clause 3.2.2.5 for details on the<br>PermitDuration parameter within NLME-<br>PERMIT-JOINING.request.                                                                                                    |
| TC Significance | Boolean<br>Integer | $0x00 - 0x01$      | If this is set to $0x01$ and the remote device is<br>the Trust Center, the command affects the<br>Trust Center authentication policy as<br>described in the sub-clauses below; If this is<br>set to $0x00$ , there is no effect on the Trust<br>Center. |

### **2.4.3.3.7.1 When Generated**

The Mgmt Permit Joining req is generated from a Local Device requesting that a remote device or devices allow or disallow association. The Mgmt\_Permit\_Joining\_req is generated by a management application or commissioning tool which directs the request to a remote device(s) where the NLME-PERMIT-JOINING.request is executed using the PermitDuration parameter supplied by Mgmt Permit Joining req. Additionally, if the remote device is the Trust Center and TC\_Significance is set to 1, the Trust Center

authentication policy will be affected. The addressing may be unicast or 'broadcast to all routers and coordinator'.

### **2.4.3.3.7.2 Effect on Receipt**

4 6 7 8 9 10 11 12 13 14 15 16 17 18 19 20 21 22 23 24 25 26 27 28 29 30 31 32 33 34 35 Upon receipt, the remote device(s) shall issue the NLME-PERMIT-JOINING.request primitive using the PermitDuration parameter supplied with the Mgmt Permit Joining req command. If the PermitDuration parameter is not equal to zero or 0xFF, the parameter is a number of seconds and joining is permitted until it counts down to zero, after which time, joining is not permitted. If the PermitDuration is set to zero, joining is not permitted. If set to 0xFF, joining is permitted indefinitely or until another Mgmt\_Permit\_Joining\_req is received. If a second Mgmt Permit Joining req is received while the previous one is still counting down, it will supersede the previous request. Additionally, if the remote device is the Trust Center and TC\_Significance is set to 1, the Trust Center authentication policy will be affected. In this case, if PermitDuration is set to a non-zero value, Trust Center authentication is allowed so that when the Trust Center receives an NLME-JOIN.indication or an APSME-UPDATE-DEVICE.indication indicating that a new device has joined, it will authenticate it and issue a security key as appropriate. Alternatively, if PermitDuration is set to zero, Trust Center authentication will be disallowed with the effect that if an APSME-UPDATE-DEVICE.indication is received indicating that a new device has joined, The Trust Center shall then issue an APSME-REMOVE-DEVICE.request to refuse the new device. Note that the TC\_Significance flag and the Trust Center action will be subject to the security policy imposed by the stack profile. Particularly, the Trust Center may be configured not to act on this flag unless it has been sent by particular trusted devices such as configuration tools which are known to the Trust Center. Similarly, the main command features may be disallowed under some stack profiles unless the sending device can be authenticated as a known configuration device. If the command is not permitted, a response of INVALID\_REQUEST shall be sent (unless the command was a the is to all routers and coordinator in which case no response shall be sent) If the Mgmt\_Permit\_Joining\_req primitive was received as a unicast, the results of the NLME-PERMIT-JOINING.request shall be reported back to the local device via the Mgmt\_Permit\_Joining\_rsp command. If the command was received as a broadcast, no response shall be sent back.

This command shall be subject to a permissions check as defined in [sub](#page-543-0)[clause 4.6.3.8](#page-543-0). On failure, the remote device shall not carry out the command, and shall respond with NOT\_AUTHORIZED if the Mgmt\_Permit\_Joining\_req was received as an unicast, and shall not respond otherwise.

36 37 38

1 2 3

- 43
- 44
- 45

# **2.4.3.3.8 Mgmt\_Cache\_req**

The Mgmt Cache req command (ClusterID=0x0037) shall be formatted as illustrated in [Figure 2.60.](#page-174-0)

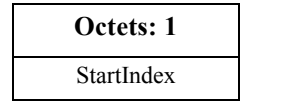

**Figure 2.60** Fields of the Mgmt Cache req Command Frame

<span id="page-174-2"></span><span id="page-174-0"></span>[Table 2.86](#page-174-2) specifies the fields of the Mgmt\_Cache\_req command frame.

**Table 2.86 Fields of the Mgmt\_Cache\_req Command**

| <b>Name</b>       | Type    | Valid<br>Range | <b>Description</b>                                                        |
|-------------------|---------|----------------|---------------------------------------------------------------------------|
| <b>StartIndex</b> | Integer | $0x00 - 0xff$  | Starting Index for the requested<br>elements of the discovery cache list. |

# **2.4.3.3.8.1 When Generated**

The Mgmt Cache req is provided to enable ZigBee devices on the network to retrieve a list of ZigBee End Devices registered with a Primary Discovery Cache device. The destination addressing on this primitive shall be unicast.

# **2.4.3.3.8.2 Effect on Receipt**

Upon receipt, the Remote Device shall determine whether it is a Primary Discovery Cache or whether this optional request primitive is supported. If it is not a Primary Discovery Cache device or the Mgmt\_Cache\_req primitive is not supported, the Remote Device shall return a status of NOT\_SUPPORTED. If the Remote Device is a Primary Discovery Cache and supports the Mgmt\_Cache\_req, the Remote Device shall return SUCCESS to the Local Device along with the discovery cache list which consists of the NWKAddr and IEEEaddr for each ZigBee End Device registered.

# **2.4.3.3.9 Mgmt\_NWK\_Update\_req**

The Mgmt NWK Update req command (ClusterID=0x0038) shall be formatted as illustrated in [Figure 2.61.](#page-174-1)

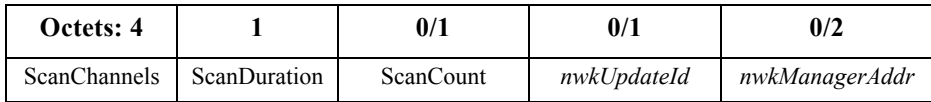

<span id="page-174-1"></span>**Figure 2.61** Fields of the Mgmt\_NWK\_Update\_req Command Frame

- 41 42 43
- 44 45

# [Table 2.87](#page-175-0) specifies the fields of the Mgmt\_NWK\_Update\_req command frame. **Table 2.87 Fields of the Mgmt\_NWK\_Update\_req Command**

<span id="page-175-0"></span>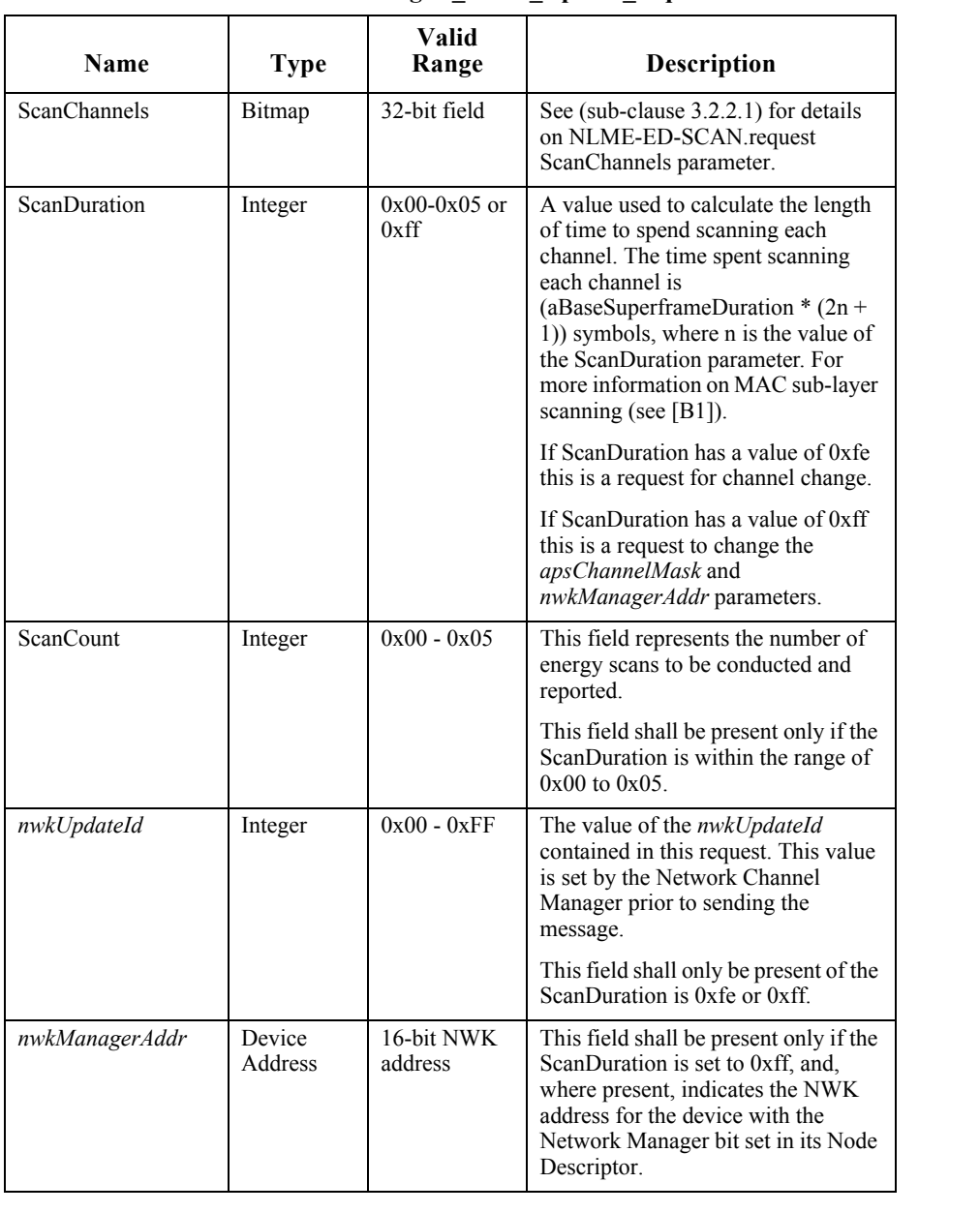

40 41 42

- 43
- 44
- 45

# **2.4.3.3.9.1 When Generated**

This command is provided to allow updating of network configuration parameters or to request information from devices on network conditions in the local operating environment. The destination addressing on this primitive shall be unicast or broadcast to all devices for which macRxOnWhenIdle = TRUE.

# **2.4.3.3.9.2 Effect on Receipt**

Upon receipt, the Remote Device shall determine from the contents of the ScanDuration parameter whether this request is an update to the *apsChannelMask* and *nwkManagerAddr* parameters, a channel change command, or a request to scan channels and report the results.

If the ScanDuration parameter is equal to 0xfe, the command provides a new active channel as a single channel in the ChannelMask in which case the APS IB is not updated but the procedure for changing channels is completed.

If the ScanDuration parameter is equal to 0xff, the command provides a set of new *apsChannelMask* along with a new *nwkManagerAddr*. The Remote Device shall store the *apsChannelMask* in the APS IB and the *nwkManagerAddr* in the NIB without invocation of an NLME-ED-SCAN.request.

If this command is unicast with ScanDuration set to 0xfe or 0xff, the Remote Device shall not respond. The network manager should request an APS acknowledgement in this case.

If the ScanDuration is equal to 0x00 to 0x05 and the destination addressing on this command was unicast then the command is interpreted as a request to scan the channels described in ChannelMask, using the parameter ScanDuration and ScanCount, via invocation of an NLME-ED-SCAN.request. If the Remote Device does not support fragmentation and the resulting response will exceed the APDU, the Remote Device shall perform the Energy Detect Scan on as many of the requested channels as will fit into a single APDU, highlighting the list of actual scanned channels in the response parameter. If multiple scans are requested in the ScanCount, each scan is reported as a separate result. The Remote Device will employ an Energy Detect Scan using the request parameters, modified by the limitation described for fragmentation, and supply the results to the requesting device with a Mgmt NWK Update notify with a SUCCESS status.

Otherwise, if the ScanDuration is equal to 0x06 to 0xfd and the destination addressing on this command was unicast then the Remote Device shall return a status of INVALID\_REQUEST.

If the destination addressing on this command was not unicast then the Remote Device shall not transmit a response.

- 41 42 43
- 44
- 45

# **2.4.4 Server Services**

The Device Profile Server Services support the processing of device and service discovery requests, end device bind requests, bind requests, unbind requests, and network management requests. Additionally, Server Services support transmission of these responses back to the requesting device.

For all broadcast addressed requests (of any broadcast address type) to the server, if the command is not supported, the server shall drop the packet. No error status shall be unicast back to the Local Device for any broadcast addressed client request including, but not limited to, requests which are not supported on the server.

For all unicast addressed requests to the server, if the command is not supported, the server shall formulate a response packet including the response Cluster ID and status fields only. The response Cluster ID shall be created by taking the request Cluster ID and setting the high order bit to create the response Cluster ID. The status field shall be set to NOT\_SUPPORTED. The resulting response shall be unicast to the requesting client.

# **2.4.4.1 Device and Service Discovery Server**

[Table 2.88](#page-177-0) lists the commands supported by the Device and Service Discovery Server Services device profile. Each of these commands will be discussed in the following sub-clauses. For receipt of the Device\_annce command, the server shall check all internal references to the IEEE and 16-bit NWK addresses supplied in the request. For all references to the IEEE address in the Local Device, the corresponding NWK address supplied in the Device\_annce shall be substituted. For any other references to the NWK address in the Local Device, the corresponding entry shall be marked as not having a known valid 16-bit NWK address. The server shall not supply a response to the Device\_annce.

| <b>Device and Service</b><br><b>Discovery</b><br><b>Server Services</b> | <b>Server</b><br>Processing |
|-------------------------------------------------------------------------|-----------------------------|
| NWK addr rsp                                                            | М                           |
| IEEE addr rsp                                                           | M                           |
| Node Desc rsp                                                           | M                           |
| Power Desc rsp                                                          | M                           |
| Simple_Desc_rsp                                                         | M                           |
| Active_EP_rsp                                                           | М                           |
| Match Desc rsp                                                          | M                           |

<span id="page-177-0"></span>**Table 2.88 Device and Service Discovery Server Service Primitives**

Copyright © 2007 ZigBee Standards Organization. All rights reserved.

| <b>Device and Service</b><br><b>Discovery</b><br><b>Server Services</b> | Server<br>Processing |  |
|-------------------------------------------------------------------------|----------------------|--|
| Complex_Desc_rsp                                                        | ∩                    |  |
| User Desc rsp                                                           | O                    |  |
| User Desc conf                                                          | ∩                    |  |
| System Server Discovery rsp                                             | $\Omega$             |  |
| Discovery_store_rsp                                                     | ∩                    |  |
| Node_Desc_store_rsp                                                     | ∩                    |  |
| Power Desc store rsp                                                    | ∩                    |  |
| Active EP_store_rsp                                                     | $\Omega$             |  |
| Simple Desc_store_rsp                                                   | ∩                    |  |
| Remove node cache rsp                                                   | ∩                    |  |
| Find node cache rsp                                                     | O                    |  |
| Extended Simple Desc rsp                                                |                      |  |
| Extended Active EP rsp                                                  |                      |  |

**Table 2.88 Device and Service Discovery Server Service Primitives (Continued)**

### **2.4.4.1.1 NWK\_addr\_rsp**

The NWK addr rsp command (ClusterID=0x8000) shall be formatted as illustrated in [Figure 2.62.](#page-178-0)

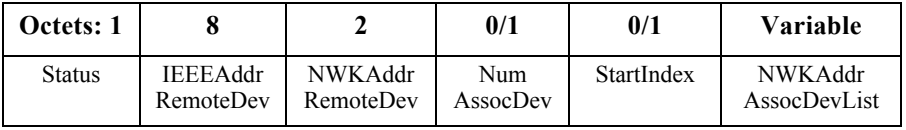

**Figure 2.62** Format of the NWK\_addr\_rsp Command Frame

<span id="page-178-1"></span><span id="page-178-0"></span>[Table 2.89](#page-178-1) specifies the fields of the NWK\_addr\_rsp command frame.

**Table 2.89 Fields of the NWK\_addr\_rsp Command**

| <b>Name</b>              | Type              | Valid Range                                        | <b>Description</b>                         |
|--------------------------|-------------------|----------------------------------------------------|--------------------------------------------|
| <b>Status</b>            | Integer           | SUCCESS.<br>INV REQUESTTYPE or<br>DEVICE NOT FOUND | The status of the<br>NWK addr req command. |
| <b>IEEEAddrRemoteDev</b> | Device<br>Address | An extended 64-bit, IEEE<br>address                | 64-bit address for the Remote<br>Device.   |

42 43 44

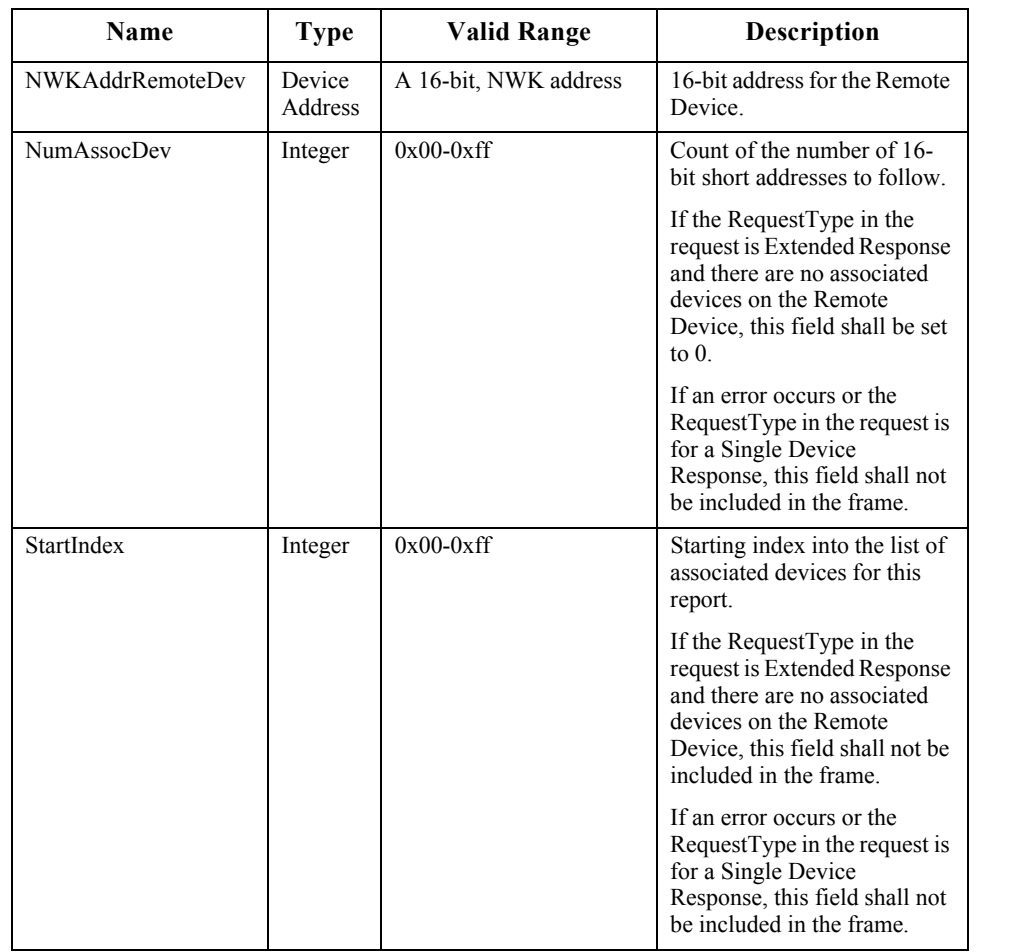

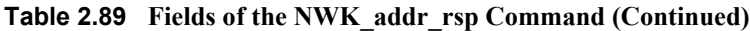

Copyright © 2007 ZigBee Standards Organization. All rights reserved.
| <b>Name</b>             | <b>Type</b>               | Valid Range                                                                             | <b>Description</b>                                                                                                    |
|-------------------------|---------------------------|-----------------------------------------------------------------------------------------|----------------------------------------------------------------------------------------------------|
| NWKAddrAssocDevLi<br>st | Device<br>Address<br>List | List of NumAssocDev<br>16-bit short addresses,<br>each with range<br>$0x0000 - 0x$ ffff | A list of 16-bit addresses, one<br>corresponding to each<br>associated device to Remote<br>Device: The number of 16-bit<br>network addresses contained<br>in this field is specified in the<br>NumAssocDev field.<br>If the RequestType in the<br>request is Extended Response<br>and there are no associated<br>devices on the Remote<br>Device, this field shall not be<br>included in the frame.<br>If an error occurs or the<br>Request Type in the request is<br>for a Single Device<br>Response, this field shall not<br>be included in the frame. |

**Table 2.89 Fields of the NWK\_addr\_rsp Command (Continued)**

# **2.4.4.1.1.1 When Generated**

The NWK addr rsp is generated by a Remote Device in response to a NWK\_addr\_req command inquiring as to the NWK address of the Remote Device or the NWK address of an address held in a local discovery cache (see [sub](#page-127-0)[clause 2.4.3.1.1.2](#page-127-0) for a detailed description). The destination addressing on this command is unicast.

## **2.4.4.1.1.2 Effect on Receipt**

On receipt of the NWK\_addr\_rsp command, the recipient is either notified of the status of its attempt to discover a NWK address from an IEEE address or notified of an error. If the NWK\_addr\_rsp command is received with a Status of SUCCESS, the remaining fields of the command contain the appropriate discovery information, according to the RequestType as specified in the original NWK\_Addr\_req command. Otherwise, the Status field indicates the error and the NumAssocDev, StartIndex, and NWKAddrAssocDevList fields shall not be included.

45

Copyright © 2007 ZigBee Standards Organization. All rights reserved.

# **2.4.4.1.2 IEEE\_addr\_rsp**

The IEEE addr rsp command (ClusterID=0x8001) shall be formatted as illustrated in [Figure 2.63.](#page-181-0)

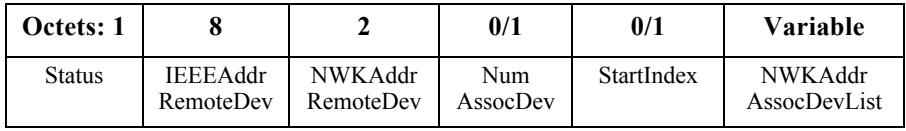

**Figure 2.63** Format of the IEEE\_addr\_rs Command Frame

<span id="page-181-1"></span><span id="page-181-0"></span>[Table 2.90](#page-181-1) specifies the fields of the IEEE\_addr\_rs command frame.

**Table 2.90 IEEE\_addr\_rsp Parameters**

| <b>Name</b>              | <b>Type</b>              | <b>Valid Range</b>                                 | <b>Description</b>                                                                                                    |
|--------------------------|--------------------------|----------------------------------------------------|----------------------------------------------------------------------------------------------------|
| <b>Status</b>            | Integer                  | SUCCESS,<br>INV REQUESTTYPE or<br>DEVICE NOT FOUND | The status of the<br>IEEE addr req command.                                                                                                    |
| <b>IEEEAddrRemoteDev</b> | Device<br><b>Address</b> | An extended 64-bit, IEEE<br>address                | 64-bit address for the<br>Remote Device.                                                                                                    |
| NWKAddrRemoteDev         | Device<br>Address        | A 16-bit, NWK address                              | 16-bit address for the<br>Remote Device.                                                                                                    |
| <b>NumAssocDev</b>       | Integer                  | $0x00-0xff$                                        | Count of the number of<br>16-bit short addresses to<br>follow                                                                                                 |
|                          |                          |                                                    | If the RequestType in the<br>request is Extended<br>Response and there are no<br>associated devices on the<br>Remote Device, this field<br>shall be set to 0. |
|                          |                          |                                                    | If an error occurs or the<br>RequestType in the<br>request is for a Single<br>Device Response, this<br>field shall not be included<br>in the frame.           |

7

11

21

| Name                | <b>Type</b>               | <b>Valid Range</b>                                                                      | <b>Description</b>                                                                                                    |
|---------------------|---------------------------|-----------------------------------------------------------------------------------------|----------------------------------------------------------------------------------------------------|
| StartIndex          | Integer                   | $0x00-0xff$                                                                             | Starting index into the list<br>of associated devices for<br>this report.                                                                                                    |
|                     |                           |                                                                                         | If the RequestType in the<br>request is Extended<br>Response and there are no<br>associated devices on the<br>Remote Device, this field<br>shall not be included in the<br>frame.                                    |
|                     |                           |                                                                                         | If an error occurs or the<br>RequestType in the<br>request is for a Single<br>Device Response, this<br>field shall not be included<br>in the frame.                                                                  |
| NWKAddrAssocDevList | Device<br>Address<br>List | List of NumAssocDev<br>16-bit short addresses.<br>each with range<br>$0x0000 - 0x$ ffff | A list of 16-bit addresses,<br>one corresponding to each<br>associated device to<br>Remote Device: The<br>number of 16-bit network<br>addresses contained in this<br>field is specified in the<br>NumAssocDev field. |
|                     |                           |                                                                                         | If the RequestType in the<br>request is Extended<br>Response and there are no<br>associated devices on the<br>Remote Device, this field<br>shall not be included in the<br>frame.                                    |
|                     |                           |                                                                                         | If an error occurs or the<br>RequestType in the<br>request is for a Single<br>Device Response, this<br>field shall not be included<br>in the frame                                                                   |

**Table 2.90 IEEE\_addr\_rsp Parameters (Continued)**

#### **2.4.4.1.2.1 When Generated**

The IEEE addr rsp is generated by a Remote Device in response to an IEEE\_addr\_req command inquiring as to the 64-bit IEEE address of the Remote Device or the 64-bit IEEE address of an address held in a local discovery cache (see [sub-clause 2.4.3.1.2.2](#page-128-0) for a detailed description). The destination addressing on this command shall be unicast.

43 44 45

# **2.4.4.1.2.2 Effect on Receipt**

On receipt of the IEEE\_addr\_rsp command, the recipient is either notified of the status of its attempt to discover an IEEE address from an NWK address or notified of an error. If the IEEE\_addr\_rsp command is received with a Status of  $SUCCESS$ , the remaining fields of the command contain the appropriate discovery information, according to the RequestType as specified in the original IEEE\_Addr\_req command. Otherwise, the Status field indicates the error and the NumAssocDev, StartIndex, and NWKAddrAssocDevList fields shall not be included.

#### **2.4.4.1.3 Node\_Desc\_rsp**

The Node Desc rsp command (ClusterID= $0x8002$ ) shall be formatted as illustrated in [Figure 2.64.](#page-183-0)

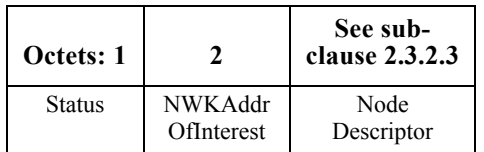

**Figure 2.64** Format of the Node\_Desc\_rsp Command Frame

<span id="page-183-1"></span><span id="page-183-0"></span>[Table 2.91](#page-183-1) specifies the fields of the Node\_Desc\_rsp command frame.

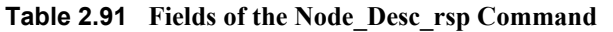

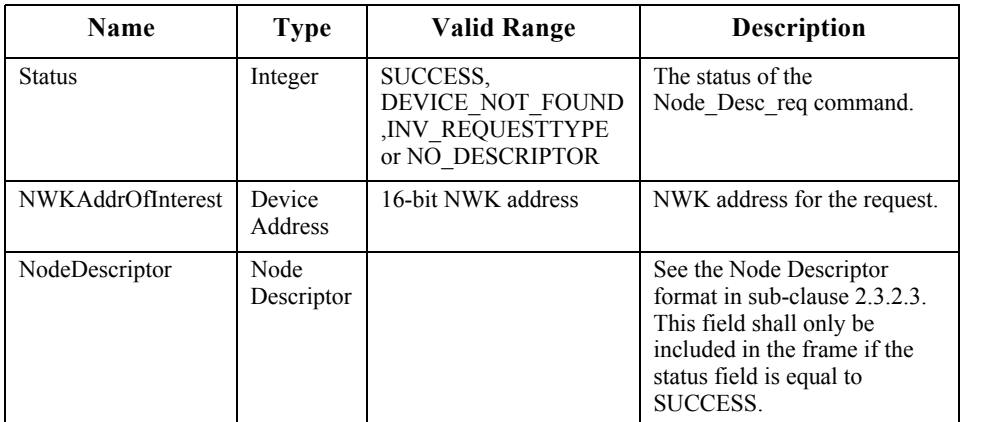

## **2.4.4.1.3.1 When Generated**

The Node Desc rsp is generated by a remote device in response to a Node Desc<sup>r</sup> req directed to the remote device. This command shall be unicast to the originator of the Node\_Desc\_req command.

42 43

44 45

Copyright © 2007 ZigBee Standards Organization. All rights reserved.

The remote device shall generate the Node\_Desc\_rsp command using the format illustrated in [Table 2.91](#page-183-1). The NWKAddrOfInterest field shall match that specified in the original Node Desc req command. If the NWKAddrOfInterest field matches the network address of the remote device, it shall set the Status field to SUCCESS and include its node descriptor (see [sub-clause 2.3.2.3\)](#page-108-0) in the NodeDescriptor field.

If the NWKAddrOfInterest field does not match the network address of the remote device and it is an end device, it shall set the Status field to INV\_REQUESTTYPE and not include the NodeDescriptor field. If the NWKAddrOfInterest field does not match the network address of the remote device and it is the coordinator or a router, it shall determine whether the NWKAddrOfInterest field matches the network address of one of its children. If the NWKAddrOfInterest field does not match the network address of one of the children of the remote device, it shall set the Status field to DEVICE NOT FOUND and not include the NodeDescriptor field. If the NWKAddrOfInterest matches the network address of one of the children of the remote device, it shall determine whether a node descriptor for that device is available. If a node descriptor is not available for the child indicated by the NWKAddrOfInterest field, the remote device shall set the Status field to NO\_DESCRIPTOR and not include the NodeDescriptor field. If a node descriptor is available for the child indicated by the NWKAddrOfInterest field, the remote device shall set the Status field to SUCCESS and include the node descriptor (see [sub-clause 2.3.2.3](#page-108-0)) of the matching child device in the NodeDescriptor field.

## **2.4.4.1.3.2 Effect on Receipt**

On receipt of the Node\_Desc\_rsp command, the recipient is either notified of the node descriptor of the remote device indicated in the original Node\_Desc\_req command or notified of an error. If the Node\_Desc\_rsp command is received with a Status of SUCCESS, the NodeDescriptor field shall contain the requested node descriptor. Otherwise, the Status field indicates the error and the NodeDescriptor field shall not be included.

## **2.4.4.1.4 Power\_Desc\_rsp**

The Power Desc rsp command (ClusterID=0x8003) shall be formatted as illustrated in [Figure 2.65.](#page-184-0)

| Octet: 1      |                        | Variable            |
|---------------|------------------------|---------------------|
| <b>Status</b> | NWK Addr<br>OfInterest | Power<br>Descriptor |

<span id="page-184-0"></span>**Figure 2.65** Format of the Power Desc rsp Command Frame

- 42 43
- 44
- 45

<sup>39</sup> 40 41

[Table 2.92](#page-185-0) specifies the fields of the Power\_Desc\_rsp command frame.

<span id="page-185-0"></span>

| <b>Name</b>       | <b>Type</b>              | <b>Valid Range</b>                                                          | <b>Description</b>                                                                                                    |
|-------------------|--------------------------|-----------------------------------------------------------------------------|----------------------------------------------------------------------------------------------------|
| <b>Status</b>     | Integer                  | SUCCESS,<br>DEVICE NOT FOUND,<br><b>INV REQUESTTYPE or</b><br>NO DESCRIPTOR | The status of the<br>Power Desc req command.                                                                                                    |
| NWKAddrOfInterest | Device<br><b>Address</b> | 16-bit NWK address                                                          | NWK address for the request.                                                                                                    |
| PowerDescriptor   | Power<br>Descriptor      |                                                                             | See the Node Power<br>Descriptor format in sub-<br>clause 2.3.2.4. This field shall<br>only be included in the frame.<br>if the status field is equal to<br>SUCCESS. |

**Table 2.92 Fields of the Power\_Desc\_rsp Command**

# **2.4.4.1.4.1 When Generated**

The Power Desc rsp is generated by a remote device in response to a Power Desc<sup>req directed</sup> to the remote device. This command shall be unicast to the originator of the Power\_Desc\_req command.

The remote device shall generate the Power\_Desc\_rsp command using the format illustrated in [Table 2.92](#page-185-0). The NWKAddrOfInterest field shall match that specified in the original Power Desc req command. If the NWKAddrOfInterest field matches the network address of the remote device, it shall set the Status field to SUCCESS and include its power descriptor (see [sub-clause 2.3.2.4](#page-112-0)) in the PowerDescriptor field.

29 30 31 32 33 34 35 36 37 38 39 40 41 42 43 44 If the NWKAddrOfInterest field does not match the network address of the remote device and it is an end device, it shall set the Status field to INV\_REQUESTTYPE and not include the PowerDescriptor field. If the NWKAddrOfInterest field does not match the network address of the remote device and it is the coordinator or a router, it shall determine whether the NWKAddrOfInterest field matches the network address of one of its children. If the NWKAddrOfInterest field does not match the network address of one of the children of the remote device, it shall set the Status field to DEVICE NOT FOUND and not include the PowerDescriptor field. If the NWKAddrOfInterest matches the network address of one of the children of the remote device, it shall determine whether a power descriptor for that device is available. If a power descriptor is not available for the child indicated by the NWKAddrOfInterest field, the remote device shall set the Status field to NO\_DESCRIPTOR and not include the PowerDescriptor field. If a power descriptor is available for the child indicated by the NWKAddrOfInterest field,

the remote device shall set the Status field to SUCCESS and include the power descriptor (see [sub-clause 2.3.2.4\)](#page-112-0) of the matching child device in the PowerDescriptor field.

# **2.4.4.1.4.2 Effect on Receipt**

On receipt of the Power\_Desc\_rsp command, the recipient is either notified of the power descriptor of the remote device indicated in the original Power Desc req command or notified of an error. If the Power\_Desc\_rsp command is received with a Status of SUCCESS, the PowerDescriptor field shall contain the requested power descriptor. Otherwise, the Status field indicates the error and the PowerDescriptor field shall not be included.

## **2.4.4.1.5 Simple\_Desc\_rsp**

The Simple Desc rsp command (ClusterID=0x8004) shall be formatted as illustrated in [Figure 2.66.](#page-186-0)

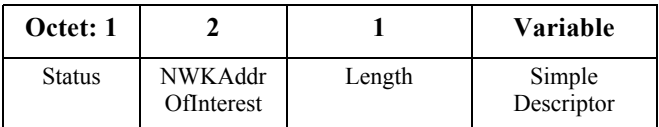

**Figure 2.66** Format of the Simple Desc rsp Command Frame

<span id="page-186-1"></span><span id="page-186-0"></span>[Table 2.93](#page-186-1) specifies the fields of the Simple\_Desc\_rsp command frame.

**Table 2.93 Fields of the Simple\_Desc\_rsp Command**

| <b>Name</b>              | <b>Type</b>              | <b>Valid Range</b>                                                                                        | <b>Description</b>                                                                                                    |
|--------------------------|--------------------------|----------------------------------------------------------------------------------------------------|----------------------------------------------------------------------------------------------------|
| <b>Status</b>            | Integer                  | SUCCESS.<br><b>INVALID EP.</b><br>NOT ACTIVE,<br>DEVICE NOT FOUND,<br>INV REQUESTTYPE or<br>NO DESCRIPTOR | The status of the<br>Simple Desc req command.                                                                                                    |
| <b>NWKAddrOfInterest</b> | Device<br><b>Address</b> | 16-bit NWK address                                                                                        | NWK address for the request.                                                                                                    |
| Length                   | Integer                  | $0x00-0x$ ff                                                                                              | Length in bytes of the Simple<br>Descriptor to follow.                                                                                                    |
| SimpleDescriptor         | Simple<br>Descriptor     |                                                                                                    | See the Simple Descriptor<br>format in sub-clause 2.3.2.5.<br>This field shall only be<br>included in the frame if the<br>status field is equal to<br>SUCCESS. |

- 42 43 44
- 45

## **2.4.4.1.5.1 When Generated**

The Simple Desc rsp is generated by a remote device in response to a Simple\_Desc\_req directed to the remote device. This command shall be unicast to the originator of the Simple\_Desc\_req command.

The remote device shall generate the Simple\_Desc\_rsp command using the format illustrated in [Table 2.93](#page-186-1). The NWKAddrOfInterest field shall match that specified in the original Simple\_Desc\_req command. If the endpoint field specified in the original Simple Desc req command does not fall within the correct range specified in [Table 2.48,](#page-131-0) the remote device shall set the Status field to INVALID\_EP, set the Length field to 0 and not include the SimpleDescriptor field.

If the NWKAddrOfInterest field matches the network address of the remote device, it shall determine whether the endpoint field specifies the identifier of an active endpoint on the device. If the endpoint field corresponds to an active endpoint, the remote device shall set the Status field to SUCCESS, set the Length field to the length of the simple descriptor on that endpoint, and include the simple descriptor (see [sub-clause 2.3.2.5\)](#page-114-0) for that endpoint in the SimpleDescriptor field. If the endpoint field does not correspond to an active endpoint, the remote device shall set the Status field to NOT\_ACTIVE, set the Length field to 0, and not include the SimpleDescriptor field.

If the NWKAddrOfInterest field does not match the network address of the remote device and it is an end device, it shall set the Status field to INV\_REQUESTTYPE, set the Length field to 0, and not include the SimpleDescriptor field. If the NWKAddrOfInterest field does not match the network address of the remote device and it is the coordinator or a router, it shall determine whether the NWKAddrOfInterest field matches the network address of one of its children. If the NWKAddrOfInterest field does not match the network address of one of the children of the remote device, it shall set the Status field to DEVICE NOT FOUND, set the Length field to 0, and not include the SimpleDescriptor field.

32 33 34 35 36 37 38 39 40 41 42 43 If the NWKAddrOfInterest matches the network address of one of the children of the remote device, it shall determine whether a simple descriptor for that device and on the requested endpoint is available. If a simple descriptor is not available on the requested endpoint of the child indicated by the NWKAddrOfInterest field, the remote device shall set the Status field to NO\_DESCRIPTOR, set the Length field to 0, and not include the SimpleDescriptor field. If a simple descriptor is available on the requested endpoint of the child indicated by the NWKAddrOfInterest field, the remote device shall set the Status field to SUCCESS, set the Length field to the length of the simple descriptor on that endpoint, and include the simple descriptor (see [sub-clause 2.3.2.5](#page-114-0)) for that endpoint of the matching child device in the SimpleDescriptor field.

# **2.4.4.1.5.2 Effect on Receipt**

On receipt of the Simple\_Desc\_rsp command, the recipient is either notified of the simple descriptor on the endpoint of the remote device indicated in the original Simple\_Desc\_req command or notified of an error. If the Simple\_Desc\_rsp command is received with a Status of SUCCESS, the SimpleDescriptor field shall contain the requested simple descriptor. Otherwise, the Status field indicates the error and the SimpleDescriptor field shall not be included.

# **2.4.4.1.6 Active\_EP\_rsp**

The Active EP rsp command (ClusterID=0x8005) shall be formatted as illustrated in [Figure 2.67.](#page-188-0)

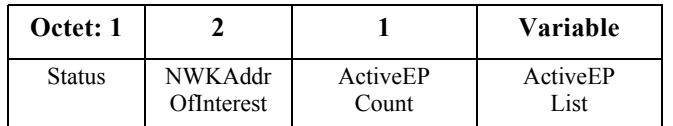

**Figure 2.67** Format of the Active EP rsp Command Frame

<span id="page-188-0"></span>[Table 2.94](#page-188-1) specifies the fields of the Active\_EP\_rsp command frame.

<span id="page-188-1"></span>

| <b>Name</b>       | Type                     | <b>Valid Range</b>                                                    | <b>Description</b>                                           |
|-------------------|--------------------------|-----------------------------------------------------------------------|--------------------------------------------------------------|
| <b>Status</b>     | Integer                  | SUCCESS,<br>DEVICE NOT FOUND<br>, INV REQUESTTYPE<br>or NO DESCRIPTOR | The status of the Active EP req<br>command.                  |
| NWKAddrOfInterest | Device<br><b>Address</b> | 16-bit NWK address                                                    | NWK address for the request.                                 |
| ActiveEPCount     | Integer                  | $0x00-0x$ ff                                                          | The count of active endpoints on<br>the Remote Device.       |
| ActiveEPList      |                          |                                                                       | List of bytes each of which<br>represents an 8-bit endpoint. |

**Table 2.94 Fields of the Active\_EP\_rsp Command**

## **2.4.4.1.6.1 When Generated**

The Active EP rsp is generated by a remote device in response to an Active\_EP\_req directed to the remote device. This command shall be unicast to the originator of the Active\_EP\_req command.

The remote device shall generate the Active\_EP\_rsp command using the format illustrated in [Table 2.94](#page-188-1). The NWKAddrOfInterest field shall match that specified in the original Active EP req command. If the NWKAddrOfInterest field matches the network address of the remote device, it shall set the Status field to SUCCESS, set the ActiveEPCount field to the number of active endpoints on that

device and include an ascending list of all the identifiers of the active endpoints on that device in the ActiveEPList field.

12 13 14 15 16 17 21 22 23 24 If the NWKAddrOfInterest field does not match the network address of the remote device and it is an end device, it shall set the Status field to INV\_REQUESTTYPE, set the ActiveEPCount field to 0, and not include the ActiveEPList field. If the NWKAddrOfInterest field does not match the network address of the remote device and it is the coordinator or a router, it shall determine whether the NWKAddrOfInterest field matches the network address of a device it holds in a discovery cache. If the NWKAddrOfInterest field does not match the network address of a device it holds in a discovery cache, it shall set the Status field to DEVICE\_NOT\_FOUND, set the ActiveEPCount field to 0, and not include the ActiveEPList field. If the NWKAddrOfInterest matches the network address of a device held in a discovery cache on the remote device, it shall determine whether that device has any active endpoints. If the discovery information corresponding to the ActiveEP request has not yet been uploaded to the discovery cache, the remote device shall set the Status field to NO\_DESCRIPTOR, set the ActiveEPCount field to 0 and not include the ActiveEPList field. If the cached device has no active endpoints, the remote device shall set the Status field to SUCCESS, set the ActiveEPCount field to 0, and not include the ActiveEPList field. If the cached device has active endpoints, the remote device shall set the Status field to SUCCESS, set the ActiveEPCount field to the number of active endpoints on that device, and include an ascending list of all the identifiers of the active endpoints on that device in the ActiveEPList field.

## **2.4.4.1.6.2 Effect on Receipt**

On receipt of the Active\_EP\_rsp command, the recipient is either notified of the active endpoints of the remote device indicated in the original Active\_EP\_req command or notified of an error. If the Active\_EP\_rsp command is received with a Status of SUCCESS, the ActiveEPCount field indicates the number of entries in the ActiveEPList field. Otherwise, the Status field indicates the error and the ActiveEPList field shall not be included.

#### **2.4.4.1.7 Match\_Desc\_rsp**

The Match Desc rsp command (ClusterID= $0x8006$ ) shall be formatted as illustrated in [Figure 2.68.](#page-189-0)

| Octet: 1      |            |        | Variable |
|---------------|------------|--------|----------|
| <b>Status</b> | NWK Addr   | Match  | Match    |
|               | OfInterest | Length | List     |

<span id="page-189-0"></span>**Figure 2.68** Format of the Match Desc rsp Command Frame

45

<span id="page-190-0"></span>Name | Type | Valid Range | Description Status Integer SUCCESS, DEVICE\_NOT\_FOUND. INV\_REQUESTTYPE or NO\_DESCRIPTOR The status of the Match Desc req command. NWKAddrOfInterest Device Address 16-bit NWK address NWK address for the request. MatchLength Integer  $\vert$  0x00-0xff The count of endpoints on the Remote Device that match the request criteria. MatchList **List of bytes each of which** List of bytes each of which represents an 8-bit endpoint.

[Table 2.95](#page-190-0) specifies the fields of the Match\_Desc\_rsp command frame.

**Table 2.95 Fields of the Match\_Desc\_rsp Command**

## **2.4.4.1.7.1 When Generated**

The Match Desc rsp is generated by a remote device in response to a Match Desc req either broadcast or directed to the remote device. This command shall be unicast to the originator of the Match\_Desc\_req command.

The remote device shall generate the Match\_Desc\_rsp command using the format illustrated in [Table 2.95.](#page-190-0) If the NWKAddrOfInterest field of the original Match Desc req was equal to the broadcast network address for all devices for which macRxOnWhenIdle = TRUE (0xfffd), the remote device shall apply the match criterion, as described below, that was specified in the original Match Desc req command to each of its simple descriptors. If the remote device is the coordinator or a router, it shall also apply the match criterion, as described below, to each simple descriptor that it may have obtained from each of its children.

If the NWKAddrOfInterest field of the original Match\_Desc\_req was not equal to the broadcast network address for all devices for which macRxOnWhenIdle  $=$ TRUE (0xfffd), the remote device shall set the NWKAddrOfInterest field to the same network address that was specified in the original Match\_Desc\_req command.

If the NWKAddrOfInterest field matches the network address of the remote device, it shall apply the match criterion, as described below, that was specified in the original Match\_Desc\_req command to each of its simple descriptors.

41 42 43 44 If the NWKAddrOfInterest field does not match the network address of the remote device and it is an end device, it shall set the Status field to INV\_REQUESTTYPE, set the MatchLength field to 0, and not include the MatchList field. If the NWKAddrOfInterest field does not match the network

address of the remote device and it is the coordinator or a router, it shall determine whether the NWKAddrOfInterest field matches the network address of one of its children. If the NWKAddrOfInterest field does not match the network address of one of the children of the remote device, it shall set the Status field to DEVICE NOT FOUND, set the MatchLength field to 0, and not include the MatchList field.

If the NWKAddrOfInterest matches the network address of one of the children of the remote device, it shall determine whether any simple descriptors for that device are available. If no simple descriptors are available for the child indicated by the NWKAddrOfInterest field, the remote device shall set the Status field to NO\_DESCRIPTOR, set the MatchLength field to 0, and not include the MatchList field. If any simple descriptors are available for the child indicated by the NWKAddrOfInterest field, the remote device shall apply the match criterion, as described below, that was specified in the original Match\_Desc\_req command to each of these simple descriptors.

The remote device shall apply the match criteria to each simple descriptor (see [sub-clause 2.3.2.5](#page-114-0)) as follows. The remote device shall first check that the ProfileID field matches the application profile identifier field of the simple descriptor. If the profile identifiers do not match, the remote device shall assume the match to be unsuccessful and perform no further matching.

If the profile identifiers match, the remote device shall determine whether the match criteria contains a list of input clusters (the NumInClusters field is not equal to 0). If the match criteria contains a list of input clusters, the remote device shall check that at least one of the cluster identifiers listed in the InClusterList field matches one of the cluster identifiers in the application input cluster list field of the simple descriptor. If at least one matching input cluster is found, the remote device shall assume the match to be successful, note the identifier of the endpoint to which this simple descriptor refers and perform no further matching.

30 31 32 33 34 35 36 37 38 39 If the remote device is unable to find any matching input clusters, it shall determine whether the match criterion contains a list of output clusters (the NumOutClusters field is not equal to 0). If the match criterion contains a list of output clusters, the remote device shall check that at least one of the cluster identifiers listed in the OutClusterList field matches one of the cluster identifiers in the application output cluster list field of the simple descriptor. If at least one matching output cluster is found, the remote device shall assume the match to be successful and note the identifier of the endpoint to which this simple descriptor refers. If the remote device is unable to find any output matching clusters, it shall assume the match to be unsuccessful.

40 41 42 43 44 If the above procedure produces one or more matches, the remote device shall construct a separate Match\_Desc\_rsp command for each matching device (including itself). For each response, the Status field shall be set to SUCCESS, the NWKAddrOfInterest field shall be set to the address of the appropriate matching

device, the MatchLength field shall be set to the number of simple descriptors that matched the criteria for the appropriate matching device, and the MatchList field shall contain an ascending list of the endpoints on which a simple descriptor matched the criteria for the appropriate matching device.

# **2.4.4.1.7.2 Effect on Receipt**

On receipt of the Match\_Desc\_rsp command, the recipient is either notified of the results of its match criterion query indicated in the original Match\_Desc\_req command or notified of an error. If the Match\_Desc\_rsp command is received with a Status of SUCCESS, the MatchList field shall contain the list of endpoints containing simple descriptors that matched the criterion. Otherwise, the Status field indicates the error and the MatchList field shall not be included.

## **2.4.4.1.8 Complex\_Desc\_rsp**

The Complex Desc rsp command (ClusterID= $0x8010$ ) shall be formatted as illustrated in [Figure 2.69.](#page-192-0)

| Octet: 1      |                        |        | <b>Variable</b>       |
|---------------|------------------------|--------|-----------------------|
| <b>Status</b> | NWK Addr<br>OfInterest | Length | Complex<br>Descriptor |

**Figure 2.69** Format of the Complex Desc\_rsp Command Frame

<span id="page-192-0"></span>[Table 2.96](#page-192-1) specifies the fields of the Complex\_Desc\_rsp command frame.

**Table 2.96 Fields of the Complex\_Desc\_rsp Command**

<span id="page-192-1"></span>

| Name                     | <b>Type</b>               | <b>Valid Range</b>                                                          | <b>Description</b>                                                                                                    |
|--------------------------|---------------------------|-----------------------------------------------------------------------------|----------------------------------------------------------------------------------------------------|
| <b>Status</b>            | Integer                   | SUCCESS.<br>DEVICE NOT FOUND.<br>INV REQUESTTYPE or<br><b>NO DESCRIPTOR</b> | The status of the<br>Complex Desc req command.                                                                                                    |
| <b>NWKAddrOfInterest</b> | Device<br>Address         | 16-bit NWK address                                                          | NWK address for the request.                                                                                                    |
| Length                   | Integer                   | $0x00-0x$ ff                                                                | Length in bytes of the<br>ComplexDescriptor field.                                                                                                    |
| ComplexDescriptor        | Complex<br>Descript<br>or |                                                                             | See the Complex Descriptor<br>format in sub-clause 2.3.2.6.<br>This field shall only be.<br>included in the frame if the<br>status field is equal to<br>SUCCESS. |

- 40 41 42
- 43
- 44
- 45

## **2.4.4.1.8.1 When Generated**

The Complex Desc rsp is generated by a remote device in response to a Complex Desc req directed to the remote device. This command shall be unicast to the originator of the Complex\_Desc\_req command.

The remote device shall generate the Complex\_Desc\_rsp command using the format illustrated in [Table 2.96.](#page-192-1) The NWKAddrOfInterest field shall match that specified in the original Complex Descreq command. If the NWKAddrOfInterest field matches the network address of the remote device but a complex descriptor does not exist, it shall set the Status field to NOT SUPPORTED, set the Length field to 0, and not include the ComplexDescriptor field. If the NWKAddrOfInterest field matches the network address of the remote device and a complex descriptor exists, it shall set the Status field to SUCCESS, set the Length field to the length of the complex descriptor, and include its complex descriptor (see [sub-clause 2.3.2.6](#page-117-0)) in the ComplexDescriptor field.

16 17 18 19 20 21 22 23 24 25 26 27 28 29 30 31 32 33 34 35 If the NWKAddrOfInterest field does not match the network address of the remote device and it is an end device, it shall set the Status field to INV\_REQUESTTYPE, set the Length field to 0, and not include the ComplexDescriptor field. If the NWKAddrOfInterest field does not match the network address of the remote device and it is the coordinator or a router, it shall determine whether the NWKAddrOfInterest field matches the network address of one of its children. If the NWKAddrOfInterest field does not match the network address of one of the children of the remote device, it shall set the Status field to DEVICE NOT FOUND, set the Length field to 0, and not include the ComplexDescriptor field. If the NWKAddrOfInterest matches the network address of one of the children of the remote device, it shall determine whether a complex descriptor for that device is available. If a complex descriptor is not available for the child indicated by the NWKAddrOfInterest field, the remote device shall set the Status field to NO\_DESCRIPTOR, set the Length field to 0, and not include the ComplexDescriptor field. If a complex descriptor is available for the child indicated by the NWKAddrOfInterest field, the remote device shall set the Status field to SUCCESS, set the Length field to the length of the complex descriptor for that device, and include the complex descriptor (see [sub](#page-117-0)[clause 2.3.2.6](#page-117-0)) of the matching child device in the ComplexDescriptor field.

## **2.4.4.1.8.2 Effect on Receipt**

On receipt of the Complex\_Desc\_rsp command, the recipient is either notified of the complex descriptor of the remote device indicated in the original Complex\_Desc\_req command or notified of an error. If the Complex\_Desc\_rsp command is received with a Status of SUCCESS, the ComplexDescriptor field shall contain the requested complex descriptor. Otherwise, the Status field indicates the error and the ComplexDescriptor field shall not be included.

<sup>44</sup> 45

# **2.4.4.1.9 User\_Desc\_rsp**

The User Desc rsp command (ClusterID= $0x8011$ ) shall be formatted as illustrated in [Figure 2.70.](#page-194-0)

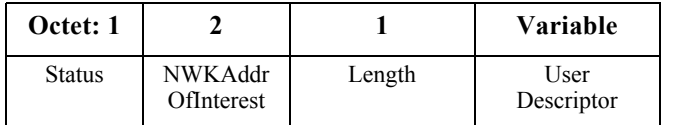

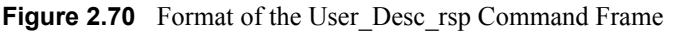

<span id="page-194-1"></span><span id="page-194-0"></span>[Table 2.97](#page-194-1) specifies the fields of the User\_Desc\_rsp command frame.

**Table 2.97 Fields of the User\_Desc\_rsp Command**

| Name                  | <b>Type</b>        | <b>Valid Range</b>                                                                     | <b>Description</b>                                                                                                    |
|-----------------------|--------------------|----------------------------------------------------------------------------------------|----------------------------------------------------------------------------------------------------|
| <b>Status</b>         | Integer            | SUCCESS.<br>NOT SUPPORTED.<br>DEVICE NOT FOUND.<br>INV REQUESTTYPE or<br>NO DESCRIPTOR | The status of the<br>User Desc req<br>command.                                                                                                    |
| NWKAddrOfInterest     | Device<br>Address  | 16-bit NWK address                                                                     | NWK address for the<br>request.                                                                                                    |
| Length                | Integer            | $0x00-0x10$                                                                            | Length in bytes of the<br>UserDescriptor field.                                                                                                    |
| <b>UserDescriptor</b> | User<br>Descriptor |                                                                                        | See the User Descriptor<br>format in sub-<br>clause $2.3.2.7$ . This<br>field shall only be<br>included in the frame if<br>the status field is equal<br>to SUCCESS. |

## **2.4.4.1.9.1 When Generated**

The User Desc rsp is generated by a remote device in response to a User Desc<sup>r</sup>req directed to the remote device. This command shall be unicast to the originator of the User\_Desc\_req command.

The remote device shall generate the User\_Desc\_rsp command using the format illustrated in [Table 2.97](#page-194-1). The NWKAddrOfInterest field shall match that specified in the original User Desc req command. If the NWKAddrOfInterest field matches the network address of the remote device but a user descriptor does not exist, it shall set the Status field to NO\_DESCRIPTOR, set the Length field to 0, and not include the UserDescriptor field. If the NWKAddrOfInterest field matches the network address of the remote device and a user descriptor exists, it shall set the Status field to SUCCESS, set the Length field to the length of the user

<sup>43</sup> 44 45

descriptor, and include its user descriptor (see [sub-clause 2.3.2.7\)](#page-119-0) in the UserDescriptor field.

If the NWKAddrOfInterest field does not match the network address of the remote device and it is an end device, it shall set the Status field to INV\_REQUESTTYPE, set the Length field to 0, and not include the UserDescriptor field. If the NWKAddrOfInterest field does not match the network address of the remote device and it is the coordinator or a router, it shall determine whether the NWKAddrOfInterest field matches the network address of one of its children. If the NWKAddrOfInterest field does not match the network address of one of the children of the remote device, it shall set the Status field to DEVICE NOT FOUND, set the Length field to 0, and not include the UserDescriptor field. If the NWKAddrOfInterest matches the network address of one of the children of the remote device, it shall determine whether a user descriptor for that device is available. If a user descriptor is not available for the child indicated by the NWKAddrOfInterest field, the remote device shall set the Status field to NO\_DESCRIPTOR, set the Length field to 0, and not include the UserDescriptor field. If a user descriptor is available for the child indicated by the NWKAddrOfInterest field, the remote device shall set the Status field to SUCCESS, set the Length field to the length of the user descriptor for that device, and include the user descriptor (see [sub-clause 2.3.2.7](#page-119-0)) of the matching child device in the UserDescriptor field.

## **2.4.4.1.9.2 Effect on Receipt**

On receipt of the User\_Desc\_rsp command, the recipient is either notified of the user descriptor of the remote device indicated in the original User\_Desc\_req command or notified of an error. If the User\_Desc\_rsp command is received with a Status of SUCCESS, the UserDescriptor field shall contain the requested user descriptor. Otherwise, the Status field indicates the error and the UserDescriptor field shall not be included.

**2.4.4.1.10 System\_Server\_Discovery\_rsp**

The System Server Discovery rsp command (ClusterID=0x8015) shall be formatted as illustrated in [Figure 2.74.](#page-161-0)

| Octet: 1      |            |
|---------------|------------|
| <b>Status</b> | ServerMask |

**Figure 2.71** System\_Server\_Discovery\_rsp Command Frame

Copyright © 2007 ZigBee Standards Organization. All rights reserved.

[Table 2.98](#page-196-0) specifies the fields of the System\_Server\_Discovery\_rsp command frame.

<span id="page-196-0"></span>

| <b>Name</b>   | <b>Type</b> | <b>Valid Range</b> | <b>Description</b>                                           |
|---------------|-------------|--------------------|--------------------------------------------------------------|
| <b>Status</b> | Integer     | <b>SUCCESS</b>     | The status of the<br>System Server Discovery rsp<br>command. |
| ServerMask    | Integer     | Bitmap             | See Table 2.31 for bit assignments.                          |

**Table 2.98 Fields of the System\_Server\_Discovery\_rsp Command**

# **2.4.4.1.10.1 When Generated**

The System\_Server\_Discovery\_rsp is generated from Remote Devices on receipt of a System\_Server\_Discovery\_req primitive if the parameter matches the Server Mask field in its node descriptor. If there is no match, the System\_Server\_Discovery\_req shall be ignored and no response given. Matching is performed by masking the ServerMask parameter of the System\_Server\_Discovery\_req with the Server Mask field in the node descriptor. This command shall be unicast to the device which sent System\_Server\_Discovery\_req with Acknowledge request set in TxOptions. The parameter ServerMask contains the bits in the parameter of the request which match the server mask in the node descriptor.

## **2.4.4.1.10.2 Effect on Receipt**

The requesting device is notified that this device has some of the system server functionality that the requesting device is seeking.

If the Network Manager bit was set in the System\_Server\_Discovery\_rsp, then the Remote Device's NWK address shall be set into the *nwkManagerAddr* of the NIB.

# **2.4.4.1.11 User\_Desc\_conf**

The User Desc conf command (ClusterID=0x8014) shall be formatted as illustrated in [Figure 2.72.](#page-196-1)

| Octets: 1 |                        |
|-----------|------------------------|
| Status    | NWK Addr<br>OfInterest |

<span id="page-196-1"></span>**Figure 2.72** Format of the User Desc conf Command Frame

1 2 3

43 44 45

<span id="page-197-0"></span>[Table 2.99](#page-197-0) specifies the fields of the User\_Desc\_conf command frame.

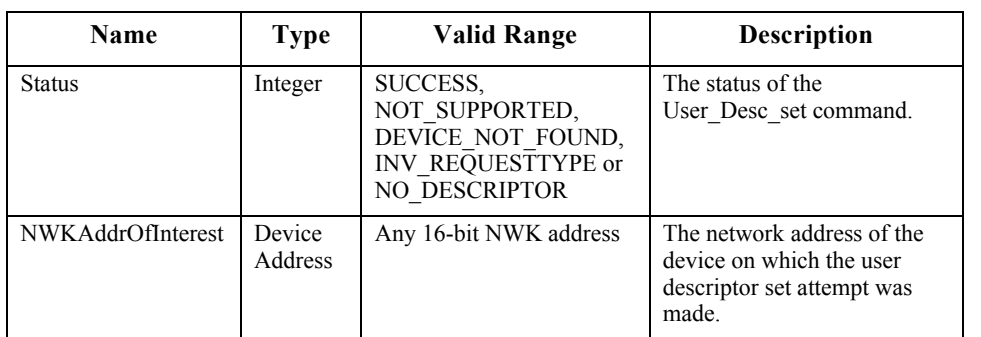

**Table 2.99 Fields of the User\_Desc\_conf Command**

# **2.4.4.1.11.1 When Generated**

The User Desc conf is generated by a remote device in response to a User Desc<sup>s</sup> set directed to the remote device. This command shall be unicast to the originator of the User\_Desc\_set command.

The remote device shall generate the User\_Desc\_conf command using the format illustrated in [Table 2.99](#page-197-0). The NWKAddrOfInterest field shall match that specified in the original User Desc set command. If the NWKAddrOfInterest field matches the network address of the remote device but a user descriptor does not exist, it shall set the Status field to NOT\_SUPPORTED. If the NWKAddrOfInterest field matches the network address of the remote device and a user descriptor exists, it shall set the Status field to SUCCESS and configure the user descriptor with the ASCII character string specified in the original User Desc set command.

28 29 30 31 32 33 34 35 36 37 38 39 40 41 42 43 If the NWKAddrOfInterest field does not match the network address of the remote device and it is an end device, it shall set the Status field to INV\_REQUESTTYPE. If the NWKAddrOfInterest field does not match the network address of the remote device and it is the coordinator or a router, it shall determine whether the NWKAddrOfInterest field matches the network address of one of its children. If the NWKAddrOfInterest field does not match the network address of one of the children of the remote device, it shall set the Status field to DEVICE NOT FOUND. If the NWKAddrOfInterest matches the network address of one of the children of the remote device, it shall determine whether a user descriptor for that device is available. If a user descriptor is not available for the child indicated by the NWKAddrOfInterest field, the remote device shall set the Status field to NO\_DESCRIPTOR. If a user descriptor is available for the child indicated by the NWKAddrOfInterest field, the remote device shall set the Status field to SUCCESS and configure the user descriptor with the ASCII character string specified in the original User\_Desc\_set command.

# **2.4.4.1.11.2 Effect on Receipt**

The local device is notified of the results of its attempt to configure the user descriptor on a remote device.

#### **2.4.4.1.12 Discovery\_Cache\_rsp**

The Discovery Cache rsp command (ClusterID=0x8012) shall be formatted as illustrated in [Figure 2.73.](#page-198-0)

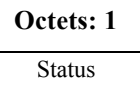

**Figure 2.73** Format of the Discovery Cache rsp Command Frame

<span id="page-198-1"></span><span id="page-198-0"></span>[Table 2.100.](#page-198-1) specifies the fields of the Discovery\_Cache\_rsp Command Frame.

**Table 2.100 Fields of the Discovery\_Cache\_rsp Command**

| Name   | Type    | <b>Valid Range</b> | <b>Description</b>                                |
|--------|---------|--------------------|---------------------------------------------------|
| Status | Integer | <b>SUCCESS</b>     | The status of the<br>Discovery Cache req command. |

#### **2.4.4.1.12.1 When Generated**

The Discovery\_Cache\_rsp is generated by Primary Discovery Cache devices receiving the Discovery Cache req. Remote Devices which are not Primary Discovery Cache devices (as designated in its Node Descriptor) should not respond to the Discovery Cache req command.

## **2.4.4.1.12.2 Effect on Receipt**

Upon receipt of the Discovery\_Cache\_rsp, the Local Device determines if a  $\overline{\text{SUCCESS}}$  status was returned. If no Discovery Cache rsp messages were returned from the original Discovery\_Cache\_req command, then the Local Device should increase the radius for the request to locate Primary Discovery Cache devices beyond the radius supplied in the previous request. If a SUCCESS status is returned, the Local Device should use the Discovery\_Store\_req, targeted to the Remote Device supplying the response, to determine whether sufficient discovery cache storage is available.

- 43
- 44
- 45

## **2.4.4.1.13 Discovery\_store\_rsp**

The Discovery store rsp command (ClusterID=0x8016) shall be formatted as illustrated in [Figure 2.74.](#page-199-0)

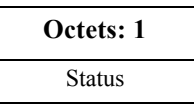

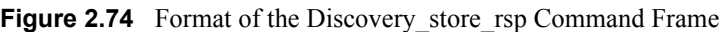

<span id="page-199-1"></span><span id="page-199-0"></span>[Table 2.101](#page-199-1) specifies the fields of the Discovery store rsp command frame

**Table 2.101 Fields of the Discovery\_store\_rsp Command**

| <b>Name</b>   | Type    | <b>Valid Range</b>                                        | <b>Description</b>                                   |
|---------------|---------|-----------------------------------------------------------|------------------------------------------------------|
| <b>Status</b> | Integer | SUCCESS.<br><b>INSUFFICIENT SPACE</b><br>or NOT SUPPORTED | The status of the<br>Discovery store req<br>command. |

# **2.4.4.1.13.1 When Generated**

The Discovery store rsp is provided to notify a Local Device of the request status from a Primary Discovery Cache device. Included in the response is a status code to notify the Local Device whether the request is successful (the Primary Cache Device has space to store the discovery cache data for the Local Device), whether the request is unsupported (meaning the Remote Device is not a Primary Discovery Cache device), or insufficient space exists.

# **2.4.4.1.13.2 Effect on Receipt**

28 29 40 41 Upon receipt, the Local Device shall determine whether the response status indicates that the Remote Device is not a Primary Cache Device as indicated by a NOT\_SUPPORTED status. If a NOT\_SUPPORTED status is returned, the Local Device should process any other Discovery\_store\_rsp devices from other Remote Devices or re-perform the Discovery\_Cache\_req to determine the address of another Primary Discovery Cache device (eliminating the address of the Remote Device that responded with NOT\_SUPPORTED if it responds again to the Discovery Cache req). If an INSUFFICIENT SPACE status is returned, the Local Device should also process any other Discovery\_store\_rsp and re-perform the Discovery\_Cache\_req if none of the responses indicate SUCCESS (with the radius field increased to include more Remote Devices). If a SUCCESS status is returned, the Local Device shall upload its discovery cache information to the Remote Device via the Node Desc store req, Power Desc store req, Active EP store req, and Simple Desc store req.

<sup>43</sup> 44

# **2.4.4.1.14 Node\_Desc\_store\_rsp**

The Node Desc store rsp command (ClusterID=0x8017) shall be formatted as illustrated in [Figure 2.75.](#page-200-0)

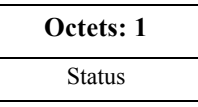

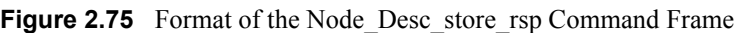

<span id="page-200-0"></span>[Table 2.102](#page-200-1) specifies the fields of the Node\_Desc\_store\_rsp command frame.

**Table 2.102 Fields of the Node\_Desc\_store\_rsp Command**

<span id="page-200-1"></span>

| <b>Name</b>   | Type    | <b>Valid Range</b>                       | <b>Description</b>                           |
|---------------|---------|------------------------------------------|----------------------------------------------|
| <b>Status</b> | Integer | SUCCESS,<br><b>INSUFFICIENT SPACE,</b>   | The status of the Node store rsp<br>command. |
|               |         | NOT PERMITTED or<br><b>NOT SUPPORTED</b> |                                              |

# **2.4.4.1.14.1 When Generated**

The Node store rsp is provided to notify a Local Device of the request status from a Primary Discovery Cache device. Included in the response is a status code to notify the Local Device whether the request is successful (the Primary Cache Device has space to store the discovery cache data for the Local Device), whether the request is not supported (meaning the Remote Device is not a Primary Discovery Cache device), or insufficient space exists.

# **2.4.4.1.14.2 Effect on Receipt**

Upon receipt, the Local Device shall determine whether the response status indicates that the Remote Device is not a Primary Cache Device as indicated by a NOT\_SUPPORTED status. If a NOT\_SUPPORTED status is returned, the Local Device should re-perform discovery of the Primary Discovery Cache device. If a NOT PERMITTED status is returned, the local device must first issue a Discovery store req with a returned SUCCESS status. If an INSUFFICIENT\_SPACE status is returned, the Local Device shall also send the Remote Device a Remove node cache req. If a SUCCESS status is returned, the Local Device should continue to upload its remaining discovery cache information to the Remote Device via the Power Desc store req, Active EP store req, and Simple Desc store req.

- 39 40 41
- 42
- 43
- 44 45
- Copyright © 2007 ZigBee Standards Organization. All rights reserved.

# **2.4.4.1.15 Power\_Desc\_store\_rsp**

The Power–Desc–store rsp command (ClusterID=0x8018) shall be formatted as illustrated in [Figure 2.76.](#page-201-0)

| Octets: 1 |                 | <b>Variable</b> |
|-----------|-----------------|-----------------|
| Status    | <b>IEEEAddr</b> | PowerDescriptor |

**Figure 2.76** Format of the Power Desc store rsp Command Frame

<span id="page-201-0"></span>[Table 2.103](#page-201-1) specifies the fields of the Power\_Desc\_store\_rsp command frame.

**Table 2.103 Fields of the Power\_Desc\_store\_rsp Command**

<span id="page-201-1"></span>

| <b>Name</b>   | Type    | Valid Range                                                                        | <b>Description</b>                            |
|---------------|---------|------------------------------------------------------------------------------------|-----------------------------------------------|
| <b>Status</b> | Integer | SUCCESS.<br><b>INSUFFICIENT SPACE,</b><br>NOT PERMITTED or<br><b>NOT SUPPORTED</b> | The status of the Power store rsp<br>command. |

# **2.4.4.1.15.1 When Generated**

The Power Desc store rsp is provided to notify a Local Device of the request status from a Primary Discovery Cache device. Included in the response is a status code to notify the Local Device whether the request is successful (the Primary Cache Device has space to store the discovery cache data for the Local Device), whether the request is not supported (meaning the Remote Device is not a Primary Discovery Cache device), or insufficient space exists.

# **2.4.4.1.15.2 Effect on Receipt**

Upon receipt, the Local Device shall determine whether the response status indicates that the Remote Device is not a Primary Cache Device as indicated by a NOT\_SUPPORTED status. If a NOT\_SUPPORTED status is returned, the Local Device should re-perform discovery on the Primary Discovery Cache. If a NOT PERMITTED status is returned, the local device must first issue a Discovery store req with a returned SUCCESS status. If an INSUFFICIENT\_SPACE status is returned, the Local Device shall discontinue upload of discovery information, issue a Remove\_node\_cache\_req (citing the Local Device), and cease attempts to upload discovery information to the Remote Device.

If a SUCCESS status is returned, the Local Device should continue to upload its remaining discovery cache information to the Remote Device via the Active EP store req and Simple Desc store req.

42 43

# **2.4.4.1.16 Active\_EP\_store\_rsp**

The Active EP store rsp command (ClusterID=0x8019) shall be formatted as illustrated in [Figure 2.77.](#page-202-0)

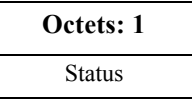

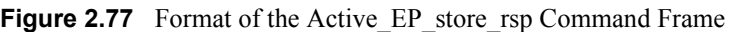

<span id="page-202-0"></span>[Table 2.104](#page-202-1) specifies the fields of the Active\_EP\_store\_rsp command frame.

**Table 2.104 Fields of the Active\_EP\_store\_rsp Command**

<span id="page-202-1"></span>

| <b>Name</b>   | Type    | Valid Range                                                                         | <b>Description</b>                                |
|---------------|---------|-------------------------------------------------------------------------------------|---------------------------------------------------|
| <b>Status</b> | Integer | SUCCESS.<br><b>INSUFFICIENT SPACE</b><br>, NOT PERMITTED or<br><b>NOT SUPPORTED</b> | The status of the<br>Active EP store rsp command. |

# **2.4.4.1.16.1 When Generated**

The Active EP store rsp is provided to notify a Local Device of the request status from a Primary Discovery Cache device. Included in the response is a status code to notify the Local Device whether the request is successful (the Primary Cache Device has space to store the discovery cache data for the Local Device), the request is not supported (meaning the Remote Device is not a Primary Discovery Cache device), or insufficient space exists.

## **2.4.4.1.16.2 Effect on Receipt**

Upon receipt, the Local Device shall determine whether the response status indicates that the Remote Device is not a Primary Cache Device as indicated by a NOT\_SUPPORTED status. If a NOT\_SUPPORTED status is returned, the Local Device should re-perform discovery on the Primary Discovery Cache. If a NOT PERMITTED status is returned, the local device must first issue a Discovery store req with a returned SUCCESS status. If an INSUFFICIENT\_SPACE status is returned, the Local Device shall discontinue upload of discovery information, issue a Remove\_node\_cache\_req (citing the Local Device), and cease attempts to upload discovery information to the Remote Device. If a SUCCESS status is returned, the Local Device should continue to upload its remaining discovery cache information to the Remote Device via the Simple Desc store req.

- 42 43
- 44
- 45

# **2.4.4.1.17 Simple\_Desc\_store\_rsp**

The Simple–Desc–store–rsp command (ClusterID=0x801a) shall be formatted as illustrated in [Figure 2.78.](#page-203-0)

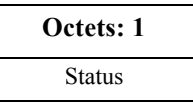

**Figure 2.78** Format of the Simple Desc store rsp Command Frame

<span id="page-203-1"></span><span id="page-203-0"></span>[Table 2.105](#page-203-1) specifies the fields of the Simple\_Desc\_store\_rsp command frame.

**Table 2.105 Fields of the Simple\_Desc\_store\_rsp Command**

| <b>Name</b>   | Type    | Valid Range                                                                        | <b>Description</b>                                     |
|---------------|---------|------------------------------------------------------------------------------------|--------------------------------------------------------|
| <b>Status</b> | Integer | SUCCESS.<br><b>INSUFFICIENT SPACE,</b><br>NOT PERMITTED or<br><b>NOT SUPPORTED</b> | The status of the<br>Simple desc store rsp<br>command. |

# **2.4.4.1.17.1 When Generated**

The Simple Desc store rsp is provided to notify a Local Device of the request status from a Primary Discovery Cache device. Included in the response is a status code to notify the Local Device whether the request is successful (the Primary Cache Device has space to store the discovery cache data for the Local Device), the request is not supported (meaning the Remote Device is not a Primary Discovery Cache device), or insufficient space exists.

## **2.4.4.1.17.2 Effect on Receipt**

Upon receipt, the Local Device shall determine whether the response status indicates that the Remote Device is not a Primary Cache Device as indicated by a NOT\_SUPPORTED status. If a NOT\_SUPPORTED status is returned, the Local Device should re-perform discovery on the Primary Discovery Cache. If a NOT PERMITTED status is returned, the local device must first issue a Discovery store req with a returned SUCCESS status. If an INSUFFICIENT\_SPACE status is returned, the Local Device shall discontinue upload of discovery information, issue a Remove\_node\_cache\_req (citing the Local Device), and cease attempts to upload discovery information to the Remote Device. If a SUCCESS status is returned, the Local Device should continue to upload its remaining discovery cache information to the Remote Device via the Simple Desc store req for other endpoints on the Local Device.

43

# **2.4.4.1.18 Remove\_node\_cache\_rsp**

The Remove node cache rsp command (ClusterID=0x801b) shall be formatted as illustrated in [Figure 2.79.](#page-204-0)

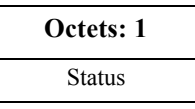

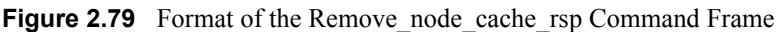

<span id="page-204-1"></span><span id="page-204-0"></span>[Table 2.106](#page-204-1) specifies the fields of the Remove\_node\_cache\_rsp command frame.

**Table 2.106 Fields of the Remove\_node\_cache\_rsp Command**

| <b>Name</b>   | Type    | <b>Valid Range</b>                               | <b>Description</b>                                 |
|---------------|---------|--------------------------------------------------|----------------------------------------------------|
| <b>Status</b> | Integer | SUCCESS.<br>DEVICE NOT FOUND<br>or NOT SUPPORTED | The status of the<br>Remove node cache rsp command |

# **2.4.4.1.18.1 When Generated**

The Remove node cache rsp is provided to notify a Local Device of the request status from a Primary Discovery Cache device. Included in the response is a status code to notify the Local Device whether the request is successful (the Primary Cache Device has removed the discovery cache data for the indicated device of interest), or the request is not supported (meaning the Remote Device is not a Primary Discovery Cache device).

# **2.4.4.1.18.2 Effect on Receipt**

28 29 30 31 32 33 34 35 36 37 38 39 40 41 42 Upon receipt, the Local Device shall determine whether the response status indicates that the Remote Device is not a Primary Cache Device as indicated by a NOT\_SUPPORTED status. If a NOT\_SUPPORTED status is returned, the Local Device should re-perform Find\_node\_cache\_req to locate the Primary Discovery Cache device holding the discovery cache information for the indicated device of interest. When the Primary Discovery Cache device holding the discovery information for the device of interest is located, the Local Device should repeat the Remove node cache req to successfully remove the discovery information. If a status of DEVICE NOT FOUND is received, this indicates that the Remote Device is the Primary Discovery Cache but does not hold the discovery information for the NWKAddr and the IEEEAddr presented in the request. The Local Device should employ the device discovery commands NWK\_Addr\_req and IEEE Addr req to determine the correct values for NWKAddr and IEEEAddr. If a SUCCESS status is returned, the Local Device has successfully removed the discovery cache information for the indicated device of interest within the request.

# **2.4.4.1.19 Find\_node\_cache\_rsp**

The Find node cache rsp command (ClusterID=0x801c) shall be formatted as illustrated in [Figure 2.80.](#page-205-0)

| Octets: 2       |          |                 |
|-----------------|----------|-----------------|
| CacheNWKAddress | NWK Addr | <b>IEEEAddr</b> |

**Figure 2.80** Format of the Find node cache rsp Command Frame

<span id="page-205-0"></span>[Table 2.107](#page-205-1) specifies the fields of the Find\_node\_cache\_rsp command frame.

**Table 2.107 Fields of the Find\_node\_cache\_rsp Command**

<span id="page-205-1"></span>

| <b>Name</b>     | <b>Type</b>              | <b>Valid Range</b>  | <b>Description</b>                                                                                                    |
|-----------------|--------------------------|---------------------|----------------------------------------------------------------------------------------------------|
| CacheNWK Addr   | Device<br>Address        | 16-bit NWK Address  | NWK Address for the Primary<br>Discovery Cache device holding<br>the discovery information (or the<br>device of interest if it responded to<br>the request directly). |
| NWKAddr         | Device<br><b>Address</b> | 16-bit NWK Address  | NWK Address for the device of<br>interest.                                                                                                    |
| <b>IEEEAddr</b> | Device<br>Address        | 64-bit IEEE Address | IEEE address for the device of<br>interest.                                                                                                    |

## **2.4.4.1.19.1 When Generated**

The Find node cache rsp is provided to notify a Local Device of the successful discovery of the Primary Discovery Cache device for the given NWKAddr and IEEEAddr fields supplied in the request, or to signify that the device of interest is capable of responding to discovery requests. The Find\_node\_cache\_rsp shall be generated only by Primary Discovery Cache devices holding discovery information for the NWKAddr and IEEEAddr in the request or the device of interest itself and all other Remote Devices shall not supply a response.

# **2.4.4.1.19.2 Effect on Receipt**

Upon receipt, the Local Device shall utilize the CacheNWKAddr as the Remote Device address for subsequent discovery requests relative to the NWKAddr and IEEEAddr in the response.

1 2

43 44

#### **2.4.4.1.20 Extended\_Simple\_Desc\_rsp**

The Extended Simple Desc rsp command (ClusterID=0x801d) shall be formatted as illustrated in [Figure 2.81.](#page-206-0)

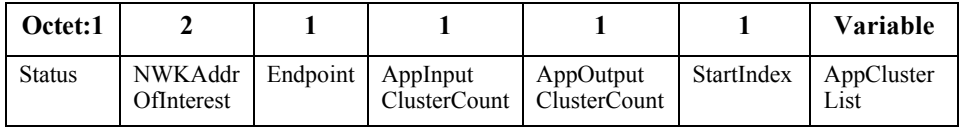

**Figure 2.81** Format of the Extended Simple Desc rsp Command Frame

<span id="page-206-0"></span>[Table 2.108](#page-206-1) specifies the fields of the Extended\_Simple\_Desc\_rsp command frame.

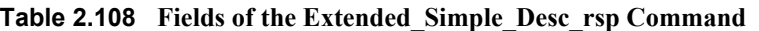

<span id="page-206-1"></span>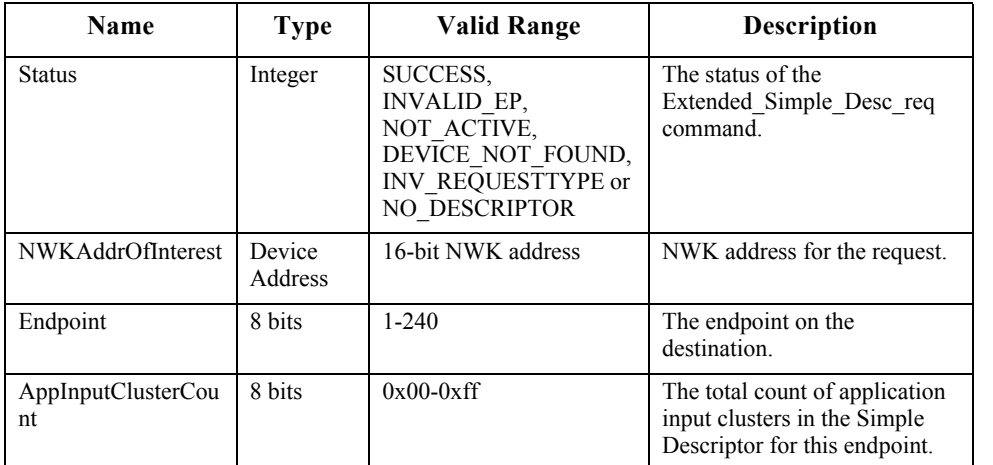

- 43 44
- 45

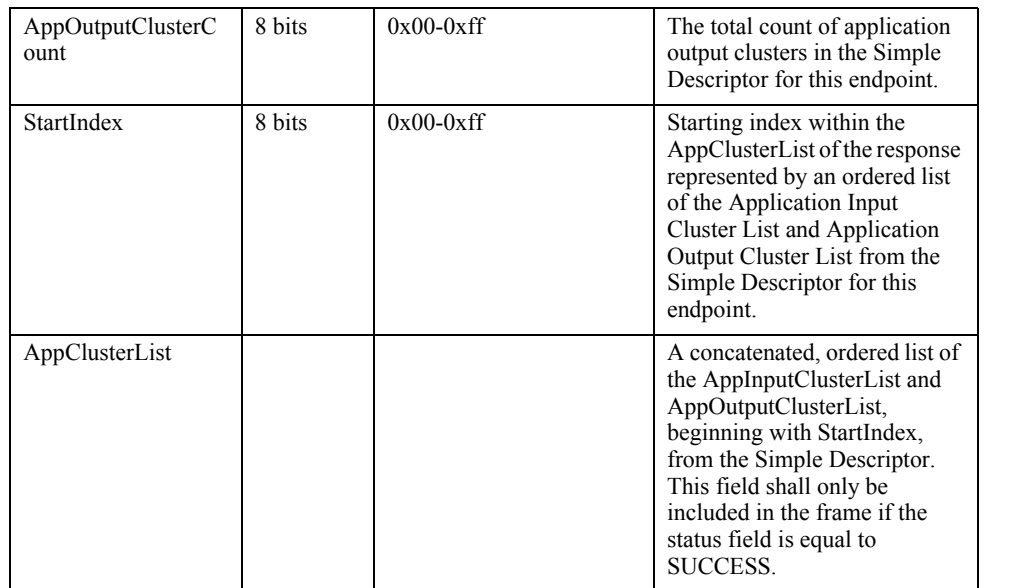

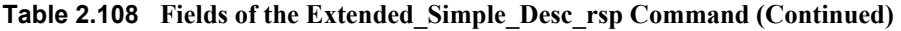

## **2.4.4.1.20.1 When Generated**

The Extended Simple Desc rsp is generated by a remote device in response to an Extended Simple Desc req directed to the remote device. This command shall be unicast to the originator of the Extended\_Simple\_Desc\_req command.

The remote device shall generate the Extended\_Simple\_Desc\_rsp command using the format illustrated in [Table 2.108](#page-206-1). The NWKAddrOfInterest field shall match that specified in the original Extended\_Simple\_Desc\_req command. If the endpoint field specified in the original Extended\_Simple\_Desc\_req command does not fall within the correct range specified in [Table 2.48](#page-131-0), the remote device shall set the Status field to INVALID\_EP, set the Endpoint and StartIndex fields to their respective values supplied in the request, and not include the AppClusterList field.

34 35 36 37 38 39 40 41 42 43 If the NWKAddrOfInterest field matches the network address of the remote device, it shall determine whether the endpoint field specifies the identifier of an active endpoint on the device. If the endpoint field corresponds to an active endpoint, the remote device shall set the Status field to SUCCESS, set the AppClusterList field to the sequence of octets from the concatenated AppInput ClusterList and AppOutputClusterList from the Simple Descriptor [\(Tables 2.38\)](#page-115-0), and supply that field as AppClusterList in the response. Note that dependent on the value of StartIndex in the request, the results in AppClusterList may be empty (for example, the StartIndex begins after the sequence of octets given by the concatenation of AppInputClusterList and AppOutputClusterList). If the endpoint

44 45

field does not correspond to an active endpoint, the remote device shall set the Status field to NOT\_ACTIVE, set the StartIndex field to the value supplied in the request, and not include the AppClusterList field.

## **2.4.4.1.20.2 Effect on Receipt**

On receipt of the Extended\_Simple\_Desc\_rsp command, the recipient is either notified of the requested AppClusterList on the endpoint of the remote device indicated in the original Extended\_Simple\_Desc\_req command or notified of an error. If the Extended\_Simple\_Desc\_rsp command is received with a Status of SUCCESS, the AppClusterList field shall contain the requested portion of the application input cluster list and application output cluster list, starting with the StartIndex. Otherwise, the Status field indicates the error and the AppClusterList field shall not be included.

# **2.4.4.1.21 Extended\_Active\_EP\_rsp**

The Extended Active EP rsp command (ClusterID= $0x801e$ ) shall be formatted as illustrated in Figure  $2.82$ .

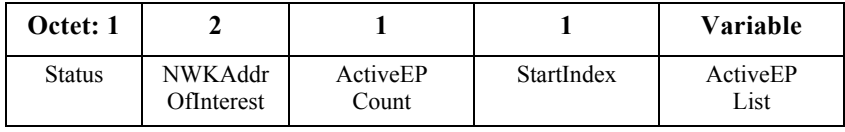

**Figure 2.82** Format of the Extended Active EP rsp Command Frame

<span id="page-208-1"></span><span id="page-208-0"></span>[Table 2.109](#page-208-1) specifies the fields of the Extended\_Active\_EP\_rsp command frame.

#### **Table 2.109 Fields of the Extended\_Active\_EP\_rsp Command**

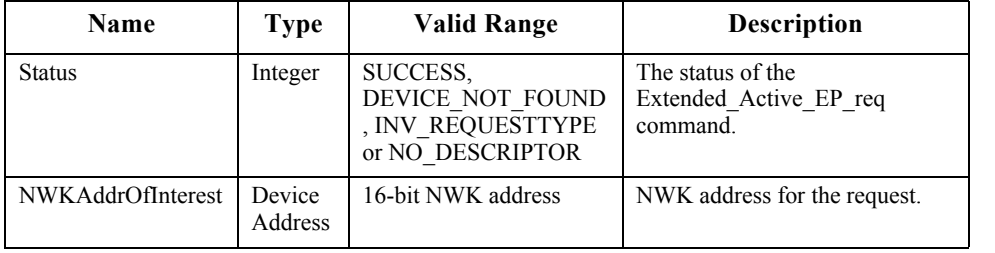

1 2

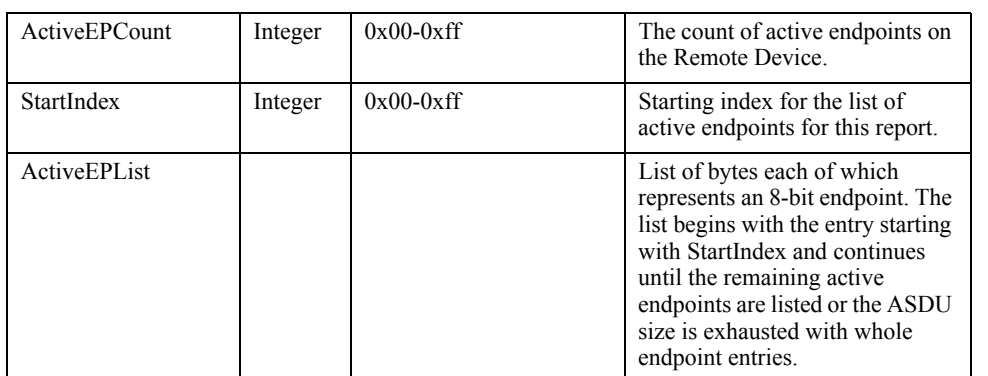

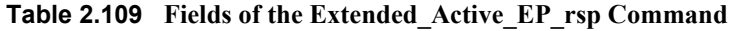

#### **2.4.4.1.21.1 When Generated**

The Extended Active EP rsp is generated by a remote device in response to an Extended\_Active\_EP\_req directed to the remote device. This command shall be unicast to the originator of the Extended\_Active\_EP\_req command.

The remote device shall generate the Extended\_Active\_EP\_rsp command using the format illustrated in [Table 2.109](#page-208-1). The NWKAddrOfInterest field shall match that specified in the original Extended\_Active\_EP\_req command. If the NWKAddrOfInterest field matches the network address of the remote device, it shall set the Status field to SUCCESS, set the ActiveEPCount field to the number of active endpoints on that device, and include an ascending list of all the identifiers of the active endpoints, beginning with StartIndex, on that device in the ActiveEPList field and continuing until the remaining list of active endpoints from StartIndex forward is listed or until the ASDU size is exhausted with whole endpoint entries.

29 30 31 32 33 34 35 36 37 38 39 40 41 42 43 44 If the NWKAddrOfInterest field does not match the network address of the remote device and it is an end device, it shall set the Status field to INV\_REQUESTTYPE, set the ActiveEPCount field to 0, and not include the ActiveEPList field. If the NWKAddrOfInterest field does not match the network address of the remote device and it is the coordinator or a router, it shall determine whether the NWKAddrOfInterest field matches the network address of a device it holds in a discovery cache. If the NWKAddrOfInterest field does not match the network address of a device it holds in a discovery cache, it shall set the Status field to DEVICE NOT FOUND, set the ActiveEPCount field to 0, and not include the ActiveEPList field. If the NWKAddrOfInterest matches the network address of a device held in a discovery cache on the remote device, it shall determine whether that device has any active endpoints. If the discovery information corresponding to the ActiveEP request has not yet been uploaded to the discovery cache, the remote device shall set the Status field to NO\_DESCRIPTOR, set the ActiveEPCount field to 0, and not include the

ActiveEPList field. If the cached device has no active endpoints, the remote device shall set the Status field to SUCCESS, set the ActiveEPCount field to 0, and not include the ActiveEPList field. If the cached device has active endpoints, the remote device shall set the Status field to SUCCESS, set the ActiveEPCount field to the number of active endpoints on that device and include an ascending list of all the identifiers of the active endpoints, beginning with StartIndex, on that device in the ActiveEPList field.

# **2.4.4.1.21.2 Effect on Receipt**

On receipt of the Extended\_Active\_EP\_rsp command, the recipient is either notified of the active endpoints of the remote device indicated in the original Extended Active EP req command or notified of an error. If the Extended\_Active\_EP\_rsp command is received with a Status of SUCCESS, the ActiveEPCount field indicates the number of entries in the ActiveEPList field. Otherwise, the Status field indicates the error and the ActiveEPList field shall not be included. The requesting device may need to employ Extended\_Active\_EP\_req multiple times, with different StartIndex values, to receive the full ActiveEPList from the remote device.

# **2.4.4.2 End Device Bind, Bind, Unbind Bind Management Server Services**

<span id="page-210-0"></span>[Table 2.110](#page-210-0) lists the commands supported by Device Profile: End Device Bind, Bind and Unbind Server Services. Each of these primitives will be discussed in the following sub-clauses.

| <b>End Device Bind, Bind and Unbind</b><br><b>Server Service Commands</b> | <b>Server</b><br><b>Processing</b> |
|---------------------------------------------------------------------------|------------------------------------|
| End Device Bind rsp                                                       |                                    |
| Bind rsp                                                                  |                                    |
| Unbind rsp                                                                |                                    |
| Bind Register rsp                                                         |                                    |
| Replace Device rsp                                                        |                                    |
| Store Bkup Bind Entry rsp                                                 |                                    |
| Remove Bkup Bind Entry rsp                                                |                                    |
| Backup Bind Table rsp                                                     |                                    |

**Table 2.110 End Device Bind, Unbind and Bind Management Server Services Primitives**

- 44
- 45

<sup>40</sup> 41 42

<sup>43</sup>

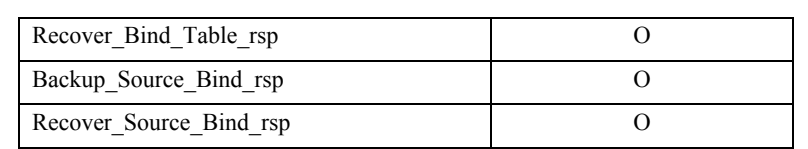

#### **Table 2.110 End Device Bind, Unbind and Bind Management Server Services Primitives**

## **2.4.4.2.1 End\_Device\_Bind\_rsp**

The End Device Bind rsp command (ClusterID=0x8020) shall be formatted as illustrated in [Figure 2.83.](#page-211-0)

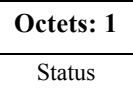

**Figure 2.83** Format of the End Device Bind rsp Command Frame

<span id="page-211-1"></span><span id="page-211-0"></span>[Table 2.111](#page-211-1) specifies the fields of the End\_Device\_Bind\_rsp command frame.

**Table 2.111 Fields of the End\_Device\_Bind\_rsp Command**

| Name          | Type    | Valid Range                                                                | <b>Description</b>                               |
|---------------|---------|----------------------------------------------------------------------------|--------------------------------------------------|
| <b>Status</b> | Integer | SUCCESS.<br>NOT SUPPORTED.<br><b>INVALID EP,</b><br>TIMEOUT or<br>NO MATCH | The status of the End Device Bind req<br>command |

# **2.4.4.2.1.1 When Generated**

The End Device Bind rsp is generated by the ZigBee Coordinator in response to an End Device Bind req and contains the status of the request. This command shall be unicast to each device involved in the bind attempt, using the acknowledged data service.

A Status of NOT\_SUPPORTED indicates that the request was directed to a device which was not the ZigBee Coordinator or that the ZigBee Coordinator does not support End Device Binding. Otherwise, End Device Bind req processing is performed as described below, including transmission of the End\_Device\_Bind\_rsp.

# **2.4.4.2.1.2 Effect on Receipt**

When an End Device Bind req is received, determination is made if a Status of NOT SUPPORTED is warranted as indicated in the previous section. Assuming this device is the ZigBee Coordinator, the supplied endpoint shall be checked to determine whether it falls within the specified range. If it does not, a Status of

Copyright © 2007 ZigBee Standards Organization. All rights reserved.

INVALID\_EP shall be returned. If the supplied endpoint falls within the specified range and if this is the first End Device Bind req submitted for evaluation, it shall be stored and a timer started which expires at a pre-configured timeout value. This timeout value shall be a configurable item on the ZigBee Coordinator. If the timer expires before a second End\_Device\_Bind\_req is received, a Status of TIMEOUT is returned. Otherwise, if a second End\_Device\_Bind\_req is received within the timeout window, the two End Device Bind req's are compared for a match. A Status of NO\_MATCH indicates that two End\_Device\_Bind\_req were evaluated for a match, but either the ProfileID parameters did not match or the ProfileID parameter matched but there was no match of any element of the InClusterList or OutClusterList. A Status of SUCCESS means that a match was detected and a resulting Bind\_req will subsequently be directed to the device indicated by the BindingTarget field of the End\_Device\_Bind\_req with matched elements of the OutClusterList.

# **2.4.4.2.2 Bind\_rsp**

The Bind rsp command (ClusterID=0x8021) shall be formatted as illustrated in [Figure 2.84.](#page-212-0)

| Octets: 1 |  |
|-----------|--|
| Status    |  |

**Figure 2.84** Format of the Bind rsp Command Frame

<span id="page-212-1"></span><span id="page-212-0"></span>[Table 2.112](#page-212-1) specifies the fields of the Bind\_rsp command frame.

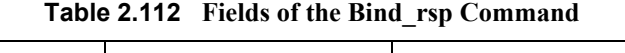

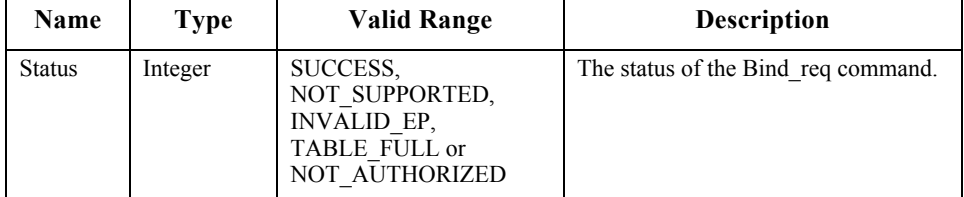

# **2.4.4.2.2.1 When Generated**

The Bind\_rsp is generated in response to a Bind\_req. If the Bind\_req is processed and the Binding Table entry committed on the Remote Device, a Status of SUCCESS is returned. If the Remote Device is not a Primary binding table cache or the SrcAddress, a Status of NOT\_SUPPORTED is returned. The supplied endpoint shall be checked to determine whether it falls within the specified range. If it does not, a Status of INVALID\_EP shall be returned. If the Remote Device is the Primary binding table cache or SrcAddress but does not have Binding Table resources for the request, a Status of TABLE\_FULL is returned.

42 43 44

## **2.4.4.2.2.2 Effect on Receipt**

Upon receipt, error checking is performed on the request as described in the previous section. Assuming the Status is SUCCESS, the parameters from the Bind req are entered into the Binding Table at the Remote Device via the APSME-BIND.request primitive.

#### **2.4.4.2.3 Unbind\_rsp**

The Unbind rsp command (ClusterID=0x8022) shall be formatted as illustrated in [Figure 2.85.](#page-213-0)

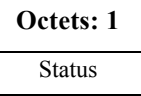

**Figure 2.85** Format of the Unbind rsp Command Frame

<span id="page-213-1"></span><span id="page-213-0"></span>[Table 2.113](#page-213-1) specifies the fields of the Unbind\_rsp command frame.

**Table 2.113 Fields of the Unbind\_rsp Command**

| Name          | Type    | <b>Valid Range</b>                                                                       | <b>Description</b>                    |
|---------------|---------|------------------------------------------------------------------------------------------|---------------------------------------|
| <b>Status</b> | Integer | SUCCESS.<br>NOT SUPPORTED.<br><b>INVALID EP,</b><br>NO ENTRY or<br><b>NOT AUTHORIZED</b> | The status of the Unbind req command. |

## **2.4.4.2.3.1 When Generated**

The Unbind\_rsp is generated in response to an Unbind\_req. If the Unbind\_req is processed and the corresponding Binding Table entry is removed from the Remote Device, a Status of SUCCESS is returned. If the Remote Device is not the ZigBee Coordinator or the SrcAddress, a Status of NOT\_SUPPORTED is returned. The supplied endpoint shall be checked to determine whether it falls within the specified range. If it does not, a Status of INVALID\_EP shall be returned If the Remote Device is the ZigBee Coordinator or SrcAddress but does not have a Binding Table entry corresponding to the parameters received in the request, a Status of NO\_ENTRY is returned.

## **2.4.4.2.3.2 Effect on Receipt**

Upon receipt, error checking is performed on the response. If the status is SUCCESS, the device has successfully removed the binding entry for the parameters specified in the Unbind\_req.

41 42 43

- 44
- 45

# **2.4.4.2.4 Bind\_Register\_rsp**

The Bind Register rsp command (ClusterID=0x8023) shall be formatted as illustrated in [Figure 2.86.](#page-214-0)

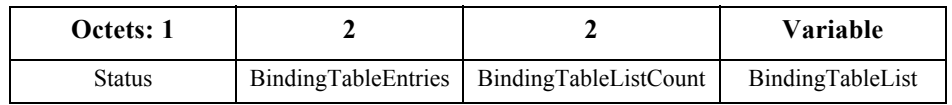

**Figure 2.86** Format of the Bind Register rsp Command Frame

<span id="page-214-1"></span><span id="page-214-0"></span>[Table 2.114](#page-214-1) specifies the fields of the Bind\_Register\_rsp command frame.

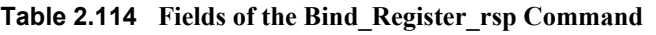

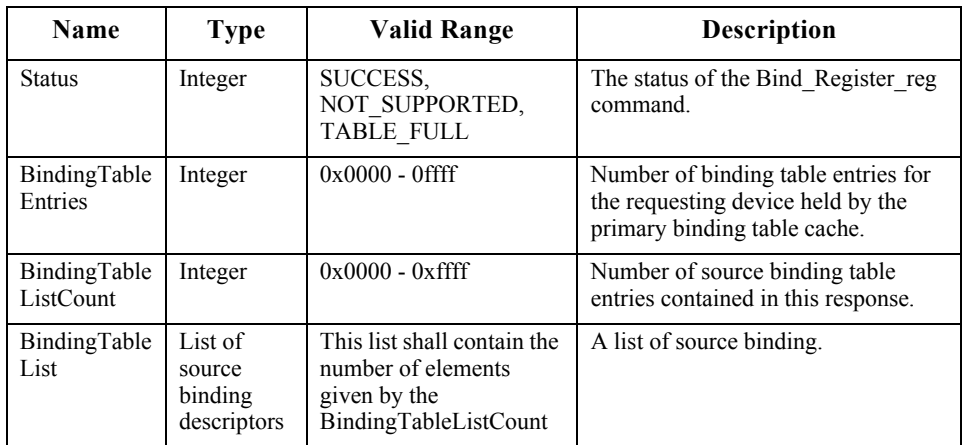

# **2.4.4.2.4.1 When Generated**

The Bind Register rsp is generated from a primary binding table cache device in response to a Bind Register req and contains the status of the request. This command shall be unicast to the requesting device.

If the device receiving the Bind\_Register\_req is not a primary binding table cache a Status of NOT\_SUPPORTED is returned. If its list of devices which choose to store their own binding table entries is full, a status of TABLE\_FULL is returned. In these error cases, BindingTableEntries and BindingTableListCount shall be zero and BindingTableList shall be empty. A Status of SUCCESS indicates that the requesting device has been successfully registered.

38 39 40 41 42 43 44 In the successful case, the primary binding table cache device shall search its cache for existing entries whose source address is the same as the parameter supplied in the Bind Register req command. The number of such entries is given in the response as BindingTableEntries. The entries are used to generate BindingTableList up to the maximum that can be contained in the response. The actual number of entries is given in the response as BindingTableListCount and

may be less than BindingTableEntries if this is too large. In this case (which is expected to be rare) the primary binding table cache device shall use Bind\_req commands to send the rest of the entries to the requesting device.

## **2.4.4.2.4.2 Effect on Receipt**

The requesting device is notified of the results of its attempt to register. If successful, it shall store the source binding table entries from the response into its source binding table.

## **2.4.4.2.5 Replace\_Device\_rsp**

The Replace Device rsp command (ClusterID=0x8024) shall be formatted as illustrated in [Figure 2.87.](#page-215-0)

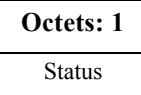

**Figure 2.87** Format of the Replace Device rsp Command Frame

<span id="page-215-1"></span><span id="page-215-0"></span>[Table 2.115](#page-215-1) specifies the fields of the Replace\_Device\_rsp command frame

**Table 2.115 Fields of the Replace\_Device\_rsp Command**

| Name          | Type    | <b>Valid Range</b>                       | <b>Description</b>                               |
|---------------|---------|------------------------------------------|--------------------------------------------------|
| <b>Status</b> | Integer | NOT SUPPORTED.<br><b>INV REQUESTTYPE</b> | The status of the Replace Device req<br>command. |

# **2.4.4.2.5.1 When Generated**

The Replace Device rsp is generated from a primary binding table cache device in response to a Replace Device req and contains the status of the request. This command shall be unicast to the requesting device. If the device receiving the Replace Device req is not a primary binding table cache, a Status of  $NOT$   $SUPPORTED$  is returned. The primary binding table cache shall search its binding table for entries whose source address and source endpoint, or whose destination address and destination endpoint match OldAddress and OldEndpoint, as described in the text for Replace\_Device\_req. It shall change these entries to have NewAddress and possibly NewEndpoint. It shall then return a response of SUCCESS.

# **2.4.4.2.5.2 Effect on Receipt**

The requesting device is notified of the status of its Replace\_Device\_req command.

- 39 40 41
- 42 43
- 44 45
# **2.4.4.2.6 Store\_Bkup\_Bind\_Entry\_rsp**

The Store Bkup Bind Entry rsp command (ClusterID=0x8025) shall be formatted as illustrated in [Figure 2.88.](#page-216-0)

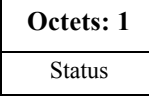

**Figure 2.88** Format of the Store Bkup Bind Entry rsp Command Frame

<span id="page-216-0"></span>[Table 2.116](#page-216-1) specifies the fields of the Store\_Bkup\_Bind\_Entry\_rsp command frame.

**Table 2.116 Fields of the Store\_Bkup\_Bind\_Entry\_rsp Command**

<span id="page-216-1"></span>

| Name          | Type    | <b>Valid Range</b>                                                  | <b>Description</b>                                      |
|---------------|---------|---------------------------------------------------------------------|---------------------------------------------------------|
| <b>Status</b> | Integer | SUCCESS.<br>NOT SUPPORTED.<br>INV REQUESTTYPE.<br><b>TABLE FULL</b> | The status of the<br>Store Bkup Bind Entry rsp command. |

# **2.4.4.2.6.1 When Generated**

The Store–Bkup–Bind–Entry rsp is generated from a backup binding table cache device in response to a Store–Bkup–Bind–Entry–req from a primary binding table cache, and contains the status of the request. This command shall be unicast to the requesting device. If the remote device is not a backup binding table cache, it shall return a status of NOT\_SUPPORTED. If the originator of the request is not recognized as a primary binding table cache, it shall return a status of INV\_REQUESTTYPE. Otherwise, the backup binding table cache shall add the binding entry to its binding table and return a status of SUCCESS. If there is no room, it shall return a status of TABLE\_FULL.

# **2.4.4.2.6.2 Effect on Receipt**

The requesting device is notified of the status of its attempt to store a bind entry.

# **2.4.4.2.7 Remove\_Bkup\_Bind\_Entry\_rsp**

The Remove Bkup Bind Entry rsp command (ClusterID=0x8026) shall be formatted as illustrated in [Figure 2.89.](#page-216-2)

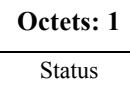

<span id="page-216-2"></span>**Figure 2.89** Format of the Remove Bkup Bind Entry rsp Command Frame

42 43 44

[Table 2.117](#page-217-0) specifies the fields of the Remove\_Bkup\_Bind\_Entry\_rsp command frame.

<span id="page-217-0"></span>

| <b>Name</b>   | Type    | Valid Range                                                | <b>Description</b>                                          |
|---------------|---------|------------------------------------------------------------|-------------------------------------------------------------|
| <b>Status</b> | Integer | SUCCESS.<br>NOT SUPPORTED.<br>INV REQUESTTYPE,<br>NO ENTRY | The status of the<br>Remove Bkup Bind Entry rsp<br>command. |

**Table 2.117 Fields of the Remove\_Bkup\_Bind\_Entry\_rsp Command**

# **2.4.4.2.7.1 When Generated**

The Remove Bkup Bind Entry rsp is generated from a backup binding table cache device in response to a Remove Bkup Bind Entry req from the primary binding table cache and contains the status of the request. This command shall be unicast to the requesting device. If the remote device is not a backup binding table cache, it shall return a status of NOT\_SUPPORTED. If the originator of the request is not recognized as a primary binding table cache, it shall return a status of INV\_REQUESTTYPE. Otherwise, the backup binding table cache shall delete the binding entry from its binding table and return a status of SUCCESS. If the entry is not found, it shall return a status of NO\_ENTRY.

### **2.4.4.2.7.2 Effect on Receipt**

The requesting device is notified of the status of its attempt to remove a bind entry from the backup cache.

#### **2.4.4.2.8 Backup\_Bind\_Table\_rsp**

The Backup Bind Table rsp command (ClusterID=0x8027) shall be formatted as illustrated in [Figure 2.90.](#page-217-1)

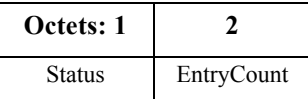

<span id="page-217-1"></span>**Figure 2.90** Format of the Backup Bind Table rsp Command Frame

<span id="page-218-0"></span>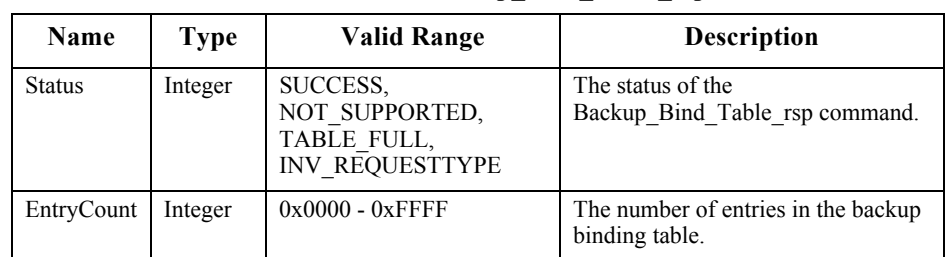

[Table 2.118](#page-218-0) specifies the fields of the Backup\_Bind\_Table\_rsp command frame.

**Table 2.118 Fields of the Backup\_Bind\_Table\_rsp Command**

# **2.4.4.2.8.1 When Generated**

The Backup Bind Table rsp is generated from a backup binding table cache device in response to a Backup Bind Table req from a primary binding table cache and contains the status of the request. This command shall be unicast to the requesting device. If the remote device is not a backup binding table cache, it shall return a status of NOT\_SUPPORTED. If the originator of the request is not recognized as a primary binding table cache, it shall return a status of INV\_REQUESTTYPE. Otherwise, the backup binding table cache shall overwrite the binding entries in its binding table starting with StartIndex and continuing for BindingTableListCount entries. If this exceeds its table size, it shall fill in as many entries as possible and return a status of TABLE\_FULL and the EntryCount parameter will be the number of entries in the table. Otherwise, it shall return a status of SUCCESS and EntryCount will be equal to StartIndex + BindingTableListCount from Backup\_Bind\_Table\_req.

#### **2.4.4.2.8.2 Effect on Receipt**

The requesting device is notified of the status of its attempt to store a binding table.

#### **2.4.4.2.9 Recover\_Bind\_Table\_rsp**

The Backup Bind Table rsp command (ClusterID=0x8028) shall be formatted as illustrated in [Figure 2.91.](#page-218-1)

| Octets: 1 |                     |                   |                                        | <b>Variable</b> |
|-----------|---------------------|-------------------|----------------------------------------|-----------------|
| Status    | BindingTableEntries | <b>StartIndex</b> | BindingTableListCount BindingTableList |                 |

<span id="page-218-1"></span>**Figure 2.91** Format of the Backup Bind Table rsp Command Frame

<span id="page-219-0"></span>[Table 2.119](#page-219-0) specifies the fields of the Recover\_Bind\_Table\_rsp command frame.

| <b>Name</b>               | <b>Type</b> | <b>Valid Range</b>                                                                 | <b>Description</b>                                                                                                    |
|---------------------------|-------------|------------------------------------------------------------------------------------|----------------------------------------------------------------------------------------------------|
| <b>Status</b>             | Integer     | SUCCESS,<br>NOT SUPPORTED.<br>INV REQUESTTYPE.<br>NO ENTRY                         | The status of the<br>Recover Bind Table rsp<br>command.                                                                                                    |
| BindingTable<br>Entries   | Integer     | $0x0000 - 0x$ ffff                                                                 | Total number of binding table<br>entries in the backup binding cache.                                                                                            |
| <b>StartIndex</b>         | Integer     | $0x0000 - 0x$ ffff                                                                 | Starting index within the binding<br>table to begin reporting for the<br>binding table list.                                                                     |
| BindingTable<br>ListCount | Integer     | $0x0000 - 0x$ ffff                                                                 | Number of binding entries included<br>within BindingTableList.                                                                                                   |
| BindingTable<br>List      | Integer     | The list shall contain the<br>number of elements given<br>by BindingTableListCount | A list of descriptors, beginning with<br>the StartIndex element and<br>continuing for<br>BindingTableListCount of elements<br>in the backup binding table cache. |

**Table 2.119 Fields of the Recover\_Bind\_Table\_rsp Command**

### **2.4.4.2.9.1 When Generated**

The Recover Bind Table rsp is generated from a backup binding table cache device in response to a Recover Bind Table req from a primary binding table cache and contains the status of the request. This command shall be unicast to the requesting device. If the responding device is not a backup binding table cache, it shall return a status of NOT\_SUPPORTED. If the originator of the request is not recognized as a primary binding table cache it shall return a status of INV\_REQUESTTYPE. Otherwise, the backup binding table cache shall prepare a list of binding table entries from its backup beginning with StartIndex. It will fit in as many entries as possible into a Recover\_Bind\_Table\_rsp command and return a status of SUCCESS. If StartIndex is more than the number of entries in the Binding table, a status of NO\_ENTRY is returned. For a successful response, BindingTableEntries is the total number of entries in the backup binding table, and BindingTableListCount is the number of entries which is being returned in the response.

#### **2.4.4.2.9.2 Effect on Receipt**

The requesting device is notified of the status of its attempt to restore a binding table.

- 43
- 44 45

# **2.4.4.2.10 Backup\_Source\_Bind\_rsp**

The Backup Source Bind rsp command (ClusterID= $0x8029$ ) shall be formatted as illustrated in [Figure 2.92.](#page-220-0)

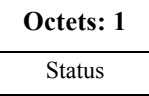

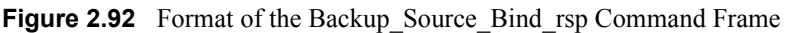

<span id="page-220-1"></span><span id="page-220-0"></span>[Table 2.120](#page-220-1) specifies the fields of the Backup\_Source\_Bind\_rsp command frame.

**Table 2.120 Fields of the Backup\_Source\_Bind\_rsp Command**

| <b>Name</b> | Type    | Valid Range                                                         | <b>Description</b>                                      |
|-------------|---------|---------------------------------------------------------------------|---------------------------------------------------------|
| Status      | Integer | SUCCESS,<br>NOT SUPPORTED.<br>TABLE FULL.<br><b>INV REQUESTTYPE</b> | The status of the<br>Backup Source Bind rsp<br>command. |

# **2.4.4.2.10.1 When Generated**

The Backup Source Bind rsp is generated from a backup binding table cache device in response to a Backup Source Bind req from a primary binding table cache and contains the status of the request. This command shall be unicast to the requesting device. If the remote device is not a backup binding table cache, it shall return a status of NOT\_SUPPORTED. If the originator of the request is not recognized as a primary binding table cache, it shall return a status of INV\_REQUESTTYPE. Otherwise, the backup binding table cache shall overwrite its backup source binding table starting with StartIndex and continuing for BindingTableListCount entries. If this exceeds its table size, it shall return a status of TABLE\_FULL. Otherwise it shall return a status of SUCCESS.

# **2.4.4.2.10.2 Effect on Receipt**

The requesting device is notified of the status of its attempt to backup the source binding table.

# **2.4.4.2.11 Recover\_Source\_Bind\_rsp**

The Recover–Source–Bind–rsp command (ClusterID=0x802a) shall be formatted as illustrated in [Figure 2.93.](#page-220-2)

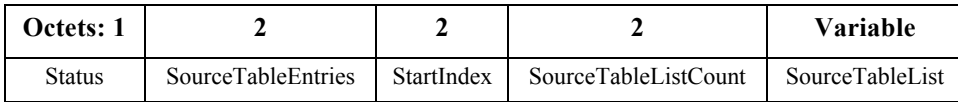

<span id="page-220-2"></span>**Figure 2.93** Format of the Recover Source Bind rsp Command Frame

[Table 2.121](#page-221-0) specifies the fields of the Recover Source Bind rsp command frame.

<span id="page-221-0"></span>

| Name                     | <b>Type</b>                   | <b>Valid Range</b>                                                                   | Description                                                                                                    |
|--------------------------|-------------------------------|--------------------------------------------------------------------------------------|----------------------------------------------------------------------------------------------------|
| <b>Status</b>            | Integer                       | SUCCESS.<br>NOT SUPPORTED,<br>TABLE FULL.<br><b>INV REQUESTTYPE</b>                  | The status of the<br>Recover Source Bind rsp<br>command.                                                                                                    |
| SourceTableE<br>ntries   | Integer                       | $0x0000 - 0x$ ffff                                                                   | Total number of source table entries<br>in the backup binding cache.                                                                                                    |
| StartIndex               | Integer                       | $0x0000 - 0x$ ffff                                                                   | Starting index within the source<br>table to begin reporting for the<br>source table list.                                                                                                    |
| SourceTableL<br>istCount | Integer                       | $0x0000 - 0x$ ffff                                                                   | Number of source table entries<br>included within SourceTableList.                                                                                                    |
| SourceTableL<br>ist      | List of source<br>descriptors | The list shall contain<br>the number of elements<br>given by<br>SourceTableListCount | A list of descriptors, beginning with<br>the StartIndex element and<br>continuing for<br>SourceTableListCount of elements<br>in the backup source table cache<br>(consisting of IEEE addresses). |

**Table 2.121 Fields of the Recover\_Source\_Bind\_rsp Command**

#### **2.4.4.2.11.1 When Generated**

The Recover Source Bind rsp is generated from a backup binding table cache device in response to a Recover Source Bind req from a primary binding table cache and contains the status of the request. This command shall be unicast to the requesting device. If the responding device is not a backup binding table cache, it shall return a status of NOT\_SUPPORTED. If the originator of the request is not recognized as a primary binding table cache, it shall return a status of INV\_REQUESTTYPE. Otherwise, the backup binding table cache shall prepare a list of binding table entries from its backup beginning with StartIndex. It will fit in as many entries as possible into a Recover\_Source\_Bind\_rsp command and return a status of SUCCESS. If StartIndex is more than the number of entries in the Source table, a status of NO\_ENTRY is returned. For a successful response, SourceTableEntries is the total number of entries in the backup source table, and SourceTableListCount is the number of entries which is being returned in the response.

#### **2.4.4.2.11.2 Effect on Receipt**

The requesting device is notified of the status of its attempt to restore a source binding table.

# **2.4.4.3 Network Management Server Services**

<span id="page-222-0"></span>[Table 2.122](#page-222-0) lists the commands supported by Device Profile: Network Management Server Services. Each of these commands will be discussed in the following sub-clauses.

| <b>Network Management</b><br><b>Server Service Command</b> | <b>Server</b><br><b>Processing</b> |
|------------------------------------------------------------|------------------------------------|
| Mgmt NWK Disc rsp                                          |                                    |
| Mgmt Lqi rsp                                               |                                    |
| Mgmt Rtg rsp                                               | ∩                                  |
| Mgmt Bind rsp                                              |                                    |
| Mgmt Leave rsp                                             |                                    |
| Mgmt Direct Join rsp                                       |                                    |
| Mgmt Permit Joining rsp                                    | M                                  |
| Mgmt Cache rsp                                             | ∩                                  |
| Mgmt NWK Update notify                                     |                                    |

**Table 2.122 Network Management Server Service Commands**

# **2.4.4.3.1 Mgmt\_NWK\_Disc\_rsp**

The Mgmt\_NWK\_Disc\_rsp command (ClusterID=0x8030) shall be formatted as illustrated in [Figure 2.94.](#page-222-1)

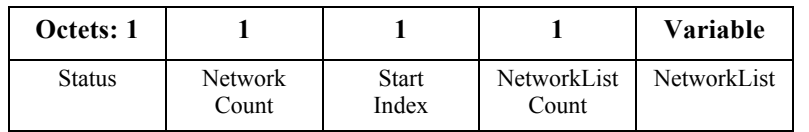

**Figure 2.94** Format of the Mgmt\_NWK\_Disc\_rsp Command Frame

<span id="page-222-2"></span><span id="page-222-1"></span>[Table 2.123](#page-222-2) specifies the fields of the Mgmt\_NWK\_Disc\_rsp command frame.

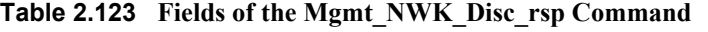

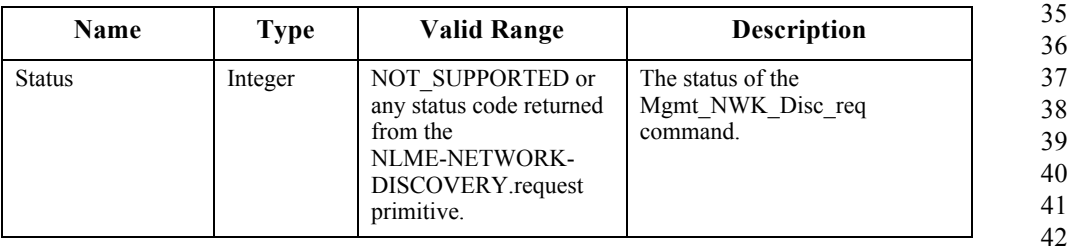

43

44

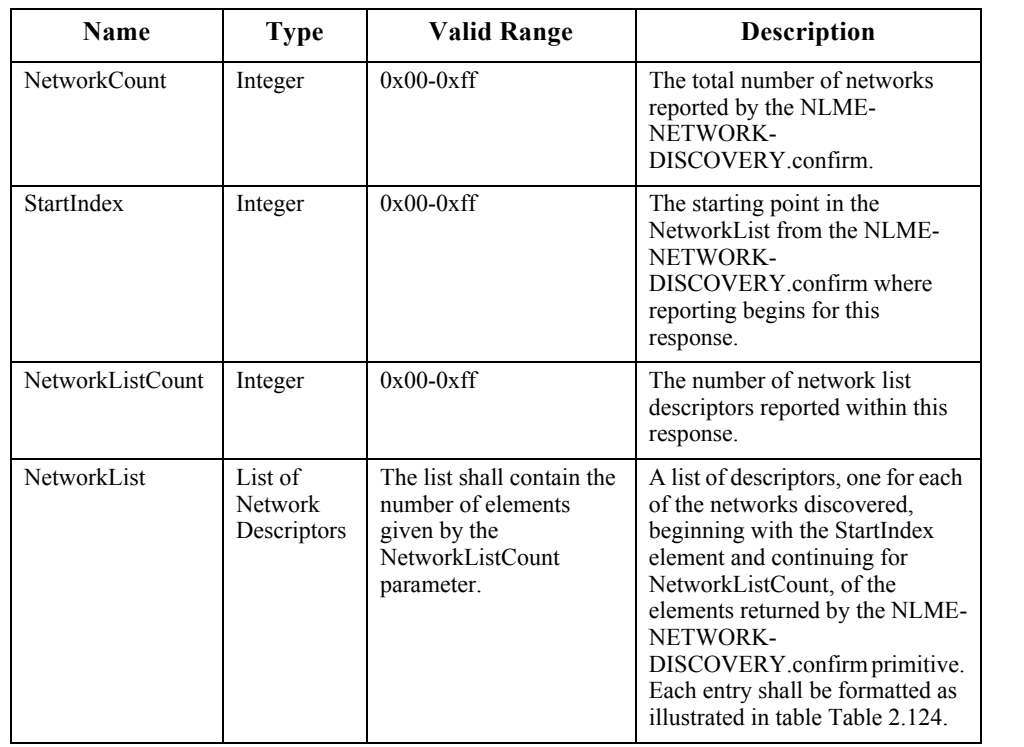

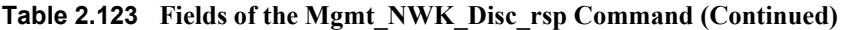

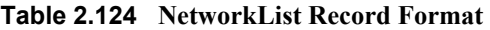

<span id="page-223-0"></span>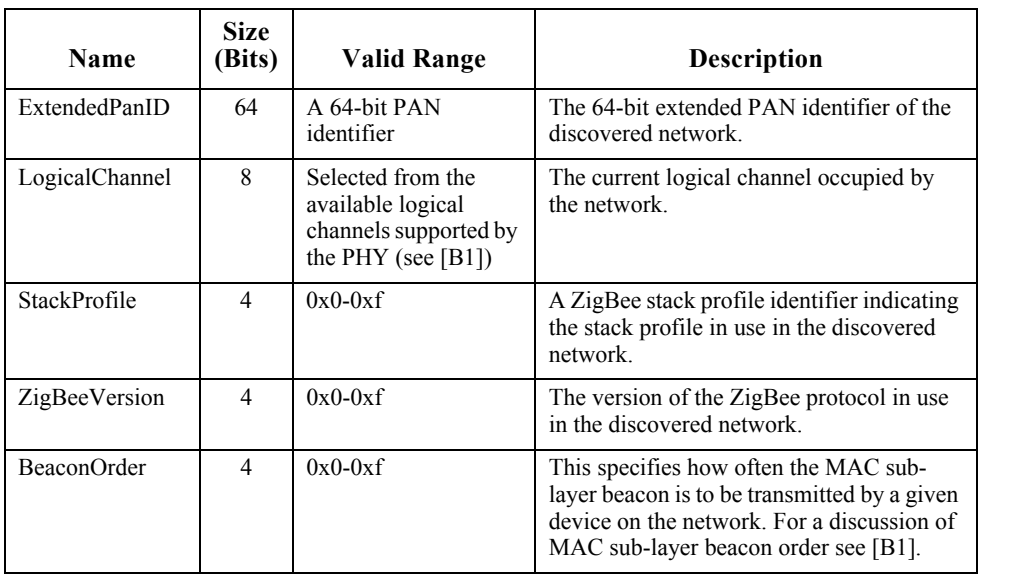

| <b>Name</b>     | <b>Size</b><br>(Bits) | Valid Range   | <b>Description</b>                                                                                                    |
|-----------------|-----------------------|---------------|----------------------------------------------------------------------------------------------------|
| SuperframeOrder | 4                     | $0x0-0xf$     | For beacon-oriented networks, <i>i.e.</i> , beacon<br>order $\leq$ 15, this specifies the length of the<br>active period of the superframe. For a<br>discussion of MAC sub-layer superframe<br>order see [B1].                               |
| PermitJoining   |                       | TRUE or FALSE | A value of TRUE indicates that at least one<br>ZigBee router on the network currently<br>permits joining, <i>i.e.</i> , its NWK has been<br>issued an NLME-PERMIT-JOINING<br>primitive and the time limit, if given, has<br>not yet expired. |
| Reserved        | 7                     |               | Each of these bits shall be set to 0.                                                                                                    |

**Table 2.124 NetworkList Record Format** 

#### **2.4.4.3.1.1 When Generated**

The Mgmt NWK Discrsp is generated in response to an Mgmt NWK Disc req. If this management command is not supported, a status of NOT\_SUPPORTED shall be returned and all parameter fields after the Status field shall be omitted. Otherwise, the Remote Device shall implement the following process.

Upon receipt of and after support for the Mgmt\_NWK\_Disc\_req has been verified, the Remote Device shall issue an NLME-NETWORK-DISCOVERY.request primitive using the ScanChannels and ScanDuration parameters, supplied in the Mgmt\_NWK\_Disc\_req command. Upon receipt of the NLME-NETWORK-DISCOVERY.confirm primitive, the Remote Device shall report the results, starting with the StartIndex element, via the Mgmt NWK Disc rsp command. The NetworkList field shall contain whole NetworkList records, formatted as specified in [Table 2.124](#page-223-0), until the limit on MSDU size, *i.e.*, *aMaxMACFrameSize* (see [\[B1\]](#page-40-0)), is reached. The number of results reported shall be set in the NetworkListCount.

#### **2.4.4.3.1.2 Effect on Receipt**

The local device is notified of the results of its attempt to perform a remote network discovery.

40 41 42

37 38 39

- 43
- 44

# **2.4.4.3.2 Mgmt\_Lqi\_rsp**

The Mgmt Lqi rsp command (ClusterID=0x8031) shall be formatted as illustrated in [Figure 2.95.](#page-225-0)

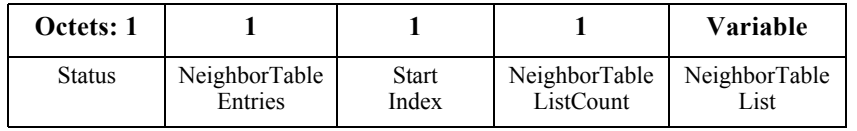

**Figure 2.95** Format of the Mgmt Lqi rsp Command Frame

<span id="page-225-1"></span><span id="page-225-0"></span>[Table 2.125](#page-225-1) specifies the fields of the Mgmt\_Lqi\_rsp command frame.

**Table 2.125 Fields of the Mgmt\_Lqi\_rsp Command**

| Name                   | <b>Type</b>                        | <b>Valid Range</b>                                                                      | <b>Description</b>                                                                                                    |
|------------------------|------------------------------------|-----------------------------------------------------------------------------------------|----------------------------------------------------------------------------------------------------|
| <b>Status</b>          | Integer                            | NOT SUPPORTED or<br>any status code returned<br>from the NLME-<br>GET.confirm primitive | The status of the<br>Mgmt Lqi req command.                                                                                                    |
| NeighborTableEntries   | Integer                            | $0x00-0x$ ff                                                                            | Total number of Neighbor<br>Table entries within the<br>Remote Device.                                                                                                    |
| StartIndex             | Integer                            | $0x00-0x$ ff                                                                            | Starting index within the<br>Neighbor Table to begin<br>reporting for the<br>NeighborTableList.                                                                                                    |
| NeighborTableListCount | Integer                            | $0x00-0x02$                                                                             | Number of Neighbor Table<br>entries included within<br>NeighborTableList.                                                                                                    |
| NeighborTableList      | List of<br>Neighbor<br>Descriptors | The list shall contain the<br>number elements given<br>by the<br>NeighborTableListCount | A list of descriptors,<br>beginning with the<br>StartIndex element and<br>continuing for<br>NeighborTableListCount,<br>of the elements in the<br>Remote Device's Neighbor<br>Table including the device<br>address and associated LQI<br>(see Table 2.126 for<br>details). |

<span id="page-226-0"></span>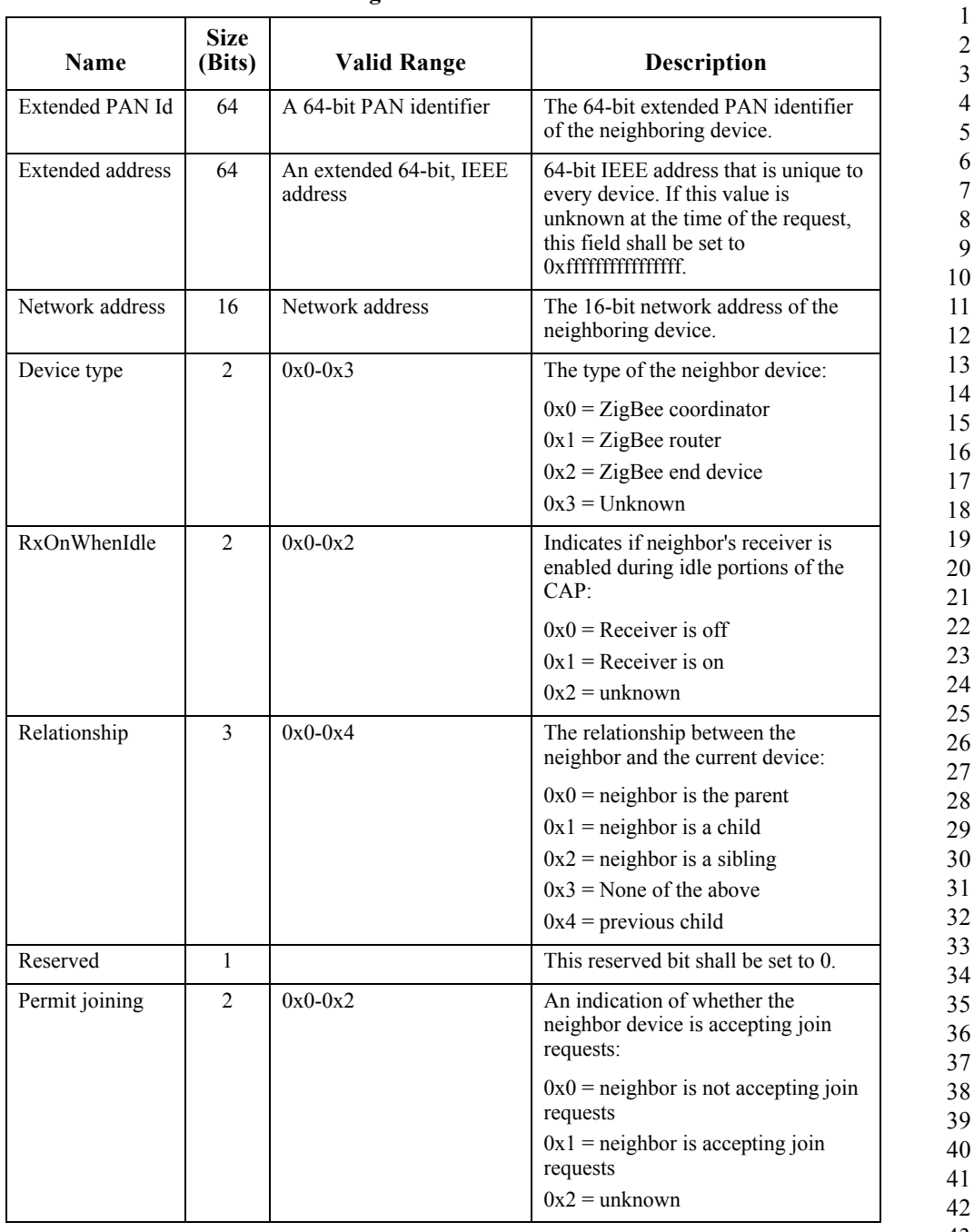

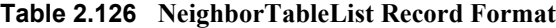

| <b>Name</b> | <b>Size</b><br>(Bits) | Valid Range          | <b>Description</b>                                                                                                    |
|-------------|-----------------------|----------------------|----------------------------------------------------------------------------------------------------|
| Reserved    | 6                     |                      | Each of these reserved bits shall be<br>set to $0$ .                                                                                   |
| Depth       | 8                     | $0x00$ -nwkcMaxDepth | The tree depth of the neighbor<br>device. A value of $0x00$ indicates<br>that the device is the ZigBee<br>coordinator for the network. |
| LQI         | 8                     | $0x00-0x$ ff         | The estimated link quality for RF<br>transmissions from this device. See<br>[B1] for discussion of how this is<br>calculated.          |

**Table 2.126 NeighborTableList Record Format** (Continued)

#### **2.4.4.3.2.1 When Generated**

The Mgmt Lqi rsp is generated in response to an Mgmt Lqi req. If this management command is not supported, a status of NOT\_SUPPORTED shall be returned and all parameter fields after the Status field shall be omitted. Otherwise, the Remote Device shall implement the following processing.

Upon receipt of and after support for the Mgmt Lqi req has been verified, the Remote Device shall perform an NLME-GET.request (for the *nwkNeighborTable* attribute) and process the resulting neighbor table (obtained via the NLME-GET.confirm primitive) to create the Mgmt Lqi rsp command. If *nwkNeighborTable* was successfully obtained but one or more of the fields required in the NeighborTableList record (see [Table 2.126](#page-226-0)) are not supported (as they are optional), the Mgmt\_Lqi\_rsp shall return a status of NOT\_SUPPORTED and all parameter fields after the Status field shall be omitted. Otherwise, the Mgmt Lqi rsp command shall contain the same status that was contained in the NLME-GET.confirm primitive and if this was not SUCCESS, all parameter fields after the status field shall be omitted.

From the *nwkNeighborTable* attribute, the neighbor table shall be accessed, starting with the index specified by StartIndex, and shall be moved to the NeighborTableList field of the Mgmt\_Lqi\_rsp command. The entries reported from the neighbor table shall be those, starting with StartIndex and including whole NeighborTableList records (see [Table 2.126\)](#page-226-0) until the limit on MSDU size, *i.e.*, *aMaxMACFrameSize* (see [\[B1\]\)](#page-40-0), is reached. Within the Mgmt Lqi Rsp command, the NeighborTableEntries field shall represent the total number of Neighbor Table entries in the Remote Device. The parameter NeighborTableListCount shall be the number of entries reported in the NeighborTableList field of the Mgmt\_Lqi\_rsp command.

The extended address, device type, RxOnWhenIdle, and permit joining fields have "unknown" values which shall be returned where the values are not available.

#### **2.4.4.3.2.2 Effect on Receipt**

The local device is notified of the results of its attempt to obtain the neighbor table.

### **2.4.4.3.3 Mgmt\_Rtg\_rsp**

The Mgmt Rtg rsp command (ClusterID=0x8032) shall be formatted as illustrated in [Figure 2.96.](#page-228-0)

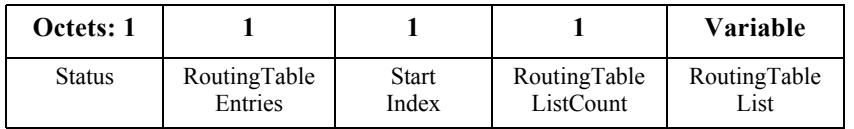

**Figure 2.96** Format of the Mgmt Rtg\_rsp Command Frame

<span id="page-228-0"></span>[Table 2.127](#page-228-1) specifies the fields of the Mgmt\_Rtg\_rsp command frame.

<span id="page-228-1"></span>

| Name                      | <b>Type</b>                               | <b>Valid Range</b>                                                                      | <b>Description</b>                                                                                                    |
|---------------------------|-------------------------------------------|-----------------------------------------------------------------------------------------|----------------------------------------------------------------------------------------------------|
| <b>Status</b>             | Integer                                   | NOT SUPPORTED or<br>any status code returned<br>from the NLME-<br>GET.confirm primitive | The status of the Mgmt Rtg req<br>command.                                                                                                    |
| RoutingTableEntries       | Integer                                   | $0x00-0xff$                                                                             | Total number of Routing Table<br>entries within the Remote Device.                                                                                                    |
| StartIndex                | Integer                                   | $0x00-0xff$                                                                             | Starting index within the Routing<br>Table to begin reporting for the<br>RoutingTableList.                                                                                                    |
| RoutingTableListCou<br>nt | Integer                                   | $0x00-0xff$                                                                             | Number of Routing Table entries<br>included within RoutingTableList.                                                                                                    |
| RoutingTableList          | List of<br>Routin<br>g<br>Descri<br>ptors | The list shall contain the<br>number elements given<br>by the<br>RoutingTableListCount  | A list of descriptors, beginning<br>with the StartIndex element and<br>continuing for<br>RoutingTableListCount, of the<br>elements in the Remote Device's<br>Routing Table (see the<br>Table 2.128 for details). |

**Table 2.127 Fields of the Mgmt\_Rtg\_rsp Command**

43

<span id="page-229-0"></span>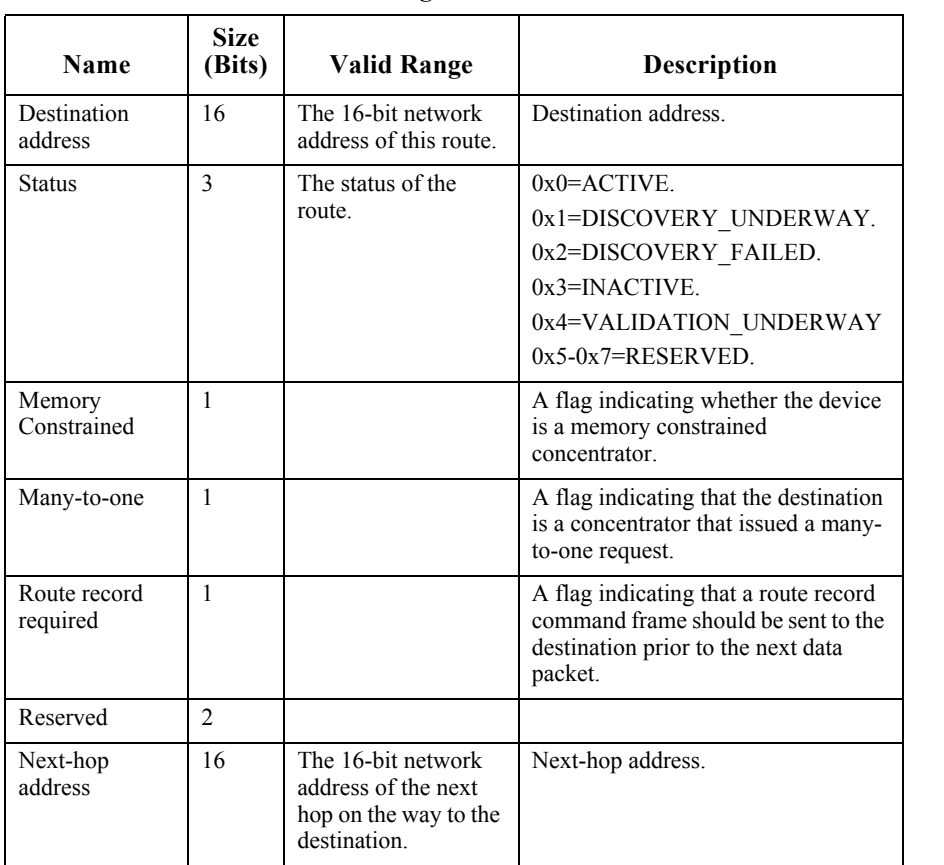

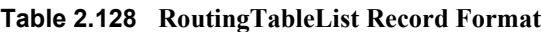

CCB #250

#### **2.4.4.3.3.1 When Generated**

The Mgmt Rtg rsp is generated in response to an Mgmt Rtg req. If this management command is not supported, a status of NOT\_SUPPORTED shall be returned and all parameter fields after the Status field shall be omitted. Otherwise, the Remote Device shall implement the following processing.

Upon receipt of and after support for the Mgmt\_Rtg\_req has been verified, the Remote Device shall perform an NLME-GET.request (for the *nwkRouteTable* attribute) and process the resulting NLME-GET.confirm (containing the *nwkRouteTable* attribute) to create the Mgmt\_Rtg\_rsp command. The Mgmt\_Rtg\_rsp command shall contain the same status that was contained in the

44 45

NLME-GET.confirm primitive and if this was not SUCCESS, all parameter fields after the status field shall be omitted.

From the *nwkRouteTable* attribute, the routing table shall be accessed, starting with the index specified by StartIndex, and moved to the RoutingTableList field of the Mgmt\_Rtg\_rsp command. The entries reported from the routing table shall be those, starting with StartIndex and including whole RoutingTableList records (see [Table 2.127\)](#page-228-1) until MSDU size limit, *i.e.*, *aMaxMACFrameSize* (see [\[B1\]\)](#page-40-0), is reached. Within the Mgmt\_Rtg\_Rsp command, the RoutingTableEntries field shall represent the total number of Routing Table entries in the Remote Device. The RoutingTableListCount field shall be the number of entries reported in the RoutingTableList field of the Mgmt\_Rtg\_req command.

#### **2.4.4.3.3.2 Effect on Receipt**

The local device is notified of the results of its attempt to obtain the routing table.

#### **2.4.4.3.4 Mgmt\_Bind\_rsp**

The Mgmt Bind rsp command (ClusterID=0x8033) shall be formatted as illustrated in [Figure 2.97.](#page-230-0)

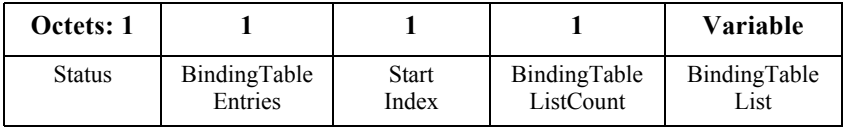

**Figure 2.97** Format of the Mgmt Bind rsp Command Frame

<span id="page-230-0"></span>[Table 2.129](#page-230-1) specifies the fields of the Mgmt\_Bind\_rsp command frame.

**Table 2.129 Fields of the Mgmt\_Bind\_rsp Command**

<span id="page-230-1"></span>

| <b>Name</b>         | <b>Type</b> | Valid Range                                                                              | <b>Description</b>                                                    |
|---------------------|-------------|------------------------------------------------------------------------------------------|-----------------------------------------------------------------------|
| <b>Status</b>       | Integer     | NOT SUPPORTED or<br>any status code returned<br>from the APSME-<br>GET.confirm primitive | The status of the<br>Mgmt Bind req command.                           |
| BindingTableEntries | Integer     | $0x00-0xff$                                                                              | Total number of Binding<br>Table entries within the<br>Remote Device. |

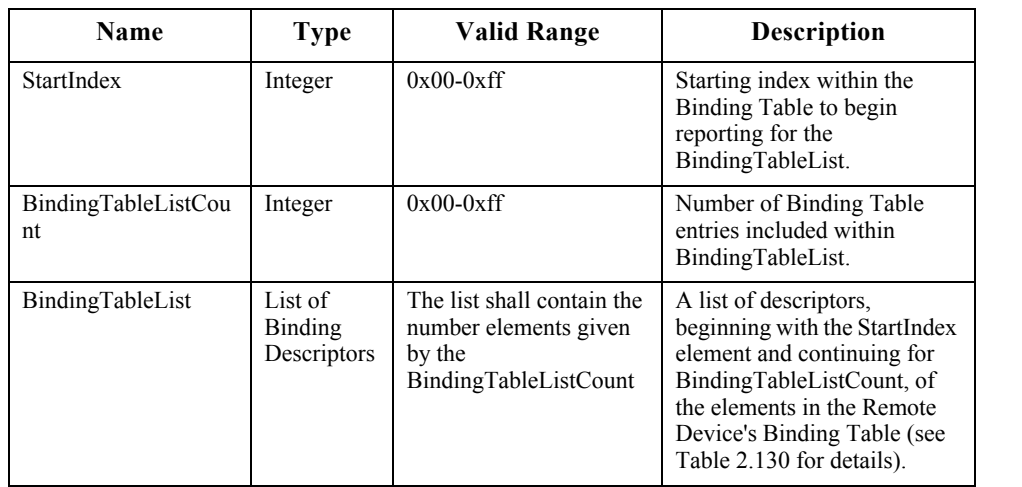

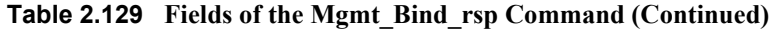

**Table 2.130 BindingTableList Record Format**

<span id="page-231-0"></span>

| <b>Name</b>    | <b>Size</b><br>(Bits) | <b>Valid Range</b>             | <b>Description</b>                                                                                |
|----------------|-----------------------|--------------------------------|---------------------------------------------------------------------------------------------------|
| <b>SrcAddr</b> | 64                    | A valid 64-bit IEEE<br>address | The source IEEE address for the<br>binding entry.                                                 |
| SrcEndpoint    | 8                     | $0x01 - 0x0$                   | The source endpoint for the binding<br>entry.                                                     |
| ClusterId      | 16                    | $0x0000 - 0x$ ffff             | The identifier of the cluster on the<br>source device that is bound to the<br>destination device. |

| <b>Name</b>    | <b>Size</b><br>(Bits) | Valid Range                              | <b>Description</b>                                                                                                    |
|----------------|-----------------------|------------------------------------------|----------------------------------------------------------------------------------------------------|
| DstAddrMode    | 8                     | $0x00 - 0xff$                            | The addressing mode for the<br>destination address. This field can<br>take one of the non-reserved values<br>from the following list:                                 |
|                |                       |                                          | $0x00$ = reserved                                                                                                    |
|                |                       |                                          | $0x01 = 16$ -bit group address for<br>DstAddr and DstEndpoint not<br>present                                                                                          |
|                |                       |                                          | $0x02$ = reserved                                                                                                    |
|                |                       |                                          | $0x03 = 64$ -bit extended address for<br>DstAddr and DstEndp present                                                                                                  |
|                |                       |                                          | $0x04 - 0x$ ff = reserved                                                                                                    |
| <b>DstAddr</b> | 16/64                 | As specified by the<br>DstAddrMode field | The destination address for the<br>binding entry.                                                                                                    |
| DstEndpoint    | 0/8                   | $0x01 - 0xf0$ , $0xff$                   | This field shall be present only if<br>the DstAddrMode field has a value<br>of $0x03$ and, if present, shall be the<br>destination endpoint for the binding<br>entry. |

**Table 2.130 BindingTableList Record Format (Continued)**

# **2.4.4.3.4.1 When Generated**

The Mgmt Bind rsp is generated in response to a Mgmt Bind req. If this management command is not supported, a status of NOT\_SUPPORTED shall be returned and all parameter fields after the Status field shall be omitted. Otherwise, the Remote Device shall implement the following processing.

Upon receipt of and after support for the Mgmt\_Bind\_req has been verified, the Remote Device shall perform an APSME-GET.request (for the *apsBindingTable* attribute) and process the resulting APSME-GET.confirm (containing the *apsBindingTable* attribute) to create the Mgmt\_Bind\_rsp command. The Mgmt Bind rsp command shall contain the same status that was contained in the APSME-GET.confirm primitive and if this was not SUCCESS, all parameter fields after the status field shall be omitted.

From the *apsBindingTable* attribute, the binding table shall be accessed, starting with the index specified by StartIndex, and moved to the BindingTableList field of the Mgmt\_Bind\_rsp command. The entries reported from the binding table shall be those, starting with StartIndex and including whole BindingTableList records (see [Table 2.130\)](#page-231-0) until the MSDU size limit, *i.e.*, *aMaxMACFrameSize* (see [\[B1\]\)](#page-40-0), is reached. Within the Mgmt\_Bind\_Rsp command, the BindingTableEntries field shall represent the total number of Binding Table entries in the Remote Device.

<sup>44</sup> 45

The BindingTableListCount field shall be the number of entries reported in the BindingTableList field of the Mgmt\_Bind\_req command.

#### **2.4.4.3.4.2 Effect on Receipt**

The local device is notified of the results of its attempt to obtain the binding table.

#### **2.4.4.3.5 Mgmt\_Leave\_rsp**

The Mgmt Leave rsp command (ClusterID=0x8034) shall be formatted as illustrated in [Figure 2.98.](#page-233-0)

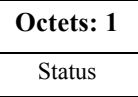

**Figure 2.98** Format of the Mgmt Leave rsp Command Frame

<span id="page-233-1"></span><span id="page-233-0"></span>[Table 2.131](#page-233-1) specifies the fields of the Mgmt\_Leave\_rsp command frame.

#### **Table 2.131 Fields of the Mgmt\_Leave\_rsp Command**

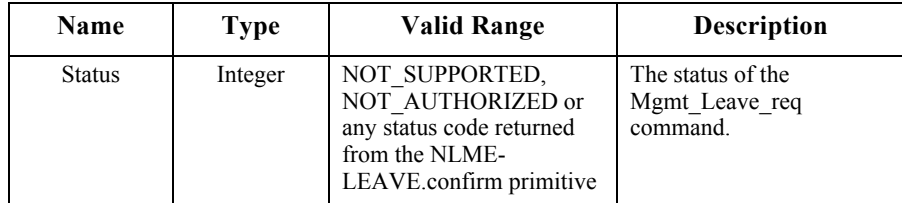

#### **2.4.4.3.5.1 When Generated**

The Mgmt Leave rsp is generated in response to a Mgmt Leave req. If this management command is not supported, a status of NOT\_SUPPORTED shall be returned. Otherwise, the Remote Device shall implement the following processing.

Upon receipt of and after support for the Mgmt\_Leave\_req has been verified, the Remote Device shall execute the NLME-LEAVE.request to disassociate from the currently associated network. The Mgmt\_Leave\_rsp shall contain the same status that was contained in the NLME-LEAVE.confirm primitive.

Once a device has disassociated, it may execute pre-programmed logic to perform NLME-NETWORK-DISCOVERY and NLME-JOIN to join/re-join a network.

#### **2.4.4.3.5.2 Effect on Receipt**

The local device is notified of the results of its attempt to cause a remote device to leave the network.

42 43 44

45

12 13 14

#### **2.4.4.3.6 Mgmt\_Direct\_Join\_rsp**

The Mgmt Direct Join rsp (ClusterID=0x8035) shall be formatted as illustrated in [Figure 2.99.](#page-234-0)

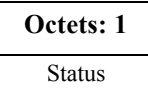

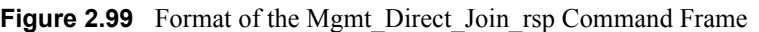

<span id="page-234-1"></span><span id="page-234-0"></span>[Table 2.132](#page-234-1) specifies the fields of the Mgmt\_Direct\_Join\_rsp command frame.

**Table 2.132 Fields of the Mgmt\_Direct\_Join\_rsp Command**

| Name          | Type    | Valid Range                                                                                                    | <b>Description</b>                                    |
|---------------|---------|----------------------------------------------------------------------------------------------------|-------------------------------------------------------|
| <b>Status</b> | Integer | NOT SUPPORTED,<br>NOT AUTHORIZED or any<br>status code returned from the<br>NLME-DIRECT-JOIN.confirm<br>primitive | The status of the<br>Mgmt Direct Join req<br>command. |

### **2.4.4.3.6.1 When Generated**

The Mgmt Direct Join rsp is generated in response to a Mgmt Direct Join req. If this management command is not supported, a status of NOT\_SUPPORTED shall be returned. Otherwise, the Remote Device shall implement the following processing.

Upon receipt and after support for the Mgmt Direct Join req has been verified, the Remote Device shall execute the NLME-DIRECT-JOIN.request to directly associate the DeviceAddress contained in the Mgmt\_Direct\_Join\_req to the network. The Mgmt\_Direct\_Join\_rsp shall contain the same status that was contained in the NLME-DIRECT-JOIN.confirm primitive.

#### **2.4.4.3.6.2 Effect on Receipt**

Upon receipt and after support for the Mgmt Direct Join req has been verified, the Remote Device shall execute the NLME-DIRECT-JOIN.request to directly associate the DeviceAddress contained in the Mgmt\_Direct\_Join\_req to the network.

- 43
- 44
- 45

# **2.4.4.3.7 Mgmt\_Permit\_Joining\_rsp**

The Mgmt Permit Joining rsp command (ClusterID=0x8036) shall be formatted as illustrated in [Figure 2.100.](#page-235-0)

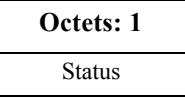

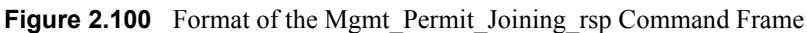

<span id="page-235-0"></span>[Table 2.133](#page-235-1) specifies the fields of the Mgmt\_Permit\_Joining\_rsp command frame.

**Table 2.133 Fields of the Mgmt\_Permit\_Joining\_rsp Command** 

<span id="page-235-1"></span>

| Name          | <b>Type</b> | Valid Range                                                                                                    | <b>Description</b>                                       |
|---------------|-------------|----------------------------------------------------------------------------------------------------|----------------------------------------------------------|
| <b>Status</b> | Integer     | SUCCESS,<br><b>INVALID REQUEST,</b><br>NOT AUTHORIZED or<br>any status code returned<br>from the NLME-<br>PERMIT-<br>JOINING.confirm<br>primitive | The status of the<br>Mgmt Permit Joining rsp<br>command. |

# **2.4.4.3.7.1 When Generated**

The Mgmt Permit Joining rsp is generated in response to a unicast Mgmt Permit Joining req. In the description which follows, note that no response shall be sent if the Mgmt\_Permit\_Joining\_req was received as a broadcast to all routers. If this management command is not permitted by the requesting device, a status of INVALID\_REQUEST shall be returned. Upon receipt and after support for Mgmt Permit Joining req has been verified, the Remote Device shall execute the NLME-PERMIT-JOINING.request. The Mgmt Permit-Joining rsp shall contain the same status that was contained in the NLME-PERMIT-JOINING.confirm primitive.

#### **2.4.4.3.7.2 Effect on Receipt**

The status of the Mgmt\_Permit\_Joining\_req command is notified to the requestor.

1

# **2.4.4.3.8 Mgmt\_Cache\_rsp**

The Mgmt Cache rsp command (ClusterID=0x8037) shall be formatted as illustrated in [Figure 2.101](#page-236-0)

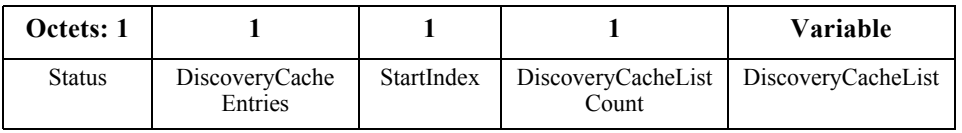

**Figure 2.101** Format of the Mgmt Cache rsp Command Frame

<span id="page-236-1"></span><span id="page-236-0"></span>[Table 2.134](#page-236-1) specifies the fields of the Mgmt\_Cache\_rsp command frame.

**Table 2.134 Fields of the Mgmt\_Cache\_rsp Command**

| Name                         | <b>Type</b> | Valid Range                              | <b>Description</b>                                                                                                    |
|------------------------------|-------------|------------------------------------------|----------------------------------------------------------------------------------------------------|
| <b>Status</b>                | Integer     | SUCCESS or<br><b>NOT SUPPORTED</b>       | The status of the<br>Mgmt Cache rsp command.                                                                                                    |
| <b>DiscoveryCacheEntries</b> | Integer     | $0x00 - 0x$ ff                           | DiscoveryCacheEntries.                                                                                                    |
| StartIndex                   | Integer     | $0x00 - 0x$ ff                           | StartIndex.                                                                                                    |
| DiscoveryCacheListCount      | Integer     | $0x00 - 0x$ ff                           | The list shall contain the number<br>of elements given by the<br>DiscoveryCacheListCount<br>parameter.                                                                                                    |
| DiscoveryCacheList           | Integer     | List of<br>DiscoveryCache<br>descriptors | A list of descriptors, one for each<br>of the Discovery cache devices<br>registered, beginning with the<br>StartIndex element and<br>continuing for<br>DiscoveryCacheListCount, of<br>the registered devices in the<br>Primary Discovery Cache. Each<br>entry shall be formatted as<br>illustrated in Table 2.135. |

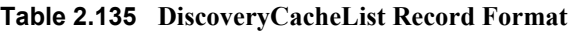

<span id="page-236-2"></span>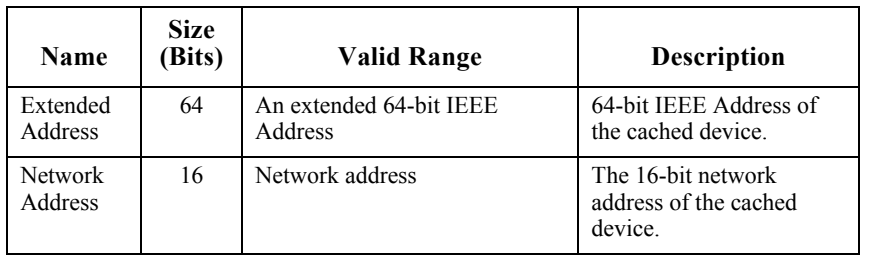

#### **2.4.4.3.8.1 When Generated**

The Mgmt Cache rsp is generated in response to an Mgmt Cache req. If this management command is not supported, or the Remote Device is not a Primary Cache Device, a status of NOT\_SUPPORTED shall be returned and all parameter fields after the Status field shall be omitted. Otherwise, the Remote Device shall implement the following processing. Upon receipt of the Mgmt\_Cache\_req and after support for the Mgmt\_Cache\_req has been verified, the Remote Device shall access an internally maintained list of registered ZigBee End Devices utilizing the discovery cache on this Primary Discovery Cache device. The entries reported shall be those, starting with StartIndex and including whole DiscoveryCacheList records (see [Table 2.138](#page-252-0)) until the limit on MSDU size, *i.e.*, *aMaxMACFrameSize* (see  $[B1]$ ), is reached. Within the Mgmt Cache rsp command, the DiscoveryCacheListEntries field shall represent the total number of registered entries in the Remote Device. The parameter DiscoveryCacheListCount shall be the number of entries reported in the DiscoveryCacheList field of the Mgmt\_Cache\_rsp command.

#### **2.4.4.3.8.2 Effect on Receipt**

The local device is notified of the results of its attempt to obtain the discovery cache list.

### **2.4.4.3.9 Mgmt\_NWK\_Update\_notify**

The Mgmt NWK Update notify command (ClusterID=0x8038) shall be formatted as illustrated in [Figure 2.102](#page-237-0).

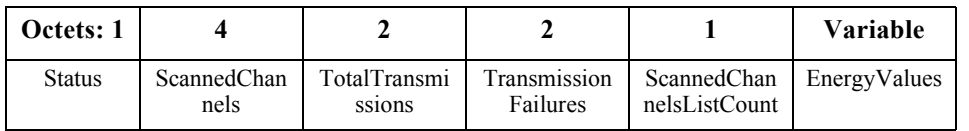

<span id="page-237-0"></span>**Figure 2.102** Format of the Mgmt\_NWK\_Update\_notify Command Frame

[Table 2.136](#page-238-0) specifies the fields of the Mgmt\_NWK\_Update\_notify command frame.

<span id="page-238-0"></span>

| Name                         | <b>Type</b> | <b>Valid Range</b>                                                          | <b>Description</b>                                                                           |
|------------------------------|-------------|-----------------------------------------------------------------------------|----------------------------------------------------------------------------------------------|
| <b>Status</b>                | Integer     | SUCCESS,                                                                    | The status of the                                                                            |
|                              |             | <b>INVALID REQUEST</b><br>or NOT SUPPORTED                                  | Mgmt NWK Update notify<br>command.                                                           |
| <b>ScannedChannels</b>       | Bitmap      | 0x00000000 - 0xffffffff.                                                    | List of channels scanned by the<br>request.                                                  |
| <b>TotalTransmissions</b>    | Integer     | $0x0000 - 0x$ ffff                                                          | Count of the total transmissions<br>reported by the device.                                  |
| TransmissionFailure<br>s     | Integer     | $x0000 - 0x$ ffff                                                           | Sum of the total transmission<br>failures reported by the device.                            |
| ScannedChannelsLi<br>stCount | Integer     | $0x00 - 0x$ ff                                                              | The list shall contain the number<br>of records contained in the<br>Energy Values parameter. |
| EnergyValues                 | Integer     | List of ED values each of<br>which can be in the<br>range of $0x00 - 0x$ ff | The result of an energy<br>measurement made on this<br>channel in accordance with [B1].      |

**Table 2.136 Fields of the Mgmt\_NWK\_Update\_notify Command**

# **2.4.4.3.9.1 When Generated**

The Mgmt NWK Update notify is provided to enable ZigBee devices to report the condition on local channels to a network manager. The scanned channel list is the report of channels scanned and it is followed by a list of records, one for each channel scanned, each record including one byte of the energy level measured during the scan, or 0xff if there is too much interference on this channel.

When sent in response to a Mgmt\_NWK\_Update\_req command the status field shall represent the status of the request. When sent unsolicited the status field shall be set to SUCCESS.

# **2.4.4.3.9.2 Effect on Receipt**

The local device is notified of the local channel conditions at the transmitting device, or of its attempt to update network configuration parameters.

# **2.4.5 ZDP Enumeration Description**

This sub-clause explains the meaning of the enumerations used in the ZDP. [Table 2.137](#page-239-0) shows a description of the ZDP enumeration values.

42 43 44

<span id="page-239-0"></span>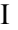

**Table 2.137 ZDP Enumerations Description**

| <b>SUCCESS</b>                 | The requested operation or transmission                                                                                                  |
|--------------------------------|----------------------------------------------------------------------------------------------------|
| 0x00                           | was completed successfully.                                                                                                    |
|                                |                                                                                                    |
| $0x01-0x7f$                    | Reserved.                                                                                                    |
| <b>INV REQUESTTYPE</b><br>0x80 | The supplied request type was invalid.                                                                                                   |
| DEVICE NOT FOUND<br>0x81       | The requested device did not exist on a<br>device following a child descriptor<br>request to a parent.                                   |
| <b>INVALID EP</b>              | The supplied endpoint was equal to 0x00                                                                                                  |
| 0x82                           | or between 0xf1 and 0xff.                                                                                                    |
| <b>NOT ACTIVE</b>              | The requested endpoint is not described                                                                                                  |
| 0x83                           | by a simple descriptor.                                                                                                    |
| NOT SUPPORTED                  | The requested optional feature is not                                                                                                    |
| 0x84                           | supported on the target device.                                                                                                    |
| <b>TIMEOUT</b>                 | A timeout has occurred with the                                                                                                    |
| 0x85                           | requested operation.                                                                                                    |
| NO MATCH<br>0x86               | The end device bind request was<br>unsuccessful due to a failure to match<br>any suitable clusters.                                      |
| 0x87                           | Reserved.                                                                                                    |
| NO ENTRY<br>0x88               | The unbind request was unsuccessful due<br>to the coordinator or source device not<br>having an entry in its binding table to<br>unbind. |
| NO DESCRIPTOR                  | A child descriptor was not available                                                                                                    |
| 0x89                           | following a discovery request to a parent.                                                                                               |
| <b>INSUFFICIENT SPACE</b>      | The device does not have storage space                                                                                                   |
| 0x8a                           | to support the requested operation.                                                                                                    |
| 0x8b                           | The device is not in the proper state to                                                                                                 |
| <b>NOT PERMITTED</b>           | support the requested operation.                                                                                                    |
| <b>TABLE FULL</b>              | The device does not have table space to                                                                                                  |
| 0x8c                           | support the operation.                                                                                                    |
| 0x8d<br>NOT AUTHORIZED         | The permissions configuration table on<br>the target indicates that the request is not<br>authorized from this device.                   |
| $0x8e-0xff$                    | Reserved.                                                                                                    |

1 2 3

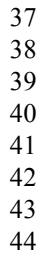

45

# **2.4.6 Conformance**

When conformance to this Profile is claimed, all capabilities indicated mandatory for this Profile shall be supported in the specified manner (process mandatory). This also applies to optional and conditional capabilities, for which support is indicated, and is subject to verification as part of the ZigBee certification program.

# **2.5 The ZigBee Device Objects (ZDO)**

# **2.5.1 Scope**

This section describes the concepts, structures, and primitives needed to implement a ZigBee Device Objects application on top of a ZigBee Application Support Sub-layer ([sub-clause 2.2\)](#page-46-0) and ZigBee Network Layer ([Chapter 3\)](#page-286-0).

ZigBee Device Objects are applications which employ network and application support layer primitives to implement ZigBee End Devices, ZigBee Routers, and ZigBee Coordinators.

The ZigBee Device Object Profile employs Clusters to describe its primitives. The ZigBee Device Profile Clusters do not employ attributes and are analogous to messages in a message transfer protocol. Cluster identifiers are employed within the ZigBee Device Profile to enumerate the messages employed within ZigBee Device Objects.

ZigBee Device Objects also employ configuration attributes. The configuration attributes within ZigBee Device Objects are configuration parameters set by the application or stack profile. The configuration attributes are also not related to the ZigBee Device Profile, though both the configuration attributes and the ZigBee Device Profile are employed with ZigBee Device Objects.

# **2.5.2 Device Object Descriptions**

The ZigBee Device Objects are an application solution residing within the Application Layer (APL) and above the Application Support Sub-layer (APS) in the ZigBee stack architecture as illustrated in [Figure 1.1](#page-29-0).

The ZigBee Device Objects are responsible for the following functions:

- Initializing the Application Support Sublayer (APS), Network Layer (NWK), Security Service Provider (SSP) and any other ZigBee device layer other than the end applications residing over Endpoints 1-240.
- 42 43 44
- 45

• Assembling configuration information from the end applications to determine and implement the functions described in the following sub-clauses.

# **2.5.2.1 Primary Discovery Cache Device Operation**

The Primary Discovery Cache device is designated through configuration of the device and advertisement in the Node Descriptor. The Primary Discovery Cache device operates as a state machine with respect to clients wishing to utilize the services of the Primary Discovery Cache. The following states and operations, as described in [Figure 2.103,](#page-242-0) shall be supported by the Primary Discovery Cache device:

- Undiscovered:
	- **ï** The client employs the Find Node Cache request, broadcast to all devices for which macRxOnWhenIdle=TRUE to determine if there is an existing discovery cache entry for the Local Device. If a discovery cache device responds to the request, the Local Device may update the discovery information and shall transition to the Registered state.
	- **ï** The client employs the radius limited message System Server Discovery request, broadcast to all devices for which macRxOnWhenIdle = TRUE, to locate a Primary Discovery Cache device within the radius supplied by the request.
- Discovered:
	- **ï** The client employs the unicast Discovery store request directed to the Discovery Cache device containing the sizes of the discovery cache information it wishes to store. The Discovery Cache Device will respond with a SUCCESS, INSUFFICIENT SPACE or NOT\_SUPPORTED.
- Registered:
	- **ï** This state is reached when a SUCCESS status was received by the client from the Discovery Cache device from a previous Discovery cache request or the Find Node Cache request found a pre-existing discovery cache entry. The client must now upload its discovery information using the Node Descriptor store request, Power Descriptor store request, Active Endpoint store request, and Simple Descriptor store requests to enable the Primary Discovery Cache device to fully respond on its behalf.
- Unregistered:
	- 39 40 41 42 43 44 **ï** The client (or any other device) may request to be unregistered. The Remove Node Cache request removes the device from the Primary Discovery Cache device. The Primary Cache Device responds to device and service discovery requests for all registered clients it supports. The Find Node Cache request is employed by clients wanting to locate the device and service discovery
		- 45

location for a given device of interest. Note that if the discovery information is held by the device itself, that device must also respond to identify itself as the repository of discovery information. See [Figure 2.103](#page-242-0) for details on state machine processing for the Primary Discovery Cache device.

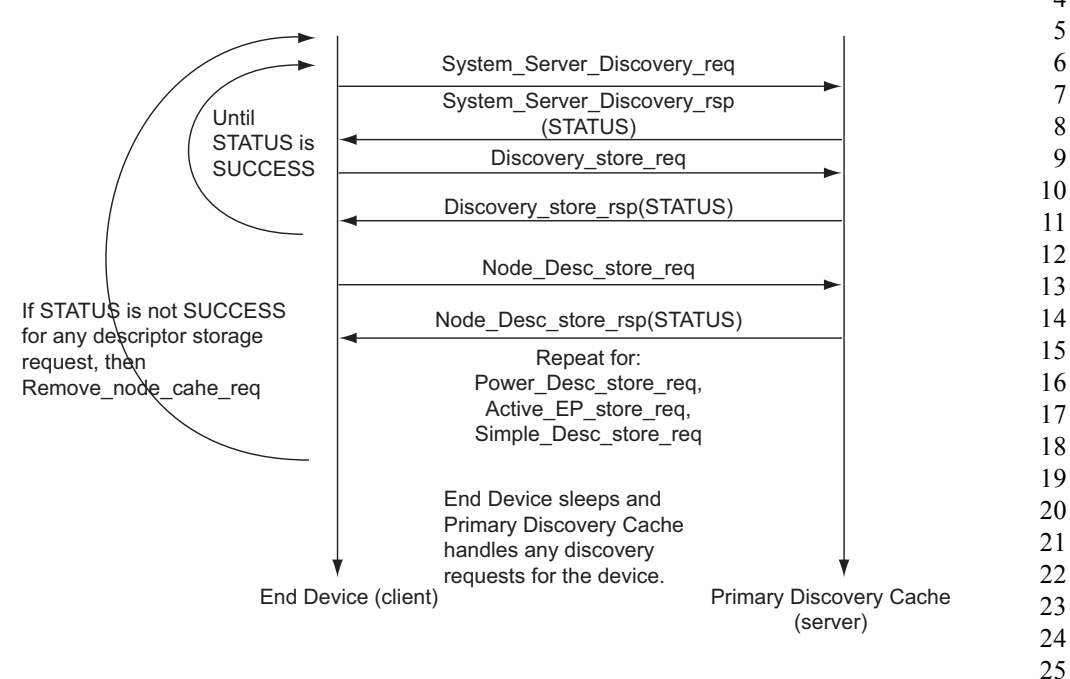

**Figure 2.103** Primary Discovery Cache State Machine

# <span id="page-242-0"></span>**2.5.2.2 Device and Service Discovery**

This function shall support device and service discovery within a single PAN. Additionally, for all ZigBee device types, this function shall perform the following:

- Within each network employing sleeping ZigBee End Devices, some ZigBee Routers (or the ZigBee Coordinator) may be designated as Primary Discovery Cache Devices as described by their Node Descriptor. These Primary Cache Devices are themselves discoverable and provide server services to upload and store discovery information on behalf of sleeping ZigBee End Devices. Additionally, the Primary Cache Devices respond to discovery requests on behalf of the sleeping ZigBee End Devices. Each Primary Discovery Cache Device shall be either a ZigBee Router or the ZigBee Coordinator.
- For ZigBee End Devices which intend to sleep as indicated by:Config\_Node\_Power, Device and Service Discovery may manage upload and storage of the NWK Address, IEEE Address, Active Endpoints, Simple
- 43 44 45

Descriptors, Node Descriptor, and Power Descriptor onto a Primary Discovery Cache device selected by the ZigBee End Device to permit device and service discovery operations on these sleeping devices.

- For the ZigBee Coordinator and ZigBee Routers designated as Primary Discovery Cache Devices, this function shall respond to discovery requests on behalf of sleeping ZigBee End Devices who have registered and uploaded their discovery information.
- For all ZigBee devices, Device and Service Discovery shall support device and service discovery requests from other devices and permit generation of requests from their local Application Objects. Note that Device and Service Discovery services may be provided by the Primary Discovery Cache devices on behalf of other ZigBee End Devices. In cases where the Primary Discovery Cache Device is the target of the request, the NWKAddrOfInterest or Device of Interest fields shall be filled in the request and/or response to differentiate the target of the request from the device that is the target of discovery. The following discovery features shall be supported:

**ï** Device Discovery:

- –Based on a unicast inquiry of a ZigBee Coordinator or ZigBee Router's IEEE address, the IEEE Address of the requested device plus, optionally, the NWK Addresses of all associated devices shall be returned.
- $-$ Based on a unicast inquiry of a ZigBee End Device's IEEE address, the IEEE Address of the requested device shall be returned.
- $-\text{Based on a broadcast inquiry (of any broadcast address type) of a Zip-$ Bee Coordinator or ZigBee Router's NWK Address with a supplied IEEE Address, the NWK Address of the requested device plus, optionally, the NWK Addresses of all associated devices shall be returned.
- $-\text{Based on a broadcast inquiry (of any broadcast address type) of a Zip-$ Bee End Device's NWK Address with a supplied IEEE Address, the NWK Address of the requested device shall be returned. The responding device shall employ APS acknowledged service for the unicast response to the broadcast inquiry.
- **ï** Service Discovery: Based on the following inputs, the corresponding responses shall be supplied:
	- 41 —NWK address plus Active Endpoint query type – Specified device shall return the endpoint number of all applications residing in that device. Should the list of active endpoints exceed the ASDU size and where fragmentation is not supported on the server device, an extended version
		- 42 43 44

of the query type is also provided to return the full list through multiple requests.

- $-NWK$  address or broadcast address (of any broadcast address type) plus Service Match including Profile ID and, optionally, Input and Output Clusters – Specified device matches Profile ID with all active endpoints to determine a match. If no input or output clusters are specified, the endpoints that match the request are returned. If input and/or output clusters are provided in the request, those are matched as well, and any matches are provided in the response with the list of endpoints on the device providing the match. The responding device shall employ APS acknowledged service for the unicast response to the broadcast inquiry. By convention, in cases where the application profile enumerates input clusters and their response output clusters with the same cluster identifier, the application profile shall list only the input cluster within the Simple Descriptor for the purposes of Service Discovery.
- $-NWK$  address plus Node Descriptor or Power Descriptor query type  $-$ Specified device shall return the Node or Power Descriptor for the device.
- $-NWK$  address, Endpoint Number plus Simple Descriptor query type Specified address shall return the Simple Descriptor associated with that Endpoint for the device. Should the list of input and/or output clusters exceed the ASDU size capacity to return the Simple Descriptor in a single packet an extended version of the query type is also provided to return the full list through multiple requests.
- óOptionally, NWK address plus Complex or User Descriptor query type – If supported, specified address shall return the Complex or User Descriptor for the device

# **2.5.2.3 Security Manager**

This function determines whether security is enabled or disabled and, if enabled, shall perform the following:

- $\cdot$  Establish Key
- Transport Key
- Request Key
- Update Device
- Remove Device
- Switch Key

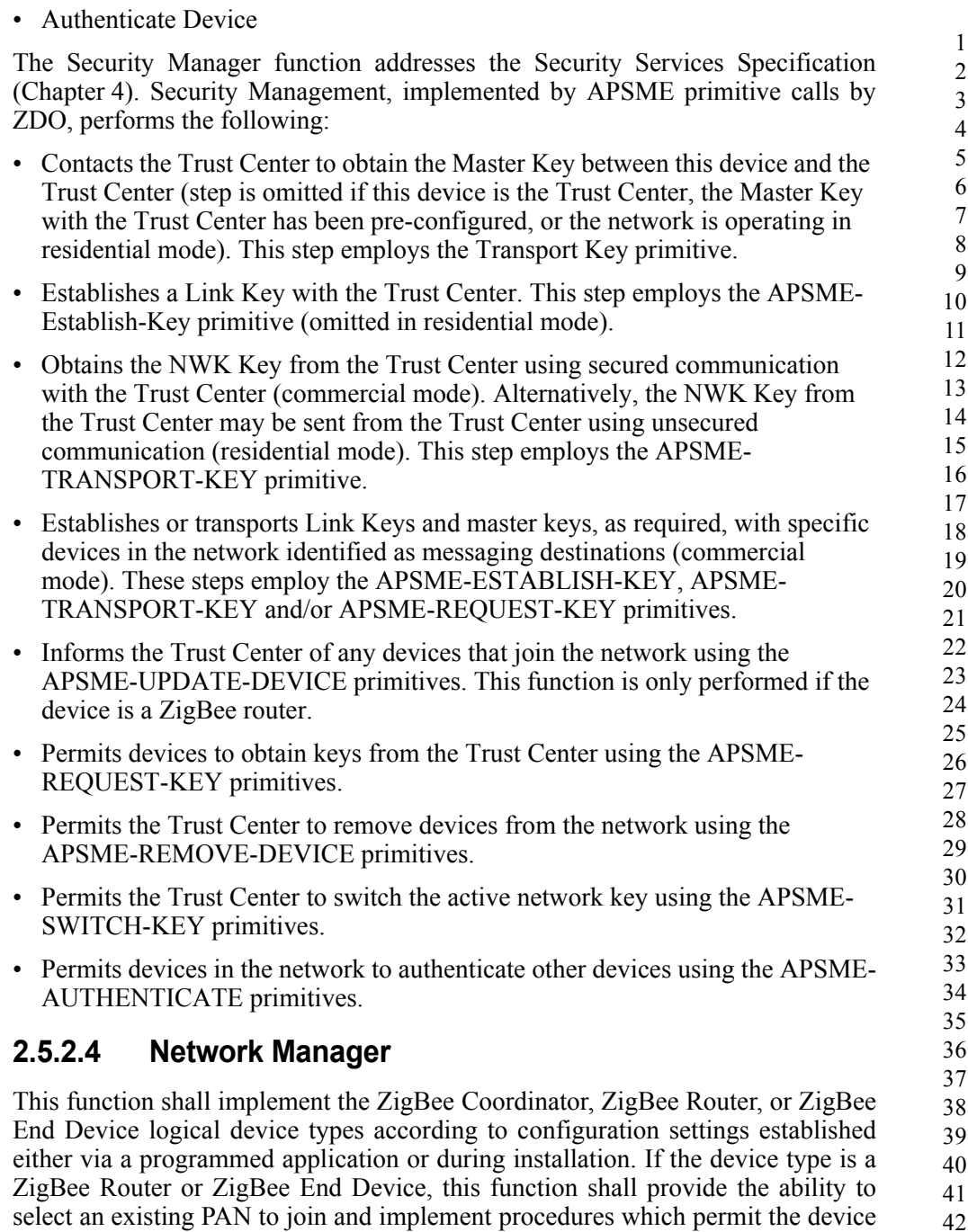

43

to rejoin if network communication is lost. If the device type is a ZigBee Coordinator or ZigBee Router, this function shall provide the ability to select an

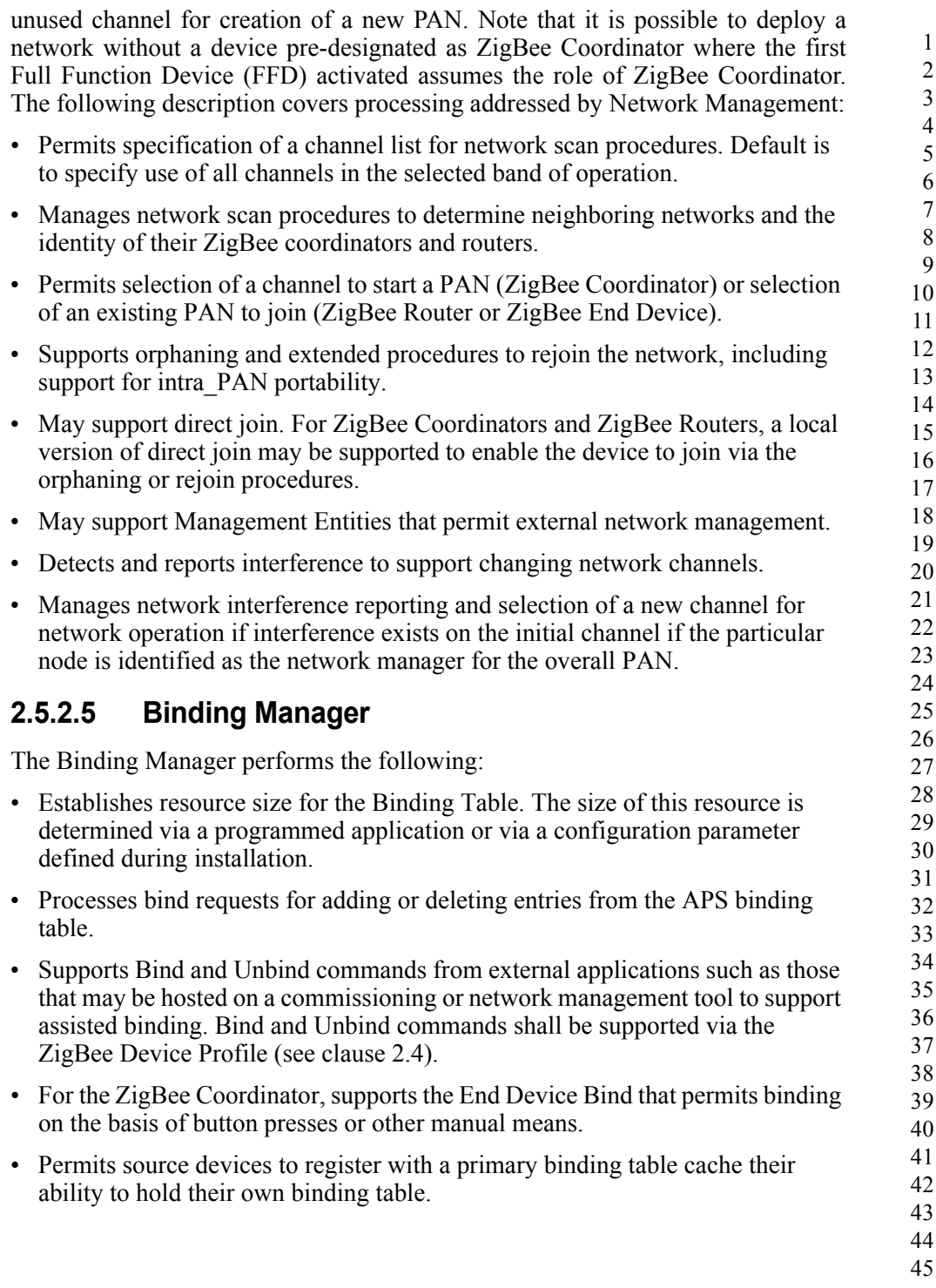

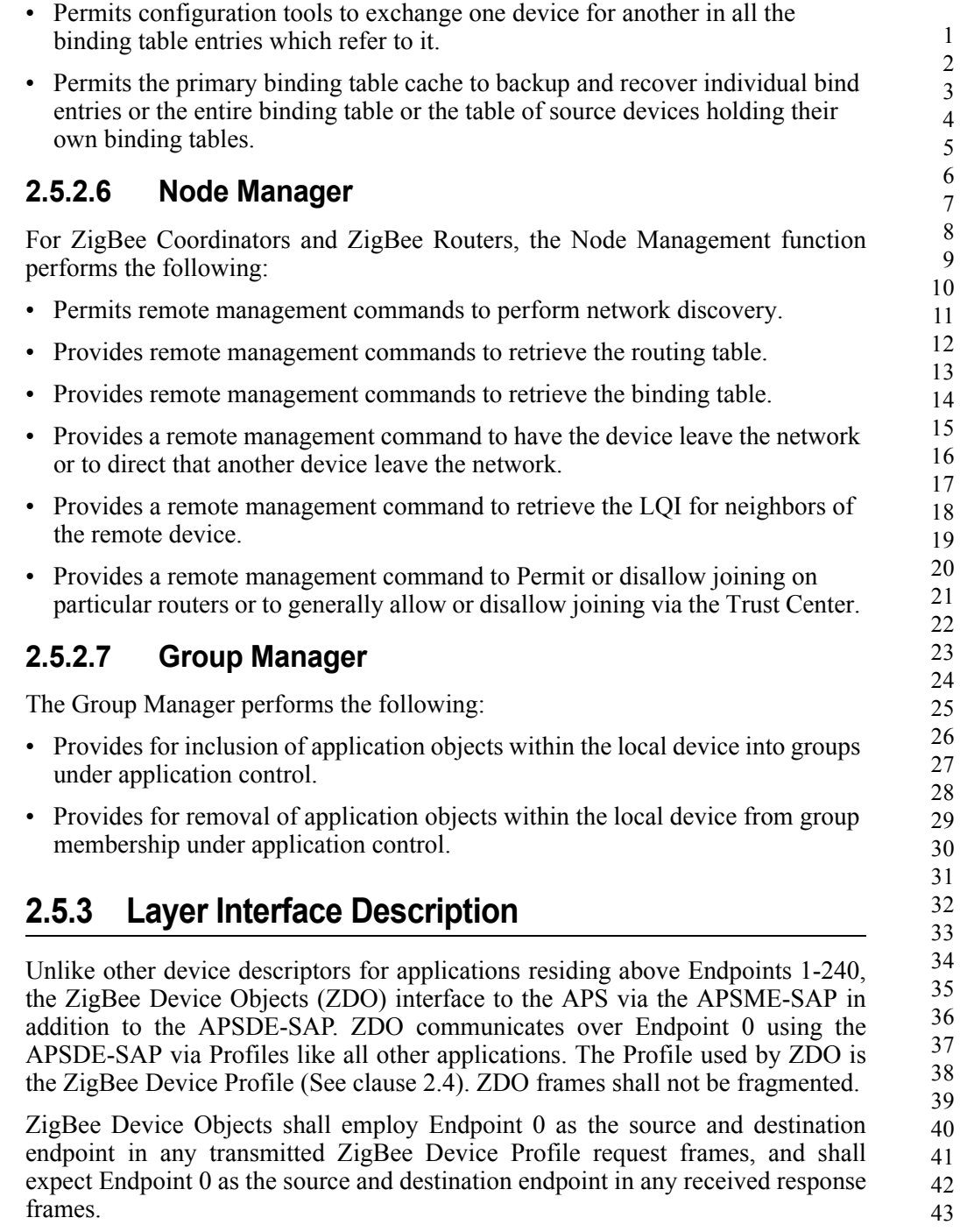

# **2.5.4 System Usage**

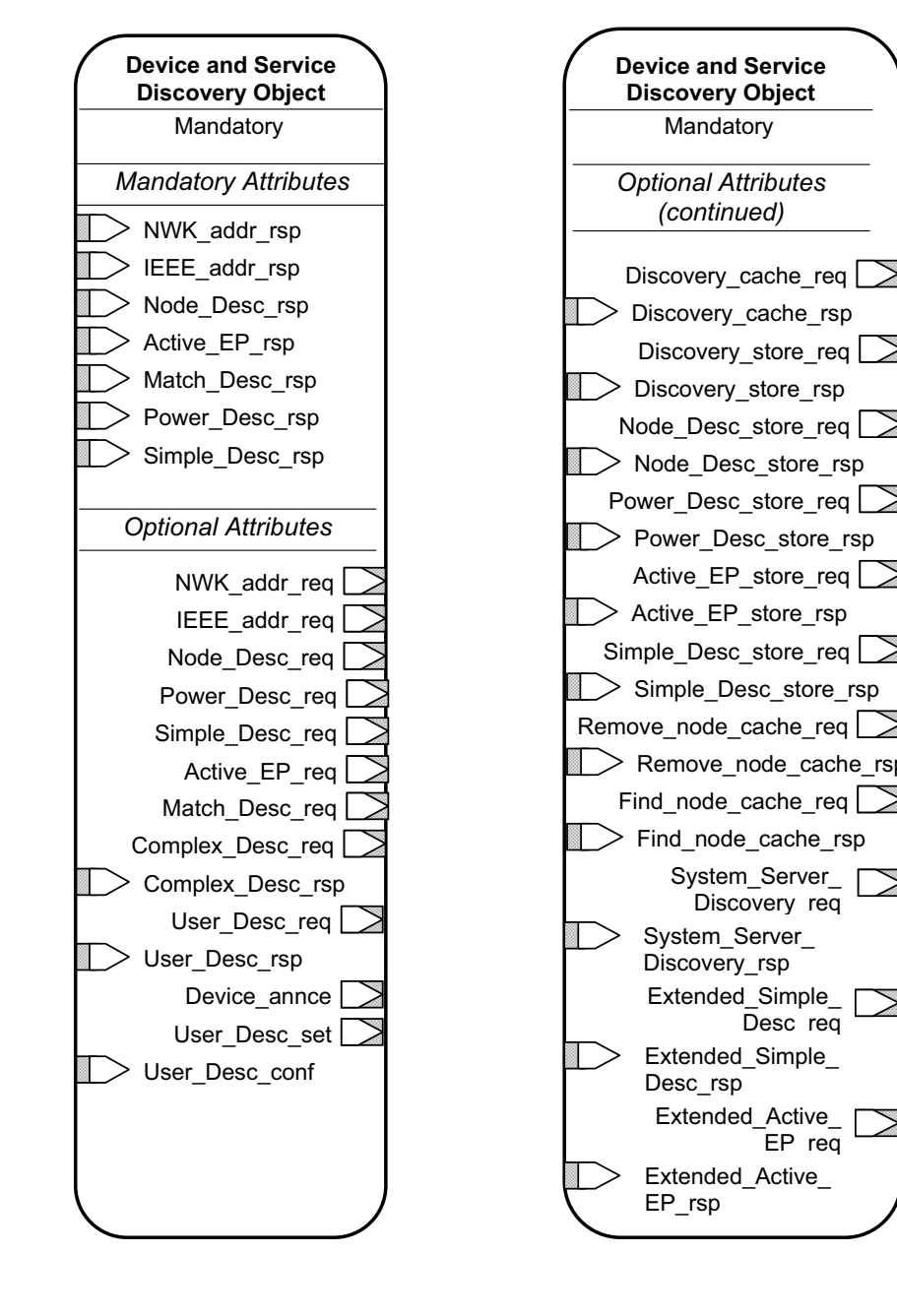

**Figure 2.104** System Usage ZigBee Device Object Details

45

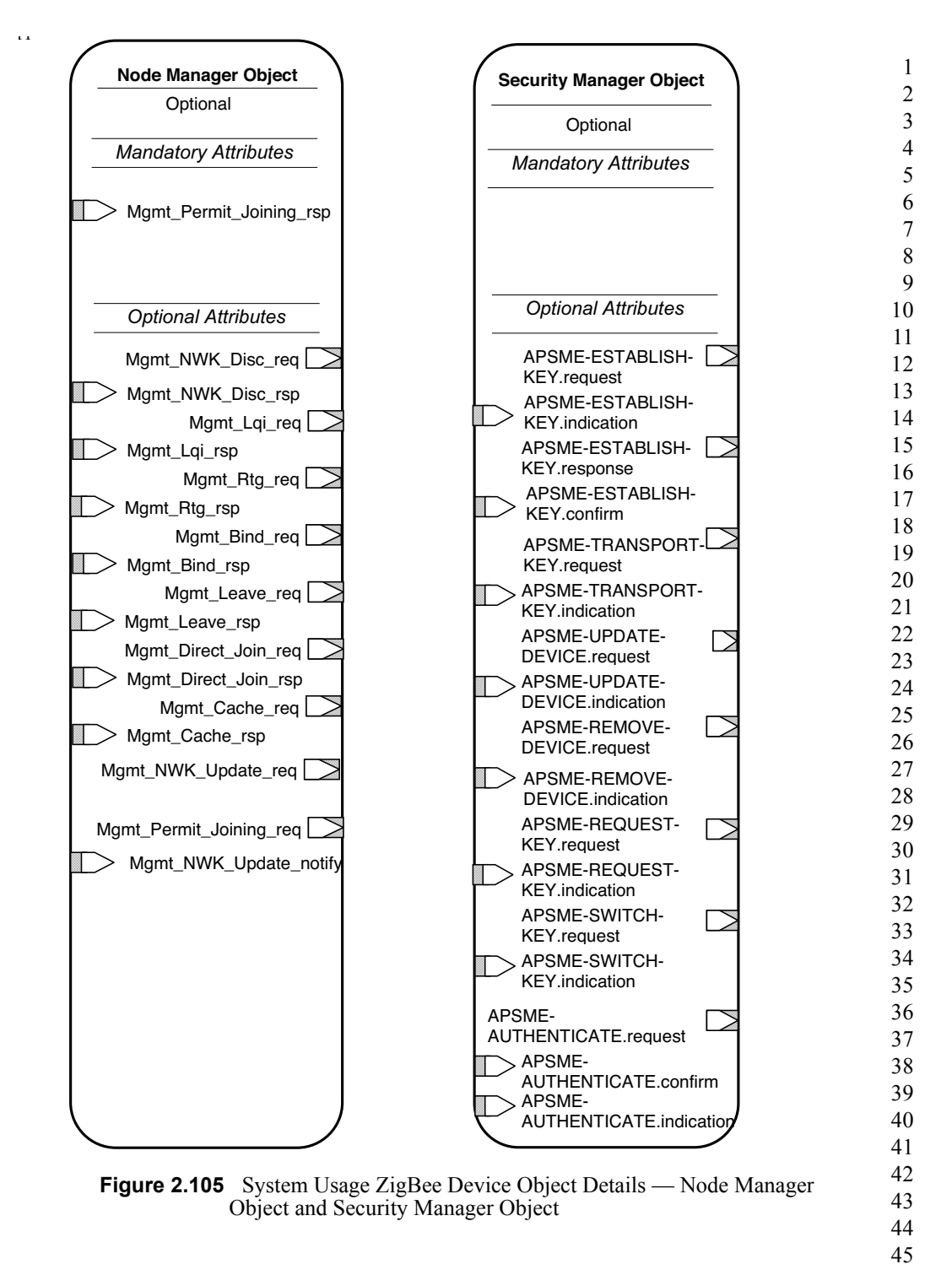

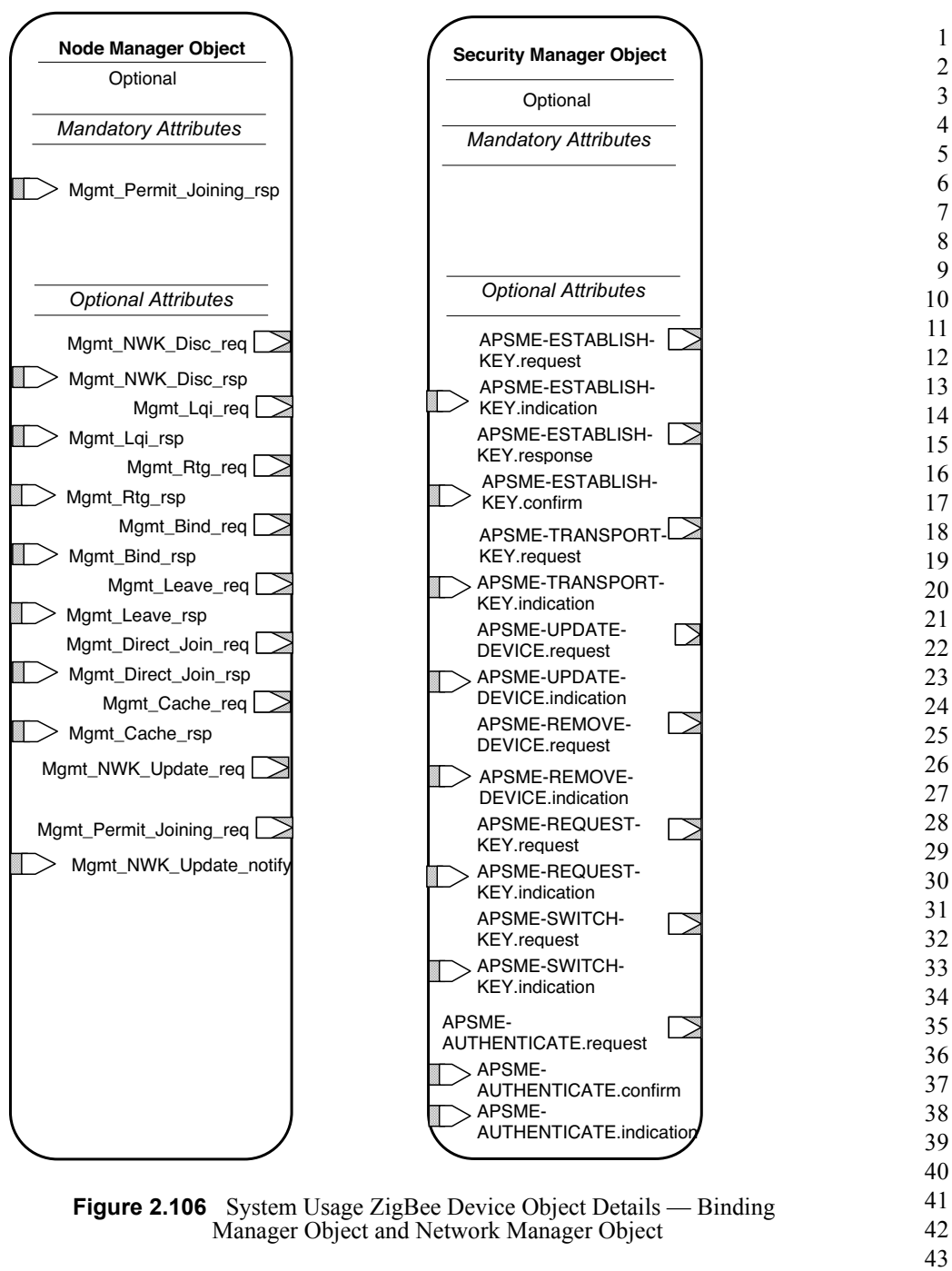

- 44
- 45

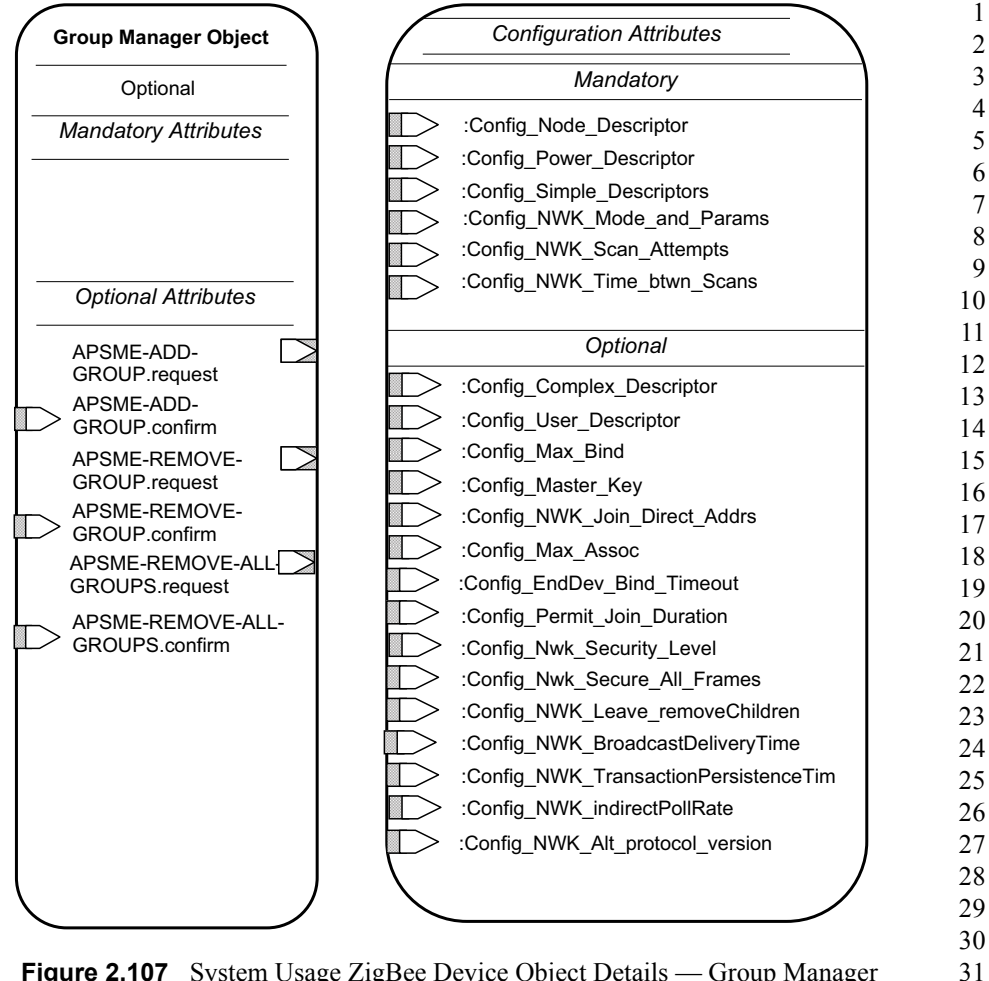

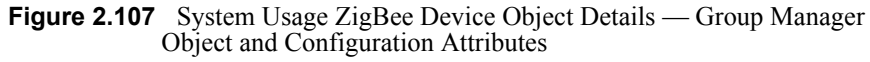

# **2.5.5 Object Definition and Behavior**

# **2.5.5.1 Object Overview**

ZigBee Device Objects contain six Objects:

- Device and Service Discovery
- Network Manager
- **Binding Manager**
- Security Manager
<span id="page-252-0"></span>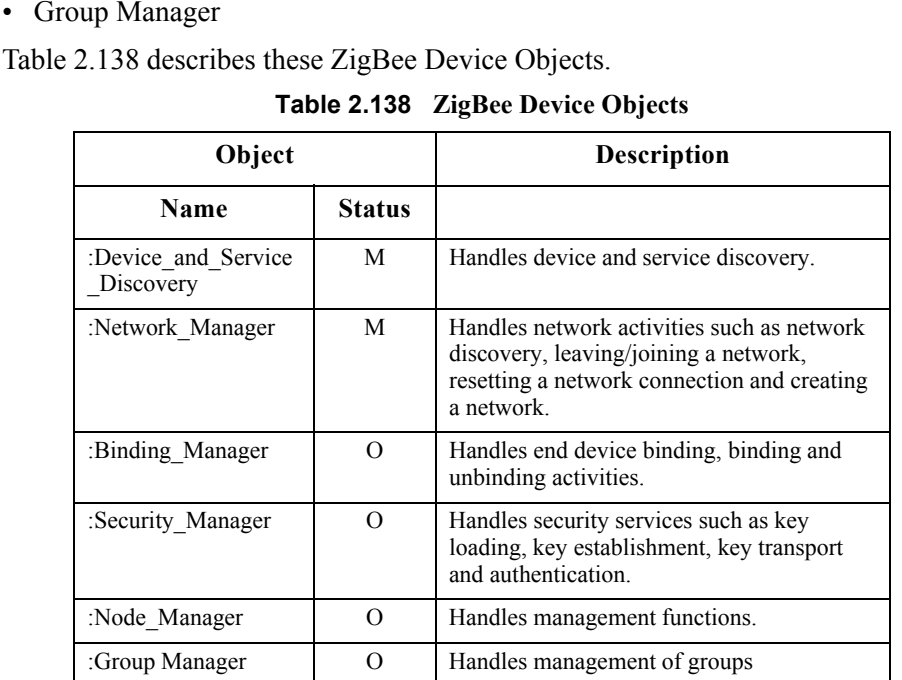

# **2.5.5.2 Optional and Mandatory Objects and Attributes**

Objects listed as Mandatory shall be present on all ZigBee devices. However, for certain ZigBee logical types, Objects listed as Optional for all ZigBee devices may be Mandatory in specific logical device types. For example, the NLME-NETWORK-FORMATION.request within the Network\_Manager object is in a Mandatory object and is an Optional attribute, though the attribute is required for ZigBee Coordinator logical device types. The introduction section of each Device Object section will detail the support requirements for Objects and Attributes by logical device type.

# **2.5.5.3 Security Key Usage**

• Node Manager

ZigBee Device Objects may employ security for packets created by ZigBee Device Profile primitives. These application packets using APSDE on Endpoint 0 shall utilize the APSDE Security Service Provider interface like all other Application Objects.

# **2.5.5.4 Public and Private Methods**

Methods that are accessible to any endpoint application on the device are called public methods. Private methods are only accessible to the Device Application on endpoint 0 and not to the end applications (which run on endpoints 1 through 240).

# <span id="page-253-0"></span>**2.5.5.5 State Machine Functional Descriptions**

#### **2.5.5.5.1 ZigBee Coordinator**

#### **2.5.5.5.1.1 Initialization**

The implementation shall set the startup-related IB parameters shown in [Table 2.139](#page-269-0) to values that reflect the desired startup behavior for the device. In particular, the *apsDesignatedCordinator* attribute of the IB shall be set to TRUE. If the device implements more than one option for ZigBee protocol version or stack profile, it shall choose a single value for each and set *nwkcProtocolVersion* and *nwkStackProfile* accordingly. Additionally, provision shall be made to provide configuration elements to describe the Node Descriptor, Power Descriptor, Simple Descriptor for each active endpoint and application plus the list of active endpoints. These configurations shall be embodied in :Config\_Node\_Descriptor,:Config\_Power\_Descriptor, and :Config\_Simple\_Descriptors. If the :Config\_Node\_Descriptor configuration object indicates that this device is a Primary Discovery Cache device, the device shall be configured to process server commands for the ZigBee Device Profile associated with requests to the Primary Discovery Cache and shall operate according to the state machine description provided in [sub-clause 2.5.2.1.](#page-241-0)

If supported, provision shall be made to supply configuration elements for the Complex Descriptor, User Descriptor, the maximum number of bind entries and the master key. These elements shall be embodied in :Config\_Complex\_Descriptor, :Config\_User\_Descriptor, :Config\_Max\_Bind and :Config\_Master\_Key.

To start as a ZigBee coordinator, the device application shall execute the startup procedure described in [sub-clause 2.5.5.5.6.2](#page-269-1) with startup parameters set as described above. This should have the effect of executing the procedure for network formation described in [sub-clause 3.6.1.1](#page-374-0). The device application shall set the *nwkSecurityLevel, nwkAllFresh,* and *nwkSecureAllFrames* NIB attributes according to the values established by convention within the Stack Profile employed by the device. The device application shall check the return status via the NLME-NETWORK-FORMATION.confirm to verify successful creation of the PAN. The :Config\_Permit\_Join\_Duration shall be set according to the default parameter value supplied using the NLME-PERMIT-JOINING.request. Additionally, the *nwkNetworkBroadcastDeliveryTime* and *nwkTransactionPersistenceTime* Network Information Block parameters (see [sub-clause 3.6.2](#page-409-0)) shall be set with :Config\_NWK\_BroadcastDeliveryTime and :Config\_NWK\_TransactionPersistenceTime respectively (see [sub-clause 2.5.6\)](#page-280-0).

Provision shall be made to ensure APS primitive calls from the end applications over EP 1 through EP 240 return appropriate error status values prior to

45

completion of the Initialization state by ZigBee Device Objects and transition to the normal operating state.

#### **2.5.5.5.1.2 Normal Operating State**

In this state, the ZigBee Coordinator shall process the list of direct joined addresses in :Config\_NWK\_Join\_Direct\_Addrs by issuing an NLME-DIRECT-JOIN.request for each included address in the list. Processing of the direct joined addresses shall employ the :Config\_Max\_Assoc parameter in evaluating whether to successfully process a direct joined address within :Config\_NWK\_Join\_Direct\_Addrs.

The ZigBee coordinator shall allow other devices to join the network based on the configuration items :Config Permit Join Duration and :Config\_Max\_Assoc. When a new device joins the network, the device application shall be informed via the NLME-JOIN.indication. Should the device be admitted to the PAN, the ZigBee coordinator shall indicate this via the NLME-JOIN.confirm with SUCCESS status.

The ZigBee coordinator shall respond to any device discovery or service discovery operations requested of its own device, and if it is designated as a Primary Discovery Cache device, shall also respond on behalf of registered devices that have stored discovery information. The device application shall also ensure that the number of binding entries does not exceed the :Config\_Max\_Bind attribute.

The ZigBee coordinator shall support the NLME-PERMIT-JOINING.request and NLME-PERMIT-JOINING.confirm to permit application control of network join processing.

The ZigBee coordinator shall support the NLME-LEAVE.request and NLME-LEAVE.indication employing the :Config\_NWK\_Leave\_removeChildren attribute where appropriate to permit removal of associated devices under application control. Conditions that lead to removal of associated devices may include lack of security credentials, removal of the device via a privileged application or detection of exception. When a ZigBee end device is asked to leave the network, the ReuseAddress parameter of the NLME-LEAVE.request primitive should have a value of TRUE indicating that the NWK layer may give the address formerly in use by the leaving device to another end device that joins subsequently.

38 39 40 41 42 43 The ZigBee coordinator shall maintain a list of currently associated devices and facilitate support of orphan scan and rejoin processing to enable previously associated devices to rejoin the network. The ZigBee coordinator may support the ability for devices to be directly included in the network via the NLME-DIRECT-JOIN.request and NLME-DIRECT-JOIN.confirm. This feature shall permit lists of ZigBee IEEE addresses to be provided to the ZigBee coordinator and for those

addresses to be included as previously associated devices. It shall be possible for ZigBee devices with those addresses to directly join the network via orphaning or rejoin procedures rather than associating directly.

The ZigBee coordinator shall support the NLME-NWK-STATUS.indication and process those notifications per [clause 3.2.2.30.](#page-329-0)

The ZigBee coordinator shall process End\_Device\_Bind\_req from ZigBee Routers and ZigBee End Devices. Upon receipt of an End\_Device\_Bind\_req, the ZigBee Coordinator shall use the :Config\_EndDev\_Bind\_Timeout value in the attribute and await a second End\_Device\_Bind\_req. Should the second indication arrive within the timeout period, the ZigBee coordinator shall match the Profile ID in the two indications. If the Profile IDs in the two indications do not match, an appropriate error status is returned to each device via End\_Device\_Bind\_rsp. Should the Profile IDs match, the ZigBee Coordinator shall match the AppInClusterLists and AppOutClusterLists in the two indications. Cluster IDs in the AppInClusterList of the first indication which match Cluster IDs in the AppOutClusterList of the second indication shall be saved in a list for inclusion in the resulting Bind\_req notifying the devices of the match.

The ZigBee coordinator shall process Device\_annce messages from other ZigBee devices. Upon receipt of a Device\_annce where *nwkUseTreeRouting* is TRUE, the ZigBee coordinator shall check all internal tables holding 64-bit IEEE addresses for devices within the PAN for a match with the address supplied in the Device annce message. If a match is detected, the ZigBee coordinator shall update its *nwkAddressMap* attribute of the NIB corresponding to the matched 64 bit IEEE address to reflect the updated 16-bit NWK address contained in the Device annce. Upon receipt of a Device annce where *nwkUseTreeRouting* is FALSE, the ZigBee Coordinator shall employ the address conflict resolution procedure detailed in [sub-clause 3.6.9.](#page-443-0)

The ZigBee coordinator may generate APSME-AUTHENTICATE.requests under application control from other application objects, and may process and respond to APSME-AUTHENTICATE.indications from other devices. The ZigBee coordinator shall supply APSME-AUTHENTICATE.confirms to application objects whose requests have been processed.

#### **2.5.5.5.1.3 Trust Center Operation**

The network device pointed to by the address in *apsTrustCenterAddress* shall function as the Trust Center when security is enabled on the network.

The Trust Center operation is defined within [sub-clause 4.6.2](#page-522-0).

45

#### **2.5.5.5.2 ZigBee Router**

#### **2.5.5.5.2.1 Initialization**

The implementation shall set the startup-related IB parameters shown in [Table 2.139](#page-269-0) to values that reflect the desired startup behavior for the device. In particular, the *apsDesignatedCordinator* attribute of the IB shall be set to FALSE. If the :Config\_Node\_Descriptor configuration object indicates that this device is a Primary Discovery Cache device, the device shall be configured to process server commands for the ZigBee Device Profile associated with requests to the Primary Discovery Cache and shall operate according to the state machine description provided in [sub-clause 2.5.2.1.](#page-241-0)

If supported, provision shall be made to supply configuration elements for the Complex Descriptor, User Descriptor, the maximum number of bind entries, and the master key. These elements shall be embodied in :Config\_Complex\_Descriptor, :Config\_User\_Descriptor, :Config\_Max\_Bind and :Config\_Master\_Key.

18 19 20 21 22 23 24 25 26 27 28 29 30 31 32 33 34 To start as a ZigBee router, the device application shall execute the startup procedure described in [sub-clause 2.5.5.5.6.2](#page-269-1) with startup parameters set as described above. This should have the effect of executing either the procedure for network rejoin described in [sub-clause 3.6.1.4.2](#page-385-0) or else the full procedure for network join through MAC association described in [sub-clause 3.6.1.4.1](#page-378-0). The NLME-NETWORK-DISCOVERY.request procedure shall be implemented :Config\_NWK\_Scan\_Attempts, each separated in time by :Config\_NWK\_Time\_btwn\_Scans. The purpose of repeating the NLME-NETWORK-DISCOVERY.request is to provide a more accurate neighbor list and associated link quality indications to the NWK layer. Specification of the algorithm for selection of the PAN shall be left to the profile description and may include use of the Extended PAN ID, operational mode of the network, identity of the ZigBee Router or Coordinator identified on the PAN, depth of the ZigBee Router on the PAN from the ZigBee Coordinator for the PAN, capacity of the ZigBee Router or Coordinator, the routing cost, or the Protocol Version Number (these parameters are supplied by the NLME-NETWORK-DISCOVERY.confirm and the beacon payload).

The ZigBee router may join networks employing the current protocol version number or may join networks employing a previous protocol version number, under application control, if backward compatibility is supported in the device. A single ZigBee PAN shall consist of devices employing only a single protocol version number (networks with devices employing different protocol version numbers and frame formats within the same PAN are not permitted). An optional configuration attribute, :Config\_NWK\_alt\_protocol\_version, provides the protocol version numbers which the device may choose to employ other than the current protocol version number. Once the ZigBee router chooses a PAN and a

44 45

specific protocol version number, it shall employ that protocol version number as its *nwkcProtocolVersion*. Additionally, the ZigBee router shall then adhere to all frame formats and processing rules supplied by the version of the ZigBee Specification employing that protocol version number.

The :Config\_Permit\_Join\_Duration shall be set according to the default parameter value supplied using NLME-PERMIT-JOINING.request. The router shall support the NLME-START-ROUTER.request and NLME-START-ROUTER.confirm to begin operations as a router within the PAN it has joined. Additionally, the *nwkNetworkBroadcastDeliveryTime* and *nwkTransactionPersistenceTime* Network Information Block parameters (see [sub-clause 3.6.2](#page-409-0)) shall be set with :Config\_NWK\_BroadcastDeliveryTime and

:Config\_NWK\_TransactionPersistenceTime respectively (see [sub-clause 2.5.6\)](#page-280-0).

Provision shall be made to ensure APS primitive calls from the end applications over EP 1 through EP 240 return appropriate error status values prior to completion of the Initialization state by ZigBee Device Objects and transition to the normal operating state.

If the network has security enabled, the device shall wait to be authenticated by the Trust Center, and for successful acquisition of the NWK key to start functioning as a router in the network. See [sub-clause 4.6.2](#page-522-0) for details on Trust Center operations.

The device application shall set the *nwkSecurityLevel* and *nwkSecureAllFrames* NIB attributes to the values used in the network and begin functioning as a router using NLME-START-ROUTER.req.

#### **2.5.5.5.2.2 Normal Operating State**

In this state, the ZigBee router shall allow other devices to join the network based on the configuration items :Config\_Permit\_Join\_Duration and :Config\_Max\_Assoc. When a new device joins the network, the device application shall be informed via the NLME-JOIN.indication attribute. Should the device be admitted to the PAN, the ZigBee router shall indicate this via the NLME-JOIN.confirm with SUCCESS status. If security is enabled on the network, the device application shall inform the Trust Center via the APSME-UPDATE-DEVICE. request.

Orphan indications for which this device is not the parent are notified to the ZDO from the NWK layer by receipt of an NLME-JOIN.indication primitive with parameter IsParent set to value FALSE. The mechanism by which this is handled is described in [2.5.5.5.4.](#page-259-0)

The ZigBee router shall respond to any device discovery or service discovery operations requested of its own device, and if it is designated as a Primary Discovery Cache device, shall also respond on behalf of registered devices that

have stored discovery information. The device application shall also ensure that the number of binding entries does not exceed the :Config\_Max\_Bind attribute.

If security is supported operating in commercial mode, the ZigBee router shall support the :Config Master Key and shall employ the Master Key in key establishment procedures for Link Keys. Upon presentation of a remote destination address requiring secure communications, the ZigBee router shall support APSME-ESTABLISH-KEY.request to establish a link key with the remote device and APSME-ESTABLISH-KEY.indication to present the request to the destination and shall support APSME-ESTABLISH-KEY.confirm and APSME-ESTABLISH-KEY.response to complete the key establishment of the Link Key. The ZigBee router shall provide the ability to store Link Keys for known destinations requiring secure communications and shall manage key storage of Link Keys. The ZigBee router shall support APSME-TRANSPORT-KEY.indication to receive keys from the Trust Center.

If security is supported operating in commercial or residential modes, the ZigBee router shall request the Trust Center to update its NWK key via the APSME-REQUEST-KEY.request.

The ZigBee router shall support the NLME-PERMIT-JOINING.request and NLME-PERMIT-JOINING.confirm to permit application control of network join processing.

The ZigBee router shall support the NLME-NWK-STATUS.indication and process those notifications per [sub-clause 3.2.2.30.](#page-329-0)

The ZigBee router shall support the NLME-LEAVE.request and NLME-LEAVE.confirm employing the :Config\_NWK\_Leave\_removeChildren attribute where appropriate to permit removal of associated devices under application control. Conditions that lead to removal of associated devices may include lack of security credentials, removal of the device via a privileged application or detection of exception. When a ZigBee end device is asked to leave the network, the ReuseAddress parameter of the NLME-LEAVE.request primitive should have a value of TRUE indicating that the NWK layer may give the address formerly in use by the leaving device to another end device that joins subsequently.

34 35 36 37 38 39 40 41 42 43 The ZigBee router shall process Device\_annce messages from other ZigBee devices. Upon receipt of a Device\_annce where *nwkUseTreeRouting* is TRUE, the ZigBee router shall check all internal tables holding 64-bit IEEE addresses for devices within the PAN for a match with the address supplied in the Device\_annce message. If a match is detected, the ZigBee router shall update its *nwkAddressMap* of the NIB corresponding to the matched 64-bit IEEE address to reflect the updated 16-bit NWK address contained in the Device\_annce. Upon receipt of a Device\_annce where *nwkUseTreeRouting* is FALSE, the ZigBee Router shall employ the address conflict resolution procedure detailed in [sub](#page-443-0)[clause 3.6.9](#page-443-0).

- 44
- 45

The ZigBee router shall maintain a list of currently associated devices and facilitate support of orphan scan and rejoin processing to enable previously associated devices to rejoin the network.

The ZigBee router may generate APSME-AUTHENTICATE.requests under application control from other application objects and may process and respond to APSME-AUTHENTICATE.indications from other devices. The ZigBee router shall supply APSME-AUTHENTICATE.confirms to application objects whose requests have been processed.

The ZigBee router may decide it has lost contact with the network it was joined to. In this situation, the router should conduct an active scan to find the network. If the network is found more than once the router should attempt to rejoin where there is a more recent value of *nwkUpdateId* in the beacon payload.

#### **2.5.5.5.3 Binding Table Cache Operation**

Any router (including the coordinator) may be designated as either a primary binding table cache or a backup binding table cache.

It shall respond to the System\_Server\_Discovery\_req primitive to enable other devices to discover it and use its facilities.

A primary binding table cache shall maintain a binding table and a table of devices registered to cache their binding tables.

A primary binding table cache shall respond to the Bind Register req and Replace Device req primitives described in [clause 2.4.3.2](#page-149-0).

If a backup binding table cache is available, a primary binding table cache shall use the additional bind management primitives to backup and restore its binding table and its table of source binding devices.

A backup binding table cache shall maintain a backup of the binding table and table of registered binding devices for one or more primary binding table caches. It shall support the bind management primitives for backup and restore of these tables.

#### <span id="page-259-0"></span>**2.5.5.5.4 Operations to Support Intra-PAN Portability**

#### **2.5.5.5.4.1 Overview**

The operations described in this section are carried out by ZigBee Coordinator and ZigBee Router Devices for support of intra-PAN portability.

The main steps are summarized as follows:-

• Detect the problem - The ZDO of the moved device is notified of acknowledgement failures via the NLME-NWK-STATUS.indication primitive, and identifies a problem.

- Carry out the NWK layer rejoin procedure The ZDO of a moved ZED initiates this process using the NLME-JOIN.request primitive, either through a secured or un-secured rejoining procedure. The NWK rejoin procedures closely mirror the MAC association procedure. Note that ZigBee Routers shall also carry out this procedure periodically if they find that they are no longer in contact with the Trust Center.
- Security verification Secured and unsecured protocol steps are described to ensure that the orphaned device should really be accepted. (See [clause 2.5.5.5.4.2.](#page-263-0))
- Inform the rest of the network when a device changes parents the steps to complete address conflict detection in [sub-clause 3.6.1.9](#page-400-0) must be completed. These actions also serve to notify the old parent that the End Device has changed parents.<sup>7</sup>

These steps are described in detail in the subsections below. The mechanism is illustrated for secured rejoin of a ZED in [Figure 2.108,](#page-261-0) unsecured rejoin of a ZED in [Figure 2.109](#page-262-0), and unsecured rejoin of a ZR in [Figure 2.110](#page-263-1) respectively. Note that the NWK and SEC sections on secured and unsecured rejoin (sub-clauses [3.2.2.11](#page-308-0), [3.2.2.12,](#page-310-0) [3.2.2.13](#page-312-0), [3.6.1.4](#page-378-1) and [4.6.3\)](#page-522-1) shall be the authoritative text for these procedures. The diagrams in this section are provided for illustrative purposes only.

#### 

- 
- 
- 

#### 7. CCB #833

Copyright © 2007 ZigBee Standards Organization. All rights reserved.

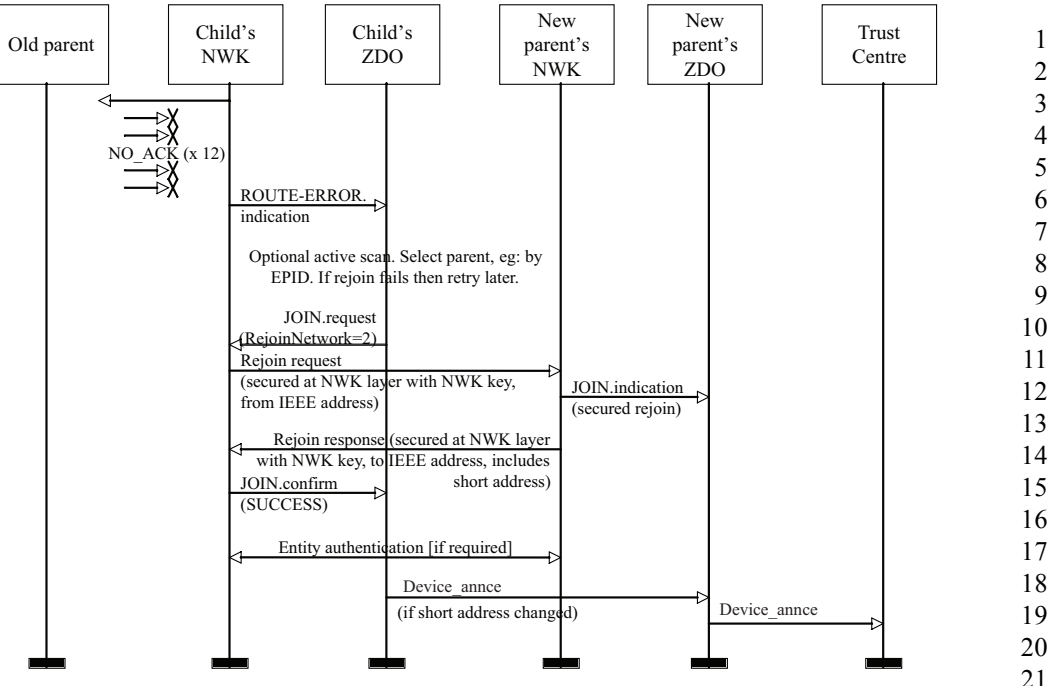

<span id="page-261-0"></span>**Figure 2.108** Portability Message Sequence Chart: ZED Secured Rejoin

Copyright © 2007 ZigBee Standards Organization. All rights reserved.

<span id="page-262-0"></span>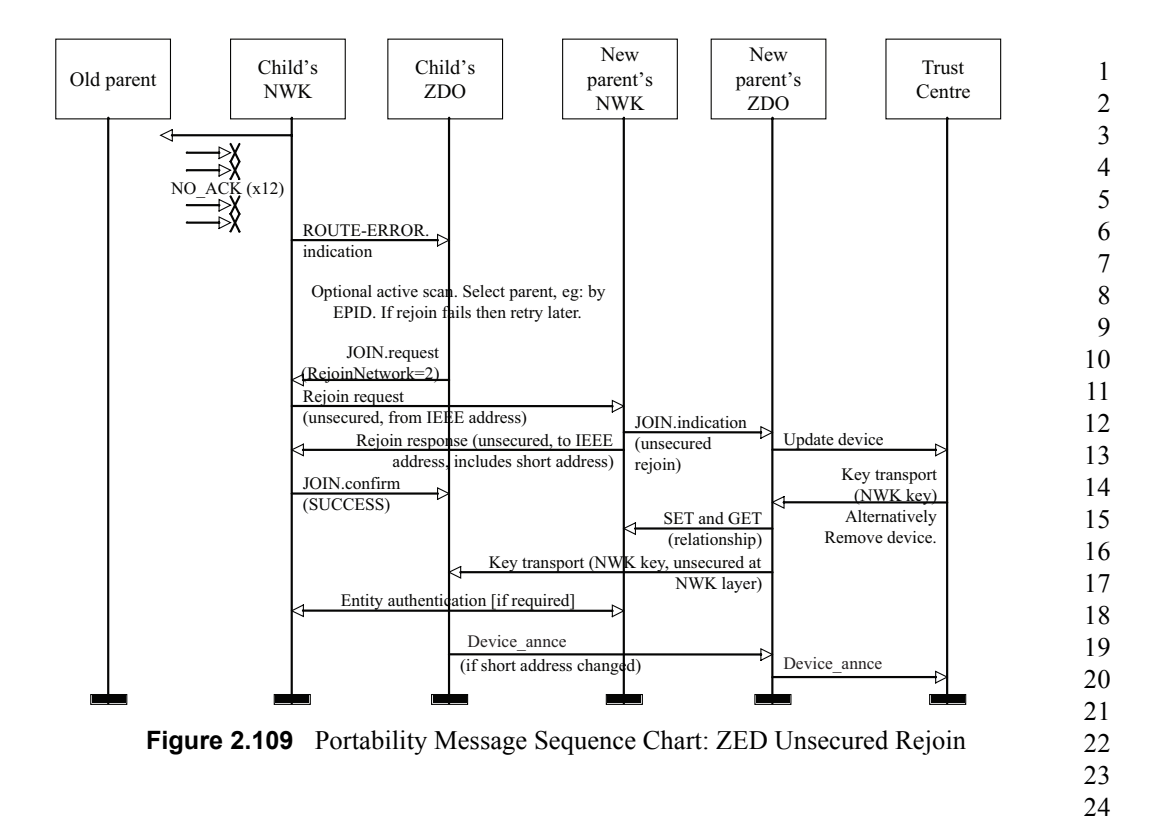

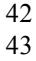

- 44
- 45

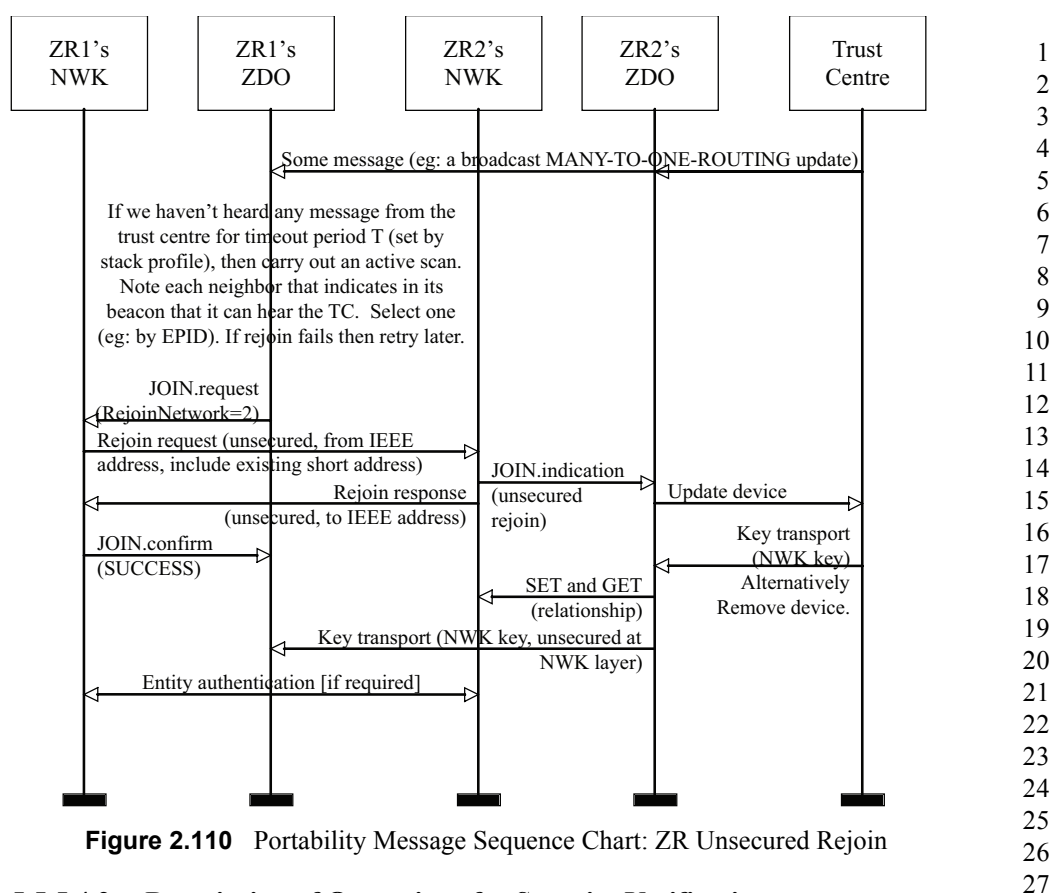

#### <span id="page-263-1"></span><span id="page-263-0"></span>**2.5.5.5.4.2 Description of Operations for Security Verification**

As for MAC association, a ZigBee Coordinator or ZigBee Router device is informed of a rejoined device when the NLME issues an NLME-JOIN.indication primitive. This shall be handed in the same way as for an association indication, except that for a secured rejoin the update device and key transport step.

Full network operation shall not be permitted until the verification steps described below have been carried out.

Measures shall be taken by a newly (re-)joined node and by its new parent to verify that it is really allowed to be on this network. Two cases are envisioned:

- One or the other is not implemented according to this specification, and should not have joined. The measures described here allow both sides to revoke the join in this case.
- 39 40 41 42 43 44

45

• One or the other device is a compromised/hacked device. In the case that security is enabled, the measures in [sub-clause 4.6.3.6](#page-540-0) are additionally applied so that an unauthorized join is revoked.

This verification is carried out using existing commands. [sub-clause 2.5.5.5.4.3](#page-264-0) below describes the transmission of a Device\_annce command to the new parent. The new parent shall check that this or some other message is correctly formed and contains the addressing fields corresponding to the orphaned device. If security is enabled, then this command shall be secured with the network key, and the new parent shall verify that all security processing is carried out correctly. If all these checks succeed then the orphaned device shall become joined to the network. Otherwise, it shall not become joined to the network at this time. As normal, messages sent from a device not joined to the network shall not be forwarded across the network, and commands shall not be carried out. Accordingly, the orphaned device shall only become joined to the network once it receives at least one correctly formed ZigBee message from the new parent. If security is enabled, this message must be secured with the network key and all security processing must be carried out correctly. If messages cannot be exchanged in protocol, then the orphaned device shall not become joined to the network at this time.

#### <span id="page-264-0"></span>**2.5.5.5.4.3 Description of Operations for Informing the Rest of the Network**

22 23 24 25 26 27 28 29 30 31 32 33 34 35 36 37 38 39 40 41 If the ZigBee End Device rejoins a new parent using the orphaning of rejoin process it shall complete the address conflict process in sub-clause  $3.6.1.9$ .<sup>8</sup> Upon receiving the Device annce, all devices shall check their internal tables holding 64-bit IEEE addresses for devices within the PAN for a match with the address supplied in the Device annce message. If a match is detected, the device shall update the *nwkAddressMap* attribute of the NIB corresponding to the matched 64 bit IEEE address to reflect the updated 16-bit NWK address contained in the Device annce. All devices shall use the NLME-SET and NLME-GET primitives to update the *nwkNeighborTable* in the NWK NIB. The previous parent of this ZED shall remove the ZED as one of its children by changing the Relationship field of the *nwkNeighborTable* to 0x04, "previous child." Note that any unicast message sent to an address with this status shall result in an NLME-NWK-STATUS indication primitive with status code of "Target Device Unavailable", (see [sub-clause 3.2.2.30\)](#page-329-0). If *nwkUseTreeRouting* is TRUE, address conflict detection is not provided and parent devices are not permitted, following intra-PAN portability, to remove devices or any other operation that reissue a short address for use by a child with a different IEEE address. Alternatively, if *nwkUseTreeRouting* is FALSE, address conflict detection is provided, however, devices will generally keep their existing NWK addresses during the intra-PAN portability procedure. Also, if the NWK address has changed during the intra-

8. CCB #833

<sup>42</sup> 43

PAN portability procedure, the ZDO shall arrange that any IEEE address to short address mappings which have become known to applications running on this device be updated. This behavior is mandatory, but the mechanism by which it is achieved is outside the scope of this specification.

#### **2.5.5.5.5 ZigBee End Device**

#### **2.5.5.5.5.1 Initialization**

The implementation shall set the startup-related IB parameters shown in [Table 2.139](#page-269-0) to values that reflect the desired startup behavior for the device. In particular, the *apsDesignatedCordinator* attribute of the IB shall be set to FALSE.

12 13 14 15 16 17 18 19 20 21 22 23 24 25 26 27 28 If supported, provision shall be made to supply configuration elements for the Complex Descriptor, User Descriptor, the maximum number of bind entries, and the master key. These elements shall be embodied in :Config\_Complex\_Descriptor, :Config\_User\_Descriptor, :Config\_Max\_Bind, and :Config\_Master\_Key. If the device application set the NLME-JOIN RxOnWhenIdle parameter to FALSE, the end device shall utilize the procedure described in [sub-clause 2.5.2.1](#page-241-0) to discover a Primary Discovery Cache device, register with it, and to successfully upload its device and service discovery information. To facilitate the process of uploading discovery information to the Primary Discovery Cache device, the local device may temporarily increase its polling rate with its parent. Prior to registering with any Primary Discovery Cache device, the end device shall utilize the Find Node Cache request to ensure it has not previously registered with any other Primary Discovery Cache device. If a server response indicates the end device has a previous registration, the end device shall update its discovery cache information on that Primary Discovery Cache device or shall remove its discovery cache information from that previous registration and create a new registration.

29 30 31 32 33 34 35 36 37 38 39 40 41 42 43 44 To start as a ZigBee end device, the device application shall execute the startup procedure described in [sub-clause 2.5.5.5.6.2](#page-269-1) with startup parameters set as described above. This should have the effect of executing either the procedure for network rejoin described in [sub-clause 3.6.1.4.2](#page-385-0) or else the full procedure for network join through MAC association described in [sub-clause 3.6.1.4.1](#page-378-0). The NLME-NETWORK-DISCOVERY.request procedure shall be implemented :Config\_NWK\_Scan\_Attempts, each separated in time by :Config\_NWK\_Time\_btwn\_Scans. The purpose of repeating the NLME-NETWORK-DISCOVERY. request is to provide a more accurate neighbor list and associated link quality indications to the NWK layer. Specification of the algorithm for selection of the PAN shall be left to the profile description and may include use of the Extended PAN ID, operational mode of the network, identity of the ZigBee Router or Coordinator identified on the PAN, depth of the ZigBee Router on the PAN from the ZigBee Coordinator for the PAN, capacity of the ZigBee Router or Coordinator, the routing cost, or the Protocol Version Number

(these parameters are supplied by the NLME-NETWORK-DISCOVERY.confirm and the beacon payload).

The ZigBee end device may join networks employing the current protocol version number or may join networks employing a previous protocol version number, under application control, if backward compatibility is supported in the device. A single ZigBee PAN shall consist of devices employing only a single protocol version number (networks with devices employing different protocol version numbers and frame formats within the same PAN are not permitted). An optional configuration attribute, :Config\_NWK\_alt\_protocol\_version, provides the protocol version numbers which the device may choose to employ other than the current protocol version number. Once the ZigBee end device chooses a PAN and a specific protocol version number, it shall employ that protocol version number as its *nwkcProtocolVersion*. Additionally, the ZigBee end device shall then adhere to all frame formats and processing rules supplied by the version of the ZigBee Specification employing that protocol version number.

If the device application sets the NLME-JOIN RxOnWhenIdle parameter to FALSE, the :Config NWK indirectPollRate shall be used to determine the polling rate for indirect message requests. The :Config\_NWK\_indirectPollRate shall be set according to the value established by the application profile(s) supported on the device. Once polling for indirect message requests is initiated, if communications failure with the parent is detected determined by failure of indirect message requests :Config\_Parent\_Link\_Threshold\_Retry consecutive attempts, the device application shall employ the network rejoin procedure.

Once the End Device has successfully joined a network, the device shall issue a Device annce providing its 64-bit IEEE address and 16-bit NWK address.

Provision shall be made to ensure APS primitive calls from the end applications over EP 1 through EP 240 return appropriate error status values prior to completion of the Initialization state by ZigBee Device Objects and transition to the normal operating state.

If the network has security enabled, the device shall wait to be authenticated by the Trust Center and for successful acquisition of the NWK key to start functioning as an end device in the network. See [sub-clause 4.6.2](#page-522-0) for details on Trust Center operations.

#### <span id="page-266-0"></span>**2.5.5.5.5.2 Normal Operating State**

If the device application set the NLME-JOIN RxOnWhenIdle parameter to FALSE, the :Config\_NWK\_indirectPollRate shall be used to poll the parent for indirect transmissions while in the normal operating state. While a fragmented message is being received, the device may temporarily increase its polling rate, and shall ensure that it polls its parent at least once every macTransactionPersistenceTime seconds.

- 43 44
- 45

The ZigBee end device shall respond to any device discovery or service discovery operations requested of its own device using the attributes described in [sub](#page-248-0)[clause 2.5.4](#page-248-0).

If security is enabled operating in commercial mode, the ZigBee end device shall support the :Config Master Key and shall employ the Master Key in key establishment procedures for Link Keys. Upon presentation of a remote destination address requiring secure communications, the ZigBee end device shall support APSME-ESTABLISH-KEY.request to establish a link key with the remote device, and support APSME-ESTABLISH-KEY.indication to present the request to the destination, and shall support APSME-ESTABLISH-KEY.confirm and APSME-ESTABLISH-KEY.response to complete the key establishment of the Link Key. The ZigBee end device shall provide the ability to store Link Keys for known destinations requiring secure communications and shall manage key storage of Link Keys. The ZigBee end device shall support APSME-TRANSPORT-KEY.indication to receive keys from the Trust Center.

If security is enabled operating in commercial mode, the ZigBee end device shall request the Trust Center to update its NWK key via the APSME-REQUEST-KEY.request.

The ZigBee End Device shall process Device\_annce messages from other ZigBee devices. Upon receipt of a Device\_annce where *nwkUseTreeRouting* is TRUE, the ZigBee End Device shall check all internal tables holding 64-bit IEEE addresses for devices within the PAN for a match with the address supplied in the Device annce message. If a match is detected, the ZigBee End Device shall update the *nwkAddressMap* of the NIB corresponding to the matched 64-bit IEEE address to reflect the updated 16-bit NWK address contained in the Device annce.<sup>9</sup>

The ZigBee End Device shall process the NLME-NWK-STATUS.indication sent from the NWK layer. If the error code equals to 0x09 (Parent Link Failure), the ZED will update its failure counter maintained in ZDO. If the value of the failure counter is smaller than the :Config\_Parent\_Link\_Retry\_Threshold attribute, the ZED may decide to issue further commands to attempt to communicate with the parent node, depending on the application of the ZED. If the value of the failure counter exceeds the :Config\_Parent\_Link\_Retry\_Threshold attribute, the ZED shall then prepare to start the rejoin process. Note that implementers may optionally use a more accurate time-windowed scheme to identify a link failure.

The rejoin process mirrors the MAC association process very closely, however, a device is permitted to rejoin a parent that is not accepting new associations. The ZDO may use the NLME-NETWORK-DISCOVERY.request primitive to detect potential alternative parents, and in order to optimize recovery latency and

44 45

Copyright © 2007 ZigBee Standards Organization. All rights reserved.

reliability, shall select an appropriate new parent based on the following information from that device's beacon:

- PAN ID
- EPID (Extended PAN ID)
- Channel
- Signal strength
- Whether the potential parent indicates that it is currently able to communicate with its Trust Center
- Whether this device has recently failed to join this parent, or this network

Once a potential parent has been selected, the ZDO shall issue an NLME-JOIN.request primitive with RejoinNetwork set to 0x02.

The start time of the rejoin process is determined by the time the last NLME-JOIN.request primitive was sent and by the attribute :Config\_Rejoin\_Interval. Only if the interval between the current and the previous NLME-JOIN.request sent time is longer than the :Config\_Rejoin\_Interval shall a new NLME-JOIN.request primitive be sent. The application may want to gradually increase the :Config\_Rejoin\_Interval if a certain number of retries have been done (or a certain period of time has passed) but none of them were successful. The :Config\_Rejoin\_Interval should not exceed the :Config\_Max\_Rejoin\_Interval. Every time an NLME-JOIN.confirm has been successfully received, the ZDO shall reset its failure counter to zero and the :Config\_Rejoin\_Interval attribute to its initial value. The choice of the default initial value and the algorithm of increasing the rejoin interval shall be determined by the application, and is out of the scope of this document.

If the ZigBee End Device rejoins a new parent using the rejoin process, it shall complete the address conflict process in [sub-clause 3.6.1.9.](#page-400-0)<sup>10</sup>

The ZigBee end device may generate APSME-AUTHENTICATE.requests under application control from other application objects and may process and respond to APSME-AUTHENTICATE.indications from other devices. The ZigBee end device shall supply APSME-AUTHENTICATE.confirms to application objects whose requests have been processed.

#### **2.5.5.5.6 Support for Commissioning Applications**

ZigBee devices in the field will need commissioning, and it will be up to developers to provide applications that perform such commissioning. There is a risk that applications from different vendors will work differently, thereby diminishing the ability of ZigBee devices from different vendors to operate

42 43 44

10. CCB #833

seamlessly on the same network. As a partial solution to this problem, this subclause lists a common set of configuration parameters for ZigBee devices and outlines a common procedure for devices to use at start-up time. The other critical component of the solution is a common set of commissioning protocols and procedures, which are outside the scope of this document.

#### <span id="page-269-2"></span>**2.5.5.5.6.1 Configuration Parameters**

The startup procedure outlined in [sub-clause 2.5.5.5.6.2](#page-269-1) is designed in such a way that, by using it consistently, devices can go through all the stages of commissioning up to being joined to the proper ZigBee network and able to send and receive application data traffic. Later-stage commissioning, including the commissioning of bindings and group membership is discussed briefly in [sub](#page-271-0)[clause 2.5.5.5.6.3](#page-271-0) below. The procedure makes use of the system parameters listed in [Table 2.139](#page-269-0).

<span id="page-269-0"></span>

| <b>Name</b>              | Reference  | Comment                                                                                                    |
|--------------------------|------------|----------------------------------------------------------------------------------------------------|
| nwkExtendedPANID         | Table 3.43 | This is the extended PANID of the network<br>to which the device is joined. If it has a<br>value of 0x00000000000000000, then the<br>device is not connected to a network. |
| apsDesignatedCoordinator | Table 2.24 | This boolean flag indicates whether the<br>device should assume on startup that it must<br>become a ZigBee coordinator.                                                    |
| apsChannelMask           | Table 2.24 | This is the mask containing allowable.<br>channels on which the device may attempt<br>to form or join a network at startup time.                                           |
| apsUseExtendedPANID      | Table 2.24 | The 64-bit identifier of the network to join<br>or form.                                                                                                    |
| apsUseInsecureJoin       | Table 2.24 | A boolean flag, which defaults to TRUE and<br>indicates whether it is OK to use insecure<br>join on startup.                                                               |

**Table 2.139 Startup Parameters**

#### <span id="page-269-1"></span>**2.5.5.5.6.2 Startup Procedure**

The startup procedure uses the parameters listed in [sub-clause 2.5.5.5.6.1](#page-269-2) to perform a controlled startup of the ZigBee networking facilities of a device. The procedure should be run whenever the device restarts, but may also be run under application control at the discretion of the developer.

40 41 42 43 44 When a device starts up, it should check the value of *nwkExtendedPANID*. If *nwkExtendedPANID* has a non-zero value, then the device should assume it has all the network parameters required to operate on a network. Note that the device should assume the channel identifier present in its current network parameters but

12 13 14

<sup>45</sup>

may need to scan over the ChannelMask if the *nwkExtendedPANID* is not found. In order for this to work effectively across power failures and processor resets, *nwkExtendedPANID* must be placed in non-volatile storage.<sup>11</sup>

If the device finds it is not connected to a network, then it should check the value of *apsDesignatedCoordinator*. If this parameter has a value of TRUE, then the device should follow the procedures for starting a network outlined in [sub](#page-378-0)[clause 3.6.1.4.1](#page-378-0) and should use the value of *apsChannelMask* for the ScanChannels parameter of the NLME-NETWORK-FORMATION.request primitive, and set *nwkExtendedPANID* to the value given in *apsUseExtendedPANID* if *apsUseExtendedPANID* has a non-zero value.

If the device is not the designated coordinator and *apsUseExtendedPANID* has a non-zero value, the device should attempt to rejoin the network specified in *apsUseExtendedPANID*. To do this, it should use NLME-JOIN.request with the ExtendedPANID parameter equal to the value of *apsUseExtendedPANID*, the ScanChannels parameter of the primitive equal to the value of the *apsChannelMask* configuration parameter. The RejoinNetwork parameter of the NLME-JOIN.request primitive should have a value of 0x02 indicating rejoin.

If the network rejoin attempt fails, and the value of the *apsUseInsecureJoin* attribute of the AIB has a value of TRUE*,* then the device should follow the procedure outlined in [sub-clause 3.6.1.4.1](#page-378-0) for joining a network, using *apsChannelMask* any place that a ScanChannels mask is called for. If *apsUseExtendedPANID* has a non-zero value, then the device should join only the specified network and the procedure should fail if that network is found to be inaccessible. If *apsUseExtendedPANID* is equal to 0x0000000000000000, then the device should join the best available network.

 

#### <span id="page-271-0"></span>**2.5.5.5.6.3 Further Commissioning**

Once a device is on a network and capable of communicating with other devices on the network in a secure manner, other commissioning becomes possible. Other items that should be subject to commissioning are shown in [Table 2.140.](#page-271-1)

<span id="page-271-1"></span>

| <b>Name</b>            | <b>Reference</b> | Comment                                                                                                    |  |
|------------------------|------------------|----------------------------------------------------------------------------------------------------|--|
| apsBindingTable        | Table 2.24       | The binding table for this device. Binding<br>provides a separation of concerns in the<br>sense that applications may operate without<br>having to manage recipient address<br>information for the frames they emit. This<br>information can be input at commissioning<br>time without the main application on the<br>device even being aware of it. |  |
| nwkGroupIDTable        | Table 3.43       | Commissioning applications should be able<br>to manage group membership of a device<br>and its endpoints by accessing this table.                                                                                                    |  |
| nwkSecurityMaterialSet | Table 42         | This set contains the network keying<br>material, which should be accessible to<br>commissioning applications.                                                                                                    |  |
| apsDeviceKeyPairSet    | Table 4.28       | Contained in the set of key pairs for a device<br>is the Trust Center master key, which should<br>be accessible to commissioning<br>applications.                                                                                                    |  |
| apsTrustCenterAddress  | Table 4.28       | The IEEE address of the Trust Center.                                                                                                    |  |
| nwkShortAddress        | Table 3.43       | Commissioning applications may set the<br>network short address of devices as long as<br>address conflicts that may arise as a result<br>are subject to address conflict resolution as<br>described in sub-clause 3.6.1.9.                                                                                                    |  |

**Table 2.140 Additional Commissioning Parameters**

# **2.5.5.6 Device and Service Discovery**

The Device and Service Discovery function supports:

- Device Discovery
- Service Discovery

Device Management performs the above functions with the ZigBee Device Profile (see [clause 2.4](#page-119-0)).

44 45

#### **2.5.5.6.1 Optional and Mandatory Attributes Within Device and Service Discovery**

All of the request attributes within the Device and Service Discovery Object are optional for all ZigBee logical device types. The responses listed in [Table 2.141](#page-272-0) as mandatory are mandatory for all ZigBee logical device types, and the responses listed as optional are optional for all ZigBee logical device types. See [clause 2.4](#page-119-0) for a description of any of these attributes.

<span id="page-272-0"></span>

|                             |                |             | 9               |
|-----------------------------|----------------|-------------|-----------------|
| <b>Attribute</b>            | M/O            | <b>Type</b> | $10\,$          |
| NWK addr req                | $\Omega$       | Public      | 11<br>12        |
| NWK addr rsp                | $\mathbf M$    | Public      | 13              |
| IEEE addr req               | $\Omega$       | Public      | 14              |
| IEEE addr rsp               | M              | Public      | 15<br>16        |
| Node Desc req               | $\mathcal{O}$  | Public      | 17              |
| Node Desc rsp               | M              | Public      | 18              |
| Power Desc req              | $\overline{O}$ | Public      | 19<br>20        |
| Power Desc rsp              | M              | Public      | 21              |
| Simple_Desc_req             | $\overline{O}$ | Public      | 22              |
| Simple Desc_rsp             | M              | Public      | 23<br>24        |
| Active EP req               | $\Omega$       | Public      | 25              |
| Active EP rsp               | $\mathbf M$    | Public      | 26              |
| Match Desc req              | $\mathcal{O}$  | Public      | 27<br>28        |
| Match Desc rsp              | M              | Public      | 29              |
| Complex Desc req            | $\Omega$       | Public      | 30              |
| Complex Desc rsp            | $\overline{O}$ | Public      | 31<br>32        |
| User Desc req               | $\mathcal{O}$  | Public      | 33              |
| User Desc_rsp               | $\Omega$       | Public      | 34              |
| Device annce                | $\mathbf M$    | Public      | 35<br>36        |
| User Desc set               | $\overline{O}$ | Public      | 37              |
| User Desc conf              | $\Omega$       | Public      | 38<br>39        |
| System Server Discovery req | $\overline{O}$ | Public      | 40              |
| System Server Discovery rsp | $\overline{O}$ | Public      | 41              |
| Discovery Cache req         | $\Omega$       | Public      | 42<br>43        |
|                             |                |             | $\cdot$ $\cdot$ |

**Table 2.141 Device and Service Discovery Attributes**

44

| <b>Attribute</b>      | M/O      | <b>Type</b> |
|-----------------------|----------|-------------|
| Discovery_Cache_rsp   | $\Omega$ | Public      |
| Discovery store req   | $\Omega$ | Public      |
| Discovery_store_rsp   | $\Omega$ | Public      |
| Node Desc store req   | $\Omega$ | Public      |
| Node_Desc_store_rsp   | $\Omega$ | Public      |
| Power Desc store req  | $\Omega$ | Public      |
| Power_Desc_store_rsp  | $\Omega$ | Public      |
| Active_EP_store_req   | $\Omega$ | Public      |
| Active_EP_store_rsp   | $\Omega$ | Public      |
| Simple_Desc_store_req | $\Omega$ | Public      |
| Simple Desc store rsp | $\Omega$ | Public      |
| Remove node cache req | $\Omega$ | Public      |
| Remove node cache rsp | $\Omega$ | Public      |
| Find node cache req   | $\Omega$ | Public      |
| Find_node_cache_rsp   | $\Omega$ | Public      |

**Table 2.141 Device and Service Discovery Attributes (Continued)**

# **2.5.5.7 Security Manager**

The security manager determines whether security is enabled or disabled and, if enabled, shall perform the following:

- Establish Key
- Transport Key
- Authentication

#### **2.5.5.7.1 Optional and Mandatory Attributes Within Security Manager**

The Security Manager itself is an optional object for all ZigBee Device Types. If the Security Manager is present, all requests and responses are mandatory for all ZigBee device types. If the Security Manager is not present, none of the attributes

<span id="page-274-0"></span>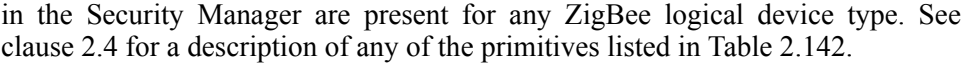

| <b>Attribute</b>               | M/O      | <b>Type</b> |
|--------------------------------|----------|-------------|
| APSME-ESTABLISH-KEY.request    | $\Omega$ | Public      |
| APSME-ESTABLISH-KEY.response   | $\Omega$ | Public      |
| APSME-ESTABLISH-KEY indication | $\Omega$ | Public      |
| APSME-ESTABLISH-KEY.confirm    | $\Omega$ | Public      |
| APSME-TRANSPORT-KEY.request    | O        | Public      |
| APSME-TRANSPORT-KEY indication | $\Omega$ | Public      |
| APSME-UPDATE-DEVICE.request    | O        | Public      |
| APSME-UPDATE-DEVICE.indication | $\Omega$ | Public      |
| APSME-REMOVE-DEVICE.request    | $\Omega$ | Public      |
| APSME-REMOVE-DEVICE.indication | O        | Public      |
| APSME-REQUEST-KEY.request      | O        | Public      |
| APSME-REQUEST-KEY.indication   | O        | Public      |
| APSME-SWITCH-KEY.request       | O        | Public      |
| APSME-SWITCH-KEY indication    | O        | Public      |
| APSME-AUTHENTICATE.request     | O        | Private     |
| APSME-AUTHENTICATE indication  | $\Omega$ | Private     |
| APSME-AUTHENTICATE.confirm     | $\Omega$ | Private     |

**Table 2.142 Security Manager Attributes** 

# **2.5.5.8 Binding Manager**

The Binding Management function supports:

- End Device Binding
- Bind and Unbind

Binding Management performs the above functions with ZigBee Device Profile commands plus APSME-SAP primitives to commit/remove binding table entries once the indication arrives on the ZigBee coordinator, router, or end device supporting the binding table.

#### **2.5.5.8.1 Optional and Mandatory Attributes Within Binding Manager**

The Binding Manager is an optional object for all ZigBee Device Types.

- 42 43 44
- 45

If the Binding Manager is present, all requests are optional for all ZigBee logical device types. Responses shall be supported on devices which implement a binding table cache, and on devices which correspond to the source address for the binding table entries held on those devices.

<span id="page-275-0"></span>If the Binding Manager is not present, all requests and all responses for all ZigBee logical device types shall not be supported. [Table 2.143](#page-275-0) summarizes Binding Manager attributes.

| <b>Attribute</b>          | M/O            | <b>Type</b> |
|---------------------------|----------------|-------------|
| End Device_Bind_req       | $\Omega$       | Public      |
| End Device Bind rsp       | $\Omega$       | Public      |
| Bind req                  | $\overline{O}$ | Public      |
| Bind rsp                  | $\Omega$       | Public      |
| Unbind_req                | $\mathcal{O}$  | Public      |
| Unbind rsp                | $\Omega$       | Public      |
| Bind Register req         | $\Omega$       | Public      |
| Bind Register rsp         | $\Omega$       | Public      |
| Replace Device req        | $\mathcal{O}$  | Public      |
| Replace Device rsp        | $\Omega$       | Public      |
| Store Bkup Bind Entry req | $\overline{O}$ | Public      |
| Store Bkup Bind Entry rsp | $\Omega$       | Public      |
| Remove Bkup Bind req      | $\overline{O}$ | Public      |
| Remove Bkup Bind rsp      | $\Omega$       | Public      |
| Backup Bind Table req     | $\mathcal{O}$  | Public      |
| Backup Bind Table rsp     | $\overline{O}$ | Public      |
| Recover Bind Table req    | $\Omega$       | Public      |
| Recover Bind Table rsp    | $\mathcal{O}$  | Public      |
| Backup Source Bind req    | $\overline{O}$ | Public      |
| Backup_Source_Bind_rsp    | $\Omega$       | Public      |
| Recover Source Bind req   | $\mathcal{O}$  | Public      |
| Recover Source Bind rsp   | $\Omega$       | Public      |
| APSME-BIND.request        | $\overline{O}$ | Private     |

**Table 2.143 Binding Manager Attributes** 

42 43 44

45

Copyright © 2007 ZigBee Standards Organization. All rights reserved.

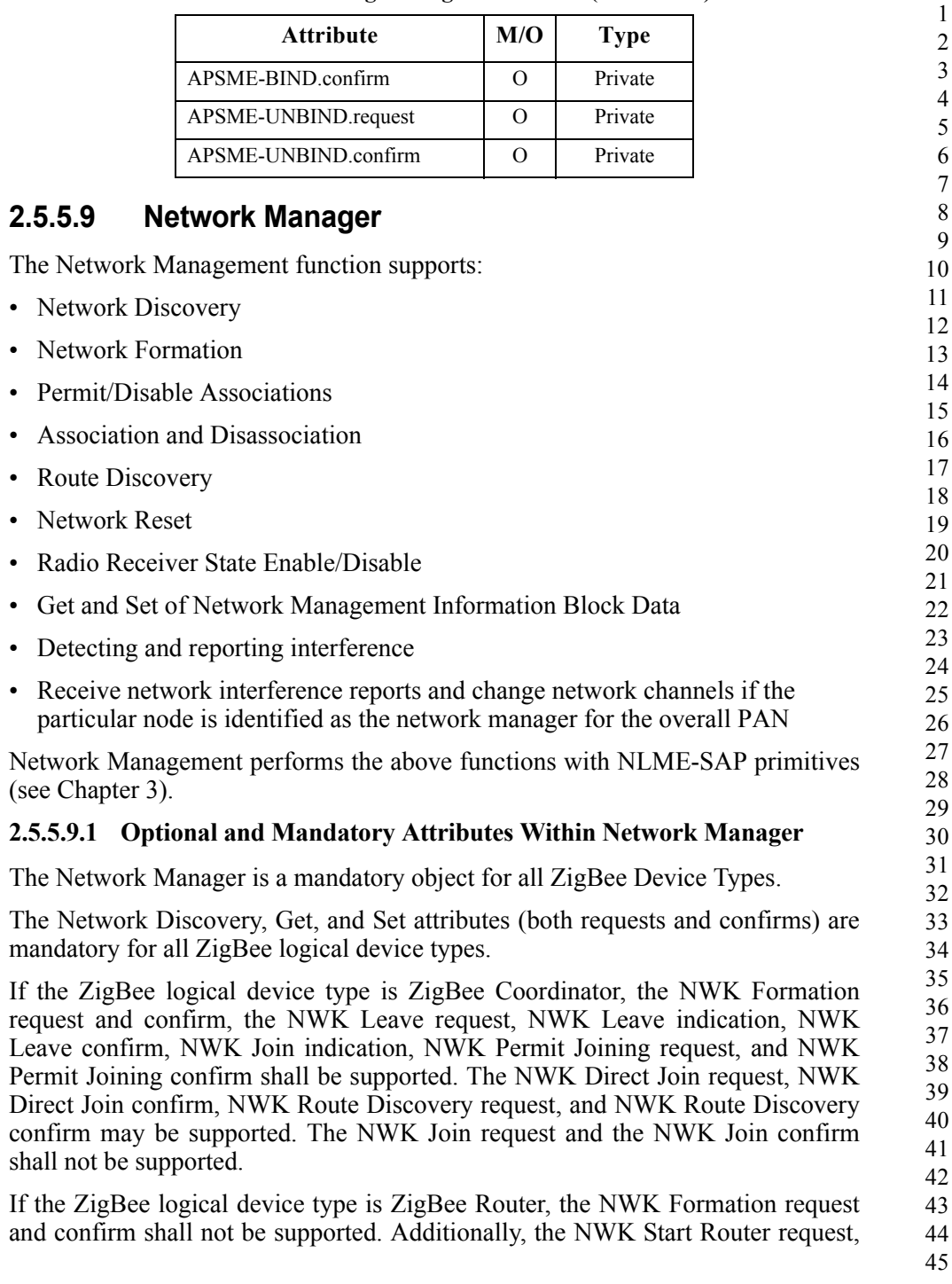

NWK Start Router confirm, NWK Join request, NWK Join confirm, NWK Join indication, NWK Leave request, NWK Leave confirm, NWK Leave indication, NWK Permit Joining request, and NWK Permit Joining confirm shall be supported. The NWK Direct Join request, NWK Direct Join confirm, NWK Route Discovery request, and NWK Route Discovery confirm may be supported.

If the ZigBee logical device type is ZigBee End Device, the NWK Formation request and confirm plus the NWK Start Router request and confirm shall not be supported. Additionally, the NWK Join indication and NWK Permit Joining request shall not be supported. The NWK Join request, NWK Join confirm, NWK Leave request, NWK Leave indication, NWK Leave confirm shall be supported.

For all ZigBee logical devices types, the NWK Sync request, indication and confirm plus NWK reset request and confirm plus NWK route discovery request and confirm shall be optional. [Table 2.144](#page-277-0) summarizes Network Manager Attributes. See [Chapter 3](#page-286-0) for a description of any of the primitives listed in [Table 2.144.](#page-277-0)

For all ZigBee logical device types, reception of the NWK Network Status indication shall be supported, but no action is required in this version of the specification.

<span id="page-277-0"></span>

| <b>Attribute</b>                   | M/O      | <b>Type</b> |
|------------------------------------|----------|-------------|
| NLME-GET.request                   | M        | Private     |
| NLME-GET confirm                   | M        | Private     |
| NLME-SET.request                   | M        | Private     |
| NLME-SET confirm                   | M        | Private     |
| NLME-NETWORK-DISCOVERY.request     | M        | Public      |
| NLME-NETWORK-DISCOVERY.confirm     | M        | Public      |
| NLME-NETWORK-FORMATION.request     | O        | Private     |
| NLME-NETWORK-<br>FORMATION.confirm | $\Omega$ | Private     |
| NLME-START-ROUTER.request          | $\Omega$ | Private     |
| NLME-START-ROUTER.confirm          | $\Omega$ | Private     |
| NLME-JOIN.request                  | $\Omega$ | Private     |
| NLME-JOIN.confirm                  | $\Omega$ | Private     |
| NLME JOIN.indication               | $\Omega$ | Private     |
| NLME-PERMIT-JOINING                | $\Omega$ | Public      |
| NLME-PERMIT-JOINING.confirm        | $\Omega$ | Public      |

**Table 2.144 Network Manager Attributes** 

| <b>Attribute</b>             | M/O      | <b>Type</b> |
|------------------------------|----------|-------------|
| NLME-DIRECT-JOIN.request     | $\Omega$ | Public      |
| NLME-DIRECT-JOIN.confirm     | $\Omega$ | Public      |
| NLME LEAVE.request           | M        | Public      |
| NLME-LEAVE.confirm           | M        | Public      |
| NLME LEAVE.indication        | M        | Public      |
| NLME-RESET.request           | $\Omega$ | Private     |
| NLME-RESET confirm           | $\Omega$ | Private     |
| NLME-SYNC.request            | $\Omega$ | Public      |
| NLME-SYNC indication         | $\Omega$ | Public      |
| NLME-SYNC.confirm            | $\Omega$ | Public      |
| NLME-NWK-STATUS.indication   | M        | Private     |
| NLME-ROUTE-DISCOVERY.request | $\Omega$ | Public      |
| NLME-ROUTE-DISCOVERY.confirm | $\Omega$ | Private     |
| NLME-ED-SCAN.request         | $\Omega$ | Private     |
| NLME-ED-SCAN.confirm         | $\Omega$ | Private     |
| NLME-START-BACKOFF.request   | Ω        | Private     |

**Table 2.144 Network Manager Attributes (Continued)** 

A single device in the network can become the Network Channel Manager. The operation of the network channel manager is described in Annex E. All other devices in the network are responsible for tracking message delivery failures and reporting interference in accordance with [Annex E.](#page-600-0)

#### **2.5.5.10 Node Manager**

The Node Manager supports the ability to request and respond to management functions. These management functions only provide visibility to external devices regarding the operating state of the device receiving the request.

#### **2.5.5.10.1 Optional and Mandatory Attributes Within Node Manager**

The Node Manager is an optional object for all ZigBee Device Types. All request and response attributes within Node Manager are also optional if the Node

- 36 37 38 39 40 41 42
- 43
- 44 45
- Copyright © 2007 ZigBee Standards Organization. All rights reserved.

<span id="page-279-0"></span>Manager object is present. [Table 2.145](#page-279-0) summarizes Node Manager attributes. See [clause 2.4](#page-119-0) for a description of these attributes.

| <b>Attribute</b>        | M/O            | <b>Type</b> |
|-------------------------|----------------|-------------|
| Mgmt NWK Disc req       | $\overline{O}$ | Public      |
| Mgmt_NWK_Disc_rsp       | $\Omega$       | Public      |
| Mgmt_Lqi_req            | $\overline{O}$ | Public      |
| Mgmt_Lqi_rsp            | $\overline{O}$ | Public      |
| Mgmt_Rtg_req            | $\overline{O}$ | Public      |
| Mgmt_Rtg_rsp            | $\overline{O}$ | Public      |
| Mgmt_Bind_req           | O              | Public      |
| Mgmt Bind rsp           | $\overline{O}$ | Public      |
| Mgmt Leave req          | $\overline{O}$ | Public      |
| Mgmt_Leave_rsp          | $\overline{O}$ | Public      |
| Mgmt Direct_Join_req    | $\overline{O}$ | Public      |
| Mgmt Direct Join rsp    | $\Omega$       | Public      |
| Mgmt Permit Joining req | $\overline{O}$ | Public      |
| Mgmt Permit Joining rsp | $\overline{O}$ | Public      |
| Mgmt Cache req          | $\overline{O}$ | Public      |
| Mgmt Cache rsp          | $\overline{O}$ | Public      |
| Mgmt_NWK_Update_req     | O              | Private     |
| Mgmt NWK Update notify  | O              | Private     |

**Table 2.145 Node Manager Attributes**

# **2.5.5.11 Group Manager**

The Group Manager supports the ability to include application objects within groups or to remove application objects from groups. The group management functions operate only on application objects within the local device. Mechanisms to manage groups on other devices are beyond the scope of this document.

#### **2.5.5.11.1 Optional and Mandatory Attributes Within Group Manager**

The Group Manager is an optional object for all ZigBee Device Types. All request and response attributes within Group Manager are also optional if the Group

40 41 42

- 43
- 44
- 45

<span id="page-280-1"></span>Manager object is present. [Table 2.146](#page-280-1) summarizes Group Manager attributes. See [clause 2.4](#page-119-0) for a description of these attributes.

Attribute M/O Type APSME-ADD-GROUP.request 0 Public APSME-ADD-GROUP.confirm | O | Public APSME-REMOVE-GROUP.request | O Public ASPME-REMOVE-GROUP.confirm 0 Public APSME-REMOVE-ALL-GROUPS.request O Public APSME-REMOVE-ALL-GROUPS.confirm O Public

#### **Table 2.146 Group Manager Attributes**

# <span id="page-280-0"></span>**2.5.6 Configuration Attributes**

This attribute is used to represent the minimum mandatory and/or optional attributes used as configuration attributes for a device.

| <b>Attribute</b>                  | M/O           | <b>Type</b> |
|-----------------------------------|---------------|-------------|
| :Config Node Descriptor           | M             | Public      |
| :Config Power Descriptor          | M             | Public      |
| :Config Simple Descriptors        | M             | Public      |
| :Config_NWK_Scan_Attempts         | M             | Private     |
| :Config_NWK_Time_btwn Scans       | M             | Private     |
| :Config Complex Descriptor        | $\Omega$      | Public      |
| :Config User Descriptor           | $\Omega$      | Public      |
| :Config Max Bind                  | $\Omega$      | Private     |
| :Config Master Key                | $\mathcal{O}$ | Private     |
| :Config_EndDev_Bind_Timeout       | O             | Private     |
| :Config Permit Join Duration      | $\mathbf O$   | Public      |
| :Config NWK Security Level        | $\mathcal{O}$ | Private     |
| :Config NWK Secure All Frames     | $\Omega$      | Private     |
| :Config NWK Leave removeChildren  | O             | Private     |
| :Config NWK BroadcastDeliveryTime | $\Omega$      | Private     |

**Table 2.147 Configuration Attributes**

44 45

Copyright © 2007 ZigBee Standards Organization. All rights reserved.

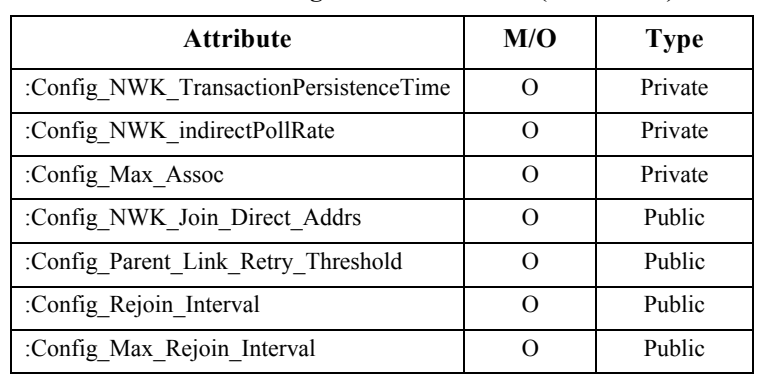

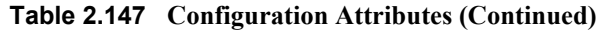

# **2.5.6.1 Configuration Attribute Definitions**

| <b>Attribute</b>           | Description                                                                                                    | <b>When Updated</b>                                                                                                    |
|----------------------------|----------------------------------------------------------------------------------------------------|----------------------------------------------------------------------------------------------------|
| :Config Node Descriptor    | Contents of the Node<br>Descriptor for this<br>device (see sub-<br>clause 2.3.2.3).                                  | The :Config Node Descriptor is<br>either created when the application<br>is first loaded or initialized with a<br>commissioning tool prior to when<br>the device begins operations in the<br>network. It is used for service<br>discovery to describe node features<br>to external inquiring devices.          |
| :Config Power Descriptor   | Contents of the Power<br>Descriptor for this<br>device (see sub-<br>clause 2.3.2.4).                                 | The :Config Power Descriptor is<br>either created when the application<br>is first loaded or initialized with a<br>commissioning tool prior to when<br>the device begins operations in the<br>network. It is used for service<br>discovery to describe node power<br>features to external inquiring<br>devices |
| :Config Simple Descriptors | Contents of the Simple<br>Descriptor(s) for each<br>active endpoint for this<br>device (see sub-<br>clause 2.3.2.5). | The :Config Simple Descriptors<br>are created when the application is<br>first loaded and are treated as "read-<br>only." The Simple Descriptor are<br>used for service discovery to<br>describe interfacing features to<br>external inquiring devices.                                                        |

**Table 2.148 Configuration Attribute Definitions**

43

44

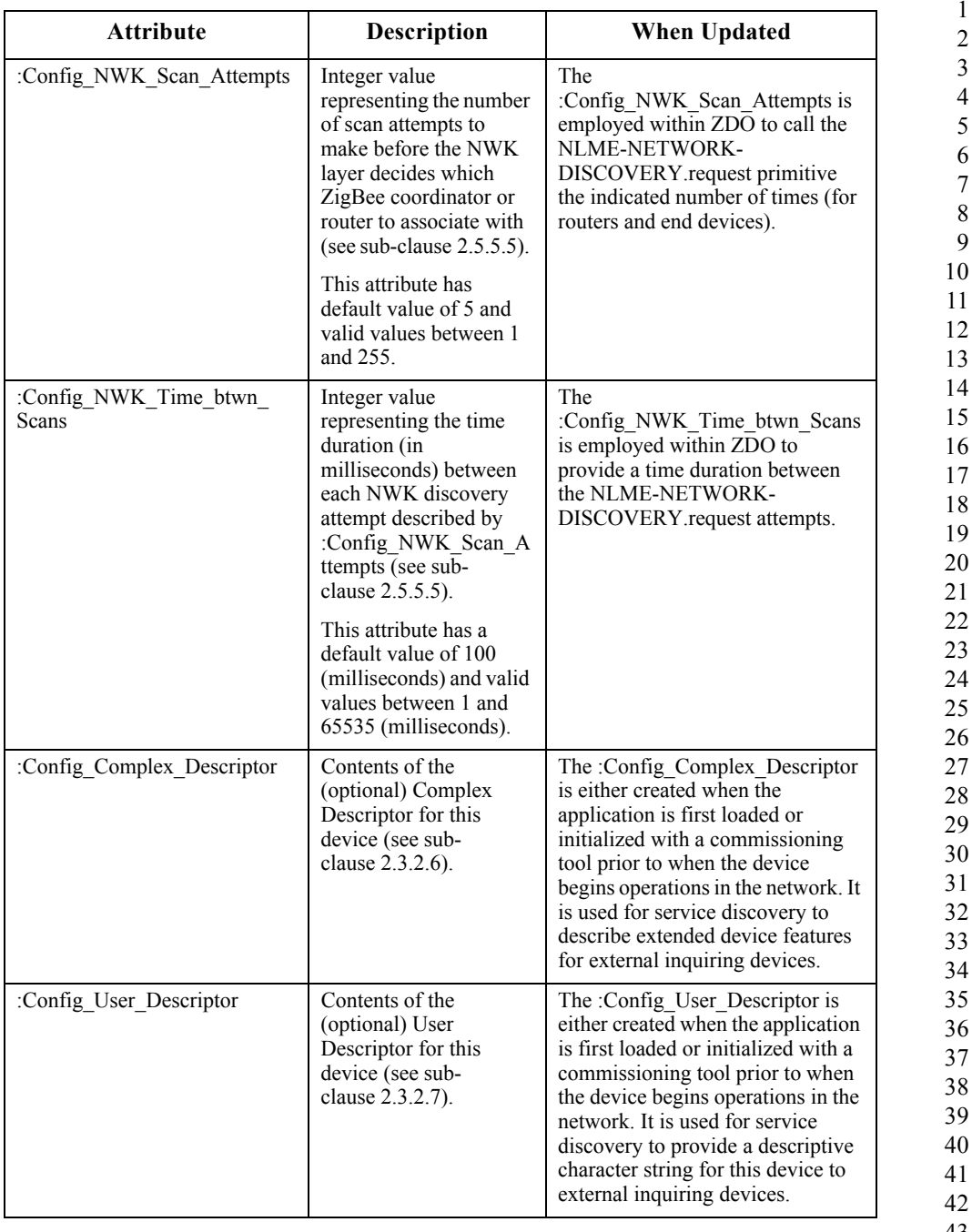

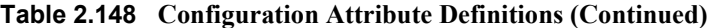

43 44

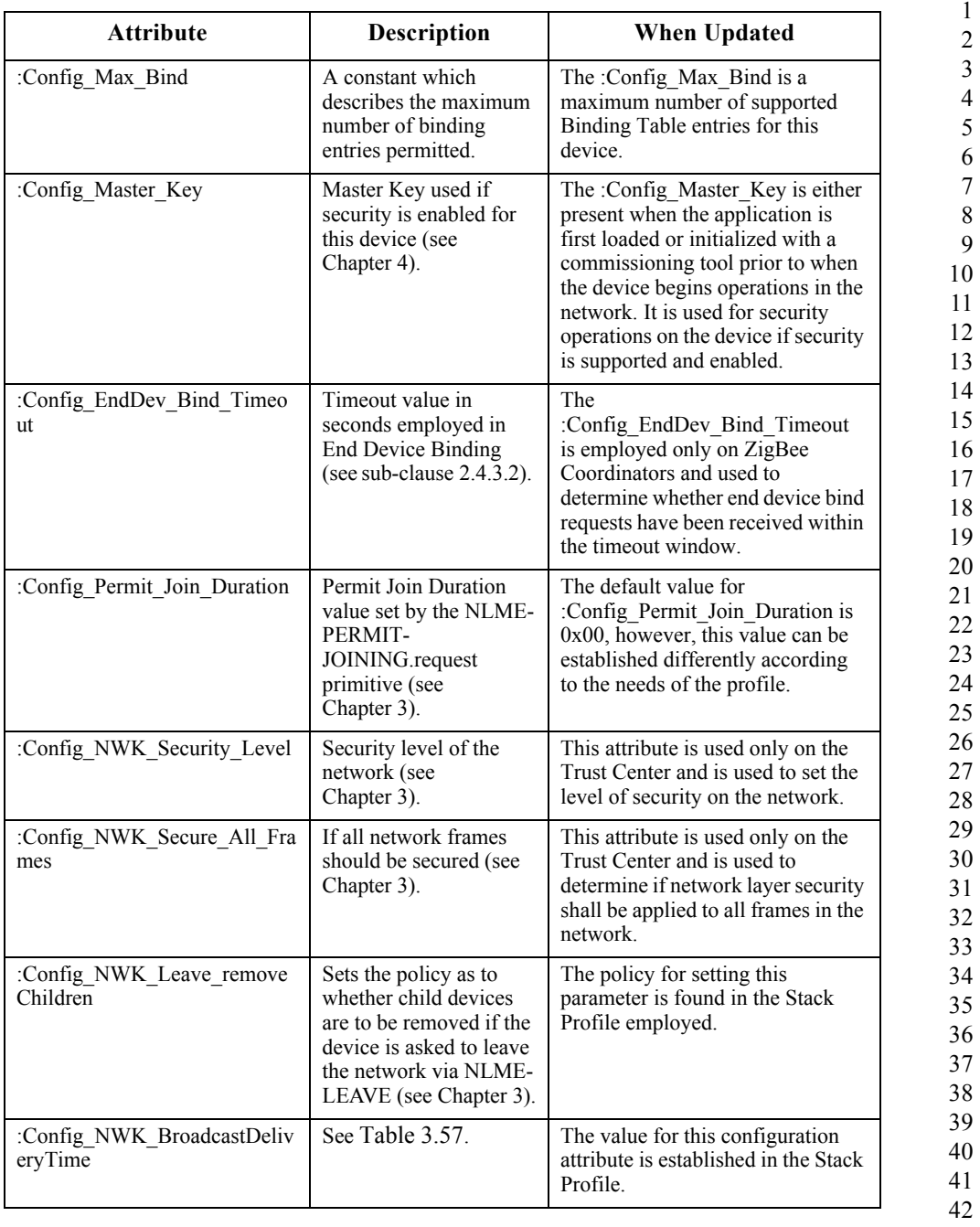

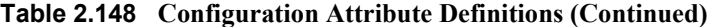

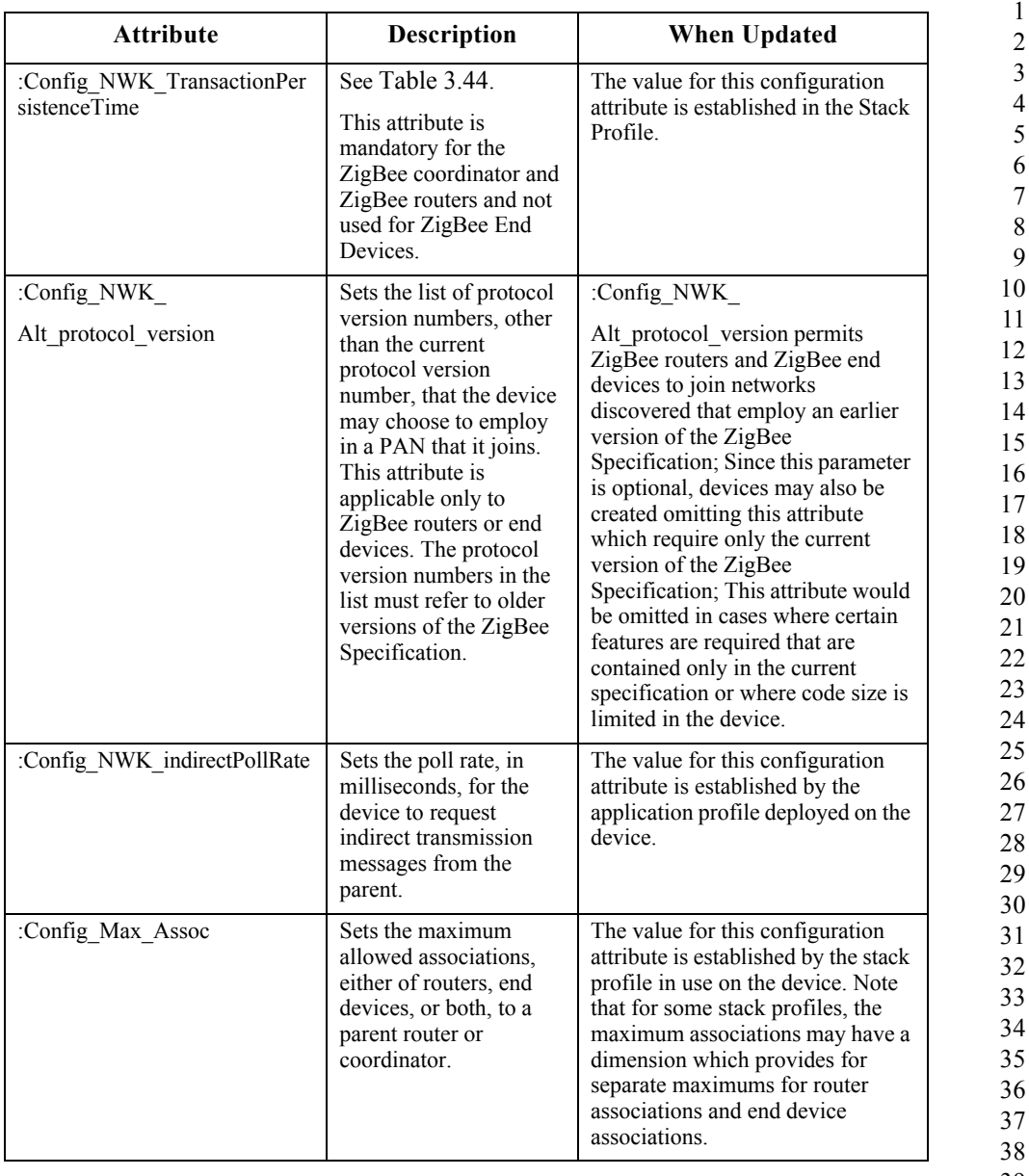

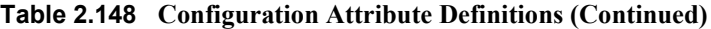

- 37 38 39 40 41 42
- 43
- 44
- 45

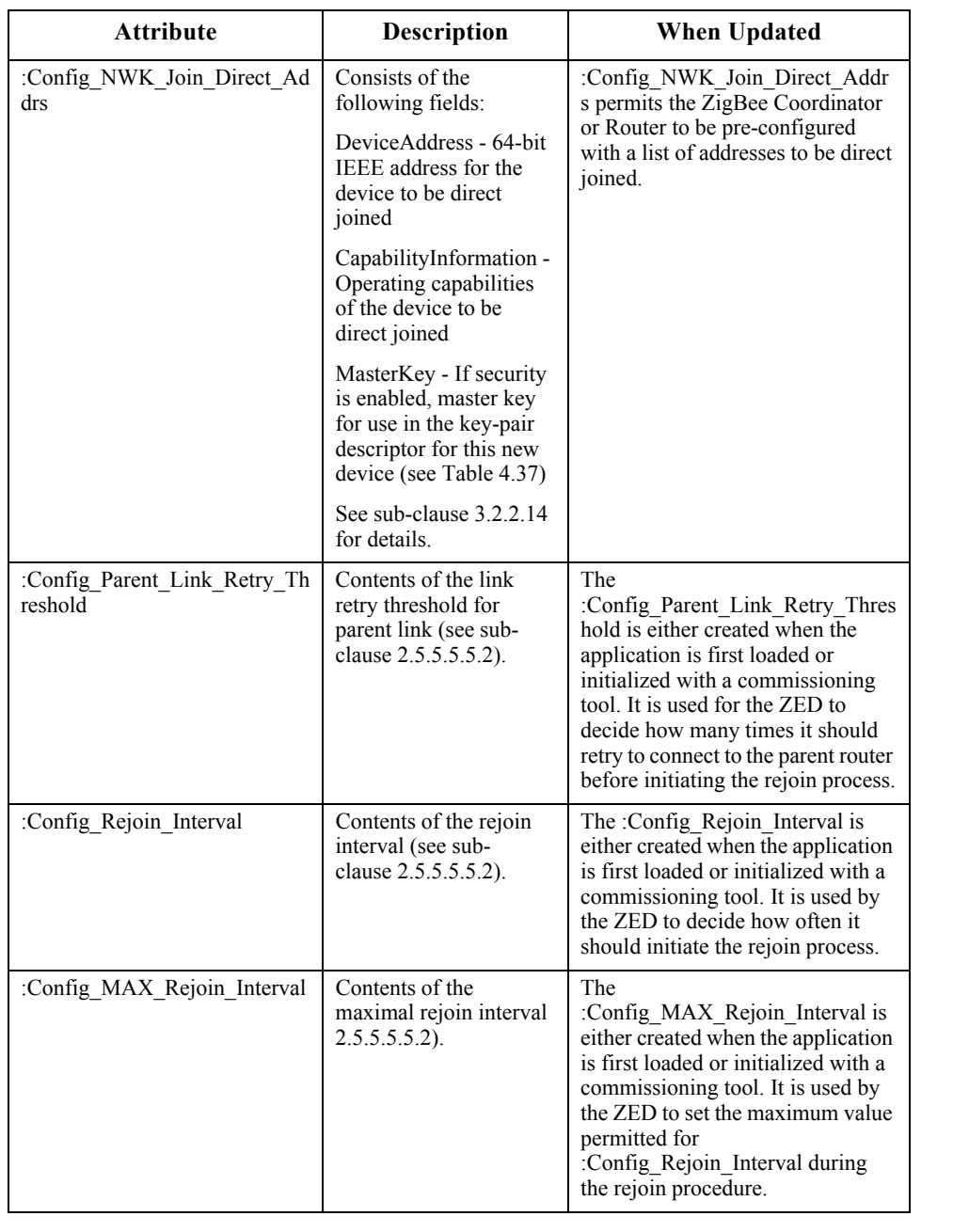

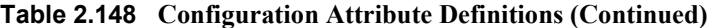

**C HAPTER**

# 

# <span id="page-286-0"></span>**NETWORK SPECIFICATION**

# **3.1 General Description**

# **3.1.1 Network (NWK) Layer Overview**

The network layer is required to provide functionality to ensure correct operation of the IEEE 802.15.4-2003 MAC sub-layer and to provide a suitable service interface to the application layer. To interface with the application layer, the network layer conceptually includes two service entities that provide the necessary functionality. These service entities are the data service and the management service. The NWK layer data entity (NLDE) provides the data transmission service via its associated SAP, the NLDE-SAP, and the NWK layer management entity (NLME) provides the management service via its associated SAP, the NLME-SAP. The NLME utilizes the NLDE to achieve some of its management tasks and it also maintains a database of managed objects known as the network information base (NIB).

# **3.1.1.1 Network Layer Data Entity (NLDE)**

The NLDE shall provide a data service to allow an application to transport application protocol data units (APDU) between two or more devices. The devices themselves must be located on the same network.

The NLDE will provide the following services:

- ï **Generation of the Network level PDU (NPDU):** The NLDE shall be capable of generating an NPDU from an application support sub-layer PDU through the addition of an appropriate protocol header.
- ï **Topology-specific routing:** The NLDE shall be able to transmit an NPDU to an appropriate device that is either the final destination of the communication or the next step toward the final destination in the communication chain.

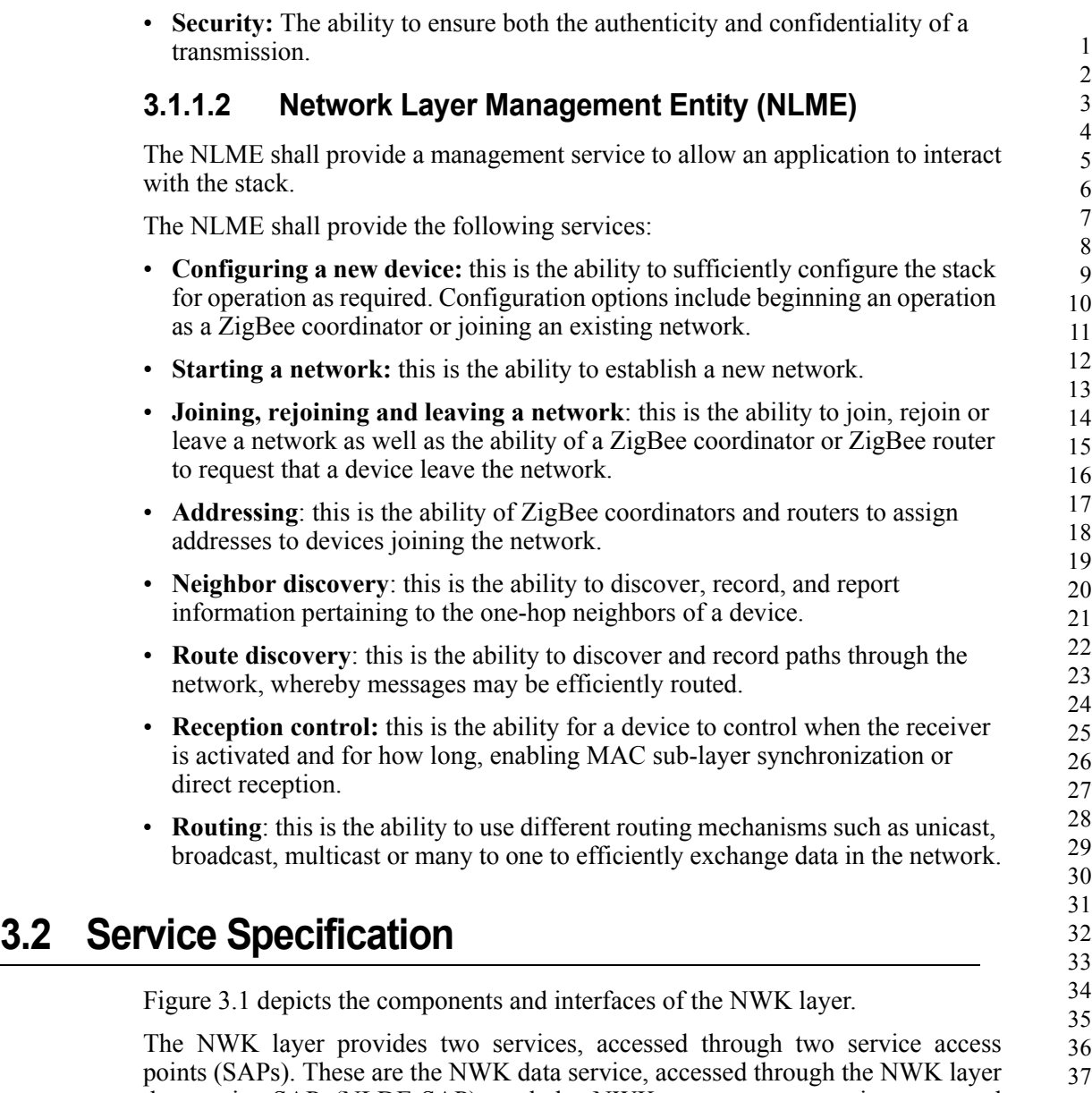

38 41 42 data entity SAP (NLDE-SAP), and the NWK management service, accessed through the NWK layer management entity SAP (NLME-SAP). These two services provide the interface between the application and the MAC sub-layer, via the MCPS-SAP and MLME-SAP interfaces (See [\[B1\]](#page-40-0)). In addition to these external interfaces, there is also an implicit interface between the NLME and the NLDE that allows the NLME to use the NWK data service.
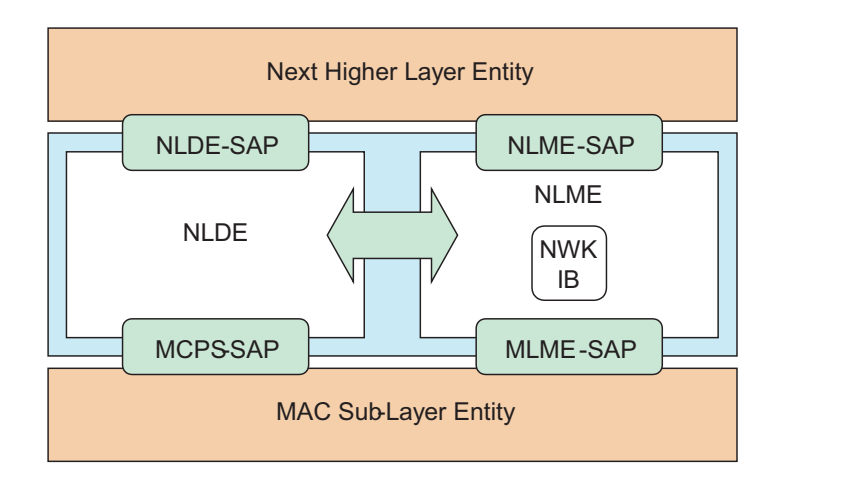

**Figure 3.1** The NWK Layer Reference Model

# **3.2.1 NWK Data Service**

The NWK layer data entity SAP (NLDE-SAP) supports the transport of application protocol data units (APDUs) between peer application entities. [Table 3.1](#page-288-0) lists the primitives supported by the NLDE-SAP and the sub-clauses in which these primitives are discussed.

**Table 3.1 NLDE-SAP Primitives**

<span id="page-288-0"></span>

| <b>NLDE-SAP Primitive</b> | Request | <b>Confirm</b> | <b>Indication</b> |
|---------------------------|---------|----------------|-------------------|
| NLDE-DATA                 | 3.2.1.1 | 3.2.1.2        | 3.2.1.3           |

## <span id="page-288-1"></span>**3.2.1.1 NLDE-DATA.request**

This primitive requests the transfer of a data PDU (NSDU) from the local APS sub-layer entity to a single or multiple peer APS sub-layer entities.

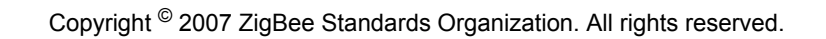

## **3.2.1.1.1 Semantics of the Service Primitive**

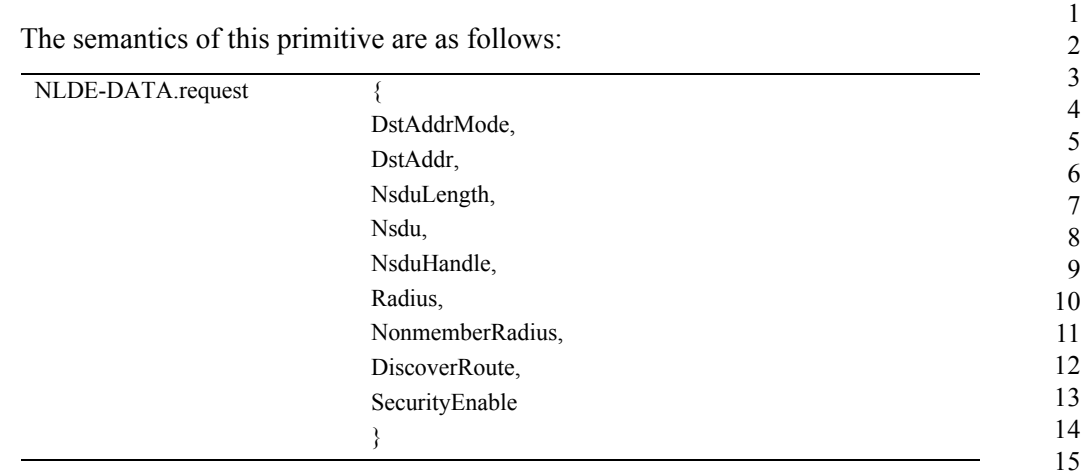

## <span id="page-289-0"></span>[Table 3.2](#page-289-0) specifies the parameters for the NLDE-DATA.request primitive.

| <b>Name</b>    | <b>Type</b>             | <b>Valid Range</b>                                                                           | <b>Description</b>                                                                                                    |
|----------------|-------------------------|----------------------------------------------------------------------------------------------|----------------------------------------------------------------------------------------------------|
| DstAddrMode    | Integer                 | $0x01$ or $0x02$                                                                             | The type of destination address<br>supplied by the DstAddr parameter.<br>This may have one of the following<br>two values:                                                                                                    |
|                |                         |                                                                                              | $0x01=16$ -bit multicast group address                                                                                                    |
|                |                         |                                                                                              | $0x02=16$ -bit network address of a<br>device or a 16-bit broadcast address                                                                                                    |
| <b>DstAddr</b> | $16$ -bit<br>Address    | $0x0000 - 0x$ ffff                                                                           | Destination address.                                                                                                    |
| NsduLength     | Integer                 | <i>aMaxMACFram</i><br>eSize -<br>(nwkcMACFram<br>$eOverhead +$<br>nwkcMinHeader<br>Overhead) | The number of octets comprising the<br>NSDU to be transferred. This has been<br>modified from the<br>aMaxMACFrameSize limit specified<br>in the IEEE 802.15.4 specification to<br>take into account that the ZigBee<br>network layer does not use the<br>extended addressing modes. The<br>effect of this is to free the unused<br>portion of the header to be used for<br>payload. See sub-clause D.4. |
| Nsdu           | Set of<br><b>Octets</b> | $\overline{a}$                                                                               | The set of octets comprising the<br>NSDU to be transferred.                                                                                                    |
| NsduHandle     | Integer                 | $0x00 - 0xff$                                                                                | The handle associated with the NSDU<br>to be transmitted by the NWK layer<br>entity.                                                                                                    |

**Table 3.2 NLDE-DATA.request Parameters**

| Name            | <b>Type</b>         | <b>Valid Range</b>   | <b>Description</b>                                                                                                    |
|-----------------|---------------------|----------------------|----------------------------------------------------------------------------------------------------|
| Radius          | Unsigned<br>Integer | $0x00 - 0xff$        | The distance, in hops, that a frame<br>will be allowed to travel through the<br>network.                                                                                                    |
| NonmemberRadius | Integer             | $0x00 - 0x07$        | The distance, in hops, that a multicast<br>frame will be relayed by nodes not a<br>member of the group. A value of 0x07<br>is treated as infinity.                                                                                                    |
| DiscoverRoute   | Integer             | $0x00 - 0x01$        | The DiscoverRoute parameter may be<br>used to control route discovery<br>operations for the transit of this frame<br>(see sub-clause $3.6.3.5$ ):<br>$0x00$ = suppress route discovery<br>$0x01$ = enable route discovery                                                                                                    |
| SecurityEnable  | <b>Boolean</b>      | <b>TRUE or FALSE</b> | The Security Enable parameter may be<br>used to enable NWK layer security<br>processing for the current frame. If the<br>nwkSecurityLevel attribute of the NIB<br>has a value of 0, meaning no security,<br>then this parameter will be ignored.<br>Otherwise, a value of TRUE denotes<br>that the security processing specified<br>by the security level will be applied,<br>and a value of FALSE denotes that no<br>security processing will be applied. |

**Table 3.2 NLDE-DATA.request Parameters (Continued)**

#### **3.2.1.1.2 When Generated**

This primitive is generated by a local APS sub-layer entity whenever a data PDU (NSDU) is to be transferred to a peer APS sub-layer entity.

#### <span id="page-290-0"></span>**3.2.1.1.3 Effect on Receipt**

If this primitive is received on a device that is not currently associated, the NWK layer will issue an NLDE-DATA.confirm primitive with a status of INVALID\_REQUEST.

On receipt of this primitive, the NLDE first constructs an NPDU in order to transmit the supplied NSDU. If, during processing, the NLDE issues the NLDE-DATA.confirm primitive prior to transmission of the NSDU, all further processing is aborted. In constructing the new NPDU, the destination address field of the NWK header will be set to the value provided in the DstAddr parameter, and the source address field will have the value of the *macShortAddress* attribute in the MAC PIB. The discover route sub-field of the frame control field of the NWK header will be set to the value provided in the DiscoverRoute parameter. If the supplied Radius parameter does not have a value of zero, then the radius field of

44 45

the NWK header will be set to the value of the Radius parameter. If the Radius parameter has a value of zero, then the radius field of the NWK header will be set to twice the value of the *nwkMaxDepth* attribute of the NIB. The NWK layer will generate a sequence number for the frame as described in [sub-clause 3.6.2.1](#page-409-0). and the sequence number field of the NWK header of the frame will be set to this sequence number value. The multicast flag field of the NWK header will be set according to the value of the DstAddrMode parameter. If the DstAddrMode parameter has a value of 0x01, the NWK header will contain a multicast control field whose fields will be set as follows:

- The multicast mode field will be set to  $0x01$  if this node is a member of the group specified in the DstAddr parameter.
- Otherwise, the multicast mode field will be set to  $0x00$ .
- The non-member radius and the max non-member radius fields will be set to the value of the NonmemberRadius parameter.

Once the NPDU is constructed, the NSDU is routed using the procedure described in [sub-clause 3.6.3.3](#page-416-0) if it is a unicast, [sub-clause 3.6.5](#page-434-0) if it is a broadcast, or [sub](#page-438-0)[clause 3.6.6.2](#page-438-0) if it is a multicast. When the routing procedure specifies that the NSDU is to be transmitted, this is accomplished by issuing the MCPS-DATA.request primitive with both the SrcAddrMode and DstAddrMode parameters set to 0x02, indicating the use of 16-bit network addresses. The SrcPANId and DstPANId parameters should be set to the current value of *macPANId* from the MAC PIB. The SrcAddr parameter will be set to the value of *macShortAddr* from the MAC PIB. The value of the DstAddr parameter is the next hop address determined by the routing procedure. If the message is a unicast, bit b0 of the TxOptions parameter should be set to 1 denoting that an acknowledgement is required. On receipt of the MCPS-DATA.confirm primitive, the NLDE issues the NLDE-DATA.confirm primitive with a status equal to that received from the MAC sub-layer.

If the *nwkSecurityLevel* NIB attribute has a non-zero value and the SecurityEnable parameter has a value of TRUE, then NWK layer security processing will be applied to the frame before transmission as described in [clause 4.3.](#page-453-0) Otherwise, no security processing will be performed at the NWK layer for this frame. If security processing is performed and it fails for any reason, then the frame is discarded and the NLDE issues the NLDE-DATA.confirm primitive with a Status parameter value equal to that returned by the security suite.

## <span id="page-291-0"></span>**3.2.1.2 NLDE-DATA.confirm**

This primitive reports the results of a request to transfer a data PDU (NSDU) from a local APS sub-layer entity to a single peer APS sub-layer entity.

42 43

44

## **3.2.1.2.1 Semantics of the Service Primitive**

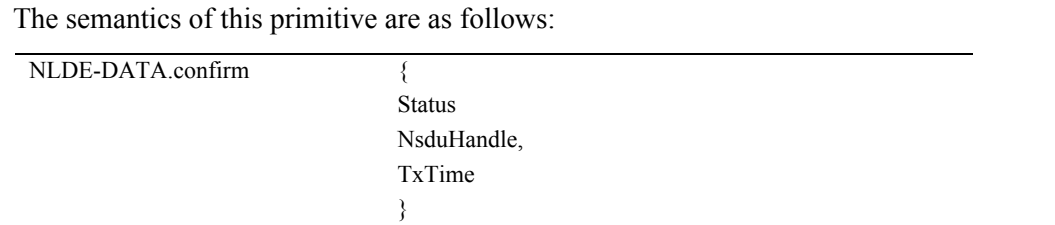

<span id="page-292-0"></span>[Table 3.3](#page-292-0) specifies the parameters for the NLDE-DATA.confirm primitive.

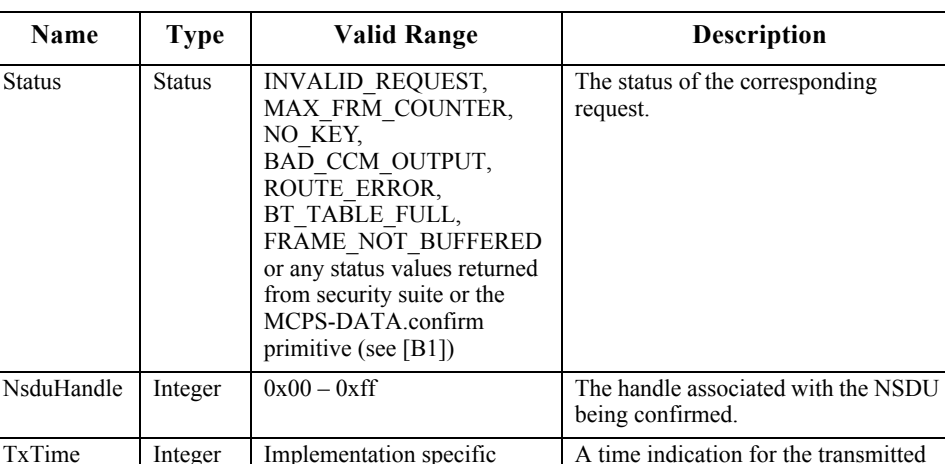

**Table 3.3 NLDE-DATA.confirm Parameters** 

#### **3.2.1.2.2 When Generated**

This primitive is generated by the local NLDE in response to the reception of an NLDE-DATA.request primitive.

The Status field will reflect the status of the corresponding request, as described in [sub-clause 3.2.1.1.3.](#page-290-0)

#### **3.2.1.2.3 Effect on Receipt**

On receipt of this primitive, the APS sub-layer of the initiating device is notified of the result of its request to transmit. If the transmission attempt was successful,

42 43 44

45

to TRUE.

packet based on the local clock. The time should be based on the same point for each transmitted packet in a given implementation. This value is only provided if *nwkTimeStamp* is set the Status parameter will be set to SUCCESS. Otherwise, the Status parameter will indicate the error.

# <span id="page-293-0"></span>**3.2.1.3 NLDE-DATA.indication**

This primitive indicates the transfer of a data PDU (NSDU) from the NWK layer to the local APS sub-layer entity.

#### **3.2.1.3.1 Semantics of the Service Primitive**

The semantics of this primitive are as follows:

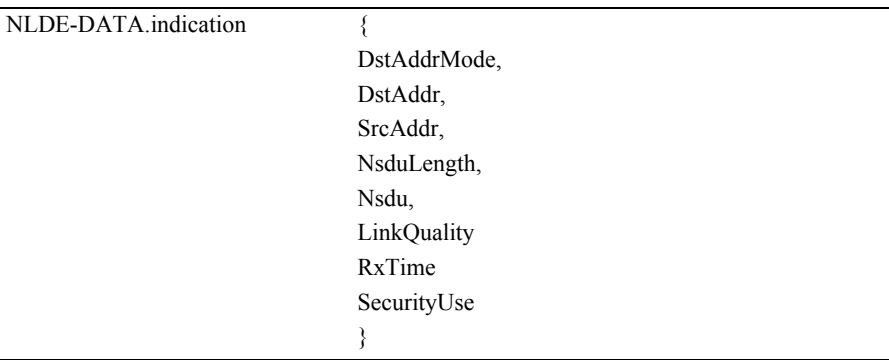

<span id="page-293-1"></span>[Table 3.4](#page-293-1) specifies the parameters for the NLDE-DATA.indication primitive.

**Table 3.4 NLDE-DATA.indication Parameters**

| <b>Name</b>     | <b>Type</b>                    | <b>Valid Range</b>                                     | <b>Description</b>                                                                                                    |
|-----------------|--------------------------------|--------------------------------------------------------|----------------------------------------------------------------------------------------------------|
| DstAddrMo<br>de | Integer                        | $0x01$ or $0x02$                                       | The type of destination address<br>supplied by the DstAddr parameter.<br>This may have one of the following<br>two values: |
|                 |                                |                                                        | $0x01=16$ -bit multicast group<br>address                                                                                  |
|                 |                                |                                                        | $0x02=16$ -bit network address of a<br>device or a 16-bit broadcast address                                                |
| DstAddr         | $16$ -bit<br><b>Address</b>    | $0x0000-0x$ ffff                                       | The destination address to which<br>the NSDU was sent.                                                                     |
| <b>SrcAddr</b>  | $16$ -bit<br>Device<br>address | Any valid device address<br>except a broadcast address | The individual device address from<br>which the NSDU originated.                                                           |

44 45

Copyright © 2007 ZigBee Standards Organization. All rights reserved.

| NsduLength  | Integer       | $< aMaxMACFrameSize -$<br>(nwkcMACFrameOverhea<br>$d+$<br>nwkcMinHeaderOverhead | The number of octets comprising<br>the NSDU being indicated. This<br>has been modified from the<br>aMaxMACFrameSize limit<br>specified in the IEEE 802.15.4<br>specification to take into account<br>that the ZigBee network layer does<br>not use the extended addressing<br>modes. The effect of this is to free<br>the unused portion of the header to<br>be used for payload. See sub-<br>clause D.4. |
|-------------|---------------|---------------------------------------------------------------------------------|----------------------------------------------------------------------------------------------------|
| Nsdu        | Set of octets |                                                                                 | The set of octets comprising the<br>NSDU being indicated.                                                                                                    |
| LinkQuality | Integer       | $0x00 - 0x$ ff                                                                  | The link quality indication<br>delivered by the MAC on receipt of<br>this frame as a parameter of the<br>MCPS-DATA indication primitive<br>(see [B1]).                                                                                                    |
| RxTime      | Integer       | Implementation specific                                                         | A time indication for the received<br>packet based on the local clock.<br>The time should be based on the<br>same point for each received packet<br>on a given implementation. This<br>value is only provided if<br>nwkTimeStamp is set to TRUE.                                                                                                    |
| SecurityUse | Boolean       | TRUE or FALSE                                                                   | An indication of whether the<br>received data frame is using<br>security. This value is set to TRUE<br>if security was applied to the<br>received frame or FALSE if the<br>received frame was unsecured.                                                                                                    |

**Table 3.4 NLDE-DATA.indication Parameters (Continued)**

#### **3.2.1.3.2 When Generated**

This primitive is generated by the NLDE and issued to the APS sub-layer on receipt of an appropriately addressed data frame from the local MAC sub-layer entity.

#### **3.2.1.3.3 Effect on Receipt**

On receipt of this primitive, the APS sub-layer is notified of the arrival of data at the device.

# **3.2.2 NWK Management Service**

The NWK layer management entity SAP (NLME-SAP) allows the transport of management commands between the next higher layer and the NLME. [Table 3.5](#page-295-0) lists the primitives supported by the NLME through the NLME-SAP interface and the sub-clauses containing details on each of these primitives.

<span id="page-295-0"></span>

|                        | <b>Sub-Clause Number in This Specification</b> |            |                 |                       |
|------------------------|------------------------------------------------|------------|-----------------|-----------------------|
| <b>Name</b>            | <b>Request</b>                                 | Indication | <b>Response</b> | Confirm               |
| NLME-NETWORK-DISCOVERY | 3.2.2.1                                        |            |                 | 3.2.2.2               |
| NLME-NETWORK-FORMATION | 3.2.2.3                                        |            |                 | 3.2.2.4               |
| NLME-PERMIT-JOINING    | 3.2.2.5                                        |            |                 | 3.2.2.6               |
| NLME-START-ROUTER      | 3.2.2.7                                        |            |                 | 3.2.2.8               |
| NLME-ED-SCAN           | 3.2.2.9                                        |            |                 | 3.2.2.10              |
| NLME-JOIN              | 32211                                          | 3.2.2.12   |                 | 3.2.2.13              |
| NLME-DIRECT-JOIN       | 3.2.2.14                                       |            |                 | 3.2.2.15              |
| <b>NLME-LEAVE</b>      | 3.2.2.16                                       | 3.2.2.17   |                 | 3.2.2.18              |
| NLME-RESET             | 3.2.2.19                                       |            |                 | 3.2.2.20              |
| NLME-SYNC              | 3.2.2.22                                       |            |                 | 3.2.2.24              |
| NLME-SYNC-LOSS         |                                                | 3.2.2.23   |                 |                       |
| <b>NLME-GET</b>        | 3.2.2.26                                       |            |                 | 3.2.2.27              |
| <b>NLME-SET</b>        | 3.2.2.28                                       |            |                 | 3.2.2.29              |
| NLME-NWK-STATUS        |                                                | 3.2.2.30   |                 |                       |
| NLME-ROUTE-DISCOVERY   | 3.2.2.31                                       |            |                 | 3.2.2.32 <sup>a</sup> |

**Table 3.5 Summary of the Primitives Accessed Through the NLME-SAP**

a. CCB #822

# <span id="page-295-1"></span>**3.2.2.1 NLME-NETWORK-DISCOVERY.request**

This primitive allows the next higher layer to request that the NWK layer discover networks currently operating within the POS.

Copyright © 2007 ZigBee Standards Organization. All rights reserved.

### **3.2.2.1.1 Semantics of the Service Primitive**

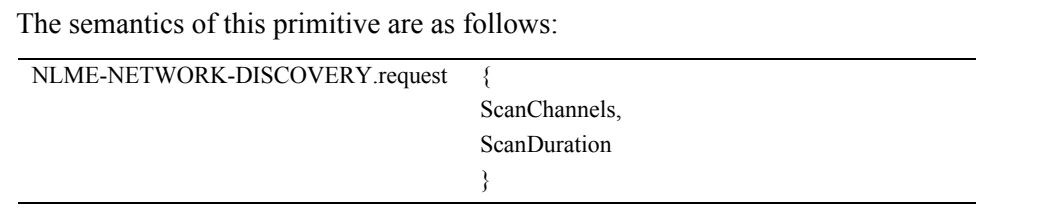

[Table 3.6](#page-296-0) specifies the parameters for the NLME-NETWORK-DISCOVERY.request primitive.

<span id="page-296-0"></span>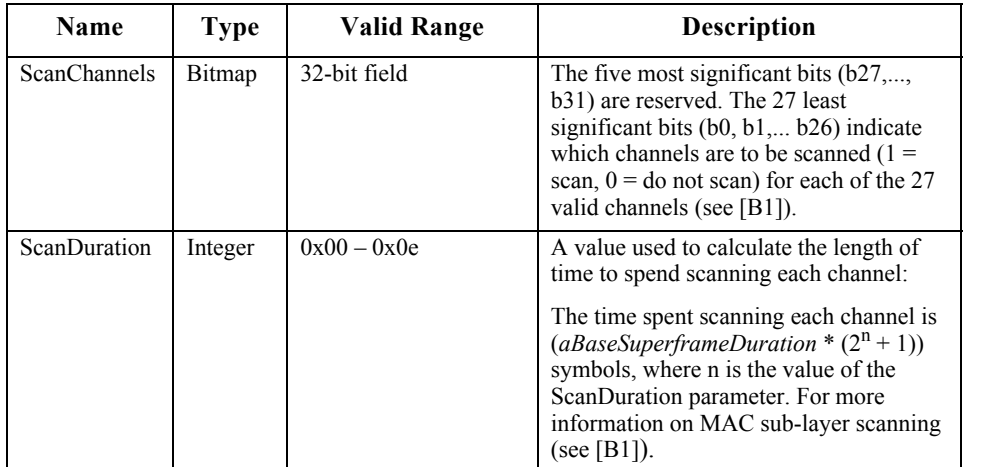

#### **Table 3.6 NLME-NETWORK-DISCOVERY.request Parameters**

#### **3.2.2.1.2 When Generated**

This primitive is generated by the next higher layer of a ZigBee device and issued to its NLME to request the discovery of networks operating within the device's personal operating space (POS).

#### **3.2.2.1.3 Effect on Receipt**

On receipt of this primitive, the NWK layer will attempt to discover networks operating within the deviceís POS by performing an active scan over the channels specified in the ScanChannels argument for the period specified in the ScanDuration parameter. The scan is performed by means of the MLME-SCAN.request primitive.

On receipt of the MLME-SCAN.confirm primitive, the NLME issues the NLME-NETWORK-DISCOVERY.confirm primitive containing the information about the discovered networks with a Status parameter value equal to that returned with the MLME-SCAN confirm.

# <span id="page-297-0"></span>**3.2.2.2 NLME-NETWORK-DISCOVERY.confirm**

This primitive reports the results of a network discovery operation.

#### **3.2.2.2.1 Semantics of the Service Primitive**

The semantics of this primitive are as follows:

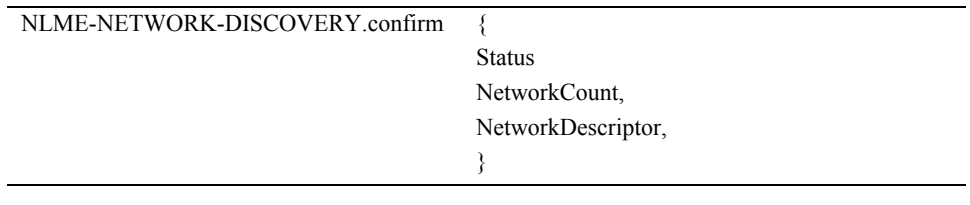

[Table 3.7](#page-297-1) describes the arguments of the NLME-NETWORK-DISCOVERY.confirm primitive.

<span id="page-297-1"></span>

| <b>Name</b>       | <b>Type</b>                       | <b>Valid Range</b>                                                                    | <b>Description</b>                                                                                                    |
|-------------------|-----------------------------------|---------------------------------------------------------------------------------------|----------------------------------------------------------------------------------------------------|
| <b>Status</b>     | <b>Status</b>                     | Any status value returned<br>with the MLME-<br>SCAN confirm primitive.                | See [ $B1$ ].                                                                                                    |
| NetworkCount      | Integer                           | $0x00 - 0x$ ff                                                                        | Gives the number of networks<br>discovered by the search.                                                                                    |
| NetworkDescriptor | List of<br>network<br>descriptors | The list contains the<br>number of elements given<br>by the NetworkCount<br>parameter | A list of descriptors, one for<br>each of the networks<br>discovered. Table 3.8 gives a<br>detailed account of the contents<br>of each item. |

**Table 3.7 NLME-NETWORK-DISCOVERY.confirm Parameters**

[Table 3.8](#page-297-2) gives a detailed account of the contents of a network descriptor from the NetworkDescriptor parameter.

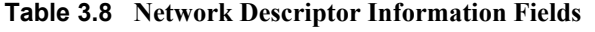

<span id="page-297-2"></span>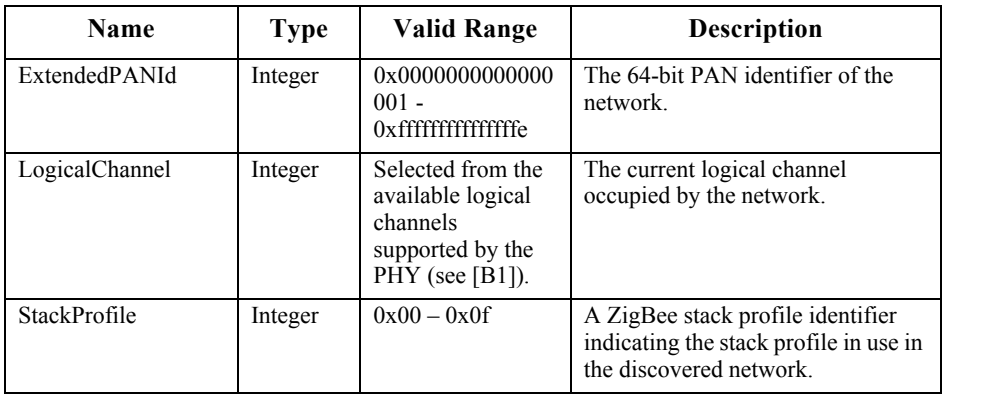

Copyright © 2007 ZigBee Standards Organization. All rights reserved.

| <b>Name</b>       | <b>Type</b> | <b>Valid Range</b>   | Description                                                                                                    |
|-------------------|-------------|----------------------|----------------------------------------------------------------------------------------------------|
| ZigBeeVersion     | Integer     | $0x00 - 0x0f$        | The version of the ZigBee protocol<br>in use in the discovered network.                                                                                                    |
| BeaconOrder       | Integer     | $0x00 - 0x0f$        | This specifies how often the MAC<br>sub-layer beacon is to be<br>transmitted by a given device on the<br>network. For a discussion of MAC<br>sub-layer beacon order see [B1].                                                                 |
| SuperframeOrder   | Integer     | $0x00 - 0x0f$        | For beacon-oriented networks, that<br>is, beacon order $\leq$ 15, this specifies<br>the length of the active period of the<br>superframe. For a discussion of<br>MAC sub-layer superframe order<br>see [ $B1$ ].                              |
| PermitJoining     | Boolean     | TRUE or FALSE        | A value of TRUE indicates that at<br>least one ZigBee router on the<br>network currently permits joining,<br><i>i.e.</i> its NWK has been issued an<br>NLME-PERMIT-JOINING<br>primitive and, the time limit if<br>given, has not yet expired. |
| RouterCapacity    | Boolean     | TRUE or FALSE        | This value is set to true if the device<br>is capable of accepting join requests<br>from router-capable devices and set<br>to FALSE otherwise.                                                                                                |
| EndDeviceCapacity | Boolean     | <b>TRUE or FALSE</b> | This value is set to true if the device<br>is capable of accepting join requests<br>from end devices and set to FALSE<br>otherwise.                                                                                                    |

**Table 3.8 Network Descriptor Information Fields (Continued)**

#### **3.2.2.2.2 When Generated**

This primitive is generated by the NLME and issued to its next higher layer on completion of the discovery task initiated by an NLME-NETWORK-DISCOVERY.request primitive.

#### **3.2.2.2.3 Effect on Receipt**

On receipt of this primitive, the next higher layer is notified of the results of a network search.

# <span id="page-298-0"></span>**3.2.2.3 NLME-NETWORK-FORMATION.request**

This primitive allows the next higher layer to request that the device start a new ZigBee network with itself as the coordinator and subsequently make changes to its superframe configuration.

43 44

## **3.2.2.3.1 Semantics of the Service Primitive**

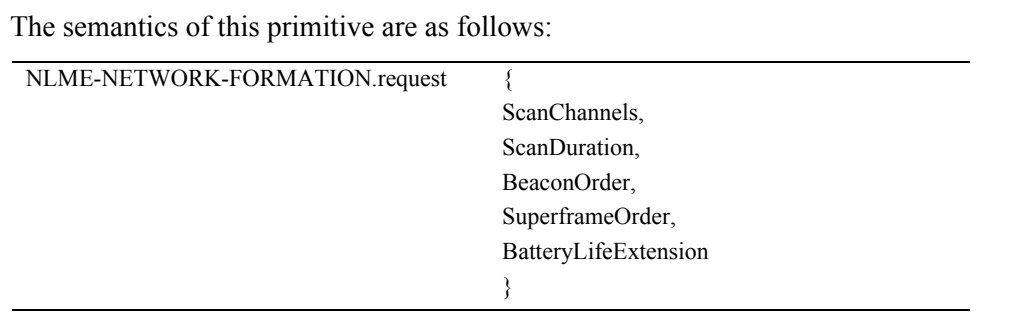

[Table 3.9](#page-299-0) specifies the parameters for the NLME-NETWORK-FORMATION.request primitive.

<span id="page-299-0"></span>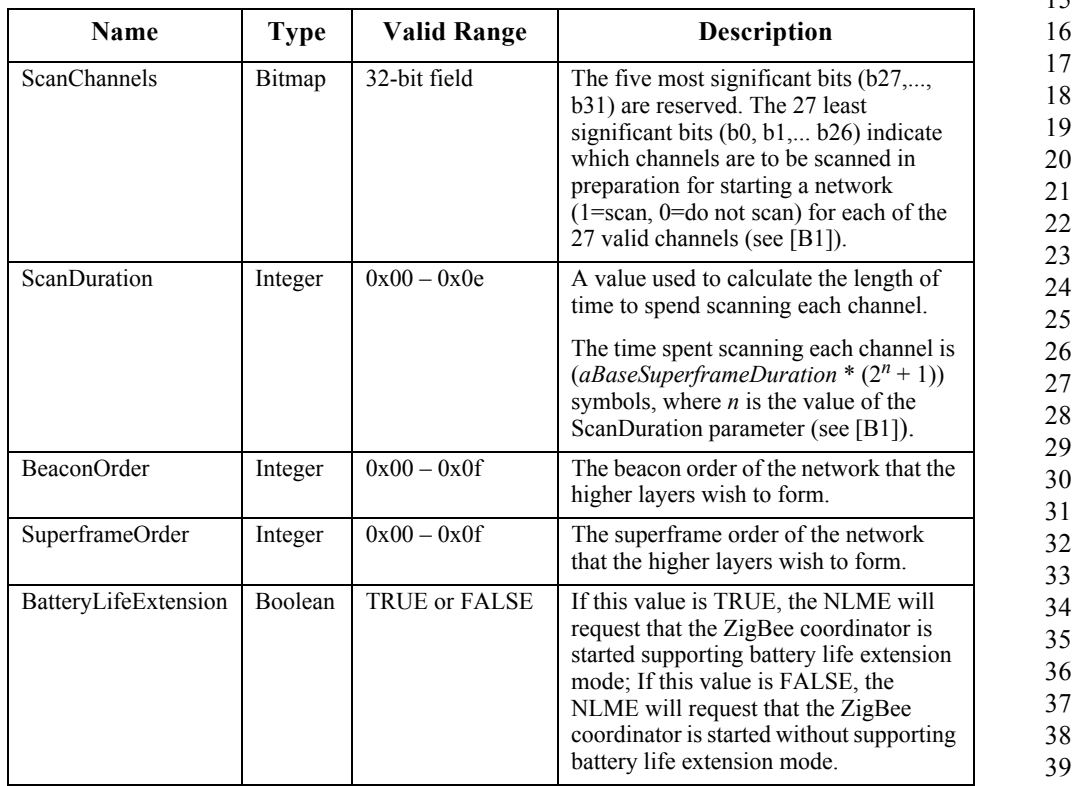

## **Table 3.9 NLME-NETWORK-FORMATION.request Parameters**

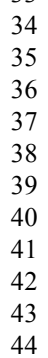

33

## **3.2.2.3.2 When Generated**

This primitive is generated by the next higher layer of a ZigBee coordinatorcapable device and issued to its NLME to request the initialization of itself as the ZigBee coordinator of a new network.

### <span id="page-300-0"></span>**3.2.2.3.3 Effect on Receipt**

On receipt of this primitive by a device that is not capable of being a ZigBee coordinator, the NLME issues the NLME-NETWORK-FORMATION.confirm primitive with the Status parameter set to INVALID\_REQUEST.

If the device is to be initialized as a ZigBee coordinator, the NLME requests that the MAC sub-layer first perform an energy detection scan and then an active scan on the specified set of channels. To do this, the NLME issues the MLME-SCAN.request primitive to the MAC sub-layer with the ScanType parameter set to indicate an energy detection scan and then issues the primitive again with the ScanType parameter set to indicate an active scan. After the completion of the active scan, on receipt of the MLME-SCAN.confirm primitive from the MAC sub-layer, the NLME selects a suitable channel. The NWK layer will pick a PAN identifier that does not conflict with that of any network known to be operating on the chosen channel. Once a suitable channel and PAN identifier are found, the NLME will choose 0x0000 as the 16-bit short MAC address and inform the MAC sub-layer. To do this, the NLME issues the MLME-SET.request primitive to the MAC sub-layer to set the MAC PIB attribute *macShortAddress*. If the NIB attribute *nwkExtendedPANId* is equal to 0x0000000000000000, this attribute will be initialized with the value of the MAC constant *macExtendedAddress*. If no suitable channel or PAN identifier can be found, the NLME issues the NLME-NETWORK-FORMATION.confirm primitive with the Status parameter set to STARTUP\_FAILURE.

If only a single channel is provided in the higher layer request, the NLME does not need to request an energy scan prior to starting the network. An active scan is still conducted to ensure a PAN identifier is selected that does not conflict with that of any network known to be operating.

Next, the NLME issues the MLME-START.request primitive to the MAC sublayer. The PANCoordinator parameter of the MLME-START.request primitive is set to TRUE. The BeaconOrder, SuperframeOrder, and BatteryLifeExtension parameters will have the same values as those given to the NLME-NETWORK-FORMATION.request. The CoordRealignment parameter in the MLME-START.request primitive is set to FALSE if the primitive is issued to start a new PAN. The CoordRealignment parameter is set to TRUE if the primitive is issued to change any of the PAN configuration attributes on an exiting PAN. On receipt of the associated MLME-START.confirm primitive, the NLME issues the NLME-NETWORK-FORMATION.confirm primitive to the next higher layer with the status returned from the MLME-START.confirm primitive.

- 43 44
- 45

# <span id="page-301-0"></span>**3.2.2.4 NLME-NETWORK-FORMATION.confirm**

This primitive reports the results of the request to initialize a ZigBee coordinator in a network.

## **3.2.2.4.1 Semantics of the Service Primitive**

The semantics of this primitive are as follows:

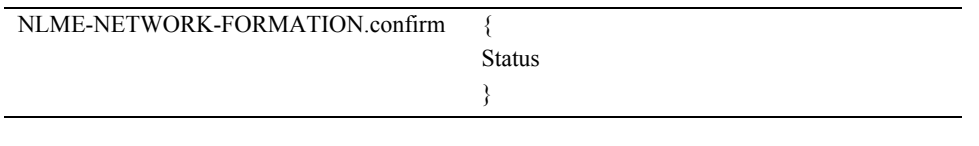

[Table 3.10](#page-301-2) specifies the parameters for the NLME-NETWORK-FORMATION.confirm primitive.

<span id="page-301-2"></span>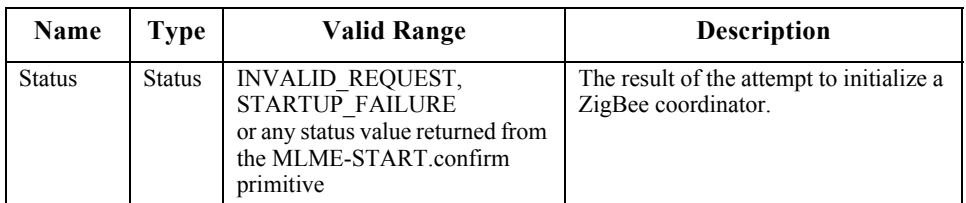

## **Table 3.10 NLME-NETWORK-FORMATION.confirm Parameters**

## **3.2.2.4.2 When Generated**

This primitive is generated by the NLME and issued to its next higher layer in response to an NLME-NETWORK-FORMATION.request primitive. This primitive returns a status value of INVALID\_REQUEST, STARTUP\_FAILURE or any status value returned from the MLME-START.confirm primitive. Conditions under which these values may be returned are described in [sub](#page-300-0)[clause 3.2.2.3.3.](#page-300-0)

## **3.2.2.4.3 Effect on Receipt**

On receipt of this primitive, the next higher layer is notified of the results of its request to initialize the device as a ZigBee coordinator. If the NLME has been successful, the Status parameter will be set to SUCCESS. Otherwise, the Status parameter indicates the error.

# <span id="page-301-1"></span>**3.2.2.5 NLME-PERMIT-JOINING.request**

This primitive allows the next higher layer of a ZigBee coordinator or router to set its MAC sub-layer association permit flag for a fixed period when it may accept devices onto its network.

41 42 43

44 45

### **3.2.2.5.1 Semantics of the Service Primitive**

The semantics of this primitive are as follows:

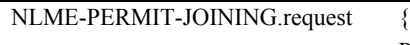

PermitDuration }

[Table 3.11](#page-302-0) specifies the parameters for the NLME-PERMIT-JOINING.request primitive.

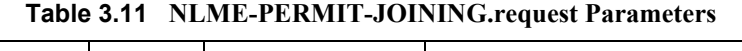

<span id="page-302-0"></span>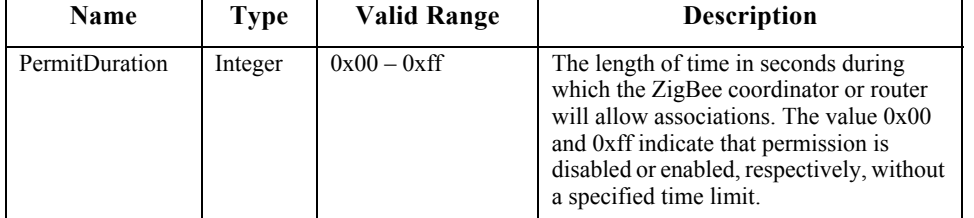

## **3.2.2.5.2 When Generated**

This primitive is generated by the next higher layer of a ZigBee coordinator or router and issued to its NLME whenever it would like to permit or prohibit the joining of the network by new devices.

## **3.2.2.5.3 Effect on Receipt**

It is only permissible that the next higher layer of a ZigBee coordinator or router issue this primitive. On receipt of this primitive by the NWK layer of a ZigBee end device, the NLME-PERMIT-JOINING.confirm primitive returns a status of INVALID\_REQUEST.

On receipt of this primitive with the PermitDuration parameter set to  $0x00$ , the NLME sets the MAC PIB attribute, *macAssociationPermit*, to FALSE by issuing the MLME-SET.request primitive to the MAC sub-layer. Once the MLME-SET.confirm primitive is received, the NLME issues the NLME-PERMIT-JOINING.confirm primitive with a status equal to that received from the MAC sub-layer.

On receipt of this primitive with the PermitDuration parameter set to 0xff, the NLME sets the MAC PIB attribute, *macAssociationPermit*, to TRUE by issuing the MLME-SET.request primitive to the MAC sub-layer. Once the MLME-SET.confirm primitive is received, the NLME issues the NLME-PERMIT-JOINING.confirm primitive with a status equal to that received from the MAC sub-layer.

- 42 43
- 44
- 45

On receipt of this primitive with the PermitDuration parameter set to any value other than 0x00 or 0xff, the NLME sets the MAC PIB attribute, *macAssociationPermit*, to TRUE as described above. Following the receipt of the MLME-SET.confirm primitive, the NLME starts a timer to expire after PermitDuration seconds. Once the timer is set, the NLME issues the NLME-PERMIT-JOINING.confirm primitive with a status equal to that received by the MAC sub-layer. On expiration of the timer, the NLME sets *macAssociationPermit* to FALSE by issuing the MLME-SET.request primitive.

Every NLME-PERMIT-JOINING.request primitive issued by the next higher layer supersedes all previous requests.

## <span id="page-303-0"></span>**3.2.2.6 NLME-PERMIT-JOINING.confirm**

This primitive allows the next higher layer of a ZigBee coordinator or router to be notified of the results of its request to permit the acceptance of devices onto the network.

## **3.2.2.6.1 Semantics of the Service Primitive**

The semantics of this primitive are as follows:

NLME-PERMIT-JOINING.confirm { **Status** }

[Table 3.12](#page-303-1) specifies the parameters for the NLME-PERMIT-JOINING.confirm primitive.

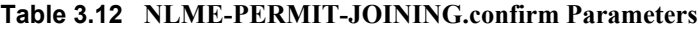

<span id="page-303-1"></span>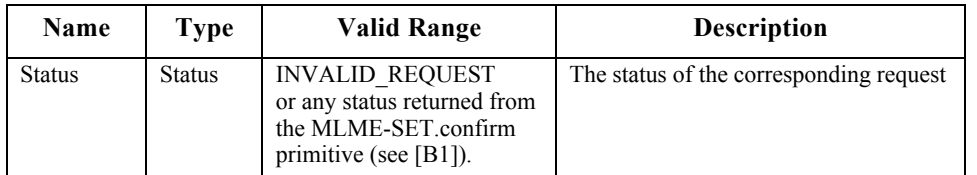

#### **3.2.2.6.2 When Generated**

This primitive is generated by the initiating NLME of a ZigBee coordinator or router and issued to its next higher layer in response to an NLME-PERMIT-JOINING.request. The Status parameter either indicates the status received from the MAC sub-layer or an error code of INVALID\_REQUEST. The reasons for these status values are described in [sub-clause 3.2.2.5.](#page-301-1)

#### **3.2.2.6.3 Effect on Receipt**

On receipt of this primitive, the next higher layer of the initiating device is notified of the results of its request to permit devices to join the network.

Copyright © 2007 ZigBee Standards Organization. All rights reserved.

# <span id="page-304-0"></span>**3.2.2.7 NLME-START-ROUTER.request**

This primitive allows the next higher layer of a ZigBee router to initiate the activities expected of a ZigBee router including the routing of data frames, route discovery, and the accepting of requests to join the network from other devices.

## **3.2.2.7.1 Semantics of the Service Primitive**

The semantics of this primitive are as follows:

NLME-START-ROUTER.request { BeaconOrder, SuperframeOrder, BatteryLifeExtension }

#### <span id="page-304-1"></span>[Table 3.13](#page-304-1) specifies the parameters for NLME-START-ROUTER.request.

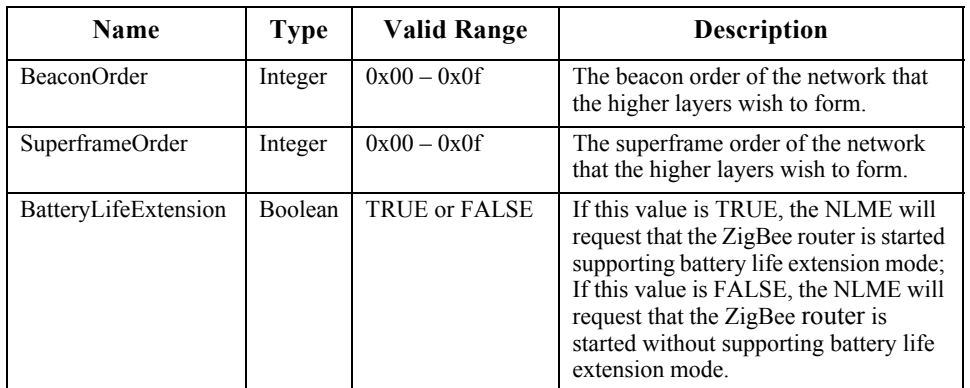

## **Table 3.13 NLME-START-ROUTER.request Parameters**

## **3.2.2.7.2 When Generated**

This primitive is generated by the next higher layer of a new device and issued to its NLME to request the initialization of itself as a ZigBee router.

## <span id="page-304-2"></span>**3.2.2.7.3 Effect on Receipt**

On receipt of this primitive by a device that is not already joined to a ZigBee network as a router, the NLME issues the NLME-START-ROUTER.confirm primitive with the Status parameter set to INVALID\_REQUEST.

40 41 42 43 On receipt of this primitive by the NLME of a device that is joined to a ZigBee network as a router, the NLME issues the MLME-START.request primitive to the MAC sub-layer. The BeaconOrder, SuperframeOrder, and BatteryLifeExtension parameters of the MLME-START.request primitive will have the values given by the corresponding parameters of the NLME-START-ROUTER.request. The

CoordRealignment parameter in the MLME-START.request primitive is set to FALSE if the primitive is issued to start as a router for the first time. The CoordRealignment parameter is set to TRUE thereafter if the primitive is issued to change any of the PAN configuration attributes.

On receipt of the associated MLME-START.confirm primitive, the NLME issues the NLME-START-ROUTER.confirm primitive to the next higher layer with the status returned from the MLME-START.confirm primitive. If, and only if, the status returned from the MLME-START.confirm primitive is SUCCESS, the device may then begin to engage in the activities expected of a ZigBee router including the routing of data frames, route discovery, and the accepting of requests to join the network from other devices. Otherwise, the device is expressly forbidden to engage in these activities.

# <span id="page-305-0"></span>**3.2.2.8 NLME-START-ROUTER.confirm**

This primitive reports the results of the request to initialize a ZigBee router.

## **3.2.2.8.1 Semantics of the Service Primitive**

The semantics of this primitive are as follows:

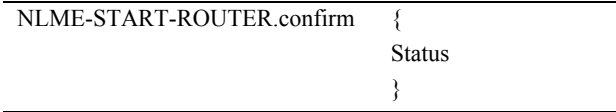

<span id="page-305-1"></span>[Table 3.14](#page-305-1) specifies the parameters for NLME-START-ROUTER.confirm.

#### **Table 3.14 NLME-START-ROUTER.confirm Parameters**

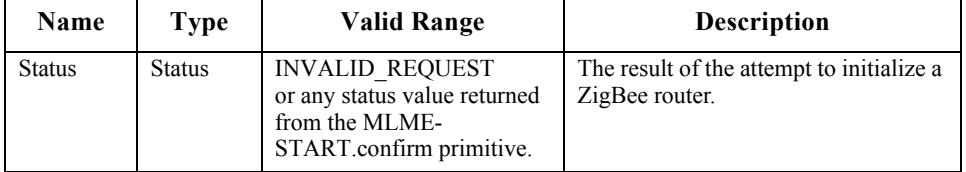

## **3.2.2.8.2 When Generated**

This primitive is generated by the NLME and issued to its next higher layer in response to an NLME-START-ROUTER.request primitive. This primitive returns a status value of INVALID REQUEST or any status value returned from the MLME-START.confirm primitive. Conditions under which these values may be returned are described in [sub-clause 3.2.2.7.3](#page-304-2).

## **3.2.2.8.3 Effect on Receipt**

On receipt of this primitive, the next higher layer is notified of the results of its request to initialize a ZigBee router. If the NLME has been successful, the Status

<sup>42</sup> 43 44 45

parameter will be set to SUCCESS. Otherwise, the Status parameter indicates the error.

# <span id="page-306-0"></span>**3.2.2.9 NLME-ED-SCAN.request**

This primitive allows the next higher layer to request an energy scan to evaluate channels in the local area.

## **3.2.2.9.1 Semantics of the Service Primitive**

The semantics of this primitive are as follows:

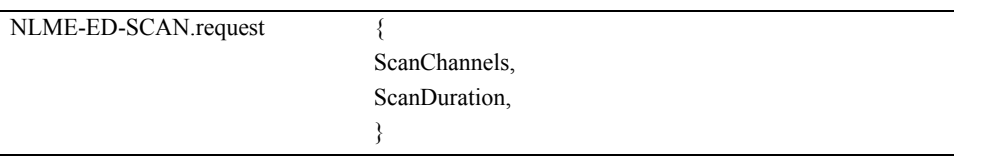

<span id="page-306-1"></span>[Table 3.15](#page-306-1) specifies the parameters for the service primitive.

#### **Table 3.15 NLME-ED-SCAN.request Parameters**

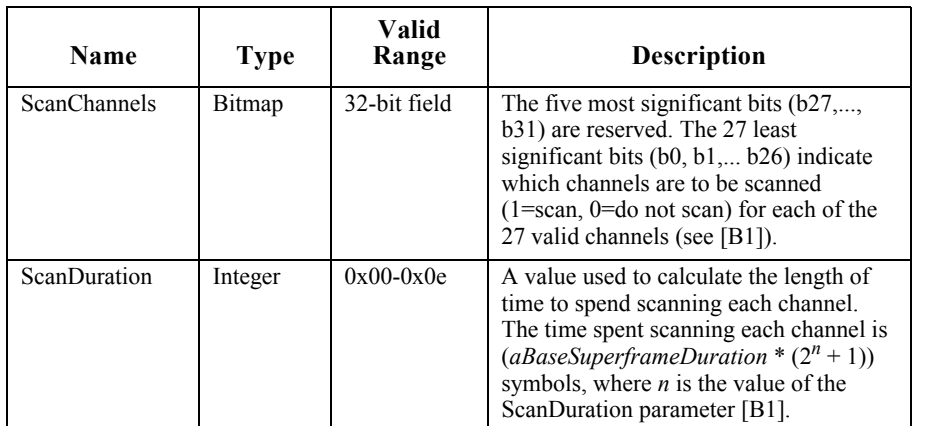

## **3.2.2.9.2 When Generated**

The next higher layer of a device generates this primitive to request to conduct an energy scan of channels.

#### **3.2.2.9.3 Effect on Receipt**

On receipt of this primitive by a device that is currently joined to a network, the device will temporarily stop operating on the network to conduct an energy scan. To do this, the NLME issues the MLME-SCAN.request primitive to the MAC sub-layer with the ScanType parameter set to indicate an energy detection scan and the ScanChannels and ScanDuration from the NLME request.

42 43 44

# <span id="page-307-0"></span>**3.2.2.10 NLME-ED-SCAN.confirm**

This primitive provides the next higher layer results from an energy scan.

## **3.2.2.10.1 Semantics of the Service Primitive**

The semantics of this primitive are as follows:

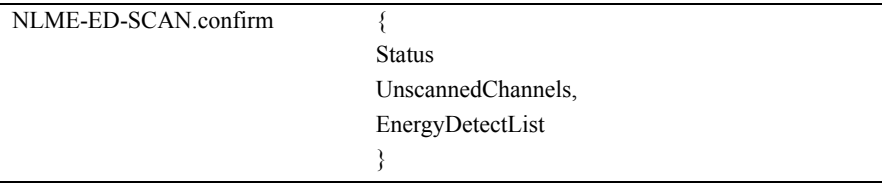

[Table 3.16](#page-307-1) specifies the parameters for the service primitive.

<span id="page-307-1"></span>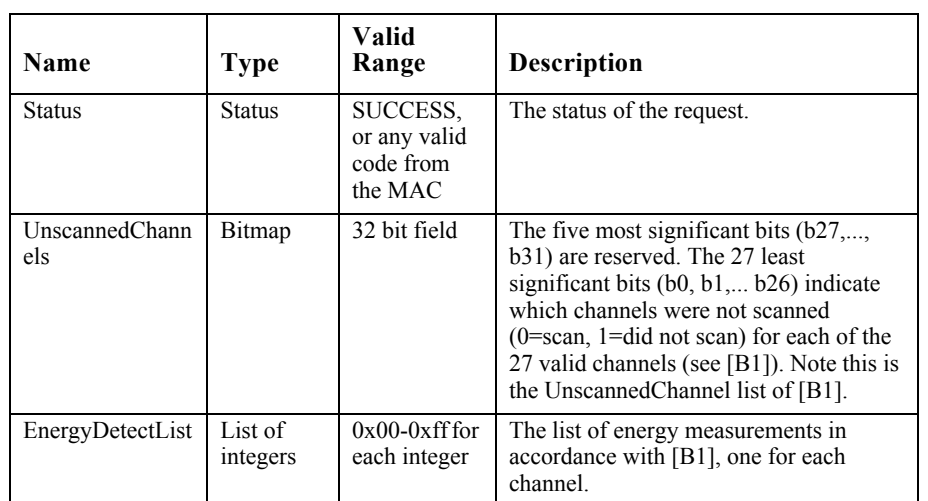

## **Table 3.16 NLME-ED-SCAN.confirm**

#### **3.2.2.10.2 When Generated**

This primitive is generated by the NLME of a ZigBee device in response to an NLME-ED-SCAN.request. The status indicates the status received from the MAC sub-layer primitive MLME-SCAN.confirm. UnscannedChannels indicates which channels were not scanned (0= channel scanned). EnergyDetectList contains the ED scan result (List of integers, 0x00 - 0xff) for the channels scanned in accordance with IEEE 802.15.4-2003.

## **3.2.2.10.3 Effect on Receipt**

On receipt of this primitive, the next higher layer is notified of the results of an ED scan.

42 43

## <span id="page-308-0"></span>**3.2.2.11 NLME-JOIN.request**

This primitive allows the next higher layer to request to join or rejoin a network, or to change the operating channel for the device while within an operating network.

## **3.2.2.11.1 Semantics of the Service Primitive**

The semantics of this primitive are as follows:

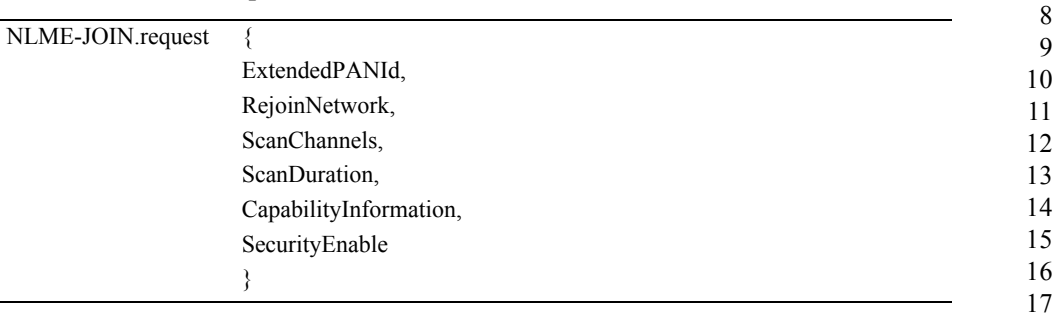

 

 

- 
- Copyright © 2007 ZigBee Standards Organization. All rights reserved.

#### [Table 3.17](#page-309-0) specifies the parameters for the NLME-JOIN.request primitive.

<span id="page-309-0"></span>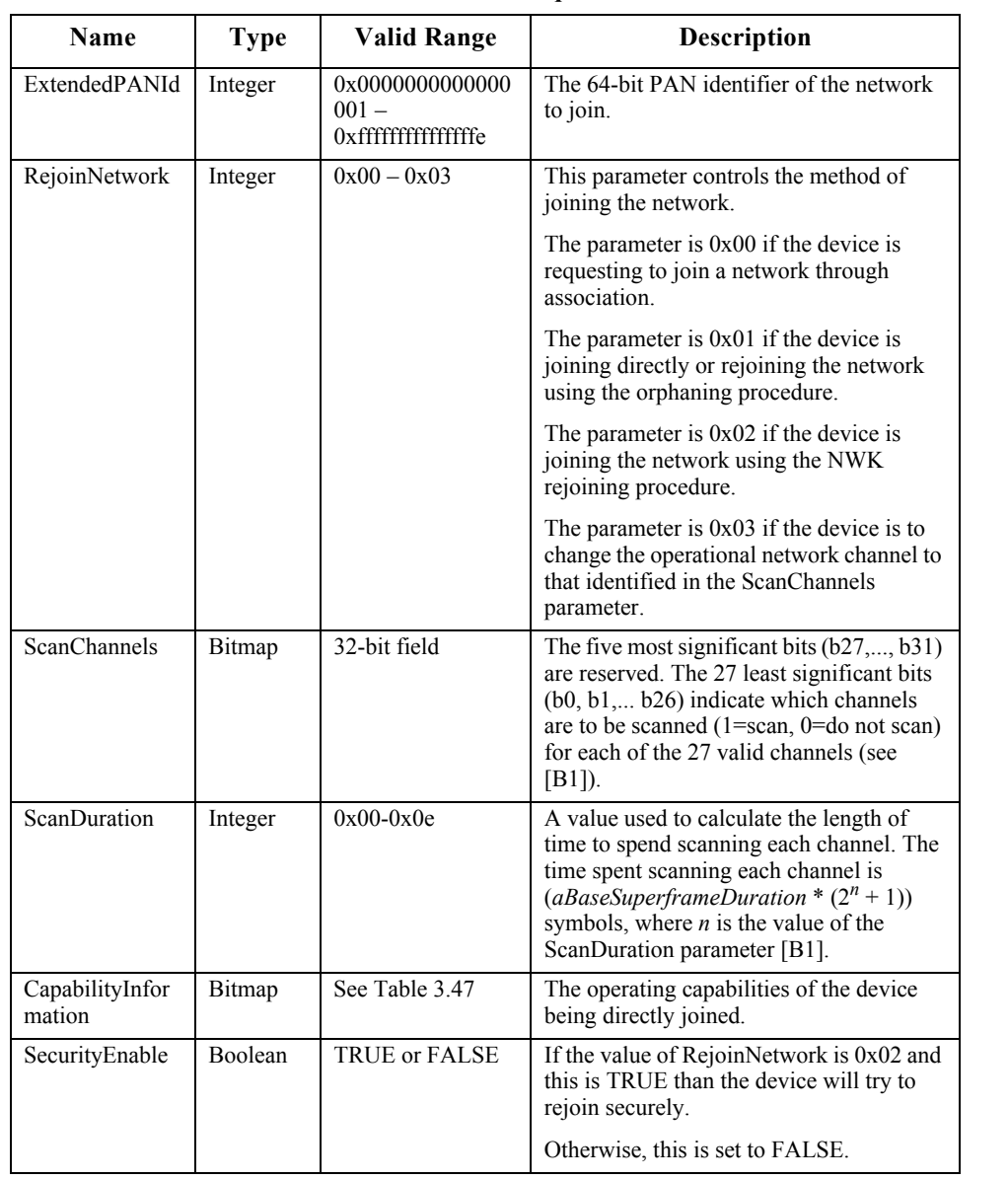

#### **Table 3.17 NLME-JOIN.request Parameters**

#### **3.2.2.11.2 When Generated**

The next higher layer of a device generates this primitive to request to:

• Join a network using the MAC association procedure.

Copyright © 2007 ZigBee Standards Organization. All rights reserved.

<span id="page-310-1"></span>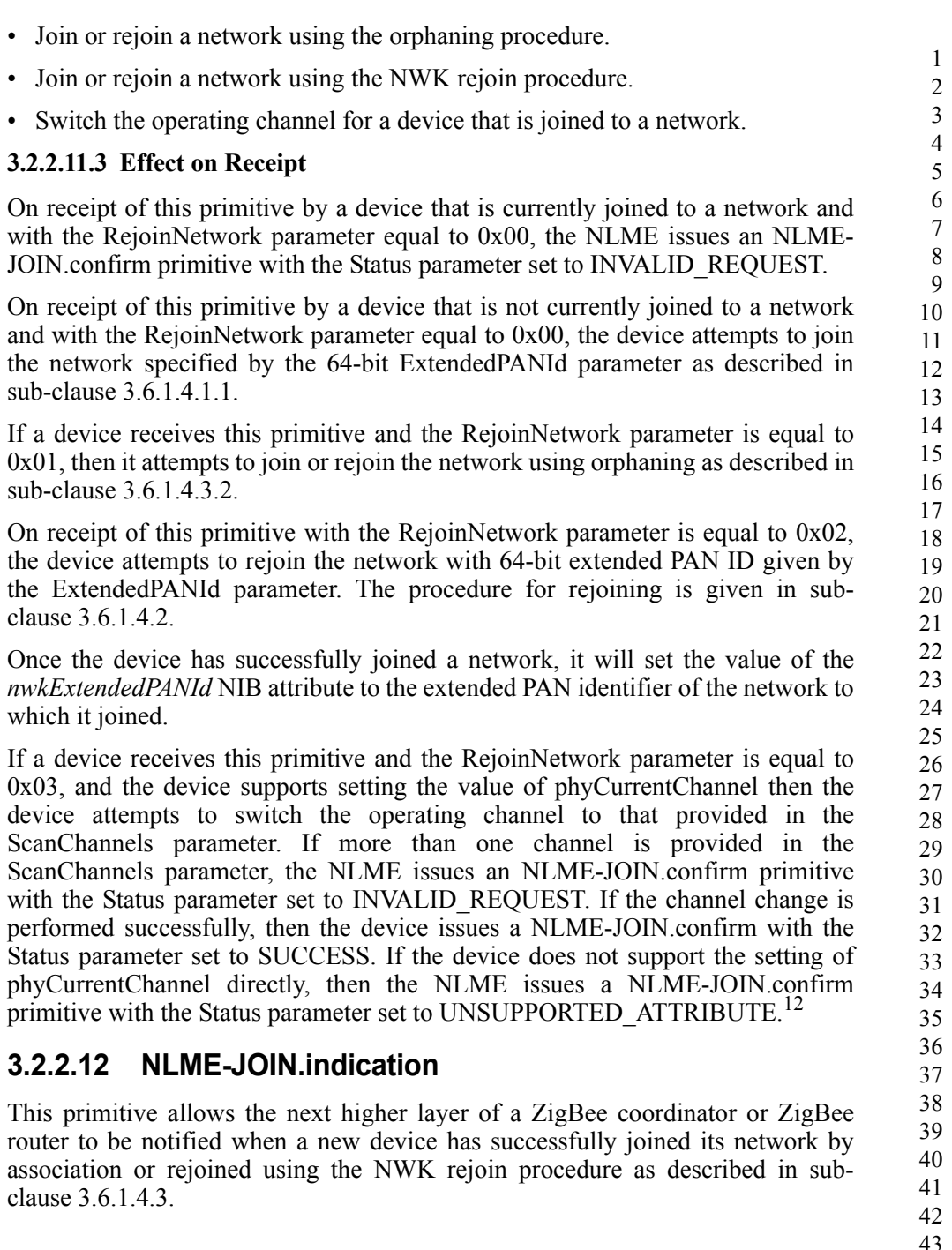

- <span id="page-310-0"></span>12. CCB #820
- Copyright © 2007 ZigBee Standards Organization. All rights reserved.

## **3.2.2.12.1 Semantics of the Service Primitive**

The semantics of this primitive are as follows:

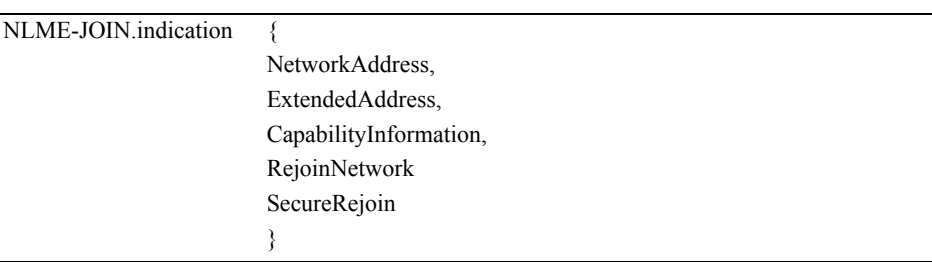

#### [Table 3.18](#page-311-0) specifies the parameters for the NLME-JOIN.indication primitive.

<span id="page-311-0"></span>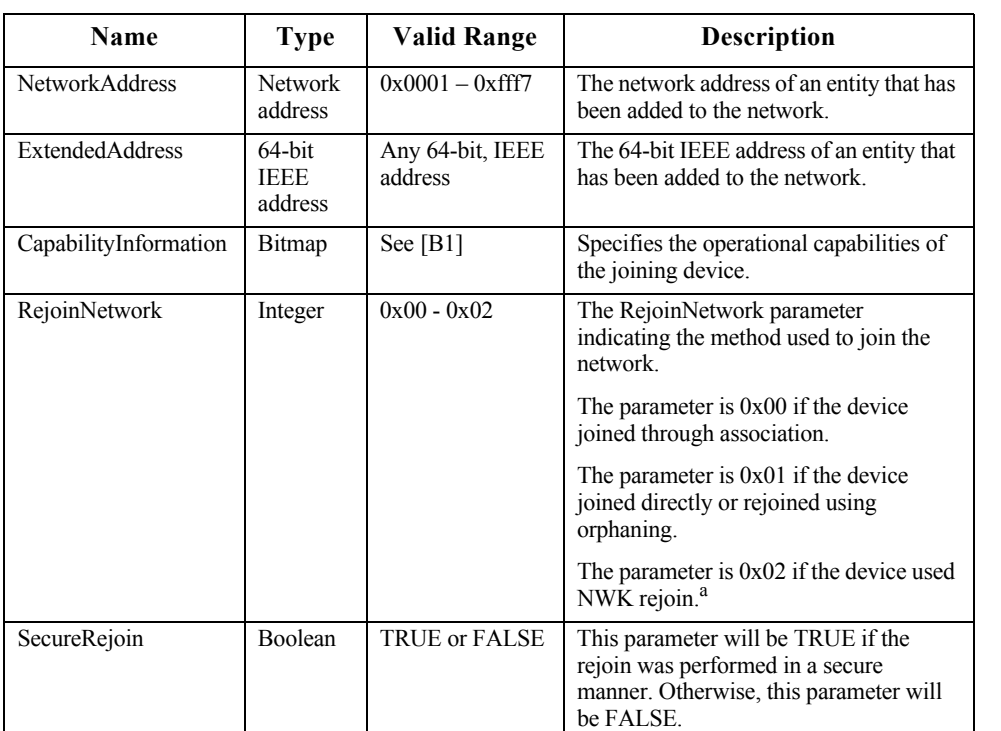

#### **Table 3.18 NLME-JOIN.indication Parameters**

a. CCB #821

#### **3.2.2.12.2 When Generated**

This primitive is generated by the NLME of a ZigBee coordinator or router and issued to its next higher layer on successfully adding a new device to the network using the MAC association procedure as shown in [Figure 3.35,](#page-384-0) or on allowing a

42 43 44

device to rejoin the network using the NWK rejoining procedure as shown in [Figure 3.40.](#page-393-0)

## **3.2.2.12.3 Effect on Receipt**

On receipt of this primitive, the next higher layer of a ZigBee coordinator or ZigBee router is notified that a new device has joined its network.

## <span id="page-312-0"></span>**3.2.2.13 NLME-JOIN.confirm**

This primitive allows the next higher layer to be notified of the results of its request to join a network.

## **3.2.2.13.1 Semantics of the Service Primitive**

The semantics of this primitive are as follows:

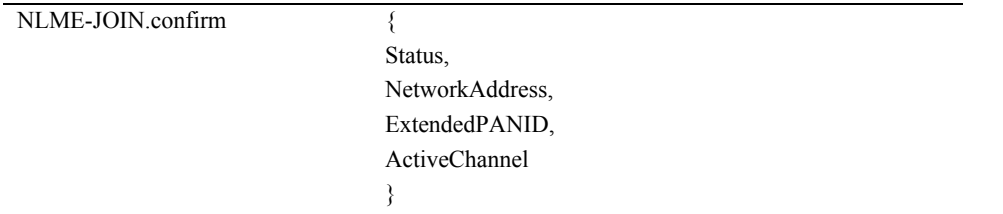

<span id="page-312-1"></span>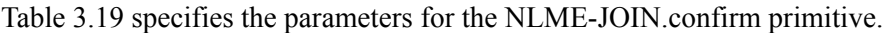

#### **Table 3.19 NLME-JOIN.confirm Parameters**

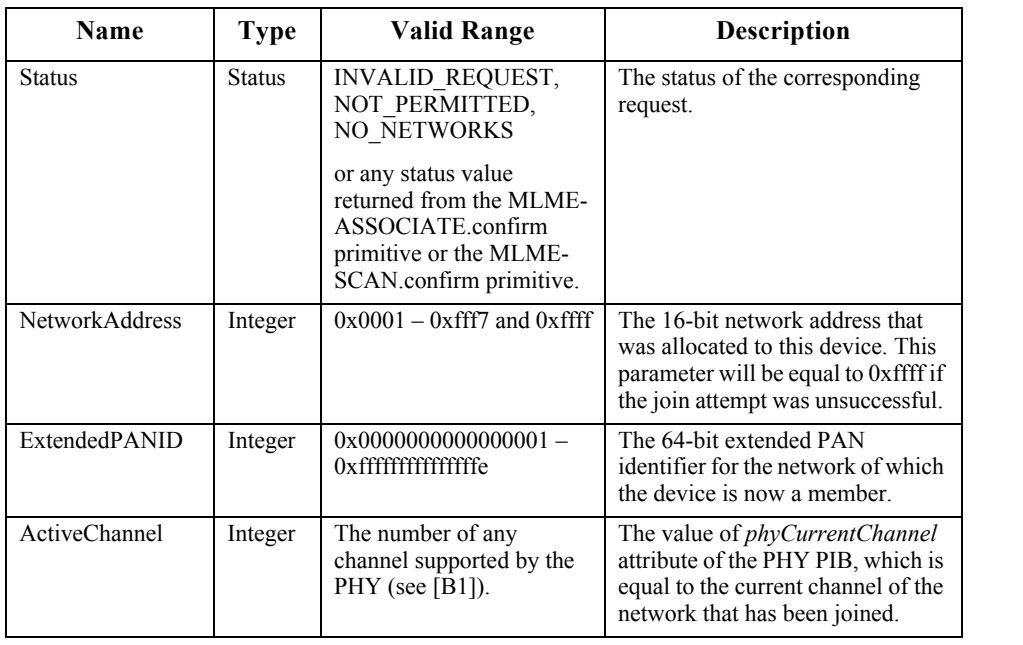

#### **3.2.2.13.2 When Generated**

This primitive is generated by the initiating NLME and issued to its next higher layer in response to an NLME-JOIN.request primitive. If the request was successful, the Status parameter will have a value of SUCCESS. Otherwise, the Status parameter indicates an error code of INVALID\_REQUEST, NOT\_PERMITTED, NO\_NETWORKS or any status value returned from either the MLME-ASSOCIATE.confirm primitive or the MLME-SCAN.confirm primitive. The reasons for these status values are fully described in [sub](#page-310-1)[clause 3.2.2.11.3.](#page-310-1)

#### **3.2.2.13.3 Effect on Receipt**

On receipt of this primitive, the next higher layer of the initiating device is notified of the results of its request to join a network using the MAC sub-layer association procedure, to join directly using the MAC sub-layer orphaning procedure, or to re-join a network once it has been orphaned.

## <span id="page-313-0"></span>**3.2.2.14 NLME-DIRECT-JOIN.request**

This optional primitive allows the next higher layer of a ZigBee coordinator or router to request to directly join another device to its network.

#### **3.2.2.14.1 Semantics of the Service Primitive**

The semantics of this optional primitive are as follows:

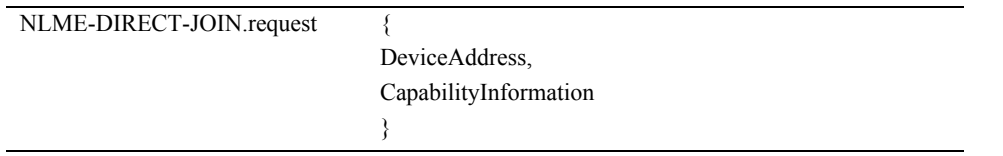

[Table 3.20](#page-313-1) specifies the parameters for the NLME-DIRECT-JOIN.request primitive.

**Table 3.20 NLME-DIRECT-JOIN.request Parameters**

<span id="page-313-1"></span>

| <b>Name</b>           | Type                   | Valid Range             | <b>Description</b>                                                    |
|-----------------------|------------------------|-------------------------|-----------------------------------------------------------------------|
| <b>DeviceAddress</b>  | 64-bit IEEE<br>address | Any 64-bit IEEE address | The IEEE address of the<br>device to be directly joined.              |
| CapabilityInformation | Bitmap                 | See Table 3.47          | The operating capabilities<br>of the device being directly<br>joined. |

## **3.2.2.14.2 When Generated**

The next higher layer of a ZigBee coordinator or router generates this primitive to add a new device directly to its network. This process is completed without any over the air transmissions.

### <span id="page-314-1"></span>**3.2.2.14.3 Effect on Receipt**

On receipt of this primitive, the NLME will attempt to add the device specified by the DeviceAddress parameter to its neighbor table. The CapabilityInformation parameter will contain a description of the device being joined. The alternate PAN coordinator bit is set to 0 in devices implementing this specification. The device type bit is set to 1 if the device is a ZigBee router, or to 0 if it is an end device. The power source bit is set to 1 if the device is receiving power from the alternating current mains or to 0 otherwise. The receiver on when idle bit is set to 1 if the device does not disable its receiver during idle periods, or to 0 otherwise. The security capability bit is set to 1 if the device is capable of secure operation, or to 0 otherwise.

If the NLME successfully adds the device to its neighbor table, the NLME issues the NLME-DIRECT-JOIN.confirm primitive with a status of SUCCESS. If the NLME finds that the requested device is already present in its neighbor tables, the NLME issues the NLME-DIRECT-JOIN.confirm primitive with a status of ALREADY\_PRESENT. If no capacity is available to add a new device to the device list, the NLME issues the NLME-DIRECT-JOIN.confirm primitive with a status of NEIGHBOR\_TABLE\_FULL.

# <span id="page-314-0"></span>**3.2.2.15 NLME-DIRECT-JOIN.confirm**

This primitive allows the next higher layer of a ZigBee coordinator or router to be notified of the results of its request to directly join another device to its network.

## **3.2.2.15.1 Semantics of the Service Primitive**

The semantics of this primitive are as follows:

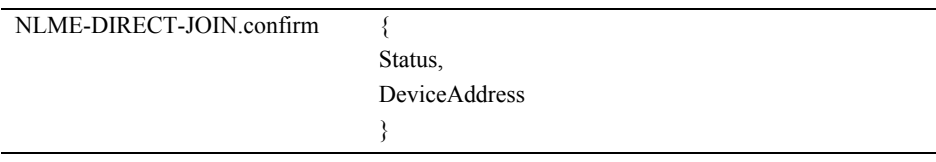

38 39 40

[Table 3.21](#page-315-1) specifies the parameters for the NLME-DIRECT-JOIN.confirm primitive.

<span id="page-315-1"></span>

| Name                 | <b>Type</b>                      | <b>Valid Range</b>                                      | <b>Description</b>                                                            |
|----------------------|----------------------------------|---------------------------------------------------------|-------------------------------------------------------------------------------|
| <b>Status</b>        | <b>Status</b>                    | SUCCESS.<br>ALREADY PRESENT,<br>NEIGHBOR TABLE FUL<br>L | The status of the corresponding<br>request.                                   |
| <b>DeviceAddress</b> | 64-bit<br><b>IEEE</b><br>address | Any 64-bit, IEEE address                                | The 64-bit IEEE address in the<br>request to which this is a<br>confirmation. |

**Table 3.21 NLME-DIRECT-JOIN.confirm Parameters**

#### **3.2.2.15.2 When Generated**

This primitive is generated by the initiating NLME and issued to its next higher layer in response to an NLME-DIRECT-JOIN.request primitive. If the request was successful, the Status parameter indicates a successful join attempt. Otherwise, the Status parameter indicates an error code of ALREADY PRESENT or NEIGHBOR TABLE FULL. The reasons for these status values are fully described in [sub-clause 3.2.2.14.3](#page-314-1).

#### **3.2.2.15.3 Effect on Receipt**

On receipt of this primitive, the next higher layer of the initiating device is notified of the results of its request to directly join another device to a network.

## <span id="page-315-0"></span>**3.2.2.16 NLME-LEAVE.request**

This primitive allows the next higher layer to request that it or another device leaves the network.

#### **3.2.2.16.1 Semantics of the Service Primitive**

The semantics of this primitive are as follows:

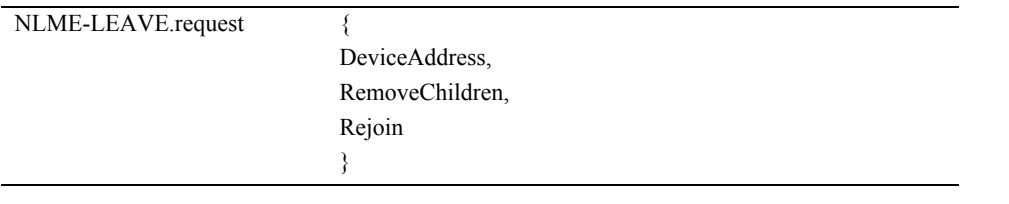

43 44

<span id="page-316-0"></span>Name Type Valid Range Description DeviceAddress Device address Any 64-bit, IEEE address The 64-bit IEEE address of the entity to be removed from the network or NULL if the device removes itself from the network. RemoveChildren | Boolean | TRUE or FALSE | This parameter has a value of TRUE if the device being asked to leave the network is also being asked to remove its child devices, if any. Otherwise, it has a value of FALSE. Rejoin Boolean TRUE or FALSE This parameter has a value of TRUE if the device being asked to leave from the current parent is requested to rejoin the network. Otherwise, the parameter has a value of FALSE.

[Table 3.22](#page-316-0) specifies the parameters for the NLME-LEAVE.request primitive.

**Table 3.22 NLME-LEAVE.request Parameters**

## **3.2.2.16.2 When Generated**

The next higher layer of a device generates this primitive to request to leave the network. The next higher layer of a ZigBee coordinator or router may also generate this primitive to remove a device from the network.

#### <span id="page-316-1"></span>**3.2.2.16.3 Effect on Receipt**

On receipt of this primitive by the NLME of a device that is not currently joined to a network, the NLME issues the NLME-LEAVE.confirm primitive with a status of INVALID\_REQUEST. On receipt of this primitive by the NLME of a device that is currently joined to a network, with the DeviceAddress parameter equal to NULL and the RemoveChildren parameter equal to FALSE, the NLME will remove itself from the network using the procedure described in [sub](#page-402-0)[clause 3.6.1.10.1](#page-402-0). The NLME will then clear its routing table and route discovery table and issue an MLME-RESET.request primitive to the MAC sub-layer. The NLME will also set the relationship field of the neighbor table entry corresponding to its former parent to 0x03, indicating no relationship. If the NLME-LEAVE.request primitive is received with the DeviceAddress parameter equal to NULL and the RemoveChildren parameter equal to TRUE, then the NLME will attempt to remove the device's children, as described in [sub](#page-405-0)[clause 3.6.1.10.3](#page-405-0).

39 40 41 42 43 On receipt of this primitive by a ZigBee coordinator or ZigBee router and with the DeviceAddress parameter not equal to NULL, the NLME determines whether the specified device is a child device. If the requested device does not exist, the NLME issues the NLME-LEAVE.confirm primitive with a status of UNKNOWN\_DEVICE. If the requested device exists, the NLME will attempt to

remove it from the network using the procedure described in [sub](#page-405-0)[clause 3.6.1.10.3](#page-405-0). If the RemoveChildren parameter is equal to TRUE then the device will be requested to remove its children as well. Following the removal, the NLME will issue the NLME-LEAVE.confirm primitive with the DeviceAddress equal to the 64-bit IEEE address of the removed device and the Status parameter equal to the status delivered by the MCPS-DATA.confirm primitive. If the relationship field of the neighbor table entry corresponding to the leaving device has a value of 0x01 then it will be changed to 0x04 indicating previous child. If it has a value of 0x05, indicating that the child has not yet authenticated, it will be changed to 0x03, indicating no relationship.

# <span id="page-317-0"></span>**3.2.2.17 NLME-LEAVE.indication**

This primitive allows the next higher layer of a ZigBee device to be notified if that ZigBee device has left the network or if a neighboring device has left the network.

## **3.2.2.17.1 Semantics of the Service Primitive**

The semantics of this primitive are as follows:

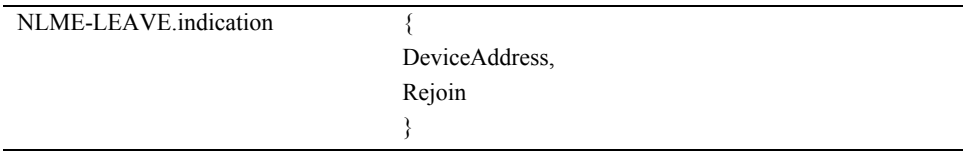

<span id="page-317-1"></span>[Table 3.23](#page-317-1) specifies the parameters for the NLME-LEAVE.indication primitive.

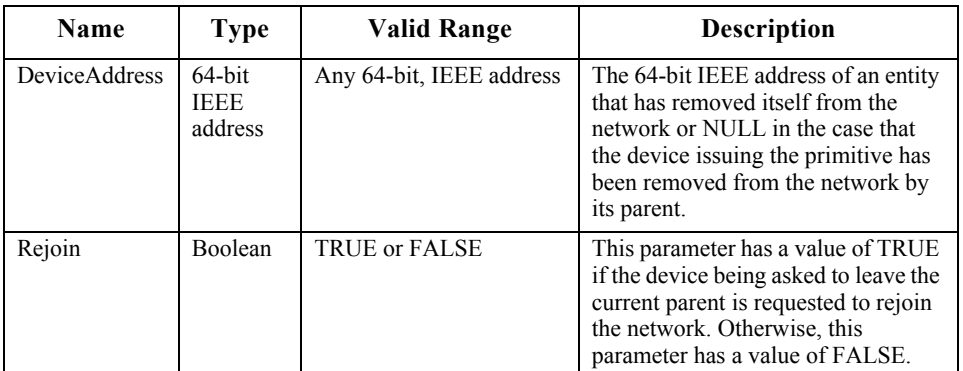

## **Table 3.23 NLME-LEAVE.indication Parameters**

#### **3.2.2.17.2 When Generated**

This primitive is generated by the NLME of a ZigBee coordinator or ZigBee router and issued to its next higher layer on receipt of a broadcast leave command pertaining to a device on its PAN. It is also generated by the NLME of a ZigBee router or end device and issued to its next higher layer to indicate that it has been

successfully removed from the network by its associated router or ZigBee coordinator.

### **3.2.2.17.3 Effect on Receipt**

On receipt of this primitive, the next higher layer of a ZigBee coordinator or ZigBee router is notified that a device, formerly on the network, has left. The primitive can also inform the next higher layer of a ZigBee router or end device that it has been removed from the network by its associated ZigBee router or ZigBee coordinator parent. In this case, the value of the Rejoin parameter indicates to the next higher layer whether the peer entity on the parent device wishes the device that has been removed to rejoin the same network.

## <span id="page-318-0"></span>**3.2.2.18 NLME-LEAVE.confirm**

This primitive allows the next higher layer of the initiating device to be notified of the results of its request for itself or another device to leave the network.

## **3.2.2.18.1 Semantics of the Service Primitive**

The semantics of this primitive are as follows:

## NLME-LEAVE.confirm { Status, DeviceAddress }

<span id="page-318-1"></span>[Table 3.24](#page-318-1) specifies the parameters for the NLME-LEAVE.confirm primitive.

#### **Table 3.24 NLME-LEAVE.confirm Parameters**

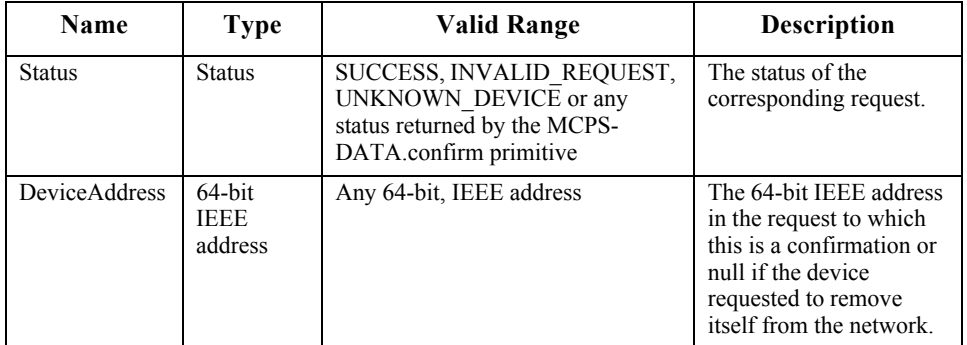

#### **3.2.2.18.2 When Generated**

This primitive is generated by the initiating NLME and issued to its next higher layer in response to an NLME-LEAVE.request primitive. If the request was successful, the Status parameter indicates a successful leave attempt. Otherwise, the Status parameter indicates an error code of INVALID\_REQUEST,

UNKNOWN\_DEVICE or a status delivered by the MCPS-DATA.confirm primitive. The reasons for these status values are fully described in [sub](#page-316-1)[clause 3.2.2.16.3](#page-316-1).

### **3.2.2.18.3 Effect on Receipt**

On receipt of this primitive, the next higher layer of the initiating device is notified of the results of its request for itself or a child device to leave the network.

## <span id="page-319-0"></span>**3.2.2.19 NLME-RESET.request**

This primitive allows the next higher layer to request the NWK layer to perform a reset operation.

## **3.2.2.19.1 Semantics of the Service Primitive**

The semantics of this primitive are as follows:

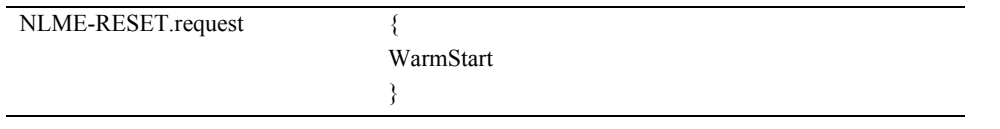

[Table 3.26](#page-320-1) specifies the parameters for this primitive.

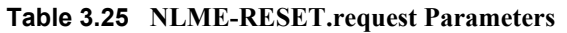

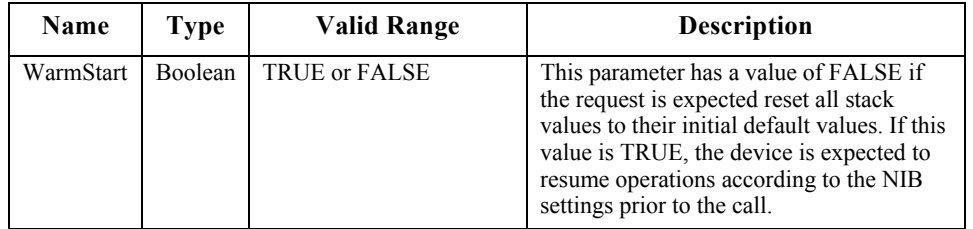

## **3.2.2.19.2 When Generated**

This primitive is generated by the next higher layer and issued to its NLME to request the NWK layer be reset to its initial condition, or that it resume operations according to its current NIB values prior to this primitive being issued.

## <span id="page-319-1"></span>**3.2.2.19.3 Effect on Receipt**

On receipt of this primitive, where the WarmStart parameter has a value of FALSE, the NLME issues the MLME-RESET.request primitive to the MAC sublayer with the SetDefaultPIB parameter set to TRUE. On receipt of the corresponding MLME-RESET.confirm primitive, the NWK layer resets itself by clearing all internal variables, routing table and route discovery table entries and by setting all NIB attributes to their default values. Once the NWK layer is reset, the NLME issues the NLME-RESET.confirm with the Status parameter set to

<sup>44</sup> 45

SUCCESS if the MAC sub-layer was successfully reset or DISABLE\_TRX\_FAILURE otherwise.

On receipt of this primitive where WarmStart is set to TRUE, the network layer should not modify any NIB values, but rather should resume normal network operations and consider itself part of the network specified in the NIB. Routing table values and neighbor table values should be cleared. The method by which the network and MAC layers attributes are pre-loaded is left to the implementer.

If this primitive is issued to the NLME of a device that is currently joined to a network, any required leave attempts using the NLME-LEAVE.request primitive should be made *a priori* at the discretion of the next higher layer.

## <span id="page-320-0"></span>**3.2.2.20 NLME-RESET.confirm**

This primitive allows the next higher layer of the initiating device to be notified of the results of the request to reset the NWK layer.

#### **3.2.2.20.1 Semantics of the Service Primitive**

The semantics of this primitive are as follows:

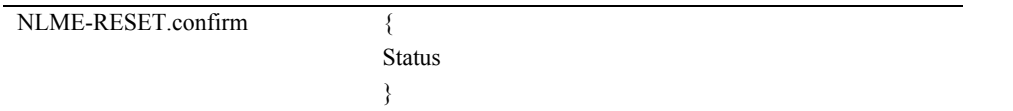

<span id="page-320-1"></span>[Table 3.26](#page-320-1) specifies the parameters for this primitive.

#### **Table 3.26 NLME-RESET.confirm Parameters**

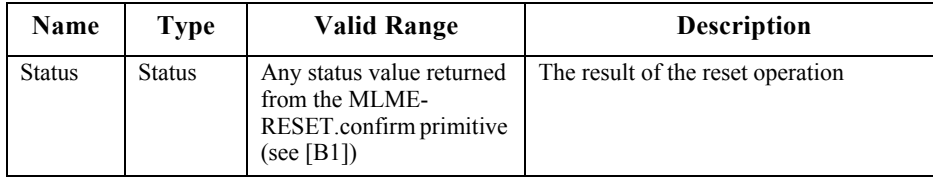

#### **3.2.2.20.2 When Generated**

This primitive is generated by the NLME and issued to its next higher layer in response to an NLME-RESET.request primitive. If the request was successful, the Status parameter will have a value of SUCCESS. Otherwise, the Status parameter will indicate an error code of DISABLE\_TRX\_FAILURE. The reasons for these status values are fully described in [sub-clause 3.2.2.19.3](#page-319-1).

#### **3.2.2.20.3 Effect on Receipt**

On receipt of this primitive, the next higher layer is notified of the results of its request to reset the NWK layer.

42 43

# **3.2.2.21 Network Layer Reset Message Sequence Chart**

[Figure 3.2](#page-321-1) illustrates the sequence of messages necessary for resetting the NWK layer.

 

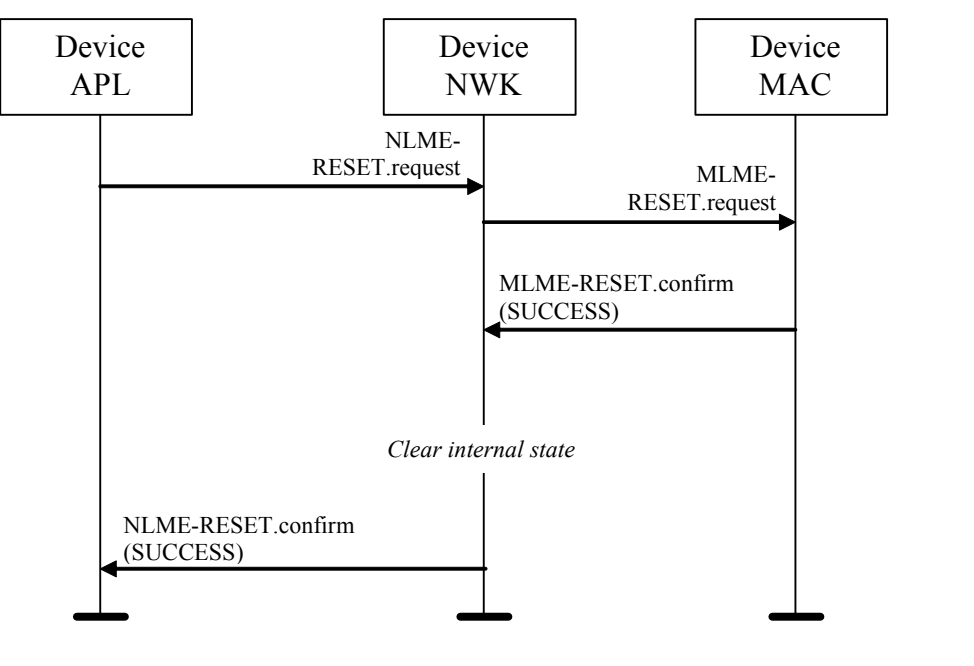

**Figure 3.2** Message Sequence Chart for Resetting the Network Layer

# <span id="page-321-1"></span><span id="page-321-0"></span>**3.2.2.22 NLME-SYNC.request**

This primitive allows the next higher layer to synchronize or extract data from its ZigBee coordinator or router.

## **3.2.2.22.1 Semantics of the Service Primitive**

The semantics of this primitive are as follows:

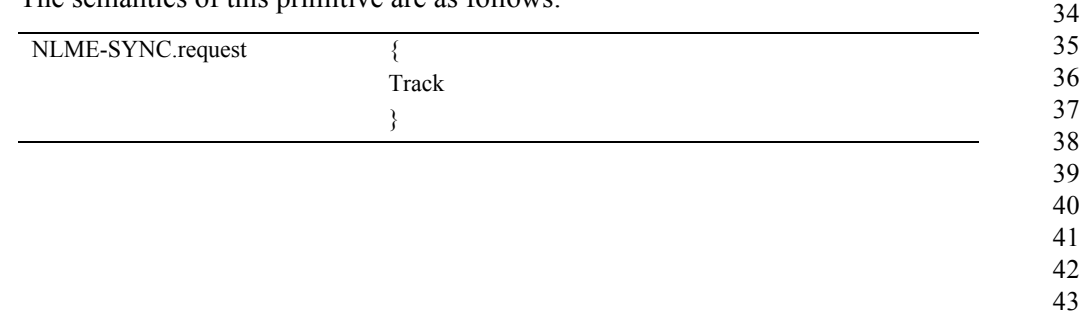

Copyright © 2007 ZigBee Standards Organization. All rights reserved.

<span id="page-322-1"></span>[Table 3.27](#page-322-1) specifies the parameters for this primitive.

**Table 3.27 NLME-SYNC.request Parameters**

| <b>Name</b> | <b>Type</b> | Valid Range   | <b>Description</b>                                                             |
|-------------|-------------|---------------|--------------------------------------------------------------------------------|
| Track       | Boolean     | TRUE or FALSE | Whether or not the synchronization should<br>be maintained for future beacons. |

#### **3.2.2.22.2 When Generated**

This primitive is generated whenever the next higher layer wishes to achieve synchronization or check for pending data at its ZigBee coordinator or router.

#### **3.2.2.22.3 Effect on Receipt**

If the TRACK parameter is set to FALSE and the device is operating on a nonbeacon enabled network, the NLME issues the MLME-POLL.request primitive to the MAC sub-layer. On receipt of the corresponding MLME-POLL.confirm primitive, the NLME issues the NLME-SYNC.confirm primitive with the Status parameter set to the value reported in the MLME-POLL.confirm.

If the TRACK parameter is set to FALSE and the device is operating on a beacon enabled network, the NLME first sets the *macAutoRequest* PIB attribute in the MAC sub-layer to TRUE by issuing the MLME-SET.request primitive. It then issues the MLME-SYNC.request primitive with the TrackBeacon parameter set to FALSE. The NLME then issues the NLME-SYNC.confirm primitive with the Status parameter set to SUCCESS.

If the TRACK parameter is set to TRUE and the device is operating on a nonbeacon enabled network, the NLME will issue the NLME-SYNC.confirm primitive with a Status parameter set to INVALID\_PARAMETER.

If the TRACK parameter is set to TRUE and the device is operating on a beacon enabled network, the NLME first sets the *macAutoRequest* PIB attribute in the MAC sub-layer to TRUE by issuing the MLME-SET.request primitive. It then issues the MLME-SYNC.request primitive with the TrackBeacon parameter set to TRUE. The NLME then issues the NLME-SYNC.confirm primitive with the Status parameter set to SUCCESS.

## <span id="page-322-0"></span>**3.2.2.23 NLME-SYNC-LOSS.indication**

This primitive allows the next higher layer to be notified of the loss of synchronization at the MAC sub-layer.

40 41 42

- 43
- 44
- 45

## **3.2.2.23.1 Semantics of the Service Primitive**

The semantics of this primitive are as follows:

}

```
NLME-SYNC-LOSS.indication {
```
This primitive has no parameters.

#### **3.2.2.23.2 When Generated**

This primitive is generated upon receipt of a loss of synchronization notification from the MAC sub-layer via the MLME-SYNC-LOSS.indication primitive with a LossReason of BEACON\_LOST. This follows a prior NLME-SYNC.request primitive being issued to the NLME.

#### **3.2.2.23.3 Effect on Receipt**

The next higher layer is notified of the loss of synchronization with the beacon.

## <span id="page-323-0"></span>**3.2.2.24 NLME-SYNC.confirm**

This primitive allows the next higher layer to be notified of the results of its request to synchronize or extract data from its ZigBee coordinator or router.

#### **3.2.2.24.1 Semantics of the Service Primitive**

The semantics of this primitive are as follows:

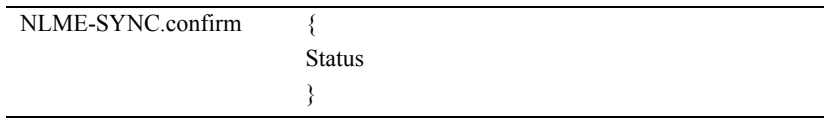

<span id="page-323-1"></span>[Table 3.28](#page-323-1) specifies the parameters for this primitive.

#### **Table 3.28 NLME-SYNC.confirm Parameters**

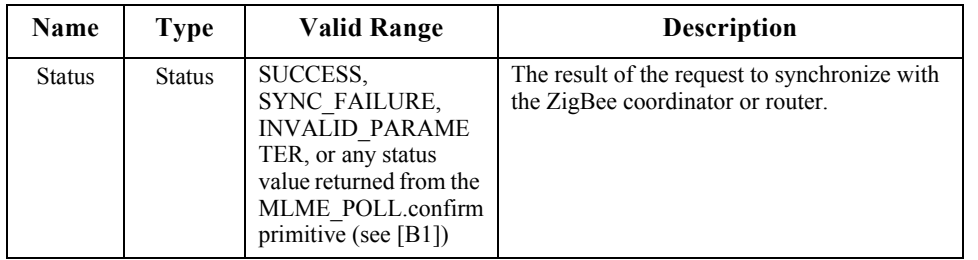

#### **3.2.2.24.2 When Generated**

This primitive is generated by the initiating NLME and issued to its next higher layer in response to an NLME-SYNC.request primitive. If the request was

44 45
successful, the Status parameter indicates a successful synchronization attempt. Otherwise, the Status parameter indicates an error code. The reasons for these status values are fully described in [sub-clause 3.2.2.22.2](#page-322-0).

## **3.2.2.24.3 Effect on Receipt**

On receipt of this primitive, the next higher layer is notified of the results of its request to synchronize or extract data from its ZigBee coordinator or router. If the NLME has been successful, the Status parameter will be set to SUCCESS. Otherwise, the Status parameter indicates the error.

## **3.2.2.25 Message Sequence Charts For Synchronization**

[Figure 3.3](#page-324-0) and [Figure 3.4](#page-325-0) illustrate the sequence of messages necessary for a device to successfully synchronize with a ZigBee coordinator or ZigBee router. [Figure 3.3](#page-324-0) illustrates the case for a non-beaconing network, and [Figure 3.4](#page-325-0) illustrates the case for a beaconing network.

<span id="page-324-0"></span>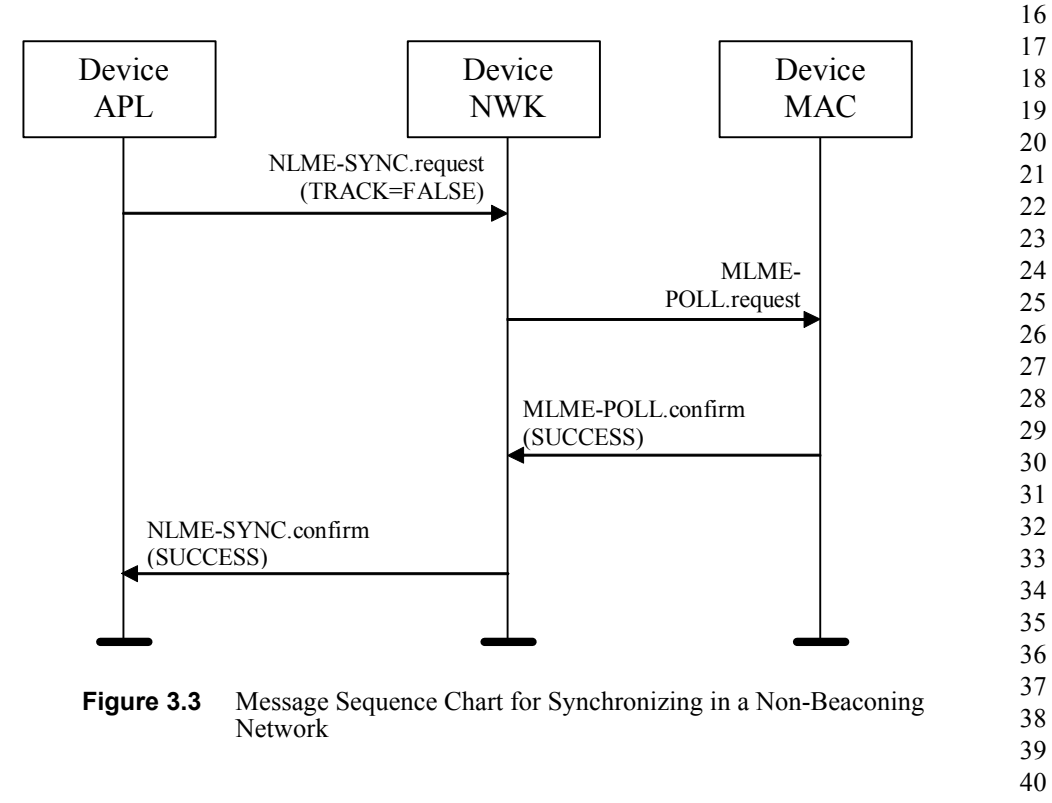

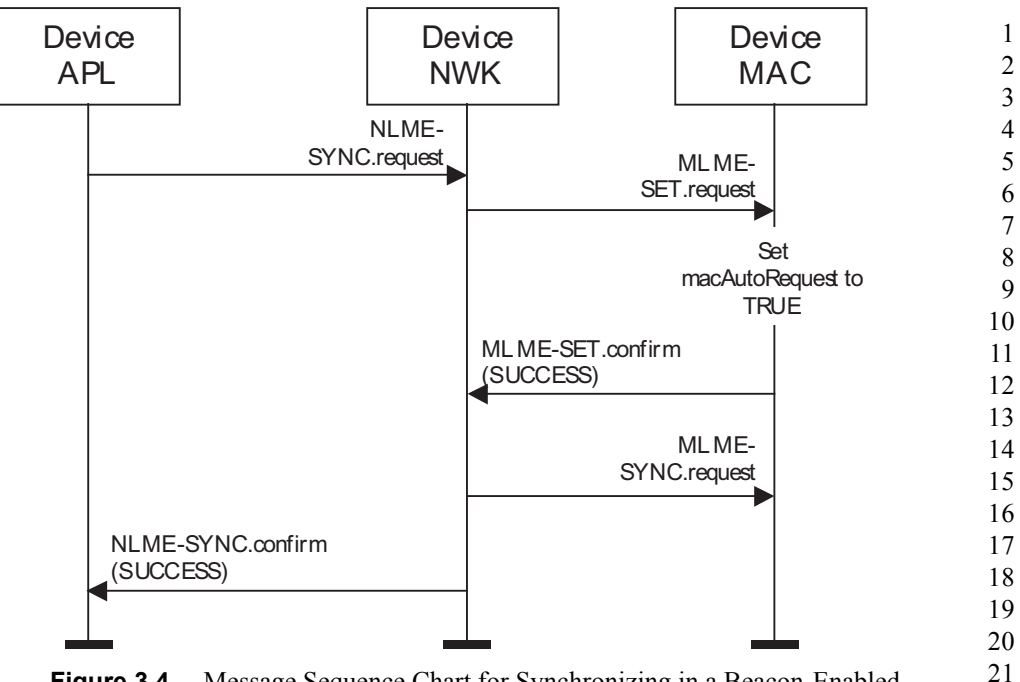

**Figure 3.4** Message Sequence Chart for Synchronizing in a Beacon-Enabled Network

## <span id="page-325-0"></span>**3.2.2.26 NLME-GET.request**

This primitive allows the next higher layer to read the value of an attribute from the NIB.

## **3.2.2.26.1 Semantics of the Service Primitive**

The semantics of this primitive are as follows:

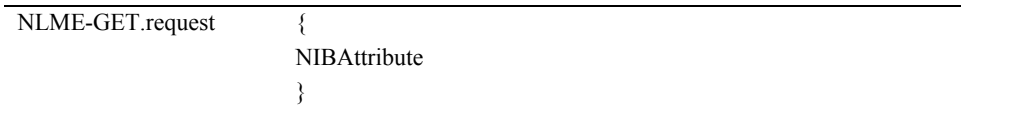

<span id="page-325-1"></span>[Table 3.29](#page-325-1) specifies the parameters for this primitive.

### **Table 3.29 NLME-GET.request Parameters**

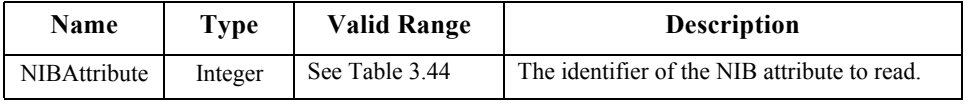

41 42 43

44

### **3.2.2.26.2 When Generated**

This primitive is generated by the next higher layer and issued to its NLME in order to read an attribute from the NIB.

### <span id="page-326-1"></span>**3.2.2.26.3 Effect on Receipt**

On receipt of this primitive, the NLME attempts to retrieve the requested NIB attribute from its database. If the identifier of the NIB attribute is not found in the database, the NLME issues the NLME-GET.confirm primitive with a status of UNSUPPORTED\_ATTRIBUTE.

If the requested NIB attribute is successfully retrieved, the NLME issues the NLME-GET.confirm primitive with a status of SUCCESS and the NIB attribute identifier and value.

## **3.2.2.27 NLME-GET.confirm**

This primitive reports the results of an attempt to read the value of an attribute from the NIB.

## **3.2.2.27.1 Semantics of the Service Primitive**

The semantics of this primitive are as follows:

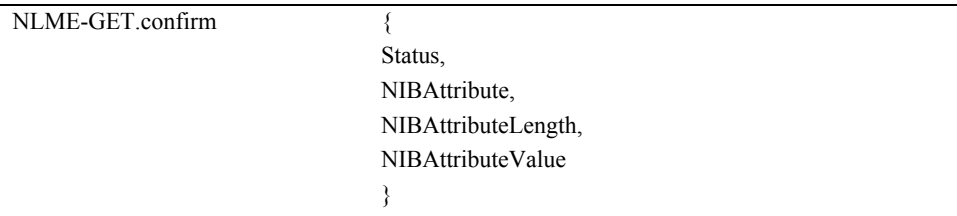

<span id="page-326-0"></span>[Table 3.30](#page-326-0) specifies the parameters for this primitive.

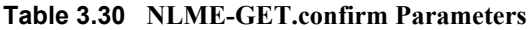

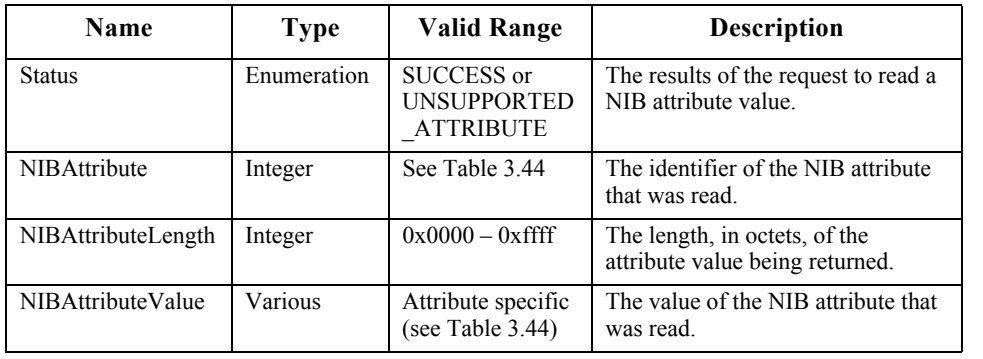

42 43 44

### **3.2.2.27.2 When Generated**

This primitive is generated by the NLME and issued to its next higher layer in response to an NLME-GET.request primitive. This primitive returns either a status of SUCCESS, indicating that the request to read a NIB attribute was successful, or an error code of UNSUPPORTED\_ATTRIBUTE. The reasons for these status values are fully described in [sub-clause 3.2.2.26.3.](#page-326-1)

### **3.2.2.27.3 Effect on Receipt**

On receipt of this primitive, the next higher layer is notified of the results of its request to read a NIB attribute. If the request to read a NIB attribute was successful, the Status parameter will be set to SUCCESS. Otherwise, the Status parameter indicates the error.

## **3.2.2.28 NLME-SET.request**

This primitive allows the next higher layer to write the value of an attribute into the NIB.

### **3.2.2.28.1 Semantics of the Service Primitive**

The semantics of this primitive are as follows:

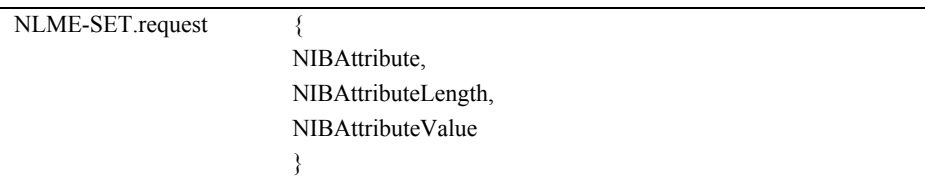

<span id="page-327-0"></span>[Table 3.31](#page-327-0) specifies the parameters for this primitive.

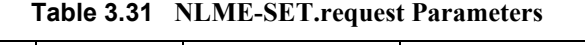

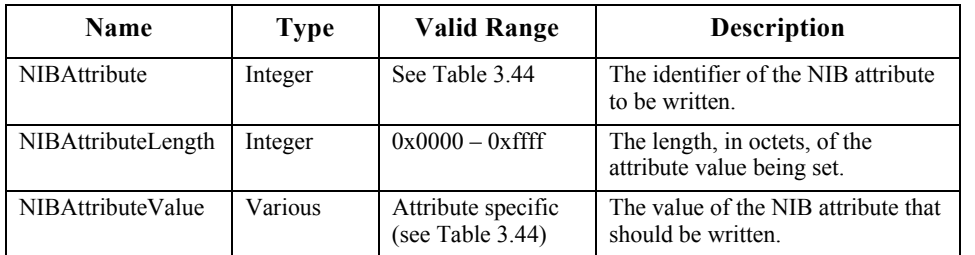

## **3.2.2.28.2 When Generated**

This primitive is to be generated by the next higher layer and issued to its NLME in order to write the value of an attribute in the NIB.

42 43

### <span id="page-328-1"></span>**3.2.2.28.3 Effect on Receipt**

On receipt of this primitive the NLME attempts to write the given value to the indicated NIB attribute in its database. If the NIBAttribute parameter specifies an attribute that is not found in the database, the NLME issues the NLME-SET.confirm primitive with a status of UNSUPPORTED\_ATTRIBUTE. If the NIBAttributeValue parameter specifies a value that is out of the valid range for the given attribute, the NLME issues the NLME-SET.confirm primitive with a status of INVALID\_PARAMETER.

If the requested NIB attribute is successfully written, the NLME issues the NLME-SET.confirm primitive with a status of SUCCESS.

## **3.2.2.29 NLME-SET.confirm**

This primitive reports the results of an attempt to write a value to a NIB attribute.

#### **3.2.2.29.1 Semantics of the Service Primitive**

The semantics of this primitive are as follows:

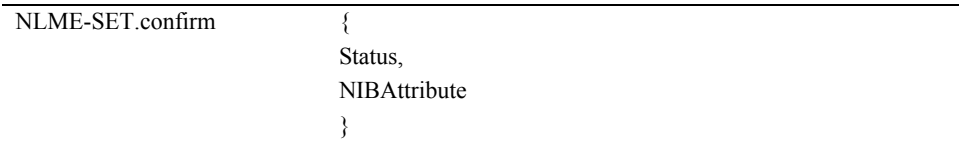

<span id="page-328-0"></span>[Table 3.32](#page-328-0) specifies the parameters for this primitive.

#### **Table 3.32 NLME-SET.confirm Parameters**

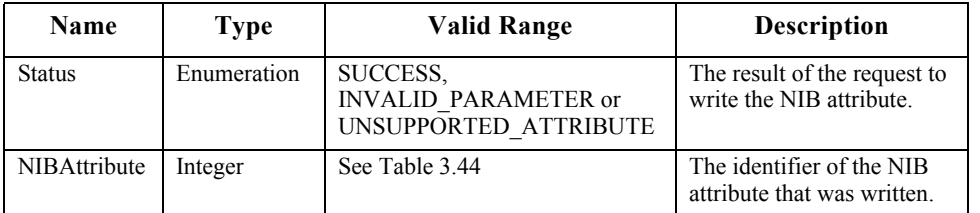

#### **3.2.2.29.2 When Generated**

This primitive is generated by the NLME and issued to its next higher layer in response to an NLME-SET.request primitive. This primitive returns a status of either SUCCESS, indicating that the requested value was written to the indicated NIB attribute, or an error code of INVALID\_PARAMETER or UNSUPPORTED\_ATTRIBUTE. The reasons for these status values are fully described in [sub-clause 3.2.2.28.3](#page-328-1).

- 41 42
- 43 44
- 45

#### **3.2.2.29.3 Effect on Receipt**

On receipt of this primitive, the next higher layer is notified of the results of its request to write the value of a NIB attribute. If the requested value was written to the indicated NIB attribute, the Status parameter will be set to SUCCESS. Otherwise, the Status parameter indicates the error.

## **3.2.2.30 NLME-NWK-STATUS.indication**

This primitive allows the next higher layer to be notified of network failures.

### **3.2.2.30.1 Semantics of the Service Primitive**

The semantics of this primitive are as follows:

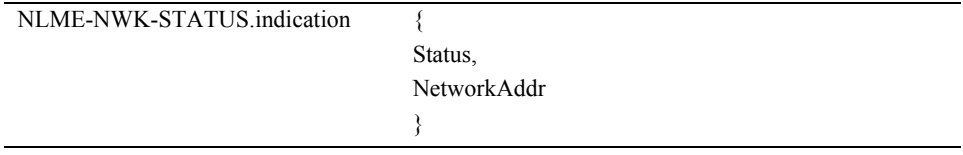

<span id="page-329-0"></span>[Table 3.33](#page-329-0) specifies the parameters for this primitive.

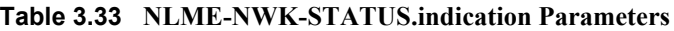

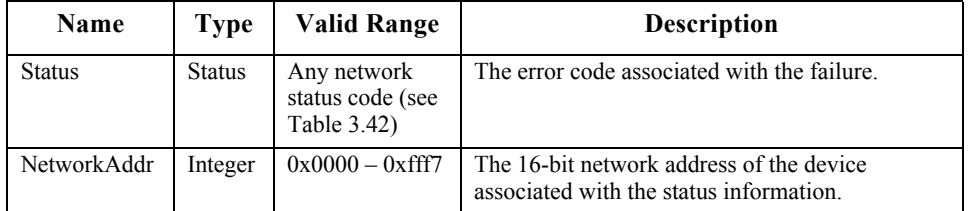

#### **3.2.2.30.2 When Generated**

This primitive is generated by the NWK layer on a device and passed to the next higher layer when one of the following occurs:

- The device has failed to discover or repair a route to the destination given by the NetworkAddr parameter.
- The NWK layer on that device has failed to deliver a frame to its end device child with the 16-bit network address given by the NetworkAddr parameter, due to one of the reasons given in [Table 3.42.](#page-349-0)
- The NWK layer has received a network status command frame destined for the device. In this case, the values of the NetworkAddr and Status parameters will reflect the values of the destination address and error code fields of the command frame.
- 42 43 44

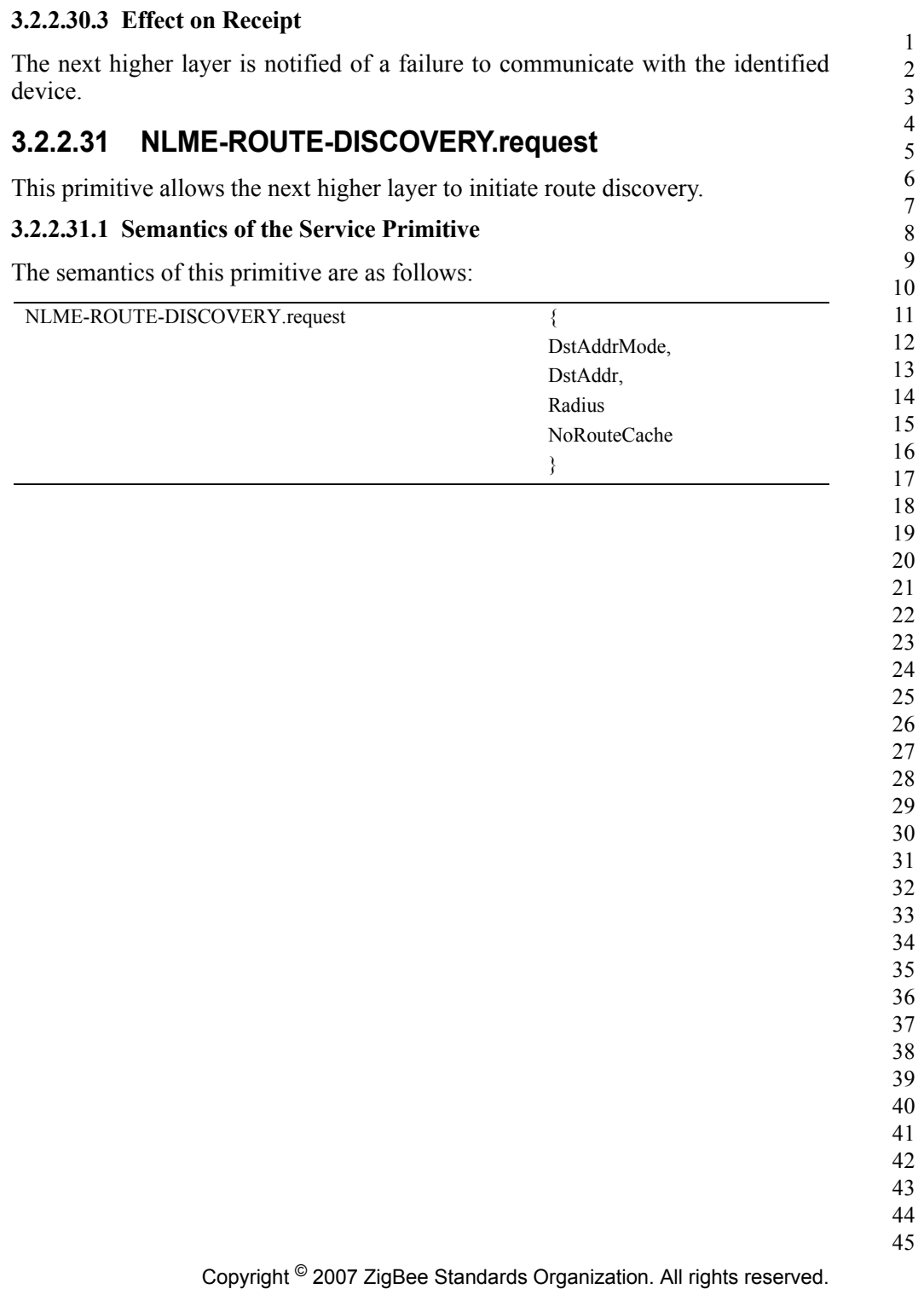

<span id="page-331-0"></span>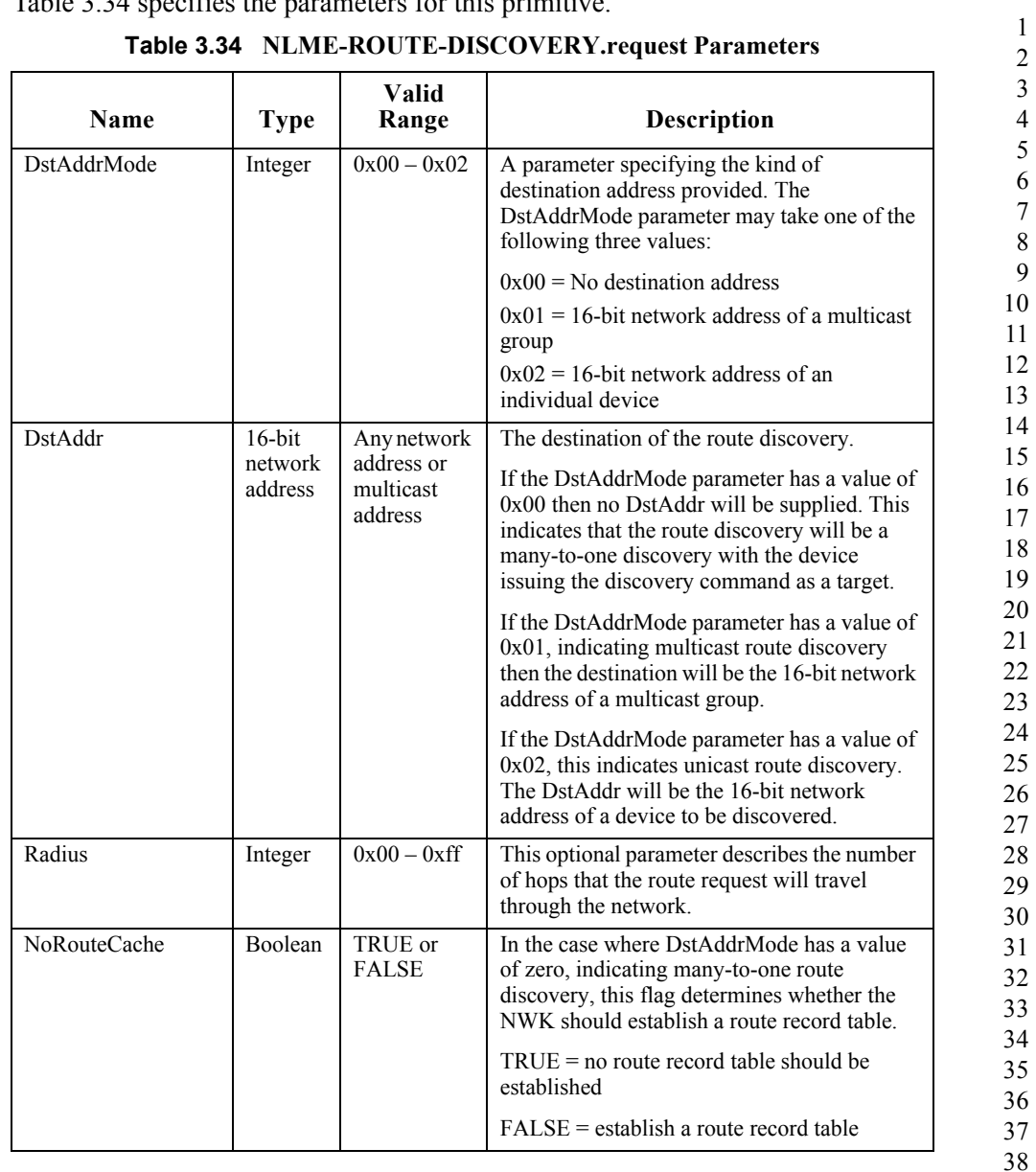

## [Table 3.34](#page-331-0) specifies the parameters for this primitive.

## **3.2.2.31.2 When Generated**

This primitive is generated by the next higher layer of a ZigBee coordinator or router and issued to its NLME to request the initiation of route discovery.

45

39 40

### <span id="page-332-0"></span>**3.2.2.31.3 Effect on Receipt**

On receipt of this primitive by the NLME of a ZigBee end device, the NLME will issue the NLME-ROUTE-DISCOVERY.confirm primitive to the next higher layer with a status value of INVALID REQUEST.

On receipt of this primitive by the NLME with the DstAddrMode parameter not equal to 0x00 and the DstAddr parameter equal to a broadcast address, the NLME will issue the NLME-ROUTE-DISCOVERY.confirm primitive to the next higher layer with a status value of INVALID\_REQUEST.

On receipt of this primitive by the NLME of a ZigBee router or ZigBee coordinator with no routing capacity and with the DstAddrMode parameter equal to 0x01 or 0x02, the NLME will issue the NLME-ROUTE-DISCOVERY.confirm to the next higher layer with a status value of ROUTE\_ERROR and a NetworkStatusCode value of 0x04 indicating no routing capacity.

On receipt of this primitive by a ZigBee router or ZigBee coordinator that has routing capacity, with the DstAddrMode parameter equal to 0x02, the NLME will initiate discovery of an unicast route between the current device and the network device with the 16-bit network address given by the DstAddr parameter. The procedure for initiating discovery of a unicast route is outlined in [sub](#page-421-0)[clause 3.6.3.5.1.](#page-421-0)

21 22 23 24 25 26 27 28 29 30 31 32 On receipt of this primitive by a ZigBee router or ZigBee coordinator that has routing capacity, with the DstAddrMode parameter equal to 0x01, the NLME will first check to see if the device is a member of the multicast group identified by the DstAddr parameter by checking if the *nwkGroupIDTable* attribute of the NIB contains an entry corresponding to the destination address. If the device is a member of the multicast group, then the NLME will immediately issue the NLME-ROUTE-DISCOVERY.confirm primitive with a status value of SUCCESS and discontinue further processing of the NLME-ROUTE-DISCOVERY.request primitive. If the device is not a member of the multicast group, the NLME will initiate discovery of an unicast route between the current device and the multicast group identified by the DstAddr parameter.

On receipt of this primitive on a ZigBee router or ZigBee coordinator with the DstAddrMode parameter equal to  $0x00$ , the NLME will initiate many-to-one route discovery. The procedure for initiating many-to-one route discovery is outlined in [sub-clause 3.6.3.5.1.](#page-421-0)

37 38 39 40 41 42 43 44 In each of the three cases of actual route discovery described above, the NLME will initiate route discovery by attempting to transmit a route discovery command frame using the MCPS-DATA.request primitive of the MAC sub-layer. If a value has been supplied for the optional Radius parameter, that value will be placed in the Radius field of the NWK header of the outgoing frame. If a value has not been supplied then the radius field of the NWK header will be set to twice the value of the *nwkMaxDepth* attribute of the NIB as would be the case for data frame

<sup>45</sup>

transmissions. If the MAC sub-layer fails, for any reason, to transmit the route request command frame, the NLME will issue the ROUTE-DISCOVERY.confirm primitive to the next higher layer with a Status parameter value equal to that returned by the MCPS-DATA.confirm. If the route discovery command frame is sent successfully and if the DstAddrMode parameter has a value of  $0x00$ , indicating many-to-one route discovery, the NLME will immediately issue the ROUTE-DISCOVERY.confirm primitive with a value of SUCCESS. Otherwise, the NLME will wait until either a route reply command frame is received or the route discovery operation times out as described in [sub-clause 3.6.3.5.](#page-421-1) If a route reply command frame is received before the route discovery operation times out, the NLME will issue the NLME-ROUTE-DISCOVERY.confirm primitive to the next higher layer with a status value of SUCCESS. If the operation times out, it will issue the NLME\_ROUTE-DISCOVERY.confirm primitive with a Status of ROUTE\_ERROR and with a NetworkStatusCode value reflecting the reason for failure as described in [Table 3.42.](#page-349-0)

## **3.2.2.32 NLME\_ROUTE-DISCOVERY.confirm**

This primitive informs the next higher layer about the results of an attempt to initiate route discovery.

### **3.2.2.32.1 Semantics of the Service Primitive**

The semantics of this primitive are as follows:

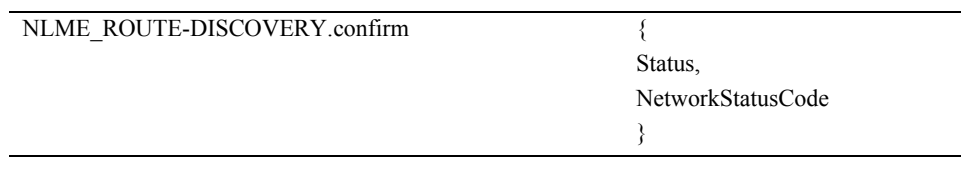

[Table 3.35](#page-333-0) specifies the parameters for the NLME-ROUTE-DISCOVERY.confirm primitive.

<span id="page-333-0"></span>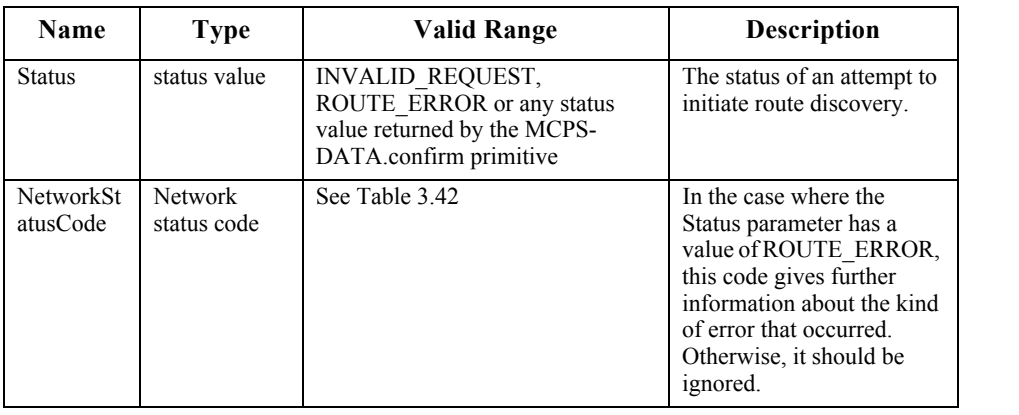

#### **Table 3.35 NLME\_ROUTE-DISCOVERY.confirm Parameters**

### **3.2.2.32.2 When Generated**

This primitive is generated by the NLME and passed to the next higher layer as a result of an attempt to initiate route discovery.

### **3.2.2.32.3 Effect on Receipt**

The next higher layer is informed of the status of its attempt to initiate route discovery. Possible values for the Status parameter and the circumstances under which they are generated are described in sub-clause  $3.2.2.31.3<sup>13</sup>$ 

# **3.3 Frame Formats**

This sub-clause specifies the format of the NWK frame (NPDU). Each NWK frame consists of the following basic components:

- A NWK header, which comprises frame control, addressing and sequencing information
- ï A NWK payload, of variable length, which contains information specific to the frame type

The frames in the NWK layer are described as a sequence of fields in a specific order. All frame formats in this sub-clause are depicted in the order in which they are transmitted by the MAC sub-layer, from left to right, where the leftmost bit is transmitted first. Bits within each field are numbered from 0 (leftmost and least significant) to k-1 (rightmost and most significant), where the length of the field is k bits. Fields that are longer than a single octet are sent to the MAC sub-layer in the order from the octet containing the lowest-numbered bits to the octet containing the highest-numbered bits.

# **3.3.1 General NPDU Frame Format**

The NWK frame format is composed of a NWK header and a NWK payload. The fields of the NWK header appear in a fixed order. The NWK frame shall be formatted as illustrated in [Figure 3.5](#page-334-0).

| Octe<br>ts: 2     | 2                          | າ                 |        |                        | 0/8                             | 0/8                              | 0/1                      | <b>Variable</b>          | <b>Variable</b>  |
|-------------------|----------------------------|-------------------|--------|------------------------|---------------------------------|----------------------------------|--------------------------|--------------------------|------------------|
| Frame<br>control  | Destina<br>tion<br>address | Source<br>address | Radius | Sequen<br>ce<br>number | Destinati<br>on IEEE<br>Address | Source<br><b>IEEE</b><br>Address | Multica<br>st<br>control | Source route<br>subframe | Frame<br>payload |
| <b>NWK</b> Header |                            |                   |        |                        |                                 | Payload                          |                          |                          |                  |

**Figure 3.5** General NWK Frame Format

<span id="page-334-0"></span>13. CCB #822

### Copyright © 2007 ZigBee Standards Organization. All rights reserved.

## **3.3.1.1 Frame Control Field**

The frame control field is 16 bits in length and contains information defining the frame type, addressing and sequencing fields and other control flags. The frame control field shall be formatted as illustrated in [Figure 3.6.](#page-335-0)

| Bits:<br>$0-1$ | $2 - 5$             | $6 - 7$           |                    |          | 10              | 11                              | 12                               | $13 - 15$ |
|----------------|---------------------|-------------------|--------------------|----------|-----------------|---------------------------------|----------------------------------|-----------|
| Frame<br>type  | Protocol<br>version | Discover<br>route | Multicas<br>t flag | Security | Source<br>Route | Destinati<br>on IEEE<br>Address | Source<br><b>IEEE</b><br>Address | Reserved  |

**Figure 3.6** Frame Control Field

<span id="page-335-0"></span>Table shows the allowable frame control sub-field configurations for NWK data frames. Note that all frames listed below will have a frame type sub-field equal to 00 indicating data and a protocol version sub-field reflecting the version of the ZigBee specification implemented.

| Data<br><b>Transmission</b><br><b>Method</b> | <b>Discover</b><br>Route | <b>Multicast</b> | <b>Security</b> | <b>Destination</b><br>TEEE<br><b>Address</b> | <b>Source</b><br>TEEE<br><b>Address</b> |
|----------------------------------------------|--------------------------|------------------|-----------------|----------------------------------------------|-----------------------------------------|
| Unicast                                      | $00$ or $01$             |                  | $0$ or $1$      | $0$ or $1$                                   | $0 \text{ or } 1$                       |
| <b>Broadcast</b>                             | 00                       |                  | $0$ or $1$      |                                              | $0$ or $1$                              |
| Multicast                                    | 00                       |                  | $0$ or $1$      |                                              | $0$ or $1$                              |
| Source routed                                | 00                       |                  | $0$ or $1$      | $0 \text{ or } 1$                            | $0$ or $1$                              |

**Table 3.36 Allowable Frame Control Sub-Field Configurations**

## **3.3.1.1.1 Frame Type Sub-Field**

<span id="page-335-1"></span>The frame type sub-field is 2 bits in length and shall be set to one of the nonreserved values listed in [Table 3.37.](#page-335-1)

**Table 3.37 Values of the Frame Type Sub-Field**

| <b>Frame Type Value</b><br>$b_1$ $b_0$ | <b>Frame Type Name</b> |
|----------------------------------------|------------------------|
| 00                                     | Data                   |
| 01                                     | NWK command            |
| $10 - 11$                              | Reserved               |

## **3.3.1.1.2 Protocol Version Sub-Field**

The protocol version sub-field is 4 bits in length and shall be set to a number reflecting the ZigBee NWK protocol version in use. The protocol version in use

#### 19 20 21 22 23 24 25 26 27 28

on a particular device shall be made available as the value of the NWK constant *nwkcProtocolVersion*.

## **3.3.1.1.3 Discover Route Sub-Field**

<span id="page-336-0"></span>The discover route sub-field may be used to control route discovery operations for the transit of this frame (see [sub-clause 3.6.3.5](#page-421-1)).

| <b>Discover Route Field Value</b> | <b>Field Meaning</b>     |
|-----------------------------------|--------------------------|
| 0x00                              | Suppress route discovery |
| 0x01                              | Enable route discovery   |
| 0x02, 0x03                        | Reserved                 |

**Table 3.38 Values of the Discover Route Sub-Field**

For NWK layer command frames, the discover route sub-field shall be set to 0x00 indicating suppression of route discovery.

## **3.3.1.1.4 Multicast Flag Sub-Field**

The multicast flag sub-field is 1 bit in length and has the value 0 if the frame is a unicast or broadcast frame and the value 1 if it is a multicast frame. The multicast control field of the NWK header shall be present only if the multicast flag has the value 1.

## **3.3.1.1.5 Security Sub-Field**

The security sub-field shall have a value of 1 if, and only if, the frame is to have NWK security operations enabled. If security for this frame is implemented at another layer or disabled entirely, it shall have a value of 0.

## **3.3.1.1.6 Source Route Sub-Field**

The source route sub-field shall have a value of 1 if and only if a source route subframe is present in the NWK header. If the source route subframe is not present, the source route sub-field shall have a value of 0.

## **3.3.1.1.7 Destination IEEE Address Sub-Field**

The destination IEEE address sub-field shall have a value of 1 if, and only if, the NWK header is to include the full IEEE address of the destination.

## **3.3.1.1.8 Source IEEE Address Sub-Field**

The source IEEE address sub-field shall have a value of 1 if, and only if, the NWK header is to include the full IEEE address of the source device.

44

## **3.3.1.2 Destination Address Field**

The destination address field shall always be present and shall be 2 octets in length. If the multicast flag sub-field of the frame control field has the value 0, the destination address field shall hold the 16-bit network address of the destination device or a broadcast address (see [Table 3.54\)](#page-434-0). If the multicast flag sub-field has the value 1, the destination address field shall hold the 16-bit Group ID of the destination multicast group. Note that the network address of a device shall be set to the value of the *macShortAddress* attribute of the MAC PIB.

## **3.3.1.3 Source Address Field**

The source address field shall always be present. It shall always be 2 octets in length and shall hold the network address of the source device of the frame. Note that the network address of a device shall be set to value of the *macShortAddress* attribute of the MAC PIB.

## **3.3.1.4 Radius Field**

The radius field shall always be present. It will be 1 octet in length and specifies the range of a radius-limited transmission. The field shall be decremented by 1 by each receiving device.

## **3.3.1.5 Sequence Number Field**

The sequence number field is present in every frame and is 1 octet in length. The sequence number value shall be incremented by 1 with each new frame transmitted. The values of the source address and sequence number fields of a frame, taken as a pair, may be used to uniquely identify a frame within the constraints imposed by the sequence number's one-octet range. For more details on the use of the sequence number field, see [sub-clause 3.6.2](#page-409-0).

## **3.3.1.6 Destination IEEE Address Field**

The destination IEEE address field, if present, contains the 64-bit IEEE address corresponding to the 16-bit network address contained in the destination address field of the NWK header. Upon receipt of a frame containing a 64-bit IEEE address, the contents of the *nwkAddressMap* and neighbor table should be checked for consistency, and updated if necessary. [Sub-clause 3.6.1.9.2](#page-401-0) describes the actions to take in detecting address conflicts. If the 16-bit network address is a broadcast or multicast address then the destination IEEE address field shall not be present.

## **3.3.1.7 Source IEEE Address Field**

The source IEEE address field, if present, contains the 64-bit IEEE address corresponding to the 16-bit network address contained in the source address field

44 45

1 2 3

of the NWK header. Upon receipt of a frame containing a 64-bit IEEE address, the contents of the *nwkAddressMap* and Neighbor Table should be checked for consistency, and updated if necessary. [Sub-clause 3.6.1.9.2](#page-401-0) describes the actions to take in detecting address conflicts.

## **3.3.1.8 Multicast Control Field**

The multicast control sub-field is 1 octet in length and shall only be present if the multicast flag sub-field has a value of 1. It is divided into three sub-fields as illustrated in [Figure 3.7](#page-338-0).

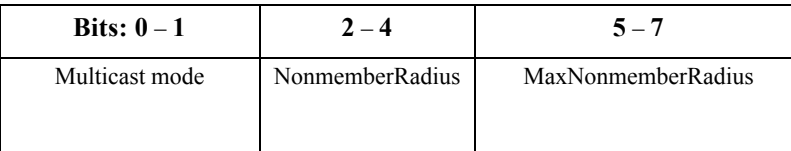

**Figure 3.7** Multicast Control Field Format

## <span id="page-338-0"></span>**3.3.1.8.1 Multicast Mode Sub-Field**

The multicast mode sub-field indicates whether the frame is to be transmitted using member or non-member mode. Member mode is used to propagate multicasts between the devices that are members of the destination group. Nonmember mode is used to transmit a multicast frame from a device that is not a member of the multicast group to a device that is a member of the multicast group.

**Table 3.39 Values of the Multicast Mode Sub-Field**

| <b>Multicast Mode Field</b><br>Value | <b>Field Meaning</b> |
|--------------------------------------|----------------------|
| 0x0                                  | Non-member mode      |
| 0x1                                  | Member mode          |
| 0x2                                  | Reserved             |
| 0x3                                  | Reserved             |

## **3.3.1.8.2 NonmemberRadius Sub-Field**

The nonmemberradius sub-field indicates the range of a member mode multicast when relayed by devices that are not members of the destination group. Receiving devices that are members of the destination group will set this field to the value of the MaxNonmemberRadius sub-field. The originating device and receiving devices that are not members of the destination group will discard the frame if the NonmemberRadius sub-field has value 0 and will decrement the field if the NonmemberRadius sub-field has a value in the range 0x01 through 0x06. A value of 0x07 indicates an infinite range and is not decremented.

- 43 44
- 45

1

The value of the NonmemberRadius sub-field will never exceed the value of the MaxNonmemberRadius sub-field.

## **3.3.1.8.3 MaxNonmemberRadius Sub-Field**

The maximum value of the NonmemberRadius sub-field for this frame.

## **3.3.1.9 Source Route Subframe Field**

The source route subframe field shall only be present if the source route sub-field of the frame control field has a value of 1. It is divided into three sub-fields as illustrated in [Figure 3.8](#page-339-0).

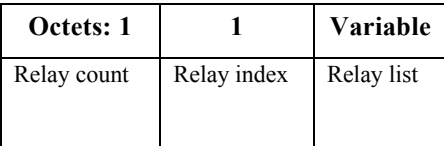

**Figure 3.8** Source Route Subframe Format

## <span id="page-339-0"></span>**3.3.1.9.1 Relay Count Sub-Field**

The relay count sub-field indicates the number of relays contained in the relay list sub-field of the source route subframe.

## **3.3.1.9.2 Relay Index**

The relay index sub-field indicates the index of the next relay in the relay list subfield to which the packet will be transmitted. This field is initialized to 1 less than the relay count by the originator of the packet, and is decremented by 1 by each receiving relay.

## **3.3.1.9.3 Relay List Sub-Field**

The relay list sub-field shall contain the list of relay addresses. The relay closest to the destination shall be listed first. The relay closest to the originator shall be listed last.

## **3.3.1.10 Frame Payload Field**

The frame payload field has a variable length and contains information specific to individual frame types.

# **3.3.2 Format of Individual Frame Types**

There are two defined NWK frame types: data and NWK command. Each of these frame types is discussed in the following sub-clauses.

42 43 44

## **3.3.2.1 Data Frame Format**

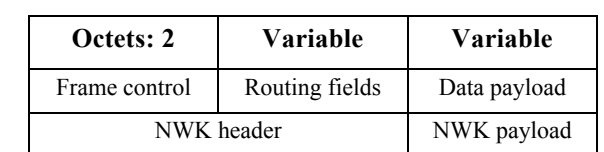

**Figure 3.9** Data Frame Format

The data frame shall be formatted as illustrated in [Figure 3.9](#page-340-0).

<span id="page-340-0"></span>The order of the fields of the data frame shall conform to the order of the general NWK frame format as illustrated in [Figure 3.5](#page-334-0).

## **3.3.2.1.1 Data Frame NWK Header Field**

The data frame NWK header field shall contain the frame control field and an appropriate combination of routing fields as required.

In the frame control field, the frame type sub-field shall contain the value that indicates a data frame, as shown in [Table 3.37.](#page-335-1) All other sub-fields shall be set according to the intended use of the data frame.

The routing fields shall contain an appropriate combination of address and broadcast fields, depending on the settings in the frame control field (see [Figure 3.6](#page-335-0)).

## **3.3.2.1.2 Data Payload Field**

The data frame data payload field shall contain the sequence of octets, that the next higher layer has requested the NWK layer to transmit.

## **3.3.2.2 NWK Command Frame Format**

The NWK command frame shall be formatted as illustrated in [Figure 3.10.](#page-340-1)

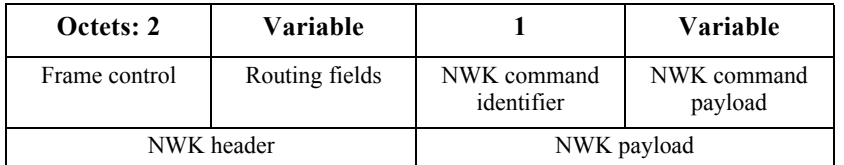

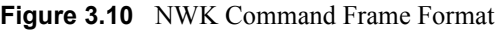

<span id="page-340-1"></span>The order of the fields of the NWK command frame shall conform to the order of the general NWK frame as illustrated in [Figure 3.5.](#page-334-0)

## **3.3.2.2.1 NWK Command Frame NWK Header Field**

The NWK header field of a NWK command frame shall contain the frame control field and an appropriate combination of routing fields as required.

In the frame control field, the frame type sub-field shall contain the value that indicates a NWK command frame, as shown in [Table 3.37.](#page-335-1) All other sub-fields shall be set according to the intended use of the NWK command frame.

The routing fields shall contain an appropriate combination of address and broadcast fields, depending on the settings in the frame control field.

### **3.3.2.2.2 NWK Command Identifier Field**

The NWK command identifier field indicates the NWK command being used. This field shall be set to one of the non-reserved values listed in [Table 3.40.](#page-341-0)

### **3.3.2.2.3 NWK Command Payload Field**

The NWK command payload field of a NWK command frame shall contain the NWK command itself.

# **3.4 Command Frames**

The command frames defined by the NWK layer are listed in [Table 3.40.](#page-341-0) The following sub-clauses detail how the NLME shall construct the individual commands for transmission.

For each of these commands, the following applies to the NWK header fields unless specifically noted in the clause on NWK header in each command:

- The frame type sub-field of the NWK frame control field shall be set to indicate that this frame is a NWK command frame.
- The discover route sub-field in the NWK header shall be set to suppress route discovery (see [Table 3.38\)](#page-336-0).
- The source address field in the NWK header shall be set to the address of the originating device.

<span id="page-341-0"></span>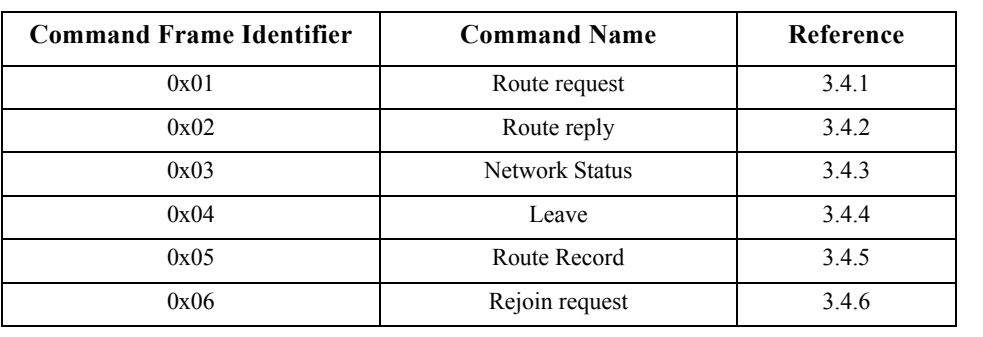

#### **Table 3.40 NWK Command Frames**

| 0x07          | Rejoin response | 3.4.7  |
|---------------|-----------------|--------|
| 0x08          | Link Status     | 3.4.8  |
| 0x09          | Network Report  | 3.4.9  |
| 0x0a          | Network Update  | 3.4.10 |
| $0x0b - 0xff$ | Reserved        |        |

**Table 3.40 NWK Command Frames (Continued)**

# <span id="page-342-0"></span>**3.4.1 Route Request Command**

The route request command allows a device to request other devices within radio range to engage in a search for a particular destination device and establish a state within the network that will allow messages to be routed to that destination more easily and economically in the future. The payload of a route request command shall be formatted as illustrated in [Figure 3.11](#page-342-1).

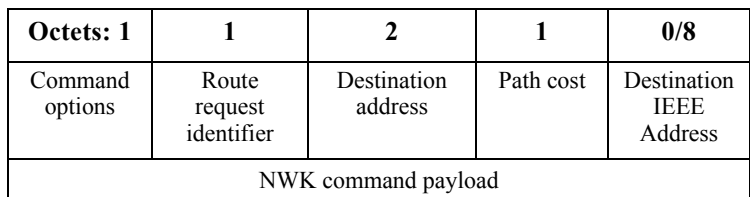

**Figure 3.11** Route Request Command Frame Format

## <span id="page-342-1"></span>**3.4.1.1 MAC Data Service Requirements**

In order to transmit this command using the MAC data service, specified in IEEE 802.15.4-2003 [\[B1\]](#page-40-0), the following information shall be included in the MAC frame header:

- The destination PAN identifier shall be set to the PAN identifier of the device sending the route request command.
- The destination address shall be set to the broadcast address of 0xffff.
- The source address and PAN identifier shall be set to the network address and PAN identifier of the device sending the route request command, which may or may not be the device from which the command originated.
- The frame control field shall be set to specify that the frame is a MAC data frame with MAC security disabled, since any secured frame originating from the NWK layer shall use NWK layer security. Because the frame is broadcast, no acknowledgment request shall be specified.
- The addressing mode and intra-PAN flags shall be set to support the addressing fields described here.

## **3.4.1.2 NWK Header Fields**

In order for this route request to reach its destination and for the route discovery process to complete correctly, the following information must be provided:

- The destination address in the NWK header shall be set to the broadcast address for all devices where *macRxOnWhenIdle* = TRUE (see [Table 3.54](#page-434-0)).
- The source IEEE address sub-field of the frame control field shall be set to 1 and the source IEEE address field of the NWK header shall be present and shall contain the 64-bit IEEE address of the originator of the frame.

## **3.4.1.3 NWK Payload Fields**

The NWK frame payload contains a command identifier field, a command options field, the route request identifier field, the address of the intended destination, an up-to-date summation of the path cost, and the destination IEEE address.

The command frame identifier shall contain the value indicating a route request command frame.

## **3.4.1.3.1 Command Options Field**

The format of the 8-bit command options field is shown in [Figure 3.12](#page-343-0).

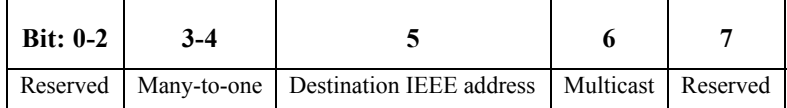

**Figure 3.12** Route Request Command Options Field

### <span id="page-343-0"></span>**3.4.1.3.1.1 Many-to-One**

<span id="page-343-1"></span>The many-to-one field shall have one of the non-reserved values shown in [Table 3.41](#page-343-1).

|       | <b>Table 3.41 Many-to-One Field Values</b>                                                                   |
|-------|----------------------------------------------------------------------------------------------------|
| Value | <b>Description</b>                                                                                           |
|       | The route request is not a many-to-<br>one route request.                                                    |
|       | The route request is a many-to-one.<br>route request and the sender<br>supports a route record table.        |
|       | The route request is a many-to-one<br>route request and the sender does not<br>support a route record table. |
| 3     | Reserved                                                                                                    |

**Table 3.41 Many-to-One Field Values**

## **3.4.1.3.1.2 Destination IEEE Address**

The destination IEEE address field is a single-bit field. It shall have a value of 1 if, and only if, the command frame contains the destination IEEE address. The Destination IEEE Address field should always be added if it is known.<sup>14</sup>

## **3.4.1.3.1.3 Multicast Sub-Field**

The multicast sub-field is a single-bit field. It shall have a value of 1 if, and only if, the command frame is a request for a route to a multicast group, in which case the destination address field contains the Group ID of the desired group.

## **3.4.1.3.2 Route Request Identifier**

The route request identifier is an 8-bit sequence number for route requests and is incremented by 1 every time the NWK layer on a particular device issues a route request.

### **3.4.1.3.3 Destination Address**

The destination address shall be 2 octets in length and represents the intended destination of the route request command frame.

### **3.4.1.3.4 Path Cost**

The path cost field is eight bits in length and is used to accumulate routing cost information as a route request command frame moves through the network (see [sub-clause 3.6.3.5.2\)](#page-423-0).

### **3.4.1.3.5 Destination IEEE Address**

The destination IEEE address shall be 8 octets in length and represents the IEEE address of the destination of the route request command frame. It shall be present only if the destination IEEE address sub-field of the command frame options field has a value of 1.

# <span id="page-344-0"></span>**3.4.2 Route Reply Command**

The route reply command allows the specified destination device of a route request command to inform the originator of the route request that the request has been received. It also allows ZigBee routers along the path taken by the route request to establish state information that will enable frames sent from the source

device to the destination device to travel more efficiently. The payload of the route reply command shall be formatted as illustrated in [Figure 3.13](#page-345-0).

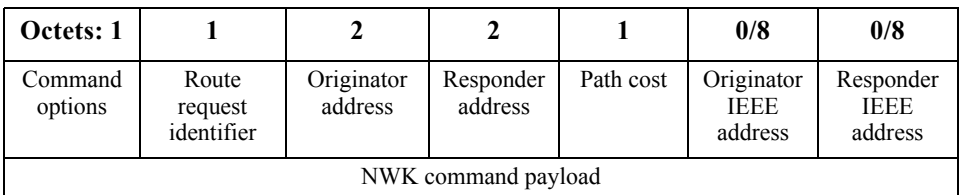

**Figure 3.13** Route Reply Command Format

## <span id="page-345-0"></span>**3.4.2.1 MAC Data Service Requirements**

In order to transmit this command using the MAC data service, specified in IEEE 802.15.4-2003 [\[B1\]](#page-40-0), the following information shall be included in the MAC frame header:

- The destination MAC address and PAN identifier shall be set to the network address and PAN identifier, respectively, of the first hop in the path back to the originator of the corresponding route request command frame. The destination PAN identifier shall be the same as the PAN identifier of the originator.
- $\bullet$  The source MAC address and PAN identifier shall be set to the network address and PAN identifier of the device sending the route reply command, which may or may not be the device from which the command originated.
- The frame control field shall be set to specify that the frame is a MAC data frame with MAC security disabled, since any secured frame originating from the NWK layer shall use NWK layer security. The transmission options shall be set to require acknowledgment. The addressing mode and intra-PAN flags shall be set to support the addressing fields described here.

## **3.4.2.2 NWK Header Fields**

In order for this route reply to reach its destination and for the route discovery process to complete correctly, the following information must be provided:

- The source address in the NWK header shall be set to the 16-bit network address of the device transmitting the frame.
- The destination address field in the NWK header shall be set to the network address of the first hop in the path back to the originator of the corresponding route request.
- 40 41 42 43 44 • Since this is a NWK layer command frame, the source IEEE address sub-field of the frame control field shall be set to 1 and the source IEEE address field of the NWK header shall be present and shall contain the 64-bit IEEE address of the originator of the frame. The destination IEEE address sub-field of the frame

38 39

45

control field shall also have a value of 1 and the destination IEEE address field of the NWK header shall be present and shall contain the 64-bit IEEE address of the first hop in the path back to the originator of the corresponding route request.

## **3.4.2.3 NWK Payload Fields**

The NWK frame payload contains a command identifier field, a command options field, the route request identifier, originator and responder addresses and an up-todate summation of the path cost.

The command frame identifier shall contain the value indicating a route reply command frame.

## **3.4.2.3.1 Command Options Field**

The format of the 8-bit command options field is shown in [Figure 3.14](#page-346-0).

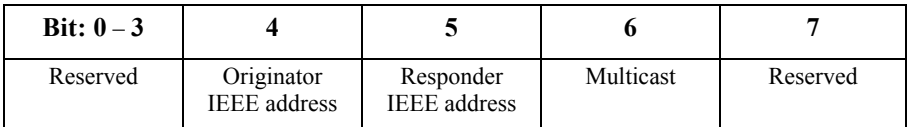

**Figure 3.14** Route Reply Command Options Field

## <span id="page-346-0"></span>**3.4.2.3.1.1 Originator IEEE Address**

The originator IEEE address sub-field is a single-bit field. It shall have a value of 1 if and only if the originator IEEE address field is included in the payload. This bit shall be set when *nwkUniqueAddr* is FALSE.

## **3.4.2.3.1.2 Responder IEEE Address**

The responder IEEE address sub-field is a single-bit field. It shall have a value of 1 if, and only if, the responder IEEE address field is included in the payload. This bit shall be set when *nwkUniqueAddr* is FALSE and the multicast sub-field is set to 0.

## **3.4.2.3.1.3 Multicast Sub-Field**

The multicast sub-field is a single-bit field. It shall have a value of 1 if and only if the command frame is a reply to a request for a route to a multicast group, in which case the responder address field contains the Group ID of the desired group.

## **3.4.2.3.2 Route Request Identifier**

The route request identifier is the 8-bit sequence number of the route request to which this frame is a reply.

### **3.4.2.3.3 Originator Address**

The originator address field shall be 2 octets in length and shall contain the 16-bit network address of the originator of the route request command frame to which this frame is a reply.

### **3.4.2.3.4 Responder Address**

The responder address field shall be 2 octets in length and shall always be the same as the value in the destination address field of the corresponding route request command frame.

#### **3.4.2.3.5 Path Cost**

The path cost field is used to sum link cost as the route reply command frame transits the network (see [sub-clause 3.6.3.5.3](#page-427-0)).

#### **3.4.2.3.6 Originator IEEE Address**

The originator IEEE address field shall be 8 octets in length and shall contain the 64-bit address of the originator of the route request command frame to which this frame is a reply. This field shall only be present if the responder IEEE address sub-field of the command options field has a value of 1.

### **3.4.2.3.7 Responder IEEE Address**

The responder IEEE address field shall be 8 octets in length and shall contain the 64-bit address of the destination of the route request command frame to which this frame is a reply. This field shall only be present if the responder IEEE address sub-field of the command options field has a value of 1.

# <span id="page-347-0"></span>**3.4.3 Network Status Command**

A device uses the network status command to report errors and other conditions arising in the NWK layer of a particular device to the peer NWK layer entities of other devices in the network. The NWK status command may be also used to diagnose network problems, *e.g.* address conflicts. The payload of a network status command shall be formatted as illustrated in [Figure 3.15](#page-347-1).

| Octets: 1           |                     |  |  |  |
|---------------------|---------------------|--|--|--|
| Status code         | Destination address |  |  |  |
| NWK command payload |                     |  |  |  |

<span id="page-347-1"></span>**Figure 3.15** Network Status Command Frame Format

# **3.4.3.1 MAC Data Service Requirements**

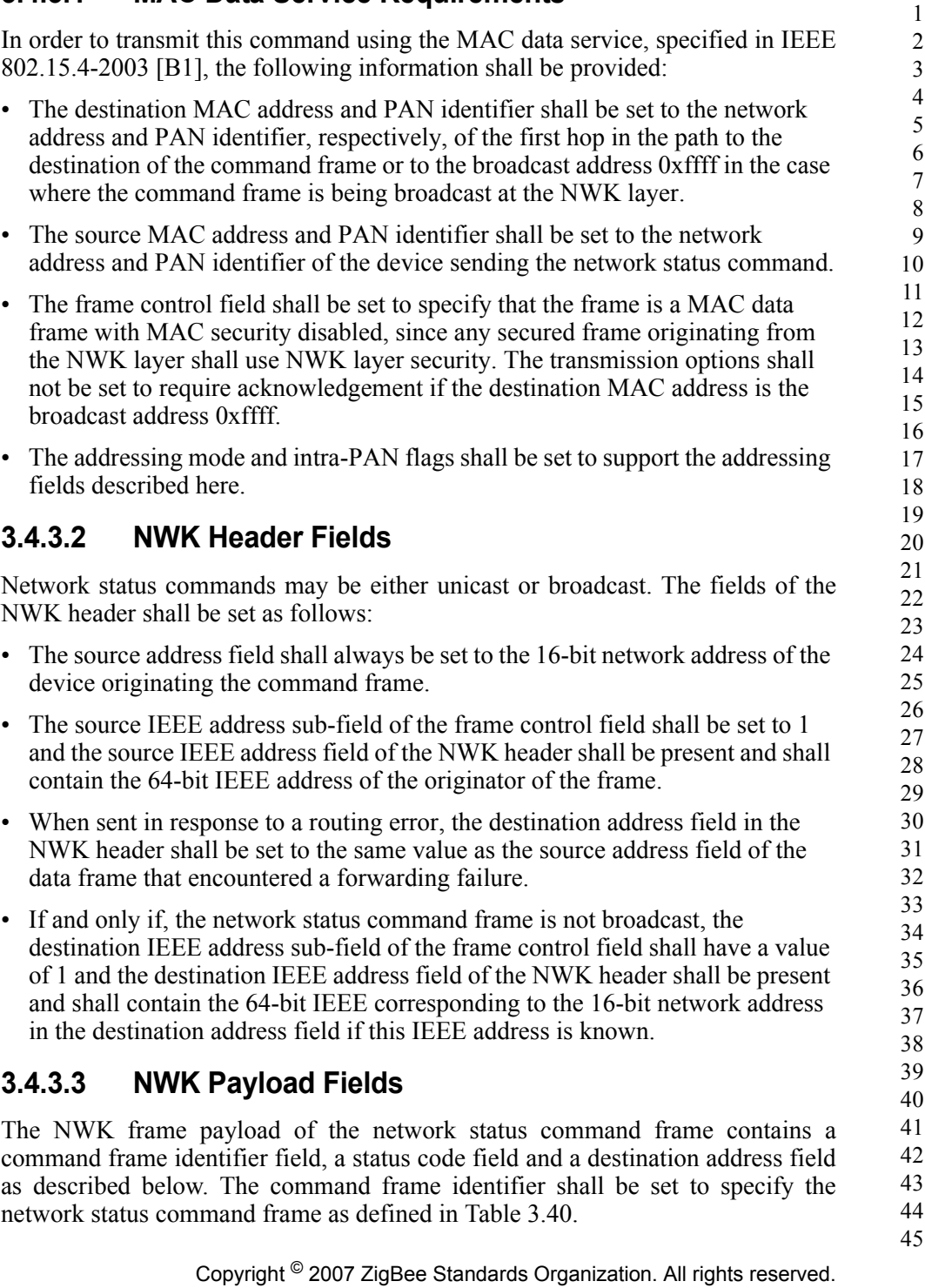

#### **3.4.3.3.1 Status Code**

<span id="page-349-0"></span>The status code shall be set to one of the non-reserved values shown in [Table 3.42](#page-349-0).

| Value                 | <b>Status Code</b>                   |
|-----------------------|--------------------------------------|
| 0x00                  | No route available                   |
| 0x01                  | Tree link failure                    |
| 0x02                  | Non-tree link failure                |
| 0x03                  | Low battery level                    |
| 0x04                  | No routing capacity                  |
| 0x05                  | No indirect capacity                 |
| 0x06                  | Indirect transaction expiry          |
| 0x07                  | Target device unavailable            |
| 0x08                  | Target address unallocated           |
| 0x09                  | Parent link failure                  |
| 0x0a                  | Validate route                       |
| 0x0b                  | Source route failure                 |
| 0x0c                  | Many-to-one route failure            |
| 0x0d                  | Address conflict                     |
| 0x0e                  | Verify addresses                     |
| 0x0f                  | PAN identifier update                |
| 0x10                  | Network address update               |
| 0x11                  | Bad frame counter <sup>a</sup>       |
| 0x12                  | Bad key sequence number <sup>b</sup> |
| $0x13 - 0xff$         | Reserved                             |
| <b>CCB #765</b><br>a. |                                      |
| b. CCB #673           |                                      |
|                       |                                      |

**Table 3.42 Status Codes for Network Status Command Frame**

These status codes are used both as values for the status code field of a network status command frame and as values of the Status parameter of the NLME-NWK-STATUS.indication primitive. A brief explanation of each follows:

- ï **No route available:** Route discovery and/or repair has been attempted and no route to the intended destination address has been discovered.
- 42 43 44

45

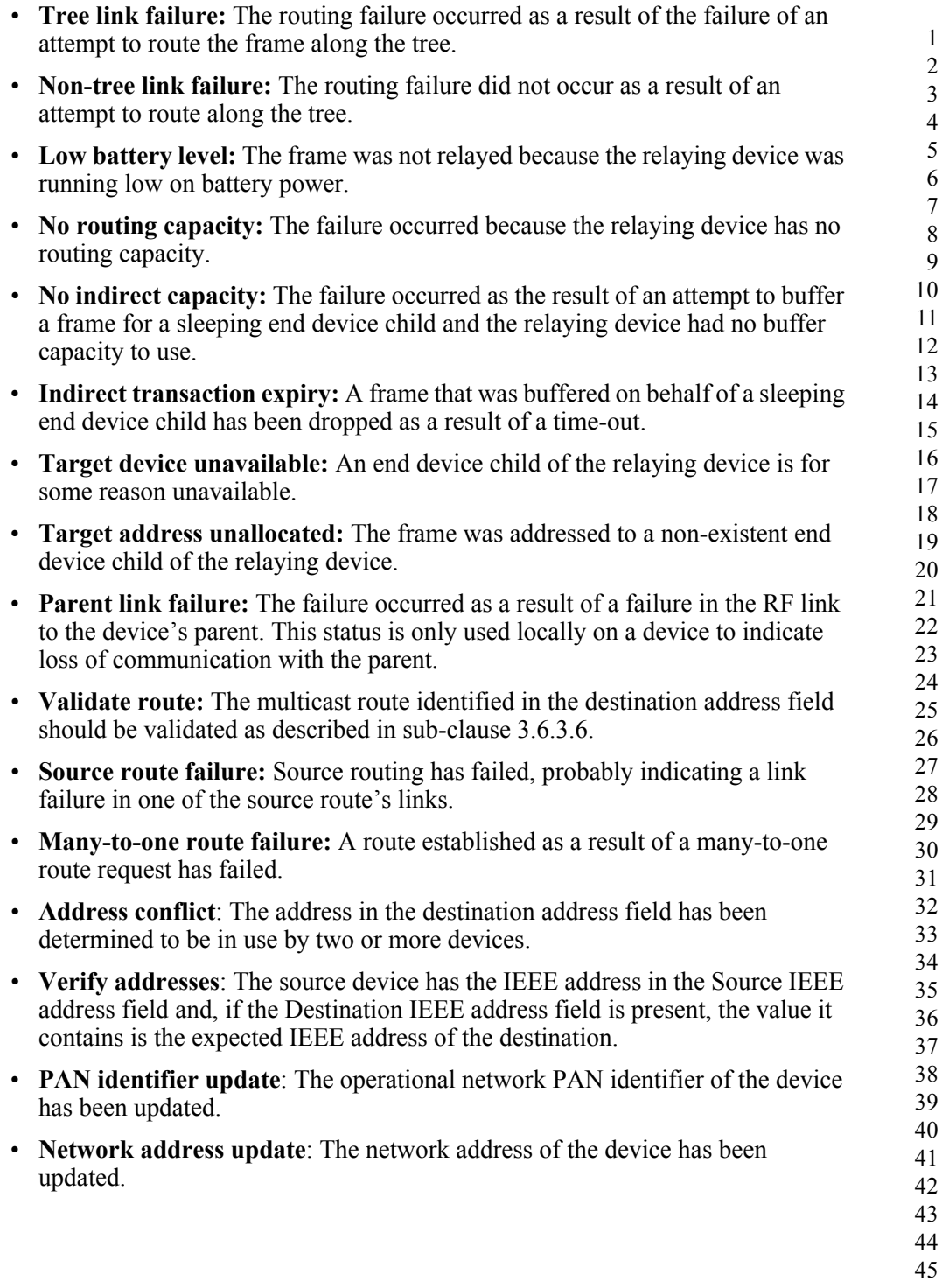

ï **Bad frame counter:** A frame counter reported in a received frame had a value less than or equal to that stored in *nwkSecurityMaterialSet*. 15

ï **Bad key sequence number:** The key sequence number reported in a received frame did not match that of *nwkActiveKeySeqNumber*. 16

### **3.4.3.3.2 Destination Address**

The destination address field is 2 octets in length and shall be present if, and only if, the network status command frame is being sent in response to a routing failure. In this case, it shall contain the destination address from the data frame that encountered the failure.

## <span id="page-351-0"></span>**3.4.4 Leave Command**

The leave command is used by the NLME to inform other devices on the network that a device is leaving the network or else to request that a device leave the network. The payload of the leave command shall be formatted as shown in [Figure 3.16](#page-351-1)

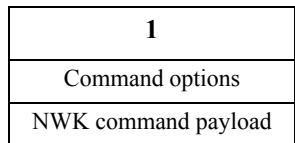

**Figure 3.16** Leave Command Frame Format

## <span id="page-351-1"></span>**3.4.4.1 MAC Data Service Requirement**

In order to transmit this command using the MAC data service, specified in IEEE 802.15.4-2003 [\[B1\],](#page-40-0) the following information shall be provided:

- The destination MAC address and PAN identifier shall be set to the network address and PAN identifier, respectively, of the neighbor device to which the frame is being sent or else to the MAC broadcast address 0xffff in the case where the NWK header also contains a broadcast address.
- The source MAC address and PAN identifier shall be set to the network address and PAN identifier of the device sending the leave command.
- The frame control field shall be set to specify that the frame is a MAC data frame with MAC security disabled, since any secured frame originating from the NWK layer shall use NWK layer security. Acknowledgment shall be requested.

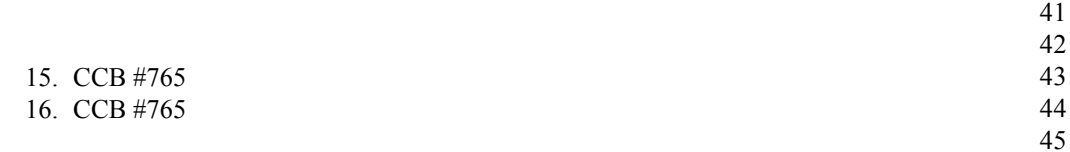

<span id="page-352-0"></span>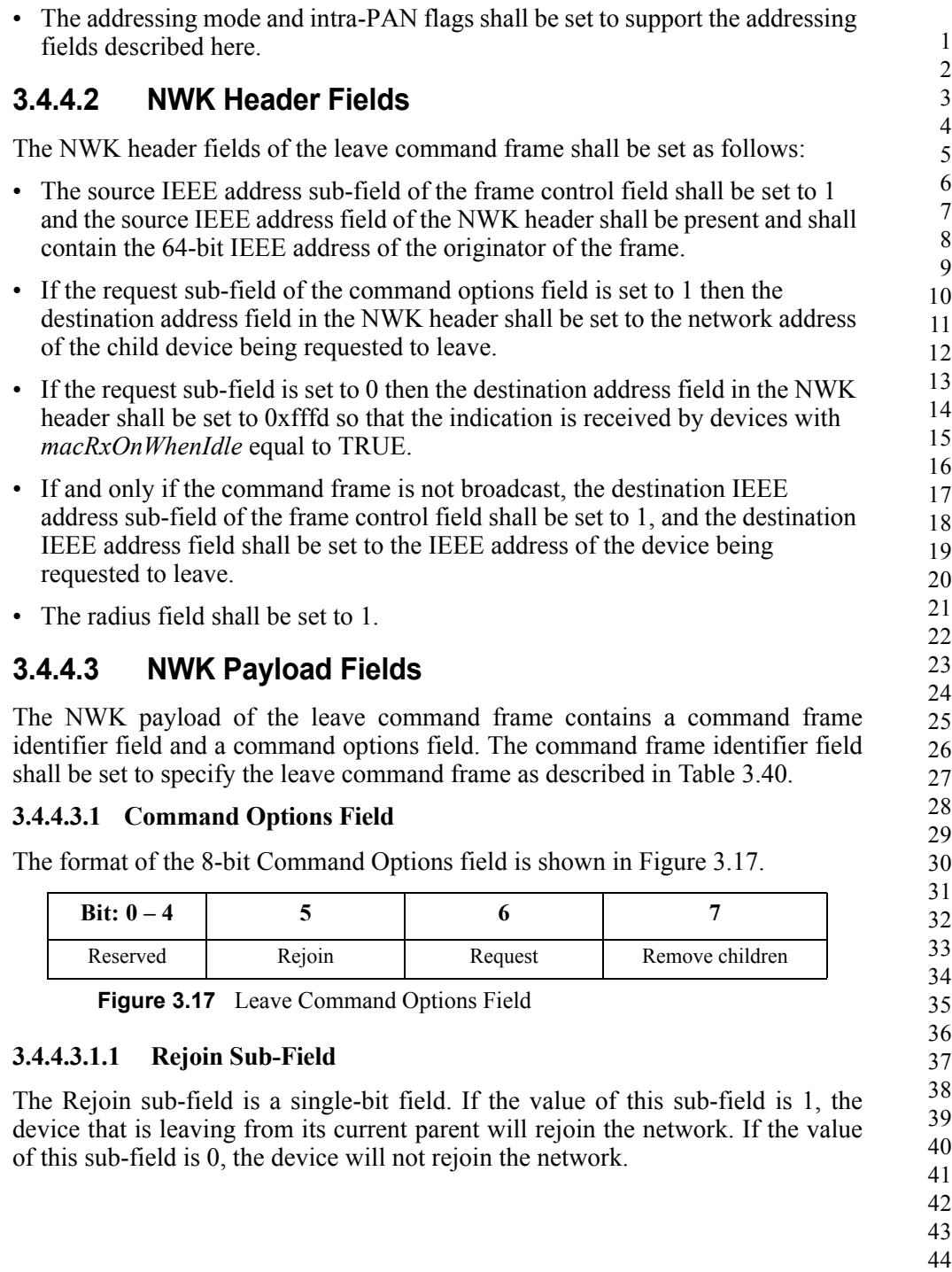

## **3.4.4.3.1.2 Request Sub-Field**

The request sub-field is a single-bit field. If the value of this sub-field is 1, then the leave command frame is a request for another device to leave the network. If the value of this sub-field is 0, then the leave command frame is an indication that the sending device plans to leave the network.

### **3.4.4.3.1.3 Remove Children Sub-Field**

The remove children sub-field is a single-bit field. If this sub-field has a value of 1, then the children of the device that is leaving the network will also be removed. If this sub-field has a value of 0, then the children of the device leaving the network will not be removed.

# <span id="page-353-0"></span>**3.4.5 Route Record Command**

The route record command allows the route taken by a unicast packet through the network to be recorded in the command payload and delivered to the destination device. The payload of the route record command shall be formatted as illustrated in [Figure 3.18.](#page-353-1)

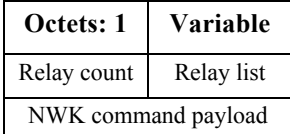

**Figure 3.18** Route Record Command Format

## <span id="page-353-1"></span>**3.4.5.1 MAC Data Service Requirements**

In order to transmit this command using the MAC data service, specified in IEEE 802.15.4-2003 [\[B1\],](#page-40-0) the following information shall be provided:

- The destination MAC address and PAN identifier shall be set to the network address and PAN identifier, respectively, of the neighbor device to which the frame is being sent.
- The source MAC address and PAN identifier shall be set to the network address and PAN identifier of the device sending the route record command.
- The frame control field shall be set to specify that the frame is a MAC data frame with MAC security disabled, since any secured frame originating from the NWK layer shall use NWK layer security. Acknowledgment shall be requested.
- The addressing mode and intra-PAN flags shall be set to support the addressing fields described here.
- 42 43 44 45

## **3.4.5.2 NWK Header Fields**

The NWK header fields of the route record command frame shall be set as follows:

- If the route record is being initiated as the result of a NLDE-DATA.request primitive from the next higher layer, the source address field shall be set to the 16-bit network address of the originator of the frame. If the route record is being initiated as a result of the relaying of a data frame on behalf of one of the device's end device children, the source address field shall contain the 16-bit network address of that end device child.
- The source IEEE address sub-field of the frame control field shall be set to 1 and the source IEEE address field of the NWK header shall be present and shall contain the 64-bit IEEE address corresponding to the 16-bit network address contained in the source address field.
- The destination address field in the NWK header shall be set to the 16-bit network address of the concentrator device that is the destination of the frame.
- The destination IEEE address sub-field of the frame control field shall be set to 1, and the destination IEEE address field shall be set to the IEEE address of the concentrator device that is the destination of the frame, if this address is known.
- The Source Route sub-field of the frame control field shall be set to 0.

## **3.4.5.3 NWK Payload**

The NWK frame payload contains a command identifier field, a relay count field, and a relay list field. The command frame identifier shall contain the value indicating a route record command frame.

## **3.4.5.3.1 Relay Count Field**

This field contains the number of relays in the relay list field of the route record command. If the route record is being initiated as the result of a NLDE-DATA.request primitive from the next higher layer, the relay count field is initialized to 0. If the route record is being initiated as a result of the relaying of a data frame on behalf of one of the device's end device children, the relay count field is initialized to 1. In either case, it is incremented by each receiving relay.

## **3.4.5.3.2 Relay List Field**

The relay list field is a list of the 16-bit network addresses of the nodes that have relayed the packet. If the route record is being initiated as a result of the relaying of a data frame on behalf of one of the device's end device children, the initiating device will initialize this field with its own 16-bit network address. Receiving relay nodes append their network address to the list before forwarding the packet.

- 42 43 44
- 45

# <span id="page-355-0"></span>**3.4.6 Rejoin Request Command**

The rejoin request command allows a device to rejoin its network. This is normally done in response to a communication failure, such as when an end device can no longer communicate with its original parent.

| Octets: 1                 |
|---------------------------|
| Capability<br>Information |
| NWK command payload       |

**Figure 3.19** Rejoin Request Command Frame Format

## **3.4.6.1 MAC Data Service Requirements**

In order to transmit this command using the MAC data service, specified in IEEE 802.15.4.-2003, [\[B1\]](#page-40-0), the following information shall be provided:

- The destination address and PAN identifier shall be set to the network address and PAN identifier, respectively, of the prospective parent.
- The source MAC address and PAN identifier shall be set to the network address and PAN identifier of the device transmitting the rejoin command frame.
- The transmission options shall be set to require acknowledgement.
- The addressing mode and intra-PAN flags shall be set to support the addressing fields described here.

## **3.4.6.2 NWK Header Fields**

The NWK header fields of the rejoin request command frame shall be set as follows:

- The source address field of the NWK header to the 16-bit network address of the device issuing the request.
- $\bullet$  The source IEEE address sub-field of the frame control field shall be set to 1. and the source IEEE address field shall be set to the IEEE address of the device issuing the request.
- The destination address field in the NWK header shall be set to the 16-bit network address of the prospective parent.
- 40 41 42 • The destination IEEE address sub-field of the frame control field shall be set to 1, and the destination IEEE address field shall be set to the IEEE address of the prospective parent, if this address is known.

43 44 45

• The radius field shall be set to 1.

## **3.4.6.3 NWK Payload Fields**

The NWK frame payload contains a command identifier field and a capability information field. The command frame identifier shall contain the value indicating a rejoin request command frame.

### **3.4.6.3.1 Capability Information Field**

This one-octet field has the format of the capability information field in the association request command in [\[B1\],](#page-40-0) which is also described in [Table 3.47.](#page-380-0)

# <span id="page-356-0"></span>**3.4.7 Rejoin Response Command**

The rejoin response command is sent by a device to inform a child of its network address and rejoin status.

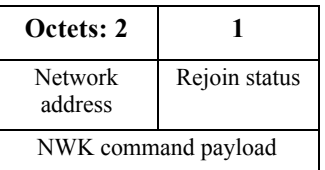

**Figure 3.20** Rejoin Response Command Frame Format

## **3.4.7.1 MAC Data Service Requirements**

In order to transmit this command using the MAC data service, specified in [\[B1\]](#page-40-0), the following information shall be provided:

- The destination MAC address and PAN identifier shall be set to the network address and PAN identifier, respectively, of the device that sent the rejoin request to which this frame is a response.
- The source MAC address and PAN identifier shall be set to the network address and PAN identifier of the device that received and processed the rejoin request command frame.
- Acknowledgment shall be requested.
- The addressing mode and intra-PAN flags shall be set to support the addressing fields described here. The TXOptions shall request 'indirect transmission' to be used if the *Receiver on when idle* bit of the *nwkCapabilityInformation*  contained in the corresponding rejoin request command is equal to 0x00. Otherwise, 'direct transmission' shall be used.
- 41 42 43
- 44
- 45

## **3.4.7.2 NWK Header Fields**

The NWK header fields of the rejoin response command frame shall be set as follows:

- The source address field shall be set to the 16-bit network address of the device that is sending the response.
- The source IEEE address sub-field of the frame control field shall be set to 1 and the source IEEE address field of the NWK header shall be present and shall contain the 64-bit IEEE address of the parent device that is sending the response.
- The destination address field of the NWK header shall be set to the current network address of the rejoining device, *i.e.* the device that sent the join request to which this frame is a response.
- The destination IEEE address sub-field of the frame control field shall have a value of 1 and the destination IEEE address field of the NWK header shall be present and shall contain the 64-bit IEEE address of the child device that is source of the rejoin request command to which this frame is a response.
- The NWK layer will set the security of the rejoin response command frame to the same level as that of the received rejoin request command frame to which it is a response.

## **3.4.7.3 NWK Payload Fields**

## **3.4.7.3.1 Network Address Field**

If the rejoin was successful, this two-octet field contains the new network address assigned to the rejoining device. If the rejoin was not successful, this field contains the broadcast address (0xffff).

## **3.4.7.3.2 Rejoin Status Field**

This field shall contain one of the nonreserved association status values specified in [\[B1\]](#page-40-0).

# <span id="page-357-0"></span>**3.4.8 Link Status Command**

The link status command frame allows neighboring routers to communicate their incoming link costs to each other as described in [sub-clause 3.6.3.4](#page-420-0). Link status frames are transmitted as one-hop broadcasts without retries.

43 44

# **3.4.8.1 MAC Data Service Requirements**

<span id="page-358-0"></span>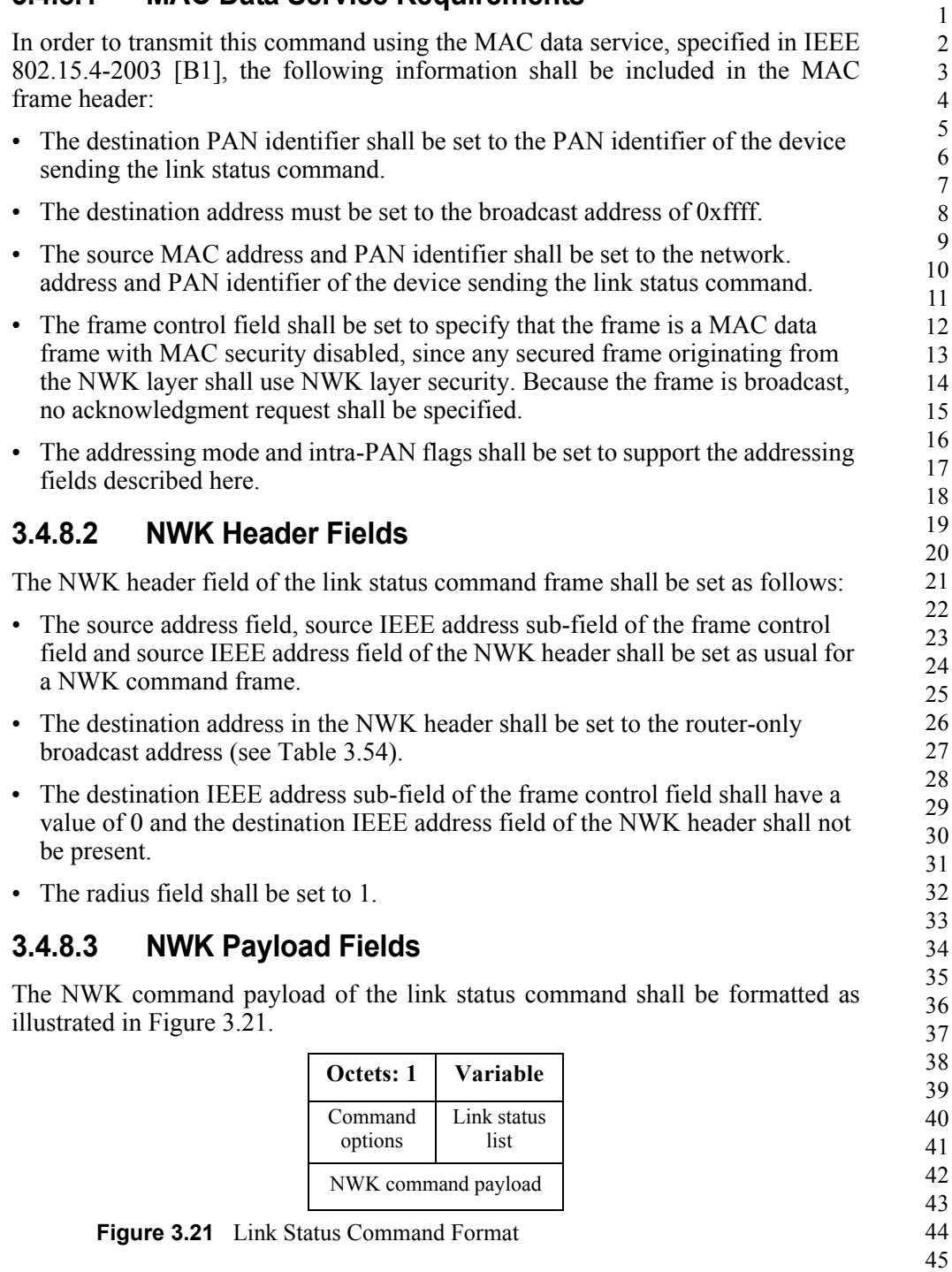

## **3.4.8.3.1 Command Options Field**

The format of the 8-bit command options field is shown in [Figure 3.22](#page-359-1).

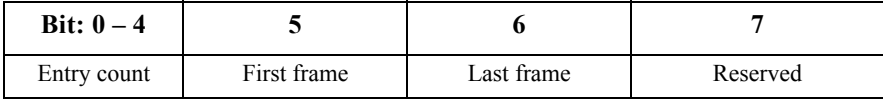

**Figure 3.22** Link Status Command Options Field

<span id="page-359-1"></span>The entry count sub-field of the command options field indicates the number of link status entries present in the link status list. The first frame sub-field is set to 1 if this is the first frame of the sender's link status. The last frame sub-field is set to 1 if this is the last frame of the sender's link status. If the sender's link status fits into a single frame, the first frame and last frame bits shall both be set to 1.

### **3.4.8.3.2 Link Status List Field**

An entry in the link status list is formatted as shown in [Figure 3.23.](#page-359-2)

| Octets: 2                      |             |
|--------------------------------|-------------|
| Neighbor<br>network<br>address | Link status |

**Figure 3.23** Link Status Entry

<span id="page-359-2"></span>Link status entries are sorted in ascending order by network address. If all router neighbors do not fit in a single frame, multiple frames are sent. When sending multiple frames, the last network address in the link status list for frame N is equal to the first network address in the link status list for frame N+1.

Each link status entry contains the network address of a router neighbor, least significant octet first, followed by the link status octet. The incoming cost field contains the device's estimate of the link cost for the neighbor, which is a value between 1 and 7. The outgoing cost field contains the value of the outgoing cost field from the neighbor table.

The link status field in a link status entry is formatted as follows:

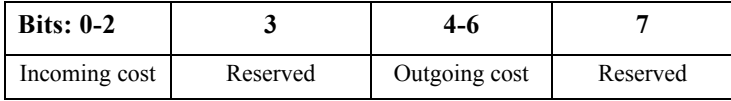

# <span id="page-359-0"></span>**3.4.9 Network Report Command**

The network report command allows a device to report network events to the device identified by the address contained in the *nwkManagerAddr* in the NIB.

43 44 45
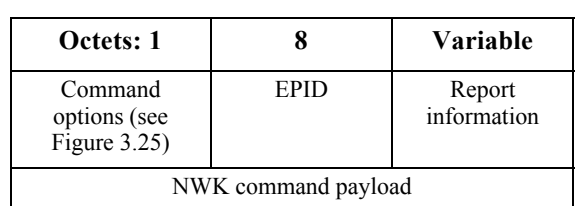

Such events are radio channel condition and PAN ID conflicts. The payload of a network report command shall be formatted as illustrated in [Figure 3.24](#page-360-0).

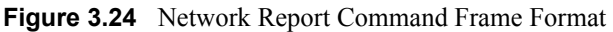

# <span id="page-360-0"></span>**3.4.9.1 MAC Data Service Requirements**

In order to transmit this command using the MAC data service, specified in [\[B1\]](#page-40-0), the following information shall be included in the MAC frame header:

- The destination PAN identifier shall be set to the PAN identifier of the device sending the network report command.
- The destination address shall be set to the value of the next-hop address field in the routing table entry for which the destination address field has the same value as the *nwkManagerAddr* field in the NIB. If no such routing table entry exists, then the NWK may attempt route discovery as described in [sub](#page-421-0)[clause 3.6.3.5](#page-421-0).
- The source MAC address and PAN identifier shall be set to the network address and PAN identifier of the device sending the network report command, which may or may not be the device from which the command originated.
- The frame control field shall be set to specify that the frame is a MAC data frame with MAC security disabled, since any secured frame originating from the NWK layer shall use NWK layer security. The transmission options shall be set to require acknowledgment.

# **3.4.9.2 NWK Header Fields**

The NWK header fields of the network report command frame shall be set as follows:

- The source address field, source IEEE address sub-field of the frame control field and source IEEE address field of the NWK header shall be set as usual for a NWK command frame.
- The destination address field in the NWK header shall be set to the 16-bit network address contained in the *nwkManagerAddr* attribute of the NIB.
- 42 43 44 • The destination IEEE address sub-field of the frame control field shall have a value of 1 and the destination IEEE address field of the NWK header shall be present and shall contain the 64-bit IEEE address of the corresponding to the

16-bit network address contained in the *nwkManagerAddr* attribute of the NIB, if this IEEE address is known.

# **3.4.9.3 NWK Payload Fields**

The NWK frame payload contains a command identifier field, a command options field, an EPID field, and a report information payload.

The command frame identifier shall contain the value indicating a network report command frame.

### **3.4.9.3.1 Command Options Field**

The format of the 8-bit command options field is shown in [Figure 3.25](#page-361-0).

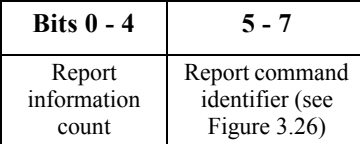

**Figure 3.25** Network Report Command Options Field

### <span id="page-361-0"></span>**3.4.9.3.1.1 Report Information Count Sub-Field**

The report information count sub-field contains an integer indicating the number of records contained within the Report Information field. The size of a record depends in the value of the Report Command Identifier.

### **3.4.9.3.1.2 Report Command Identifier Sub-Field**

The report command identifier sub-field contains an integer indicating the type of report information command. [Table 3.26](#page-361-1) contains the values that can be inserted into this field.

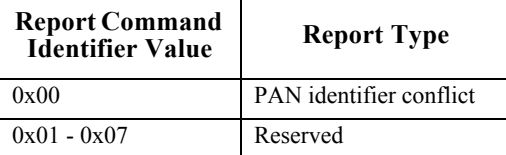

**Figure 3.26** Report Command Identifier Sub-Field<sup>17</sup>

### <span id="page-361-1"></span>**3.4.9.3.2 EPID Field**

The EPID field shall contain the 64-bit EPID that identifies the network that the reporting device is a member of.

#### 17. CCB #823

Copyright © 2007 ZigBee Standards Organization. All rights reserved.

#### 40 41 42

43 44

### **3.4.9.3.3 Report Information**

The report information field provides the information being reported, the format of this field depends upon the value of the Report Command Identifier sub-field.

### **3.4.9.3.3.1 PAN Identifier Conflict Report**

If the value of the Report Command Identifier sub-field indicates a PAN identifier conflict report then the Report Information field will have the format shown in [Figure 3.27.](#page-362-0)

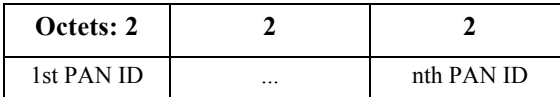

**Figure 3.27** PAN Identifier Conflict Report

<span id="page-362-0"></span>The PAN ID conflict report shall be made up of a list of 16-bit PAN identifiers that are operating in the neighborhood of the reporting device. The number of PAN identifiers in the PAN ID conflict report shall be equal to the value of the report information count sub-field of the command options field.

# **3.4.10 18Network Update Command**

The network update command allows the device identified by the *nwkManagerAddr* attribute of the NIB to broadcast the change of configuration information to all devices in the network. For example, broadcasting the fact that the network is about to change its short PAN identifier.

The payload of a network update command shall be formatted as illustrated in [Figure 3.28.](#page-362-1)

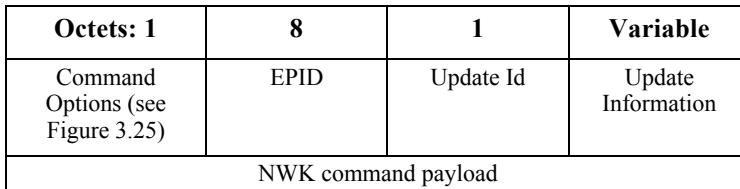

**Figure 3.28** Network Update Command Frame Format

# <span id="page-362-1"></span>**3.4.10.1 MAC Data Service Requirements**

18. CCB #823

In order to transmit this command using the MAC data service specified in [B1], the following information shall be included in the MAC frame header:

41 42

43

44

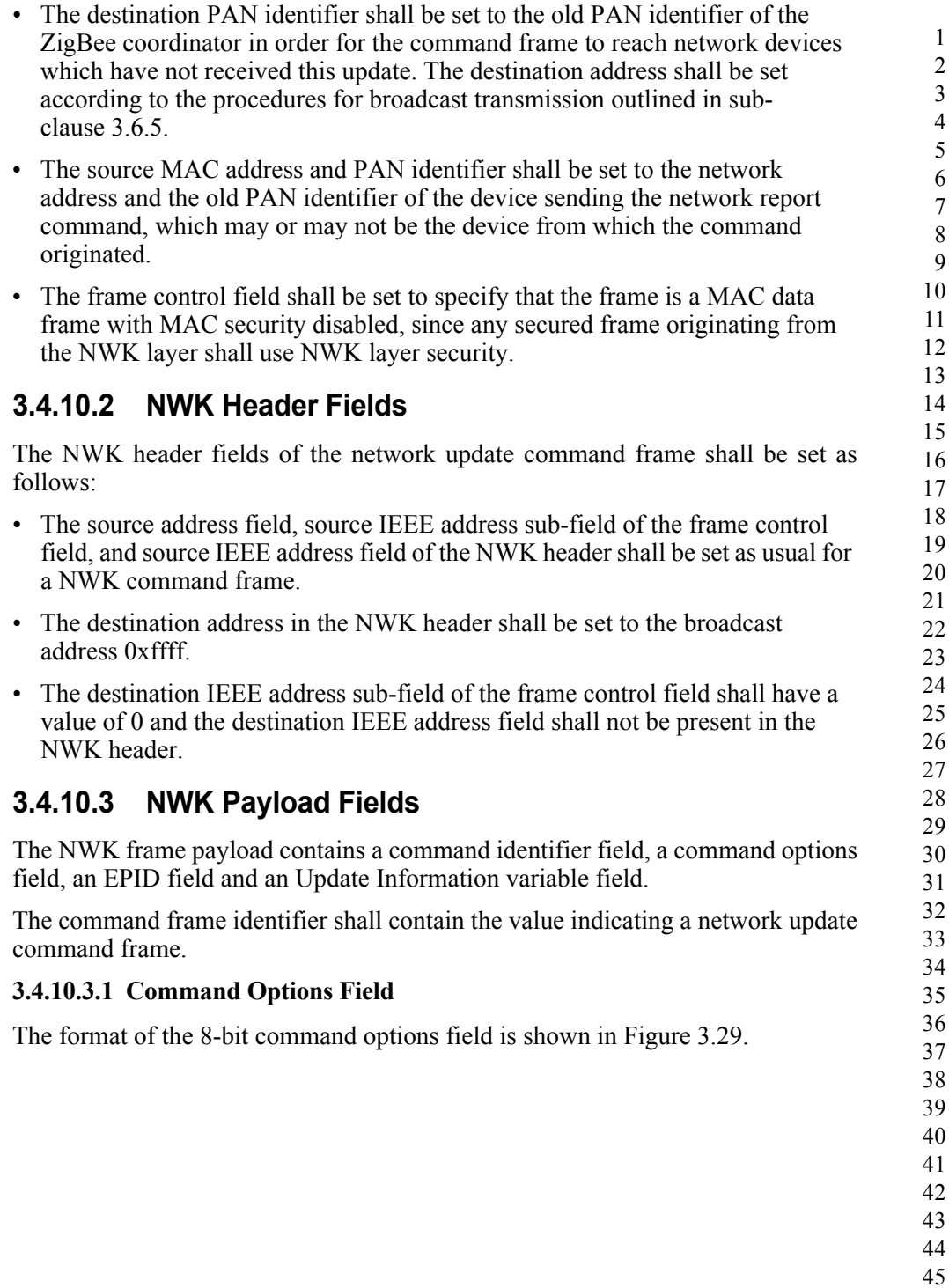

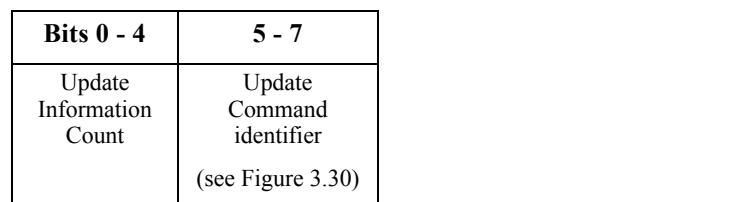

**Figure 3.29** Network Update Command Options Field

#### <span id="page-364-0"></span>**3.4.10.3.1.1 Update Information Count Sub-Field**

The update information count sub-field contains an integer indicating the number of records contained within the Update Information field. The size of a record depends on the value of the Update Command Identifier sub-field.

#### **3.4.10.3.1.2 Update Command Identifier Sub-Field**

The update command identifier sub-field contains an integer indicating the type of update information command. [Figure 3.30](#page-364-1) contains the values that can be inserted into this field.

| <b>Update Command</b><br><b>Identifier Value</b> | <b>Report Type</b>              |
|--------------------------------------------------|---------------------------------|
| 0x00                                             | <b>PAN</b> Identifier<br>Update |
| $0x01 - 0x07$                                    | Reserved <sup>a</sup>           |

a. CCB #824

**Figure 3.30** Update Command Identifier Sub-Field

#### <span id="page-364-1"></span>**3.4.10.3.2 EPID Field**

The EPID field shall contain the 64bit EPID that identifies the network that is to be updated.

### **3.4.10.3.3 Update Id Field**

The update Id field will reflect the current value of the *nwkUpdateId* attribute of the device sending the frame.

### **3.4.10.3.4 Update Information**

The update information field provides the information being updated, the format of this field depends upon the value of the Update Command Identifier sub-field.

42 43 44

### **3.4.10.3.4.1 PAN Identifier Update**

If the value of the Update Command Identifier sub-field indicates a PAN identifier update, then the Update Information field shall have the format shown in [Figure 3.31.](#page-365-1)

| Octets: 2  |
|------------|
| New PAN ID |

**Figure 3.31** PAN Identifier Update

<span id="page-365-1"></span>The PAN identifier update shall be made up of a single 16-bit PAN identifier that is the new PAN identifier for this network to use. The Update Information count sub field shall be set equal to 1 as there is only a single PAN identifier contained within the Update Information field.

# **3.5 Constants and NIB Attributes19**

# **3.5.1 NWK Constants**

19. CCB #824

The constants that define the characteristics of the NWK layer are presented in [Table 3.43](#page-365-0).

<span id="page-365-0"></span>

| Constant                 | <b>Description</b>                                                                                                    | Value                       |
|--------------------------|----------------------------------------------------------------------------------------------------|-----------------------------|
| nwkcCoordinatorCapable   | A Boolean flag indicating whether the device<br>is capable of becoming the ZigBee<br>coordinator. A value of $0x00$ indicates that<br>the device is not capable of becoming a<br>coordinator while a value of 0x01 indicates<br>that the device is capable of becoming a<br>coordinator. | Configuration<br>dependent  |
| nwkcDefaultSecurityLevel | The default security level to be used (see<br>Chapter 4).                                                                                                    | Defined in stack<br>profile |
| nwkcDiscoveryRetryLimit  | The maximum number of times a route<br>discovery will be retried.                                                                                                    | 0x03                        |
| nwkcMinHeaderOverhead    | The minimum number of octets added by the<br>NWK layer to an NSDU.                                                                                                    | 0x08                        |
| nwkcProtocolVersion      | The version of the ZigBee NWK protocol in<br>the device.                                                                                                    | 0x02                        |

**Table 3.43 NWK Layer Constants**

42 43 44

| Constant                 | <b>Description</b>                                                                                                    | Value  |
|--------------------------|----------------------------------------------------------------------------------------------------|--------|
| nwkcWaitBeforeValidation | Time duration in milliseconds, on the<br>originator of a multicast route request,<br>between receiving a route reply and sending a<br>message to validate the route. | 0x500  |
| nwkcRouteDiscoveryTime   | Time duration in milliseconds until a route<br>discovery expires.                                                                                                    | 0x2710 |
| nwkcMaxBroadcastJitter   | The maximum broadcast jitter time measured<br>in milliseconds.                                                                                                    | 0x40   |
| nwkcInitialRREQRetries   | The number of times the first broadcast<br>transmission of a route request command<br>frame is retried.                                                              | 0x03   |
| nwkcRREORetries          | The number of times the broadcast<br>transmission of a route request command<br>frame is retried on relay by an intermediate<br>ZigBee router or ZigBee coordinator. | 0x02   |
| nwkcRREORetryInterval    | The number of milliseconds between retries<br>of a broadcast route request command frame.                                                                            | 0xfe   |
| nwkcMinRREOJitter        | The minimum jitter, in 2-millisecond slots,<br>for broadcast retransmission of a route<br>request command frame.                                                     | 0x01   |
| nwkcMaxRREOJitter        | The maximum jitter, in 2-millisecond slots,<br>for broadcast retransmission of a route<br>request command frame.                                                     | 0x40   |
| nwkcMACFrameOverhead     | The size of the MAC header used by the<br>ZigBee NWK layer.                                                                                                    | 0x0h   |

**Table 3.43 NWK Layer Constants (Continued)**

# **3.5.2 NWK Information Base**

The NWK information base (NIB) comprises the attributes required to manage the NWK layer of a device. Each of these attributes can be read or written using the NLME-GET.request and NLME-SET.request primitives, respectively, except for attributes for which the Read Only column contains a value of Yes. In that case, the attributes value may be read using the NLME-GET.request primitive but may not be set using the NLME-SET.request primitive. Generally, these read-only attribute are set using some other mechanism. For example, the *nwkSequenceNumber* attribute is set as specified in [sub-clause 3.6.2.1](#page-409-0) and

- 43
- 44
- 45

incremented every time the NWK layer sends a frame. The attributes of the NIB are presented in [Table 3.44](#page-367-0).

<span id="page-367-0"></span>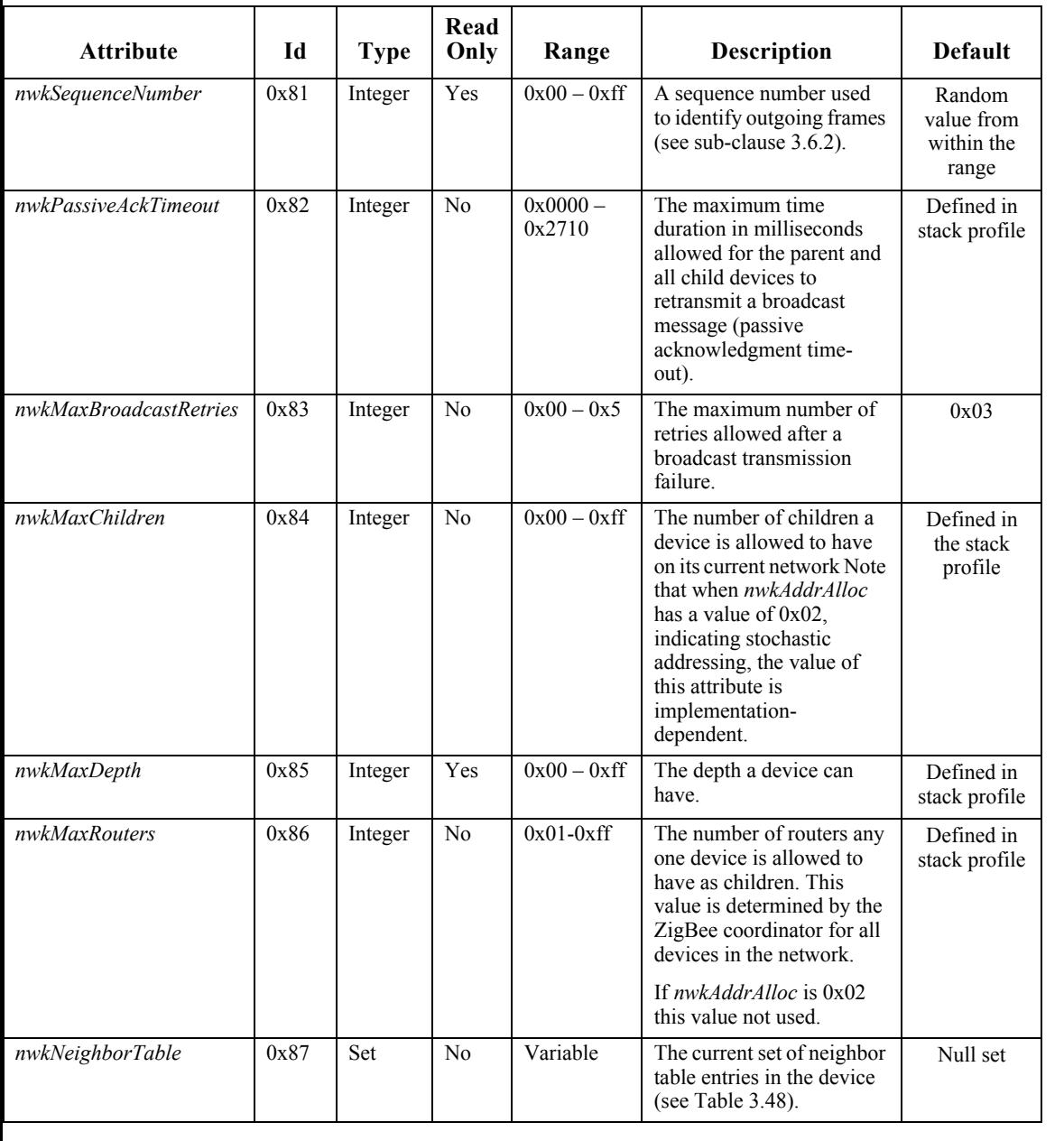

#### **Table 3.44 NIB Attributes**

42 43 44

| <b>Attribute</b>                      | Id   | <b>Type</b>   | Read<br>Only   | Range                   | Description                                                                                                    | Default                         |
|---------------------------------------|------|---------------|----------------|-------------------------|----------------------------------------------------------------------------------------------------|---------------------------------|
| nwkNetworkBroadcastDe<br>livervTime   | 0x88 | Integer       | No             | $0-0xff$                | Time duration in seconds<br>that a broadcast message<br>needs to encompass the<br>entire network.                                                                                                   | <b>NA</b>                       |
|                                       |      |               |                |                         | This is a calculated<br>quantity based on other<br>NIB attributes. The<br>formula is given in sub-<br>clause 3.5.2.1.                                                                               |                                 |
| nwkReportConstantCost                 | 0x89 | Integer       | N <sub>0</sub> | $0x00-0x01$             | If this is set to 0, the NWK<br>layer shall calculate link<br>cost from all neighbor<br>nodes using the LQI values<br>reported by the MAC<br>layer; otherwise, it shall<br>report a constant value. | 0x00                            |
| nwkRouteDiscoveryRetrie<br>sPermitted | 0x8a | Integer       | N <sub>0</sub> | $0x00-x03$              | The number of retries<br>allowed after an<br>unsuccessful route request.                                                                                                    | nwkcDiscov<br>eryRetryLim<br>it |
| nwkRouteTable                         | 0x8b | Set           | N <sub>0</sub> | Variable                | The current set of routing<br>table entries in the device<br>(see Table $3.51$ ).                                                                                                    | Null set                        |
| nwkSymLink                            | 0x8e | Boolean       | N <sub>0</sub> | TRUE or<br><b>FALSE</b> | The current route<br>symmetry setting:                                                                                                    | <b>FALSE</b>                    |
|                                       |      |               |                |                         | TRUE means that routes<br>are considered to be<br>comprised of symmetric<br>links. Backward and<br>forward routes are created<br>during one-route discovery<br>and they are identical.              |                                 |
|                                       |      |               |                |                         | <b>FALSE</b> indicates that<br>routes are not consider to<br>be comprised of symmetric<br>links. Only the forward<br>route is stored during route<br>discovery.                                     |                                 |
| nwkCapabilityInformation              | 0x8f | Bit<br>vector | Yes            | See<br>Table 3.47       | This field shall contain the<br>device capability<br>information established at<br>network joining time.                                                                                            | 0x00                            |

**Table 3.44 NIB Attributes (Continued)**

42 43 44

| <b>Attribute</b>                  | Id   | <b>Type</b> | Read<br>Only   | Range                   | Description                                                                                                    | <b>Default</b> |
|-----------------------------------|------|-------------|----------------|-------------------------|----------------------------------------------------------------------------------------------------|----------------|
| nwkAddrAlloc                      | 0x90 | Integer     | No             | $0x00 - 0x02$           | A value that determines the<br>method used to assign<br>addresses:                                                                                                    | 0x00           |
|                                   |      |             |                |                         | $0x00$ = use distributed<br>address allocation                                                                                                    |                |
|                                   |      |             |                |                         | $0x01$ = reserved                                                                                                    |                |
|                                   |      |             |                |                         | $0x02$ = use stochastic<br>address allocation                                                                                                    |                |
| nwkUseTreeRouting                 | 0x91 | Boolean     | N <sub>0</sub> | TRUE or<br><b>FALSE</b> | A flag that determines<br>whether the NWK layer<br>should assume the ability<br>to use hierarchical routing:                                                                                                    | <b>TRUE</b>    |
|                                   |      |             |                |                         | $TRUE =$ assume the ability<br>to use hierarchical routing.                                                                                                    |                |
|                                   |      |             |                |                         | $FALSE = never use$<br>hierarchical routing.                                                                                                    |                |
| nwkManagerAddr                    | 0x92 | Integer     | No             | $0x0000 -$<br>0xfff7    | The address of the<br>designated network<br>channel manager<br>function. <sup>a</sup>                                                                                                    | 0x0000         |
| nwkMaxSourceRoute                 | 0x93 | Integer     | No             | $0x00 - 0xff$           | The maximum number of<br>hops in a source route.                                                                                                    | 0x0c           |
| nwkUpdateId                       | 0x94 | Integer     | No             | $0x00 - 0xFF$           | The value identifying a<br>snapshot of the network<br>settings with which this<br>node is operating with.                                                                                                    | 0x00           |
| nwkTransactionPersistenc<br>eTime | 0x95 | Integer     | No             | $0x0000 -$<br>0xffff    | The maximum time (in<br>superframe periods) that a<br>transaction is stored by a<br>coordinator and indicated<br>in its beacon. This attribute<br>reflects the value of the<br>MAC PIB attribute<br>macTransactionPersistenc<br>eTime (see [B1]) and any<br>changes made by the<br>higher layer will be<br>reflected in the MAC PIB<br>attribute value as well. | 0x01f4         |

**Table 3.44 NIB Attributes (Continued)**

43

44

| <b>Attribute</b>                 | Id   | <b>Type</b>                       | Read<br>Only   | Range                                               | <b>Description</b>                                                                                                    | <b>Default</b>         |
|----------------------------------|------|-----------------------------------|----------------|-----------------------------------------------------|----------------------------------------------------------------------------------------------------|------------------------|
| nwkNetworkAddress                | 0x96 | Integer                           | No             | $0x0000 -$<br>$0x$ fff $7$                          | The 16-bit address that the<br>device uses to<br>communicate with the<br>PAN. This attribute<br>reflects the value of the<br><b>MAC PIB attribute</b><br>macShortAddress (see<br>[B1]) and any changes<br>made by the higher layer<br>will be reflected in the<br>MAC PIB attribute value<br>as well. | $0x$ ffff              |
| nwkStackProfile                  | 0x97 | Integer                           | N <sub>o</sub> | $0x00-0x0f$                                         | The identifier of the<br>ZigBee stack profile in use<br>for this device.                                                                                                    |                        |
| nwkBroadcastTransaction<br>Table | 0x98 | <b>Set</b>                        | Yes            |                                                     | The current set of<br>broadcast transaction table<br>entries in the device (see<br>Table 3.55)                                                                                                    | Null set               |
| nwkGroupIDTable                  | 0x99 | <b>Set</b>                        | N <sub>0</sub> | Variable                                            | The set of group<br>identifiers, in the range<br>$0x0000 - 0x$ ffff, for groups<br>of which this device is a<br>member.                                                                                                    | Null Set               |
| nwkExtendedPANID                 | 0x9a | 64-bit<br>extende<br>d<br>address | N <sub>0</sub> | 0x0000000<br>000000000-<br>0xfffffffffffff<br>ffffe | The Extended PAN<br>Identifier for the PAN of<br>which the device is a<br>member. The value<br>0x0000000000000000<br>means the Extended PAN<br>Identifier is unknown.                                                                                                    | 0x00000000<br>00000000 |
| nwkUseMulticast                  | 0x9b | Boolean                           | No             | TRUE or<br><b>FALSE</b>                             | A flag determining the<br>layer where multicast<br>messaging occurs.<br>$TRUE = multicast occurs$                                                                                                    | <b>TRUE</b>            |
|                                  |      |                                   |                |                                                     | at the network layer.<br>FALSE= multicast occurs<br>at the APS layer and using<br>the APS header.                                                                                                    |                        |
| nwkRouteRecordTable              | 0x9c | Set                               | N <sub>0</sub> | Variable                                            | The route record table (see<br>Table 3.45).                                                                                                    | Null Set               |

**Table 3.44 NIB Attributes (Continued)**

42 43

| <b>Attribute</b>                 | Id   | <b>Type</b> | Read<br>Only   | Range                   | <b>Description</b>                                                                                                    | <b>Default</b> |
|----------------------------------|------|-------------|----------------|-------------------------|----------------------------------------------------------------------------------------------------|----------------|
|                                  |      |             |                |                         |                                                                                                    |                |
| nwkIsConcentrator                | 0x9d | Boolean     | No             | TRUE or<br><b>FALSE</b> | A flag determining if this<br>device is a concentrator.                                                                                                    | <b>FALSE</b>   |
|                                  |      |             |                |                         | $TRUE = Device$ is a<br>concentrator.                                                                                                    |                |
|                                  |      |             |                |                         | $FALSE = Device$ is not a<br>concentrator.                                                                                                    |                |
| nwkConcentratorRadius            | 0x9e | Integer     | No             | $0x00 - 0xff$           | The hop count radius for<br>concentrator route<br>discoveries.                                                                                                    | 0x0000         |
| nwkConcentratorDiscover<br>vTime | 0x9f | Integer     | N <sub>0</sub> | $0x00 - 0xff$           | The time in seconds<br>between concentrator route<br>discoveries. If set to<br>0x0000, the discoveries are<br>done at start up and by the<br>next higher layer only. | 0x0000         |
| nwkSecurityLevel                 | 0xa0 |             | N <sub>0</sub> |                         | Security attribute defined<br>in Chapter 4.                                                                                                    |                |
| nwkSecurityMaterialSet           | 0xa1 |             | No             |                         | Security attribute defined<br>in Chapter 4.                                                                                                    |                |
| nwkActiveKeySeqNumber            | 0xa2 |             | N <sub>0</sub> |                         | Security attribute defined<br>in Chapter 4.                                                                                                    |                |
| nwkAllFresh                      | 0xa3 |             | No             |                         | Security attribute defined<br>in Chapter 4.                                                                                                    |                |
| nwkSecureAllFrames               | 0xa5 |             | No             |                         | Security attribute defined<br>in Chapter 4.                                                                                                    |                |
| nwkLinkStatusPeriod              | 0xa6 | Integer     | No             | $0x00 - 0xff$           | The time in seconds<br>between link status<br>command frames.                                                                                                    | 0x0f           |
| nwkRouterAgeLimit                | 0xa7 | Integer     | No             | $0x00 - 0xff$           | The number of missed link<br>status command frames<br>before resetting the link<br>costs to zero.                                                                    | 3              |

**Table 3.44 NIB Attributes (Continued)**

| <b>Attribute</b> | Id       | <b>Type</b>        | Read<br>Only   | Range                   | <b>Description</b>                                                                                                    | <b>Default</b> |
|------------------|----------|--------------------|----------------|-------------------------|----------------------------------------------------------------------------------------------------|----------------|
| nwkUniqueAddr    | 0xa8     | Boolean            | No             | TRUE or<br><b>FALSE</b> | A flag that determines<br>whether the NWK layer<br>should detect and correct<br>conflicting addresses:                                                                                                    | <b>TRUE</b>    |
|                  |          |                    |                |                         | $TRUE =$ assume addresses<br>are unique.                                                                                                    |                |
|                  |          |                    |                |                         | $FALSE = addresses$ may<br>not be unique.                                                                                                    |                |
| nwkAddressMap    | 0xa9     | Set                | No             | Variable                | The current set of 64-bit<br>IEEE to 16-bit network<br>address map (see<br>Table 3.46).                                                                                                    | Null Set       |
| nwkTimeStamp     | $0x8C^b$ | Boolean            | N <sub>0</sub> | TRUE or<br><b>FALSE</b> | A flag that determines if a<br>time stamp indication is<br>provided on incoming and<br>outgoing packets.                                                                                                    | <b>FALSE</b>   |
|                  |          |                    |                |                         | TRUE= time indication<br>provided.                                                                                                    |                |
|                  |          |                    |                |                         | $FALSE = no time$<br>indication provided.                                                                                                    |                |
| nwkPANId         | $0x80^c$ | $16-bit$<br>PAN ID | N <sub>0</sub> | $0x0000 -$<br>$0x$ ffff | This NIB attribute should,<br>at all times, have the same<br>value as macPANId.                                                                                                    | $0x$ ffff      |
| nwkTxTotal       | $0x8D^d$ | Integer            | N <sub>0</sub> | $0x0000 -$<br>0xffff    | A count of unicast<br>transmissions made by the<br>NWK layer on this device.<br>Each time the NWK layer<br>transmits a unicast frame,<br>by invoking the MCPS-<br>DATA.request primitive of<br>the MAC sub-layer, it shall<br>increment this counter.<br>When either the NHL<br>performs an NLME-<br>SET.request on this<br>attribute or if the value of<br><i>nwkTxTotal</i> rolls over past<br>0xffff the NWK layer shall<br>reset to 0x00 each<br>Transmit Failure field<br>contained in the neighbor<br>table. | $\theta$       |

**Table 3.44 NIB Attributes (Continued)**

b. CCB #830

c. CCB #830

d. CCB #830

<span id="page-373-1"></span>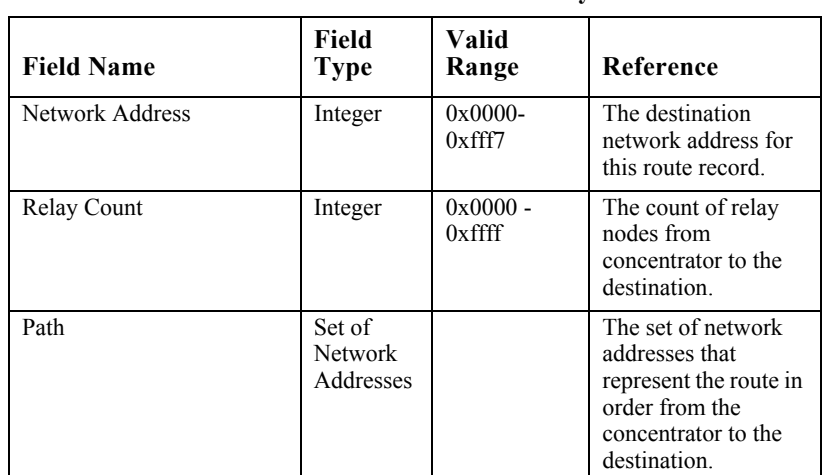

#### **Table 3.45 Route Record Table Entry Format**

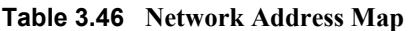

<span id="page-373-2"></span>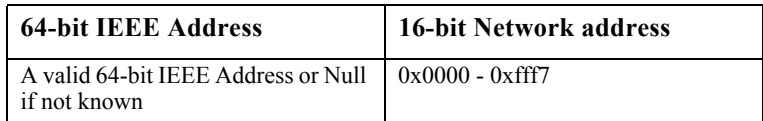

# <span id="page-373-0"></span>**3.5.2.1 Broadcast Delivery Time**

The total delivery time for a broadcast transmission, *i.e.* the time required for a broadcast to be delivered to every device in the network, shall be calculated according to the following formula:

*nwkBroadcastDeliveryTime* = 2\**nwkMaxDepth*\* ((0.05+(*nwkcMaxBroadcastJitter*/2))+ *nwkPassiveAckTimeout*\**nwkBroadcastRetries/ 1000*)

Copyright © 2007 ZigBee Standards Organization. All rights reserved.

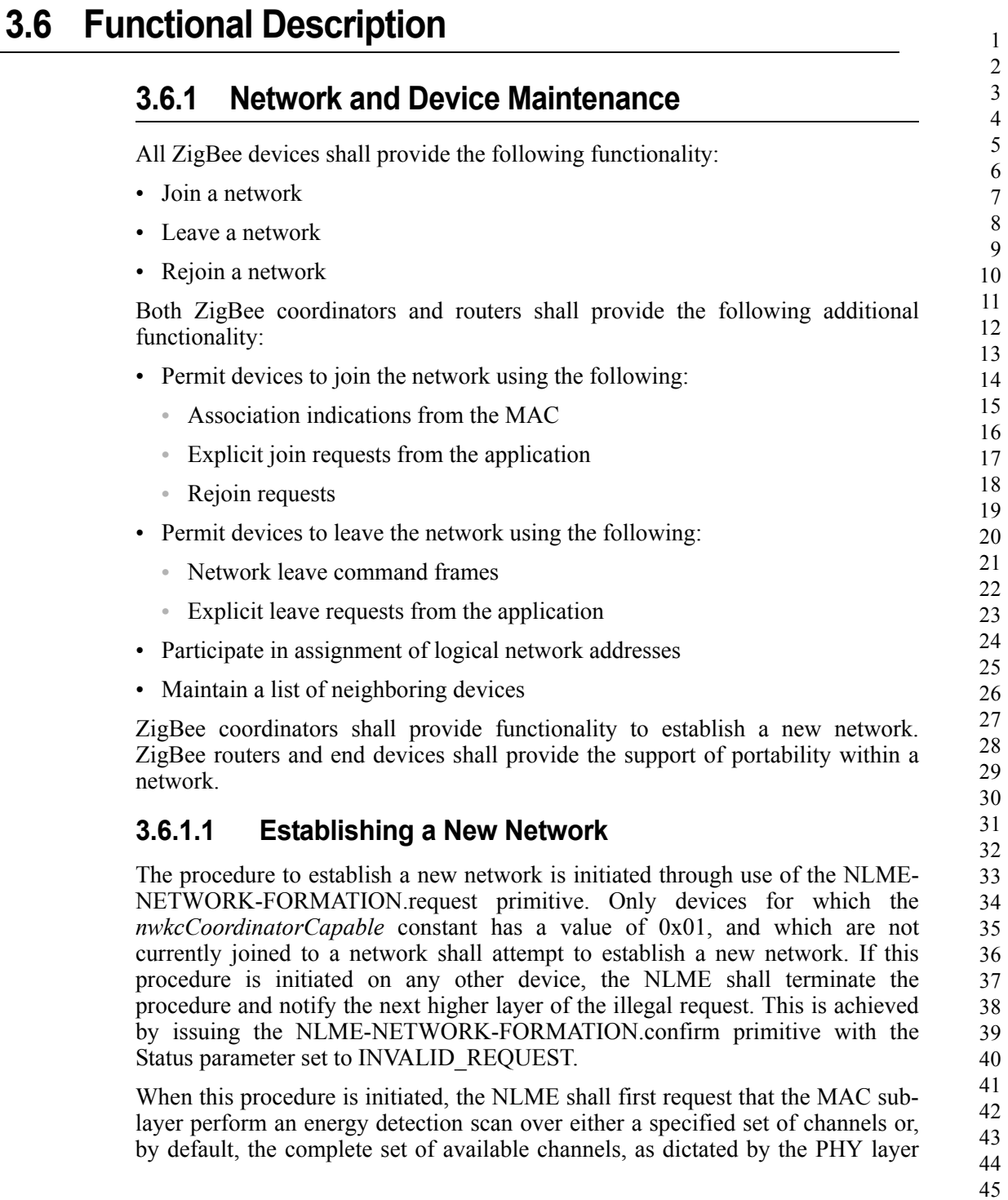

(see [\[B1\]\)](#page-40-0), to search for possible interferers. A channel scan is initiated by issuing the MLME-SCAN.request primitive to the MAC sub-layer with the ScanType parameter set to energy detection scan. The results are communicated back via the MLME-SCAN.confirm primitive. This scan is not necessary if there is only one channel specified.

On receipt of the results from a successful energy detection scan, the NLME shall order the channels according to increasing energy measurement and discard those channels whose energy levels are beyond an acceptable level. The choice of an acceptable energy level is left to the implementation. The NLME shall then perform an active scan, by issuing the MLME-SCAN.request primitive with the ScanType parameter set to active scan and ChannelList set to the list of acceptable channels, to search for other ZigBee devices. To determine the best channel on which to establish a new network, the NLME shall review the list of returned PAN descriptors and find the first channel with the lowest number of existing networks, favoring a channel with no detected networks.

If no suitable channel is found, the NLME shall terminate the procedure and notify the next higher layer of the startup failure. This is achieved by issuing the NLME-NETWORK-FORMATION.confirm primitive with the Status parameter set to STARTUP\_FAILURE.

If a suitable channel is found, the NLME shall select a PAN identifier for the new network. To do this the device shall choose a random PAN identifier less than 0xffff that is not already in use on the selected channel. Once the NLME makes its choice, it shall set the *macPANID* attribute in the MAC sub-layer to this value by issuing the MLME-SET.request primitive.

If no unique PAN identifier can be chosen, the NLME shall terminate the procedure and notify the next higher layer of the startup failure by issuing the NLME-NETWORK-FORMATION.confirm primitive with the Status parameter set to STARTUP\_FAILURE.

Once a PAN identifier is selected, the NLME shall select a 16-bit network address equal to 0x0000 and set the *nwkNetworkAddress* attribute of the NIB equal to the selected network address.

Once a network address is selected, the NLME shall check the value of the *nwkExtendedPANId* attribute of the NIB. If this value is 0x0000000000000000 this attribute is initialized with the value of the MAC constant *aExtendedAddress*.

37 38 39 40 41 42 Once the value of the *nwkExtendedPANId* is checked, the NLME shall begin operation of the new PAN by issuing the MLME-START.request primitive to the MAC sub-layer. The parameters of the MLME-START.request primitive shall be set according to those passed in the NLME-NETWORK-FORMATION.request, the results of the channel scan, and the chosen PAN identifier. The status of the PAN startup is communicated back via the MLME-START.confirm primitive.

43 44

On receipt of the status of the PAN startup, the NLME shall inform the next higher layer of the status of its request to initialize the ZigBee coordinator. This is achieved by issuing the NLME-NETWORK-FORMATION.confirm primitive with the Status parameter set to the primitive returned in the MLME-START.confirm from the MAC sub-layer.

The procedure to successfully start a new network is illustrated in the message sequence chart (MSC) shown in [Figure 3.32](#page-376-0).

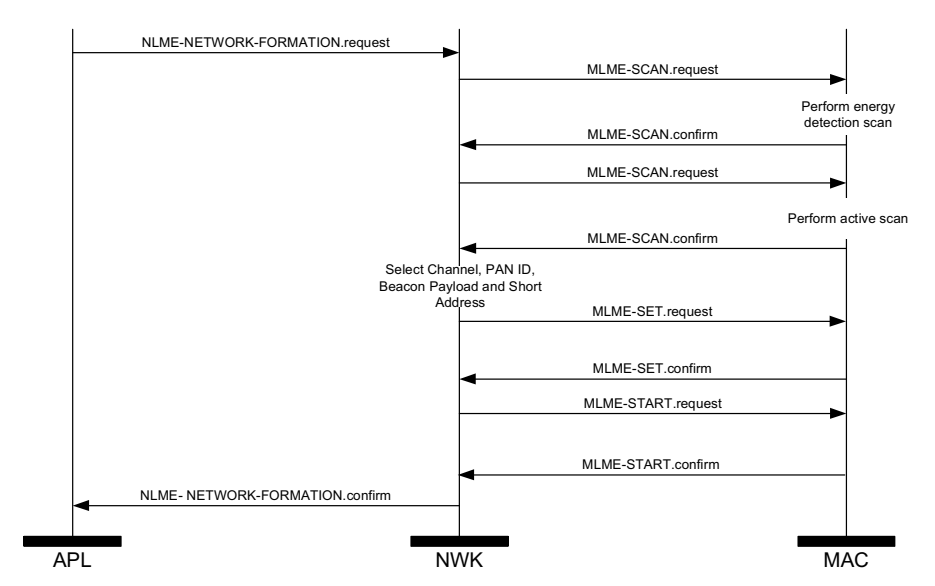

**Figure 3.32** Establishing a New Network

# <span id="page-376-0"></span>**3.6.1.2 Permitting Devices to Join a Network**

The procedure for permitting devices to join a network is initiated through the NLME-PERMIT-JOINING.request primitive. Only devices that are either the ZigBee coordinator or a ZigBee router shall attempt to permit devices to join the network.

When this procedure is initiated with the PermitDuration parameter set to  $0x00$ , the NLME shall set the *macAssociationPermit* PIB attribute in the MAC sub-layer to FALSE. A MAC sub-layer attribute setting is initiated by issuing the MLME-SET.request primitive.

When this procedure is initiated with the PermitDuration parameter set to a value between 0x01 and 0xfe, the NLME shall set the *macAssociationPermit* PIB attribute in the MAC sub-layer to TRUE. The NLME shall then start a timer to expire after the specified duration. On expiration of this timer, the NLME shall set the *macAssociationPermit* PIB attribute in the MAC sub-layer to FALSE.

When this procedure is initiated with the PermitDuration parameter set to 0xff, the NLME shall set the *macAssociationPermit* PIB attribute in the MAC sub-layer to TRUE for an unlimited amount of time, unless another NLME-PERMIT-JOINING.request primitive is issued.

The procedure for permitting devices to join a network is illustrated in the MSC shown in [Figure 3.33](#page-377-0).

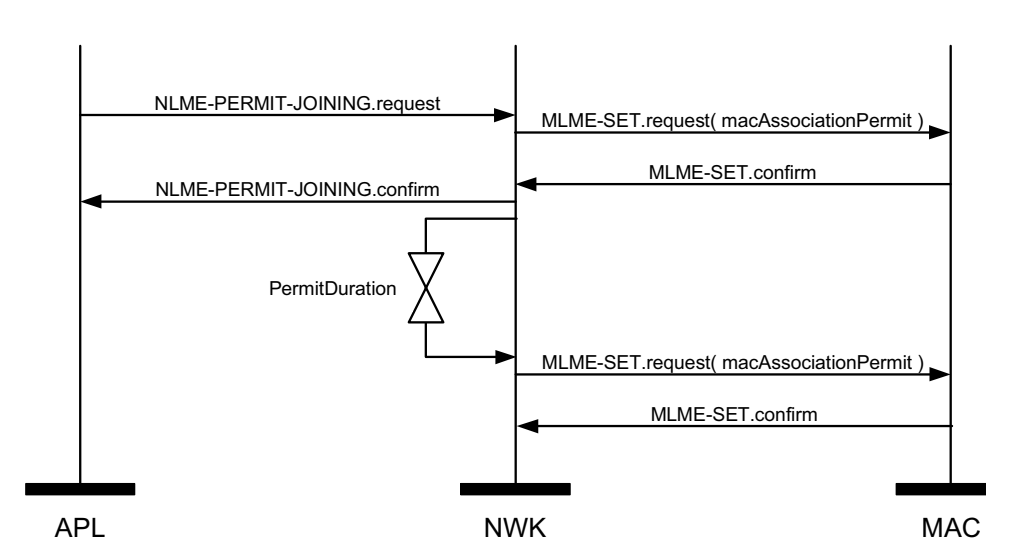

**Figure 3.33** Permitting Devices to Join a Network

# <span id="page-377-1"></span><span id="page-377-0"></span>**3.6.1.3 Network Discovery**

The NWK layer enables higher layers to discover what networks, if any, are operational in the POS of a device.

The procedure for network discovery shall be initiated by issuing the NLME-NETWORK-DISCOVERY.request primitive with the ScanChannels parameter set to indicate which channels are to be scanned for networks and the ScanDuration parameter set to indicate the length of time to be spent scanning each channel. Upon receipt of this primitive, the NWK layer shall issue an MLME-SCAN.request primitive asking the MAC sub-layer to perform an active scan.

38 39 40 41 42 43 44 Every beacon frame received during the scan having a non-zero length payload shall cause the MLME-BEACON-NOTIFY.indication primitive to be issued from the MAC sub-layer of the scanning device to its NLME. This primitive includes information such as the addressing information of the beaconing device, whether or not it is permitting association and the beacon payload. (See [\[B1\]](#page-40-0) for the complete list of parameters). The NLME of the scanning device shall check the protocol ID field in the beacon payload and verify that it matches the ZigBee

45

protocol identifier. If not, the beacon is ignored. Otherwise, the device shall copy the relevant information from each received beacon (see [Figure 3.49](#page-443-0) for the structure of the beacon payload) into its neighbor table (see [Table 3.48](#page-394-0) for the contents of a neighbor table entry).

Once the MAC sub-layer signals the completion of the scan by issuing the MLME-SCAN.confirm primitive to the NLME, the NWK layer shall issue the NLME-NETWORK-DISCOVERY.confirm primitive containing a description of each network that was heard. Every network description contains the ZigBee version, stack profile, Extended PAN Id, PAN Id, logical channel, and information on whether it is permitting joining (see [Table 3.8](#page-297-0)).

# **3.6.1.4 Joining a Network**

For purposes of the ensuing discussion, a parent-child relationship is formed when a device having membership in the network allows a new device to join. On joining, the new device becomes the child, while the first device becomes the parent.

## **3.6.1.4.1 Joining a Network Through Association**

This sub-clause specifies the procedure a device (child) shall follow if it opts to join a network using the underlying association capabilities provided by the MAC, as well as the procedure a ZigBee coordinator or router (parent) shall follow upon receipt of an MLME-ASSOCIATE.request primitive from the MAC.

## **3.6.1.4.1.1 Child Procedure**

The procedure for joining a network using the MAC layer association procedure should be preceded by network discovery as described in [sub-clause 3.6.1.3](#page-377-1). Upon receipt of the NLME-NETWORK-DISCOVERY.confirm primitive, the next higher layer shall either choose a network to join from the discovered networks or redo the network discovery. Once a network is selected, it shall then issue the NLME-JOIN.request with the RejoinNetwork parameter set to 0x00 and the JoinAsRouter parameter set to indicate whether the device wants to join as a routing device.

Only those devices that are not already joined to a network shall initiate the join procedure. If any other device initiates this procedure, the NLME shall terminate the procedure and notify the next higher layer of the illegal request by issuing the NLME-JOIN.confirm primitive with the Status parameter set to INVALID\_REQUEST.

For a device that is not already joined to a network, the NLME-JOIN.request primitive shall cause the NWK layer to search its neighbor table for a suitable parent device, *i.e.* a device for which following conditions are true:

- 42 43
- 44 45
- The device belongs to the network identified by the ExtendedPANId parameter.
- The device is open to join requests and is advertising capacity of the correct device type.
- The link quality for frames received from this device is such that a link cost of at most 3 is produced when calculated as described in [sub-clause 3.6.3.1.](#page-412-0)
- If the neighbor table entry contains a potential parent field for this device, that field shall have a value of 1 indicating that the device is a potential parent.
- The device shall have the most recent update id, where the determination of most recent needs to take into account that the update id will wrap back to zero. In particular the update id given in the beacon payload of the device should be greater than or equal to — again, compensating for wrap — the *nwkUpdateId* attribute of the NIB.

If the neighbor table contains no devices that are suitable parents, the NLME shall respond with an NLME-JOIN.confirm with a Status parameter of NOT PERMITTED. If the neighbor table has more than one device that could be a suitable parent, the device which is at a minimum depth from the ZigBee coordinator may be chosen. If more than one device has a minimum depth, the NWK layer is free to choose from among them.

Once a suitable parent is identified, the NLME shall issue an MLME-ASSOCIATE.request primitive to the MAC sub-layer. The LogicalChannel parameter of the MLME-ASSOCIATE.request primitive shall be set to that found in the neighbor table entry corresponding to the coordinator address of the potential parent. The bit-fields of the CapabilityInformation parameter shall have the values shown in [Table 3.47](#page-380-0) and the capability information shall be stored as the value of the *nwkCapabilityInformation* NIB attribute (see [Table 3.44](#page-367-0)). If more

than one device meets these requirements, then the joining device may select the parent with the smallest network depth.

<span id="page-380-0"></span>

| <b>Bit</b>       | <b>Name</b>                         | Description                                                                                                    |
|------------------|-------------------------------------|----------------------------------------------------------------------------------------------------|
| $\boldsymbol{0}$ | <b>Alternate PAN</b><br>coordinator | This field will always have a value of 0 in<br>implementations of this specification.                                                                                                    |
| $\mathbf{1}$     | Device type                         | This field will have a value of 1 if the<br>joining device is a ZigBee router. It will<br>have a value of 0 if the device is a ZigBee<br>end device or else a router-capable device<br>that is joining as an end device.                                                                                                    |
| $\overline{c}$   | Power source                        | This field will be set to the value of<br>lowest-order bit of the PowerSource<br>parameter passed to the NLME-JOIN-<br>request primitive. The values are:                                                                                                    |
|                  |                                     | $0x01$ = Mains-powered device                                                                                                    |
|                  |                                     | $0x00$ = other power source                                                                                                    |
| 3                | Receiver on when idle               | This field will be set to the value of the<br>lowest-order bit of the RxOnWhenIdle<br>parameter passed to the NLME-<br>JOIN request primitive.                                                                                                    |
|                  |                                     | $0x01$ = The receiver is enabled when the<br>device is idle                                                                                                    |
|                  |                                     | $0x00$ = The receiver may be disabled<br>when the device is idle                                                                                                    |
| $4 - 5$          | Reserved                            | This field will always have a value of 0 in<br>implementations of this specification.                                                                                                    |
| 6                | Security capability                 | This field shall have a value of 0 if the<br>device is operating in Standard Security<br>Mode and a value of 1 if the device is<br>operating in High Security Mode. Note<br>that this overrides the default meaning<br>specified in $[B1]$ . <sup>a</sup>                                                                                                    |
| $\overline{7}$   | Allocate address                    | This field will have a value of 1 in<br>implementations of this specification,<br>indicating that the joining device must be<br>issued a 16-bit network address, except in<br>the case where a device has self-selected<br>its address while using the NWK rejoin<br>command to join a network for the first<br>time in a secure manner. In this case, it<br>shall have a value of 0. |

**Table 3.47 Capability Information Bit-Fields**

a. CCB #788

42

43

44 45

Copyright © 2007 ZigBee Standards Organization. All rights reserved.

Otherwise, the NLME issues the NLME-JOIN.confirm with the Status parameter set to the Status parameter value returned from the MLME-ASSOCIATE.confirm primitive.

If the RejoinNetwork parameter is 0x00 and the JoinAsRouter parameter is set to TRUE, the device will function as a ZigBee router in the network. If the JoinAsRouter parameter is FALSE, then it will join as an end device and not participate in routing.

The addressing parameters in the MLME-ASSOCIATE.request primitive (see [Chapter 2](#page-44-0)) shall be set to contain the addressing information for the device chosen from the neighbor table. The status of the association is communicated back to the NLME via the MLME-ASSOCIATE.confirm primitive.

If the attempt to join was unsuccessful, the NWK layer shall receive an MLME-ASSOCIATE.confirm primitive from the MAC sub-layer with the Status parameter indicating the error. If the Status parameter indicates a refusal to permit joining on the part of the neighboring device (that is, PAN at capacity or PAN access denied), then the device attempting to join should set the Potential parent bit to 0 in the corresponding neighbor table entry to indicate a failed join attempt. Setting the Potential parent bit to 0 ensures that the NWK layer shall not issue another request to associate to the same neighboring device. The Potential parent bit should be set to 1 for every entry in the neighbor table each time an MLME-SCAN.request primitive is issued.

A join request may also be unsuccessful, if the potential parent is not allowing new routers to associate (for example, the maximum number of routers, *nwkMaxRouters* may already have associated with the device) and the joining device has set the JoinAsRouter parameter to TRUE. In this case, the NLME-JOIN.confirm primitive will indicate a status of NOT\_PERMITTED. In this case, the child device's application may wish to attempt to join again as an end device instead, by issuing another NLME-JOIN.request with the JoinAsRouter parameter set to FALSE.

If the attempt to join was unsuccessful, the NLME shall attempt to find another suitable parent from the neighbor table. If no such device could be found, the NLME shall issue the NLME-JOIN.confirm primitive with the Status parameter set to the value returned in the MLME-ASSOCIATE.confirm primitive.

If the attempt to join was unsuccessful and there is a second neighboring device that could be a suitable parent, the NWK layer shall initiate the MAC sub-layer association procedure with the second device. The NWK layer shall repeat this procedure until it either joins the PAN successfully or exhausts its options to join the PAN.

41 42 43 44 If the device cannot successfully join the PAN specified by the next higher layer, the NLME shall terminate the procedure by issuing the NLME-JOIN.confirm primitive with the Status parameter set to the value returned in the last received

<sup>45</sup>

MLME-ASSOCIATE.confirm primitive. In this case, the device shall not receive a valid logical address and shall not be permitted to transmit on the network.

If the attempt to join was successful, the NWK shall issue the NLME-JOIN.confirm primitive with a status value of SUCCESS. In this case, the MLME-ASSOCIATE.confirm primitive received by the NWK layer shall contain a 16-bit logical address unique to that network which the child can use in future transmissions. The NWK layer shall then set the Relationship field in the corresponding neighbor table entry to indicate that the neighbor is its parent. By this time, the parent shall have added the new device to its neighbor table. Furthermore, the NWK layer will update the values of *nwkNetworkAddress, nwkUpdateId* and *mwkPANId* in the NIB.

If the device is attempting to join a secure network and it is a router, it will need to wait until its parent has authenticated it before transmitting beacons. The device shall therefore wait for an NLME-START-ROUTER.request primitive to be issued from the next higher layer. Upon receipt of this primitive, the NLME shall issue an MLME-START.request primitive if it is a router. If the NLME-START-ROUTER.request primitive is issued on an end device, the NWK layer shall issue an NLME-START-ROUTER.confirm primitive with the status value set to INVALID\_REQUEST.

Once the device has successfully joined the network, if it is a router and the next higher layer has issued a NLME-START-ROUTER.request, the NWK layer shall issue the MLME-START.request primitive to its MAC sub-layer. The PANId, LogicalChannel, BeaconOrder and SuperframeOrder parameters shall be set equal to the corresponding values held in the neighbor table entry for its parent. The network depth is set to one more than the parent network depth unless the parent network depth has a value of 0x0f, *i.e.* the maximum value for the 4-bit device depth field in the beacon payload. In this case, the network depth shall also be set to 0x0f. The PANCoordinator and CoordRealignment parameters shall both be set to FALSE. Upon receipt of the MLME-START.confirm primitive, the NWK layer shall issue an NLME-START-ROUTER.confirm primitive with the same status value.

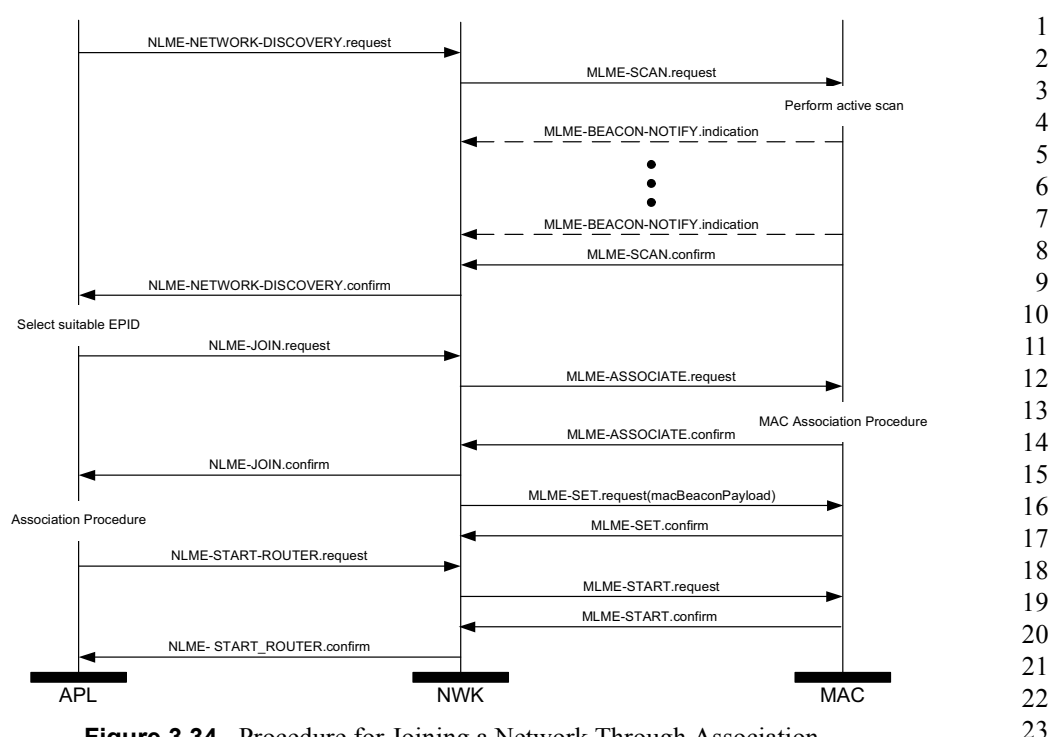

**Figure 3.34** Procedure for Joining a Network Through Association

### **3.6.1.4.1.2 Parent Procedure**

The procedure for a ZigBee coordinator or router to join a device to its network using the MAC sub-layer association procedure is initiated by the MLME-ASSOCIATE.indication primitive arriving from the MAC sub-layer. Only those devices that are either a ZigBee coordinator or a ZigBee router and that are permitting devices to join the network shall initiate this procedure. If this procedure is initiated on any other device, the NLME shall terminate the procedure.

34 35 36 37 38 39 40 41 42 43 When this procedure is initiated, the NLME of a potential parent shall first determine whether the device wishing to join already exists on its network. To do this, the NLME shall search its neighbor table in order to determine whether a matching 64-bit, extended address can be found. If an extended address match is found, the NLME shall check that the supplied DeviceCapabilities match the device type on record in the neighbor table. If the device type also matches the NLME, it shall then obtain the corresponding 16-bit network address and issue an association response to the MAC sub-layer. If a device type match is not found the NLME shall remove all records of the device in its neighbor table and restart processing of the MLME-ASSOCIATION.indication. If an extended address

44 45

match is not found, the NLME shall, if possible, allocate a 16-bit network address for the new device. See [sub-clause 3.6.1.6](#page-397-0) and [sub-clause 3.6.1.7](#page-399-0) for an explanation of the address assignment mechanisms.

If the potential parent does not have the capacity to accept more children, the NLME shall terminate the procedure and indicate this fact in the subsequent MLME-ASSOCIATE.response primitive to the MAC sub-layer. The Status parameter of this primitive shall indicate that the PAN is at capacity.

If the request to join is granted, the NLME of the parent shall create a new entry for the child in its neighbor table using the supplied device information and indicate a successful association in the subsequent MLME-ASSOCIATE.response primitive to the MAC sub-layer. If the value of *nwkSecurityLevel* is 0x00, the relationship field of the new neighbor table entry shall be set to the value 0x01 indicating that the neighbor is a child; otherwise, it shall be set to 0x05 indicating an unauthenticated child. The status of the response transmission to the child is communicated back to the network layer via the MLME-COMM-STATUS.indication primitive.

If the transmission was unsuccessful (*i.e.* the MLME-COMM-STATUS.indication primitive contained a Status parameter not equal to SUCCESS), the NLME shall terminate the procedure. If the transmission was successful, the NLME shall notify the next higher layer that a child has just joined the network by issuing the NLME-JOIN.indication primitive.

The procedure for successfully joining a device to the network is illustrated in the MSC shown in [Figure 3.35](#page-384-0).

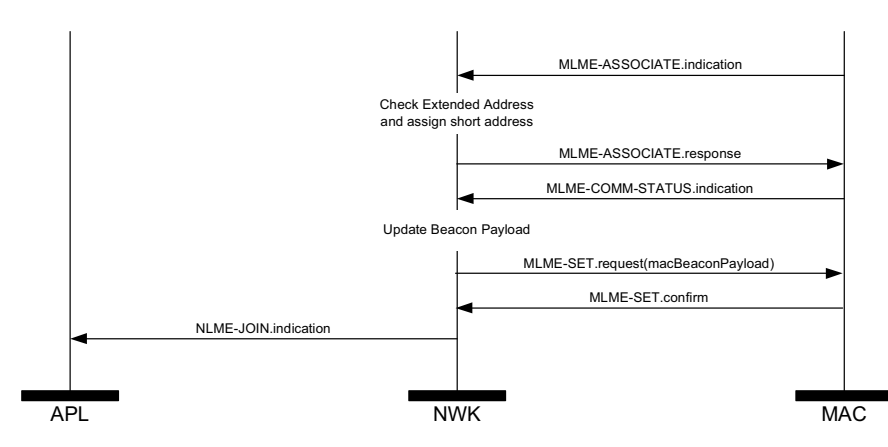

<span id="page-384-0"></span>**Figure 3.35** Procedure for Handling a Join Request

- 40 41 42
- 43
- 44 45

### **3.6.1.4.2 Joining or Rejoining a Network Using NWK Rejoin**

Devices that have lost all connection to the network, for example a ZED that can no longer communicate successfully with its parent, can rejoin the network using the NWK rejoin request and NWK rejoin response commands. The rejoining procedure is identical to the association procedure described in the previous section, except that the MAC association procedure is replaced by an exchange involving the rejoin request and rejoin response commands, and, because NWK commands make use of NWK security, no authentication step is performed. Using these commands instead of the MAC procedure allows a device to rejoin a network that does not currently allow new devices to join.

45

Devices that are joining a network for the first time may also use a variant of this procedure as described in the following sub-clauses.

### **3.6.1.4.2.1 Child Procedure**

The procedure for joining or rejoining a network using the NWK rejoin procedure shall be initiated by issuing the NLME-JOIN.request primitive, as shown in [Figure 3.36,](#page-388-0) with the RejoinNetwork parameter set to 0x02 and the ExtendedPANId parameter set to the ExtendedPANId of the network to rejoin. The device type field of the CapabilityInformation parameter shall be set to 1 if the device is intended to join as a router and to 0 otherwise.

The ScanChannels parameter shall be set to indicate which channels are to be scanned to locate this network and the ScanDuration parameter set to indicate the length of time to be spent scanning each channel.

Upon receipt of this primitive, the NWK layer shall issue an MLME-SCAN.request primitive asking the MAC sub-layer to perform an active scan.

Every beacon frame received during the scan having a non-zero length payload shall cause the MLME-BEACON-NOTIFY.indication primitive to be issued from the MAC sub-layer of the scanning device to its NLME. The NLME of the scanning device shall check the ExtendedPANId contained within the beacon payload to see if it is of the correct value. If not, the beacon is ignored. Otherwise, the device shall copy the relevant information from each received beacon (see [Figure 3.49](#page-443-0) for the structure of the beacon payload) into its neighbor table (see [Table 3.48](#page-394-0) and [Table 3.49](#page-396-0) for the contents of a neighbor table entry).

37 38 39 40 41 42 43 44 Once the MAC sub-layer signals the completion of the scan by issuing the MLME-SCAN.confirm primitive to the NLME, the NWK layer shall search its neighbor table for a suitable parent device. A suitable parent device shall advertise device capacity of the type requested in the JoinAsRouter parameter, shall have the most recent update id, where the determination of most recent update id must take into account that the update id will wrap back to zero, and shall have a link cost (see [sub-clause 3.6.3.1](#page-412-0)) of 3, at most. If the neighbor table contains no devices that are suitable parents, the NLME shall respond with an NLME-

JOIN.confirm with a Status parameter of NOT\_PERMITTED. If the neighbor table has more than one device that could be a suitable parent, the device which is at a minimum depth from the ZigBee coordinator shall be chosen.

12 13 14 15 16 17 18 Once a suitable parent is identified, the NLME shall construct a NWK rejoin request command frame. The destination address field of the NWK header shall have a value equal to the 16-bit network address of the parent candidate chosen from the neighbor table. The source address field of the NWK header shall be set to the value of the *nwkNetworkAddress* attribute of the NIB. Both the source IEEE address field and the destination IEEE address field shall be present in the NWK header. If the device is joining this network for the first time, and the value of the *nwkNetworkAddress* attribute of its NIB has a value of 0xffff indicating that it is not currently joined to a network, the device shall select a 16-bit network address for itself and set the *nwkNetworkAddress* attribute to this value. The address should be randomly selected according to the procedures outlined in [sub](#page-399-0)[clause 3.6.1.7](#page-399-0). In this case, and in any case where the *nwkAddrAlloc* attribute of the NIB has a value of  $0x02$  indicating stochastic addressing, the allocate address sub-field of the capability information field of the command payload shall be set to 0 indicating a self-selected address.

After the successful transmission of the rejoin request command using the MAC data service, the network layer shall load a countdown timer with a value of *aResponseWaitTime* [\(\[B1\]](#page-40-0)). If this timer elapses before a rejoin response command frame is received, then the rejoin was unsuccessful. If the receiver on when idle field of the CapabilityInformation parameter is equal to 1, the device shall issue a MLME-POLL.request to the potential parent to retrieve the rejoin response command. If the receiver on when idle field is equal to 0, polling is not required. $20$ 

27 On receipt of a rejoin response command frame, after the above procedure or at any other time, the device shall check the destination IEEE address field and the source IEEE address fields of the command frame NWK header. If the destination IEEE address field is not equal in value to the IEEE address of the receiving device or if the source IEEE address field is not equal in value to the IEEE address of the most recent potential parent to which a rejoin request command frame was sent (or the current parent in the case of an unsolicited rejoin response), then the rejoin response command frame shall be discarded without further processing.

36 37 38 39 40 41 If the rejoin status field within the rejoin response command frame indicates a refusal to permit rejoining on the part of the neighboring device (that is, PAN at capacity or PAN access denied), then the device attempting to rejoin should set the potential parent bit to 0 in the corresponding neighbor table entry to indicate a failed join attempt. Setting the potential parent bit to 0 ensures that the NWK layer will not issue another request to rejoin to the same neighboring device. If the

42 43

20. CCB #802

 attempt to join was unsuccessful, the NLME shall attempt to find another suitable parent from the neighbor table. If no such device can be found, the NLME shall issue the NLME-JOIN.confirm primitive with the Status parameter set to NOT PERMITTED. If the attempt to join is unsuccessful and there is a second neighboring device that could be a suitable parent, the NWK layer shall initiate the NWK rejoin procedure with the second device. The NWK layer shall repeat this procedure until it either rejoins the PAN successfully or exhausts its options to rejoin the PAN. If the device cannot successfully rejoin the PAN specified by the next higher layer, the NLME shall terminate the procedure by issuing the NLME-JOIN.confirm primitive with the Status parameter set to NOT\_PERMITTED. In this case, the device shall not receive a valid logical address and shall not be permitted to transmit on the network. If the attempt to rejoin was successful, the NWK rejoin response command received by the NWK layer shall contain a 16-bit logical address unique to that network, which the child can use in future transmissions. Note that this address may be identical to the current 16-bit network address of the device stored in the *nwkNetworkAddress* attribute of the NIB. The NWK layer shall then set the relationship field in the corresponding neighbor table entry to indicate that the neighbor is its parent. By this time, the parent shall have added the new device to its neighbor table. Furthermore, the NWK layer shall update the values of *nwkNetworkAddress*, *nwkUpdateId*, and *nwkPANId* in the NIB if necessary.

Copyright © 2007 ZigBee Standards Organization. All rights reserved.

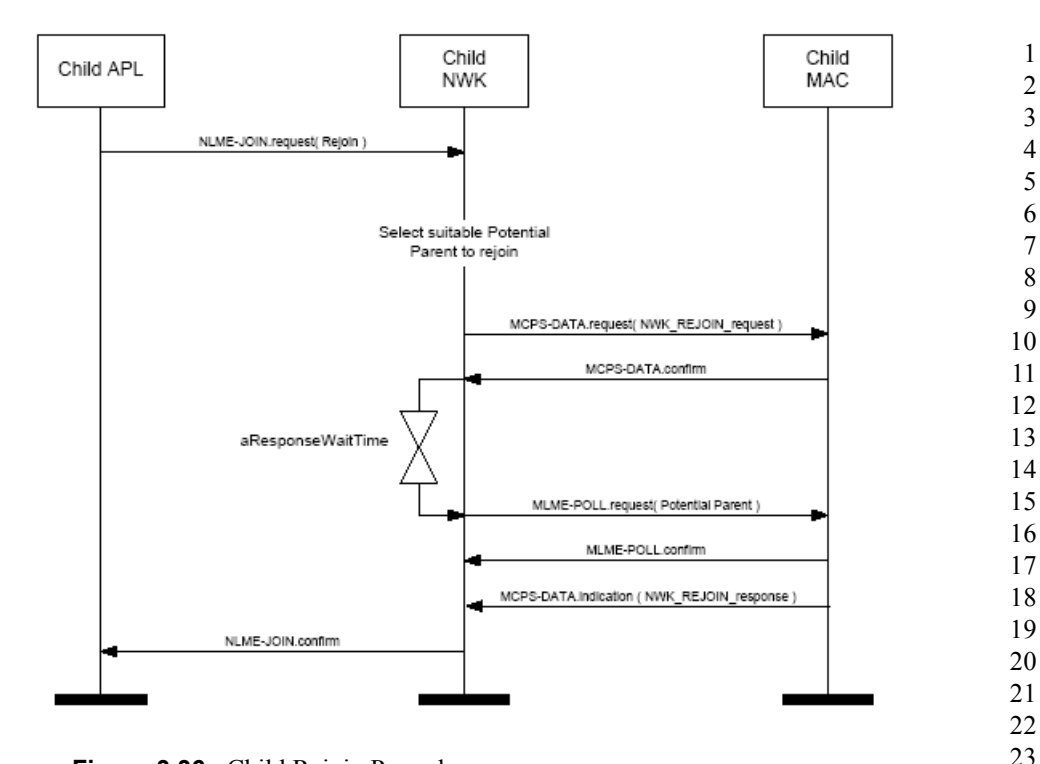

**Figure 3.36** Child Rejoin Procedure

### <span id="page-388-0"></span>**3.6.1.4.2.2 Parent Procedure**

The procedure for a ZigBee coordinator or router to rejoin a device to its network using the NWK rejoin procedure is initiated by the arrival of a NWK layer rejoin command frame via the MAC data service. Only those devices that are either ZigBee coordinators or ZigBee routers shall initiate this procedure. If this procedure is initiated on any other device, the NLME shall terminate the procedure. When this procedure is initiated, the NLME of a potential parent shall first determine whether it already has knowledge of the requesting device. To do this, the NLME shall search its neighbor table in order to determine whether a matching 64-bit, extended address can be found. If an extended address match is found, the NLME shall check that the supplied DeviceCapabilities match the device type on record in the neighbor table. If the device type matches, the NLME shall consider the join attempt successful and use the 16-bit network address found in its neighbor table as the network address of the joining device. If a device type match is not found, the NLME shall remove all records of the device in its neighbor table and restart processing of the NWK layer rejoin command.

If the potential parent does not have the capacity to accept the joining device, the NLME shall terminate the procedure and indicate this fact in the subsequent rejoin

 

response command. The Status parameter of this command shall indicate that the PAN is at capacity.

If the request to rejoin is granted, the NLME of the parent shall create a new entry for the child in its neighbor table, or modify the existing entry if one such already exists, using the supplied device information, and indicate a successful rejoin by replying to the requesting device with a NWK rejoin response command. If the *nwkAddrAlloc* attribute of the NIB has a value of 0x00, indicating tree addressing, the NLME shall allocate new a 16-bit network address for the joining device. See [sub-clause 3.6.1.6](#page-397-0) and [sub-clause 3.6.1.7](#page-399-0) for an explanation of the address assignment mechanisms.

If the *nwkAddrAlloc* attribute of the NIB does not have a value of 0x00, the allocate address sub-field of the capabilities information field of the rejoin request command frame payload may have a value of 0 indicating a self-assigned or preexisting network address. In this case, as is the case with all NWK command frames, the 16-bit network address in the source address field of the NWK header, in combination with the 64-bit IEEE address from the source IEEE address field of the network header should be checked for address conflicts as described in [sub](#page-400-0)[clause 3.6.1.9](#page-400-0). If an address conflict is discovered, a new, and non-conflicting, address shall be chosen for the joining device and shall be placed in the network address field of command frame payload of the outgoing rejoin response command frame. Otherwise, the contents of the source address field of the incoming rejoin request command frame shall be placed in the network address field of the command frame payload of the outgoing rejoin response command frame.

The NLME shall then notify the next higher layer that a child has just rejoined the network by issuing the NLME-JOIN.indication primitive. The procedure for successfully rejoining a device to the network is illustrated in the MSC shown in [Figure 3.37.](#page-390-0)

Copyright © 2007 ZigBee Standards Organization. All rights reserved.

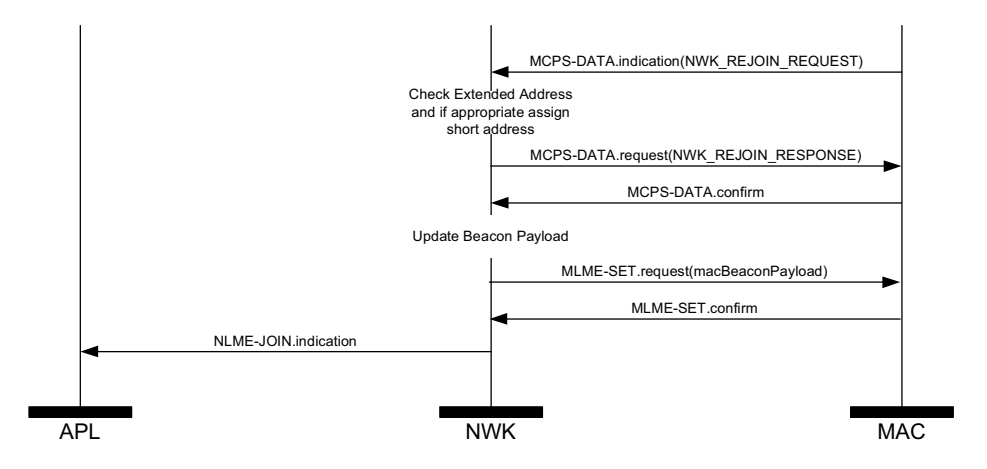

**Figure 3.37** Parent Rejoin Procedure

### <span id="page-390-0"></span>**3.6.1.4.3 Joining a Network Directly**

This sub-clause specifies how a device can be directly added to a network by a previously designated parent device (ZigBee coordinator or router). In this case, the parent device is preconfigured with the 64-bit address of the child device. The following text describes how this prior address knowledge may be used to establish the parent-child relationship.

The procedure for a ZigBee coordinator or router to directly join a device to its network is initiated by issuing the NLME-DIRECT-JOIN.request primitive with the DeviceAddress parameter set to the address of the device to be joined to the network. Only those devices that are either a ZigBee coordinator or a ZigBee router may initiate this procedure. If this procedure is initiated on any other device, the NLME may terminate the procedure and notify the next higher layer of the illegal request by issuing the NLME-DIRECT-JOIN.confirm primitive with the Status parameter set to INVALID\_REQUEST.

When this procedure is initiated, the NLME of the parent shall first determine whether the specified device already exists on its network. To do this, the NLME shall search its neighbor table in order to determine whether a matching 64-bit, extended address can be found. If a match is found, the NLME shall terminate the procedure and notify the next higher layer that the device is already present in the device list by issuing the NLME-DIRECT-JOIN.confirm primitive with the Status parameter set to ALREADY\_PRESENT.

If a match is not found, the NLME shall, if possible, allocate a 16-bit network address for the new device as well as a new neighbor table entry. See [sub](#page-397-0)[clause 3.6.1.6](#page-397-0) and [sub-clause 3.6.1.7](#page-399-0) for an explanation of the address assignment mechanisms. If the parent device has no more room in its neighbor table, the NLME shall terminate the procedure and notify the next higher layer of the

unavailable capacity by issuing the NLME-DIRECT-JOIN.confirm primitive with the Status parameter set to NEIGHBOR\_TABLE\_FULL. If capacity is available, the NLME shall inform the next higher layer that the device has joined the network by issuing the NLME-DIRECT-JOIN.confirm primitive with the Status parameter set to SUCCESS.

Once the parent has added the child to its network, it is still necessary for the child to make contact with the parent to complete the establishment of the parent-child relationship. The child shall fulfill this requirement by initiating the orphaning procedure, which is described in [sub-clause 3.6.1.4.3.1](#page-391-1).

A parent that supports direct joining shall follow the procedure illustrated in [Figure 3.38](#page-391-0) to successfully join a device to the network directly. This procedure does not require any over-the-air transmissions.

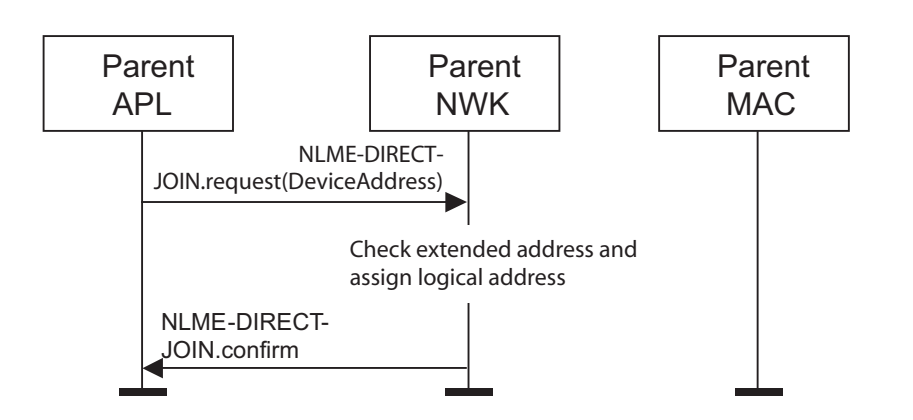

**Figure 3.38** Joining a Device to a Network Directly

### <span id="page-391-1"></span><span id="page-391-0"></span>**3.6.1.4.3.1 Joining or Re-joining a Network Through Orphaning**

This sub-clause specifies how the orphaning procedure can be initiated by a device that has been directly joined to a network (joining through orphaning) or by a device that was previously joined to a network but has lost contact with its parent (re-joining through orphaning).

A device that has been added to a network directly shall initiate the orphan procedure in order to complete the establishment of its relationship with its parent. The application on the device will determine whether to initiate this procedure and, if so, will notify the network layer upon power up.

A device that was previously joined to a network has the option of initiating the orphan procedure if its NLME repeatedly receives communication failure notifications from its MAC sub-layer.

42 43

### **3.6.1.4.3.2 Child Procedure**

The optional joining through orphaning procedure is initiated by a device using the NLME-JOIN. request primitive with the RejoinNetwork parameter set to  $0x01$ .

When this procedure is initiated, the NLME shall first request that the MAC sublayer perform an orphan scan over the over the set of channels given by the ScanChannels parameter. An orphan scan is initiated by issuing the MLME-SCAN.request primitive to the MAC sub-layer, and the result is communicated back to the NLME via the MLME-SCAN.confirm primitive.

If the child has found its parent, the orphan scan was successful and the NLME shall inform the next higher layer of the success of its request to join or re-join the network by issuing the NLME-JOIN.confirm primitive with the Status parameter set to SUCCESS.

Note that if the child device is joining for the first time or if the child device has previously been joined to the network, but has failed to retain tree depth information as prescribed in [sub-clause](#page-443-1) 3.6.8, it may not be able to operate correctly on the network without taking measures, outside the scope of this specification, for the recovery of this information.

If the orphan scan was unsuccessful (the parent has not been found), the NLME shall terminate the procedure and notify the next higher layer that no networks were found. This is achieved by issuing the NLME-JOIN.confirm primitive with the Status parameter set to NO\_NETWORKS.

The procedure for a child to successfully join or re-join a network through orphaning is illustrated in the MSC shown in [Figure 3.39](#page-392-0)

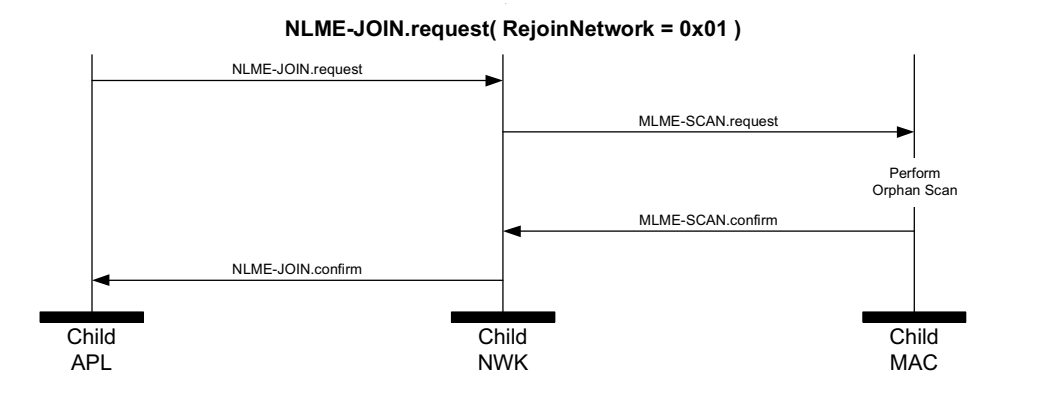

#### <span id="page-392-0"></span>**Figure 3.39** Child Procedure for Joining or Re-Joining a Network Through Orphaning

40 41 42

43 44

### **3.6.1.4.3.3 Parent Procedure**

A device is notified of the presence of an orphaned device when it receives the MLME-ORPHAN.indication primitive from the MAC sub-layer. Only devices that are either ZigBee coordinators or ZigBee routers (that is, devices with parental capabilities) shall initiate this procedure. If this procedure is initiated by any other device, the NLME shall terminate the procedure.

When this procedure is initiated, the NLME shall first determine whether the orphaned device is its child. This is accomplished by comparing the extended address of the orphaned device with the addresses of its children, as recorded in its neighbor table. If a match is found (the orphaned device is its child), the NLME shall obtain the corresponding 16-bit network address and include it in its subsequent orphan response to the MAC sub-layer. The orphan response to the MAC sub-layer is initiated by issuing the MLME-ORPHAN.response primitive, and the status of the transmission is communicated back to the NLME via the MLME-COMM-STATUS.indication primitive.

If an address match is not found (the orphaned device is not its child), the procedure shall be terminated without indication to the higher layer.

The procedure for a parent to join or re-join its orphaned child to the network is illustrated in the MSC shown in [Figure 3.40.](#page-393-0)

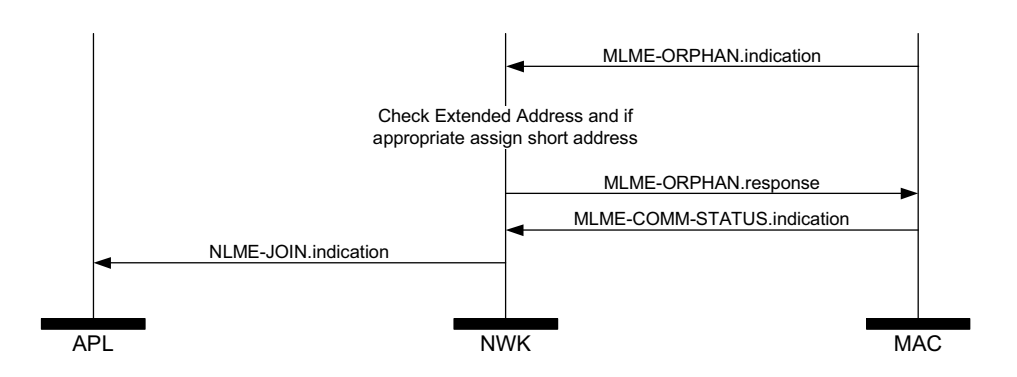

**Figure 3.40** Parent Procedure for Joining or Re-Joining a Device to its Network Through Orphaning

# <span id="page-393-0"></span>**3.6.1.5 Neighbor Tables**

The neighbor table of a device shall contain information on every device within transmission range, up to some implementation-dependent limit.

The neighbor table is useful in two contexts. First of all, it is used during network discovery or rejoining to store information about routers within RF reception range that may be candidate parents. Second, after the device has joined a

Copyright © 2007 ZigBee Standards Organization. All rights reserved.

network, it is used to store relationship and link-state information about neighboring devices in that network. A table entry shall be updated every time a device receives any frame from the corresponding neighbor.

The outgoing cost field contains the cost of the link as measured by the neighbor. The value is obtained from the most recent link status command frame received from the neighbor. A value of 0 indicates that no link status command listing this device has been received.

The age field indicates the number of *nwkLinkStatusPeriod* intervals that have passed since the last link status command frame was received, up to a maximum value of *nwkRouterAgeLimit*.

Mandatory and optional data that are used in normal network operation are listed in [Table 3.48](#page-394-0).

<span id="page-394-0"></span>

| <b>Field Name</b> | Field<br>Type             | <b>Valid Range</b>                         | Description                                                                                                    |
|-------------------|---------------------------|--------------------------------------------|----------------------------------------------------------------------------------------------------|
| Extended address  | Integer                   | An extended 64-bit.<br><b>IEEE</b> address | 64-bit IEEE address that is unique<br>to every device. This field shall be<br>present if the neighbor is a parent<br>or child of the device. |
| Network address   | <b>Network</b><br>address | $0x0000 - 0x$ ffff                         | The 16-bit network address of the<br>neighboring device.                                                                                     |
|                   |                           |                                            | This field shall be present in every<br>neighbor table entry.                                                                                |
| Device type       | Integer                   | $0x00 - 0x02$                              | The type of neighbor device:                                                                                                    |
|                   |                           |                                            | $0x00 = ZigBee$ coordinator                                                                                                    |
|                   |                           |                                            | $0x01 = ZigBee$ router                                                                                                    |
|                   |                           |                                            | $0x02 = ZigBee$ end device                                                                                                    |
|                   |                           |                                            | This field shall be present in every<br>neighbor table entry.                                                                                |
| RxOnWhenIdle      | <b>Boolean</b>            | TRUE or FALSE                              | Indicates if neighbor's receiver is<br>enabled during idle periods:                                                                          |
|                   |                           |                                            | $TRUE = Receiver$ is on                                                                                                    |
|                   |                           |                                            | $F A L SE = Receiver$ is off                                                                                                    |
|                   |                           |                                            | This field should be present for<br>entries that record the parent or<br>children of a ZigBee router or<br>ZigBee coordinator.               |

**Table 3.48 Neighbor Table Entry Format**

42 43

44

| <b>Field Name</b>       | Field<br><b>Type</b> | <b>Valid Range</b> | Description                                                                                                    |
|-------------------------|----------------------|--------------------|----------------------------------------------------------------------------------------------------|
| Relationship            | Integer              | $0x00 - 0x05$      | The relationship between the<br>neighbor and the current device:                                                                                 |
|                         |                      |                    | $0x00$ =neighbor is the parent                                                                                                    |
|                         |                      |                    | $0x01$ =neighbor is a child                                                                                                    |
|                         |                      |                    | $0x02$ =neighbor is a sibling                                                                                                    |
|                         |                      |                    | $0x03$ =none of the above                                                                                                    |
|                         |                      |                    | 0x04=previous child                                                                                                    |
|                         |                      |                    | 0x05=unauthenticated child                                                                                                    |
|                         |                      |                    | This field shall be present in every<br>neighbor table entry.                                                                                    |
| <b>Transmit Failure</b> | Integer              | $0x00 - 0x$ ff     | A value indicating if previous<br>transmissions to the device were<br>successful or not. Higher values<br>indicate more failures.                |
|                         |                      |                    | This field shall be present in every<br>neighbor table entry.                                                                                    |
| <b>LQI</b>              | Integer              | $0x00 - 0x$ ff     | The estimated link quality for RF<br>transmissions from this device.<br>See sub-clause 3.6.3.1 for a<br>discussion of how this is<br>calculated. |
|                         |                      |                    | This field shall be present in every<br>neighbor table entry.                                                                                    |
| <b>Outgoing Cost</b>    | Integer              | $0x00 - 0xff$      | The cost of an outgoing link as<br>measured by the neighbor. A value<br>of 0 indicates no outgoing cost is<br>available.                         |
|                         |                      |                    | This field is mandatory if<br>$nwkSymLink = TRUE$ .                                                                                              |

**Table 3.48 Neighbor Table Entry Format (Continued)**
| <b>Field Name</b>                  | Field<br><b>Type</b> | <b>Valid Range</b>     | <b>Description</b>                                                                                                    |
|------------------------------------|----------------------|------------------------|----------------------------------------------------------------------------------------------------|
| Age                                | Integer              | $0x00 - 0xff$          | The number of<br>nwkLinkStatusPeriod intervals<br>since a link status command was<br>received.                                                                                                    |
|                                    |                      |                        | This field is mandatory if<br>$nwkSymLink = TRUE$ .                                                                                                    |
| Incoming beacon<br>timestamp       | Integer              | $0x000000 - 0x$ ffffff | The time, in symbols, at which the<br>last beacon frame was received<br>from the neighbor. This value is<br>equal to the timestamp taken when<br>the beacon frame was received, as<br>described in IEEE 802.15.4-2003<br>$[B1]$ .                                                |
|                                    |                      |                        | This field is optional.                                                                                                    |
| Beacon transmission<br>time offset | Integer              | $0x000000-0x$ ffffff   | The transmission time difference,<br>in symbols, between the<br>neighbor's beacon and its parent's<br>beacon. This difference may be<br>subtracted from the corresponding<br>incoming beacon timestamp to<br>calculate the beacon transmission<br>time of the neighbor's parent. |
|                                    |                      |                        | This field is optional.                                                                                                    |

**Table 3.48 Neighbor Table Entry Format (Continued)**

Information that may be used during network discovery and rejoining, as described above, is shown in [Table 3.49](#page-396-0). All of the fields shown are optional and should not be retained after the NLME has chosen a network to join. Neighbor table entries corresponding to devices that are not members of the chosen network should similarly be discarded.

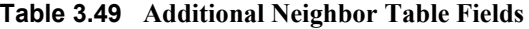

<span id="page-396-0"></span>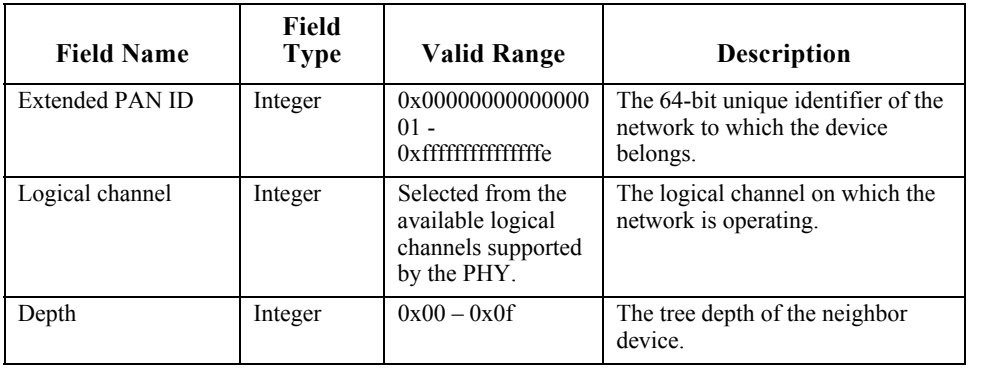

| <b>Field Name</b> | Field<br><b>Type</b> | Valid Range          | <b>Description</b>                                                                  |
|-------------------|----------------------|----------------------|-------------------------------------------------------------------------------------|
| Beacon order      | Integer              | $0x00 - 0x0f$        | The IEEE 802.15.4 beacon order<br>for the device.                                   |
| Permit joining    | <b>Boolean</b>       | <b>TRUE or FALSE</b> | An indication of whether the<br>device is accepting joining<br>requests.            |
|                   |                      |                      | $TRUE = device$ is accepting join<br>requests.                                      |
|                   |                      |                      | FALSE = device is not accepting<br>join requests.                                   |
| Potential parent  | Integer              | $0x00 - 0x01$        | An indication of whether the<br>device has been ruled out as a<br>potential parent. |
|                   |                      |                      | $0x00$ indicates that the device is<br>not a potential parent.                      |
|                   |                      |                      | $0x01$ indicates that the device is a<br>potential parent.                          |

**Table 3.49 Additional Neighbor Table Fields (Continued)**

## <span id="page-397-0"></span>**3.6.1.6 Distributed Address Assignment Mechanism**

The default value of the NIB attribute *nwkAddrAlloc* is 0x00, where network addresses are assigned using a distributed addressing scheme that is designed to provide every potential parent with a finite sub-block of network addresses. These addresses are unique within a particular network and are given by a parent to its children. The ZigBee coordinator determines the maximum number of children any device, within its network, is allowed. Of these children, a maximum of *nwkMaxRouters* can be router-capable devices. The remaining devices shall be reserved for end devices. Every device has an associated depth that indicates the minimum number of hops a transmitted frame must travel, using only parent-child links, to reach the ZigBee coordinator. The ZigBee coordinator itself has a depth of 0, while its children have a depth of 1. Multi-hop networks have a maximum depth that is greater than 1. The ZigBee coordinator also determines the maximum depth of the network.

Given values for the maximum number of children a parent may have, *nwkMaxChildren* (*Cm*), the maximum depth in the network, *nwkMaxDepth* (*Lm*), and the maximum number of routers a parent may have as children, *nwkMaxRouters* (*Rm*)*,* we may compute the function, *Cskip(d)*, essentially the size of the address sub-block being distributed by each parent at that depth to its

41 42 43

44

router-capable child devices for a given network depth, *d*, as follows:

$$
Cskip(d) = \begin{cases} 1 + Cm (Lm - d - 1), \text{ if } Rm = 1\\ \frac{1 + Cm - Rm - Cm * Rm^{Lm - d - 1}}{1 - Rm}, \text{ otherwise} \end{cases}
$$

If a device has a *Cskip(d)* value of 0, then it shall not be capable of accepting children and shall be treated as a ZigBee end device for purposes of this discussion. The NLME of the device shall set the End device Capacity and Router Capacity sub fields of the MAC sub-layer beacon payload to 0.

A parent device that has a *Cskip(d)* value greater than 0 shall accept child devices and shall assign addresses to them differently depending on whether or not the child device is router-capable.

Network addresses shall be assigned to router-capable child devices using the value of *Cskip(d)* as an offset. A parent assigns an address that is 1 greater than its own to its first router-capable child device. Subsequently assigned addresses to router-capable child devices are separated from each other by *Cskip(d)*. A maximum of *nwkMaxRouters* of such addresses shall be assigned.

Network addresses shall be assigned to end devices in a sequential manner with the n<sup>th</sup> address,  $A_n$ , given by the following equation:

$$
A_n = A_{parent} + Cskip (d)*Rm + n
$$

Where  $d(1 \le n \le (Cm - Rm))$  and  $A_{parent}$  represents the address of the parent.

<span id="page-398-0"></span>The *Cskip(d)* values for an example network having *nwkMaxChildren*=8, *nwkMaxRouters*=4 and *nwkMaxDepth*=3 are calculated and listed in [Table 3.50](#page-398-0). [Figure 3.41](#page-399-0) illustrates the example network.

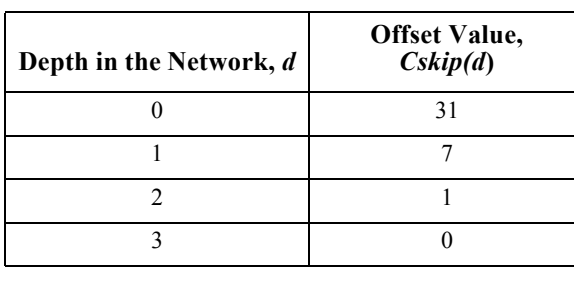

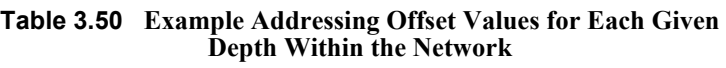

- 42 43 44
- 45

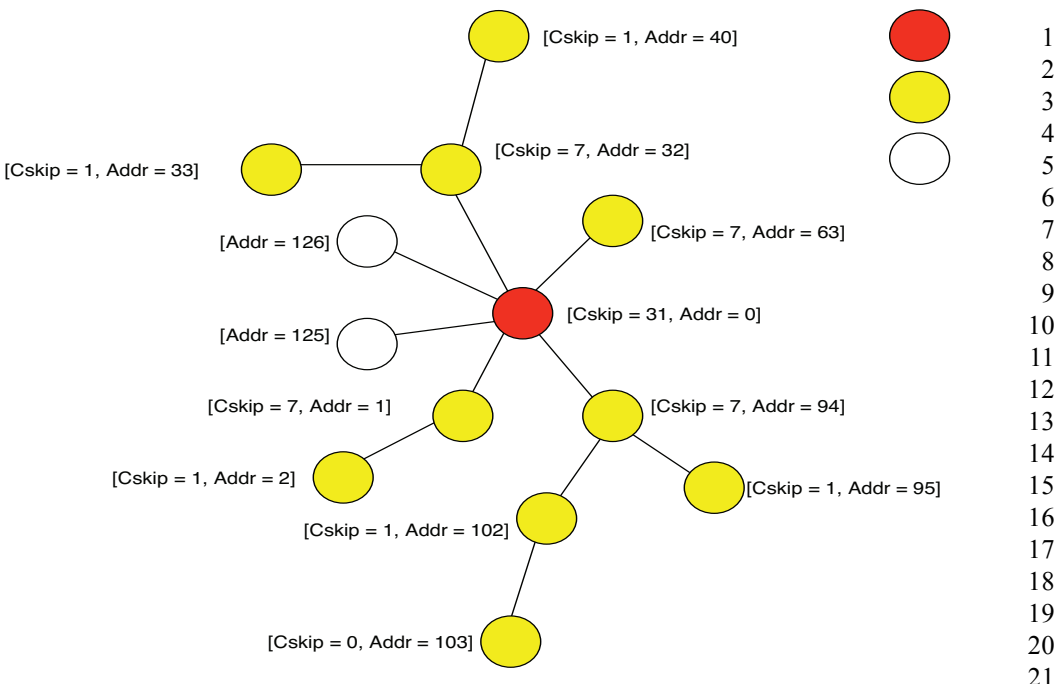

**Figure 3.41** Address Assignment in an Example Network

<span id="page-399-0"></span>Because an address sub-block cannot be shared between devices, it is possible that one parent exhausts its list of addresses while a second parent has addresses that go unused. A parent having no available addresses shall not permit a new device to join the network by setting the End Device Capacity and Router Capacity sub fields of the MAC sub-layer beacon payload to 0.

In this situation, the new device shall find another parent. If no other parent is available within transmission range of the new device, the device shall be unable to join the network unless it is physically moved or there is some other change.

# **3.6.1.7 Stochastic Address Assignment Mechanism**

When the NIB attribute *nwkAddrAlloc* has value 0x02, addresses shall be chosen at random. The value of *nwkMaxRouter* is not relevant in this case. The random address assigned shall conform to the NIST testing regimen described in reference [\[B12\].](#page-41-0) When a device joins the network using MAC association, its parent shall choose a random address that does not already appear in any entry in the parent's NIB. Under stochastic addressing, once a device has been assigned an address, it has no reason to relinquish that address and should retain it unless it receives an indication that its address is in conflict with that of another device on the network. Furthermore, devices may self-assign random addresses under stochastic addressing and retain them, as in the case of joining a network using the rejoin

command frame (see [sub-clause 3.6.1.4.2](#page-385-0)). The ZigBee coordinator, which has no parent, shall always have the address 0x0000.

## **3.6.1.8 Installation and Addressing**

It should be clear that *nwkMaxDepth* roughly determines the number of hops in network terms from the root of the tree to the farthest end device. In principle, *nwkMaxDepth* also determines the overall network diameter. In particular, for an ideal network layout in which the ZigBee coordinator is located in the center of the network, as illustrated in [Figure 3.41](#page-399-0), the network diameter should be  $2^*$ *nwkMaxDepth*. In practice, application-driven placement decisions and order of deployment may lead to a smaller diameter. In this case, *nwkMaxDepth* provides a lower bound on the network diameter while the 2\* *nwkMaxDepth* provides the upper bound.

Finally, due to the fact that the tree is not dynamically balanced, when *nwkAddrAlloc* has a value of 0x00, the possibility exists that certain installation scenarios, such as long lines of devices, may exhaust the address capacity of the network long before the real capacity is reached.

Under stochastic address assignment, *nwkMaxDepth* is related to the number of hops across the network. This is not a controlled value in networks using stochastic address assignment.

## **3.6.1.9 Address Conflicts**

An address conflict occurs when two devices in the same network have identical values for *nwkNetworkAddress*. Preventing all such conflicts, for example by using tree address assignment and prohibiting the reuse of assigned addresses, is not always practical. This section describes how address conflicts that do occur can be detected and corrected. Address conflict detection shall be enabled if the NIB attribute *nwkUniqueAddr* is FALSE.

Note that the network addresses used in routing messages are verified during the route discovery process. The device anne now is also used to verify addresses. The verification applies only to devices, links, and information present at the time of the discovery or device\_annc. Verification can be achieved at other times, such as before sending a unicast directly to a neighbor, by sending a network status command with a status code value of 0x0e, indicating address verification.

If a device receives a broadcast data frame and discovers an address conflict as a result of the receipt, as discussed below in [sub-clause 3.6.1.9.2](#page-401-0), it should not retransmit the frame as usual but shall discard it before taking the resolution actions described below in [sub-clause 3.6.1.9.3](#page-401-1).21

43 44

45

21. CCB #869

## **3.6.1.9.1 Obtaining Address Information**

The NWK layer obtains address information from incoming messages, including both NWK commands and data messages. Address information from data messages is passed to the NWK layer by being added to the network address map table in the NIB.

The ability to detect address conflicts is enhanced by adding one or both of the Destination IEEE Address and Source IEEE Address fields to a message's NWK frame. When *nwkUniqueAddr* is FALSE, all NWK command messages shall contain the source IEEE address and also the destination IEEE address if it is known by the source device.

When *nwkUniqueAddr* is FALSE, route request commands shall include the sender's IEEE address in the Sender IEEE address field. This ensures that devices are aware of their neighbors' IEEE addresses.

## <span id="page-401-0"></span>**3.6.1.9.2 Detecting Address Conflicts**

After joining a network or changing address due to a conflict, a device shall send either a device annc or initiate a route discovery prior to sending messages.

Upon receipt of a frame containing a 64-bit IEEE address in the NWK header, the contents of the *nwkAddressMap* attribute of the NIB and neighbor table should be checked for consistency.

If the destination address field of the NWK Header of the incoming frame is equal to the *nwkNetworkAddress* attribute of the NIB then the NWK layer shall check the destination IEEE address field, if present, against the value of *aExtendedAddress*. If the IEEE addresses are not identical then a local address conflict has been detected on *nwkNetworkAddress*.

If a neighbor table or address map entry is located in which the 64-bit address is the null IEEE address (0x00....00), the 64-bit address in the table can be updated. However, if the 64-bit address is not the null IEEE address and does not correspond to the received 16-bit address, the device has detected a conflict elsewhere in the network.

When a broadcast frame is received that creates a new BTR, if the Source Address field in the NWK Header is equal to the *nwkNetworkAddress* attribute of the NIB then a local address conflict has been detected on *nwkNetworkAddress*. 22

Address conflicts are resolved as described in [sub-clause 3.6.1.9.3.](#page-401-1)

## <span id="page-401-1"></span>**3.6.1.9.3 Resolving Address Conflicts**

If a ZigBee coordinator or Router determines that there are multiple users of an address that is not its own, it shall inform the network by broadcasting a network

42 43 44

45

22. CCB #869

Copyright © 2007 ZigBee Standards Organization. All rights reserved.

status command with a status code of 0x0d indicating address conflict, and with the offending address in the destination address field. The network status command shall be broadcast to 0xFFFD, i.e. all devices with *macRxOnWhenIdle* = TRUE. The device shall delay initiation of this broadcast by a random jitter amount bounded by *nwkcMaxBroadcastJitter*. If during this delay a network status is received with the identical payload, the device shall cancel its own broadcast.

If a device determines that there are one or more other users of its own network address, or if the device receives a network status command with a status code of 0x0d indicating address conflict, and its own address in the destination address field, then that device shall obtain a new address.

If the conflict is detected on a ZigBee end device or *nwkAddrAlloc* is not equal to stochastic address assignment then the device shall perform a rejoin to obtain a new address. Otherwise, the device that requires a new address shall pick a new address randomly, avoiding all addresses that appear in NIB entries.

If a parent device detects or is informed of a conflict with the address of a child, the parent shall pick a new address for the child and shall send an unsolicited rejoin response command frame to inform the child of the new address. To notify the next higher layer of an address change, an NLME-NWK-STATUS.indication shall be issued with status 'Network Address Update' and the new network address as the value of the ShortAddr parameter.<sup>23</sup>

# **3.6.1.10 Leaving a Network**

This sub-clause specifies methods for a device to remove itself from the network and for the parent of a device to request its removal. In both cases, the children of the removed device, if any, may also be removed.

## **3.6.1.10.1 Method for a Device to Initiate Its Own Removal from the Network**

This sub-clause describes how a device can initiate its own removal from the network in response to the receipt of an NLME-LEAVE.request primitive from the next higher layer as shown in [Figure 3.42.](#page-403-0)

43 44

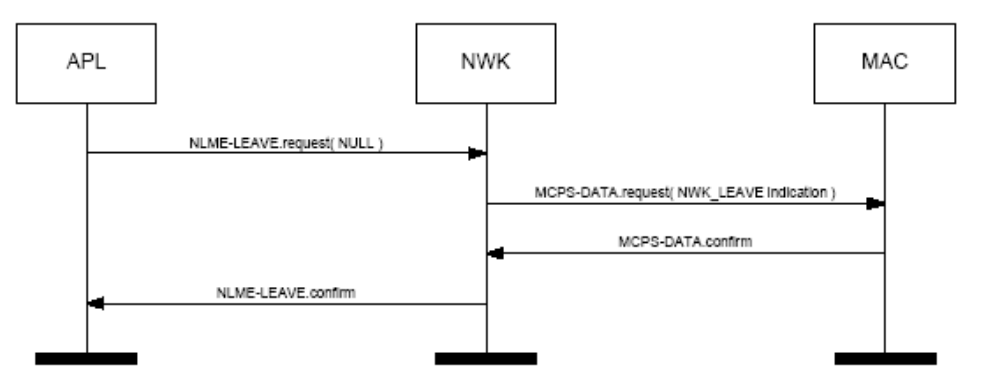

**Figure 3.42** Initiation of the Leave Procedure

<span id="page-403-0"></span>When the NWK layer of a ZigBee router or ZigBee coordinator, receives the NLME-LEAVE.request primitive with the DeviceAddress parameter equal to NULL (indicating that the device is to remove itself) the device shall send a leave command frame using the MCPS-DATA.request primitive with the DstAddr parameter set to 0xffff indicating a MAC broadcast. The request sub-field of the command options field of the leave command frame shall be set to 0. The value of the remove children sub-field of the command options field of the leave command shall reflect the value of the RemoveChildren parameter of the NLME-LEAVE.request primitive, and the value of the Rejoin sub-field of the leave command shall reflect the value of the Rejoin parameter of the NLME-LEAVE.request primitive. After transmission of the leave command frame, it shall issue a NLME-LEAVE.confirm primitive to the higher layer with the DeviceAddress parameter equal to NULL. The Status parameter shall be SUCCESS if the leave command frame was transmitted successfully. Otherwise, the Status parameter of the NLME-LEAVE.confirm shall have the same value as the Status parameter returned by the MCPS-DATA.confirm primitive.

30 31 32 33 34 35 36 37 38 39 40 41 42 If the device receiving the NLME-LEAVE.request primitive is a ZigBee end device, then the device shall send a leave command frame using the MCPS-DATA.request primitive with the DstAddr parameter set to the 16-bit network address of its parent device, indicating a MAC unicast. The request and remove children sub-fields of the command options field of the leave command frame shall be set to 0. After transmission of the leave command frame, it shall set the *nwkExtendedPANId* attribute of the NIB to 0x0000000000000000 and issue a NLME-LEAVE.confirm primitive to the higher layer with the DeviceAddress parameter equal to NULL. The Status parameter shall be SUCCESS if the leave command frame was transmitted successfully. Otherwise, the Status parameter of the NLME-LEAVE.confirm shall have the same value as the Status parameter returned by the MCPS-DATA.confirm primitive.

43

- 44
- 45

#### **3.6.1.10.2 Method for a Device to Remove Its Child from the Network**

This sub-clause describes how a device can initiate the removal from the network of one of its child devices in response to the receipt of an NLME-LEAVE.request primitive from the next higher layer as shown in [Figure 3.43.](#page-404-0)

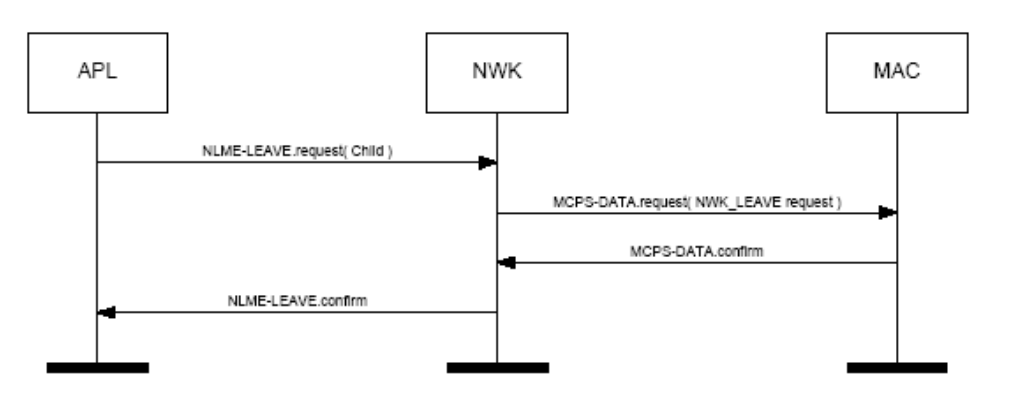

**Figure 3.43** Procedure for a Device to Remove Its Child

<span id="page-404-0"></span>When the NWK layer of a ZigBee coordinator or ZigBee router, receives the NLME-LEAVE.request primitive with the DeviceAddress parameter equal to the 64-bit IEEE address of a child device, if the relationship field of the neighbor table entry corresponding to that child device does not have a value of 0x05 indicating that the child has not yet authenticated, the device shall send a network leave command frame using the MCPS-DATA.request primitive with the DstAddr parameter set to the 16-bit network address of that child device. The request subfield of the command options field of the leave command frame shall have a value of 1, indicating a request to leave the network. The value of the remove children sub-field of the command options field of the leave command shall reflect the value of the RemoveChildren parameter of the NLME-LEAVE.request primitive, and the value of the Rejoin sub-field of the leave command shall reflect the value of the Rejoin parameter of the NLME-LEAVE.request primitive.

If the relationship field of the neighbor table entry corresponding to the device being removed has a value of 0x05, indicating that it is an unauthenticated child, the device shall not send a network leave command frame.

Next, the NWK layer shall issue the NLME-LEAVE.confirm primitive with the DeviceAddress parameter set to the 64-bit IEEE address of the child device being removed. The Status parameter of the NLME-LEAVE.confirm primitive shall have a value of SUCCESS if the leave command frame was not transmitted, *i.e.* in the case of an unauthenticated child. Otherwise, the Status parameter of the NLME-LEAVE.confirm shall have the same value as the Status parameter returned by the MCPS-DATA.confirm primitive.

- 42 43
- 44 45

After the child device has been removed, the NWK layer of the parent should modify its neighbor table, and any other internal data structures that refer to the child device, to indicate that the device is no longer on the network. It is an error for the next higher layer to address and transmit frames to a child device after that device has been removed.

If an unauthenticated child device is removed from the network before it is authenticated, then the address formerly in use by the device being asked to leave may be assigned to another device that joins subsequently.

ZigBee end devices have no child devices to remove and should not receive NLME-LEAVE.request primitives with non-NULL DeviceAddress parameters.

#### **3.6.1.10.3 Upon Receipt of the Leave Command Frame**

Upon receipt of the leave command frame by the NWK layer via the MCPS-DATA.indication primitive, as shown in [Figure 3.44](#page-405-0), the device shall check the value of the request sub-field of the command options field of the command frame. If the request sub-field has a value of 0, then the NWK layer shall issue the NLME-LEAVE.indication primitive to the next higher layer with the device address parameter equal to the value in the source IEEE Address sub-field of the leave command frame. The device should also modify its neighbor table, and any other internal data structures that refer to the leaving device, to indicate that it is no longer on the network. It is an error for the next higher layer to address and transmit frames to a device after that device has left the network.

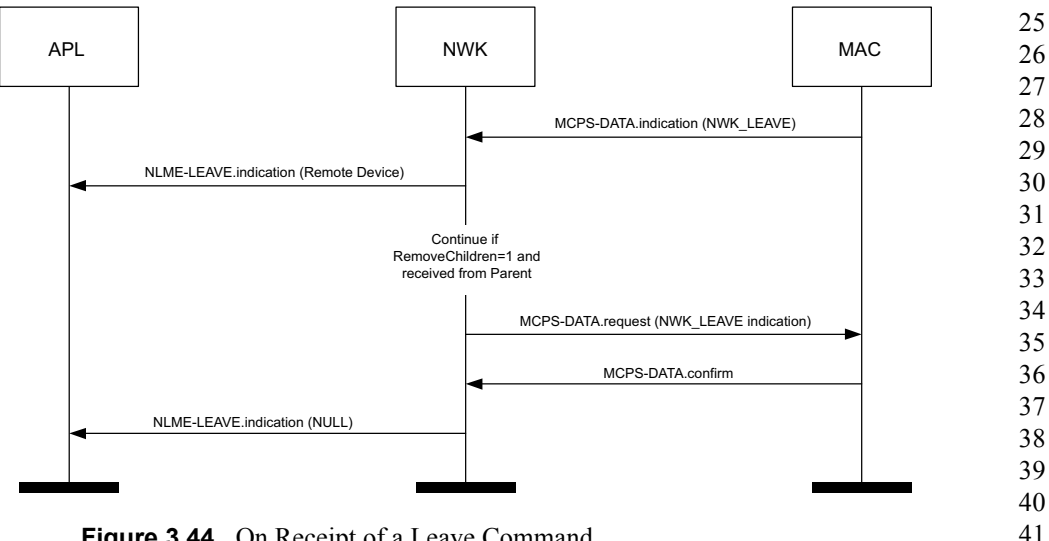

<span id="page-405-0"></span>**Figure 3.44** On Receipt of a Leave Command

42

43 44

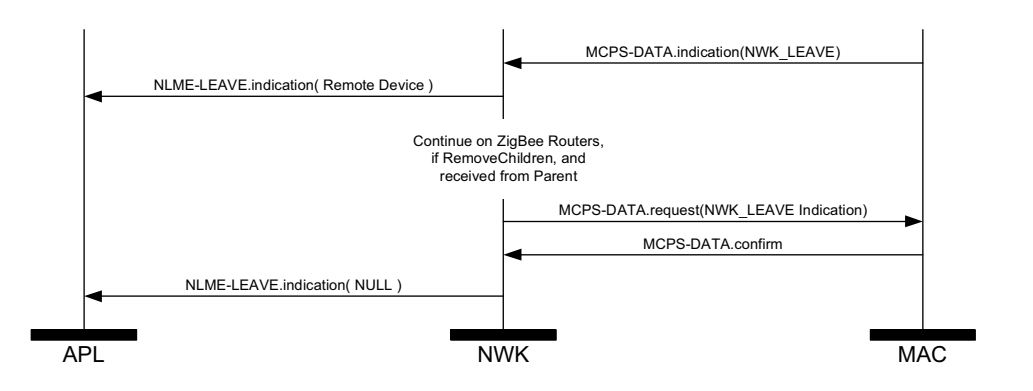

**Figure 3.45** On Receipt of a Leave Command by a ZED

If, on receipt by the NWK layer of a ZigBee router of a leave command frame as described above, the SrcAddr parameter of the MCPS-DATA.indication that delivered the command frame is the 16-bit network address of the parent of the recipient, and either the value of the request sub-field of the command options field is found to have a value of 1 or the value of the remove children sub-field of the command options field is found to have a value of 1, then the recipient shall send a leave command frame using the MCPS-DATA.request primitive with the DstAddr parameter set to 0xffff indicating a MAC broadcast. The request subfield of the command options field of the leave command frame shall be set to 0.

The value of the remove children sub-field of the command options field of the outgoing leave command shall reflect the value of the same field for the incoming leave command frame. After transmission of the leave command frame, it shall set the *nwkExtendedPANId* attribute of the NIB to 0x0000000000000000 and it shall issue a NLME-LEAVE.indication primitive to the higher layer with DeviceAddress parameter equal to NULL.

If the request sub-field has a value of 1 and the source of the leave command frame is a device other than the parent of the recipient, the frame shall be immediately and silently discarded.

If a ZigBee end device receives a leave command frame as described above and the SrcAddr parameter of the MCPS-DATA.indication that delivered the command frame is the 16-bit network address of the parent of the recipient, it shall set the *nwkExtendedPANId* attribute of the NIB to 0x0000000000000000 and shall issue a NLME-LEAVE.indication primitive to the higher layer with DeviceAddress parameter equal to NULL.

The NWK layer may employ retry techniques, as described in [sub-clause 3.6.5](#page-434-0) to enhance the reliability of the leave procedure but, beyond this note, these mechanisms are outside the scope of this specification.

- 42 43
- 44
- 45

# **3.6.1.11 Changing the ZigBee Coordinator Configuration**

If the next higher layer of a ZigBee coordinator device wishes to change the configuration of the network, it shall request that the MAC sub-layer instigate the changes in its PIB. The ZigBee coordinator configuration is composed of the following items:

- Whether or not the device wishes to be a ZigBee parent
- The beacon order of the MAC superframe
- The superframe order of the MAC superframe
- Whether or not battery life extension mode is to be used

A change to the ZigBee coordinator configuration is initiated by issuing the NLME-NETWORK-FORMATION.request primitive to the NLME. The status of the attempt is communicated back via the NLME-NETWORK-FORMATION.confirm primitive.

For more details on the impact of such changes imposed on the MAC sub-layer see IEEE 802.15.4-2003 [\[B1\]](#page-40-0).

# **3.6.1.12 Resetting a Device**

The NWK layer of a device shall be reset immediately following initial power-up, before a join attempt to a new network and after a leave attempt where the device is not intending to rejoin the network. This process should not be initiated at any other time. A reset is initiated by issuing the NLME-RESET.request primitive to the NLME and the status of the attempt is communicated back via the NLME-RESET.confirm primitive. The reset process shall clear the routing table entries of the device.

Some devices may store NWK layer quantities in non-volatile memory and restore them after a reset. The WarmStart parameter of the NLME-RESET.request may also be used for this purpose. When *nwkAddrAlloc* is equal to 0x00, a device always gets a network address from its parent upon joining or rejoining. The new network address may be different from its old network address. In such a case, any device that is communicating with the device that has been reset must rediscover the device using higher-layer protocols. When *nwkAddrAlloc* is equal to 0x02, a device may use the same address on rejoining a network and therefore should not discard its address on reset unless it does not intend to rejoin the same network.

# **3.6.1.13 Managing a PANId Conflict**

Since the 16-bit PANID is not a unique number there is a possibility of a PANId conflict. The next section explains how — through the use of the Network Report and Network Update command frames — the PANId of a network can be updated.

43 44

## **3.6.1.13.1 Detecting a PANId Conflict**

Any device that is operational on a network and receives an MLME-BEACON-NOTIFY.indication in which the PAN identifier of the beacon frame matches its own PAN identifier but the EPID value contained in the beacon payload is either not present or not equal to *nwkExtendedPANID*, shall be considered to have detected a PAN Identifier conflict.

A node that has detected a PAN identifier conflict shall construct a Network Report Command frame of type PAN Identifier Conflict which shall be sent to the device identified by the address given in the *nwkManagerAddr* attribute of the NIB. The Report Information field will contain a list of all the 16-bit PAN identifiers that are being used in the local neighborhood. How this list is created is outside the scope of the specification, however it is recommended that it be constructed from the results of an MLME-SCAN.request of type ACTIVE.

### **3.6.1.13.2 Upon Receipt of a Network Report Command Frame**

The device identified by the 16-bit network address contained within the *nwkManagerAddr* parameter of the NIB shall be the recipient of network report command frames of type PAN identifier conflict.

On receipt of the network report command frame, the designated network layer function manager<sup>24</sup> shall select a new 16-bit PAN identifier for the network. The new PAN identifier is chosen at random, but a check is performed to ensure that the chosen PAN identifier is not already in use in the local neighborhood and also not contained within the Report Information field of the network report command frame.

Once a new PAN identifier has been selected, the designated network layer function manager25 shall first increment the NIB attribute *nwkUpdateId* (wrapping around to 0 if necessary) and then shall construct a network update command frame of type PAN identifier update. The update information field shall be set to the value of the new PAN identifier.

After it sends out this command frame, the designated network layer function manager<sup>26</sup> shall start a timer with a value equal to *nwkNetworkBroadcastDeliveryTime* seconds. When the timer expires, the ZigBee coordinator shall change its current PAN ID to the newly selected one by reissuing the MLME-START.request with the new PANID.

Upon transmission of the Network Update command frame the designated network layer function manager<sup>27</sup> shall create a NLME-NWK-

24. CCB #819 25. CCB #819 26. CCB #819 27. CCB #819 STATUS.indication primitive with the NetworkAddr parameter set to 0 and the Status parameter set to PAN Identifier Update.

## **3.6.1.13.3 Upon Receipt of a Network Update Command Frame**

On receipt of a network update command frame of type PAN identifier update, a device shall start a timer with a value equal to *nwkNetworkBroadcastDeliveryTime* seconds. When the timer expires, the device shall change its current PAN Identifier to the value contained within the Update Information field.

Upon transmission of the network update command frame the device shall create a NLME-NWK-STATUS.indication primitive with the NetworkAddr parameter set to 0 and the Status parameter set to PAN Identifier Update.

Upon receipt of the Network Update command from the device identified by the *nwkManagerAddr* attribute of the NIB, the value contained in the update id field shall be stored in *nwkUpdateId* attribute in the NIB. The beacon payload shall also be updated.

# **3.6.2 Transmission and Reception**

# <span id="page-409-0"></span>**3.6.2.1 Transmission**

Only those devices that are currently associated shall send data frames from the NWK layer. If a device that is not associated receives a request to transmit a frame, it shall discard the frame and notify the higher layer of the error by issuing an NLDE-DATA.confirm primitive with a status of INVALID\_REQUEST.

All frames handled by or generated within the NWK layer shall be constructed according to the general frame format specified in [Figure 3.5](#page-334-0) and transmitted using the MAC sub-layer data service.

30 31 32 33 34 35 36 37 38 39 40 41 42 In addition to source address and destination address fields, all NWK layer transmissions shall include a radius field and a sequence number field. For data frames originating at a higher layer, the value of the radius field may be supplied using the Radius parameter of the NLDE-DATA.request primitive. If a value is not supplied, then the radius field of the NWK header shall be set to twice the value of the *nwkMaxDepth* attribute of the NIB (see [clause 3.5\)](#page-365-0). The NWK layer on every device shall maintain a sequence number that is initialized with a random value. The sequence number shall be incremented by 1, each time the NWK layer constructs a new NWK frame, either as a result of a request from the next higher layer to transmit a new NWK data frame or when it needs to construct a new NWK layer command frame. After being incremented, the value of the sequence number shall be inserted into the sequence number field of the frame's NWK header.

43

Once an NPDU is complete, if security is required for the frame, it shall be passed to the security service provider for subsequent processing according to the specified security suite (see [sub-clause 4.2.2](#page-450-0)). Security processing is not required if the SecurityEnable parameter of the NLDE-DATA.request is equal to FALSE. If the NWK security level as specified in *nwkSecurityLevel* is equal to 0, or if the frame originated at the higher layer and the *nwkSecureAllFrames* NIB attribute is set to 0x00, then the security sub-field of the frame control field shall always be set to 0.

On successful completion of the secure processing, the security suite returns the frame to the NWK layer for transmission. The processed frame will have the correct auxiliary header attached. If security processing of the frame fails and the frame was a data frame, the frame will inform the higher layer of the NLDE-DATA.confirm primitive's status. If security processing of the frame fails and the frame is a network command frame, it is discarded and no further processing shall take place.

When the frame is constructed and ready for transmission, it shall be passed to the MAC data service. An NPDU transmission is initiated by issuing the MCPS-DATA.request primitive to the MAC sub-layer. The MCPS-DATA.confirm primitive then returns the results of the transmission.

## **3.6.2.2 Reception and Rejection**

In order to receive data, a device must enable its receiver. The next higher layer may initiate reception using the NLME-SYNC.request primitive. On a beaconenabled network, receipt of this primitive by the NWK layer shall cause a device to synchronize with its parentís next beacon and, optionally, to track future beacons. The NWK layer shall accomplish this by issuing an MLME-SYNC.request to the MAC sub-layer. On a non-beacon-enabled network, the NLME-SYNC.request shall cause the NWK layer of a device with *macRxOnWhenIdle* set to FALSE to poll the device's parent using the MLME-POLL.request primitive.

On a non-beacon-enabled network, the NWK layer on a ZigBee coordinator or ZigBee router shall ensure, to the maximum extent feasible, that the receiver is enabled whenever the device is not transmitting. On a beacon-enabled network, the NWK layer should ensure that the receiver is enabled when the device is not transmitting during the active period of its own superframe and of its parentís superframe. The NWK layer may use the *macRxOnWhenIdle* attribute of the MAC PIB for this purpose.

39 40 41 42 43 44 Once the receiver is enabled, the NWK layer will begin to receive frames via the MAC data service. On receipt of each frame, the radius field of the NWK header shall be decremented by 1. If, as a result of being decremented, this value falls to 0, the frame shall not, under any circumstances, be retransmitted. It may, however, be passed to the next higher layer or otherwise processed by the NWK layer as

<sup>45</sup>

1 2 3 4 5 6 7 8 9 10 11 12 13 14 15 16 17 18 19 20 21 22 23 24 25 26 27 28 29 30 31 32 33 34 35 36 37 38 39 40 41 42 43 outlined elsewhere in this specification. The following data frames shall be passed to the next higher layer using the NLDE-DATA.indication primitive: ï Frames with a broadcast address that matches a broadcast group of which the device is a member. ï Unicast data frames and source-addressed data frames for which the destination address matches the device's network address. • Multicast data frames whose group identifier is listed in the *nwkGroupIDTable*. If the receiving device is a ZigBee coordinator or an operating ZigBee router, that is, a router that has already invoked the NLME-START-ROUTER.request primitive, it shall process data frames as follows: ï Broadcast and multicast data frames shall be relayed according to the procedures outlined in [sub-clauses 3.6.5](#page-434-0) and [3.6.6.](#page-437-0) ï Unicast data frames with a destination address that does not match the device's network address shall be relayed according to the procedures outlined in [sub](#page-416-0)[clause 3.6.3.3](#page-416-0). (Under all other circumstances, unicast data frames shall be discarded immediately.) • Source-routed data frames with a destination address that does not match the device's network address shall be relayed according to the procedures outlined in [sub-clause 3.6.3.3.2.](#page-419-0) • The procedure for handling route request command frames is outlined in [sub](#page-423-0)[clause 3.6.3.5.2.](#page-423-0) • The procedure for handling route reply command frames for which the destination address matches the device's network address is outlined in [sub](#page-427-0)[clause 3.6.3.5.3.](#page-427-0) • Route reply command frames for which the destination address does not match the device's network address shall be discarded immediately. Network status command frames shall be handled in the same manner as data frames. The NWK layer shall indicate the receipt of a data frame to the next higher layer using the NLDE-DATA.indication primitive. On receipt of a frame, the NLDE shall check the value of the security sub-field of the frame control field. If this value is non-zero, the NLDE shall pass the frame to the security service provider (see [4.2.2](#page-450-0)) for subsequent processing according to the specified security suite. If the security sub-field is set to 0, the *nwkSecurityLevel* attribute in the NIB is non-zero, and the incoming frame is a NWK command frame, the NLDE shall discard the frame. If the security sub-field is set to 0, the *nwkSecurityLevel* attribute in the NIB is non-zero, and the incoming frame is a NWK data frame, the NLDE shall check the *nwkSecureAllFrames* NIB

- 44
- 45

attribute. If this attribute is set to 0x01, the NLDE shall only accept the frame if it is destined to itself, that is, if it does not need to be forwarded to another device.

# **3.6.3 Routing**

<span id="page-412-0"></span>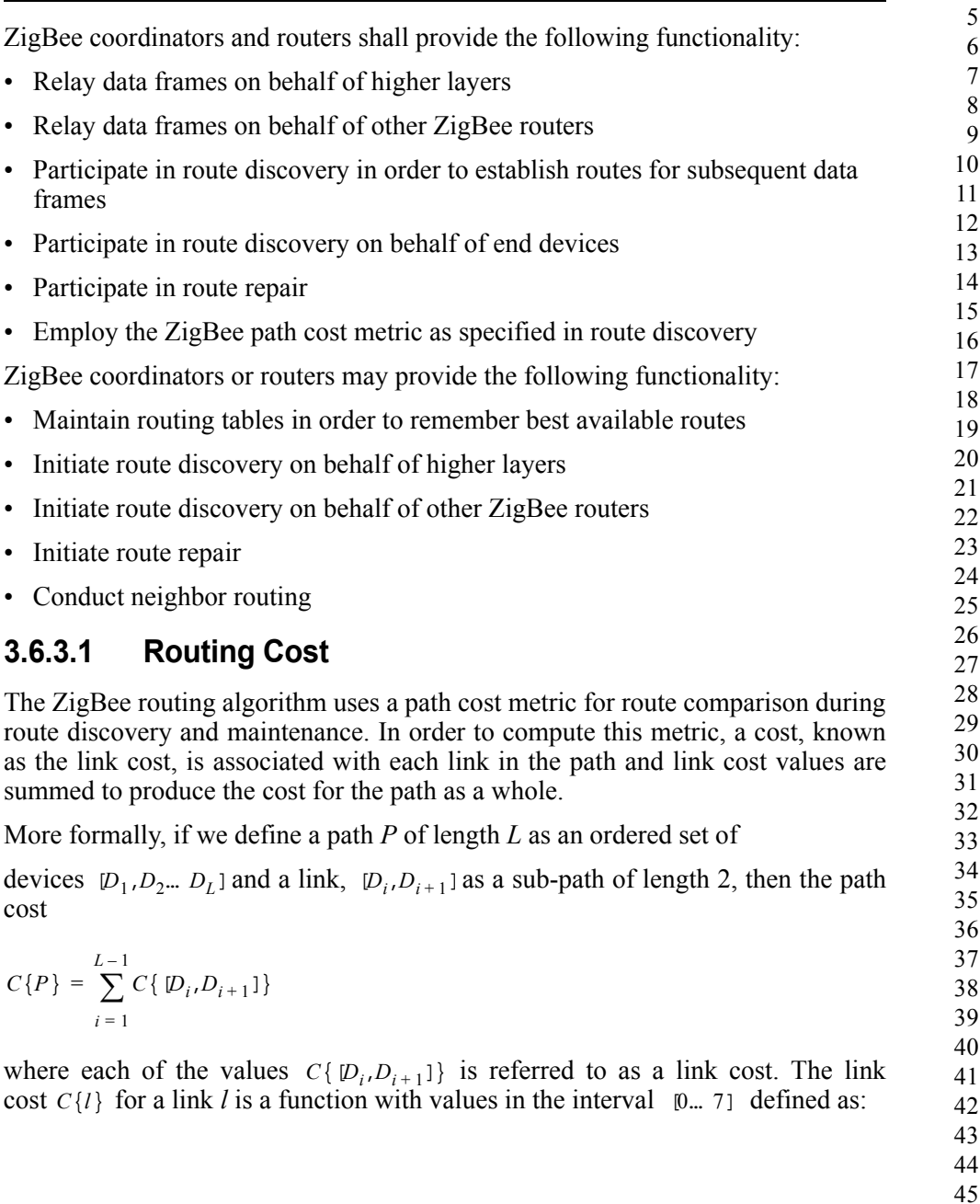

$$
C\{l\} = \begin{cases} 7, \\ \min\left(7, \text{round}\left(\frac{1}{p_i^4}\right)\right) \end{cases}
$$

where  $p_l$  is defined as the probability of packet delivery on the link *l*.

Thus, implementers may report a constant value of 7 for link cost or they may report a value that reflects the probability  $p_l$  of reception  $-$  specifically, the reciprocal of that probability  $-$  which should, in turn, reflect the number of expected attempts required to get a packet through on that link each time it is used. A device that offers both options may be forced to report a constant link cost by setting the value of the NIB attribute *nwkReportConstantCost* to TRUE. If the *nwkSymLink* attribute of the NIB has a value of TRUE, then the *nwkReportConstantCost* attribute must have a value of FALSE, and the NWK layer must calculate routing cost in the manner described above.<sup>28</sup>

The question that remains, however, is how  $p_l$  is to be estimated or measured. This is primarily an implementation issue, and implementers are free to apply their ingenuity.  $p_l$  may be estimated over time by actually counting received beacon and data frames and observing the appropriate sequence numbers to detect lost frames. This is generally regarded as the most accurate measure of reception probability. However, the most straightforward method, available to all, is to form estimates based on an average over the per-frame LQI value provided by the IEEE 802.15.4-2003 MAC and PHY. Even if some other method is used, the initial cost estimates shall be based on average LQI. A table-driven function may be used to map average LQI values onto *C{l}* values. It is strongly recommended that implementers check their tables against data derived from tests performed on production hardware, as inaccurate costs will hamper the operating ability of the ZigBee routing algorithm.

## <span id="page-413-0"></span>**3.6.3.2 Routing Tables**

A ZigBee router or ZigBee coordinator may maintain a routing table. The information that shall be stored in a ZigBee routing table entry is shown in [Table 3.51](#page-414-0). The aging and retirement of routing table entries in order to reclaim

> 43 44 45

28. CCB #809

Copyright © 2007 ZigBee Standards Organization. All rights reserved.

table space from entries that are no longer in use is a recommended practice; it is, however, out of scope of this specification.

<span id="page-414-0"></span>

| <b>Field Name</b>        | <b>Size</b>              | <b>Description</b>                                                                                                    |  |
|--------------------------|--------------------------|----------------------------------------------------------------------------------------------------|--|
| Destination address      | $\mathfrak{D}$<br>octets | The 16-bit network address or Group ID of this route. If the<br>destination device is a ZigBee router, ZigBee coordinator, or<br>an end device, and <i>nwkAddrAlloc</i> has a value of 0x02, this<br>field shall contain the actual 16-bit address of that device. If<br>the destination device is an end device and <i>nwkAddrAlloc</i> has<br>a value of 0x00, this field shall contain the 16-bit network<br>address of the device's parent. |  |
| <b>Status</b>            | 3 bits                   | The status of the route. See Table 3.52 for values.                                                                                                    |  |
| No route cache           | 1 bit                    | A flag indicating that the destination indicated by this address<br>does not store source routes.                                                                                                    |  |
| Many-to-one              | 1 bit                    | A flag indicating that the destination is a concentrator that<br>issued a many-to-one route request.                                                                                                    |  |
| Route record<br>required | 1 bit                    | A flag indicating that a route record command frame should<br>be sent to the destination prior to the next data packet.                                                                                                    |  |
| GroupID flag             | 1 bit                    | A flag indicating that the destination address is a Group ID.                                                                                                    |  |
| Next-hop address         | $\mathfrak{D}$<br>octets | The 16-bit network address of the next hop on the way to the<br>destination.                                                                                                    |  |

**Table 3.51 Routing Table Entry**

<span id="page-414-1"></span>[Table 3.52](#page-414-1) enumerates the values for the route status field.

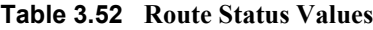

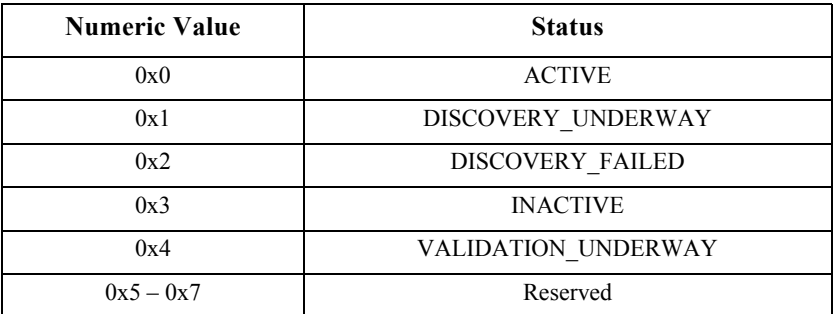

This section describes the routing algorithm. The term "routing table capacity" is used to describe a situation in which a device has the ability to use its routing table to establish a route to a particular destination device. A device is said to have routing table capacity if:

• It is a ZigBee coordinator or ZigBee router

• It maintains a routing table

42 43 44

• It has a free routing table entry or it already has a routing table entry corresponding to the destination

If a ZigBee router or ZigBee coordinator maintains a routing table, it shall also maintain a route discovery table containing the information shown in [Table 3.53](#page-415-0). Routing table entries are long-lived, while route discovery table entries last only as long as the duration of a single route discovery operation and may be reused.

<span id="page-415-0"></span>

| <b>Field Name</b>      | <b>Size</b>                           | <b>Description</b>                                                                                                    |
|------------------------|---------------------------------------|----------------------------------------------------------------------------------------------------|
| Route request ID       | 1 octet                               | A sequence number for a route request command frame that is<br>incremented each time a device initiates a route request.                                                                                                    |
| Source address         | $\mathfrak{D}$<br>octets              | The 16-bit network address of the route request's initiator.                                                                                                    |
| Sender address         | $\mathfrak{D}$<br>octets              | The 16-bit network address of the device that has sent the most<br>recent lowest cost route request command frame corresponding to<br>this entry's route request identifier and source address. This field is<br>used to determine the path that an eventual route reply command<br>frame should follow. |
| Forward cost           | 1 octet                               | The accumulated path cost from the source of the route request to<br>the current device.                                                                                                    |
| Residual cost          | 1 octet                               | The accumulated path cost from the current device to the<br>destination device.                                                                                                    |
| <b>Expiration</b> time | $\mathcal{D}_{\mathcal{A}}$<br>octets | A countdown timer indicating the number of milliseconds until<br>route discovery expires. The initial value is<br>nwkcRouteDiscoveryTime.                                                                                                    |

**Table 3.53 Route Discovery Table Entry**

A device is said to have "route discovery table capacity" if:

- It maintains a route discovery table
- It has a free entry in its route discovery table

If a device has both routing table capacity and route discovery table capacity then it may be said to have "routing capacity."

34 35 36 37 38 39 40 41 42 During route discovery, the information that a ZigBee router or ZigBee coordinator is required to maintain in order participate in the discovery of a particular route is distributed between a routing table entry and a route discovery table entry. Once discovery has been completed, only the routing table entry need be maintained in order for the NWK layer to perform routing along the discovered route. Throughout this sub-clause, references are made to this relationship between a routing table entry and its "corresponding" route discovery table entry and vice versa. The maintenance of this correspondence is up to the implementer since entries in the tables have no elements in common, but it is worth noting in this regard that the unique "keys" that define a route discovery are the source

address of the route discovery command frame and the route request ID generated by that device and carried in the command frame payload.

If a device has the capability to initiate a many-to-one route request, it may also maintain a route record table (see [Table 3.45\)](#page-373-0).

## <span id="page-416-0"></span>**3.6.3.3 Upon Receipt of a Unicast Frame**

On receipt of a unicast frame from the MAC sub-layer, or an NLDE-DATA.request from the next higher layer, the NWK layer routes it according to the following procedure.

If the receiving device is a ZigBee router or ZigBee coordinator, and the destination of the frame is a ZigBee end device and also the child of the receiving device, the frame shall be routed directly to the destination using the MCPS-DATA.request primitive, as described in [sub-clause 3.6.2.1](#page-409-0). The frame shall also set the next hop destination address equal to the final destination address. Otherwise, for purposes of the ensuing discussion, define the *routing address* of a device to be its network address if it is a router or the coordinator or an end device and *nwkAddrAlloc* has a value of 0x02, or the network address of its parent if it is an end device and *nwkAddrAlloc* has a value of 0x00. Define the *routing destination* of a frame to be the routing address of the frame's NWK destination. Note that distributed address assignment makes it possible to derive the routing address of any device from its address. See [sub-clause 3.6.1.6](#page-397-0) for details.

A ZigBee router or ZigBee coordinator may check the neighbor table for an entry corresponding to the routing destination of the frame. If there is such an entry, the device may route the frame directly to the destination using the MCPS-DATA.request primitive as described in [sub-clause 3.6.2.1](#page-409-0).

A device that has routing capacity shall check its routing table for an entry corresponding to the routing destination of the frame. If there is such an entry, and if the value of the route status field for that entry is ACTIVE or VALIDATION UNDERWAY, the device shall relay the frame using the MCPS-DATA.request primitive and set the route status field of that entry to ACTIVE if it does not already have that value. If the many-to-one field of the routing table entry is set to TRUE, the NWK shall follow the procedure outlined in [sub](#page-429-0)[clause 3.6.3.5.4](#page-429-0) to determine whether a route record command frame must be sent.

37 38 39 40 41 42 43 When relaying a unicast frame, the SrcAddrMode and DstAddrMode parameters of the MCPS-DATA request primitive shall both have a value of  $0x02$ , indicating 16-bit addressing. The SrcPANId and DstPANId parameters shall both have the value provided by the macPANId attribute of the MAC PIB for the relaying device. The SrcAddr parameter shall be set to the value of *macShortAddress* from the MAC PIB of the relaying device, and the DstAddr parameter shall be the value provided by the next-hop address field of the routing table entry corresponding to

the routing destination. Bit *b0* of the TxOptions parameter should be set to 1, indicating acknowledged transmission.

If the device has a routing table entry corresponding to the routing destination of the frame but the value of the route status field for that entry is DISCOVERY\_UNDERWAY, the device shall determine if it initiated the discovery by consulting its discovery table. If the device initiated the discovery, the frame shall be treated as though route discovery has been initiated for this frame, otherwise, the device shall initiate route discovery as described in [sub](#page-421-0)[clause 3.6.3.5.1.](#page-421-0) The frame may optionally be buffered pending route discovery or routed along the tree using hierarchical routing, provided that the NIB attribute *nwkUseTreeRouting* has a value of TRUE. If the frame is routed along the tree, the discover route sub-field of the NWK header frame control field shall be set to  $0x00$ .

14 15 16 17 18 19 20 21 22 23 24 25 26 27 28 29 30 31 32 33 34 If the device has a routing table entry corresponding to the routing destination of the frame but the route status field for that entry has a value of DISCOVERY\_FAILED or INACTIVE, the device may route the frame along the tree using hierarchical routing, provided that the NIB attribute *nwkUseTreeRouting* has a value of TRUE. If the device does not have a routing table entry for the routing destination with a status value of ACTIVE or VALIDATION UNDERWAY, and it received the frame from the next higher layer, it shall check its source route table for an entry corresponding to the routing destination. If such an entry is found and the length is less than *nwkMaxSourceRoute*, the device shall transmit the frame using source routing as described in [sub-clause 3.6.3.3.1.](#page-419-1) If the device does not have a routing table entry for the routing destination and it is not originating the frame using source routing, it shall examine the discover route sub-field of the NWK header frame control field. If the discover route sub-field has a value of  $0x01$ , the device shall initiate route discovery, as described in [sub-clause 3.6.3.5.1](#page-421-0). If the discover route subfield has a value of 0 and the NIB attribute *nwkUseTreeRouting* has a value of TRUE then the device shall route along the tree using hierarchical routing. If the discover route sub-field has a value of 0, the NIB attribute *nwkUseTreeRouting* has a value of FALSE, and there is no routing table corresponding to the routing destination of the frame, the frame shall be discarded and the NLDE shall issue the NLDE-DATA.confirm primitive with a status value of ROUTE\_ERROR.

35 36 37 38 39 40 41 42 43 44 A device without routing capacity shall route along the tree using hierarchical routing provided that the value of the NIB attribute *nwkUseTreeRouting* is TRUE. If the value of the NIB attribute *nwkUseTreeRouting* is FALSE, the frame shall be discarded. If the frame is the result of an NLDE-DATA.request from the NHL of the current device, the NLDE shall issue the NLDE-DATA.confirm primitive with a status value of ROUTE\_ERROR. If the frame is being relayed on behalf of another device, the NLME shall issue a network status command frame destined for the device that is the source of the frame with a status of  $0x04$ , indicating a lack of routing capacity. It shall also issue the NLME-NWK-STATUS.indication

<sup>45</sup>

to the next higher layer with the NetworkAddr parameter equal to the 16-bit network address of the frame, and the Status parameter equal to 0x04, indicating a lack of routing capacity.

For hierarchical routing, if the destination is a descendant of the device, the device shall route the frame to the appropriate child. If the destination is a child, and it is also an end device, delivery of the frame can fail due to the *macRxOnWhenIdle* state of the child device. If the child has *macRxOnWhenIdle* set to FALSE, indirect transmission as described in IEEE 802.15.4-2003 [\[B1\]](#page-40-0) may be used to deliver the frame. If the destination is not a descendant, the device shall route the frame to its parent.

Every other device in the network is a descendant of the ZigBee coordinator and no device in the network is the descendant of any ZigBee end device. For a ZigBee router with address *A* at depth *d*, if the following logical expression is true, then a destination device with address *D* is a descendant:

 $A < D < A + C$ *skip*  $(d - 1)$ 

For a definition of  $Cskip(d)$ , see [sub-clause 3.6.1.6.](#page-397-0)

If it is determined that the destination is a descendant of the receiving device, the address *N* of the next hop device is given by:

 $N = D$ 

for ZigBee end devices, where  $D > A + Rm \cdot C$ *skip* (*d*), and otherwise:

$$
N = A + 1 + \left[ \frac{D - (A + 1)}{Cskip(d)} \right] \cdot Cskip(d)
$$

29 30 31 32 33 34 35 36 37 38 39 40 If the NWK layer on a ZigBee router or ZigBee coordinator fails to deliver a unicast or multicast frame for any reason, the router or coordinator shall make its best effort to report the failure. No failure should be reported as the result of a failure to deliver a NLME-NWK-STATUS. The failure reporting may take one of two forms. If the failed frame was being relayed as a result of a request from the next higher layer, then the NWK layer shall issue an NLDE-DATA.confirm with the error to the next higher layer. The value of the NetworkAddr parameter of the primitive shall be the intended destination of the frame. If the frame was being relayed on behalf of another device, then the relaying device shall send a network status command frame back to the source of the frame. The destination address field of the network status command frame shall be taken from the destination address field of the failed data frame.

In either case, the reasons for failure that may be reported appear in [Table 3.42.](#page-349-0)

42 43

- 44
- 45

## <span id="page-419-1"></span>**3.6.3.3.1 Originating a Source Routed Data Frame**

If, on receipt of a data frame from the next higher layer, it is determined that the frame should be transmitted using source routing as described above, the source route shall be retrieved from the route record table.

If there are no intermediate relay nodes, the frame shall be transmitted directly to the routing destination without source routing by using the MCPS-DATA.request primitive, with the DstAddr parameter value indicating the routing destination.

If there is at least one relay node, the source route flag of the NWK header frame control field shall be set, and the NWK header source route subframe shall be present. The relay count sub-field of the source route subframe shall have a value equal to the number of relays in the relay list. The relay index sub-field shall have a value equal to 1 less than the number of relays. The relay list sub-field shall contain the list of relay addresses, least significant octet first. The relay closest to the destination shall be listed first. The relay closest to the originator shall be listed last.

The device shall relay the frame using the MCPS-DATA.request primitive. The DstAddr parameter shall have the value of the final relay address in the relay list.

### <span id="page-419-0"></span>**3.6.3.3.2 Relaying a Source Routed Data Frame**

Upon receipt of a source routed data frame from the MAC sub-layer as described in [sub-clause 3.6.3.3](#page-416-0), if the relay index sub-field of the source route sub-frame has a value of 0, the device shall check the destination address field of the NWK header of the frame. If the destination address field of the NWK header of the frame is equal in value to the *nwkNetworkAddress* attribute of the NIB, then the frame shall be passed to the next higher layer using the NLDE-DATA.indication primitive. If the destination address field is not equal to the *nwkNetworkAddress* attribute of the NIB, and the receiving device is a ZigBee router or ZigBee coordinator, the device shall relay the frame directly to the NWK header destination using the MCPS-DATA.request primitive, otherwise the frame shall be discarded silently.

If the relay index sub-field has a value other than 0, the device shall compare its network address with the address found at the relay index in the relay list. If the addresses do not match, the frame shall be discarded and no further action shall be taken. Otherwise, the device shall decrement the relay index sub-field by 1, and relay the frame to the address immediately prior to its own address in the relay list sub-field.

When relaying a source routed data frame, the NWK layer of a device shall also examine the routing table entry corresponding to the source address of the frame. If the no route cache field of the routing table entry has a value of FALSE, then the route record required field of the routing table entry shall be set to FALSE.

<sup>42</sup> 43 44

<sup>45</sup>

# **3.6.3.4 Link Status Messages**

Wireless links may be asymmetric, that is, they may work well in one direction but not the other. This can cause route replies to fail, since they travel backwards along the links discovered by the route request.

For many-to-one routing and two-way route discovery (*nwkSymLink* = TRUE), it is a requirement to discover routes that are reliable in both directions. To accomplish this, routers exchange link cost measurements with their neighbors by periodically transmitting link status frames as a one-hop broadcast. The reverse link cost information is then used during route discovery to ensure that discovered routes use high-quality links in both directions.

## **3.6.3.4.1 Initiation of a Link Status Command Frame**

When joined to a network, a ZigBee router or coordinator shall periodically send a link status command every *nwkLinkStatusPeriod* seconds, as a one-hop broadcast without retries. It may be sent more frequently if desired. Random jitter should be added to avoid synchronization with other nodes. See [sub-clause 3.4.8](#page-357-0) for the link status command frame format.

End devices do not send link status command frames.

## **3.6.3.4.2 Upon Receipt of a Link Status Command Frame**

Upon receipt of a link status command frame by a ZigBee router or coordinator, the age field of the neighbor table entry corresponding to the transmitting device is reset to 0. The list of addresses covered by a frame is determined from the first and last addresses in the link status list, and the first frame and last frame bits of the command options field. If the receiver's network address is outside the range covered by the frame, the frame is discarded and processing is terminated. If the receiver's network address falls within the range covered by the frame, then the link status list is searched. If the receiver's address is found, the outgoing cost field of the neighbor table entry corresponding to the sender is set to the incoming cost value of the link status entry. If the receiver's address is not found, the outgoing cost field is set to 0.

End devices do not process link status command frames.

## **3.6.3.4.3 Aging the Neighbor Table**

For devices using link status messages, the age fields for routers in the neighbor table are incremented every *nwkLinkStatusPeriod*. If the value exceeds *nwkRouterAgeLimit*, the outgoing cost field of the neighbor table entry is set to 0. In other words, if a device fails to receive *nwkRouterAgeLimit* link status messages from a router neighbor in a row, the old outgoing cost information is discarded. In this case, the neighbor entry is considered stale and may be reused if necessary to make room for a new neighbor. End devices do not issue link status messages and therefore should never be considered stale.

If *nwkAddrAlloc* has a value of 0x00, neighbor table entries for relatives should not be considered stale and reused.

# <span id="page-421-1"></span>**3.6.3.5 Route Discovery**

Route discovery is the procedure whereby network devices cooperate to find and establish routes through the NWK. *Unicast route discovery* is always performed with regard to a particular source device and a particular destination device. *Multicast route discovery* is performed with respect to a particular source device and a multicast group. *Many-to-one route discovery* is performed by a source device to establish routes to itself from all ZigBee routers and ZigBee coordinator, within a given radius. A source device that initiates a many-to-one route discovery is designated as a concentrator and referred to as such in this document*.* Throughout [sub-clause 3.6.3.5](#page-421-1) *a destination address* may be a 16-bit broadcast address, the 16-bit network address of a particular device, or a 16-bit multicast address, also known as a multicast group ID. A route request command whose destination address is the routing address of a particular device and whose route request option field does not have the multicast bit set, is a *unicast route request*. A route request command whose route request option field has the multicast bit set is a *multicast route request*. The destination address field of a multicast route request shall be a multicast group ID. A route request command payload whose destination address sub-field is a broadcast address (see [Table 3.54](#page-434-1)) is a *many-toone route request*. The multicast bit in the route request option field of a many-toone route request shall be set to 0.

## <span id="page-421-0"></span>**3.6.3.5.1 Initiation of Route Discovery**

The unicast route discovery procedure for a device shall be initiated on a ZigBee router or ZigBee coordinator by the NWK layer up on receipt of an NLME-ROUTE-DISCOVERY.request primitive from the next higher layer where the DstAddrMode parameter has a value of 0x02. Or, up on receipt of an NLDE-DATA request primitive from a higher layer with the DstAddrMode set to  $0x02$ and the discover route sub-field set to 0x01, for which there is no routing table entry corresponding to the routing address of the destination device (the 16-bit network address indicated by the DstAddr parameter). Or, on receipt of a frame from the MAC sub-layer for which the value of the destination address field in the NWK header is not the address of the current device, the address of an end device child of the current device, or a broadcast address and:

- The discover route sub-field of the frame control field has a value of  $0x01$ , and
- there is no routing table entry corresponding to the routing destination of the frame, and
- either the value of the source address field of the NWK header of the received frame is the same as the 16-bit network address of one of the end device children of the current device, or
- 

• the *nwkUseTreeRouting* attribute of the NIB has a value of TRUE.

The route discovery procedure for a multicast address shall be initiated by the NWK layer either in response to the receipt of an NLME-ROUTE-DISCOVERY.request primitive from the next higher layer where the DstAddrMode parameter has a value of 0x01, or as specified in [sub](#page-439-0)[clause 3.6.6.2.2.](#page-439-0)

If the device initiating route discovery has no routing table entry corresponding to the routing address of the destination device, it shall establish a routing table entry with status equal to DISCOVERY UNDERWAY. If the device has an existing routing table entry corresponding to the routing address of the destination with status equal to ACTIVE or VALIDATION UNDERWAY, that entry shall be used and the status field of that entry shall retain its current value. If it has an existing routing table entry with a status value other than ACTIVE or VALIDATION UNDERWAY, that entry shall be used and the status of that entry shall be set to DISCOVERY\_UNDERWAY. The device shall also establish the corresponding route discovery table entry if one with the same initiator and route request ID does not already exist.

Each device issuing a route request command frame shall maintain a counter used to generate route request identifiers. When a new route request command frame is created, the route request counter is incremented and the value is stored in the device's route discovery table in the Route request identifier field. Other fields in the routing table and route discovery table are set as described in [sub](#page-413-0)[clause 3.6.3.2](#page-413-0).

The NWK layer may choose to buffer the received frame pending route discovery or, if the frame is a unicast frame and the NIB attribute *nwkUseTreeRouting* has a value of TRUE, set the discover route sub-field of the frame control field in the NWK header to 0 and forward the data frame along the tree.

Once the device creates the route discovery table and routing table entries, the route request command frame shall be created with the payload depicted in [Figure 3.12.](#page-343-0) The individual fields are populated as follows:

- The command frame identifier field shall be set to indicate the command frame is a route request, see [Table 3.40](#page-341-0).
- The Route request identifier field shall be set to the value stored in the route discovery table entry.
- The multicast flag and destination address fields shall be set in accordance with the destination address for which the route is to be discovered.
- The path cost field shall be set to  $0$ .

Once created, the route request command frame is ready for broadcast and is passed to the MAC sub-layer using the MCPS-DATA.request primitive.

When broadcasting a route request command frame at the initiation of route discovery, the NWK layer shall retry the broadcast *nwkcInitialRREQRetries* times after the initial broadcast, resulting in a maximum of *nwkcInitialRREQRetries* + 1 transmissions. The retries will be separated by a time interval of *nwkcRREQRetryInterval* milliseconds.

The many-to-one route discovery procedure shall be initiated by the NWK layer of a ZigBee router or coordinator on receipt of an NLME-ROUTE-DISCOVERY.request primitive from the next higher layer where the DstAddrMode parameter has a value of 0x00. A many-to-one route request command frame is not retried; however, a discovery table entry is still created to provide loop detection during the nwkcRouteDiscoveryTime period.<sup>29</sup> If the NoRouteCache parameter of the NLME-ROUTE-DISCOVERY.request primitive is TRUE, the many-to-one sub-field of the command options field of the command frame payload shall be set to 2. Otherwise, the many-to-one sub-field shall be set to 1. Note that in this case, the NWK layer should maintain a route record table. The destination address field of the NWK header shall be set to 0xfffc, the all-router broadcast address. The broadcast radius shall be set to the value in *nwkConcentratorRadius*. A source device that initiates a many-to-one route discovery is designated as a concentrator and referred to as such in this document and the NIB attribute *nwkIsConcentrator* should be set to TRUE. If a device has *nwkIsConcentrator* equal to TRUE and there is a non-zero value in *nwkConcentratorDiscoveryTime,* the network layer should issue a route request command frame each *nwkConcentratorDiscoveryTime*.

### <span id="page-423-0"></span>**3.6.3.5.2 Upon Receipt of a Route Request Command Frame**

Upon receipt of a route request command frame, if the device is an end device, it shall drop the frame. Otherwise, it shall determine if it has routing capacity.

If the device does not have routing capacity and the route request is a multicast route request or a many-to-one-route request, the route request shall be discarded and route request processing shall be terminated.

31 32 33 34 35 36 37 38 39 40 41 42 If *nwkAddrAlloc* is 0x00 and the device does not have routing capacity and the route request is a unicast route request, the device shall check if the frame was received along a valid path. A path is valid if the frame was received from one of the device's children and the source device is a descendant of that child device, or if the frame was received from the device's parent device and the source device is not a descendant of the device. If the route request command frame was not received along a valid path, it shall be discarded. Otherwise, the device shall check if it is the intended destination. It shall also check if the destination of the command frame is one of its end device children by comparing the destination address field of the route request command frame payload with the address of each of its end device children, if any. If either the device or one of its end device

29. CCB #844

Copyright © 2007 ZigBee Standards Organization. All rights reserved.

43 44

children is the destination of the route request command frame, it shall reply with a route reply command frame. When replying to a route request with a route reply command frame, the device shall construct a frame with the frame type field set to 0x01. The route replyís source address shall be set to the 16-bit network address of the device creating the route reply and the destination address shall be set to the calculated next hop address, considering the originator of the route request as the destination. The link cost from the next hop device to the current device shall be computed as described in [sub-clause 3.6.3.1](#page-412-0) and inserted into the path cost field of the route reply command frame. The route reply command frame shall be unicast to the next hop device by issuing an MCPS-DATA.request primitive.

If the device is not the destination of the route request command frame, the device shall compute the link cost from the previous device that transmitted the frame, as described in [sub-clause 3.6.3.1](#page-412-0). This value shall be added to the path cost value stored in the route request command frame. The route request command frame shall then be unicast towards the destination using the MCPS-DATA.request service primitive. The next hop for this unicast transmission is determined in the same manner as if the frame were a data frame addressed to the device identified by the destination address field in the payload.

If the device does have routing capacity and the received request is a unicast route request, the device shall check if it is the destination of the command frame by comparing the destination address field of the route request command frame payload with its own address. It shall also check if the destination of the command frame is one of its end device children by comparing the destination address field of the route request command frame payload with the address of each of its end device children, if any. If neither the device nor one of its end device children is the destination of the route request command frame, the device shall determine if a route discovery table (see [Table 3.53\)](#page-415-0) entry exists with the same route request identifier and source address field. If no such entry exists, one shall be created.

If the device does have routing capacity and the multicast sub-field of the route request command options field of the received route request frame indicates a multicast route request, the device shall determine whether an entry already exists in the *nwkGroupIDTable* for which the group identifier field matches the destination address field of the frame. If a matching entry is found, the device shall determine if a route discovery table (see [Table 3.53](#page-415-0)) entry exists with the same route request identifier and source address field. If no such entry exists, one shall be created.

38 39 40 41 42 43 For many-to-one route requests, and for regular route requests if the *nwkSymLink* parameter is TRUE, upon receipt of a route request command frame, the neighbor table is searched for an entry corresponding to the transmitting device. If no such entry is found, or if the outgoing cost field of the entry has a value of 0, the frame is discarded and route request processing is terminated. The maximum of the incoming and outgoing costs for the neighbor is used for the purposes of the path

cost calculation, instead of the incoming cost. This includes the value used to increment the path cost field of the route request frame prior to retransmission.

2 3 4 5 6 7 8 9 10 11 12 13 14 15 16 17 18 19 20 21 22 23 24 When creating the route discovery table entry, the fields are set to the corresponding values in the route request command frame. The only exception is the forward cost field, which is determined by using the previous sender of the command frame to compute the link cost, as described in [sub-clause 3.6.3.1](#page-412-0), and adding it to the path cost contained the route request command frame. The result of the above calculation is stored in the forward cost field of the newly created route discovery table entry. If the *nwkSymLink* attribute is set to TRUE, the device shall also create a routing table entry with the destination address field set to the source address of the route request command frame and the next hop field set to the address of the previous device that transmitted the command frame. The status field shall be set to ACTIVE. The device shall then issue a route reply command frame to the source of the route request command frame. In the case that the device already has a route discovery table entry for the source address and route request identifier pair, the device shall determine if the path cost in the route request command frame is less than the forward cost stored in the route discovery table entry. The comparison is made by first computing the link cost from the previous device that sent this frame, as described in [sub-clause 3.6.3.1,](#page-412-0) then adding it to the path cost value in the route request command frame. If this value is greater than the value in the route discovery table entry, the frame shall be dropped and no further processing is required. Otherwise, the forward cost and sender address fields in the route discovery table are updated with the new cost and the previous device address from the route request command frame.

25 26 27 28 29 33 If the *nwkSymLink* attribute is set to TRUE and the received route request command frame is a unicast route request, the device shall also create a routing table entry with the destination address field set to the source address of the route request command frame and the next hop field set to the address of the previous device that transmitted the command frame. The status field shall be set to ACTIVE. The device shall then respond with a route reply command frame. In either of these cases, if the device is responding on behalf of one of its end device children, the responder address in the route reply command frame payload shall be set equal to the address of the end device child and not of the responding device.

35 36 37 38 39 40 41 42 43 44 When a device with routing capacity is not the destination of the received route request command frame, it shall determine if a route discovery table entry (see [Table 3.53](#page-415-0)) exists with the same route request identifier and source address field. If no such entry exists, one shall be created. The route request timer shall be set to expire in *nwkcRouteDiscoveryTime* milliseconds. If a routing table entry corresponding to the routing address of the destination exists and its status is not ACTIVE or VALIDATION\_UNDERWAY, the status shall be set to DISCOVERY\_UNDERWAY. If no such entry exists and the frame is a unicast route request, an entry shall be created and its status set to

30 31 32

34

<sup>45</sup>

3

5

2 4 6 7 8 9 10 11 12 13 14 15 16 17 18 DISCOVERY\_UNDERWAY. If the frame is a many-to-one route request, the device shall also create a routing table entry with the destination address field equal to the source address of the route request command frame by setting the next hop field to the address of the previous device that transmitted the command frame. If the frame is a many-to-one route request (*i.e.* the many-to-one sub-field of the command options field of the command frame payload has a non-zero value), the many-to-one field in the routing table entry shall be set to TRUE, and the no route cache flag shall be set to TRUE if the many-to-one sub-field of the command options field of the command frame payload has a value of 2 or to FALSE if it has a value of 1. If the routing table entry is new, or if the no route cache flag is set to TRUE, or if the next hop field changed, the route record required field shall be set to TRUE, otherwise it remains unchanged. The status field shall be set to ACTIVE. When the route request timer expires, the device deletes the route request entry from the route discovery table. When this happens, the routing table entry corresponding to the routing address of the destination shall also be deleted, if its status field has a value of DISCOVERY\_UNDERWAY and there are no other entries in the route discovery table created as a result of a route discovery for that destination address.

19 20 21 22 23 24 25 26 27 28 29 30 31 32 33 34 35 If an entry in the route discovery table already exists, the path cost in the route request command frame shall be compared to the forward cost value in the route discovery table entry. The comparison is made by computing the link cost from the previous device, as described in [sub-clause 3.6.3.1](#page-412-0), and adding it to the path cost value in the route request command frame. If this path cost is greater, the route request command frame is dropped and no further processing is required. Otherwise, the forward cost and sender address fields in the route discovery table are updated with the new cost and the previous device address from the route request command frame. Additionally, the path cost field in the route request command frame shall be updated with the cost computed for comparison purposes. If the *nwkSymLink* attribute is set to TRUE and the received route request command frame is a unicast route request, the device shall also update any routing table entry with the destination address field set to the source address of the route request command frame, and the next hop field set to the address of the previous device that transmitted the command frame. The status field shall be set to ACTIVE. The device shall then broadcast the route request command frame using the MCPS-DATA.request primitive.

When broadcasting a route request command frame, the NWK layer shall delay retransmission by a random jitter amount calculated using the formula:

#### *2* x *R*[*nwkcMinRREQJitter, nwkcMaxRREQJitter*]

where  $R[a,b]$  is a random function on the interval  $[a,b]$ . The units of this jitter amount are milliseconds. Implementers may adjust the jitter amount so that route request command frames arriving with large path cost are delayed more than

44 45

frames arriving with lower path cost. The NWK layer shall retry the broadcast *nwkcRREQRetries* times after the original relay resulting in a maximum of *nwkcRREQRetries* + 1 relays per relay attempt. Implementers may choose to discard route request command frames awaiting retransmission in the case that a frame with the same source and route request identifier arrives with a lower path cost than the one awaiting retransmission.

The device shall also set the status field of the routing table entry corresponding to the routing address of the destination field in the payload to DISCOVERY\_UNDERWAY. If no such entry exists, it shall be created.

When replying to a route request with a route reply command frame, a device that has a route discovery table entry corresponding to the source address and route request identifier of the route request shall construct a command frame with the frame type field set to 0x01. The source address field of the NWK header shall be set to the 16-bit network address of the current device and the destination address field shall be set to the value of the sender address field from the corresponding route discovery table entry. The device constructing the route reply shall populate the payload fields in the following manner.

- The NWK command identifier shall be set to route reply.
- The route request identifier field shall be set to the same value found in the route request identifier field of the route request command frame.
- The originator address field shall be set to the source address in the NWK header of the route request command frame.
- Using the sender address field from the route discovery table entry corresponding to the source address in the NWK header of the route request command frame, the device shall compute the link cost as described in [sub](#page-412-0)[clause 3.6.3.1](#page-412-0). This link cost shall be entered in the path cost field.

The route reply command frame is then unicast to the destination by using the MCPS-DATA.request primitive and the sender address obtained from the route discovery table as the next hop.

### <span id="page-427-0"></span>**3.6.3.5.3 Upon Receipt of a Route Reply Command Frame**

On receipt of a route reply command frame, a device shall perform the following procedure.

If the receiving device has no routing capacity and its NIB attribute *nwkUseTreeRouting* has a value of TRUE, it shall send the route reply as though it were a data frame being forwarded using tree routing. If the receiving device has no routing capacity and its NIB attribute *nwkUseTreeRouting* has a value of FALSE, it shall discard the command frame. Before forwarding the route reply command frame the device shall update the path cost field in the payload by

42 43 44

computing the link cost from the next hop device to itself as described in [sub](#page-412-0)[clause 3.6.3.1](#page-412-0) and adding this to the value in the route reply path cost field.

10 11 12 13 14 15 16 17 18 19 20 21 22 If the receiving device has routing capacity, it shall check whether it is the destination of the route reply command frame by comparing the contents of the originator address field of the command frame payload with its own address. If it is, it shall search its route discovery table for an entry corresponding to the route request identifier in the route reply command frame payload. If there is no such entry, the route reply command frame shall be discarded and route reply processing shall be terminated. If a route discovery table entry exists, the device shall search its routing table for an entry with a destination address field equal to the routing address corresponding to the responder address in the route reply command frame. If there is no such routing table entry, the route reply command frame shall be discarded and, if a route discovery table entry corresponding to the route request identifier in the route reply command frame exists, it shall also be removed and route reply processing shall be terminated. If a routing table entry and a route discovery table entry exist and if the status field of the routing table entry is set to DISCOVERY UNDERWAY, it shall be changed to VALIDATION UNDERWAY if the routing table entry's GroupId flag is TRUE or to ACTIVE otherwise; the next hop field in the routing table shall be set to the previous device that forwarded the route reply command frame. The residual cost field in the route discovery table entry shall be set to the path cost field in the route reply payload.

If the status field was already set to ACTIVE or VALIDATION\_UNDERWAY, the device shall compare the path cost in the route reply command frame to the residual cost recorded in the route discovery table entry, and update the residual cost field and next hop field in the routing table entry if the cost in the route reply command frame is smaller. If the path cost in the route reply is not smaller, the route reply shall be discarded and no further processing shall take place.

If the device receiving the route reply is not the destination, the device shall find the route discovery table entry corresponding to the originator address and route request identifier in the route reply command frame payload. If no such route discovery table entry exists, the route reply command frame shall be discarded. If a route discovery table entry exists, the path cost value in the route reply command frame and the residual cost field in the route discovery table entry shall be compared. If the route discovery table entry value is less than the route reply value, the route reply command frame shall be discarded.

38 39 40 41 42 43 Otherwise, the device shall find the routing table entry with a destination address field equal to the routing address corresponding to the responder address in the route reply command frame. In this case, it is an error if the route discovery table entry exists and there is no corresponding routing table entry, and the route reply command frame should be discarded. The routing table entry shall be updated by replacing the next hop field with the address of the previous device that forwarded

44 45

the route reply command frame. The route discovery table entry shall also be updated by replacing the residual cost field with the value in the route reply command frame.

Whenever the receipt of a route reply causes the next hop field of the corresponding routing table entry to be modified, and the routing table entry's GroupId flag is TRUE, the device shall set the expiration time field of the corresponding route discovery table entry to expire in *nwkcWaitBeforeValidation* milliseconds if the device is the destination of the route reply and *nwkcRouteDiscoveryTime* milliseconds if it is not.

After updating its own route entry, the device shall forward the route reply to the destination. Before forwarding the route reply, the path cost value shall be updated. The sender shall find the next hop to the route replyís destination by searching its route discovery table for the entry matching the route request identifier and the source address and extracting the sender address. It shall use this next hop address to compute the link cost as described in [sub-clause 3.6.3.1.](#page-412-0) This cost shall be added to the path cost field in the route reply. The destination address in the command frame NWK header shall be set to the next hop address and the frame shall be unicast to the next hop device using the MCPS-DATA.request primitive.The DstAddr parameter of the MCPS-DATA.request primitive shall be set to the next-hop address from the route discovery table.

If the value of the *nwkSymLink* attribute of the NIB has a value of TRUE, the NWK layer shall, upon relaying the route reply command frame, also create a reverse routing table entry if such an entry does not yet exist. The value of the destination address field of the routing table entry shall correspond to the value of the originator address field of the route reply command frame. The status field shall have a value of ACTIVE. The next-hop address field shall have a value corresponding to the next hop address in the route reply command being relayed, as determined in the previous paragraph. If the reverse routing table entry already exists the next-hop address field shall be updated, if necessary.

### <span id="page-429-0"></span>**3.6.3.5.4 Initiation and Processing of a Route Record Command Frame**

If the NWK layer of a ZigBee router or ZigBee coordinator is initiating a unicast data frame as a result of an NLDE-DATA.request from the next higher layer and the many-to-one field of the routing table entry corresponding to the destination address of the frame has a value of TRUE, then the NWK layer shall examine the route record required field of that same routing table entry. If the route record required field also has a value of TRUE, the NWK shall unicast a route record command to the destination before transmitting the data frame.

40 41 42 If the NWK layer of a ZigBee router or ZigBee coordinator is forwarding a unicast data frame on behalf of one of its end device children and the many-to-one field of the destination's routing table entry has a value of TRUE, then the device

43 44

shall unicast a route record command to the destination before relaying the data frame.

An optional optimization is possible in which the router or coordinator may keep track of which of its end device children have received source routed data frames from a particular concentrator device and can thereby reduce the number of route record commands it transmits to that concentrator on behalf of its end device children.

Each relay node that receives the route record command shall append its network address to the command payload, increment the relay count, and forward the message. If no next hop is available, or if delivery to the next hop fails, or if there is insufficient space in the payload for the network address, the command frame shall be discarded and no error command shall be generated.

Upon receipt of the route record command by the destination, the route shall be stored in the source route table. Any existing source routes to the message source or intermediary nodes shall be replaced by the new route information.

# **3.6.3.6 Upon Expiration of a Route Discovery Table Entry**

When a route discovery table entry is created, the expiration timer shall be set to expire in *nwkcRouteDiscoveryTime* milliseconds. For entries whose GroupId flag in the corresponding entry in the routing table is TRUE, when a route reply is received that causes the next hop to change, the expiration time field of the corresponding route discovery table entry is set to expire in *nwkcWaitBeforeValidation* milliseconds if the device is the destination of the route reply and *nwkcRouteDiscoveryTime* milliseconds if it is not. When the timer expires, the device shall delete the entry from the route discovery table. If the device is the originator of the route request and the routing table entry corresponding to the destination address has a Status field value of VALIDATION UNDERWAY, then the device shall transmit a message to validate the route: either the message-buffered pending route discovery or a network status command with a status code of 0x0a (validate route). If the routing table entry corresponding to the destination address has any Status field value other than ACTIVE or VALIDATION\_UNDERWAY and there are no other entries in the route discovery table corresponding to that routing table entry, the routing table entry shall also be deleted.

# **3.6.3.7 Route Maintenance**

A device NWK layer shall maintain a failure counter for each neighbor to which it has an outgoing link, *i.e.*, to which it has been required to send data frames. If the outgoing link is classified as a failed link, then the device shall respond as described in the following paragraphs. Implementers may choose a simple failurecounting scheme to generate this failure counter value or they may use a more accurate time-windowed scheme. Note that it is important not to initiate repair too

frequently since repair operations may flood the network and cause other traffic disruptions. The procedure for retiring links and ceasing to keep track of their failure counter is out of the scope of this specification.

### **3.6.3.7.1 In Case of Link Failure**

If a failed link is encountered while a device is forwarding a unicast data frame using a routing table entry with the many-to-one field set to TRUE, a network status command frame with status code of 0x0c indicating many-to-one route failure shall be generated. The destination address field in the NWK header of the network status command frame shall be equal to the destination address field in the NWK header of the frame causing the error. The destination address field of the network status command payload shall be equal to the source address field in the NWK header of the frame causing the error. The network status command frame shall be unicast to a random router neighbor using the MCPS-DATA.request primitive. Because it is a many-to-one route, all neighbors are expected to have a routing table entry to the destination. Upon receipt of the network status command frame, if no routing table entry for the destination is present, or if delivery of the network status command frame to the next hop in the routing table entry fails, the network status command frame shall again be unicast to a random router neighbor using the MCPS-DATA.request primitive. The radius counter in the NWK header will limit the maximum number of times the network status command frame is relayed. Upon receipt of the network status command frame by its destination it shall be passed up to the next higher layer using the NLME-NWK-STATUS.indication primitive. Many-to-one routes are not automatically rediscovered by the NWK layer due to route errors.

If a failed link is encountered while the device is forwarding a unicast frame using normal unicast routing, the device shall issue a network status command frame back to the source device of the frame with a status code indicating the reason for the failure (see [Table 3.42\)](#page-349-0), and issue an NLME-NWK-STATUS.indication to the next higher layer with a status code indicating the reason for the failure.

On receipt of a network status command frame by a router that is the intended destination of the command where the status code field of the command frame payload has a value of 0x01 or 0x02 indicating a link failure, the NWK layer will remove the routing table entry corresponding to the value of the destination address field of the command frame payload, if one exists, and inform the next higher layer of the failure using the NLME-NWK-STATUS.indication using the same status code.

39 40 41 42 43 44 On receipt of a network status command frame by a router that is the parent of an end device that is the intended destination, where the status code field of the command frame payload has a value of 0x01 or 0x02 indicating a link failure, the NWK layer will remove the routing table entry corresponding to the value of the destination address field of the command frame payload, if one exists. It will then relay the frame as usual to the end device.

<sup>45</sup>
On receipt of a network status command frame by an end device, the NWK layer shall inform the next higher layer of the failure using the NLME-NWK-STATUS.indication.

If an end device encounters a failed link to its parent, the end device shall inform the next higher layer using the NLME-NWK-STATUS.indication primitive with a Status parameter value of 0x09 indicating parent link failure (see [Table 3.42\)](#page-349-0). Similarly if a ZigBee router without routing capacity for which *nwkUseTreeRouting* has a value of TRUE encounters a failed link to its parent, it shall inform the next higher layer using the NLME-NWK-STATUS.indication primitive with a Status parameter value of 0x09 indicating parent link failure.

#### **3.6.4 Scheduling Beacon Transmissions**

Beacon scheduling is necessary in a multi-hop topology to prevent the beacon frames of one device from colliding with either the beacon frames or the data transmissions of its neighboring devices. Beacon scheduling is necessary when implementing a tree topology but not a mesh topology, as beaconing is not permitted in ZigBee mesh networks.

#### **3.6.4.1 Scheduling Method**

The ZigBee coordinator shall determine the beacon order and superframe order for every device in the network (see [\[B1\]](#page-40-0) for more information on these attributes). Because one purpose of multi-hop beaconing networks is to allow routing nodes the opportunity to sleep in order to conserve power, the beacon order shall be set much larger than the superframe order. Setting the attributes in this manner makes it possible to schedule the active portion of the superframes of every device in any neighborhood such that they are non-overlapping in time. In other words, time is divided into approximately (*macBeaconInterval*/ *macSuperframeDuration*) non-overlapping time slots, and the active portion of the superframe of every device in the network shall occupy one of these nonoverlapping time slots. An example of the resulting frame structure for a single beaconing device is shown in [Figure 3.46.](#page-432-0)

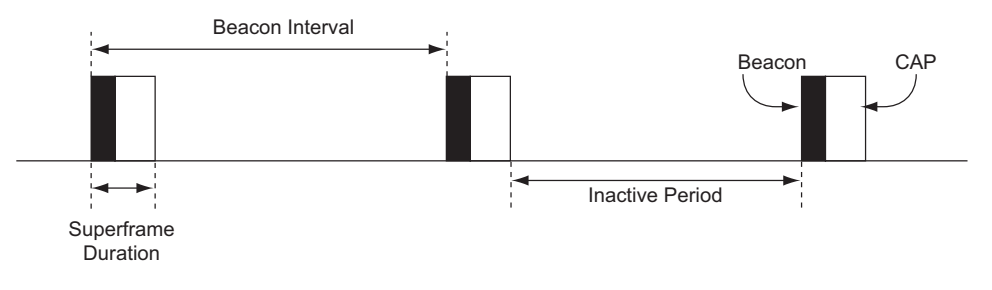

<span id="page-432-0"></span>**Figure 3.46** Typical Frame Structure for a Beaconing Device

Copyright © 2007 ZigBee Standards Organization. All rights reserved.

The beacon frame of a device shall be transmitted at the start of its nonoverlapping time slot, and the transmit time shall be measured relative to the beacon transmit time of the parent device. This time offset shall be included in the beacon payload of every device in a multi-hop beaconing network (see [sub](#page-441-0)[clause 3.6.7](#page-441-0) for a complete list of beacon payload parameters). Therefore a device receiving a beacon frame shall know the beacon transmission time of both the neighboring device and the parent of the neighboring device, since the transmission time of the parent may be calculated by subtracting the time offset from the timestamp of the beacon frame. The receiving device shall store both the local timestamp of the beacon frame and the offset included in the beacon payload in its neighbor table. The purpose of having a device know when the parent of its neighbor is active is to maintain the integrity of the parent-child communication link by alleviating the hidden node problem. In other words, a device will never transmit at the same time as the parent of its neighbor.

Communication in a tree network shall be accomplished using the parent-child links to route along the tree. Since every child tracks the beacon of its parent, transmissions from a parent to its child shall be completed using the indirect transmission technique. Transmissions from a child to its parent shall be completed during the CAP of the parent. Details for the communication procedures can be found in IEEE 802.15.4-2003 [\[B1\]](#page-40-0).

21 22 23 24 25 26 27 28 29 30 31 32 33 34 35 A new device wishing to join the network shall follow the procedure outlined in [sub-clause 3.6.1.4](#page-378-0). In the process of joining the network, the new device shall build its neighbor table based on the information collected during the MAC scan procedure. Using this information, the new device shall choose an appropriate time for its beacon transmission and CAP (the active portion of its superframe structure) such that the active portion of its superframe structure does not overlap with that of any neighbor or of the parent of any neighbor. If there is no available non-overlapping time slot in the neighborhood, the device shall not transmit beacons and shall operate on the network as an end device. If a non-overlapping time slot is available, the time offset between the beacon frames of the parent and the new device shall be chosen and included in the beacon payload of the new device. Any algorithm for selecting the beacon transmission time that avoids beacon transmission during the active portion of the superframes of its neighbors and their parents may be employed, as interoperability will be ensured.

To counteract drift, the new device shall track the beacon of its parent and adjust its own beacon transmission time such that the time offset between the two remains constant. Therefore, the beacon frames of every device in the network are essentially synchronized with those of the ZigBee coordinator. [Figure 3.47](#page-434-0) illustrates the relationship between the active superframe portions of a parent and its child.

41 42

- 43 44
- 45

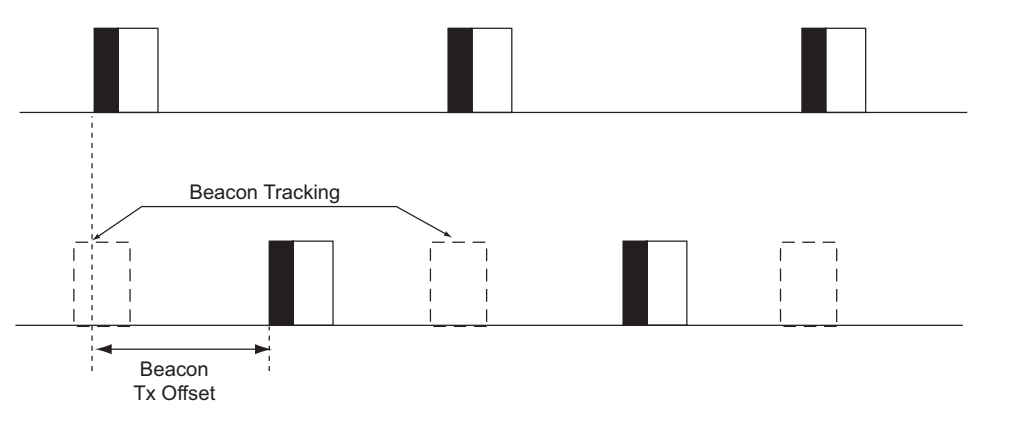

**Figure 3.47** Parent-Child Superframe Positioning Relationship

<span id="page-434-0"></span>The density of devices that can be supported in the network is inversely proportional to the ratio of the superframe order to the beacon order. The smaller the ratio, the longer the inactive period of each device and the more devices that can transmit beacon frames in the same neighborhood. It is recommended that a tree network utilize a superframe order of 0, which, when operating in the 2.4 GHz band, gives a superframe duration of 15.36 ms and a beacon order of between 6 and 10, which, in the 2.4 GHz band, gives a beacon interval between 0.98304s and 15.72864s. Using these superframe and beacon order values, a typical duty cycle for devices in the network will be between  $\sim 2\%$  and  $\sim 0.1\%$ regardless of the frequency band.

### **3.6.5 Broadcast Communication**

This sub-clause specifies how a broadcast transmission is accomplished within a ZigBee network. Any device within a network may initiate a broadcast transmission intended for a number of other devices that are part of the same network. A broadcast transmission is initiated by the local APS sub-layer entity through the use of the NLDE-DATA.request primitive by setting the DstAddr parameter to a broadcast address as shown in [Table 3.54](#page-434-1), or by the NWK layer through the use of these same broadcast addresses in the construction of an outgoing NWK header.

<span id="page-434-1"></span>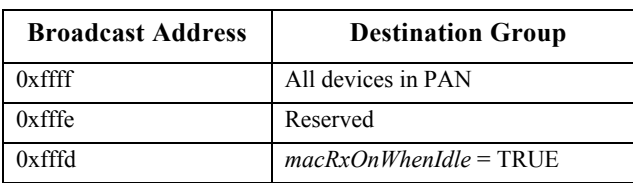

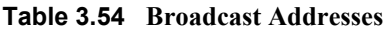

42 43 44

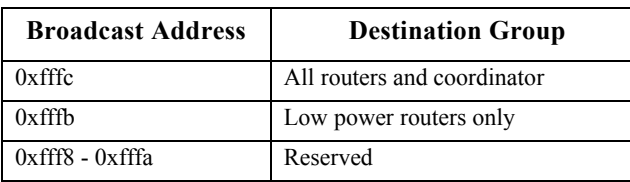

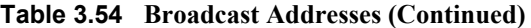

To transmit a broadcast MSDU, the NWK layer of a ZigBee router or ZigBee coordinator issues an MCPS-DATA.request primitive to the MAC sub-layer with the DstAddrMode parameter set to 0x02 (16-bit network address) and the DstAddr parameter set to 0xffff. For a ZigBee end device, the MAC destination address of the broadcast frame shall be set equal to the 16-bit network address of the parent of the end device. The PANId parameter shall be set to the PANId of the ZigBee network. This specification does not support broadcasting across multiple networks. Broadcast transmissions shall not use the MAC sub-layer acknowledgement; instead, a passive acknowledgement mechanism may be used. Passive acknowledgement means that every ZigBee router and ZigBee coordinator keeps track of which of its neighboring devices have successfully relayed the broadcast transmission. The MAC sub-layer acknowledgement is disabled by setting the acknowledged transmission flag of the TxOptions parameter to FALSE. All other flags of the TxOptions parameter shall be set based on the network configuration.

The ZigBee coordinator, each ZigBee router and those ZigBee end devices with *macRxOnWhenIdle* equal to TRUE, shall keep a record of any new broadcast transaction that is either initiated locally or received from a neighboring device. This record is called the broadcast transaction record (BTR) and shall contain at least the sequence number and the source address of the broadcast frame. The broadcast transaction records are stored in the *nwkBroadcastTransactionTable* (BTT) as shown in [Table 3.55.](#page-435-0)

<span id="page-435-0"></span>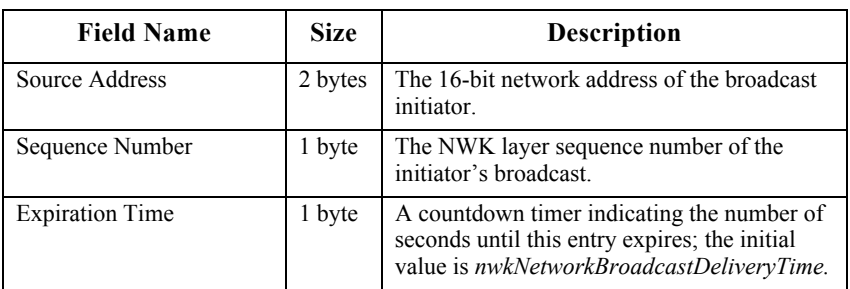

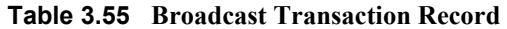

When a device receives a broadcast frame from a neighboring device, it shall compare the destination address of the frame with its device type. If the destination address does not correspond to the device type of the receiver as

43 44 45

outlined in [Table 3.54,](#page-434-1) the frame shall be discarded. If the destination address corresponds to the device type of the receiver, the device shall compare the sequence number and the source address of the broadcast frame with the records in its BTT.

If the device has a BTR of this particular broadcast frame in its BTT, it may update the BTR to mark the neighboring device as having relayed the broadcast frame. It shall then drop the frame. If no record is found, it shall create a new BTR in its BTT and may mark the neighboring device as having relayed the broadcast. The NWK layer shall then indicate to the higher layer that a new broadcast frame has been received using the NLDE-DATA.indication. If the radius field value is greater than 0 or if the device is not a ZigBee End Device then it shall retransmit the frame. Otherwise, it shall drop the frame. Before the retransmission, it shall wait for a random time period called broadcast jitter. This time period shall be bounded by the value of the *nwkcMaxBroadcastJitter* attribute. ZigBee end devices with *macRxOnWhenIdle* equal to FALSE shall not participate in the relaying of broadcast frames and need not maintain a BTT for broadcast frames that they originate.

If, on receipt of a broadcast frame, the NWK layer finds that the BTT is full and contains no expired entries, then the frame should be dropped. In this situation the frame should not be retransmitted, nor should it be passed up to the next higher layer.

A ZigBee coordinator or ZigBee router operating in a non-beacon-enabled ZigBee network shall retransmit a previously broadcast frame at most *nwkMaxBroadcastRetries* times. If the device does not support passive acknowledgement, then it shall retransmit the frame exactly *nwkMaxBroadcastRetries* times. If the device supports passive acknowledgement and any of its neighboring devices have not relayed the broadcast frame within *nwkPassiveAckTimeout* seconds then it shall continue to retransmit the frame up to a maximum of *nwkMaxBroadcastRetries* times.

A device should change the status of a BTT entry after *nwkNetworkBroadcastDeliveryTime* seconds have elapsed since its creation. The entry status should change to expired and thus the entry can be overwritten if required when a new broadcast is received.

35 36 37 38 39 40 41 42 43 44 When a ZigBee router that has the *macRxOnWhenIdle* MAC PIB attribute set to FALSE receives a broadcast transmission, it shall use a different procedure for retransmission than the one outlined above. It shall retransmit the frame without delay to each of its neighbors individually, using a MAC layer unicast, that is, with the DstAddr parameter of the MCPS-DATA.request primitive set to the address of each neighbor device and not to the broadcast address. Similarly, a router or coordinator with the *macRxOnWhenIdle* MAC PIB attribute set to TRUE, which has one or more neighbors with the *macRxOnWhenIdle* MAC PIB parameter set to FALSE, shall, in the case where the destination address is 0xffff

denoting broadcast to all devices, retransmit the broadcast frame to each of these neighbors in turn as a MAC layer unicast in addition to performing the more general broadcast procedure spelled out in the previous paragraphs. Indirect transmission, as described in IEEE 802.15.4-2003 [\[B1\]](#page-40-0), may be employed to ensure that these unicasts reach their destination.

Every ZigBee router shall have the ability to buffer at least 1 frame at the NWK layer in order to facilitate retransmission of broadcasts.

[Figure 3.48](#page-437-0) shows a broadcast transaction between a device and two neighboring devices**.**

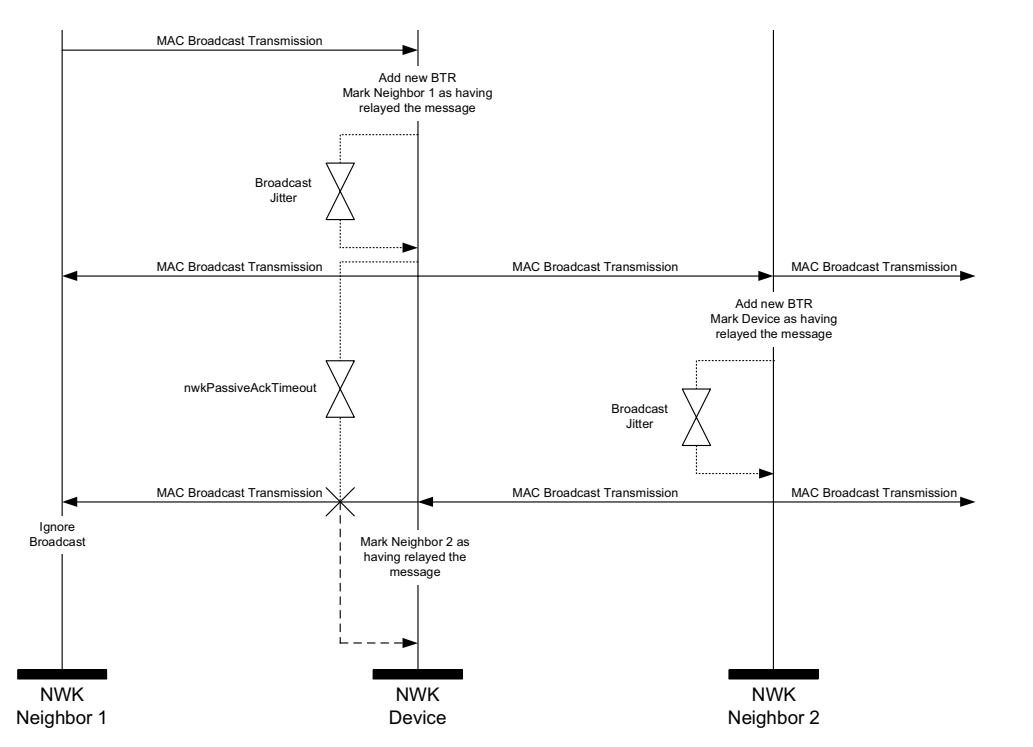

**Figure 3.48** Broadcast Transaction Message Sequence Chart

#### <span id="page-437-0"></span>**3.6.6 Multicast Communication**

This sub-clause specifies how multicast transmission is accomplished within a ZigBee network. Multicast addressing is accomplished using 16-bit multicast group IDs. A multicast group is a collection of nodes, all registered under the same multicast group ID, that are physically separated by a hop distance of no more than a given radius, known as the MaxNonMemberRadius. A multicast message is sent to a particular destination group and is received by all members of

44 45

that group. Only data frames are multicast  $-$  no NWK command frames are multicast.

Multicast frames are propagated through the network by both members and nonmembers of the destination multicast group. A packet may be sent in one of two modes as indicated by a mode flag in the packet which determines the method of relay to the next hop. If the original message was created by a member of the group, it is considered to be in 'Member Mode' and is relayed by means of broadcasts. If the original message was created by a non-member of the group, it is considered to be in 'Non-Member Mode' and is relayed by means of unicasts towards a group member. Once a non-member message reaches any member of the destination group, it is instantly transformed into a Member Mode type relay for the duration of the life of the packet regardless of who relays it next.

Multicast messages may be originated by end devices but are not sent to devices where *macRxOnWhenIdle* is equal to FALSE.

#### **3.6.6.1 The Group ID Table**

The NWK layer of a device may maintain a group ID table, *nwkGroupIDTable*, accessible as an attribute of the NIB as shown in [Table 3.44.](#page-367-0) If the *nwkGroupIDTable* NIB attribute is present then it shall contain a set of 16-bit group identifiers for groups of which the device is a member.

Note that the optional *nwkGroupIDTable* NIB attribute has a functional overlap with the mandatory APS group table (see [Table 2.18\)](#page-77-0). If a device maintains both tables, and thereby expects to use NWK-layer multicast as a method for receiving group-addressed frames, it must assure that each 16-bit group identifiers that appears in the APS group table also appears in the NWK group table.

Note also that from an implementation perspective, it would be wasteful to duplicate the list of group identifiers across layers and it is assumed that implementers will find a way to combine the APS and NWK group tables to avoid waste.

#### **3.6.6.2 Upon Receipt of a Multicast Frame from the Next Higher Layer**

If an NLDE-DATA.request is received by the NWK layer from its next higher layer and the multicast control field is 0x01, the NWK layer shall determine whether an entry exists in the *nwkGroupIDTable* having a group identifier field matching the destination address of the frame. If a matching entry is found, the NWK layer shall multicast the frame according to the procedure outlined in [sub](#page-439-0)[clause 3.6.6.2.1.](#page-439-0) If a matching entry is not found, the frame shall be initiated as a non-member mode multicast using the procedure outlined in [sub-clause 3.6.6.2.2](#page-439-1).

- 42 43
- 44
- 45

#### <span id="page-439-0"></span>**3.6.6.2.1 Initiating a Member Mode Multicast**

The NWK layer shall set the multicast mode sub-field of the multicast control field to 0x01 (member mode). If the BTT table is full and contains no expired entries, the message shall not be sent and the NLDE shall issue the NLDE-DATA.confirm primitive with a status value of BT\_TABLE\_FULL. If the BTT is not full or contains an expired BTR, a new BTR shall be created with the local node as the source and the multicast frame's sequence number. The message shall then be transmitted according to the procedure described in the final paragraph of [sub-clause 3.6.6.3](#page-439-2).

#### <span id="page-439-1"></span>**3.6.6.2.2 Initiating a Non-Member Mode Multicast**

12 13 14 15 16 17 18 19 20 21 22 23 24 25 26 27 28 29 30 31 The NWK layer shall set the multicast mode sub-field of the multicast control field to 0x00 (non-member mode). Then, the NWK layer shall check its routing table for an entry corresponding to the GroupID destination of the frame. If there is such an entry, the NWK layer shall examine the entry's status field. If the status is ACTIVE, then the device shall (re)transmit the frame. If the status is VALIDATION\_UNDERWAY, then the status shall be changed to ACTIVE, the device shall transmit the frame according to the procedure described in the final paragraph of [sub-clause 3.6.6.4,](#page-440-0) and the NLDE shall issue the NLDE-DATA.confirm primitive with the status value received from the MCPS-DATA.confirm primitive. If there is no routing table entry corresponding to the GroupID destination of the frame and the value of the DiscoverRoute parameter is 0x00 (suppress route discovery), the frame shall be discarded and the NLDE shall issue the NLDE-DATA.confirm primitive with a status value of ROUTE DISCOVERY FAILED. If the DiscoverRoute parameter has a value of 0x01 (enable route discovery) and there is no routing table entry corresponding to the GroupID destination of the frame, then the device shall initiate route discovery immediately as described in [sub-clause 3.6.3.5.1](#page-421-0). The frame may optionally be buffered pending route discovery. If it is not buffered, the frame shall be discarded and the NLDE shall issue the NLDE-DATA.confirm primitive with a status value of FRAME\_NOT\_BUFFERED.

#### <span id="page-439-2"></span>**3.6.6.3 Upon Receipt of a Member Mode Multicast Frame**

When a device receives a member mode multicast frame from a neighboring device, it shall compare the sequence number and the source address of the multicast frame with the records in its BTT. If the device has a BTR of this particular multicast frame in its BTT it shall discard the frame. If no record is found and the BTT is full and contains no expired entries, it shall discard the frame. If no record is found and the BTT is not full or contains an expired BTR, it shall create a new BTR and continue processing the message as outlined in the following paragraph.

When a member mode multicast frame has been received from a neighbor and added to the BTT, the NWK layer shall then determine whether an entry exists in

32 33

the *nwkGroupIDTable* whose group identifier field matches the destination group ID of the frame. If a matching entry is found, the message shall be passed to the next higher layer, the multicast mode sub-field of the multicast control field shall be set to 0x01 (member mode), the value of the NonmemberRadius sub-field shall be set to the value of the MaxNonmemberRadius sub-field in the multicast control field, and the message shall be transmitted as outlined in the following paragraph.

If a matching entry is not found, the NWK layer shall examine the frame's multicast NonmemberRadius field. If the value of the NonmemberRadius subfield of the multicast field is 0 the message shall be discarded, along with the newly added BTR. Otherwise, the NonmemberRadius sub-field shall be decremented if it is less than 0x07 and the frame shall be transmitted as outlined in following paragraphs.

Each member mode multicast message shall be transmitted *nwkMaxBroadcastRetries* times. For member mode multicast frames that did not originate on the local device, the initial transmission shall be delayed by a random time bounded by the value of the *nwkcMaxBroadcastJitter* attribute. A device shall delay a period of *nwkPassiveAckTimeout* seconds between retransmissions of a particular member mode multicast message. Unlike broadcasts, there is no passive acknowledgement for multicasts. ZigBee end devices shall not participate in the relaying of multicast frames.

To transmit a member mode multicast MSDU, the NWK layer issues an MCPS-DATA.request primitive to the MAC sub-layer with the DstAddrMode parameter set to  $0x02$  (16-bit network address) and the DstAddr parameter set to 0xffff, which is the broadcast network address. The PANId parameter shall be set to the PANId of the ZigBee network. Member mode multicast transmissions shall not use the MAC sub-layer acknowledgement or the passive acknowledgement used for broadcasts. The MAC sub-layer acknowledgement is disabled by setting the acknowledged transmission flag of the TxOptions parameter to FALSE. All other flags of the TxOptions parameter shall be set based on the network configuration.

#### <span id="page-440-0"></span>**3.6.6.4 Upon Receipt of a Non-Member Mode Multicast Frame**

When a device receives a non-member mode multicast frame from a neighboring device, the NWK layer shall determine whether an entry exists in the *nwkGroupIDTable* having a group identifier field that matches the destination address of the frame. If a matching entry is found, the multicast control field shall be set to 0x01 (member mode) and the message shall be processed as if it had been received as a member mode multicast. If no matching *nwkGroupIDTable* entry is found, the device shall check its routing table for an entry corresponding to the GroupID destination of the frame. If there is no such routing table entry, the message shall be discarded. If there is such an entry, the NWK layer shall examine the entry's status field. If the status is ACTIVE, the device shall (re)transmit the

frame. If the status is VALIDATION\_UNDERWAY, the status shall be changed to ACTIVE and the device shall (re)transmit the frame. To transmit a non-member mode multicast MSDU, the NWK layer issues an MCPS-DATA.request primitive to the MAC sublayer with the DstAddrMode parameter set to 0x02 (16-bit network address) and the DstAddr parameter set to the next hop as determined from the matching routing table entry. The PANId parameter shall be set to the PANId of the ZigBee network. The MAC sub-layer acknowledgement shall be enabled by setting the acknowledged transmission flag of the TxOptions parameter to TRUE. All other flags of the TxOptions parameter shall be set based on the network configuration.

### <span id="page-441-0"></span>**3.6.7 NWK Information in the MAC Beacons**

This sub-clause specifies how the NWK layer uses the beacon payload of a MAC sub-layer beacon frame to convey NWK layer-specific information to neighboring devices.

The beacon payload shall contain the information shown in [Table 3.56](#page-441-1). This enables the NWK layer to provide additional information to new devices that are performing network discovery and allows these new devices to more efficiently select a network and a particular neighbor to join. Refer to [sub-clause 3.6.1.4.1.1](#page-378-1) for a detailed description of the network discovery procedure.

<span id="page-441-1"></span>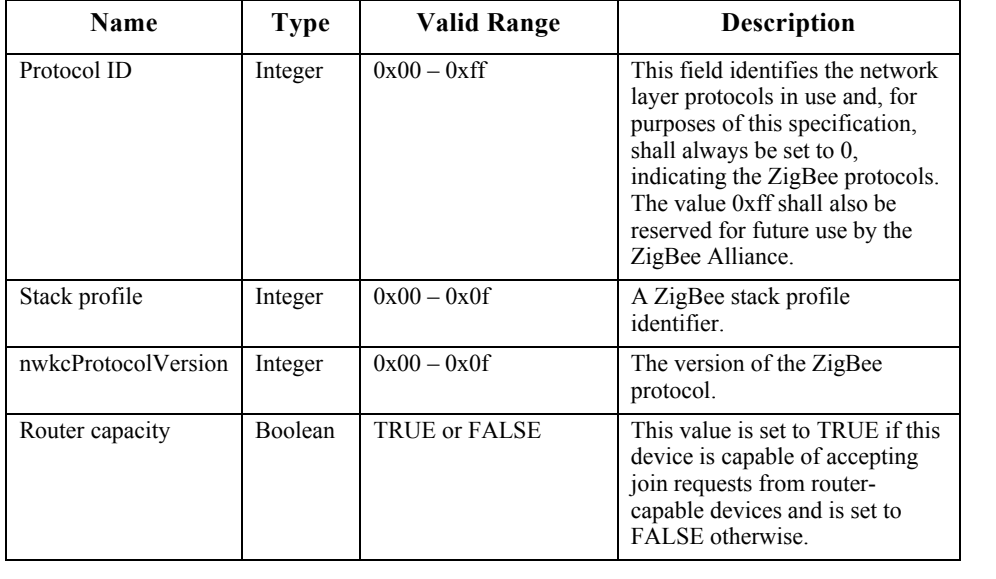

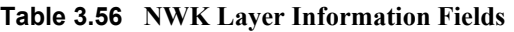

41 42

21

| <b>Name</b>         | <b>Type</b>                   | <b>Valid Range</b>                                 | Description                                                                                                    |
|---------------------|-------------------------------|----------------------------------------------------|----------------------------------------------------------------------------------------------------|
| Device depth        | Integer                       | $0x00 - 0x0f$                                      | The network depth of this<br>device. A value of $0x00$<br>indicates that this device is the<br>ZigBee coordinator for the<br>network.                                                                                                    |
| End device capacity | Boolean                       | <b>TRUE or FALSE</b>                               | This value is set to TRUE if the<br>device is capable of accepting<br>join requests from end devices<br>seeking to join the network and<br>is set to FALSE otherwise.                                                                                                    |
| nwkExtendedPANId    | 64-bit<br>extended<br>address | 0x0000000000000001<br>$-$ 0x ffffffffffffffffffffe | The globally unique ID for the<br>PAN of which the beaconing<br>device is a member. By default,<br>this is the 64-bit IEEE address of<br>the ZigBee coordinator that<br>formed the network, but other<br>values are possible and there is<br>no required structure to the<br>address.                                                                                                    |
| TxOffset            | Integer                       | $0x000000 - 0x$ ffffff                             | This value indicates the<br>difference in time, measured in<br>symbols, between the beacon<br>transmission time of the device<br>and the beacon transmission<br>time of its parent; This offset<br>may be subtracted from the<br>beacon transmission time of the<br>device to calculate the beacon<br>transmission time of the parent.<br>This parameter is set to the<br>default value of 0xFFFFFF in<br>beaconless networks. <sup>a</sup> |
| nwkUpdateId         | Integer                       | $0x00 - 0xFF$                                      | This field reflects the value of<br>nwkUpdateId from the NIB. <sup>b</sup>                                                                                                    |

**Table 3.56 NWK Layer Information Fields (Continued)** 

a. CCB #818

b. CCB #818

The NWK layer of the ZigBee coordinator shall update the beacon payload immediately following network formation. All other ZigBee devices shall update it immediately after the join is completed and any time the network configuration (any of the parameters specified in [Table 3.10](#page-301-0)) changes. The beacon payload is written into the MAC sub-layer PIB using the MLME-SET.request primitive. The *macBeaconPayloadLength* attribute is set to the length of the beacon payload, and the octet sequence representing the beacon payload is written into the

42 43 44

*macBeaconPayload* attribute. The formatting of the bit sequence representing the beacon payload is shown in [Figure 3.48.](#page-394-0)

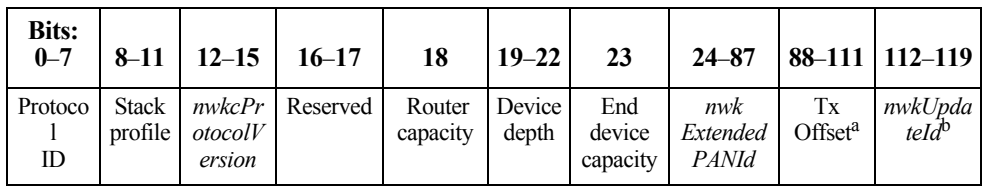

a. CCB #818 b. CCB #818

**Figure 3.49** Format of the MAC Sub-Layer Beacon Payload

### **3.6.8 Persistent Data**

Devices operating in the field may be reset either manually or programmatically by maintenance personnel, or may be reset accidentally for any number of reasons, including localized or network-wide power failures, battery replacement during the course of normal maintenance, impact, and so on. The following information should be preserved across resets in order to maintain an operating network:

- The device's PAN Id and Extended PAN Id.
- The device's 16-bit network address.
- The 64-bit IEEE address and 16-bit network address of each associated end device child and if *nwkAddrAlloc* is equal to 0 then also each associated router child.
- For end devices, the 16-bit network address of the parent device.
- The stack profile in use.
- The device depth.

The method by which these data are made to persist is beyond the scope of this specification.

### **3.6.9 Low Power Routers (LPR)**

Low power routers are defined as routers operating on batteries for multiple years by regularly powering off their radios. LPRs shall be recognized by high power routers (HPR) looking at the following capability information bit-fields (see [Table 3.47](#page-380-0)) during the joining phase:

42 43 44 • Device type set to 1 • Receive on when idle set to FALSE

Copyright © 2007 ZigBee Standards Organization. All rights reserved.

45

LPR devices should be able to receive network command frames that are broadcast in the network. This can be achieved by setting the destination address in the NWK header to the broadcast address for all routers and coordinators (see [Table 3.54](#page-434-1)).

# **3.7 NWK Layer Status Values**

Network (NWK) layer confirmation primitives often include a parameter that reports on the status of the request to which the confirmation applies. Values for NWK layer Status parameters appear in [Table 3.57.](#page-444-0)

<span id="page-444-0"></span>

| <b>Name</b>                     | Value | <b>Description</b>                                                                                                    |  |  |
|---------------------------------|-------|----------------------------------------------------------------------------------------------------|--|--|
| <b>SUCCESS</b>                  | 0x00  | A request has been executed successfully.                                                                                                    |  |  |
| <b>INVALID PARAMETER</b>        | 0xc1  | An invalid or out-of-range parameter has been<br>passed to a primitive from the next higher layer.                                                                                     |  |  |
| <b>INVALID REQUEST</b>          | 0xc2  | The next higher layer has issued a request that is<br>invalid or cannot be executed given the current<br>state of the NWK layer.                                                       |  |  |
| NOT PERMITTED                   | 0xc3  | An NLME-JOIN request has been disallowed.                                                                                                    |  |  |
| STARTUP FAILURE                 | 0xc4  | An NLME-NETWORK-FORMATION.request<br>has failed to start a network.                                                                                                    |  |  |
| <b>ALREADY PRESENT</b>          | 0xc5  | A device with the address supplied to the NLME-<br>DIRECT-JOIN request is already present in the<br>neighbor table of the device on which the NLME-<br>DIRECT-JOIN.request was issued. |  |  |
| <b>SYNC FAILURE</b>             | 0xc6  | Used to indicate that an NLME-SYNC.request has<br>failed at the MAC layer.                                                                                                    |  |  |
| NEIGHBOR TABLE FULL             | 0xc7  | An NLME-JOIN-DIRECTLY request has failed<br>because there is no more room in the neighbor<br>table.                                                                                    |  |  |
| UNKNOWN DEVICE                  | 0xc8  | An NLME-LEAVE request has failed because the<br>device addressed in the parameter list is not in the<br>neighbor table of the issuing device.                                          |  |  |
| UNSUPPORTED<br><b>ATTRIBUTE</b> | 0xc9  | An NLME-GET.request or NLME-SET.request<br>has been issued with an unknown attribute<br>identifier.                                                                                    |  |  |
| NO NETWORKS                     | 0xca  | An NLME-JOIN request has been issued in an<br>environment where no networks are detectable.                                                                                            |  |  |
| Reserved                        | 0xcb  |                                                                                                    |  |  |

**Table 3.57 NWK Layer Status Values**

44 45

| <b>Name</b>            | Value          | <b>Description</b>                                                                                                    |  |  |
|------------------------|----------------|----------------------------------------------------------------------------------------------------|--|--|
| MAX FRM COUNTER        | $0 \times c$   | Security processing has been attempted on an<br>outgoing frame, and has failed because the frame<br>counter has reached its maximum value. |  |  |
| NO KEY                 | $0 \times c d$ | Security processing has been attempted on an<br>outgoing frame, and has failed because no key was<br>available with which to process it.   |  |  |
| BAD_CCM_OUTPUT         | $0 \times c$   | Security processing has been attempted on an<br>outgoing frame, and has failed because the<br>security engine produced erroneous output.   |  |  |
| NO ROUTING CAPACITY    | 0xcf           | An attempt to discover a route has failed due to a<br>lack of routing table or discovery table capacity.                                   |  |  |
| ROUTE DISCOVERY FAILED | 0xd0           | An attempt to discover a route has failed due to a<br>reason other than a lack of routing capacity.                                        |  |  |
| ROUTE ERROR            | 0xd1           | An NLDE-DATA request has failed due to a<br>routing failure on the sending device.                                                         |  |  |
| BT TABLE FULL          | 0xd2           | An attempt to send a broadcast frame or member<br>mode multicast has failed due to the fact that there<br>is no room in the BTT.           |  |  |
| FRAME NOT BUFFERED     | 0xd3           | An NLDE-DATA request has failed due to<br>insufficient buffering available.                                                                |  |  |
|                        |                | A non-member mode multicast frame was<br>discarded pending route discovery.                                                                |  |  |

**Table 3.57 NWK Layer Status Values (Continued)**

**C HAPTER**

# **SECURITY SERVICES SPECIFICATION**

### **4.1 Document Organization**

The remaining portions of this document specify in greater detail the various security services available within the ZigBee stack. Basic definitions and references are given in [clause 4.2](#page-446-0). A general description of the security services is given in [sub-clause 4.2.1](#page-447-0). In this clause, the overall security architecture is discussed; basic security services provided by each layer of this architecture are introduced. Sub-clauses [4.2.2](#page-450-0) and [4.2.3](#page-451-0) give the ZigBee Alliance's security specifications for the Network (NWK) layer and the Application Support Sublayer (APS) layer, respectively. These clauses introduce the security mechanisms, give the primitives, and define any frame formats used for security purposes. [Clause 4.5](#page-516-0) describes security elements common to the NWK and APS layers. [Clause 4.6](#page-521-0) provides a basic functional description of the available security features. Finally, annexes provide technical details and test vectors needed to implement and test the cryptographic mechanisms and protocols used by the NWK and APS layers.

# <span id="page-446-0"></span>**4.2 General Description**

Security services provided for ZigBee include methods for key establishment, key transport, frame protection, and device management. These services form the building blocks for implementing security policies within a ZigBee device. Specifications for the security services and a functional description of how these services shall be used are given in this document.

### <span id="page-447-0"></span>**4.2.1 Security Architecture and Design**

In this clause, the security architecture is described. Where applicable, this architecture complements the security services that are already present in the IEEE Std. 802.15.4 802 [\[B1\]](#page-40-0) security specification.

#### <span id="page-447-1"></span>**4.2.1.1 Security Assumptions**

The level of security provided by the ZigBee security architecture depends on the safekeeping of the symmetric keys, on the protection mechanisms employed, and on the proper implementation of the cryptographic mechanisms and associated security policies involved. Trust in the security architecture ultimately reduces to trust in the secure initialization and installation of keying material and to trust in the secure processing and storage of keying material.

Implementations of security protocols, such as key establishment, are assumed to properly execute the complete protocol and not to leave out any steps thereof. Random number generators are assumed to operate as expected. Furthermore, it is assumed that secret keys do not become available outside the device in an unsecured way. That is, a device will not intentionally or inadvertently transmit its keying material to other devices unless the keying material is protected, such as during key-transport. An exception to this assumption occurs when a device that has not been preconfigured joins the network. In this case, a single key may be sent unprotected, thus resulting in a brief moment of vulnerability where the key could be obtained by any device. This can lead to a critical security compromise if it is possible for an untrusted device to obtain the key.

The following caveat in these assumptions applies: due to the low-cost nature of *ad hoc* network devices, one cannot generally assume the availability of tamperresistant hardware. Hence, physical access to a device may yield access to secret keying material and other privileged information, as well as access to the security software and hardware.

31 32 33 34 35 36 37 38 39 40 41 42 Due to cost constraints, ZigBee has to assume that different applications using the same radio are not logically separated (for example, by using a firewall). In addition, from the perspective of a given device it is not even possible (barring certification) to verify whether cryptographic separation between different applications on another device  $\overline{\phantom{a}}$  or even between different layers of the communication stack thereof — is indeed properly implemented. Hence, one must assume that separate applications using the same radio trust each other; that is, there is no cryptographic task separation. Additionally, lower layers (for example, APS, NWK, or MAC) are fully accessible by any of the applications. These assumptions lead to an open trust model for a device; different layers of the communication stack and all applications running on a single device trust each other.

In summary:

- The provided security services cryptographically protect the interfaces between different devices only.
- Separation of the interfaces between different stack layers on the same device is arranged non-cryptographically, via proper design of security service access points.

#### **4.2.1.2 Security Design Choices**

The open trust model (as described in [sub-clause 4.2.1.1](#page-447-1)) on a device has farreaching consequences. It allows re-use of the same keying material among different layers on the same device and it allows end-to-end security to be realized on a device-to-device basis rather than between pairs of particular layers (or even pairs of applications) on two communicating devices.

However, one must also take into consideration whether one is concerned with the ability of malevolent network devices to use the network to transport frames across the network without permission.

These observations lead to the following architectural design choices:

- First, the principle that *<sup><i>the layer that originates a frame is responsible for*</sup> *initially securing it*" is established. For example, if a NWK command frame needs protection, NWK layer security shall be used.
- ï Second, if protection from theft of service is required (*i.e.*, from malevolent network devices), NWK layer security shall be used for all frames, except those passed between a router and a newly joined device (until the newly joined device receives the active network key). Thus, only a device that has joined the network and successfully received the active network key will be able to have its messages communicated more than one hop across the network.
- Third, due to the open trust model, security can be based on the reuse of keys by each layer. For example, the active network key shall be used to secure APS layer broadcast frames or NWK layer frames. Reuse of keys helps reduce storage costs.
- Fourth, end-to-end security is enabled such that it is possible for only source and destination devices to access their shared key. This limits the trust requirement to those devices whose information is at stake. Additionally, it ensures that routing of messages between devices can be realized independent of trust considerations (thus if security is used, facilitating considerable separation of concern).
- Fifth, to simplify interoperability of devices, the security level used by all devices in a given network, and by all layers of a device, shall be the same. If
- 42 43 44
- 45

an application needs more security for its payload than is provided by a given network, it shall form its own separate network with a higher security level.

There are several policy decisions which any real implementation must address correctly. Application profiles should include policies to:

- Handle error conditions arising from securing and unsecuring packets. Some error conditions may indicate loss of synchronization of security material, or may indicate ongoing attacks.
- Detect and handle loss of counter synchronization and counter overflow.
- Detect and handle loss of key synchronization.
- Expire and periodically update keys, if desired.

#### <span id="page-449-0"></span>**4.2.1.3 Security Keys**

Security amongst a network of ZigBee devices is based on "link" keys and a ìnetworkî key. Unicast communication between APL peer entities is secured by means of a 128-bit link key shared by two devices, while broadcast communications are secured by means of a 128-bit network key shared amongst all devices in the network. The intended recipient is always aware of the exact security arrangement; that is, the recipient knows whether a frame is protected with a link key or a network key.

A device shall acquire link keys either via key-transport, key-establishment, or pre-installation (for example, during factory installation). A device shall acquire a network key via key-transport or pre-installation. The key-establishment technique for acquiring a link key (see sub-clause  $4.2.3.1$ ) is based on a "master" key. A device shall acquire a master key (for purposes of establishing corresponding link keys) via key-transport or pre-installation. Ultimately, security between devices depends on secure initialization and installation of these keys.

There are two different types of network keys: standard, and high-security. The type controls how a network key is distributed; and may control how network frame counters are initialized. The type does not affect how messages are secured.

33 34 35 36 37 38 39 40 41 42 43 In a secured network there are a variety of security services available. Prudence dictates that one would prefer to avoid re-use of keys across different security services, which otherwise could cause security leaks due to unwanted interactions. As such, these different services use a key derived from a one-way function using the link key (as specified in [sub-clause](#page-520-0) 4.5.3). The use of uncorrelated keys ensures logical separation of the execution of different security protocols. The key-load key is used to protect transported master and link keys; the key-transport key is used to protect transported network keys. The active network key may be used by the NWK and APL layers of ZigBee. As such, the same network key and associated outgoing and incoming frame counters shall be available to all of these

44

layers. The link and master keys may be used only by the APS sublayer. As such, the link and master keys shall be available only to the APL layer.

#### **4.2.1.4 ZigBee Security Architecture**

The ZigBee security architecture includes security mechanisms at two layers of the protocol stack. The NWK and APS layers are responsible for the secure transport of their respective frames. Furthermore, the APS sublayer provides services for the establishment and maintenance of security relationships. The ZigBee Device Object (ZDO) manages the security policies and the security configuration of a device. [Figure 1.1](#page-29-0) shows a complete view of the ZigBee protocol stack. The security mechanisms provided by the APS and NWK layers are described in this version of the specification.

### <span id="page-450-0"></span>**4.2.2 NWK Layer Security**

When a frame originating at the NWK layer needs to be secured, or when a frame originates at a higher layer and the *nwkSecureAllFrames* attribute in the NIB is TRUE, ZigBee shall use the frame-protection mechanism given in [sub](#page-454-0)[clause 4.3.1](#page-454-0) of this specification, unless the SecurityEnable parameter of the NLDE-DATA.request primitive is FALSE, explicitly prohibiting security. The NWK layer's frame-protection mechanism shall make use of the Advanced Encryption Standard (AES) [\[B8\]](#page-41-0) and use CCM\* as specified in [Annex A.](#page-548-0) The security level applied to a NWK frame shall be determined by the *nwkSecurityLevel* attribute in the NIB. Upper layers manage NWK layer security by setting up active and alternate network keys and by determining which security level to use.

[Figure 4.1](#page-450-1) shows an example of the security fields that may be included in a NWK frame.

<span id="page-450-1"></span>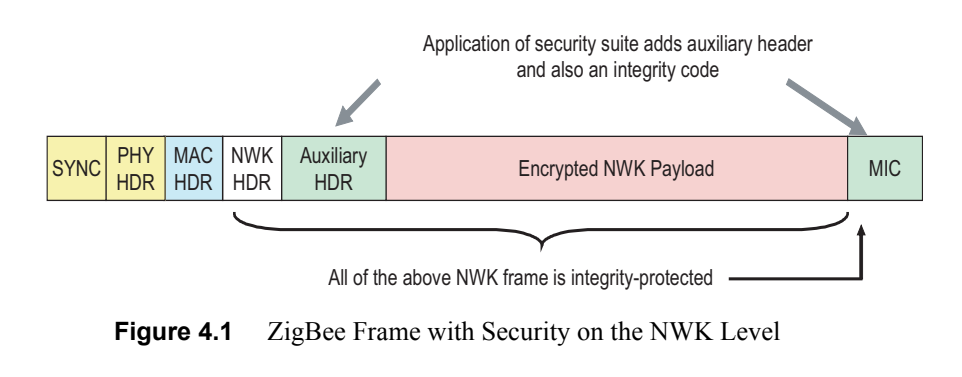

43

44

### <span id="page-451-0"></span>**4.2.3 APL Layer Security**

When a frame originating at the APL layer needs to be secured, the APS sublayer shall handle security. The APS layer's frame-protection mechanism is given in [sub-clause 4.4.1](#page-462-0) of this specification. The APS layer allows frame security to be based on link keys or the network key. [Figure 4.2](#page-451-2) shows an example of the security fields that may be included in an APL frame. The APS layer is also responsible for providing applications and the ZDO with key establishment, key transport, and device management services.

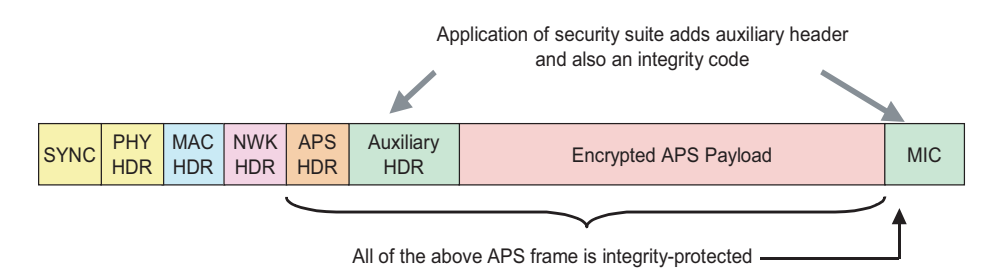

**Figure 4.2** ZigBee Frame with Security on the APS Level

#### <span id="page-451-2"></span><span id="page-451-1"></span>**4.2.3.1 Key Establishment**

The APS sublayer's key-establishment services provide the mechanism by which a ZigBee device may derive a shared secret key (the so-called "link key", see [sub](#page-449-0)[clause 4.2.1.3](#page-449-0)), with another ZigBee device. Key establishment involves two entities, an initiator device and a responder device, and is prefaced by a trustprovisioning step.

Trust information (for example, a master key) provides a starting point for establishing a link key and can be provisioned in-band or out-of-band. Once trust information is provisioned, a key-establishment protocol involves three conceptual steps:

- The exchange of ephemeral data.
- The use of this ephemeral data to derive the link key.
- The confirmation that this link key was correctly computed.

37 38 39 40 41 42 43 44 In the Symmetric-Key Key Establishment (SKKE) protocol, an initiator device establishes a link key with a responder device using a master key. This master key, may be pre-installed during manufacturing, may be installed by a Trust Center (for example, from the initiator, the responder, or a third party device acting as a Trust Center), or may be based on user-entered data (for example: PIN, password, or key). The secrecy and authenticity of the master key needs to be upheld in order to maintain a trust foundation.

11 12 13

15 16 17

21 22

45

Copyright © 2007 ZigBee Standards Organization. All rights reserved.

#### **4.2.3.2 Transport Key**

The transport-key service provides secured and unsecured means to transport a key to another device or other devices. The secured transport-key command provides a means to transport a master, link, or network key from a key source (for example, the Trust Center) to other devices. The unsecured transport-key command provides a means for loading a device with an initial key. This command does not cryptographically protect the key being loaded. In this case, the security of the transported key can be realized by non-cryptographic means; for example, by communicating the command via an out-of-band channel that guarantees secrecy and authenticity.

### **4.2.3.3 Update Device**

The update device service provides a secure means for a device (e.g., a router) to inform a second device (for example, a Trust Center) that a third device has had a change of status that must be updated (for example, the device joined or left the network). This is the mechanism by which the Trust Center maintains an accurate list of active network devices.

### **4.2.3.4 Remove Device**

The remove device service provides a secure means by which a device (for example, a Trust Center) may inform another device (for example, a router) that one of its children should be removed from the network. For example, the remove device service may be employed to remove from a network a device that has not satisfied the Trust Center's security requirements for network devices.

### **4.2.3.5 Request Key**

The request-key service provides a secure means for a device to request the active network key, or an end-to-end application master key, from another device (for example, its Trust Center).

### **4.2.3.6 Switch Key**

The switch-key service provides a secure means for a device (for example, a Trust Center) to inform another device that it should switch to a different active network key.

### **4.2.3.7 Entity Authentication**

The entity authentication service provides a secure means for a device to synchronize information with another device while simultaneously providing authenticity based on a shared key.

- 42 43
- 44 45

#### **4.2.3.8 Permissions Configuration Table**

The permissions configuration table indicates which devices have authorization to carry out certain types of commands, and determines in each case whether or not link key security is required.

# **4.2.4 Trust Center Role**

For security purposes, ZigBee defines the role of "Trust Center". The Trust Center is the device trusted by devices within a network to distribute keys for the purpose of network and end-to-end application configuration management. All members of the network shall recognize exactly one Trust Center, and there shall be exactly one Trust Center in each secure network.

In high-security, commercial applications (see [sub-clause 4.6.2.1\)](#page-522-0) a device can be pre-loaded with the Trust Center address and initial master key. Alternatively, if the application can tolerate a moment of vulnerability, the master key can be sent via an in-band unsecured key transport. If not pre-loaded, a device's Trust Center defaults to the ZigBee coordinator or a device designated by the ZigBee coordinator.

In low-security, residential applications (see [sub-clause 4.6.2.2\)](#page-522-1) a device securely communicates with its Trust Center using the current network key, which can be preconfigured or sent via an in-band unsecured key transport.

For purposes of trust management, a device accepts an initial master or active network key originating from its Trust Center via unsecured key transport. For purposes of network management, a device accepts an initial active network key and updated network keys only from its Trust Center. For purposes of configuration, a device accepts master keys or link keys intended for establishing end-to-end security between two devices only from its Trust Center. Aside from the initial master key or network key, additional link, master, and network keys are generally only accepted if they originate from a device's Trust Center via secured key transport.

# **4.3 NWK Layer Security**

The NWK layer is responsible for the processing steps needed to securely transmit outgoing frames and securely receive incoming frames. Upper layers control the security processing operations by setting up the appropriate keys and frame counters and establishing which security level to use.

<span id="page-454-2"></span><span id="page-454-1"></span><span id="page-454-0"></span>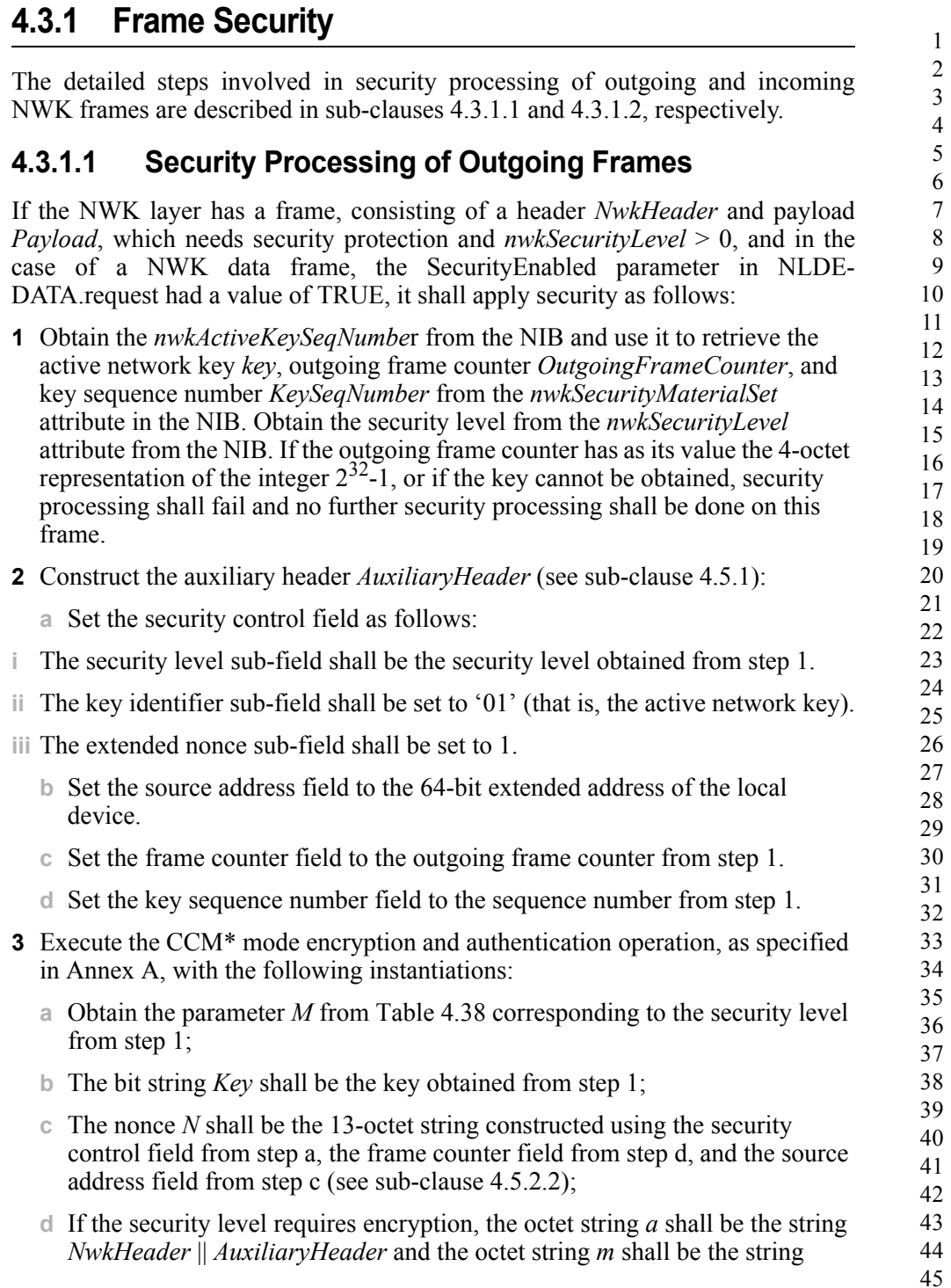

*Payload*. Otherwise, the octet string *a* shall be the string *NwkHeader* || *AuxiliaryHeader* || *Payload* and the octet string *m* shall be a string of length zero.

- If the CCM\* mode invoked in step 3 outputs 'invalid', security processing shall fail and no further security processing shall be done on this frame.
- Let *c* be the output from step 3. If the security level requires encryption, the secured outgoing frame shall be *NwkHeader* || *AuxiliaryHeader* || *c,* otherwise the secured outgoing frame shall be *NwkHeader* || *AuxiliaryHeader* || *Payload* || *c.*
- If the secured outgoing frame size is greater than *aMaxMACFrameSize* (see IEEE Std. 802.15.4 802 [\[B1\]](#page-40-0)), security processing shall fail and no further security processing shall be done on this frame.
- The outgoing frame counter from [step 1](#page-454-2) shall be incremented by one and stored in the *OutgoingFrameCounter* element of the network security material descriptor referenced by the *nwkActiveKeySeqNumber* in the NIB; that is, the outgoing frame counter value associated with the key used to protect the frame is updated.
- The security level sub-field of the security control field shall be over-written by the 3-bit all-zero string '000'.

#### <span id="page-455-0"></span>**4.3.1.2 Security Processing of Incoming Frames**

If the NWK layer receives a secured frame (consisting of a header *NwkHeader*, auxiliary header *AuxiliaryHeader*, and payload *SecuredPayload*) as indicated by the security sub-field of the NWK header frame control field, it shall perform security processing as follows:

- <span id="page-455-1"></span> Determine the security level from the *nwkSecurityLevel* attribute of the NIB. Over-write the 3-bit security level sub-field of the security control field of the *AuxiliaryHeader* with this value. Determine the sequence number *SequenceNumber*, sender address *SenderAddress*, and received frame count *ReceivedFrameCount* from the auxiliary header *AuxiliaryHeader* (see [sub](#page-517-0)[clause 4.5.1](#page-517-0)). If *ReceivedFrameCounter* has as value the 4-octet representation of the integer  $2^{32}$ -1, security processing shall indicate a failure to the next higher layer with a status of  $30<sup>30</sup>$  bad frame counter' and no further security processing shall be done on this frame.
- Obtain the appropriate security material (consisting of the key and other attributes) by matching *SequenceNumber* to the sequence number of any key in the *nwkSecurityMaterialSet* attribute in the NIB. If the neighbor table entry corresponding to *SenderAddress* has a relationship field with value 0x01

 

30. CCB #765

Copyright © 2007 ZigBee Standards Organization. All rights reserved.

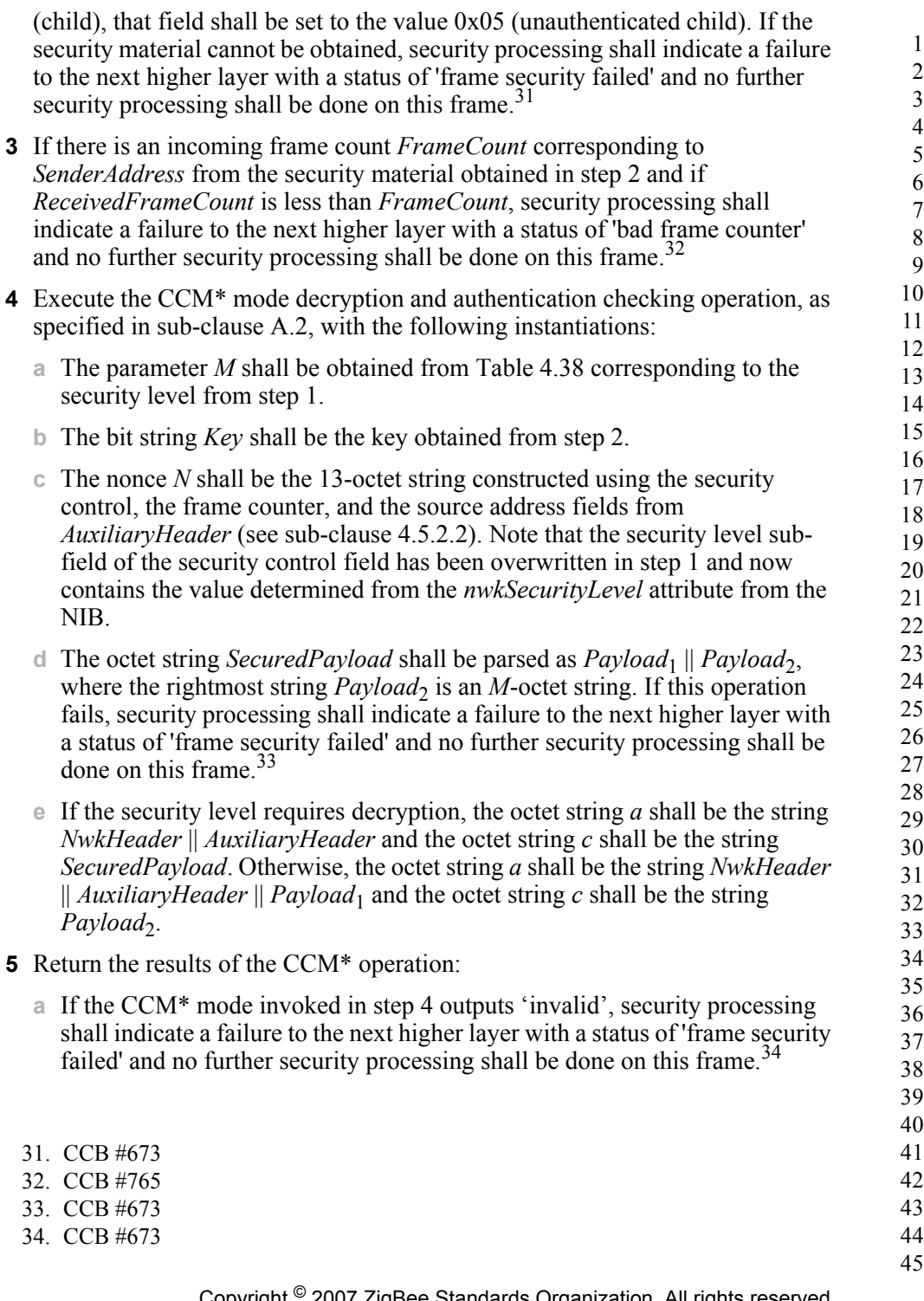

- **b** Let *m* be the output of step 4. If the security level requires encryption, set the octet string *UnsecuredNwkFrame* to the string *NwkHeader* || *m*. Otherwise, set the octet string *UnsecuredNwkFrame* to the string *NwkHeader* || Payload<sub>1</sub>.
- **6** Set *FrameCount* to (*ReceivedFrameCount* + 1) and store both *FrameCount* and *SenderAddress* in the NIB. *UnsecuredNwkFrame* now represents the unsecured received network frame and security processing shall succeed. So as to never cause the storage of the frame count and address information to exceed the available memory, the memory allocated for incoming frame counters needed for NWK layer security shall be bounded by *M*\**N*, where *M* and *N* represent the cardinality of *nwkSecurityMaterialSet* and *nwkNeighborTable* in the NIB, respectively.
- **7** If the sequence number of the received frame belongs to a newer entry in the *nwkSecurityMaterialSet*, set the *nwkActiveKeySeqNumber* to the received sequence number.
- **8** If there is an entry in *nwkNeighborTable* in the NIB whose extended address matches *SenderAddress* and whose relationship field has value 0x05 (unauthenticated child), then set relationship field in that entry to the value 0x01 (child).

### **4.3.2 Secured NPDU Frame**

The NWK layer frame format (see [sub-clause 3.3.1](#page-334-0)) consists of a NWK header and NWK payload field. The NWK header consists of frame control and routing fields. When security is applied to an NPDU frame, the security bit in the NWK frame control field shall be set to 1 to indicate the presence of the auxiliary frame header. The format for the auxiliary frame header is given in [sub-clause 4.5.1.](#page-517-0) The format of a secured NWK layer frame is shown in [Figure 4.3](#page-457-0). The auxiliary frame header is situated between the NWK header and payload fields.

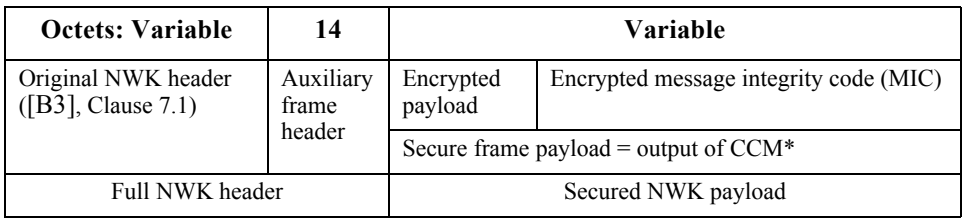

**Figure 4.3** Secured NWK Layer Frame Format

### <span id="page-457-0"></span>**4.3.3 Security-Related NIB Attributes**

The NWK PIB contains attributes that are required to manage security for the NWK layer. Each of these attributes can be read and written using the NLME-

GET.request and NLME-SET.request primitives, respectively. The securityrelated attributes contained in the NWK PIB are presented in [Tables 4.1](#page-458-0) through [4.3.](#page-460-0)

<span id="page-458-0"></span>

| <b>Attribute</b>            | <b>Identifier</b> | <b>Type</b>                                                                                           | Range           | <b>Description</b>                                                                                                    | <b>Default</b> |
|-----------------------------|-------------------|----------------------------------------------------------------------------------------------------|-----------------|----------------------------------------------------------------------------------------------------|----------------|
| nwkSecurityLevel            | 0xa0              | Octet                                                                                                 | $0x00-07$       | The security level for<br>outgoing and incoming<br>NWK frames; the<br>allowable security level<br>identifiers are presented<br>in Table 4.38. | 0x05           |
| nwkSecurity-<br>MaterialSet | 0xa1              | A set of $0$ .<br>1, or 2<br>network<br>security<br>material<br>descriptor<br>s (see<br>Table $4.2$ ) | Variable        | Set of network security<br>material descriptors<br>capable of maintaining<br>an active and alternate<br>network key.                          |                |
| nwkActiveKey<br>SegNumber   | 0xa2              | Octet                                                                                                 | $0x00-$<br>0xFF | The sequence number of<br>the active network key<br>1n<br>nwkSecurityMaterialSet.                                                             | 0x00           |

**Table 4.1 NIB Security Attributes**

| <b>Attribute</b>       | <b>Identifier</b> | <b>Type</b> | Range                  | <b>Description</b>                                                                                                    | <b>Default</b> |
|------------------------|-------------------|-------------|------------------------|----------------------------------------------------------------------------------------------------|----------------|
| nwkAllFresh            | 0xa3              | Boolean     | TRUE  <br><b>FALSE</b> | Indicates whether<br>incoming NWK frames<br>must be all checked for<br>freshness when the<br>memory for incoming<br>frame counts is<br>exceeded.                                                                                                    | <b>TRUE</b>    |
| nwkSecureAll<br>Frames | 0xa5              | Boolean     | TRUE  <br><b>FALSE</b> | Indicates whether<br>security shall be applied<br>to incoming and<br>outgoing NWK data<br>frames. If set to $0x01$ ,<br>security processing<br>shall be applied to all<br>incoming and outgoing<br>frames except data<br>frames destined for the<br>current device that have<br>the security sub-field of<br>the frame control field<br>set to 0. If this attribute<br>has a value of $0x01$ , the<br>NWK layer shall not<br>relay frames that have<br>the security sub-field of<br>the frame control field<br>set to 0. The<br>SecurityEnable<br>parameter of the NLDE-<br>DATA.request<br>primitive shall override<br>the setting of this<br>attribute. | TRUE           |

**Table 4.1 NIB Security Attributes (Continued)**

<span id="page-460-1"></span>

| Name                        | <b>Type</b>                                                                          | Range                                | <b>Description</b>                                                                                                    | <b>Default</b> |
|-----------------------------|--------------------------------------------------------------------------------------|--------------------------------------|----------------------------------------------------------------------------------------------------|----------------|
| KeySeqNumber                | Octet                                                                                | $0x00-0xFF$                          | A sequence number assigned to a<br>network key by the Trust Center<br>and used to distinguish network<br>keys for purposes of key updates,<br>and incoming frame security<br>operations. | 00             |
| OutgoingFrame<br>Counter    | Ordered<br>set of 4<br>octets.                                                       | 0x00000000-<br><b>OXFFFFFFF</b><br>F | Outgoing frame counter used for<br>outgoing frames.                                                                                                    | 0x00000000     |
| IncomingFrame<br>CounterSet | Set of<br>incoming<br>frame<br>counter<br>descriptor<br>values.<br>See Table<br>4.3. | Variable                             | Set of incoming frame counter<br>values and corresponding device<br>addresses.                                                                                                    | Null set       |
| Key                         | Ordered<br>set of 16<br>octets.                                                      |                                      | The actual value of the key.                                                                                                    |                |
| KeyType                     | Octet                                                                                | $0x00 - 0xff$                        | The type of the key.<br>$0x01 =$ standard<br>$0x05$ = high security<br>All other values are reserved.                                                                                    | 0x01           |

**Table 4.2 Elements of the Network Security Material Descriptor**

#### **Table 4.3 Elements of the Incoming Frame Counter Descriptor**

<span id="page-460-0"></span>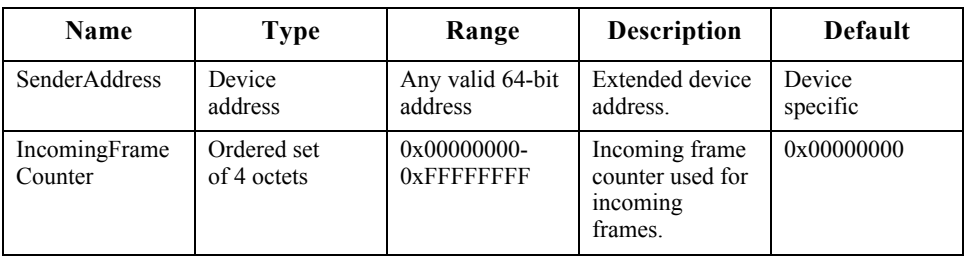

- 39 40 41
- 42
- 43 44
- 45

# **4.4 APS Layer Security**

The APS layer is responsible for the processing steps needed to securely transmit outgoing frames, securely receive incoming frames, and securely establish and manage cryptographic keys. Upper layers control the management of cryptographic keys by issuing primitives to the APS layer.

[Table 4.4](#page-461-0) lists the primitives available for key management and maintenance. Upper layers also determine which security level to use when protecting outgoing frames.

<span id="page-461-0"></span>

| <b>APSME</b><br><b>Security</b><br><b>Primitives</b> | <b>Request</b>              | Confirm               | Indication            | <b>Response</b>       | <b>Description</b>                                                                                                    |
|------------------------------------------------------|-----------------------------|-----------------------|-----------------------|-----------------------|----------------------------------------------------------------------------------------------------|
| APSME-<br><b>ESTABLISH</b><br>-KEY                   | $sub-$<br>clause<br>4.4.2.1 | sub-clause<br>4.4.2.2 | sub-clause<br>4.4.2.3 | sub-clause<br>4.4.2.4 | Establishes a link key<br>with another ZigBee<br>device using the SKKE<br>method.                                                     |
| APSME-<br><b>TRANSPOR</b><br>T-KEY                   | $sub-$<br>clause<br>4.4.3.1 | $\overline{a}$        | sub-clause<br>4.4.3.2 | $\overline{a}$        | Transports security<br>material from one<br>device to another.                                                                        |
| APSME-<br><b>UPDATE-</b><br><b>DEVICE</b>            | $sub-$<br>clause<br>4.4.4.1 | $\overline{a}$        | sub-clause<br>4.4.4.2 | $\overline{a}$        | Notifies the Trust<br>Center when a new<br>device has joined, or an<br>existing device has left<br>the network.                       |
| <b>APSME-</b><br><b>REMOVE-</b><br><b>DEVICE</b>     | $sub-$<br>clause<br>4.4.5.1 |                       | sub-clause<br>4.4.5.2 | $\overline{a}$        | Used by the Trust<br>Center to notify a<br>router that one of the<br>router's child devices<br>should be removed<br>from the network. |
| <b>APSME-</b><br><b>REQUEST-</b><br><b>KEY</b>       | $sub-$<br>clause<br>4.4.6.1 | L,                    | sub-clause<br>4.4.6.2 | $\overline{a}$        | Used by a device to<br>request that the Trust<br>Center send an<br>application master key<br>or active network key.                   |
| APSME-<br>SWITCH-<br><b>KEY</b>                      | sub-<br>clause<br>4.4.7.1   |                       | sub-clause<br>4.4.7.2 |                       | Used by the Trust<br>Center to tell a device<br>to switch to a new<br>network key.                                                    |
| APSME-<br><b>AUTHENTI</b><br><b>CATE</b>             | sub-<br>clause<br>4.4.8.1   | sub-clause<br>4.4.8.2 | sub-clause<br>4.4.8.3 | ÷,                    | Used by two devices to<br>mutually authenticate<br>each other.                                                                        |

**Table 4.4 The APS Layer Security Primitives**

44 45

<span id="page-462-0"></span>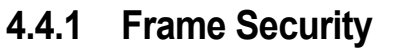

<span id="page-462-2"></span><span id="page-462-1"></span>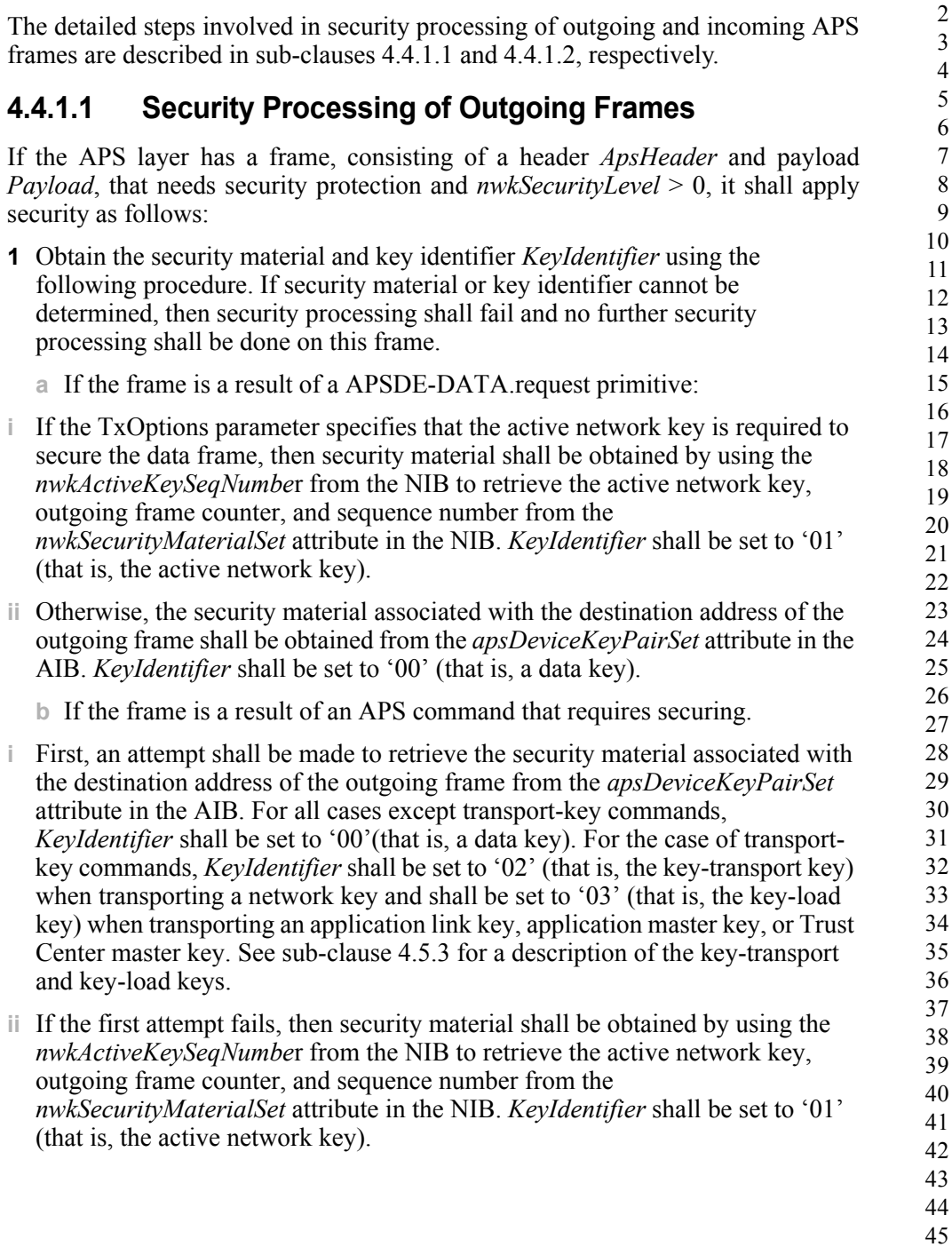

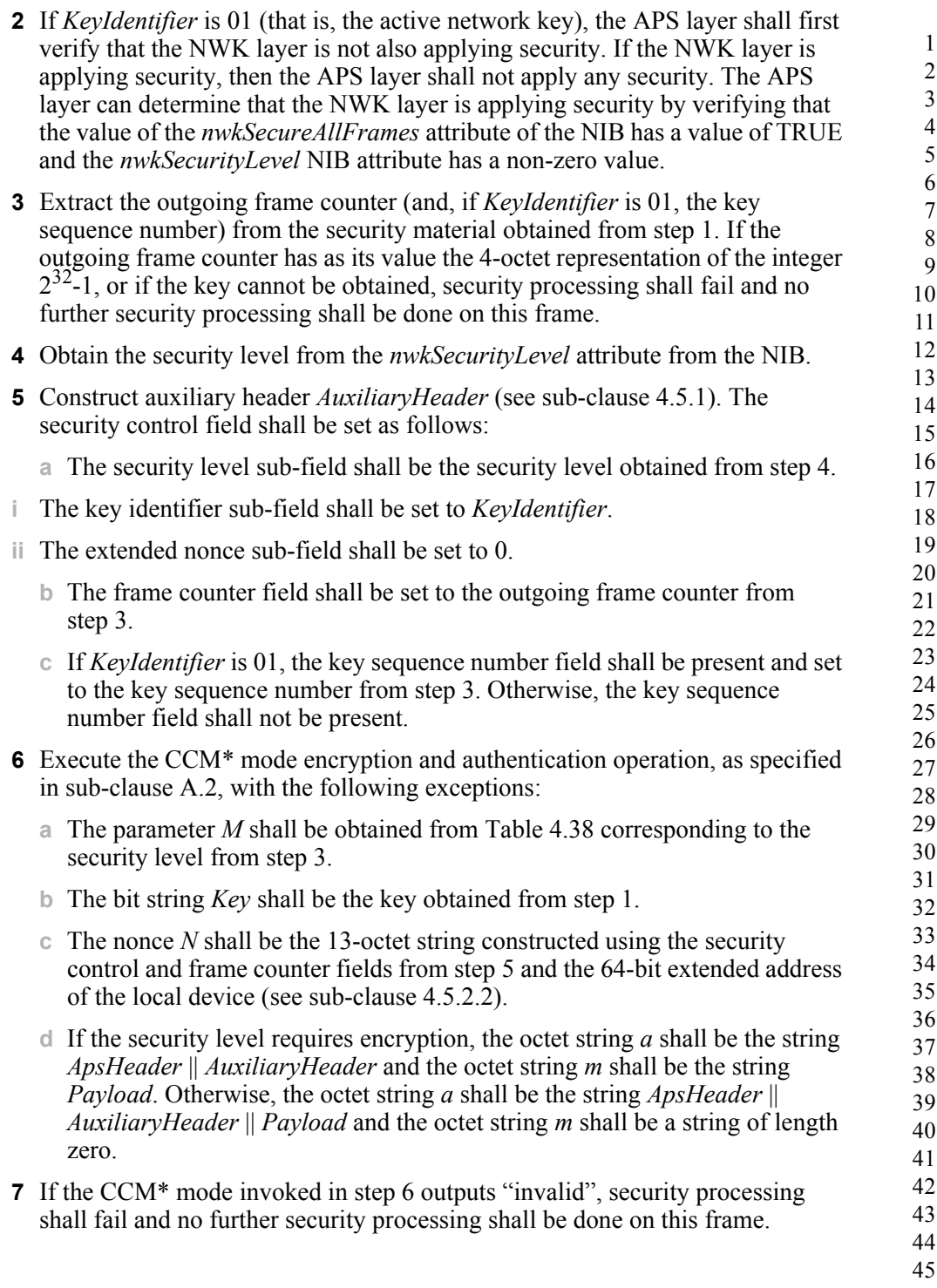

<span id="page-464-0"></span>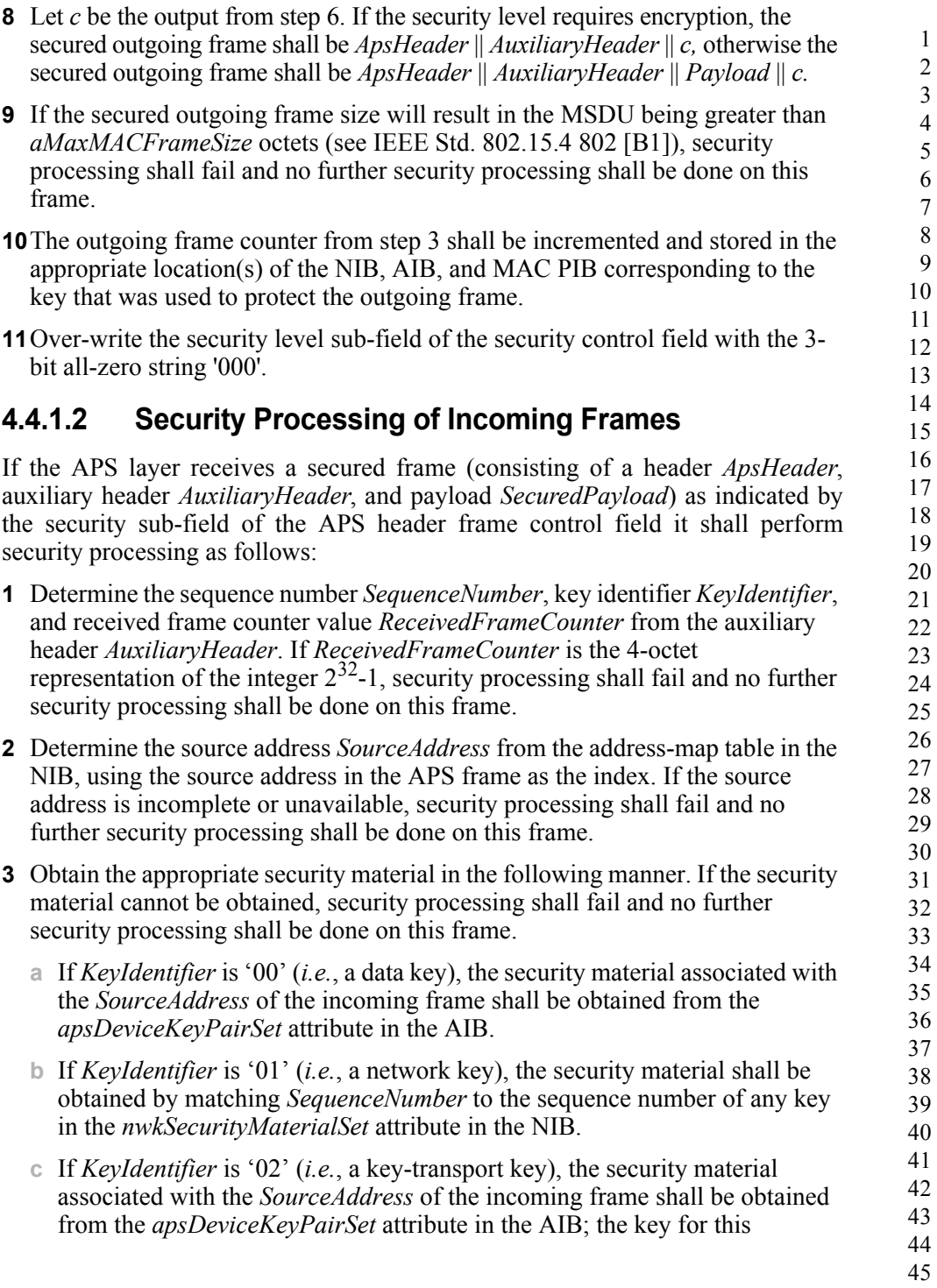

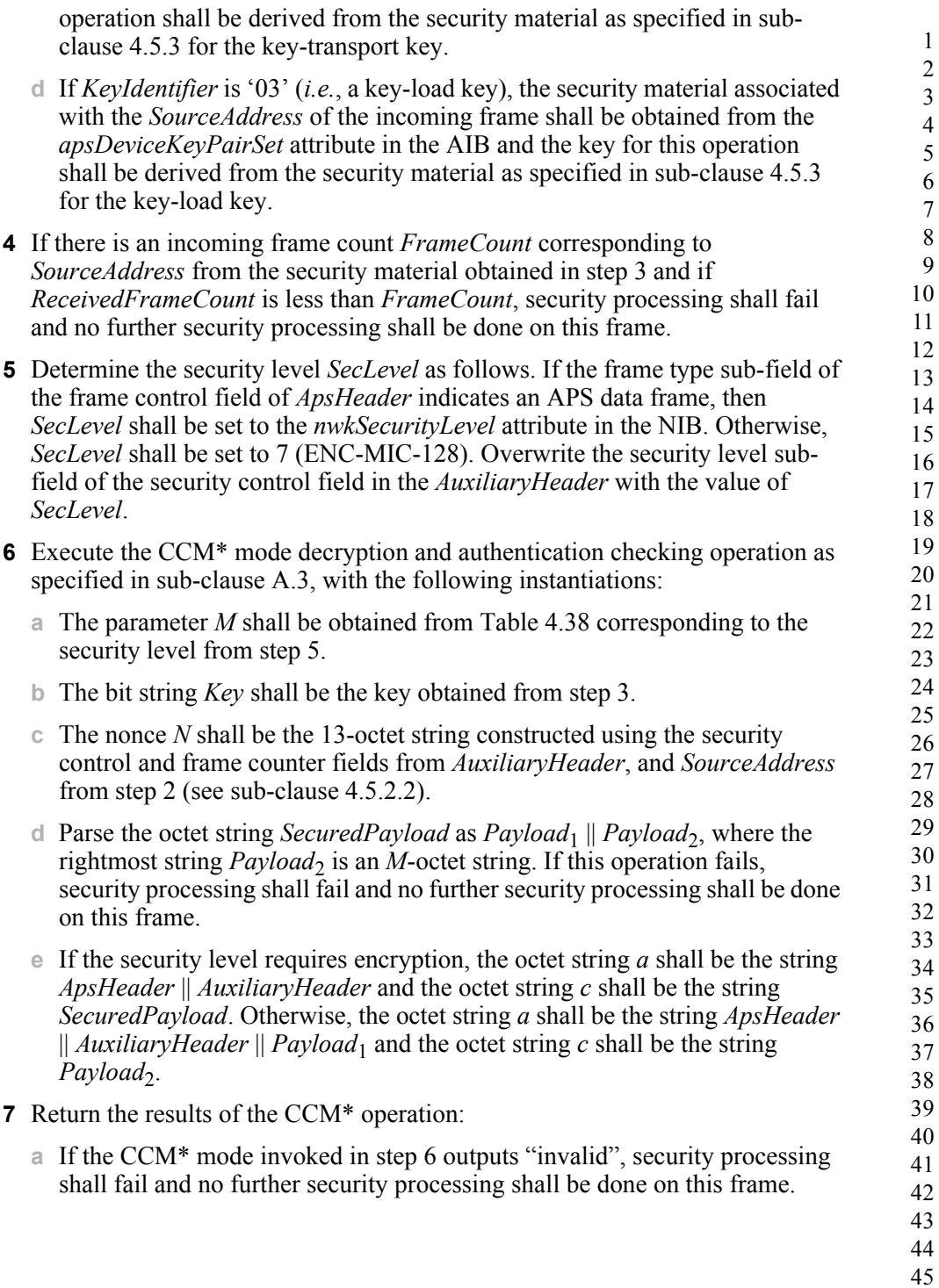

<span id="page-466-0"></span>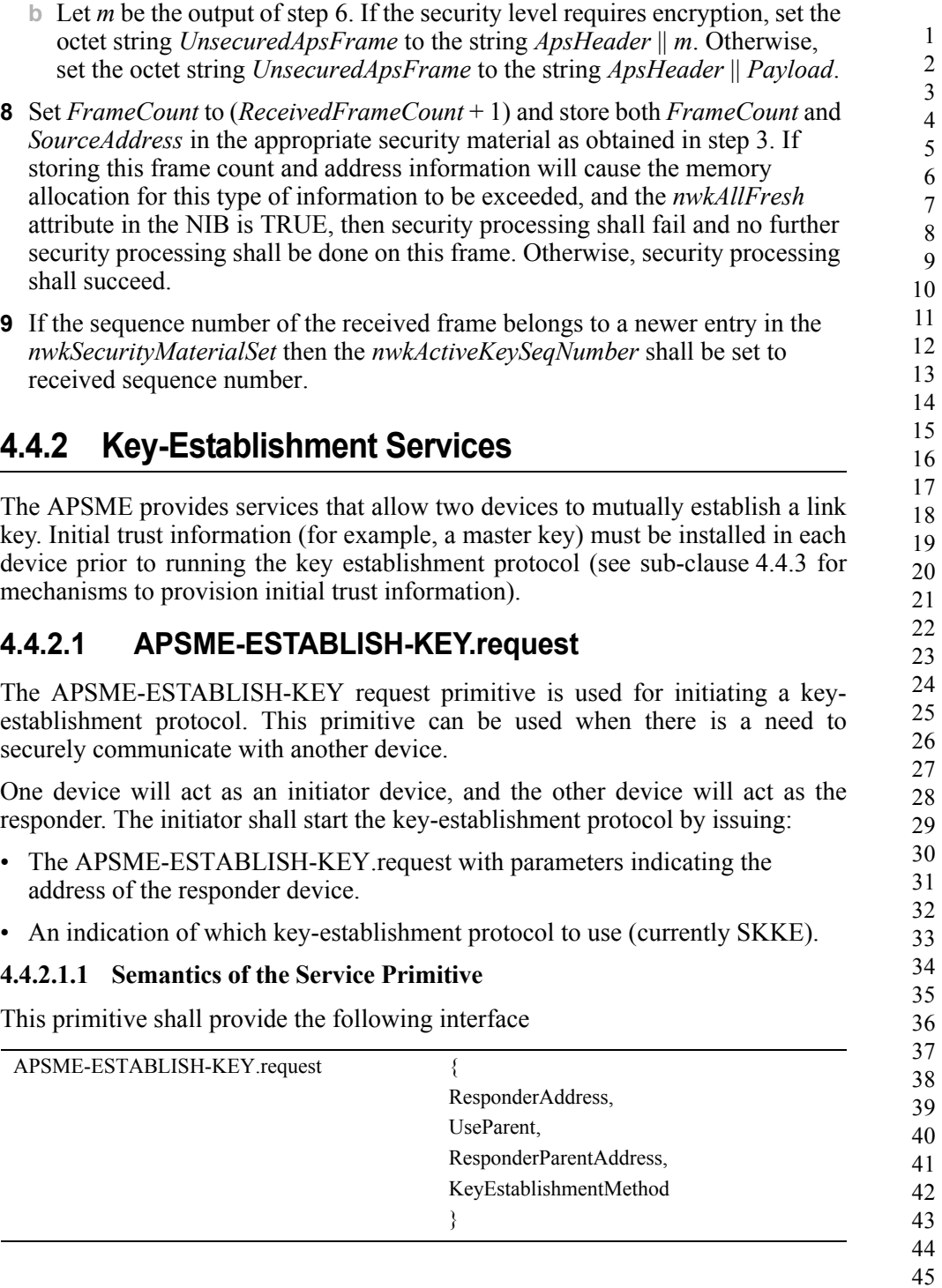

[Table 4.5](#page-467-0) specifies the parameters for the APSME-ESTABLISH-KEY.request primitive.

<span id="page-467-0"></span>

| <b>Parameter Name</b>              | <b>Type</b>              | Valid<br>Range                    | <b>Description</b>                                                                                                    |
|------------------------------------|--------------------------|-----------------------------------|----------------------------------------------------------------------------------------------------|
| Responder-Address                  | Device<br>Address        | Any valid<br>$64$ -bit<br>address | The extended 64-bit address of the responder<br>device.                                                                                                    |
| <b>UseParent</b>                   | <b>Boolean</b>           | <b>TRUE</b><br><b>FALSE</b>       | This parameter indicates if the responder's<br>parent shall be used to forward messages<br>between the initiator and responder devices:<br>TRUE: Use parent<br>FALSE: Do not use parent                            |
| Responder-<br><b>ParentAddress</b> | Device<br><b>Address</b> | Any valid<br>64-bit<br>address    | If UseParent is TRUE, then the<br>ResponderParentAddress parameter shall<br>contain the extended 64-bit address of the<br>responder's parent device. Otherwise, this<br>parameter is not used and need not be set. |
| KeyEstablishment-<br>Method        | Integer                  | $0x00 -$<br>0x03                  | The requested key-establishment method shall<br>be one of the following:<br>$0x00 = SKKE$ method<br>$0x01-0x03$ = reserved                                                                                         |

**Table 4.5 APSME-ESTABLISH-KEY.request Parameters**

#### **4.4.2.1.2 When Generated**

A higher layer on an initiator device shall generate this primitive when it requires a link key to be established with a responder device. If the initiator device wishes to use the responder's parent as a liaison (for NWK security purposes), it shall set the UseParent parameter to TRUE and shall set the ResponderParentAddress parameter to the 64-bit extended address of the responder's parent.

#### **4.4.2.1.3 Effect on Receipt**

The receipt of an APSME-ESTABLISH\_KEY.request primitive, with the KeyEstablishmentMethod parameter equal to SKKE, shall cause the APSME to execute the SKKE protocol, as described in [sub-clause 4.4.2.6.](#page-471-0) The local APSME shall act as the initiator of this protocol, the APSME indicated by the ResponderAddress parameter shall act as the responder of this protocol, and the UseParent parameter will control whether the messages are sent indirectly via the responder's parent device given by the ResponderParentAddress parameter.

40 41
### **4.4.2.2 APSME-ESTABLISH-KEY.confirm**

This primitive is issued to the ZDO upon completion or failure of a keyestablishment protocol.

#### **4.4.2.2.1 Semantics of the Service Primitive**

This primitive shall provide the following interface:

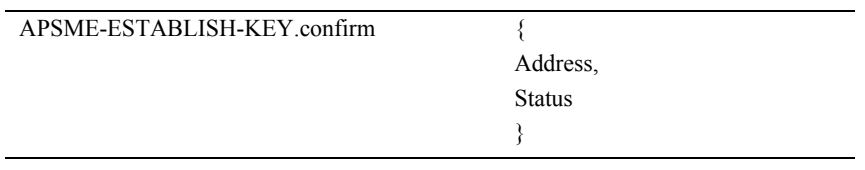

[Table 4.6](#page-468-0) specifies the parameters of the APSME-ESTABLISH-KEY.confirm primitive. [Table 4.10](#page-473-0) gives a description of some codes that can be returned in the Status parameter of this primitive. In addition to these codes, if, when sending one of the protocol messages, an NLDE-DATA.confirm primitive with a Status parameter set to a value other than SUCCESS is issued, the Status parameter of the APSME-ESTABLISH-KEY.confirm primitive shall be set to that received from the NWK layer.

**Table 4.6 APSME-ESTABLISH-KEY.confirm Parameters**

<span id="page-468-0"></span>

| Name          | <b>Type</b>              | <b>Valid Range</b>                                                                                       | <b>Description</b>                                                                                      |
|---------------|--------------------------|----------------------------------------------------------------------------------------------------|----------------------------------------------------------------------------------------------------|
| Address       | Device<br><b>Address</b> | Any valid 64-bit<br>address.                                                                             | The extended 64-bit address of the device<br>with which the key-establishment<br>protocol was executed. |
| <b>Status</b> | Enumeration              | Value given by Table<br>4.10 or any status value<br>returned from the<br>NLDE-DATA.confirm<br>primitive. | This parameter indicates the final status<br>of the key-establishment protocol.                         |

#### **4.4.2.2.2 When Generated**

The APSME in both the responder and initiator devices shall issue this primitive to the ZDO upon completion of a key-establishment protocol.

#### **4.4.2.2.3 Effect on Receipt**

If key establishment is successful, the AIB of the initiator and responder shall be updated with the new link key and the initiator shall be able to securely communicate with the responder. If the key establishment was not successful, then the AIB shall not be changed.

- 41 42
- 43 44
- 45

### **4.4.2.3 APSME-ESTABLISH-KEY.indication**

The APSME in the responder shall issue this primitive to its ZDO when it receives an initial key-establishment message (for example, an SKKE-1 frame) from an initiator.

#### **4.4.2.3.1 Semantics of the Service Primitive**

This primitive shall provide the following interface:

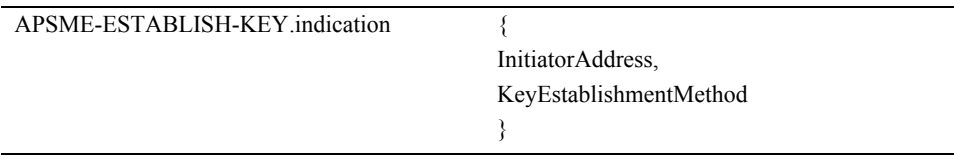

[Table 4.7](#page-469-0) specifies the parameters of the APSME-ESTABLISH-KEY.indication primitive.

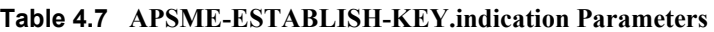

<span id="page-469-0"></span>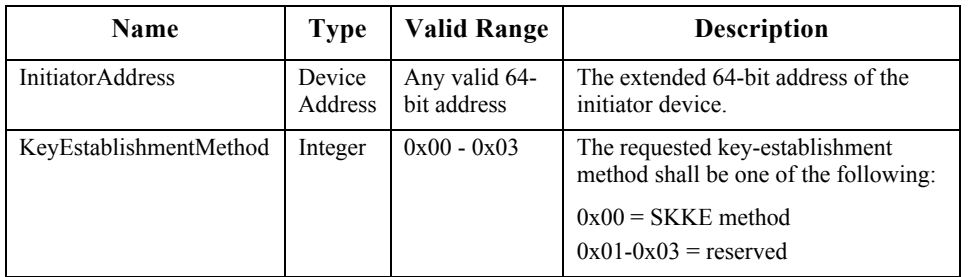

#### **4.4.2.3.2 When Generated**

The APSME in the responder device shall issue this primitive to the ZDO when a request to start a key-establishment protocol (for example, an SKKE-1 frame) is received from an initiator device and a master key associated with the initiator is present in the AIB.

#### **4.4.2.3.3 Effect on Receipt**

Upon receiving the APSME-ESTABLISH-KEY.indication primitive, the ZDO may use the KeyEstablishmentMethod and InitiatorAddress parameters to determine whether to establish a key with the initiator. The ZDO shall respond using the APSME-ESTABLISH-KEY.response primitive.

### **4.4.2.4 APSME-ESTABLISH-KEY.response**

41 42 43 44 The ZDO of the responder device shall use the APSME-ESTABLISH-KEY.response primitive to respond to an APSME-ESTABLISH-KEY.indication primitive. The ZDO determines whether to continue with the key establishment or

45

halt it. This decision is indicated in the Accept parameter of the APSME-ESTABLISH-KEY.response primitive.

#### **4.4.2.4.1 Semantics of the Service Primitive**

This primitive shall provide the following interface:

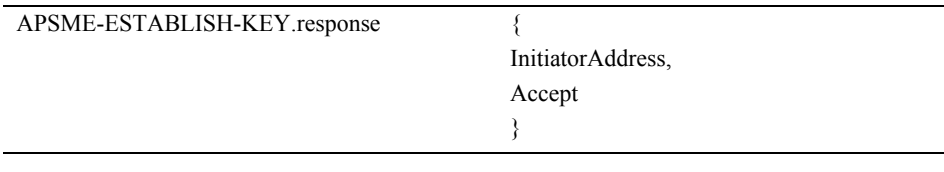

[Table 4.8](#page-470-0) specifies the parameters of the APSME-ESTABLISH-KEY.response primitive.

<span id="page-470-0"></span>

| <b>Name</b>             | <b>Type</b>       | <b>Valid Range</b>          | <b>Description</b>                                                                                                    |
|-------------------------|-------------------|-----------------------------|----------------------------------------------------------------------------------------------------|
| <b>InitiatorAddress</b> | Device<br>Address | Any valid<br>64-bit address | The extended 64-bit address of the device that<br>initiated key establishment                                                                                                    |
| Accept                  | Boolean           | TRUE<br><b>FALSE</b>        | This parameter indicates the response to an<br>initiator's request to execute a key-<br>establishment protocol. The response shall be<br>either:<br>$TRUE = Accept$<br>$FALSE = Reject$ |

**Table 4.8 APSME-ESTABLISH-KEY.response Parameters** 

#### **4.4.2.4.2 When Generated**

The APSME-ESTABLISH-KEY.response primitive shall be generated by the ZDO and provided to the APSME following a request from an initiator device to start a key-establishment protocol (that is, after receipt of an APSME-ESTABLISH-KEY.indication). This primitive provides the responder's ZDO with an opportunity to determine whether to accept or reject a request to establish a key with a given initiator.

In addition to any other criterion for this decision, the responder's ZDO shall check the permissions configuration table as detailed in [sub-clause 4.6.3.8.](#page-543-0)

#### **4.4.2.4.3 Effect on Receipt**

If the Accept parameter is TRUE, then the APSME of the responder will attempt to execute the key establishment protocol indicated by the KeyEstablishmentMethod parameter. If KeyEstablishmentMethod is equal to SKKE, the APSME shall execute the SKKE protocol, described in [sub](#page-471-0)[clause 4.4.2.6](#page-471-0). The local APSME shall act as the responder of this protocol and the APSME indicated by the InitiatorAddress parameter shall act as the initiator of

this protocol*.* If the Accept parameter is FALSE, the local APSME shall halt and erase all intermediate data pertaining to the pending key-establishment protocol.

If the UseParent sub-parameter of the TransportKeyData parameter and the *nwkSecureAllFrame* NIB attribute are both TRUE, the command frame shall be embedded in a tunnel command frame as described in [sub-clause 4.6.3.7](#page-542-0) and the tunnel command shall be sent in place of the transport key command.

### **4.4.2.5 Data Service Message Sequence Chart**

[Figure 4.4](#page-471-1) illustrates the sequence of primitives necessary for a successful key establishment between two devices.

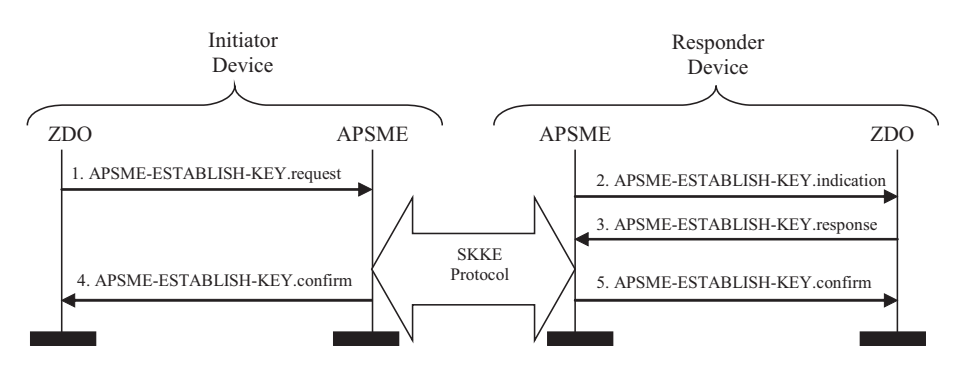

**Figure 4.4** Sequence Chart for Successful APSME-ESTABLISH-KEY Primitives

### <span id="page-471-1"></span><span id="page-471-0"></span>**4.4.2.6 The SKKE Protocol**

The APSME on the initiator and responder execute the symmetric-key keyagreement scheme instantiated in [sub-clause B.2.1](#page-556-0) and specified in [sub-clause](#page-554-0) [B.1.](#page-554-0) The shared key (as specified in [sub-clause B.1](#page-554-0) prerequisite step 2), shall be the master key shared between the initiator and responder devices as obtained from the appropriate master key element in the *apsDeviceKeyPairSet* attribute in the AIB. The messages sent during the scheme specified in [sub-clause B.1](#page-554-0) shall be assigned to the frame names given in [Table 4.9](#page-472-0). The formats for these SKKE frames are given in [sub-clause 4.4.9.1.](#page-502-0) The initiator device is responsible for sending the SKKE-1 and SKKE-3 frames and the responder device is responsible for sending the SKKE-2 and SKKE-4 frames. Additionally, if the UseParent parameter of the APSME-ESTABLISH-KEY.request primitive is TRUE, the responder device's parent (as indicated by the ResponderParentAddress parameter of the APSME-ESTABLISH-KEY.request primitive) shall act as a liaison and forward messages between the initiator and responder devices.

42 43 44 During the key-establishment scheme, if the responder or initiator device detects any error condition listed in [Table 4.10](#page-473-0), the scheme shall be aborted and the local

45

APSME shall issue the APSME-ESTABLISH-KEY.confirm primitive with the Status parameter set as indicated in [Table 4.10](#page-473-0). If no error conditions occur (that is, the key-agreement scheme outputs "valid"), then the initiator and responder shall consider the derived key (that is, *KeyData*) as their newly shared link key. Both the initiator and responder shall update or add this link key to their AIB, set the corresponding incoming and outgoing frame counts to zero, and issue the APSME-ESTABLISH-KEY.confirm primitive with the Status parameter set to SUCCESS.

<span id="page-472-0"></span>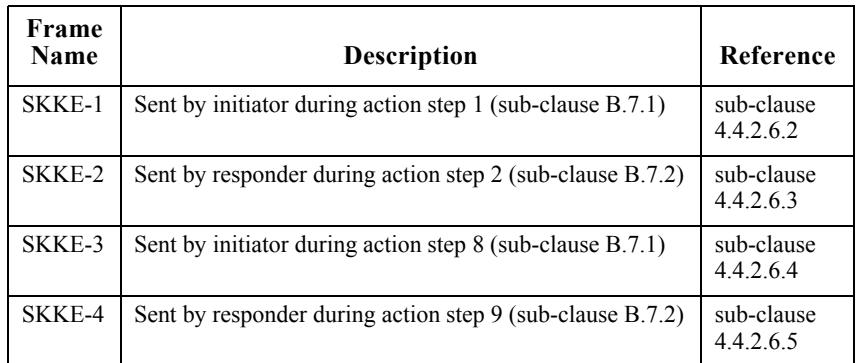

#### **Table 4.9 Mapping of Frame Names to Symmetric-Key Key Agreement Scheme Messages**

<span id="page-473-0"></span>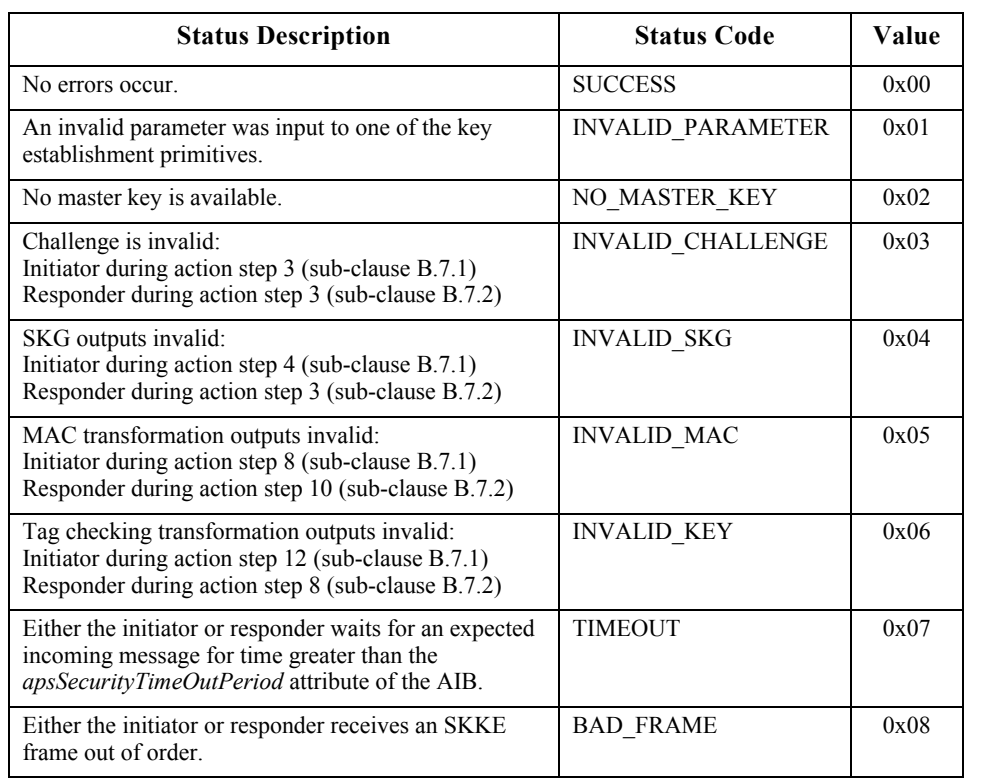

#### **Table 4.10 Mapping of Symmetric-Key Key Agreement Error Conditions to Status Codes**

#### **4.4.2.6.1 Generating and Sending the Initial SKKE-1 Frame**

The SKKE protocol begins with the initiator device sending an SKKE-1 frame. The SKKE-1 command frame shall be constructed as specified in [sub](#page-502-0)[clause 4.4.9.1](#page-502-0).

If the UseParent parameter of the APSME-ESTABLISH-KEY.request primitive is FALSE, the initiator device shall begin the protocol by sending this SKKE-1 frame directly to the responder device (as indicated by the ResponderAddress parameter of the APSME-ESTABLISH-KEY.request primitive). Otherwise, the initiator device shall begin the protocol by sending this SKKE-1 frame to the responder device's parent (as indicated by the ResponderParentAddress parameter of the APSME-ESTABLISH-KEY.request primitive). The SKKE-1 frame shall be sent using the NLDE-DATA.request primitive with NWK layer security set to the default NWK layer security level.

41 42

43 44

### <span id="page-474-0"></span>**4.4.2.6.2 On Receipt of the SKKE-1 Frame**

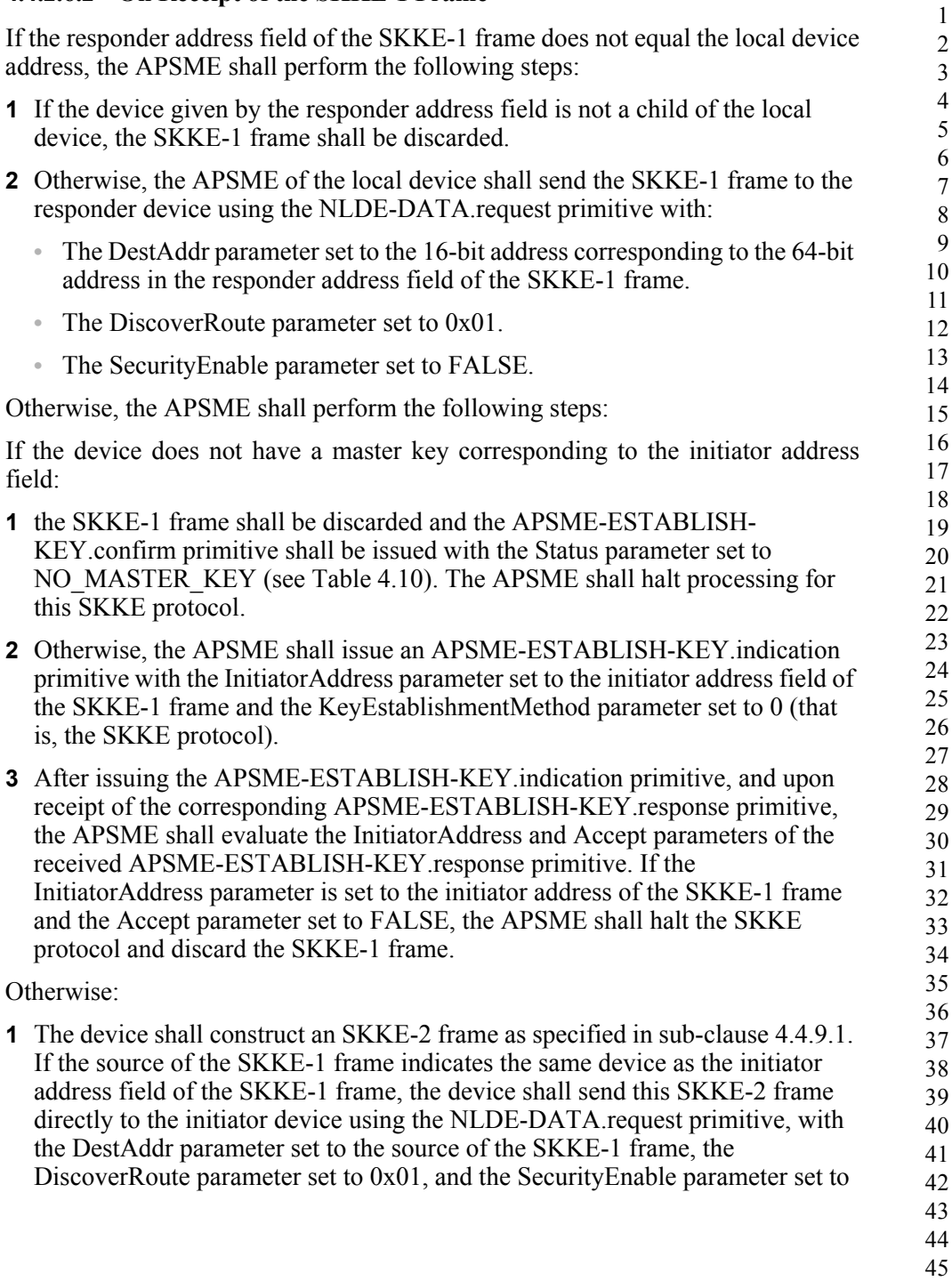

TRUE. Otherwise, the device shall send the SKKE-2 frame to its parent using the NLDE-DATA.request primitive, with the DiscoverRoute parameter set to 0x01, and the SecurityEnable parameter set to FALSE.

#### <span id="page-475-0"></span>**4.4.2.6.3 On Receipt of the SKKE-2 Frame**

If the initiator address field of the SKKE-2 frame does not equal the local device address, the APSME shall perform the following steps:

- **1** If the device indicated by the responder address field is not a child of the local device, the SKKE-2 frame shall be discarded.
- **2** Otherwise, the device shall send the SKKE-2 frame to the initiator device using the NLDE-DATA.request primitive with NWK layer set to the default level.

Otherwise, the device shall construct an SKKE-3 frame as specified in [sub](#page-502-0)[clause 4.4.9.1](#page-502-0). If the source of the SKKE-2 frame is the same as the responder address field of the SKKE-2 frame, the device shall send this SKKE-3 frame directly to the responder device. Otherwise, the device shall send the SKKE-3 frame to the responder's parent. The SKKE-3 frame shall be sent using the NLDE-DATA.request primitive with NWK layer security set to the default NWK layer security level.

#### <span id="page-475-1"></span>**4.4.2.6.4 On Receipt of the SKKE-3 Frame**

If the responder address field of the SKKE-3 frame does not equal the local device address, the APSME shall perform the following steps:

- **1** If the responder address field of the SKKE-3 frame does not equal the local device address, the APSME shall perform the following steps:
- **i** If the device given by the responder address field is not a child of the local device, the SKKE-3 frame shall be discarded.
- **ii** Otherwise, the device shall send the SKKE-3 to the responder device using the NLDE-DATA.request primitive with NWK layer security disabled.
- **iii** Otherwise, the device shall process the SKKE-3 data field and if the protocol was not a success it shall issue an APSME-ESTABLISH-KEY.confirm primitive with the Address parameter set to the initiator's address and the Status parameter set appropriately.
- **2** If, from the device's perspective, the protocol was a success, the device shall construct an SKKE-4 frame as specified in [sub-clause 4.4.9.1](#page-502-0). If the source of the SKKE-3 frame is the same as the initiator address field of the SKKE-3 frame, the device shall send this SKKE-4 frame directly to the initiator device using the NLDE-DATA.request primitive with NWK layer security set to the default level. Otherwise, the device shall send the SKKE-4 frame to its parent using the NLDE-DATA.request primitive with NWK layer security disabled.

43 44 45

<span id="page-476-0"></span> Finally, the device shall issue an APSME-ESTABLISH-KEY.confirm primitive with the Address parameter set the initiator's address and the Status parameter set to success. **4.4.2.6.5 On Receipt of the SKKE-4 Frame** If the initiator address field of the SKKE-4 frame does not equal the local device address, the APSME shall perform the following steps: If the device given by the responder address field is not a child of the local device, the SKKE-4 frame shall be discarded. Otherwise, the APSME of the local device shall send the SKKE-4 frame to the initiator device using the NLDE-DATA.request primitive with NWK layer set to the default level. Otherwise, the APSME shall process the SKKE-4 frame and issue an APSME-ESTABLISH-KEY.confirm primitive with the Address parameter set to the responder's address and the Status parameter set appropriately. **4.4.3 Transport-Key Services** The APSME provides services that allow an initiator to transport keying material to a responder. The different types of keying material that can be transported are shown in [Tables 4.12](#page-477-0) to [4.15](#page-479-0). **4.4.3.1 APSME-TRANSPORT-KEY.request** The APSME-TRANSPORT-KEY.request primitive is used for transporting a key to another device. **4.4.3.1.1 Semantics of the Service Primitive** This primitive shall provide the following interface: APSME-TRANSPORT-KEY.request { DestAddress, KeyType, TransportKeyData }

[Table 4.11](#page-477-1) specifies the parameters for the APSME-TRANSPORT-KEY.request primitive.

<span id="page-477-1"></span>

| <b>Parameter Name</b> | <b>Type</b>       | <b>Valid Range</b>          | <b>Description</b>                                                                                                    |
|-----------------------|-------------------|-----------------------------|----------------------------------------------------------------------------------------------------|
| <b>DestAddress</b>    | Device<br>address | Any valid<br>64-bit address | The extended 64-bit address of the<br>destination device.                                                                                                  |
| KeyType               | Integer           | $0x00 - 0x06$               | Identifies the type of key material that<br>should be transported; see Table 4.12.                                                                         |
| TransportKeyData      | Variable          | Variable                    | The key being transported along with<br>identification and usage parameters. The<br>type of this parameter depends on the<br>KeyType parameter as follows: |
|                       |                   |                             | KeyType = $0x00$ see Table 4.13                                                                                                    |
|                       |                   |                             | $KeyType = 0x01$ see Table 4.14                                                                                                    |
|                       |                   |                             | KeyType = $0x02$ see Table 4.15                                                                                                    |
|                       |                   |                             | KeyType = $0x03$ see Table 4.15                                                                                                    |
|                       |                   |                             | KeyType = $0x04$ see Table 4.13                                                                                                    |
|                       |                   |                             | KeyType = $0x05$ see Table 4.14                                                                                                    |

**Table 4.11 APSME-TRANSPORT-KEY.request Parameters**

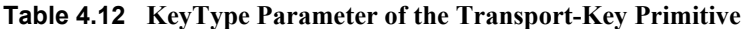

<span id="page-477-0"></span>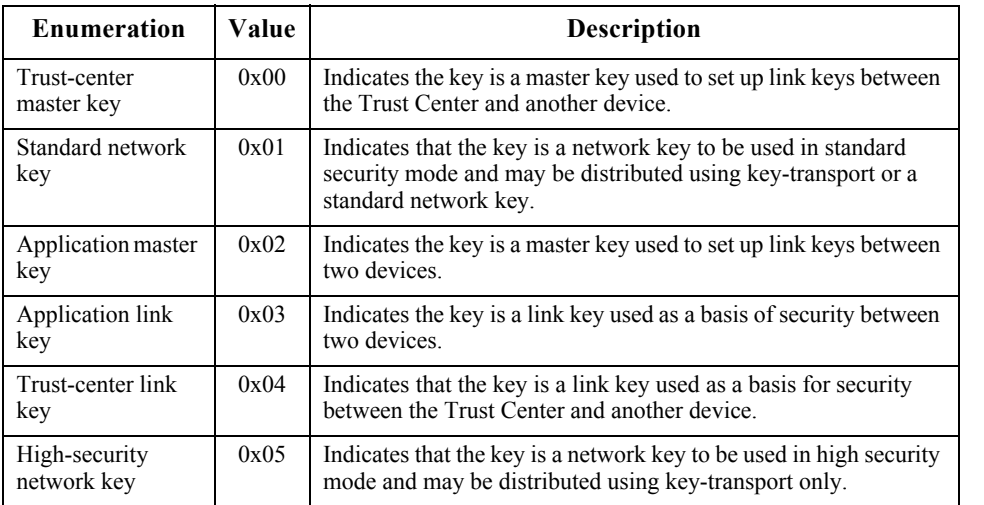

45

<span id="page-478-0"></span>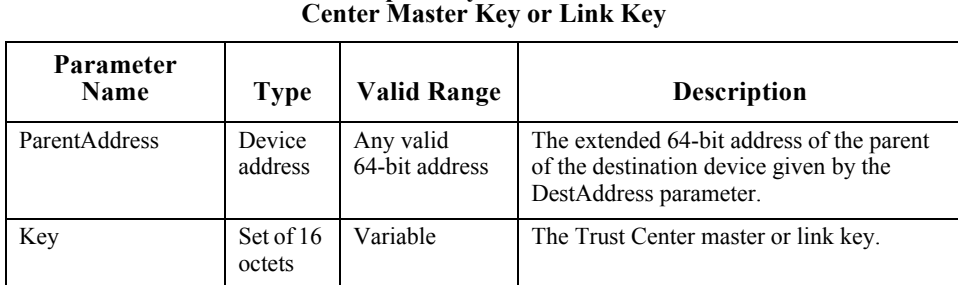

# **Table 4.13 TransportKeyData Parameter for a Trust**

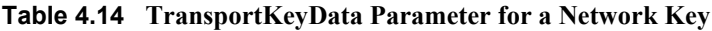

<span id="page-478-1"></span>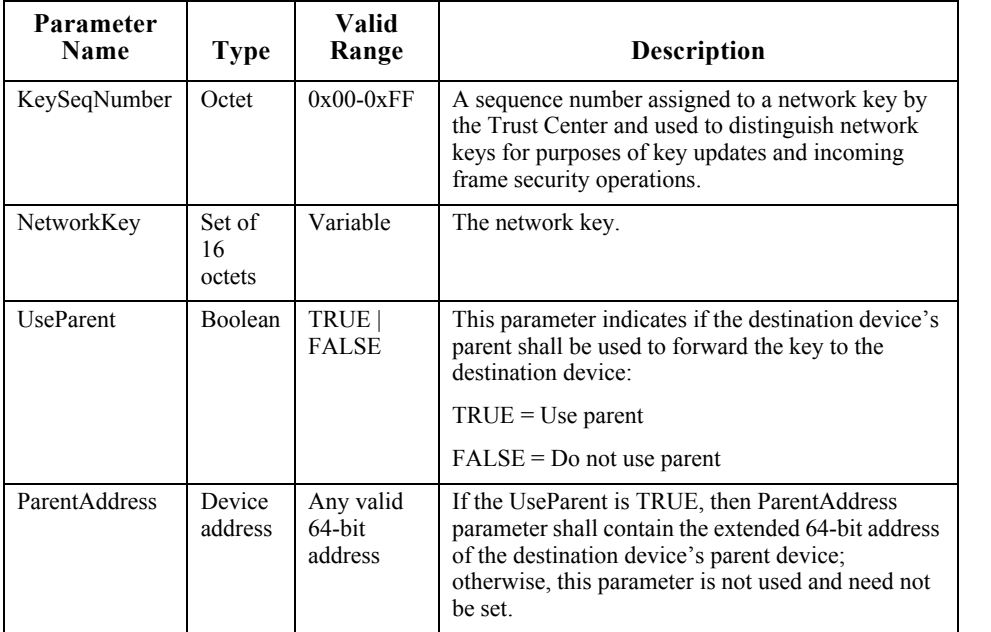

- 42 43 44
- 45

| Parameter<br><b>Name</b> | <b>Type</b>         | <b>Valid Range</b>          | <b>Description</b>                                                                                                    |
|--------------------------|---------------------|-----------------------------|----------------------------------------------------------------------------------------------------|
| <b>PartnerAddress</b>    | Device<br>address   | Any valid<br>64-bit address | The extended 64-bit address of the device that<br>was also sent this master key.                                                                               |
| Initiator                | <b>Boolean</b>      | <b>TRUE</b><br><b>FALSE</b> | This parameter indicates if the destination<br>device of this master key requested it:<br>$TRUE = If the destination requested the key$<br>$FALSE = Otherwise$ |
| Key                      | Set of 16<br>octets | Variable                    | The master or link key (as indicated by the<br>KeyType parameter).                                                                                             |

<span id="page-479-0"></span>**Table 4.15 TransportKeyData Parameter for an Application Master or Link Key**

#### **4.4.3.1.2 When Generated**

The ZDO on an initiator device shall generate this primitive when it requires a key to be transported to a responder device.

#### **4.4.3.1.3 Effect on Receipt**

The receipt of an APSME-TRANSPORT-KEY.request primitive shall cause the APSME to create a transport-key command packet (see [sub-clause 4.4.9.2\)](#page-504-0).

If the KeyType parameter is 0x00 or 0x04 (that is, Trust Center master or link key), the key descriptor field of the transport-key command shall be set as follows:

- The key sub-field shall be set to the Key sub-parameter of the TransportKeyData parameter.
- The destination address sub-field shall be set to the DestinationAddress parameter.
- The source address sub-field shall be set to the local device address.

This command frame shall be security-protected as specified in [sub](#page-462-0)[clause 4.4.1.1](#page-462-0). Then, if security processing succeeds, it is sent to the device specified by the ParentAddress sub-parameter of the TransportKeyData parameter by issuing a NLDE-DATA.request primitive.

38 39 40 41 42 43 If the DestinationAddress parameter is all zeros, the secured command frame shall be unicast to any and all rx-off-when-idle children of the device. These unicasts shall be repeated until successful, or a subsequent APSME-TRANSPORT-KEY.request primitive with the KeyType parameter equal to 0x01 or 0x05 has been received, or a period of twice the recommended maximum polling interval has passed.

44 45

1 2 3 4 5 6 7 8 9 10 11 12 13 14 15 16 17 18 19 20 21 22 23 24 25 26 27 28 29 30 31 32 33 34 35 36 37 38 39 40 41 42 43 44 45 If the KeyType parameter is 0x01 or 0x05 (that is, a network key), the key descriptor field of the transport-key command shall be set as follows: • The key sub-field shall be set to the Key sub-parameter of the TransportKeyData parameter. • The sequence number sub-field shall be set to the KeySeqNumber subparameter of the TransportKeyData parameter. • The destination address sub-field shall be set to the DestinationAddress parameter. • The source address sub-field shall be set to the local device address. This command frame shall be security-protected as specified in [sub-clause 4.4.1.1](#page-462-0) and then, if security processing succeeds, sent to the device specified by the ParentAddress sub-parameter of the TransportKeyData parameter (if the UseParent sub-parameter of the TransportKeyData parameter is TRUE) or the DestinationAddress parameter (if the UseParent sub-parameter of the TransportKeyData parameter is FALSE) by issuing a NLDE-DATA.request primitive. If the UseParent sub-parameter of the TransportKeyData parameter is FALSE, and there is an entry in *nwkNeighborTable* whose extended address matches the SenderAddress parameter and whose relationship field has value 0x05 (unauthenticated child), then the relationship field in that entry shall be set to the value 0x01 (child). If the KeyType parameter is  $0x02$  or  $0x03$  (that is, an application master or link key), the key descriptor field of the transport-key command shall be set as follows: • The key sub-field shall be set to the Key sub-parameter of the TransportKeyData parameter. • The partner address sub-field shall be set to the PartnerAddress sub-parameter of the TransportKeyData parameter. • The initiator sub-field shall be set 1 (if the Initiator sub-parameter of the TransportKeyData parameter is TRUE) or 0 (if the Initiator sub-parameter of the TransportKeyData parameter is FALSE). This command frame shall be security-protected as specified in [sub-clause 4.4.1.1](#page-462-0) and then, if security processing succeeds, sent to the device specified by the DestinationAddress parameter by issuing a NLDE-DATA.request primitive. **4.4.3.2 APSME-TRANSPORT-KEY.indication** The APSME-TRANSPORT-KEY.indication primitive is used to inform the ZDO of the receipt of keying material.

#### **4.4.3.2.1 Semantics of the Service Primitive**

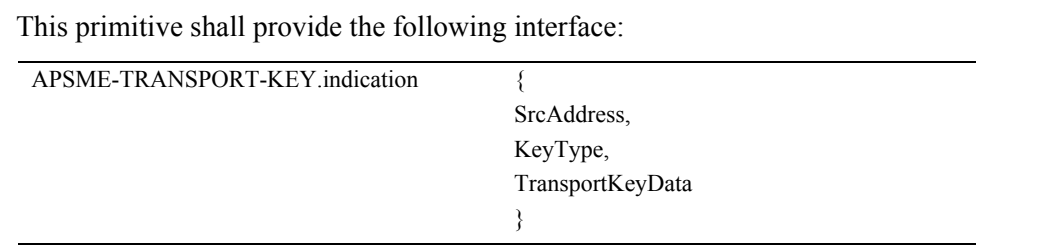

[Table 4.16](#page-481-0) specifies the parameters of the APSME-TRANSPORT-KEY.indication primitive.

<span id="page-481-0"></span>

| Name              | <b>Type</b>              | <b>Valid Range</b>           | <b>Description</b>                                                                                                    |
|-------------------|--------------------------|------------------------------|----------------------------------------------------------------------------------------------------|
| <b>SrcAddress</b> | Device<br><b>Address</b> | Any valid 64-<br>bit address | The extended 64-bit address of the device<br>that is the original source of the transported<br>key.                                                                                                    |
| KeyType           | Octet                    | $0x00 - 0x06$                | Identifies the type of key material that was be<br>transported; see Table 4.12.                                                                                                    |
| TransportKeyData  | Variable                 | Variable                     | The key that was transported along with<br>identification and usage parameters. The type<br>of this parameter depends on the KeyType<br>parameter as follows:                                                  |
|                   |                          |                              | KeyType = $0x00$ see Table 4.17<br>KeyType = $0x01$ see Table 4.18<br>KeyType = $0x02$ see Table 4.20<br>KeyType = $0x03$ see Table 4.20<br>KeyType = $0x04$ see Table 4.17<br>KeyType = $0x05$ see Table 4.18 |

**Table 4.16 APSME-TRANSPORT-KEY.indication Parameters**

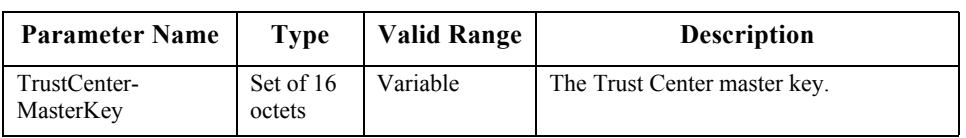

#### <span id="page-482-0"></span>**Table 4.17 TransportKeyData Parameter for a Trust Center Master or Link Key**

#### **Table 4.18 TransportKeyData Parameter for a Network Key**

<span id="page-482-1"></span>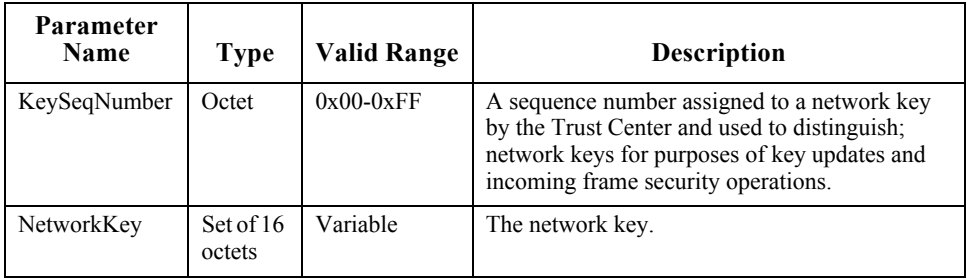

#### **Table 4.19 TransportKeyData Parameter for an Application Master or Link Key**

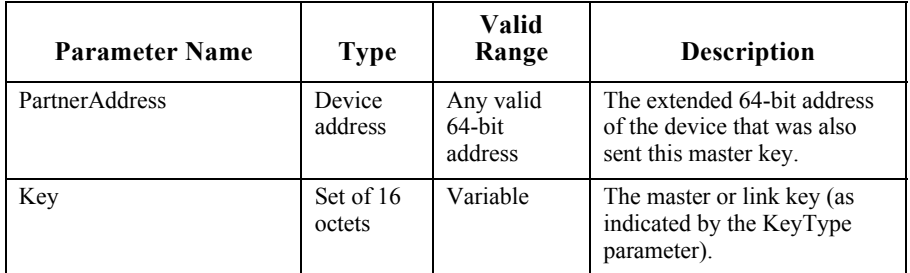

#### **4.4.3.2.2 When Generated**

The APSME shall generate this primitive when it receives a transport-key command as specified in [sub-clause 4.4.3.3.](#page-482-2)

#### **4.4.3.2.3 Effect on Receipt**

Upon receipt of this primitive, the ZDO is informed of the receipt of the keying material.

### <span id="page-482-2"></span>**4.4.3.3 Upon Receipt of a Transport-Key Command**

Upon receipt of a transport-key command, the APSME shall execute security processing as specified in, then check the key type sub-field.

- 42 43 44
- 45

Upon receipt of a secured transport-key command, the APSME shall check the key type sub-field. If the key type field is set to  $0x02$ ,  $0x03$ ,  $0x04$ , or  $0x05$  (that is, application link or master key, Trust Center link key, or high-security network key) and the command was not secured using a Trust Center link key, the command shall be discarded. If the key type field is set to 0x01 (that is, standard network key) and the command was not secured using a Trust Center link key or the active network key, the command shall be discarded.

If the key type field is set to  $0x02$  or  $0x03$  (that is, application link or master key), the APSME shall issue the APSME-TRANSPORT-KEY.indication primitive with: the SrcAddress parameter set to the source of the key-transport command (as indicated by the NLDE-DATA.indication SrcAddress parameter), and the KeyType parameter set to the key type field. The TransportKeyData parameter shall be set as follows:

- The Key sub-parameter shall be set to the key field.
- The PartnerAddress sub-parameter shall be set to the partner address field.
- The Initiator parameter shall be set to TRUE, if the initiator field is 1. Otherwise it shall be set to 0.

If the key type field is set to 0x00, 0x01, 0x04, or 0x05 (that is, Trust Center master or link key, or a network key) and the destination field is equal to the local address, or if the key type field is set to 0x01 (that is, a standard network key), the destination field is the all-zero string, and the current network key type is equal to the value of the key type field, the APSME shall issue the APSME-TRANSPORT-KEY.indication primitive with the SrcAddress parameter set to the source address field of the key-transport command and the KeyType parameter set to the key type field. The TransportKeyData parameter shall be set as follows: the Key subparameter shall be set to the key field and, in the case of a network key (that is, the key type field is set to 0x01 or 0x05), the KeySeqNumber sub-parameter shall be set to the sequence number field.

If the key type field is set to 0x00 or 0x01 (that is, Trust Center master or link key or standard network key) and the destination address field is not equal to the local address, the APSME shall send the command to the address indicated by the destination address field by issuing the NLDE-DATA.request primitive with security disabled.

If the key type field is set to 0x01 (that is, the standard network key) and there is an entry in *nwkNeighborTable* whose extended address matches value of the destination address field and whose relationship field has value 0x05 (unauthenticated child), then the relationship field in that entry shall be set to the value 0x01 (child).

Upon receipt of a secured transport-key command with the key type field set to 0x01, if the destination field is all zeros and the source address field is set to the

<sup>43</sup> 44

value of *apsTrustCenterAddress*, the router shall attempt to unicast this transportkey command to any and all rx-off-when-idle children. The router shall continue to do so until successful, or until a subsequent transport-key command with the key type field set to 0x01 or 0x05 has been received, or until a period of twice the recommended maximum polling interval has passed.

Upon receipt of an unsecured transport-key command, the APSME shall check the key type sub-field. If the key type field is set to 0x00 (that is, a Trust Center master key), the destination address field is equal to the local address, and the device does not have a Trust Center master key and address (*i.e.*, the *apsTrustCenterAddress* in the AIB), then the APSME shall issue the APSME-TRANSPORT-KEY.indication primitive. If the key type field is set to 0x01 or 0x05 (that is, a network key), the destination address field is equal to the local address, and the device does not have a network key, then the APSME shall issue the APSME-TRANSPORT-KEY.indication primitive. If the key type field is set to 0x04 (*i.e.*, the Trust Center link key), the destination address field is equal to the local address, and the device does not have a Trust Center link key, then the APSME shall issue the APSME-TRANSPORT-KEY.indication primitive. If an APSME-TRANSPORT-KEY.indication primitive is issued, the SrcAddress parameter shall be set to the source address field of the key-transport command, and the KeyType parameter shall be set to the key type field. The TransportKeyData parameter shall be set as follows: the Key sub-parameter shall be set to the key field and, in the case of a network key (that is, the key type field is set to 0x01 or 0x05), the KeySeqNumber sub-parameter shall be set to the sequence number field.

## **4.4.4 Update Device Services**

The APSME provides services that allow a device (for example, a router) to inform another device (for example, a Trust Center) that a third device has changed its status (for example, joined or left the network).

### **4.4.4.1 APSME-UPDATE-DEVICE.request**

The ZDO shall issue this primitive when it wants to inform a device (for example, a Trust Center) that another device has a status that needs to be updated (for example, the device joined or left the network).

44 45

#### **4.4.4.1.1 Semantics of the Service Primitive**

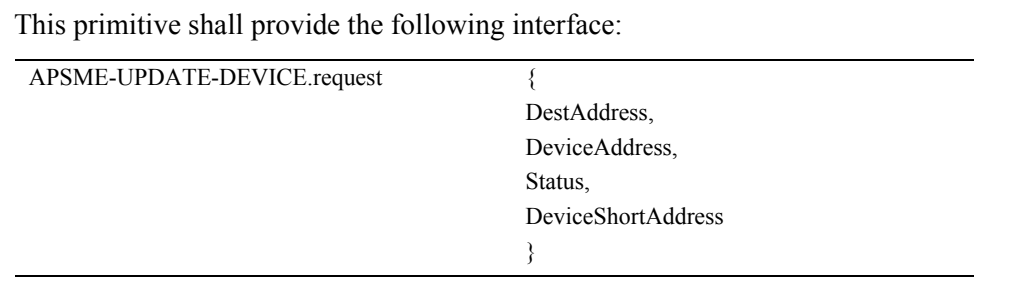

[Table 4.20](#page-485-0) specifies the parameters for the APSME-UPDATE-DEVICE.request primitive.

<span id="page-485-0"></span>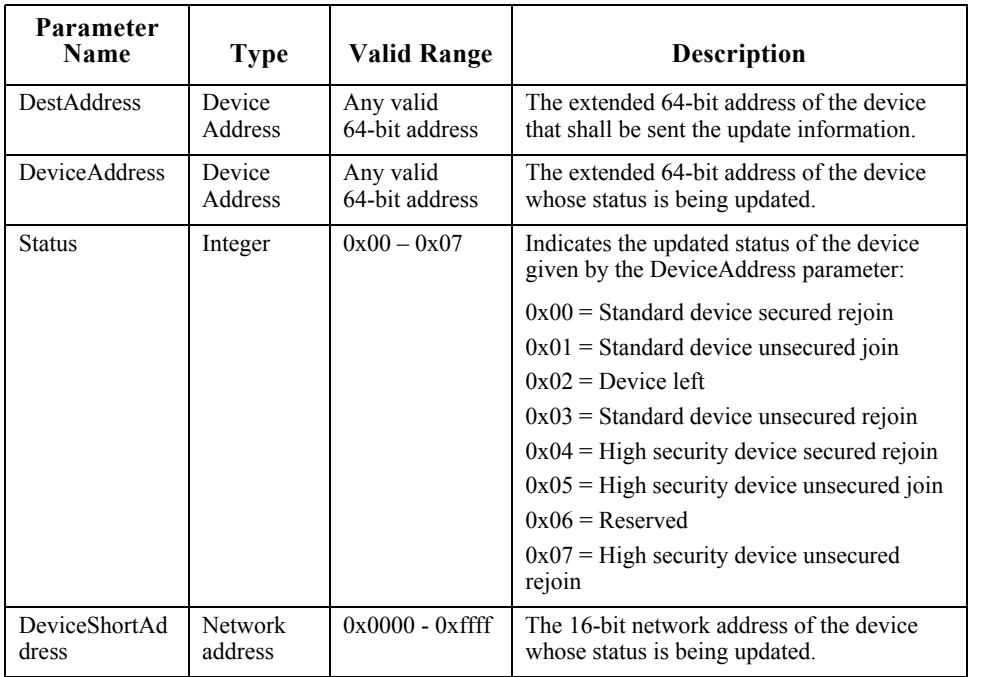

#### **Table 4.20 APSME-UPDATE-DEVICE.request Parameters**

#### **4.4.4.1.2 When Generated**

The ZDO (for example, on a router or ZigBee coordinator) shall initiate the APSME-UPDATE-DEVICE.request primitive when it wants to send updated device information to another device (for example, the Trust Center).

#### **4.4.4.1.3 Effect on Receipt**

Upon receipt of the APSME-UPDATE-DEVICE.request primitive, the device shall first create an update-device command frame (see [sub-clause 4.4.9.3\)](#page-506-0). The device address field of this command frame shall be set to the DeviceAddress parameter, the status field shall be set according to the Status parameter, and the device short address field shall be set to the DeviceShortAddress parameter. This command frame shall be security-protected as specified in [sub-clause 4.4.1.1](#page-462-0) and then, if security processing succeeds, sent to the device specified in the DestAddress parameter by issuing a NLDE-DATA.request primitive.

### **4.4.4.2 APSME-UPDATE-DEVICE.indication**

The APSME shall issue this primitive to inform the ZDO that it received an update-device command frame.

### **4.4.4.2.1 Semantics of the Service Primitive**

This primiti

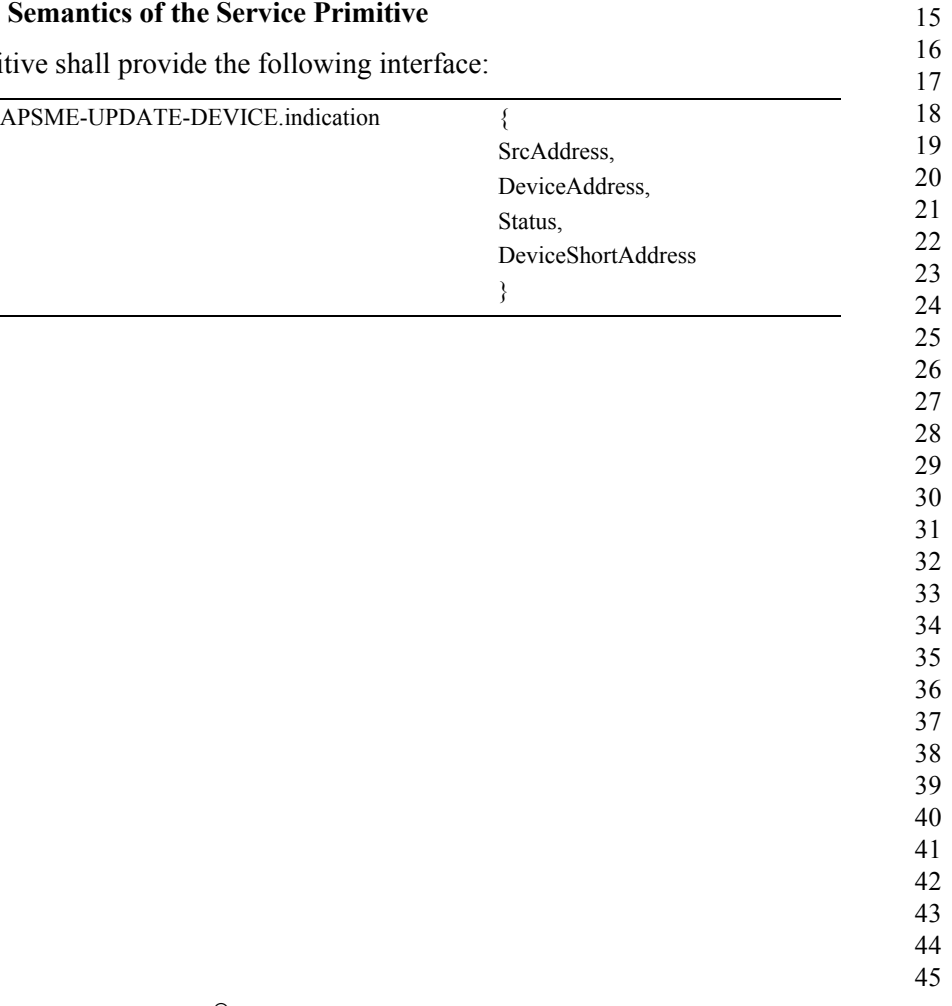

[Table 4.21](#page-487-0) specifies the parameters for the APSME-UPDATE-DEVICE.indication primitive.

<span id="page-487-0"></span>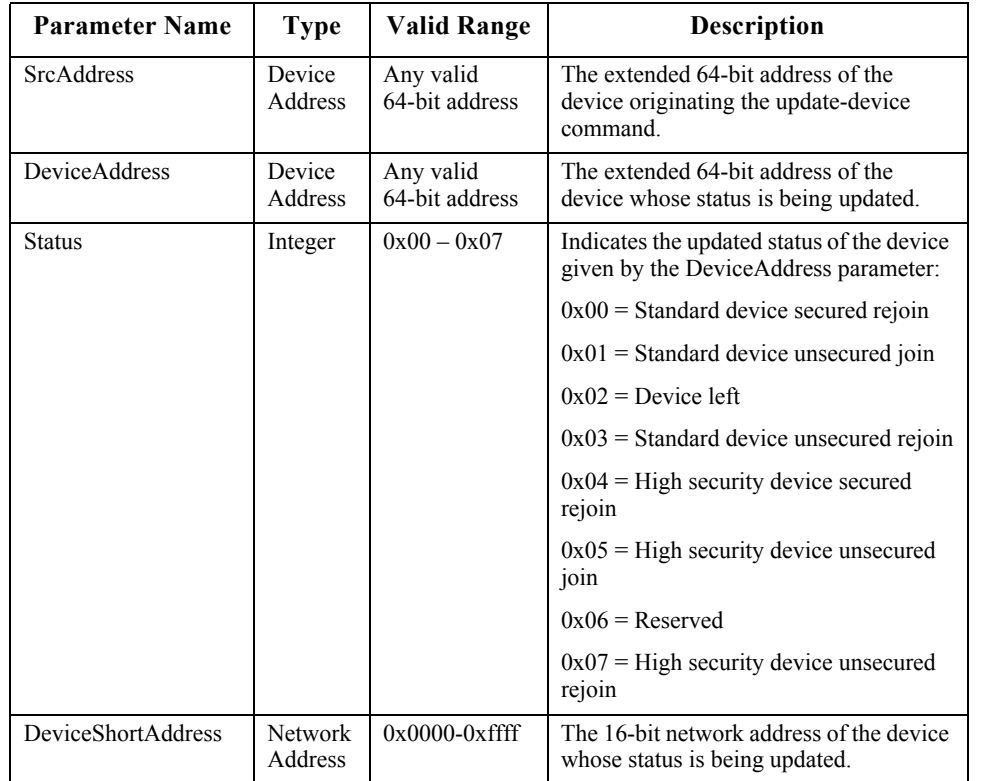

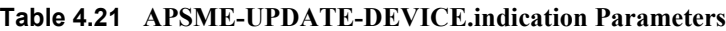

#### **4.4.4.2.2 When Generated**

The APSME shall generate this primitive when it receives an update-device command frame that is successfully decrypted and authenticated, as specified in [sub-clause 4.4.1.2](#page-464-0).

#### **4.4.4.2.3 Effect on Receipt**

Upon receipt of the APSME-UPDATE-DEVICE.indication primitive, the ZDO will be informed that the device referenced by the DeviceAddress parameter has undergone a status update according to the Status parameter.

# **4.4.5 Remove Device Services**

The APSME provides services that allow a device (for example, a Trust Center) to inform another device (for example, a router) that one of its children should be removed from the network.

### **4.4.5.1 APSME-REMOVE-DEVICE.request**

The ZDO of a device (for example, a Trust Center) shall issue this primitive when it wants to request that a parent device (for example, a router) remove one of its children from the network. For example, a Trust Center can use this primitive to remove a child device that fails to authenticate properly.

#### **4.4.5.1.1 Semantics of the Service Primitive**

This primitive shall provide the following interface:

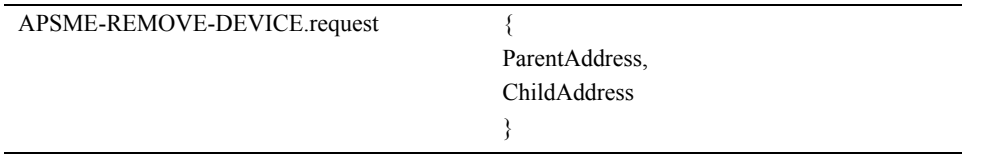

[Table 4.22](#page-488-0) specifies the parameters for the APSME-REMOVE-DEVICE.request primitive.

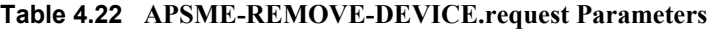

<span id="page-488-0"></span>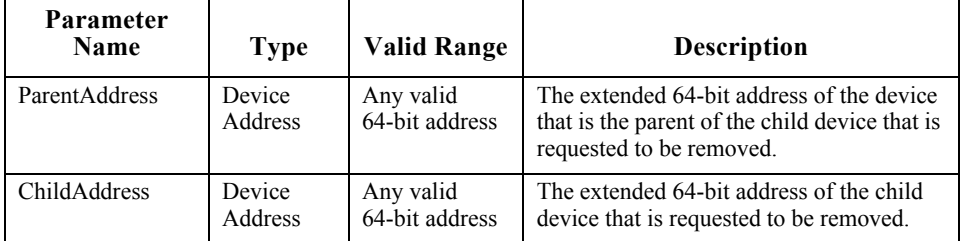

#### **4.4.5.1.2 When Generated**

The ZDO (for example, on a Trust Center) shall initiate the APSME-REMOVE-DEVICE.request primitive when it wants to request that a parent device (specified by the ParentAddress parameter) remove one of its child devices (as specified by the ChildAddress parameter).

#### **4.4.5.1.3 Effect on Receipt**

Upon receipt of the APSME-REMOVE-DEVICE.request primitive the device shall first create a remove-device command frame (see [sub-clause 4.4.9.3\)](#page-506-0). The child address field of this command frame shall be set to the ChildAddress

parameter. This command frame shall be security-protected as specified in [sub](#page-462-0)[clause 4.4.1.1](#page-462-0) and then, if security processing succeeds, sent to the device specified by the ParentAddress parameter by issuing a NLDE-DATA.request primitive.

### **4.4.5.2 APSME-REMOVE-DEVICE.indication**

The APSME shall issue this primitive to inform the ZDO that it received a remove-device command frame.

#### **4.4.5.2.1 Semantics of the Service Primitive**

This primitive shall provide the following interface:

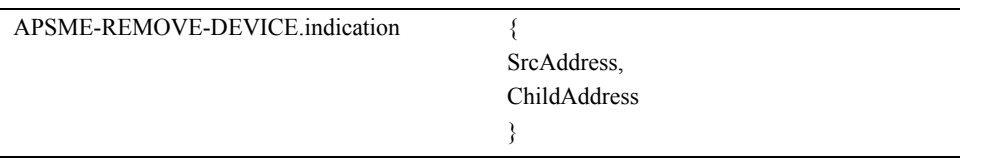

[Table 4.23](#page-489-0) specifies the parameters for the APSME-REMOVE-DEVICE.indication primitive.

**Table 4.23 APSME-REMOVE-DEVICE.indication Parameters**

<span id="page-489-0"></span>

| Parameter<br><b>Name</b> | Type    | <b>Valid Range</b> | <b>Description</b>                         |
|--------------------------|---------|--------------------|--------------------------------------------|
| <b>SrcAddress</b>        | Device  | Any valid          | The extended 64-bit address of the device  |
|                          | Address | 64-bit address     | requesting that a child device be removed. |
| ChildAddress             | Device  | Any valid          | The extended 64-bit address of the child   |
|                          | Address | 64-bit address     | device that is requested to be removed.    |

#### **4.4.5.2.2 When Generated**

The APSME shall generate this primitive when it receives a remove-device command frame that is successfully decrypted and authenticated, as specified in sub-clause  $4.4.1.2$ .

#### **4.4.5.2.3 Effect on Receipt**

Upon receipt of the APSME-REMOVE-DEVICE.indication primitive the ZDO shall be informed that the device referenced by the SrcAddress parameter is requesting that the child device referenced by the ChildAddress parameter be removed from the network.

44 45

# **4.4.6 Request Key Services**

The APSME provides services that allow a device to request the active network key or a master key from another device (for example, its Trust Center).

### **4.4.6.1 APSME-REQUEST-KEY.request**

This primitive allows the ZDO to request either the active network key or a new end-to-end application key (master or link).

#### **4.4.6.1.1 Semantics of the Service Primitive**

This primitive shall provide the following interface:

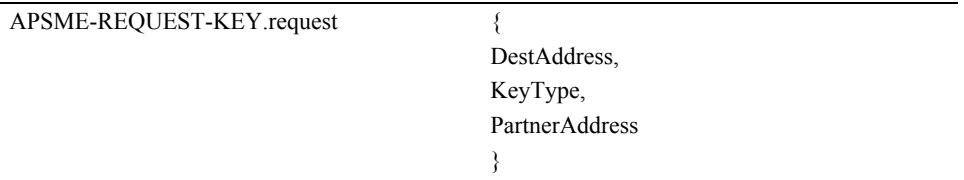

[Table 4.24](#page-490-0) specifies the parameters for the APSME-REQUEST-KEY.request primitive.

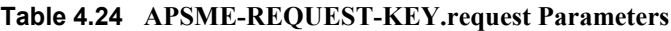

<span id="page-490-0"></span>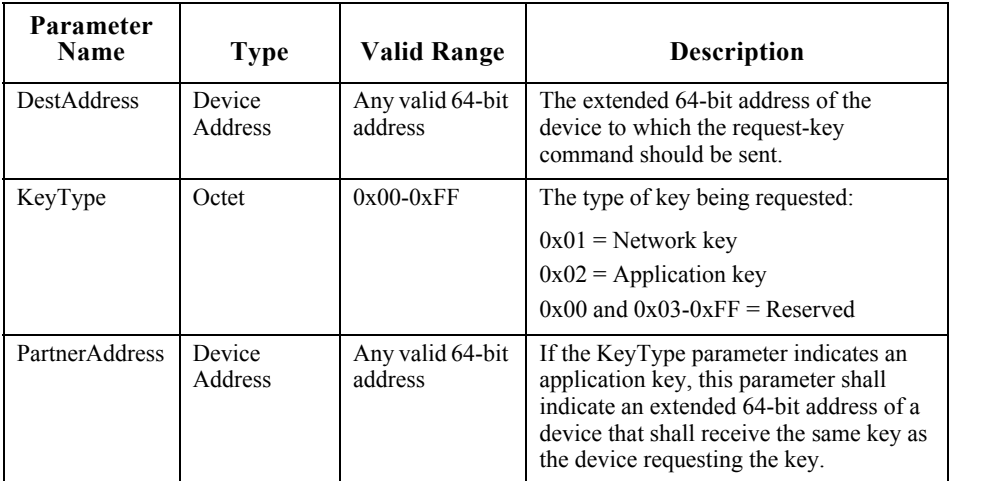

#### **4.4.6.1.2 When Generated**

The ZDO of a device shall generate the APSME-REQUEST-KEY.request primitive when it requires either the active network key or a new end-to-end application key (master or link).

42 43 44

#### **4.4.6.1.3 Effect on Receipt**

Upon receipt of the APSME-REQUEST-KEY.request primitive, the device shall first create a request-key command frame (see [sub-clause 4.4.9.5](#page-507-0)). The key type field of this command frame shall be set to the same value as the KeyType parameter. If the KeyType parameter is 0x02 (that is, an application key), then the partner address field of this command frame shall be the PartnerAddress parameter. Otherwise, the partner address field of this command frame shall not be present.

This command frame shall be security-protected as specified in [sub-clause 4.4.1.1](#page-462-0) and then, if security processing succeeds, sent to the device specified by the DestAddress parameter by issuing a NLDE-DATA.request primitive.

### **4.4.6.2 APSME-REQUEST-KEY.indication**

The APSME shall issue this primitive to inform the ZDO that it received a request-key command frame.

#### **4.4.6.2.1 Semantics of the Service Primitive**

This primitive shall provide the following interface:

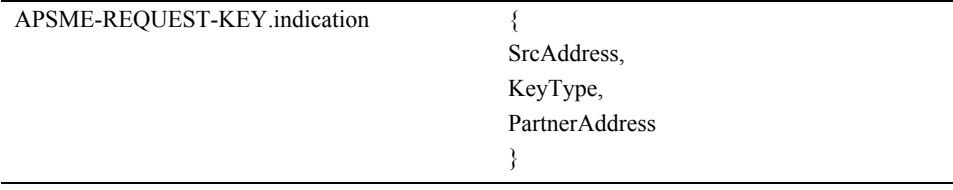

[Table 4.25](#page-491-0) specifies the parameters for the APSME-REQUEST-KEY.indication primitive.

**Table 4.25 APSME-REQUEST-KEY.indication Parameters**

<span id="page-491-0"></span>

| <b>Parameter</b><br>Name | <b>Type</b>       | Valid Range                 | <b>Description</b>                                                                                                    |
|--------------------------|-------------------|-----------------------------|----------------------------------------------------------------------------------------------------|
| <b>SrcAddress</b>        | Device<br>Address | Any valid 64-bit<br>address | The extended 64-bit address of the device<br>that sent the request-key command.                                                                                                    |
| KeyType                  | Octet             | $0x00-0xFF$                 | The type of key being requested:<br>$0x01$ = Network key<br>$0x02$ = Application key<br>$0x00$ and $0x03-0xFF$ = Reserved                                                                                 |
| PartnerAddress           | Device<br>Address | Any valid 64-bit<br>address | If the KeyType parameter indicates an<br>application key, this parameter shall indicate<br>an extended 64-bit address of a device that<br>shall receive the same key as the device<br>requesting the key. |

Copyright © 2007 ZigBee Standards Organization. All rights reserved.

#### **4.4.6.2.2 When Generated**

The APSME shall generate this primitive when it receives a request-key command frame that is successfully decrypted and authenticated, as specified in [sub-clause 4.4.1.2](#page-464-0).

#### **4.4.6.2.3 Effect on Receipt**

Upon receipt of the APSME-REQUEST-KEY.indication primitive, the ZDO shall be informed that the device referenced by the SrcAddress parameter is requesting a key. The type of key being requested shall be indicated by the KeyType parameter and if the KeyType parameter is 0x02 (that is, an application key), the PartnerAddress parameter shall indicate a partner device which shall receive the same key as the device requesting the key (that is, the device indicated by the SrcAddress parameter).

# **4.4.7 Switch Key Services**

The APSME provides services that allow a device (for example, the Trust Center) to inform another device that it should switch to a new active network key.

### **4.4.7.1 APSME-SWITCH-KEY.request**

This primitive allows a device (for example, the Trust Center) to request that another device switch to a new active network key.

#### **4.4.7.1.1 Semantics of the Service Primitive**

This primitive shall provide the following interface:

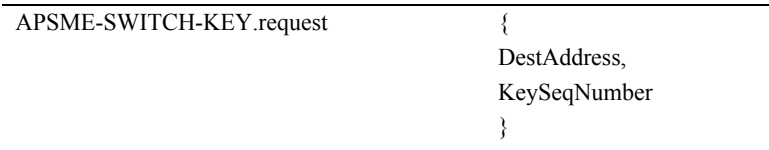

[Table 4.26](#page-492-0) specifies the parameters for the APSME-SWITCH-KEY.request primitive.

#### **Table 4.26 APSME-SWITCH-KEY.request Parameters**

<span id="page-492-0"></span>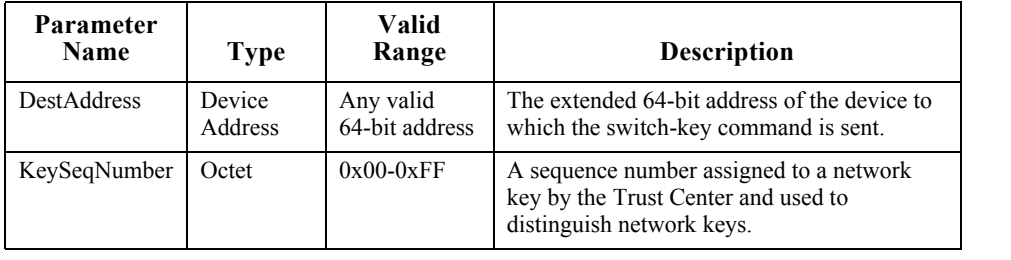

44 45

Copyright © 2007 ZigBee Standards Organization. All rights reserved.

#### **4.4.7.1.2 When Generated**

The ZDO of a device (for example, the Trust Center) shall generate the APSME-SWITCH-KEY.request primitive when it wants to inform a device to switch to a new active network key.

#### **4.4.7.1.3 Effect on Receipt**

Upon receipt of the APSME-SWITCH-KEY.request primitive, the device shall first create a switch-key command frame (see [sub-clause 4.4.9.6\)](#page-508-0). The sequence number field of this command frame shall be set to the same value as the KeySeqNumber parameter.

This command frame shall be security-protected as specified in [sub-clause 4.4.1.1](#page-462-0) and then, if security processing succeeds, sent to the device specified by the DestAddress parameter by issuing a NLDE-DATA.request primitive.

### **4.4.7.2 APSME-SWITCH-KEY.indication**

The APSME shall issue this primitive to inform the ZDO that it received a switchkey command frame.

#### **4.4.7.2.1 Semantics of the Service Primitive**

This primitive shall provide the following interface:

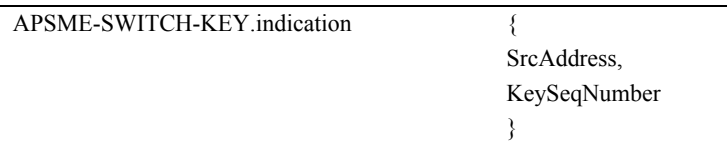

[Table 4.27](#page-493-0) specifies the parameters for the APSME-SWITCH-KEY.indication primitive.

**Table 4.27 APSME-SWITCH-KEY.indication Parameters**

<span id="page-493-0"></span>

| <b>Parameter Name</b> | Type              | Valid<br>Range                 | <b>Description</b>                                                                                          |
|-----------------------|-------------------|--------------------------------|----------------------------------------------------------------------------------------------------|
| <b>SrcAddress</b>     | Device<br>Address | Any valid<br>64-bit<br>address | The extended 64-bit address of the device<br>that sent the switch-key command.                              |
| KeySeqNumber          | Octet             | $0x00-$<br>0xFF                | A sequence number assigned to a network<br>key by the Trust Center and used to<br>distinguish network keys. |

43

#### **4.4.7.2.2 When Generated**

The APSME shall generate this primitive when it receives a switch-key command frame that is successfully decrypted and authenticated, as specified in [sub](#page-464-0)[clause 4.4.1.2](#page-464-0).

#### **4.4.7.2.3 Effect on Receipt**

Upon receipt of the APSME-SWITCH-KEY.indication primitive the ZDO shall be informed that the device referenced by the SrcAddress parameter is requesting that the network key referenced by the KeySeqNumber parameter become the new active network key.

### **4.4.7.3 Secured APDU Frame**

The APS layer frame format consists of APS header and APS payload fields (see [Figure 2.4](#page-82-0).) The APS header consists of frame control and addressing fields. When security is applied to an APDU frame, the security bit in the APS frame control field shall be set to 1 to indicate the presence of the auxiliary frame header. The format for the auxiliary frame header is given in [sub-clause 4.5.1](#page-517-0). The format of a secured APS layer frame is shown in [Figure 4.5.](#page-494-0) The auxiliary frame header is situated between the APS header and payload fields.

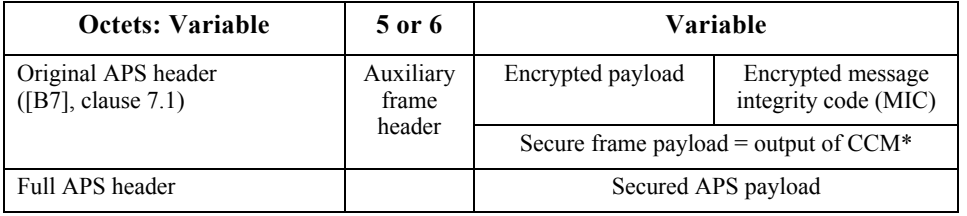

**Figure 4.5** Secured APS Layer Frame Format

# <span id="page-494-0"></span>**4.4.8 Entity Authentication Services**

The APSME provides services that allow two devices to mutually authenticate each other. The process authenticates the originator of the data by using a random challenge with a response based on a pre-shared secret, in this case, a key. It also allows optional authenticated data transfer.

### **4.4.8.1 APSME-AUTHENTICATE.request**

The APSME-AUTHENTICATE.request primitive is used for initiating entity authentication or responding to an entity authentication initiated by another device. This primitive can be used when there is a need to authenticate another device without using frame security. The protocol confirms authenticity based on the two devices sharing a pre-shared key.

- 42 43 44
- 45

#### **4.4.8.1.1 Semantics of the Service Primitive**

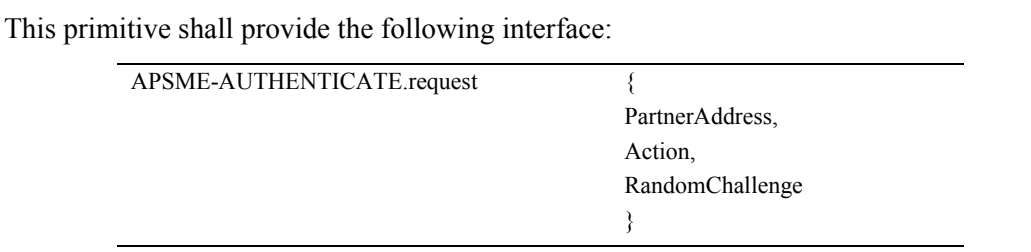

[Table 4.28](#page-495-0) specifies the parameters for the APSME-AUTHENTICATE.request primitive.

<span id="page-495-0"></span>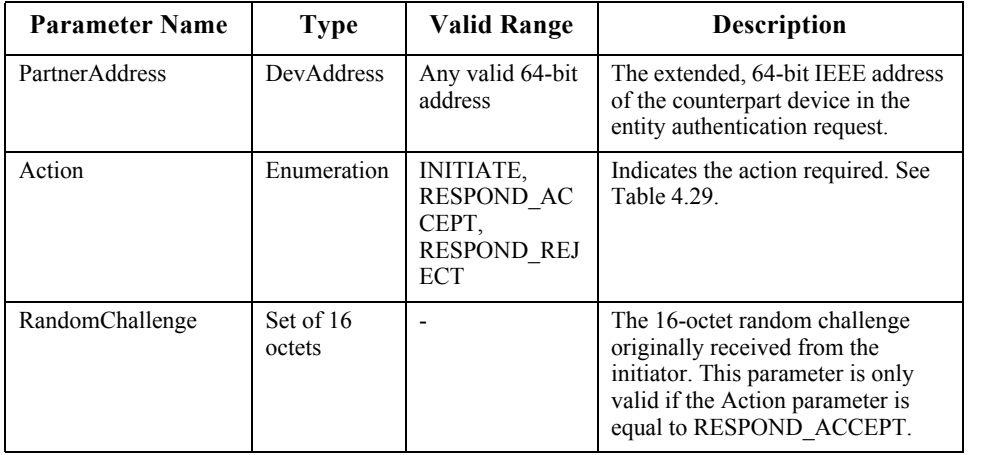

#### **Table 4.28 APSME-AUTHENTICATE.request Parameter**

**Table 4.29 Action Parameter Enumeration**

<span id="page-495-1"></span>

| Enumeration     | Value | <b>Description</b>                                          |
|-----------------|-------|-------------------------------------------------------------|
| <b>INITIATE</b> | 0x00  | Initiate the entity authentication.                         |
| RESPOND ACCEPT  | 0x01  | Respond to the entity authentication request, accepting it. |
| RESPOND REJECT  | 0x02  | Respond to the entity authentication request, rejecting it. |

#### **4.4.8.1.2 When Generated**

The ZDO on an initiator or responder device will generate this primitive when it needs to initiate or respond to entity authentication. If the ZDO is responding to an APSME-AUTHENTICATE.indication primitive, it will set the RandomChallenge parameter to the corresponding RandomChallenge parameter in the indication.

<sup>43</sup> 44 45

#### **4.4.8.1.3 Effect on Receipt**

The receipt of an APSME-AUTHENTICATE.request primitive with the Action parameter set to INITIATE shall cause the APSME to initiate the mutual entity authentication protocol, described in [clause 4.4.8.5](#page-499-0). The local APSME shall act as the initiator of this protocol and the APSME indicated by the PartnerAddress parameter shall act as the responder of this protocol.

The receipt of an APSME-AUTHENTICATE.request primitive with the Action parameter set to RESPOND\_ACCEPT shall cause the APSME to participate in the response of the mutual entity authentication protocol, described in [clause 4.4.8.5](#page-499-0). The local APSME shall act as the responder of this protocol and the APSME indicated by the PartnerAddress parameter shall act as the initiator of this protocol. If the Action parameter is set to RESPOND\_REJECT, the entity authentication will not take place.

### **4.4.8.2 APSME-AUTHENTICATE.confirm**

This primitive shall be issued to the ZDO of the initiator and responder devices upon completion or failure of entity authentication.

#### **4.4.8.2.1 Semantics of the Service Primitive**

This primitive shall provide the following interface:

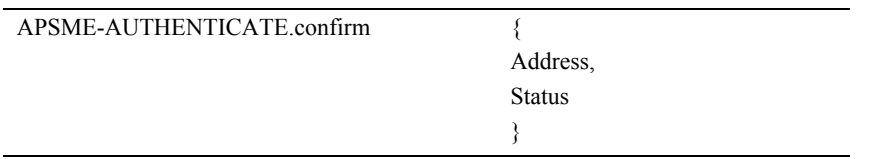

[Table 4.30](#page-497-0) specifies the parameters of the APSME-AUTHENTICATE.confirm primitive. In addition to these codes, if an NLDE-DATA.confirm primitive with a Status parameter set to a value other than SUCCESS is issued when sending one of the protocol messages, the Status parameter of the APSME-

AUTHENTICATE.confirm primitive shall be set to that received from the NWK layer.

<span id="page-497-0"></span>

| <b>Parameter</b><br><b>Name</b> | <b>Type</b> | Valid Range                                                                                              | <b>Description</b>                                                                                        |
|---------------------------------|-------------|----------------------------------------------------------------------------------------------------|----------------------------------------------------------------------------------------------------|
| Address                         | DevAddress  | Any valid 64-bit<br>address.                                                                             | The extended, 64-bit IEEE<br>address of the device with<br>which the entity authentication<br>took place. |
| <b>Status</b>                   | Enumeration | Value given by<br>Table 4.29 or any status<br>value returned from the<br>NLDE-DATA.confirm<br>primitive. | The final status of the entity<br>authentication.                                                         |

**Table 4.30 APSME-AUTHENTICATE.confirm Parameters**

#### **4.4.8.2.2 When Generated**

The APSME of the initiator or responder shall issue this primitive to its ZDO upon completion of entity authentication.

#### **4.4.8.2.3 Effect on Receipt**

Upon receiving the APSME-AUTHENTICATE.confirm primitive, the ZDO of the initiator is notified of the result of its request to authenticate the responder. If the transfer was successful, the Status parameter will be set to SUCCESS and the ZDO will learn that it shares a key with the responder and that it has received authenticated data from the responder. Otherwise, the Status parameter will indicate the error.

The ZDO of the responder is notified of the result of the transfer of authenticated data from the initiator. If the transfer was successful, the Status parameter will be set to SUCCESS and the ZDO will learn that it shares a key with the initiator and that it has received authenticated data from the initiator. Otherwise, the Status parameter will indicate the error.

### **4.4.8.3 APSME-AUTHENTICATE.indication**

The APSME in the responder issues this primitive to its ZDO when it receives an initial authentication message from an initiator.

1 2

Copyright © 2007 ZigBee Standards Organization. All rights reserved.

#### **4.4.8.3.1 Semantics of the Service Primitive**

This primitive shall provide the following interface: APSME-AUTHENTICATE.indication { InitiatorAddress, RandomChallenge, }

[Table 4.31](#page-498-0) specifies the parameters of the APSME-AUTHENTICATE.indication primitive.

<span id="page-498-0"></span>

| <b>Parameter</b><br><b>Name</b> | Type                      | Valid Range                 | <b>Description</b>                                            |
|---------------------------------|---------------------------|-----------------------------|---------------------------------------------------------------|
| <b>InitiatorAddress</b>         | DevAddress<br>Enumeration | Any valid 64-bit<br>address | The extended, 64-bit IEEE<br>address of the initiator device. |
| RandomChallenge                 | Set of 16<br>octets       |                             | The 16-octet random challenge<br>received from the initiator. |

**Table 4.31 APSME-AUTHENTICATE.indication Parameters**

#### **4.4.8.3.2 When Generated**

The APSME in the responder device shall issue this primitive to the ZDO when a request to start an entity authentication is received from an initiator.

#### **4.4.8.3.3 Effect on Receipt**

Upon receiving the APSME-AUTHENTICATE.indication primitive, the ZDO will determine whether it wishes to participate in entity authentication with the initiator specified by the InitiatorAddress parameter. If it does, the ZDO will respond using the APSME-AUTHENTICATE.request primitive, setting the Action parameter to RESPOND\_ACCEPT and the corresponding RandomChallenge parameter in the APSME-AUTHENTICATE.request primitive to the RandomChallenge parameter. If it does not wish to participate in entity authentication with the initiator, the ZDO will respond using the APSME-AUTHENTICATE.request primitive, setting the Action parameter to RESPOND\_REJECT.

### **4.4.8.4 Data Service Message Sequence Chart**

[Figure 4.6](#page-499-1) illustrates the sequence of primitives necessary for a successful entity authentication between two devices.

- 40 41 42
- 43 44
- 45

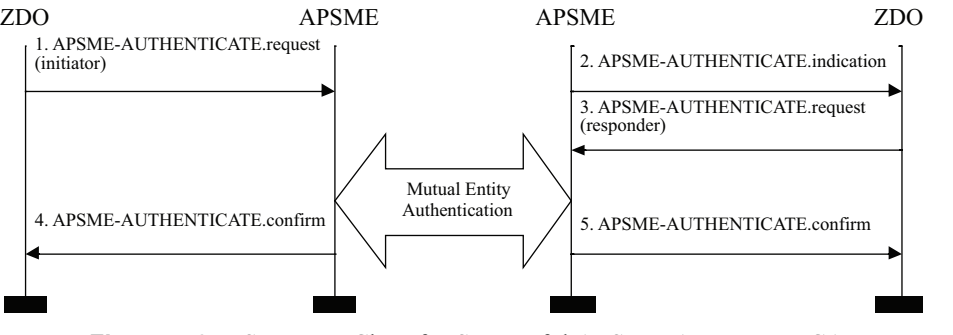

**Figure 4.6** Sequence Chart for Successful APSME-AUTHENTICATE Primitives

### <span id="page-499-1"></span><span id="page-499-0"></span>**4.4.8.5 The Mutual Entity Authentication Protocol**

The APSME on the initiator and responder execute the mutual entity authentication scheme specified in [sub-clause B.8.](#page-565-0) The messages sent during the scheme specified in [sub-clause B.8](#page-565-0) shall be assigned to the frame names given in [Table 4.32](#page-500-0). The formats for these entity authentication frames are given in [sub](#page-509-0)[clause 4.4.9.7](#page-509-0).

The KeyType sub-field in the initiator and responder challenge frames shall be set to 0x00 to indicate that the shared key is the active network key shared between the initiator and the responder.

The *MacKey* as specified in [sub-clause B.8.2](#page-568-0) prerequisite step 2 shall be the active network key shared between the initiator and the responder obtained using NLME-GET.request on the *nwkSecurityMaterialSet*, using the key corresponding to *nwkActiveKeySeqNumber*. If the KeySeqNumber sub-field of the incoming initiator or responder challenge frame does not match *nwkActiveKeySeqNumber* or the network key is not available, the local APSME shall issue the APSME-AUTHENTICATE.confirm primitive with the Status parameter set to NO\_KEY.

31 32 33 34 35 36 37 38 39 40 41 42 *Text1* as specified in [sub-clause B.8.2](#page-568-0) prerequisite 2 and [sub-clause B.8.2](#page-568-0) step 7 shall be set to the outgoing frame counter associated with the active network key of the responder using the octet representation specified in [sub-clause A.1.](#page-549-0) Using NLME-GET.request, this is the OutgoingFrameCounter entry of the *nwkSecurityMaterialSet* entry which has its KeySeqNumber entry equal to *nwkActiveKeySeqNumber*. If the frame counter is not available, the responder APSME shall issue the APSME-AUTHENTICATE.confirm primitive with the Status parameter set to NO\_DATA. The incoming frame counter corresponding to the responder, associated with the active network key of the initiator shall be set to *Text1* as specified in [sub-clause B.8.1](#page-567-0) step 6. Using NLME-SET.request, this is the IncomingFrameCounter entry of the IncomingFrameCounterSet entry, where the SenderAddress entry corresponds to the responder, of the

*nwkSecurityMaterialSet* entry which has its KeySeqNumber entry equal to *nwkActiveKeySeqNumber*.

*Text2* as specified in [sub-clause B.8.1](#page-567-0) prerequisite 1 and [sub-clause B.8.1](#page-567-0) step 4 shall be set to the outgoing frame counter associated with the active network key of the initiator using the octet representation specified in [sub-clause A.1](#page-549-0). Using NLME-GET.request, this is the OutgoingFrameCounter entry of the *nwkSecurityMaterialSet* entry which has its KeySeqNumber entry equal to *nwkActiveKeySeqNumber*. If the frame counter is not available, the responder APSME shall issue the APSME-AUTHENTICATE.confirm primitive with the Status parameter set to NO\_DATA. The incoming frame counter corresponding to the initiator associated with the active network key of the responder shall be set to *Text2* as specified in [sub-clause B.8.2](#page-568-0) step 3. Using NLME-SET.request, this is the IncomingFrameCounter entry of the IncomingFrameCounterSet entry, where the SenderAddress entry corresponds to the initiator, of the *nwkSecurityMaterialSet* entry which has its KeySeqNumber entry equal to *nwkActiveKeySeqNumber*.

When the NLDE-DATA.request primitive is issued to send either the challenge frame or the MAC and data frame, the SecurityEnable parameter shall always be set to FALSE to indicate that no security is used at the network layer.

The authentication scheme shall be guarded by starting a timer of period *apsSecurityTimeoutPeriod* when the initiator or responder challenge is sent.

During the authentication scheme, if any error condition listed in [Table 4.33](#page-501-0) is detected then the scheme shall be aborted and the local APSME shall issue the APSME-AUTHENTICATE.confirm primitive with the Status parameter set as indicated in [Table 4.33](#page-501-0). If no error conditions occur (*i.e.*, the authentication scheme outputs "valid"), then the initiator shall consider that secure communications with the responder using the indicated key are possible. The initiator and responder shall issue the APSME-AUTHENTICATE.confirm primitive with the Status parameter set to SUCCESS.

<span id="page-500-0"></span>**Table 4.32 Mapping of Frame Names to Mutual Entity Authentication Scheme Messages**

| <b>Frame Name</b>        | <b>Description</b>                                                  | Reference |
|--------------------------|---------------------------------------------------------------------|-----------|
| APS CMD EA INIT CHLNG    | Sent by initiator during action step 1<br>$(sub$ -clause $B.8.1$ ). | 4.4.9.7.1 |
| APS CMD EA RSP CHLNG     | Sent by responder during action step 2<br>$(sub$ -clause B.8.2).    | 4.4.9.7.2 |
| APS CMD EA INIT MAC DATA | Sent by initiator during action step 5<br>$(sub$ -clause $B.8.1$ ). | 44973     |
| APS CMD EA RSP MAC DATA  | Sent by responder during action step 8<br>$(sub$ -clause B.8.2).    | 4.4.9.7.4 |

<span id="page-501-0"></span>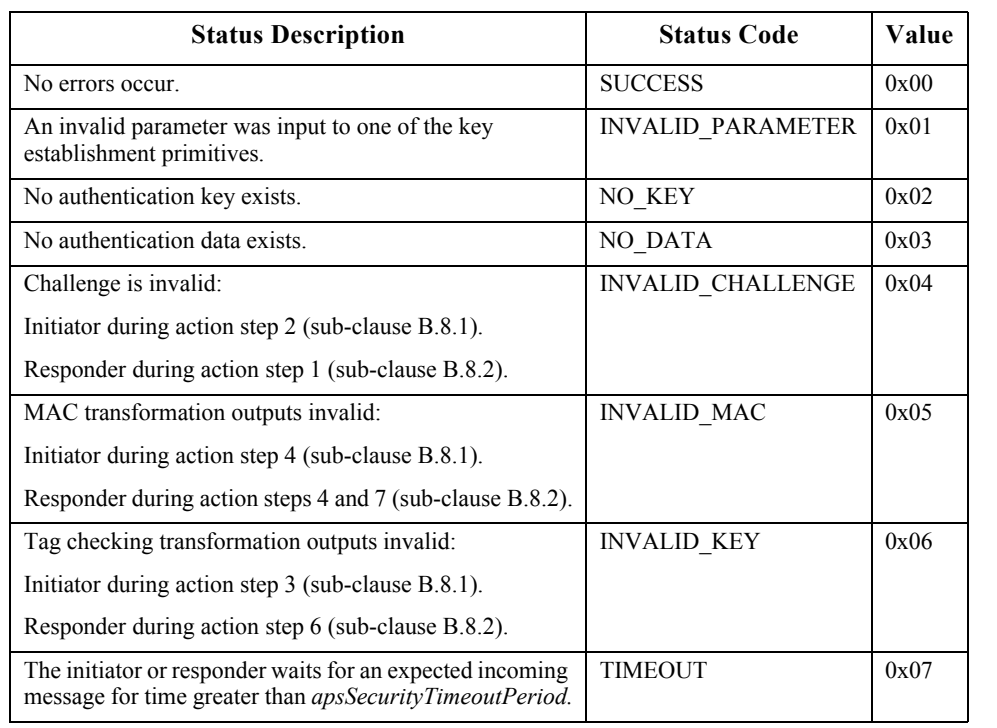

#### **Table 4.33 Mapping of Mutual Entity Authentication Error Conditions to Status Codes**

# **4.4.9 Command Frames**

The APS layer command frame formats are given in this clause.

All APS layer command frames are sent secured unless explicitly specified.

<span id="page-501-1"></span>Command identifier values are shown in [Table 4.34](#page-501-1).

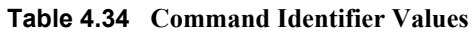

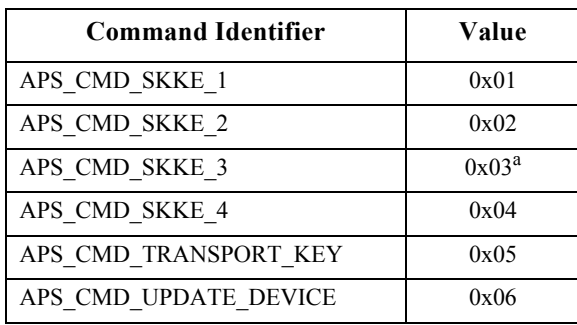

24 25 26

16 17

| <b>Command Identifier</b> | Value |
|---------------------------|-------|
| APS CMD REMOVE DEVICE     | 0x07  |
| APS CMD REQUEST KEY       | 0x08  |
| APS CMD SWITCH KEY        | 0x09  |
| APS CMD EA INIT CHLNG     | 0x0A  |
| APS CMD EA RSP CHLNG      | 0x0B  |
| APS CMD EA INIT MAC DATA  | 0x0C  |
| APS CMD EA RSP MAC DATA   | 0x0D  |
| APS CMD TUNNEL            | 0x0E  |

**Table 4.34 Command Identifier Values (Continued)**

a. CCB #746

### <span id="page-502-0"></span>**4.4.9.1 Key-Establishment Commands**

The APS command frames used during key establishment are specified in this clause. The optional fields of the APS header portion of the general APS frame format shall not be present. All key establishment command frames are sent unsecured.

The generic SKKE command frame shall be formatted as illustrated in [Figure 4.7.](#page-502-1)

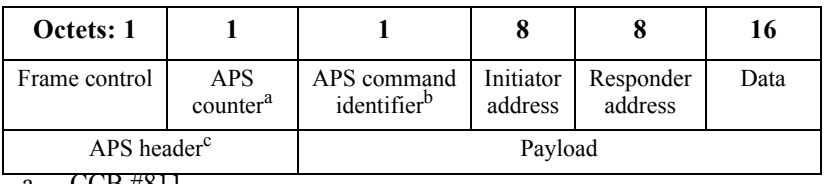

a. CCB #811

b. CCB #811

c. CCB #811

**Figure 4.7** Generic SKKE Frame Command Format

#### <span id="page-502-1"></span>**4.4.9.1.1 Command Identifier Field**

The command identifier field shall indicate the APS command type. For SKKE frames, the command identifier shall indicate either an SKKE-1, SKKE-2, SKKE-3, or SKKE-4 frame, depending on the frame type (APS\_CMD\_SKKE\_1, APS\_CMD\_SKKE\_2, APS\_CMD\_SKKE\_3, APS\_CMD\_SKKE\_4, see [Table](#page-501-1)  $4.34$ <sup>735</sup>

#### **4.4.9.1.2 Initiator Address Field**

The initiator address field shall be the 64-bit extended address of the device that acts as the initiator in the key-establishment protocol.

#### **4.4.9.1.3 Responder Address Field**

The responder address field shall be the 64-bit extended address of the device that acts as the responder in the key-establishment protocol.

#### **4.4.9.1.4 Data Field**

The content of the data field depends on the command identifier field (that is, SKKE-1, SKKE-2, SKKE-3, or SKKE-4). [Clauses 4.4.9.1.4.1](#page-503-0) through [4.4.9.1.4.4](#page-503-1) describe the content of the data field for each command type.

#### <span id="page-503-0"></span>**4.4.9.1.4.1 SKKE-1 Frame**

The data field shall be the octet representation of the challenge *QEU* generated by the initiator during action step 1 of [sub-clause B.7.1](#page-562-0).

#### **4.4.9.1.4.2 SKKE-2 Frame**

The data field shall be the octet representation of the challenge *QEV* generated by the responder during action step 2 of [sub-clause B.7.2](#page-563-0).

#### **4.4.9.1.4.3 SKKE-3 Frame**

The data field shall be the octet representation of the string *MacTag*<sub>2</sub> generated by the initiator during action step 1 of [sub-clause B.7.1](#page-562-0).

#### <span id="page-503-1"></span>**4.4.9.1.4.4 SKKE-4 Frame**

The data field shall be the octet representation of the string *MacTag*1 generated by the responder during action step 10 of [sub-clause B.7.2.](#page-563-0)
# **4.4.9.2 Transport-Key Commands**

The transport-key command frame shall be formatted as illustrated in [Figure 4.8](#page-504-0). The optional fields of the APS header portion of the general APS frame format shall not be present.

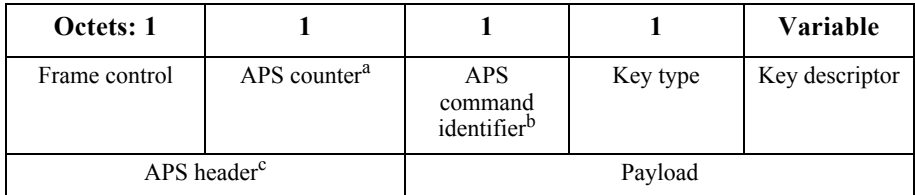

- a. CCB #811
- b. CCB #811
- c. CCB #811

**Figure 4.8** Transport-Key Command Frame

## <span id="page-504-0"></span>**4.4.9.2.1 Command Identifier Field**

The command identifier field shall indicate the transport-key APS command type (APS CMD TRANSPORT KEY, see [Table 4.34](#page-501-0)).<sup>36</sup>

# <span id="page-504-1"></span>**4.4.9.2.2 Key Type Field**

This field is 8 -bits in length and describes the type of key being transported. The different types of keys are enumerated in [Table 4.12.](#page-477-0)

### **4.4.9.2.3 Key Descriptor Field**

This field is variable in length and shall contain the actual (unprotected) value of the transported key along with any relevant identification and usage parameters. The information in this field depends on the type of key being transported (as indicated by the key type field  $\sim$  see [sub-clause 4.4.9.2.2](#page-504-1)) and shall be set to one of the formats described in the following subsections.

# **4.4.9.2.3.1 Trust Center Master or Link Key Descriptor Field**

If the key type field is set to 0 or 4, the key descriptor field shall be formatted as shown in [Figure 4.9.](#page-504-2)

<span id="page-504-2"></span>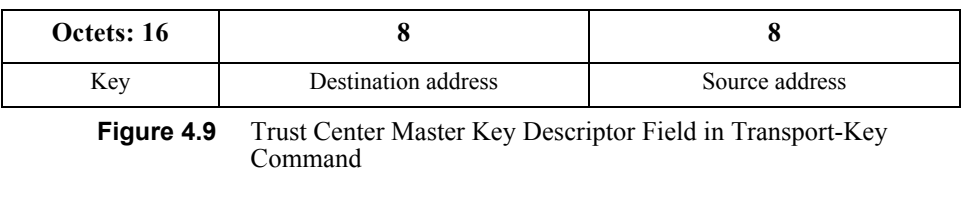

- The key sub-field shall contain the master key that should be used to set up link keys with the Trust Center.
- The destination address sub-field shall contain the address of the device which should use this master key.
- The source address sub-field shall contain the address of the device (for example, the Trust Center) which originally sent this master key.

## **4.4.9.2.3.2 Network Key Descriptor Field**

If the key type field is set to 1, 5 or 6, this field shall be formatted as shown in [Figure 4.10.](#page-505-0)

| <b>Octets: 16</b> |                 |                     |                |
|-------------------|-----------------|---------------------|----------------|
| Key               | Sequence number | Destination address | Source address |

**Figure 4.10** Network Key Descriptor Field in Transport-Key Command

- <span id="page-505-0"></span>• The key sub-field shall contain a network key.
- The sequence number sub-field shall contain the sequence number associated with this network key.
- The destination address sub-field shall contain the address of the device which should use this network key.
- If the network key is sent to a broadcast address, the destination address subfield shall be set to the all-zero string and shall be ignored upon reception.
- The source address field sub-shall contain the address of the device (for example, the Trust Center) which originally sent this network key.

# **4.4.9.2.3.3 Application Master and Link Key Descriptor Field**

If the key type field is set to 2 or 3, this field shall be formatted as shown in [Figure 4.11](#page-477-1).

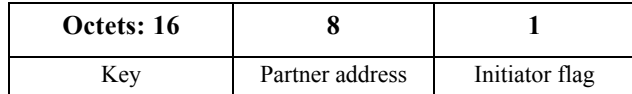

**Figure 4.11** Application Master Key Descriptor in Transport-Key Command

- The key sub-field shall contain a master or link key that is shared with the device identified in the partner address sub-field.
- The partner address sub-field shall contain the address of the other device that was sent this link or master key.
- 42 43 44 45

• The initiator flag sub-field shall be set to 1 if the device receiving this packet requested this key. Otherwise, this sub-field shall be set to 0.

# **4.4.9.3 Update Device Commands**

The APS command frame used for device updates is specified in this clause. The optional fields of the APS header portion of the general APS frame format shall not be present.

The update-device command frame shall be formatted as illustrated in [Figure 4.12.](#page-506-0)

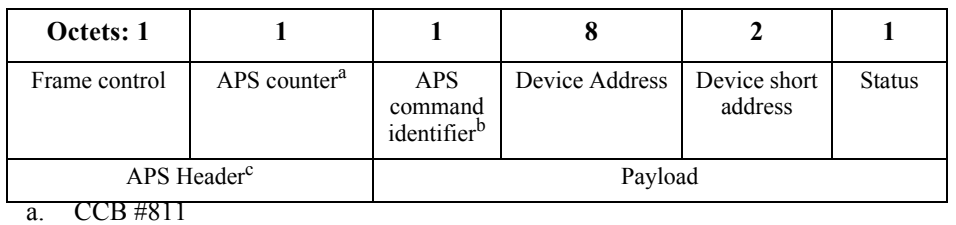

b. CCB #811

<span id="page-506-0"></span>c. CCB #811

**Figure 4.12** Update-Device Command Frame Format

#### **4.4.9.3.1 Command Identifier Field**

The command identifier field shall indicate the update-device APS command type (APS CMD UPDATE DEVICE, see [Tables 4.34](#page-501-0)).  $37$ 

#### **4.4.9.3.2 Device Address Field**

The device address field shall be the 64-bit extended address of the device whose status is being updated.

#### **4.4.9.3.3 Device Short Address Field**

The device short address field shall be the 16-bit network address of the device whose status is being updated.

#### **4.4.9.3.4 Status Field**

The status field shall be assigned a value as described for the Status parameter in [Table 4.20](#page-485-0).

# **4.4.9.4 Remove Device Commands**

The APS command frame used for removing a device is specified in this clause. The optional fields of the APS header portion of the general APS frame format shall not be present.

The remove-device command frame shall be formatted as illustrated in [Figure 4.13.](#page-507-0)

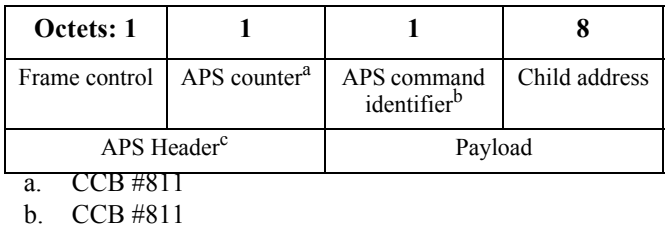

c. CCB #811

**Figure 4.13** Remove-Device Command Frame Format

### <span id="page-507-0"></span>**4.4.9.4.1 Command Identifier Field**

The command identifier field shall indicate the remove-device APS command type (APS CMD REMOVE DEVICE, see [Table 4.34](#page-501-0)).<sup>38</sup>

### **4.4.9.4.2 Child Address Field**

The child address field shall be the 64-bit extended address of the device that is requested to be removed from the network.

# **4.4.9.5 Request-Key Commands**

The APS command frame used by a device for requesting a key is specified in this clause. The optional fields of the APS header portion of the general APS frame format shall not be present.

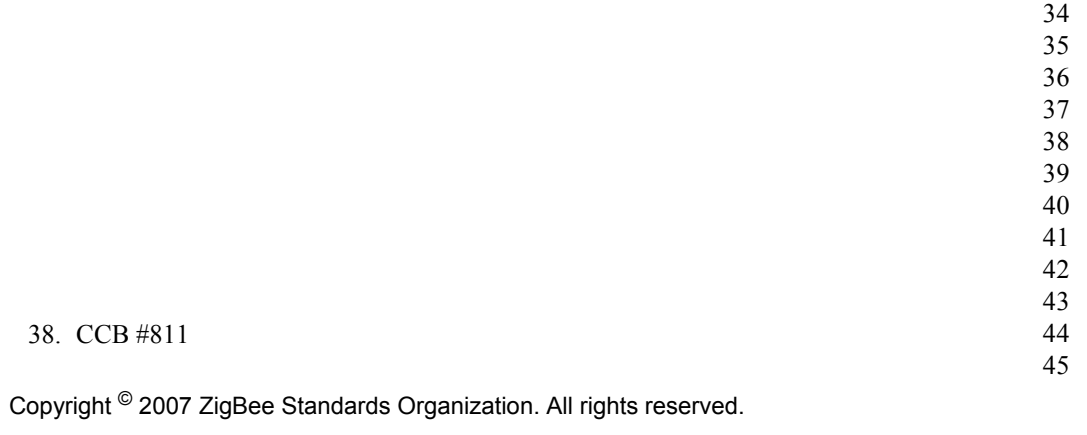

The request-key command frame shall be formatted as illustrated in [Figure 4.14.](#page-508-0)

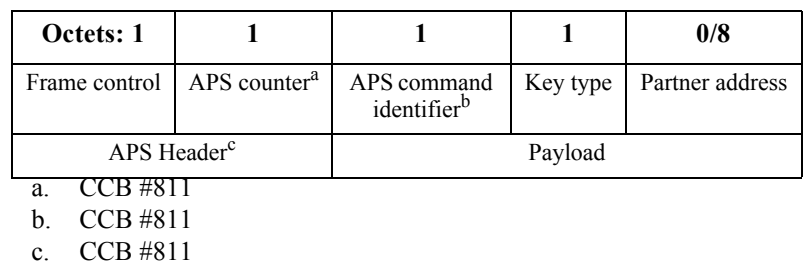

**Figure 4.14** Request-Key Command Frame Format

#### <span id="page-508-0"></span>**4.4.9.5.1 Command Identifier Field**

The command identifier field shall indicate the request-key APS command type (APS CMD REQUEST KEY, see [Table 4.34](#page-501-0)).<sup>39</sup>

#### **4.4.9.5.2 Key Type Field**

The key type field shall be set to 1 when the network key is being requested, shall be set to 2 when an application key is being requested, and 4 when a Trust Center link key is being requested.

#### **4.4.9.5.3 Partner Address Field**

When the key type field is 2 (that is, an application key), the partner address field shall contain the extended 64-bit address of the partner device that shall be sent the key. Both the partner device and the device originating the request-key command will be sent the key.

When the key-type field is 1 (that is, a network key), the partner address field will not be present.

# **4.4.9.6 Switch-Key Commands**

The APS command frame used by a device for switching a key is specified in this clause. The optional fields of the APS header portion of the general APS frame format shall not be present.

41 42

43 44 45

39. CCB #811

The switch-key command frame shall be formatted as illustrated in [Figure 4.15.](#page-509-0)

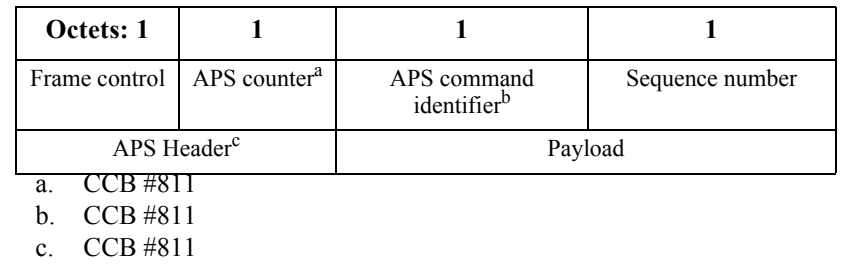

**Figure 4.15** Switch-key Command Frame Format

#### <span id="page-509-0"></span>**4.4.9.6.1 Command Identifier Field**

The command identifier field shall indicate the switch-key APS command type (APS CMD SWITCH KEY, see [Table 4.34](#page-501-0)). $^{40}$ 

#### **4.4.9.6.2 Sequence Number Field**

The sequence number field shall contain the sequence number identifying the network key to be made active.

# **4.4.9.7 Entity Authentication Frames**

The APS command frames used during entity authentication are specified in this clause. The optional fields of the APS header portion of the general APS frame format shall not be present. The initiator and responder should implement random delays on their respective transmissions to avoid packet transmission collisions<sup>41</sup>

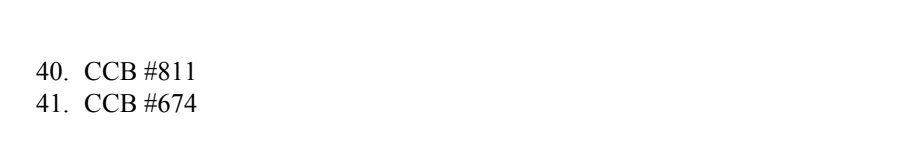

Copyright © 2007 ZigBee Standards Organization. All rights reserved.

#### **4.4.9.7.1 Entity Authentication Initiator Challenge Frame**

This frame is the first frame sent by the initiator to the responder during the mutual entity authentication protocol and shall be formatted as illustrated in [Figure 4.16.](#page-510-0)

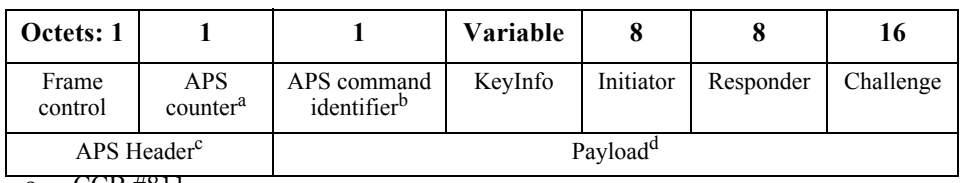

- a. CCB #811
- b. CCB #811
- c. CCB #811
- <span id="page-510-0"></span>d. CCB #811

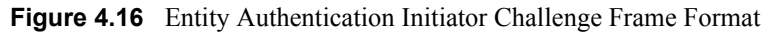

#### **4.4.9.7.1.1 Command Identifier Field**

The command identifier field shall indicate the Entity Authentication Initiator Challenge APS command type (APS\_CMD\_EA\_INIT\_CHLNG, see [Table](#page-501-0) [4.34](#page-501-0)). $42^{\circ}$ 

#### **4.4.9.7.1.2 KeyInfo Field**

The KeyInfo field is divided into two subfields as illustrated in [Figure 4.17.](#page-510-1)

| Octets: 1 | $\frac{0}{1}$ |  |
|-----------|---------------|--|
| KeyType   | KeySeqNumber  |  |

**Figure 4.17** KeyInfo Field Format

#### <span id="page-510-1"></span>**4.4.9.7.1.2.1 KeyType Subfield**

<span id="page-510-2"></span>The KeyType field is 1 octet in length and shall be set to one of the non-reserved values in [Table 4.35](#page-510-2).

**Table 4.35 Values of the KeyType Sub-Field**

| Value        | <b>Description</b>                               |
|--------------|--------------------------------------------------|
| 0x00         | Active network key.                              |
| 0x01         | Link key shared between initiator and responder. |
| $0x02-0x$ ff | Reserved.                                        |

### **4.4.9.7.1.2.2 KeySeqNumber Subfield**

The KeySeqNumber sub-field shall be set to the key sequence number of the active network key.

#### **4.4.9.7.1.3 Initiator Field**

The initiator field shall be set to the 64-bit extended address of the device that acts as the initiator of the scheme.

### **4.4.9.7.1.4 Responder Field**

The responder field shall be set to the 64-bit extended address of the device that acts as the responder to the scheme.

#### **4.4.9.7.1.5 Challenge Field**

The challenge field shall be the octet representation of the challenge *QEU* generated by the initiator during action step  $\hat{1}$  of [sub-clause B.8.1](#page-567-0).

#### **4.4.9.7.2 Entity Authentication Response Challenge Frame**

This frame is the first frame sent by the responder to the initiator during the mutual entity authentication protocol and shall be formatted as illustrated in [Figure 4.18.](#page-511-0)

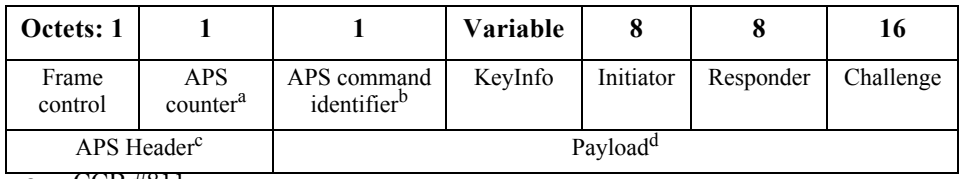

a. CCB #811

b. CCB #811

c. CCB #811

<span id="page-511-0"></span>d. CCB #811

**Figure 4.18** Entity Authentication Responder Challenge Frame Format

#### **4.4.9.7.2.1 Command Identifier Field**

The command identifier field shall indicate the Entity Authentication Responder Challenge APS command type (APS\_CMD\_EA\_RSP\_CHLNG, see [Table](#page-501-0)  $4.34$ <sup>43</sup>

43 44 45

#### 43. CCB #811

Copyright © 2007 ZigBee Standards Organization. All rights reserved.

## **4.4.9.7.2.2 KeyInfo Field**

The KeyInfo field is divided into two subfields as illustrated in [Figure 4.19.](#page-512-0)

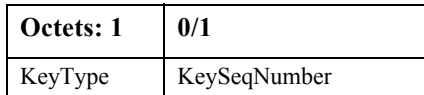

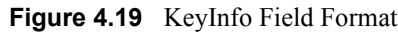

### <span id="page-512-0"></span>**4.4.9.7.2.2.1 KeyType Sub-Field**

The KeyType field shall be set to 0x00 to indicate that the shared key is the active network key shared between the initiator and the responder.

#### **4.4.9.7.2.2.2 KeySeqNumber Sub-Field**

The KeySeqNumber sub-field shall be set to the key sequence number of the active network key.

### **4.4.9.7.2.3 Initiator Field**

The initiator field shall be set to the 64-bit extended address of the device that acts as the initiator of the scheme.

#### **4.4.9.7.2.4 Responder Field**

The responder field shall be set to the 64-bit extended address of the device that acts as the responder to the scheme.

### **4.4.9.7.2.5 Challenge Field**

The challenge field shall be the octet representation of the challenge *QEV* generated by the responder during action step 2 of [sub-clause B.8.2.](#page-568-0)

 

- 
- 

### **4.4.9.7.3 Entity Authentication Initiator MAC and Data Frame**

This is the second frame sent by initiator to the responder during the mutual entity authentication protocol, and shall be formatted as illustrated in [Figure 4.20](#page-513-0).

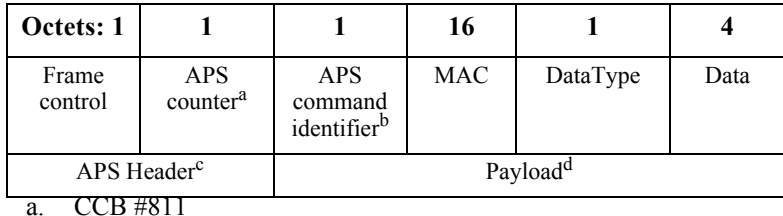

b. CCB #811

c. CCB #811

d. CCB #811

**Figure 4.20** Entity Authentication Initiator MAC and Data Frame Format

## <span id="page-513-0"></span>**4.4.9.7.3.1 Command Identifier Field**

The command identifier field shall indicate the Entity Authentication Initiator MAC and Data APS command type (APS CMD EA RSP MAC DATA, see Table  $4.34$ ).  $44$ 

### **4.4.9.7.3.2 MAC Field**

The MAC field shall be the octet representation of the string *MacTag*<sub>2</sub> generated by the initiator during action step 4 of [sub-clause B.8.1.](#page-567-0)

# **4.4.9.7.3.3 DataType Field**

The DataType field shall be set to 0x00 to indicate the frame counter associated with the active network key.

### **4.4.9.7.3.4 Data Field**

The Data field shall be octet representation of the string *Text2*, *i.e.* the frame counter associated with the active network key.

Copyright © 2007 ZigBee Standards Organization. All rights reserved.

#### **4.4.9.7.4 Entity Authentication Responder MAC and Data Frame**

This is the second frame sent by the responder to the initiator during mutual entity authentication protocol, and shall be formatted as illustrated in [Figure 4.21](#page-514-0).

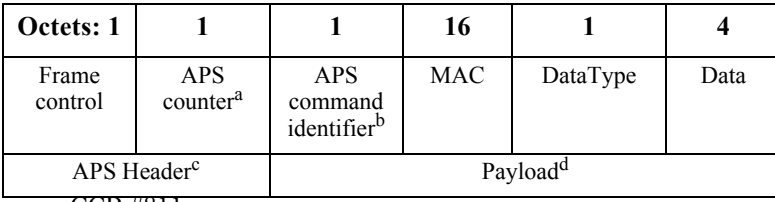

a. CCB #811 b. CCB #811

c. CCB #811

d. CCB #811

**Figure 4.21** Entity Authentication Responder MAC and Data Frame Format

#### <span id="page-514-0"></span>**4.4.9.7.4.1 Command Identifier Field**

The command identifier field shall indicate the Entity Authentication Responder MAC and Data command (APS CMD EA RSP MAC DATA, see [Table](#page-501-0)  $4.34$ ). $45$ 

#### **4.4.9.7.4.2 MAC Field**

The MAC field shall be the octet representation of the string *MacTag<sub>1</sub>* generated by the responder during action step  $\bar{8}$  of [sub-clause B.8.2](#page-568-0)

#### **4.4.9.7.4.3 DataType Field**

The DataType field shall be set to 0x00 to indicate the frame counter associated with the active network key.

#### **4.4.9.7.4.4 Data Field**

The Data field shall be octet representation of the string *Text1*, *i.e.* the frame counter associated with the active network key.

# **4.4.9.8 Tunnel Commands**

The APS command frame used by a device for sending a command to a device that lacks the current network key is specified in this clause. The optional fields of the APS header portion of the general APS frame format shall not be present. The tunnel-key command frame is sent unsecured.<sup>46</sup>

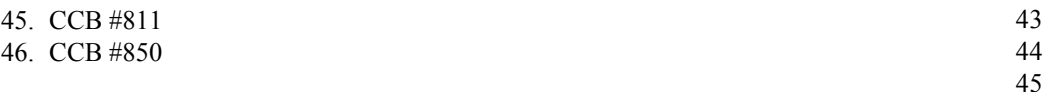

The tunnel-key command frame shall be formatted as illustrated in [Figure 4.22.](#page-515-0)

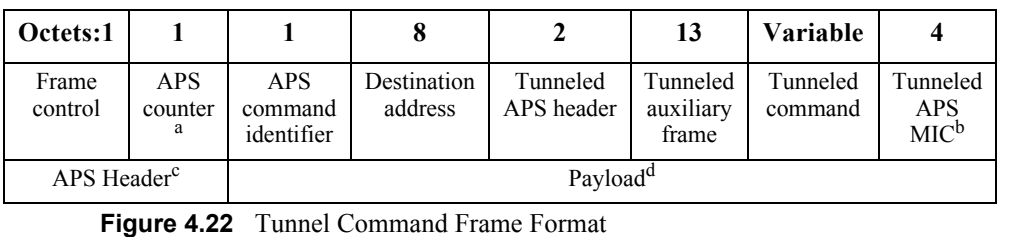

- <span id="page-515-0"></span>a. CCB #811
- b. CCB #811
- c. CCB #811
- d. CCB #811

#### **4.4.9.8.1 Command Identifier Field**

The command identifier field shall indicate the tunnel APS command type (APS CMD TUNNEL, see [Table 4.34](#page-501-0)).<sup>47</sup>

#### **4.4.9.8.2 Destination Address**

The destination address field shall be the 64-bit extended address of the device that is to receive the tunnelled command.

#### **4.4.9.8.3 Tunnelled Auxiliary Frame Field**

The tunnelled auxiliary frame field shall be the auxiliary frame (see [sub](#page-517-0)[clause 4.5.1](#page-517-0)) used to encrypt the tunnelled command. The auxiliary frame shall indicate that a link key was used and shall included the extended nonce field.

#### **4.4.9.8.4 Tunnelled Command Field**

The tunnelled command field shall be the APS command frame to be sent to the destination.

# **4.4.10 Security-Related AIB Attributes**

The AIB contains attributes that are required to manage security for the APS layer. Each of these attributes can be read or written using the APSME-

44 45

Copyright © 2007 ZigBee Standards Organization. All rights reserved.

GET.request and APSME-SET.request primitives, respectively. The securityrelated attributes contained in the APS PIB are presented in [Tables 4.36](#page-516-0) and [4.37.](#page-516-1)

<span id="page-516-0"></span>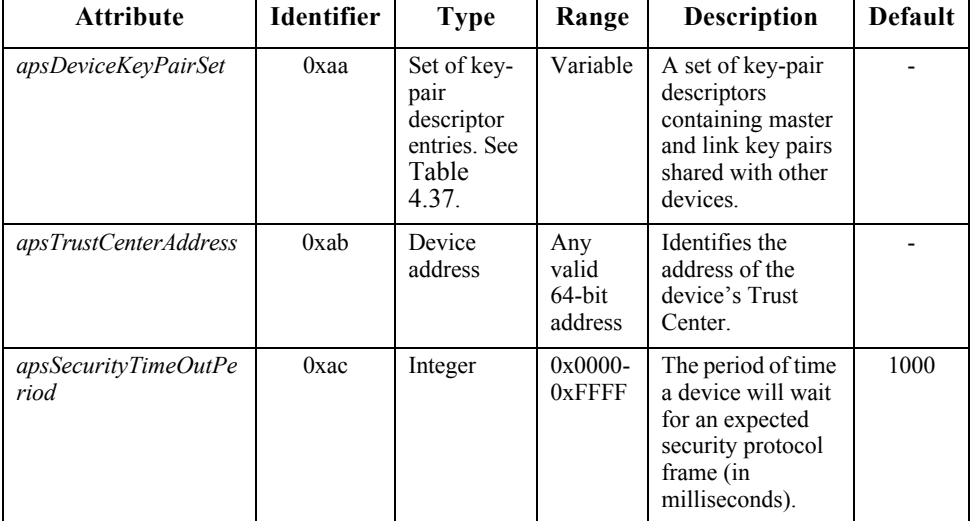

#### **Table 4.36 AIB Security Attributes**

#### **Table 4.37 Elements of the Key-Pair Descriptor**

<span id="page-516-1"></span>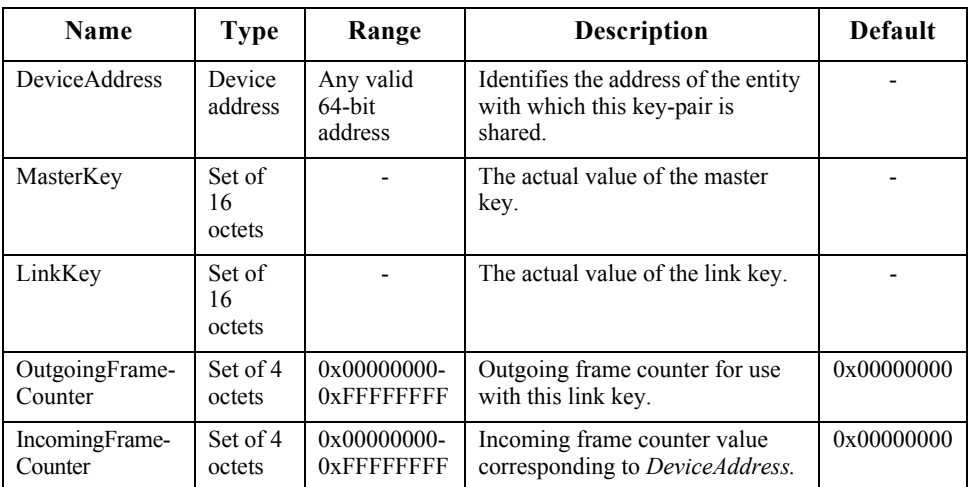

# **4.5 Common Security Elements**

This clause describes security-related features that are used in more than one ZigBee layer. The NWK and APS layers shall use the auxiliary header as

specified in [sub-clause 4.5.1](#page-517-0) and the security parameters specified in [sub](#page-519-0)[clause 4.5.2](#page-519-0). The formatting of all frames and fields in this specification are depicted in the order in which they are transmitted by the NWK layer, from left to right, where the leftmost bit is transmitted first in time. Bits within each field are numbered from 0 (leftmost and least significant) to k-1 (rightmost and most significant), where the length of the field is k bits. Fields that are longer than a single octet are sent to the next layer in the order from the octet containing the lowest numbered bits to the octet containing the highest numbered bits.

# <span id="page-517-0"></span>**4.5.1 Auxiliary Frame Header Format**

The auxiliary frame header, as illustrated by [Figure 4.23](#page-517-1), shall include a security control field and a frame counter field, and may include a sender address field and key sequence number field.

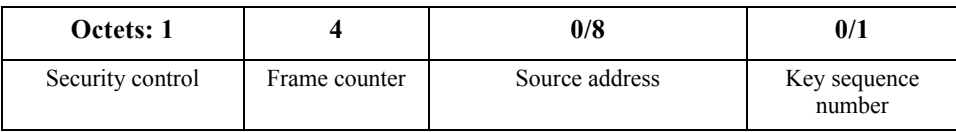

**Figure 4.23** Auxiliary Frame Header Format

# <span id="page-517-1"></span>**4.5.1.1 Security Control Field**

The security control field shall consist of a security level, a key identifier, and an extended nonce sub-field and shall be formatted as shown in [Figure 4.24](#page-517-2).

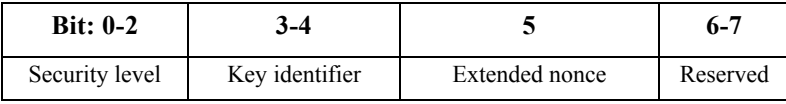

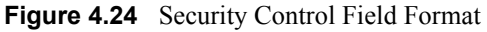

### <span id="page-517-2"></span>**4.5.1.1.1 Security Level Sub-Field**

The security level identifier indicates how an outgoing frame is to be secured, how an incoming frame purportedly has been secured; it also indicates whether or not the payload is encrypted and to what extent data authenticity over the frame is provided, as reflected by the length of the message integrity code (MIC). The bitlength of the MIC may take the values 0, 32, 64 or 128 and determines the probability that a random guess of the MIC would be correct. The security properties of the security levels are listed in [Table 4.38.](#page-518-0) Note that security level

identifiers are not indicative of the relative strength of the various security levels. Also note that security levels 0 and 4 should not be used for frame security.

<span id="page-518-0"></span>

| <b>Security</b><br>Level<br><b>Identifier</b> | <b>Security</b><br><b>Level Sub-</b><br>Field<br>(Table 4.24) | <b>Security</b><br><b>Attributes</b> | Data<br><b>Encryption</b> | <b>Frame Integrity</b><br>(length M of MIC,<br>in Number of<br>Octets) |
|-----------------------------------------------|---------------------------------------------------------------|--------------------------------------|---------------------------|------------------------------------------------------------------------|
| 0x00                                          | 000                                                           | None                                 | OFF                       | $NO (M = 0)$                                                           |
| 0x01                                          | $^{\circ}001$                                                 | $MIC-32$                             | <b>OFF</b>                | $YES(M=4)$                                                             |
| 0x02                                          | $^{\circ}010'$                                                | <b>MIC-64</b>                        | <b>OFF</b>                | $YES(M=8)$                                                             |
| 0x03                                          | $^{\circ}011'$                                                | <b>MIC-128</b>                       | OFF                       | $YES (M=16)$                                                           |
| 0x04                                          | $^{\circ}100$                                                 | <b>ENC</b>                           | ON                        | $NO (M = 0)$                                                           |
| 0x05                                          | $^{\circ}101'$                                                | ENC-MIC-32                           | ON                        | $YES(M=4)$                                                             |
| 0x06                                          | $^{\circ}110'$                                                | ENC-MIC-64                           | ON                        | $YES (M=8)$                                                            |
| 0x07                                          | $^{\circ}111'$                                                | ENC-MIC-128                          | ON                        | $YES (M=16)$                                                           |

**Table 4.38 Security Levels Available to the NWK, and APS Layers**

### **4.5.1.1.2 Key Identifier Sub-Field**

The key identifier sub-field consists of two bits that are used to identify the key used to protect the frame. The encoding for the key identifier sub-field shall be as listed in [Table 4.39](#page-518-1).

**Table 4.39 Encoding for the Key Identifier Sub-Field**

<span id="page-518-1"></span>

| <b>Key Identifier</b> | <b>Key Identifier Sub-Field</b><br>(Table 4.24) | <b>Description</b>   |
|-----------------------|-------------------------------------------------|----------------------|
| 0x00                  | $0^{\circ}$                                     | A data key.          |
| 0x01                  | $^{\circ}$ 01'                                  | A network key.       |
| 0x02                  | $^{\circ}10'$                                   | A key-transport key. |
| 0x03                  | .11                                             | A key-load key.      |

### **4.5.1.1.3 Extended Nonce Sub-Field**

The extended nonce sub-field shall be set to 1 if the sender address field of the auxiliary header is present. Otherwise, it shall be set to 0.

# **4.5.1.2 Counter Field**

The counter field is used to provide frame freshness and to prevent processing of duplicate frames.

<sup>42</sup> 43

<sup>44</sup> 45

# **4.5.1.3 Source Address Field**

The source address field shall only be present when the extended nonce sub-field of the security control field is 1. When present, the source address field shall indicate the extended 64-bit address of the device responsible for securing the frame.

# **4.5.1.4 Key Sequence Number Field**

The key sequence number field shall only be present when the key identifier subfield of the security control field is 1 (that is, a network key). When present, the key sequence number field shall indicate the key sequence number of the network key used to secure the frame.

# <span id="page-519-0"></span>**4.5.2 Security Parameters**

This sub-clause specifies the parameters used for the CCM\* security operations.

# **4.5.2.1 CCM\* Mode of Operation and Parameters**

Applying security to a NWK or APS frame on a particular security level corresponds to a particular instantiation of the AES-CCM\* mode of operation as specified in [sub-clause B.1.2](#page-554-0). The AES-CCM\* mode of operation is an extension of the AES-CCM mode that is used in the 802.15.4-2003 MAC specification and provides capabilities for authentication, encryption, or both.

The nonce shall be formatted as specified in [sub-clause 4.5.2.2.](#page-519-1)

[Table 4.38](#page-518-0) gives the relationship between the security level sub-field of the security control field [\(Table 4.24](#page-517-2)), the security level identifier, and the CCM\* encryption/authentication properties used for these operations.

# <span id="page-519-1"></span>**4.5.2.2 CCM\* Nonce**

32 33 34 35 36 37 38 39 40 41 42 The nonce input used for the CCM\* encryption and authentication transformation and for the CCM\* decryption and authentication checking transformation consists of data explicitly included in the frame and data that both devices can independently obtain. [Figure 4.25](#page-520-0) specifies the order and length of the subfields of the CCM\* nonce. The nonce's security control and frame counter fields shall be the same as the auxiliary header's security control and frame counter fields (as defined in sub-clause  $4.5.1$ ) of the frame being processed. The nonce's source address field shall be set to the extended 64-bit IEEE address of the device originating security protection of the frame. When the extended nonce sub-field of the auxiliary header's security control field is 1, the extended 64-bit IEEE address of the device originating security protection of the frame shall correspond to the

43 44

auxiliary header's source address field (as defined in [sub-clause 4.5.1\)](#page-517-0) of the frame being processed

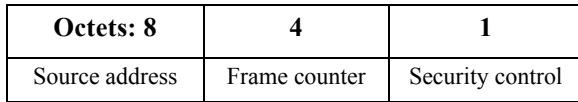

**Figure 4.25** CCM\* Nonce

# <span id="page-520-0"></span>**4.5.3 Cryptographic Key Hierarchy**

The link key established between two (or more) devices via one of the keyestablishment schemes specified in [sub-clause 4.4.2](#page-466-0) (or transport-key commands specified in [sub-clause 4.4.3\)](#page-476-0) is used to determine related secret keys, including data keys, key-transport keys, and key-load keys. These keys are determined as follows:

- **1** *Key-Transport Key.* This key is the outcome of executing the specialized keyed hash function specified in [sub-clause B.1.4](#page-555-0) under the link key with the 1-octet string  $\Omega$  ox $\Omega$  as the input string.
- **2** *Key-Load Key.* This key is the outcome of executing the specialized keyed hash function specified in [sub-clause B.1.4](#page-555-0) under the link key with as input string the 1-octet string  $\sqrt{0x}$  or the input string.
- **3** *Data Key.* This key is equal to the link key.

All keys derived from the link key shall share the associated frame counters. Also, all layers of ZigBee shall share the active network key and associated outgoing and incoming frame counters.

# **4.5.4 Implementation Guidelines (Informative)**

This clause provides general guidelines that should be followed to ensure a secure implementation.

# **4.5.4.1 Random Number Generator**

A ZigBee device implementing the key-establishment security service, (see [sub](#page-451-0)[clause 4.2.3.1](#page-451-0)) may need a strong method of random number generation. For example, when link keys are pre-installed (e.g., in the factory), a random number may not be needed.

40 41 42 43 44 In all cases that require random numbers, it is critical that the random numbers are not predictable or have enough entropy, so an attacker will not be able determine them by exhaustive search. The general recommendation is that the random number generation shall meet the random number tests specified in FIPS140- 2 [\[B13\].](#page-42-0) Methods for generation of random numbers include:

**1** Base the random number on random clocks and counters within the ZigBee hardware;

45

- **2** Base the random number on random external events;
- **3** Seed each ZigBee device with a good random number from an external source during production. This random number can then used as a seed to generate additional random numbers.

A combination of these methods can be used. Since the random number generation is likely integrated into the ZigBee IC, its design  $\sim$  and hence the ultimate viability of any encryption/security scheme  $\overline{\phantom{a}}$  is left up to the IC manufacturers.

# **4.5.4.2 Security Implementation**

To avoid "bugs" that an attacker can use to his advantage, it is crucial that security be well implemented and tested. It is also desirable that the security implementation does not require re-certification for every application. Security services should be implemented and tested by security experts and should not be re-implemented or modified for different applications.

# **4.5.4.3 Conformance**

Conformance shall be defined by the profile inheriting given in this specification. Correct implementation of selected cryptographic protocols should be verified as part of the ZigBee certification process. This verification shall include known value tests: an implementation must show that, given particular parameters, it will correctly compute the corresponding results.

# **4.6 Functional Description**

This sub-clause provides detailed descriptions of how the security services shall be used in a ZigBee network. A description of the ZigBee coordinator's security initialization responsibilities is given in [sub-clause 4.6.1](#page-521-0). A brief description of the Trust Center application is given in [sub-clause 4.6.2.](#page-522-0) Detailed security procedures are given in [sub-clause 4.6.3.](#page-522-1)

# <span id="page-521-0"></span>**4.6.1 ZigBee Coordinator**

The ZigBee coordinator shall configure the security level of the network by setting the *nwkSecurityLevel* attribute in the NIB. If the *nwkSecurityLevel* attribute is set to zero, the network will be unsecured, otherwise it will be secured.

43 44 The ZigBee coordinator shall configure the address of the Trust Center by setting the AIB attribute *apsTrustCenterAddress*. The default value of this address is the

ZigBee coordinator's own address, otherwise, the ZigBee coordinator may designate an alternate Trust Center.

# <span id="page-522-0"></span>**4.6.2 Trust Center Application**

The Trust Center application runs on a device trusted by devices within a ZigBee network to distribute keys for the purpose of network and end-to-end application configuration management. The Trust Center shall be configured to operate in either standard or high security mode and may be used to help establish end-toend application keys either by sending out link keys directly (that is, key-escrow capability) or by sending out master keys. These keys shall be generated at random.

# <span id="page-522-2"></span>**4.6.2.1 High Security Mode**

The high security mode of the Trust Center is designed for high security commercial applications. In this mode, the Trust Center shall maintain a list of devices, master keys, link keys and network keys that it needs to control and enforce the policies of network key updates and network admittance. In this mode, the memory required for the Trust Center grows with the number of devices in the network and the *nwkAllFresh* attribute in the NIB shall be set to TRUE. It also mandates the implementation of key establishment using SKKE and entity authentication.

# <span id="page-522-3"></span>**4.6.2.2 Standard Security Mode**

The standard security mode of the Trust Center is designed for lower-security residential applications. In this mode, the Trust Center may maintain a list of devices, master keys, link keys and network keys with all the devices in the network; however, it shall maintain a standard network key and controls policies of network admittance. In this mode, the memory required for the Trust Center does not grow with the number of devices in the network and the *nwkAllFresh* attribute in the NIB shall be set to FALSE.

# <span id="page-522-1"></span>**4.6.3 Security Procedures**

This sub-clause gives message sequence charts for joining a secured network, authenticating a newly joined device, updating the network key, recovering the network key, establishing end-to-end application keys, and leaving a secured network.

# **4.6.3.1 Joining a Secured Network**

[Figure 4.26](#page-523-0) shows an example message sequence chart ensuing from when a joiner device communicates with a router device to join a secured network.

A device that is operating in a network and has missed a key update may also use these procedures to receive the latest network key.

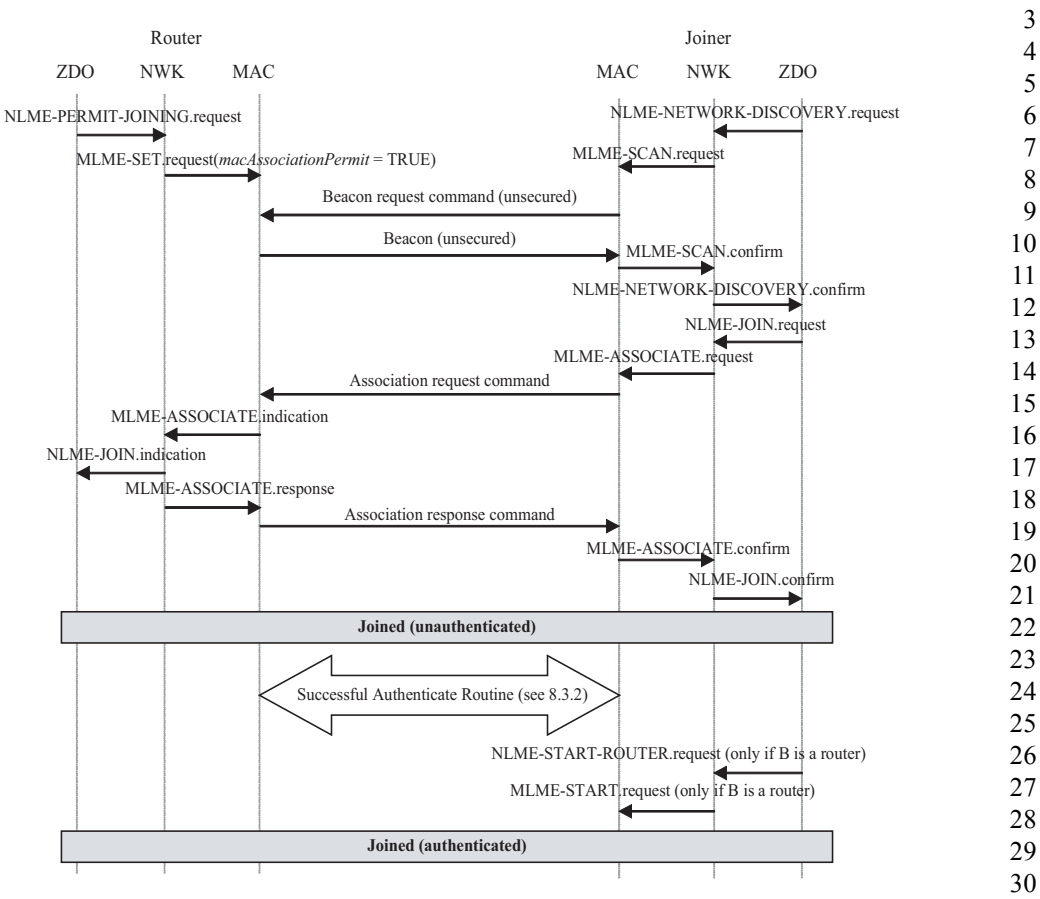

**Figure 4.26** Example of Joining a Secured Network

<span id="page-523-0"></span>The joiner device may begin the join procedure by issuing an NLME-NETWORK-DISCOVERY.request primitive. This primitive will invoke an MLME-SCAN.request primitive which may cause the transmission of an unsecured beacon request frame (depending on whether the scan is an active or passive scan).

The joiner device receives beacons from nearby routers and the NWK layer issues an NLME-NETWORK-DISCOVERY.confirm primitive. The NetworkList parameter of this primitive will indicate all of the nearby PANs. In [Figure 4.26](#page-523-0), the shown router device has already been placed in a state such that its beacons have the "association permit" sub-field set to "1" (permit association).

42 43 44

The joiner device shall decide which PAN to join and shall issue the NLME-JOIN.request primitive to join that PAN. If the joiner already has a network key for this PAN, the SecurityEnable parameter for the NLME-JOIN.request primitive shall be set to TRUE; otherwise it shall be set to FALSE. As shown in [Figure 4.26](#page-523-0), the NLME-JOIN.request primitive causes an association request or rejoin request command to be sent to the router.

Upon receipt of an association request MAC command, the router shall issue an MLME-ASSOCIATE.indication primitive. Next, the NWK layer will issue an NLME-JOIN.indication primitive to the router's ZDO. The router shall now know the joiner device's address and security capabilities. The router will also issue an MLME-ASSOCIATE.response. This primitive will cause an association response command to be sent to the joiner.

Alternatively, upon receipt of a rejoin request network command, the NWK layer will issue an NLME-JOIN.indication primitive to the router's ZDO. The router shall now know the joiner device's address, security capabilities, and whether the network key was used to secure the rejoin request command. The router will also issue a rejoin response command to the joiner.

Upon receipt of the association response MAC command or the rejoin response network command, the joiner shall issue the NLME-JOIN.confirm primitive. The joiner is now declared "joined, but unauthenticated" to the network. The authentication routine (see [sub-clause 4.6.3.2\)](#page-524-0) shall follow.

If the joiner is not a router, it is declared "joined and authenticated" immediately following the successful completion of the authentication routine.

If the joiner is a router, it is declared "joined and authenticated" only after the successful completion of the authentication routine followed by the initiation of routing operations. Routing operations shall be initiated by the joiner's ZDO issuing the NLME-START.request primitive to cause the MLME-START.request primitive to be sent to the MAC layer of the joiner.

If the router refuses the joiner, its association response frame or rejoin response frame shall contain the association status field set to a value other than 0x00, and, after this parameter reaches the ZDO of the joiner in the NLME-JOIN.confirm primitive, the joiner shall not begin the authentication routine.

# <span id="page-524-0"></span>**4.6.3.2 Authentication**

Once a device joins a secured network and is declared "joined but unauthenticated", it must be authenticated as specified in this sub-clause. In high security mode, neighboring routers must also be authenticated as described in [sub](#page-494-0)[clause 4.4.8](#page-494-0).

- 40 41 42
- 43
- 44 45

#### **4.6.3.2.1 Router Operation**

If the router is not the Trust Center, it shall begin the authentication procedure immediately after receipt of the NLME-JOIN.indication primitive by issuing an APSME-UPDATE-DEVICE.request primitive with the DestAddress parameter set to the *apsTrustCenterAddress* in the AIB and the DeviceAddress parameter set to the address of the newly joined device. The Status parameter of this primitive shall be set by the NLME-JOIN.indication primitive parameters according to [Table 4.40](#page-525-0).

<span id="page-525-0"></span>

| <b>NLME-JOIN.indication Parameters</b>    |                      |              | <b>Update Device Status</b> |                                                 |
|-------------------------------------------|----------------------|--------------|-----------------------------|-------------------------------------------------|
| Capability<br><b>Information</b><br>Bit 6 | <b>RejoinNetwork</b> | SecuredJoin  | <b>Status</b>               | <b>Description</b>                              |
| $\Omega$                                  | <b>TRUE</b>          | <b>FALSE</b> | 0x00                        | Standard security<br>device secured rejoin      |
| $\Omega$                                  | <b>FALSE</b>         | <b>FALSE</b> | 0x01                        | Standard security<br>device unsecured join      |
| $\theta$                                  | <b>TRUE</b>          | <b>TRUE</b>  | 0x03                        | Standard security<br>device unsecured<br>rejoin |
|                                           | <b>TRUE</b>          | <b>FALSE</b> | 0x04                        | High security device<br>secured rejoin          |
|                                           | <b>FALSE</b>         | <b>FALSE</b> | 0x05                        | High security device<br>unsecured join          |
| 1                                         | <b>TRUE</b>          | <b>TRUE</b>  | 0x07                        | High security device<br>unsecured rejoin        |

**Table 4.40 Mapping of NLME-JOIN.indication Parameters to Update Device Status**

If the router is the Trust Center, it shall begin the authentication procedure by simply operating as a Trust Center.

If initiated by the joining device, the router shall complete the authentication procedure by responding to an entity authentication initiated by the joining device by using APSME-AUTHENTICATION.request with the PartnerAddress parameter set to the joining device address, the Action parameter set to respond, and the RandomChallenge parameter set to a new random value.

The router shall not forward messages to a child device, or respond to ZDO requests or NWK command requests on that child's behalf, while the value of the relationship field entry in the corresponding *nwkNeighborTable* in the NIB is 0x05 (unauthenticated child).

42 43

44

### **4.6.3.2.2 Trust Center Operation**

1 2 3 4 5 6 7 8 9 10 11 12 13 14 15 16 17 18 19 20 21 22 23 24 25 26 27 28 29 30 31 32 33 34 35 36 37 38 39 40 41 42 43 44 45 The Trust Center role in the authentication procedure shall be activated upon receipt of an incoming update-device command or immediately after receipt of the NLME-JOIN.indication primitive (in the case where the router is the Trust Center). The Trust Center behaves differently depending on at least five factors: • Whether the Trust Center decides to allow the new device to join the network (for example, the Trust Center is in a mode that allows new devices to join). • Whether the Trust Center is operating in residential or commercial mode (see [sub-clause 4.6.2.1](#page-522-2) and [sub-clause 4.6.2.2](#page-522-3), respectively). ï If in standard security mode, whether the device is joining unsecured or secured and the security capabilities of the joining device as indicated by the Status sub-field of the update-device command. • If in high security mode, whether the device is joining unsecured or secured, the security capabilities of the joining device as indicated by the Status subfield of the update-device command and whether the Trust Center has a master key corresponding to the newly joined device. • The *nwkSecureAllFrames* attribute of the NIB. • The type of the current network key. If, at any time during the authentication procedure, the Trust Center decides not to allow the new device to join the network (for example, a policy decision or a failed key-establishment protocol), it shall take actions to remove the device from the network. If the Trust Center is not the router of the newly joined device, it shall remove the device from the network by issuing the APSME-REMOVE-DEVICE.request primitive with the ParentAddress parameter set to the address of the router originating the update-device command and the ChildAddress parameter set to the address of the joined (but unauthenticated) device. **4.6.3.2.2.1 Standard Security Mode** After being activated for the authentication procedure, the Trust Center shall send the device the active network key by issuing the APSME-TRANSPORT-KEY.request primitive with the DestAddress parameter set to the address of the newly joined device, and the KeyType parameter set to 0x01 (that is, standard network key). If the joining device already has the network key (that is, the Status sub-field of the update-device command is 0x00), the TransportKeyData sub-parameters shall be set as follows: the KeySeqNumber sub-parameter shall be set to 0, the NetworkKey sub-parameter shall be set to all zeros, and the UseParent subparameter shall be set to FALSE.

Otherwise, the KeySeqNumber sub-parameter shall be set to the sequence count value for the active network key and the NetworkKey sub-parameter shall be set to the active network key. The UseParent sub-parameter shall be set to FALSE if the Trust Center is the router; otherwise, the UseParent sub-parameter shall be set to TRUE and the ParentAddress sub-parameter shall be set to the address of the router originating the update-device command.

In the case of a joining device that is not pre-configured with an active network key, the issuance of this transport-key primitive will cause the active network key to be sent unsecured from the router to the newly joined device  $\sim$  security is assumed to be present here via non-cryptographic means — for example, by only sending this key once, at low power, immediately after external input to both router and joiner, that can guarantee secrecy and authenticity. If the joining device did not receive the key within *apsSecurityTimeOutPeriod*, it shall reset and may choose to start the joining procedure again.

#### **4.6.3.2.2.2 High Security Mode**

After being activated for the authentication procedure, the Trust Center operation in commercial mode depends on if the device joining the network is preconfigured with a Trust Center master or link key.

20 21 22 23 24 25 26 27 28 29 30 31 32 33 34 If the Trust Center does not already share a master or link key with the newly joined device, it shall send the device a master or link key by issuing the APSME-TRANSPORT-KEY.request primitive with the DestAddress parameter set to the address of the newly joined device, and the KeyType parameter set to 0x00 or 0x04 (that is, Trust Center master or link key). The TransportKeyData subparameters shall be set as follows: the Key sub-parameter shall be set to Trust Center master or link key as appropriate, and the ParentAddress sub-parameter shall set to the address of the local device if the Trust Center is the router. Otherwise, the ParentAddress sub-parameter shall set to the address of the router originating the update-device command. The issuance of this primitive will cause the master key to be sent unsecured from the router to the newly joined device security is assumed to be present here via non-cryptographic means — for example by only sending this key once, at low power, immediately after external input to both router and joiner, etc.

If a master key was sent, the Trust Center shall initiate the establishment of a link key by issuing the APSME-ESTABLISH-KEY.request primitive with the ResponderAddress parameter set to the address of the newly joined device and the KeyEstablishmentMethod set to 0x00 (that is, SKKE). Additionally, if the *nwkSecureAllFrames* attribute of the NIB is FALSE or if the Trust Center is the router, the UseParent parameter shall be set to FALSE. Otherwise, the UseParent parameter shall be set to TRUE and the ResponderParentAddress parameter shall be set to the address of the router originating the update-device command.

42 43 44

Upon receipt of the corresponding APSME-ESTABLISH-KEY.confirm primitive with Status equal to 0x00 (that is, success), the Trust Center shall send the new device the active network key by issuing the APSME-TRANSPORT-KEY.request primitive with the DestAddress parameter set to the address of the newly joined device, and the KeyType parameter to 0x06 (that is, high security network key transport). The TransportKeyData sub-parameters shall be set as follows:

- The KeySeqNumber sub-parameter shall be set to the sequence count value for the active network key.
- The NetworkKey sub-parameter shall be set to active network key.
- The UseParent sub-parameter shall be set to FALSE.

#### **4.6.3.2.3 Joining Device Operation**

After successfully joining or rejoining a secured network, the joining device shall participate in the authentication procedure described in this sub-clause. Following a successful authentication procedure, the joining device shall set the *nwkSecurityLevel* and *nwkSecureAllFrames* attributes in the NIB to the values indicated in the beacon from the router.

A joined and authenticated device in a secured network with *nwkSecureAllFrames* equal to TRUE shall always apply NWK layer security to outgoing (incoming) frames unless the frame is destined for (originated from) a newly joined but unauthenticated child. No such restrictions exist if *nwkSecureAllFrames* is equal to FALSE.

The joining device's participation in the authentication procedure depends on the state of the device. There are at least four possible initial states to consider:

- Preconfigured with an active network key (that is, standard security mode).
- Preconfigured with a Trust Center link key and address (that is, standard security mode).
- Preconfigured with a Trust Center master key and address (that is, high security mode).
- $\bullet$  Not preconfigured (that is, undetermined mode either standard or high security mode).

In a secured network, if the device does not become authenticated within a preconfigured amount of time, it shall leave the network (see [sub-clause 4.6.3.3\)](#page-533-0).

#### **4.6.3.2.3.1 Preconfigured Network Key**

If the joining device was preconfigured with only an active network key (and if joining was successful), it shall set the outgoing frame counter for this key to zero, and empty the incoming frame counter set for this key, then wait to receive a dummy (all zero) network key from the Trust Center. Upon receipt of the

APSME-TRANSPORT-KEY.indication primitive with the KeyType parameter set to 0x01 (that is, the standard network key), the joining device shall set the *apsTrustCenterAddress* attribute in its AIB to the SrcAddress parameter of the APSME-TRANSPORT-KEY.indication primitive. The joining device is now considered authenticated and shall enter the normal operating state for standard security mode.

### **4.6.3.2.3.2 Preconfigured Trust Center Link Key**

If the joining device is preconfigured only with a Trust Center link key and address (that is, the *apsTrustCenterAddress* attribute in the AIB) it shall wait to receive an active network key from the Trust Center. Upon receipt of the APSME-TRANSPORT-KEY.indication primitive with the KeyType parameter set to 0x01 (that is, the standard network key), the joining device shall set the *apsTrustCenterAddress* attribute in its AIB to the SrcAddress parameter of the APSME-TRANSPORT-KEY.indication primitive. The joining device is now considered authenticated and shall enter the normal operating state for standard security mode.

#### **4.6.3.2.3.3 Preconfigured Trust Center Master Key**

If the joining device is preconfigured with a Trust Center master key and address (that is, the *apsTrustCenterAddress* attribute in the AIB) it shall wait to establish a link key and receive an active network key from the Trust Center. Therefore, upon receipt of the APSME-ESTABLISH-KEY.indication primitive with the InitiatorAddress parameter set to the Trust Center's address and the KeyEstablishmentMethod parameter set to SKKE, the joining device shall respond with the APSME-ESTABLISH-KEY.response primitive with the InitiatorAddress parameter set to the Trust Center's address and the Accept parameter set to TRUE. After receipt of the APSME-ESTABLISH-KEY.confirm primitive with the Address parameter set to the Trust Center's address and the Status parameter set to 0x00 (that is, success), the joining device shall expect to receive the active network key. If the joining device does not receive the APSME-ESTABLISH-KEY.indication primitive with the InitiatorAddress parameter set to the Trust Centerís address and the KeyEstablishmentMethod parameter set to SKKE within *apsSecurityTimeOutPeriod*, it shall reset and may choose to start the joining procedure again.

If a joining device has a Trust Center link key, upon receipt of the APSME-TRANSPORT- KEY.indication primitive with SourceAddress parameter set to the Trust Center's address and with the KeyType parameter set 0x05 (that is, a high security network key), the device shall use the data in the TransportKeyData parameter to configure the active network key.

42 43 44 The authentication procedure shall be completed by the joining device initiating an entity authentication with the router by using the APSME-

AUTHENTICATION.request with the PartnerAddress parameter set to the router address, the Action parameter set to initiate, and the RandomChallenge parameter set to a new random value. The router will then respond with an APSME-AUTHENTICATION.request with the PartnerAddress parameter set to the joining device address, the Action parameter set to respond, and the RandomChallenge parameter set to a new random value.

The joining device is now considered authenticated and shall enter the normal operating state for high security mode.

### **4.6.3.2.3.4 Not Preconfigured**

If the joining device is not preconfigured with an active network key, nor a Trust Center master or link key and address (that is, the *apsTrustCenterAddress* attribute in the AIB), it shall wait to receive either an unsecured Trust Center master or link key or an active network key. Implementers should note that transmission of an unsecured key represents a security risk and that if security is a concern, keys should be preconfigured  $-$  preferably via an out-of-band mechanism that guarantees secrecy and authenticity. If the joining device does not receive any of the keys within *apsSecurityTimeOutPeriod*, it shall reset and may choose to start the joining procedure again.

Upon receipt of the APSME-TRANSPORT-KEY.indication primitive with the KeyType parameter set to 0x01 (that is, a standard network key), the joining device shall make the data in the TransportKeyData parameter its active network key and shall set the *apsTrustCenterAddress* attribute in its AIB to the SrcAddress parameter of the APSME-TRANSPORT-KEY.indication primitive. The joining device is now considered authenticated and shall enter the normal operating state for standard security mode.

28 29 30 31 32 33 34 35 36 37 38 39 40 Upon receipt of the APSME-TRANSPORT-KEY.indication primitive with the KeyType parameter set to  $0x04$  (that is, the Trust Center link key), the joining device shall make its Trust Center link key the data in the TransportKeyData parameter and the *apsTrustCenterAddress* attribute in its AIB the SrcAddress parameter. If the APSME-TRANSPORT-KEY.indication primitive SourceAddress parameter is set to the Trust Center's address and the KeyType parameter is set to 0x01 (that is, the standard network key), the joining device shall use the data in the TransportKeyData parameter to configure the active network key. All incoming frame counters and the outgoing frame counter of the active network key shall be set to 0. The joining device is now considered authenticated and shall enter the normal operating state for standard security mode.

41 42 43 44 Upon receipt of the APSME-TRANSPORT-KEY.indication primitive with the KeyType parameter set to 0x00 (that is, the Trust Center master key), the joining device shall make its Trust Center master key the data in the TransportKeyData parameter and the *apsTrustCenterAddress* attribute in its AIB the SrcAddress

10 11 12 13 14 15 16 17 18 19 20 21 parameter. Next, upon receipt of the APSME-ESTABLISH-KEY.indication primitive with the InitiatorAddress parameter set to the Trust Center's address and the KeyEstablishmentMethod parameter set to SKKE, the joining device shall respond with the APSME-ESTABLISH-KEY.response primitive with the InitiatorAddress parameter set to the Trust Center's address and the Accept parameter set to TRUE. After receipt of the APSME-ESTABLISH-KEY.confirm primitive with the Address parameter set to the Trust Center's address and the Status parameter set to 0x00 (that is, success), the joining device shall expect to receive the active network key. If the APSME-TRANSPORT-KEY.indication primitive is SourceAddress parameter is set to the Trust Center's address and the KeyType parameter is set to 0x05 (that is, the high security network key), the joining device shall use the data in the TransportKeyData parameter to configure the active network key. The authentication procedure shall be completed by the joining device initiating an entity authentication with the router by using APSME-AUTHENTICATION.request with the PartnerAddress parameter set to the router address, the Action parameter set to initiate, and the RandomChallenge parameter set to a new random value. The router will then respond with a APSME-AUTHENTICATION.request with the PartnerAddress parameter set to the joining device address, the Action parameter set to respond, and the RandomChallenge parameter set to a new random value. The joining device is now considered authenticated and shall enter the normal operating state for commercial mode.

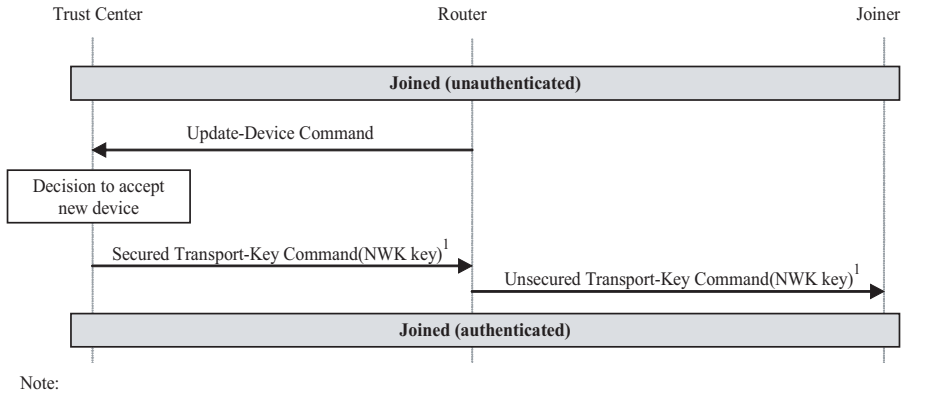

<span id="page-531-0"></span>1. The trust center sends a dummy all-zero NWK key if the joiner securely joined using a preconfigured network key.

**Figure 4.27** Example Standard Security Mode Authentication Procedure

#### **4.6.3.2.4 Neighboring Device Authentication**

40 41 42 43 44 If a neighboring device attempts to communicate and the neighboring device is unknown and the device is in high security mode and frame counter checking is in place, the communication will be rejected as the frame counter has not been initialized. The neighboring device shall be authenticated by initiating an entity authentication with the it by using APSME-AUTHENTICATION.request with the

45

Copyright © 2007 ZigBee Standards Organization. All rights reserved.

PartnerAddress parameter set to the neighboring device address, the Action parameter set to initiate, and the RandomChallenge parameter set to a new random value. The APSME-AUTHENTICATION.request will be sent with random jitter. The neighboring device will then respond with a APSME-AUTHENTICATION.request with the PartnerAddress parameter set to the device address, the Action parameter set to respond, and the RandomChallenge parameter set to a new random value. The neighboring device is now considered authenticated.<sup>48</sup>

#### **4.6.3.2.5 Message Sequence Charts**

[Figure 4.27](#page-531-0) and [4.28](#page-533-1) give example message sequence charts for the authentication procedure when the router and the Trust Center are separate devices operating in standard or high security mode, respectively.

In [Figure 4.27](#page-531-0) the update-device and transport-key commands communicated between the Trust Center and the router shall be secured at the APS layer based on the active network key. The transport-key command sent from the router to the joiner shall not be secured.

In [Figure 4.28,](#page-533-1) the update-device and transport-key commands communicated between the Trust Center and the router shall be secured at the APS layer based on the Trust Center link key. If the *nwkSecureAllFrames* NIB attribute is TRUE, it is also secured at the NWK layer with the active network key. The transport-key command sent from the router to the joiner shall not be secured. The SKKE commands shall be sent using the router as a liaison when the *nwkSecureAllFrames* NIB attribute is TRUE, such that SKKE commands between the Trust Center and the router shall be secured at the NWK layer with the active network key and commands between the router and the joiner shall not be secured. Otherwise, the SKKE commands shall be unsecured between the Trust Center and the joiner. The final transport-key communicated between the Trust Center and the joiner shall be secured at the APS layer, based on the Trust Center link key and, if the *nwkSecureAllFrames* NIB attribute is TRUE, also secured at the NWK layer with the active network key.

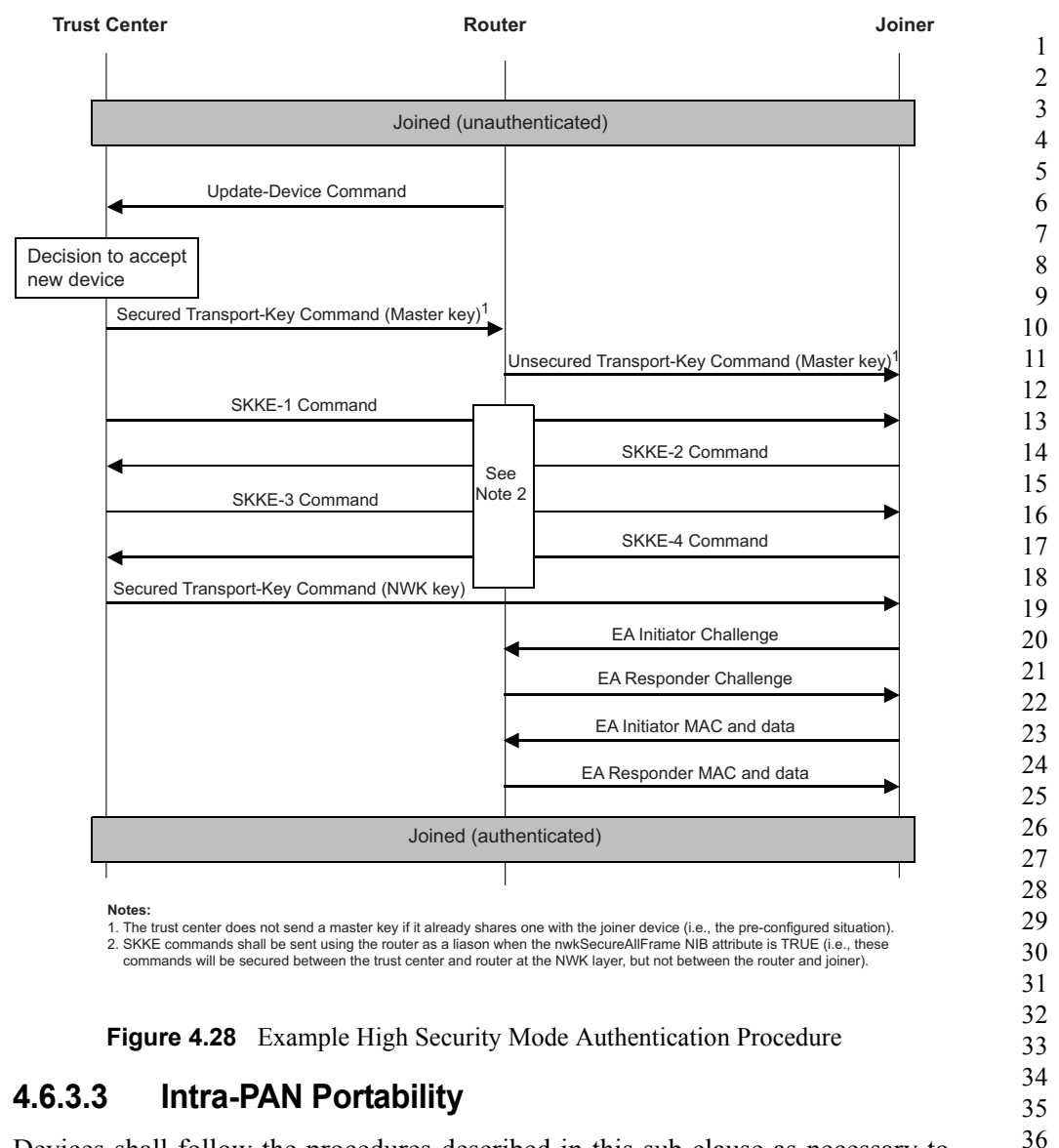

<span id="page-533-1"></span><span id="page-533-0"></span>Devices shall follow the procedures described in this sub-clause as necessary to support portability, in conjunction with the mechanism described in [sub-clause](#page-257-0) [2.5.5.5.2.2.](#page-257-0)

At present, the security support for intra-PAN portability is minimized. In most cases security operation is not different from normal, as described in these sections.

42 43 44

45

Copyright © 2007 ZigBee Standards Organization. All rights reserved.

## **4.6.3.3.1 Router Operation**

This text describes the security operations for support of intra-PAN security which are to be carried out by the ZigBee coordinator and by ZigBee routers.

Following the steps described in [sub-clause 2.5.5.5.2.2,](#page-257-0) an orphaned device shall be provisionally accepted onto the network for at least *apsSecurityTimeOutPeriod* milliseconds. During this period it shall be required to send at least one correctly formed ZigBee message secured with the network key to the new parent. If this message successfully passes all the security processing steps described in this document, it shall be accepted as a member of the network.

This specification neither specifies nor requires any action from the parent in the case that a message from an orphaned device fails security processing above that required by text elsewhere in this document.

## **4.6.3.3.2 End-Device Operation**

Following the steps described in [sub-clause 2.5.5.5.2.2,](#page-257-0) an orphaned device shall be provisionally accepted onto the network for at least *apsSecurityTimeOutPeriod* milliseconds. During this period, it shall be required to send at least one ZigBee message, secured with the network key to the new parent. Further, it shall verify that at least one ZigBee message, secured using the current network key is received from the new parent. If this message successfully passes all the security processing steps described in this document, the device shall operate as a member of the network. If this protocol cannot be completed correctly, the device shall abandon this attempt to rejoin the network using this parent.

As normal, when operating in standard security mode the end device shall not accept an unsecured network key from the Trust Center, except as required by this document when activated to join a new network.

As normal, when operating in high security mode the end device shall be configured to accept an updated network key from the Trust Center, even when not activated for the authentication procedure. In this case, the key shall be transported using the APSME-TRANSPORT-KEY.request primitive, and appropriate security shall be verified.

Note that a ZigBee router may also carry out an orphan scan as described in [sub](#page-257-0)[clause 2.5.5.5.2.2.](#page-257-0) In this case it shall, at this time, also follow the steps described in this sub-section.

# **4.6.3.4 Network Key Update**

The Trust Center and network devices shall follow the procedures described in this sub-clause when updating the active network key.

- 41 42
- 43 44
- 45

#### **4.6.3.4.1 Trust Center Operation**

When updating a standard network key with a new key of the same type, the Trust Center may broadcast the new key to all devices on the network by issuing the APSME-TRANSPORT-KEY.request primitive with the DestAddress parameter set to the broadcast address and the KeyType parameter set to 0x01 (that is, a standard network key). The TransportKeyData sub-parameters shall be set as follows:

- The KeySeqNumber sub-parameter shall be set to the sequence count value for the new network key.
- The NetworkKey sub-parameter shall be set to the new network key.
- The *UseParent* sub-parameter shall be set to FALSE.

If the sequence count for the previously distributed network key is represented as *N*, then the sequence count for this new network key shall be (*N*+1) mod 256. The Trust Center may cause a switch to this new key by issuing the APSME-SWITCH-KEY.request primitive with the DestAddress parameter set to the broadcast address and the KeySeqNumber parameter set to the sequence count value for the updated network key.

In standard security mode, the Trust Center may maintain a list of all of the devices in the network; in high security mode, the Trust Center shall maintain such a list. To update the active network key using this list, the Trust Center shall first send the new network key to each device on this list and then ask each device to switch to the new key. The new network key shall be sent to a device on the list by issuing the APSME-TRANSPORT-KEY.request primitive with the DestAddress parameter set to the address of the device on the list and the KeyType parameter set to 0x05 (that is, a high security network key). The TransportKeyData sub-parameters shall be set as follows:

- The KeySeqNumber sub-parameter shall be set to the sequence count value for the new network key.
- The NetworkKey sub-parameter shall be set to the new network key.
- The UseParent sub-parameter shall be set to FALSE.

If the sequence count for the previously distributed network key is represented as *N*, then the sequence count for this new network key shall be (*N*+1) mod 256. The Trust Center shall ask a device to switch to this new key by issuing the APSME-SWITCH-KEY.request primitive with the DestAddress parameter set to the address of the device and the KeySeqNumber parameter set to the sequence count value for the updated network key.

41 42

- 43 44
- 45

### **4.6.3.4.2 Network Device Operation**

When in the normal operating state and upon receipt of a APSME-TRANSPORT-KEY.indication primitive with the KeyType parameter set to  $0x01$  or  $0x05$  (that is, a network key), a device shall accept the TransportKeyData parameters as a network key only if the SrcAddress parameter is the same as the Trust Centerís address (as maintained in the *apsTrustCenterAddress* attribute of the AIB). If accepted and if the device is capable of storing an alternate network key, the key and sequence number data contained in the TransportKeyData parameter shall replace the alternate network key. Otherwise, the key and sequence number data contained in the TransportKeyData parameter shall replace the active network key. In either case, all incoming frame counters and the outgoing frame counter of the appropriate network key shall be set to 0.

When in the normal operating state and upon receipt of a APSME-SWITCH-KEY.indication primitive, a device shall switch its active network key to the one designated by the KeySeqNumber parameter only if the SrcAddress parameter is the same as the Trust Centerís address (as maintained in the *apsTrustCenterAddress* attribute of the AIB).

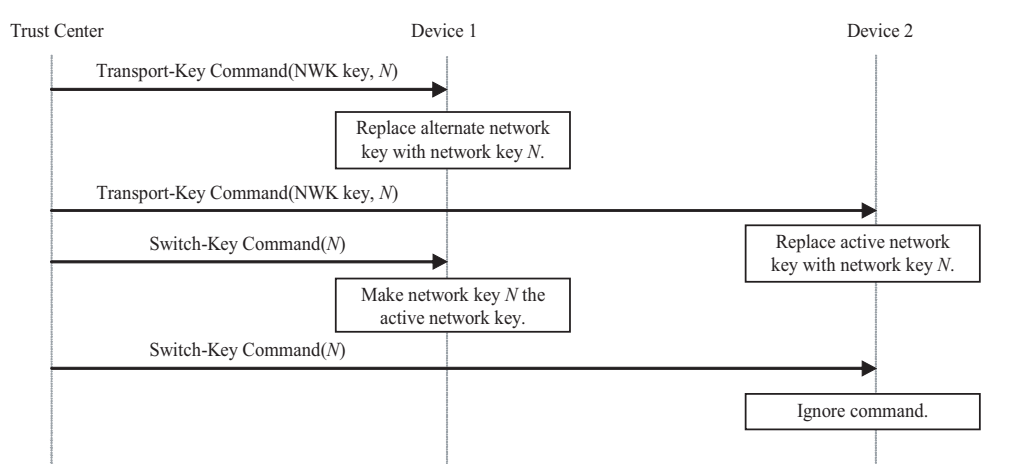

**Figure 4.29** Example Network Key-Update Procedure

#### <span id="page-536-0"></span>**4.6.3.4.3 Message Sequence Chart**

An example of a successful network key-update procedure for two devices is shown in [Figure 4.29.](#page-536-0) In this example, the Trust Center sends a network key with sequence number *N* to devices 1 and 2. In this example, device 1 is an FFD capable of storing two network keys, an active and alternate, and device 2 is an RFD that can store only a single network key. Upon receipt of the transport-key command, device 1 replaces its alternate network key with the new network key; however device 2 must replace its active network key with the new key. Next,

upon receipt of the switch-key command, device 1 makes the new network key the active network key; however device 2 has only one active network key, so it ignores this command.

# **4.6.3.5 End-to-End Application Key Establishment**

An initiator device, a Trust Center, and a responder device shall follow the procedures described in this sub-clause when establishing a link key for purposes of end-to-end application security between initiator and responder devices.

## **4.6.3.5.1 Device Operation**

The initiator device shall begin the procedure to establish a link key with a responder device by issuing the APSME-REQUEST-KEY.request primitive. The DestAddress parameter shall be set to the address of its Trust Center, the KeyType parameter shall be set to 0x02 (that is, application key), and the PartnerAddress parameter shall be set to the address of the responder device.

## **4.6.3.5.1.1 Upon Receipt of a Link Key**

Upon receipt of an APSME-TRANSPORT-KEY.indication primitive with the KeyType parameter set to 0x03 (that is, application link key), a device may accept the TransportKeyData parameters as a link key with the device indicated by the PartnerAddress parameter only if the SrcAddress parameter is the same as the *apsTrustCenterAddress* attribute of the AIB. If accepted, the *apsDeviceKeyPairSet* attribute in AIB table will be updated. A key-pair descriptor in the AIB shall be created (or updated if already present) for the device indicated by the PartnerAddress parameter, by setting the DeviceAddress element to the PartnerAddress parameter, the LinkKey element to the link key from the TransportKeyData parameter, and the OutgoingFrameCounter and IncomingFrameCounter elements to 0.

### **4.6.3.5.1.2 Upon Receipt of a Master Key**

Upon receipt of an APSME-TRANSPORT-KEY.indication primitive with the KeyType parameter set to 0x02 (that is, application master key), a device may accept the TransportKeyData parameters as a master key with the device indicated by the PartnerAddress sub-parameter only if the SrcAddress parameter is the same as the *apsTrustCenterAddress* attribute of the AIB. If accepted, the *apsDeviceKeyPairSet* attribute in AIB table will be updated. A key-pair descriptor shall be created (or updated if already present) for the device indicated by the PartnerAddress parameter, by setting the DeviceAddress element to the PartnerAddress parameter, the MasterKey element to the master key from the TransportKeyData parameter, and the OutgoingFrameCounter and IncomingFrameCounter elements to 0.

42 43

44

Next, if the Initiator sub-parameter of the TransportKeyData parameter of the APSME-TRANSPORT-KEY.indication primitive was TRUE, the device shall issue the APSME-ESTABLISH-KEY.request primitive. The ResponderAddress parameter shall be set to the PartnerAddress sub-parameter of the TransportKeyData parameter, the UseParent parameter shall be set to FALSE, and the KeyEstablishmentMethod parameter shall be set to 0x00 (that is, SKKE).

Upon receipt of the APSME-ESTABLISH-KEY.indication primitive, the responder device shall be informed that the initiator device wishes to establish a link key. If the responder decides to establish a link key, it shall issue the APSME-ESTABLISH-KEY.response primitive with the InitiatorAddress parameter set to the address of the initiator and the Accept parameter set to TRUE. Otherwise, it shall set the Accept parameter set to FALSE.

If the responder decided to set up a key with the initiator, the SKKE protocol will ensue and the APSME-ESTABLISH-KEY.confirm primitive will be issued to both the responder and initiator.

#### **4.6.3.5.2 Trust Center Operation**

Upon receipt of APSME-REQUEST-KEY.indication primitives with the KeyType parameter set to 0x02 (that is, application key), the Trust Center behavior depends on whether it has been configured to send out application link keys or master keys.

The Trust Center shall issue two APSME-TRANSPORT-KEY.request primitives. If configured to send out application link keys the KeyType parameter shall be set to 0x03 (that is, application link key); otherwise, the KeyType parameter shall be set to 0x02 (that is, application master key). The first primitive shall have the DestAddress parameter set to the address of the device requesting the key. The TransportKeyData sub-parameters shall be set as follows:

- The PartnerAddress sub-parameter shall be set to the PartnerAddress subparameter of the APSME-REQUEST-KEY.indication primitive's TransportKeyData parameter.
- The Initiator sub-parameter shall be set to TRUE.
- The Key sub-parameter shall be set to a new key K (a master or link key).

The key shall have been generated in a random fashion. The second primitive shall have the DestAddress parameter set to the PartnerAddress sub-parameter of the APSME-REQUEST-KEY. indication primitive's TransportKeyData parameter. The TransportKeyData sub-parameters shall be set as follows:

- The PartnerAddress sub-parameter shall be set to the address of the device requesting the key.
- The Initiator sub-parameter shall be set to FALSE.
- ï The Key sub-parameter shall be set to *K*.

#### **4.6.3.5.3 Message Sequence Chart**

An example message sequence chart of the end-to-end application key establishment procedure is shown in [Figure 4.30](#page-539-0). The procedure begins with the transmission of the request-key command from the initiator to the Trust Center. Next, the Trust Center starts a time-out timer. For the duration of this timer (that is, until it expires), the Trust Center shall discard any new request-key commands for this pair of devices unless they are from the initiator.

The Trust Center shall now send transport-key commands containing the application link or master key to the initiator and responder devices. Only the initiator's transport-key command will have the Initiator field set to  $1$  (that is, TRUE), so if a master key was sent, only the initiator device will begin the keyestablishment protocol by sending the SKKE-1 command. If the responder decides to accept establishing a key with the initiator, the SKKE protocol will progress via the exchange of the SKKE-2, SKKE-3, and SKKE-4 commands. Upon completion (or time-out), the status of the protocol is reported to the ZDOs of the initiator and responder devices. If successful, the initiator and responder will now share a link key and secure communications will be possible.

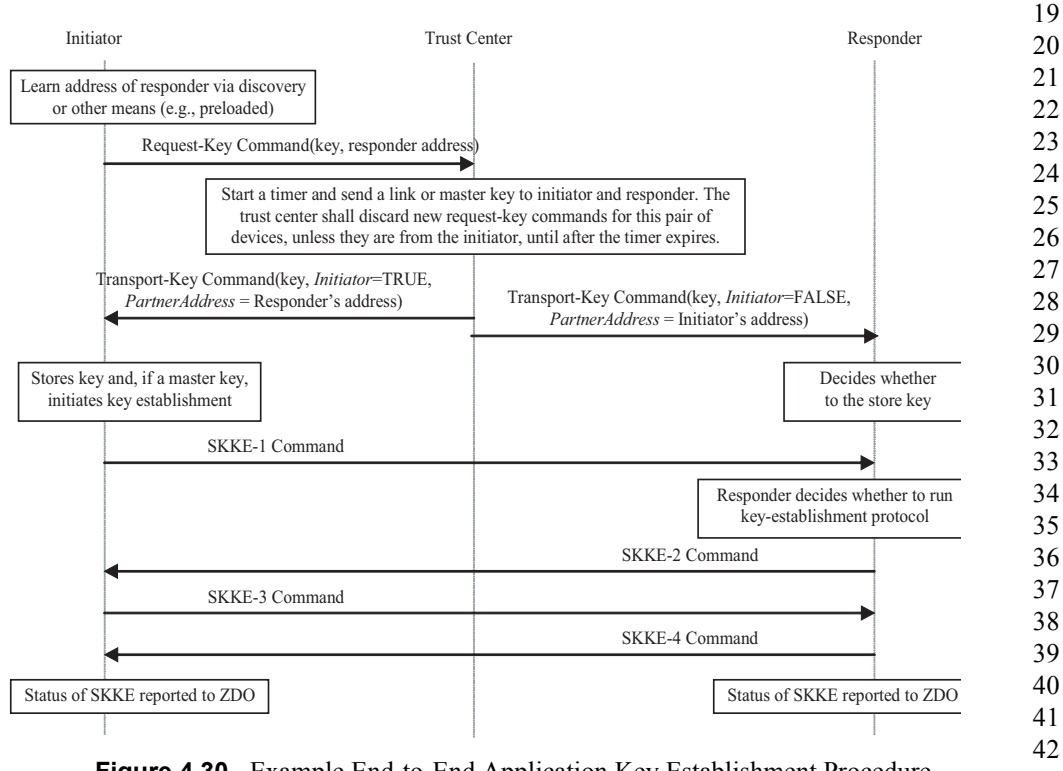

<span id="page-539-0"></span>**Figure 4.30** Example End-to-End Application Key Establishment Procedure

43 44

45
#### **4.6.3.6 Network Leave**

A device, its router, and the Trust Center shall follow the procedures described in this sub-clause when the device is to leave the network.

#### <span id="page-540-0"></span>**4.6.3.6.1 Trust Center Operation**

If a Trust Center wants a device to leave and if the Trust Center is not the router for that device, the Trust Center shall issue the APSME-REMOVE-DEVICE request primitive, with the ParentAddress parameter set to the router's address and the ChildAddress parameter set to the address of the device it wishes to leave the network.

The Trust Center will also be informed of devices that leave the network. Upon receipt of an APSME-UPDATE-DEVICE.indication primitive with the Status parameter set to 0x02 (that is, device left), the DeviceAddress parameter shall indicate the address of the device that left the network and the SrcAddress parameter shall indicate the address of parent of this device. If operating in high security mode, the Trust Center shall delete the leaving device from its list of network devices.

#### **4.6.3.6.2 Router Operation**

Routers are responsible for receiving remove-device commands and for sending update-device commands.

Upon receipt of an APSME-REMOVE-DEVICE.indication primitive, if the SrcAddress parameter is equal to the *apsTrustCenterAddress* attribute of the AIB and the neighbor table entry corresponding to DeviceAddress indicates that it has the network key, a router shall issue an NLME-LEAVE.request primitive with the DeviceAddress parameter the same as the DeviceAddress parameter of the APSME-REMOVE-DEVICE.indication primitive and the rejoin parameter set to 0. Other fields are defined by the stack profile. The router shall ignore APSME-REMOVE-DEVICE.indication primitives with the SrcAddress parameter not equal to the *apsTrustCenterAddress* attribute of the AIB.

Upon receipt of an NLME-LEAVE.indication primitive with the DeviceAddress parameter set to one of its children, a router that is not also the Trust Center shall issue an APSME-UPDATE-DEVICE.request primitive with:

- The DstAddress parameter set to the address of the Trust Center.
- The Status parameter set to  $0x02$  (that is, device left).
- The DeviceAddress parameter set to the DeviceAddress parameter of the NLME-LEAVE.indication primitive.

If the router is the Trust Center, it should simply operate as the Trust Center and shall not issue the APSME-UPDATE-DEVICE.request primitive (see [sub](#page-540-0)[clause 4.6.3.6.1\)](#page-540-0).

#### **4.6.3.6.3 Leaving Device Operation**

Devices are responsible for receiving and sending leave commands.

In a secured ZigBee network, leave commands shall be secured with the active network key and sent with security enabled at the level indicated by the *nwkSecurityLevel* attribute in the NIB.

In a secured ZigBee network, leave commands shall be received and processed only if secured with the active network key and received with security enabled at the level indicated by the *nwkSecurityLevel* attribute in the NIB.

#### **4.6.3.6.4 Message Sequence Charts**

[Figure 4.31](#page-541-0) shows an example message sequence chart in which a Trust Center asks a router to remove one of its children from the network. If a Trust Center wants a device to leave and if the Trust Center is not the router for that device, the Trust Center shall send the router a remove-device command with the address of the device it wishes to leave the network. In a secure network, the remove-device command shall be secured with a link key if present; otherwise shall be secured with the active network key. Upon receipt of the remove-device command, a router shall send a leave command to the device to leave the network.

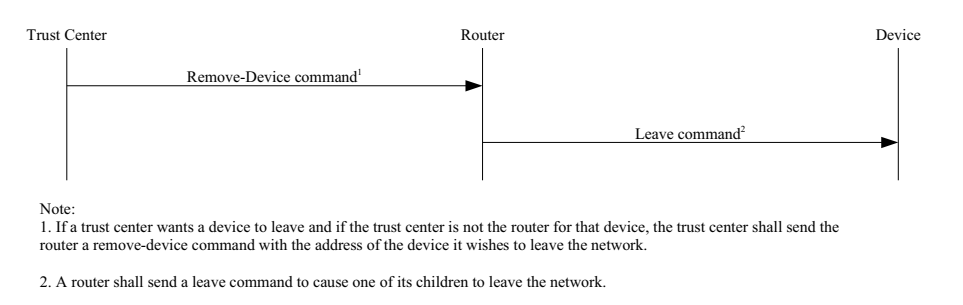

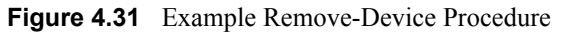

<span id="page-541-0"></span>[Figure 4.32](#page-542-0) shows an example message sequence chart whereby a device notifies its router that it is leaving the network. In this example, the device sends a leave command (secured with the active network key) to its router. The router then sends a update-device command to the Trust Center. In a secured network, the update-device command must be secured with the link key, if present, or the active network key.

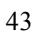

44

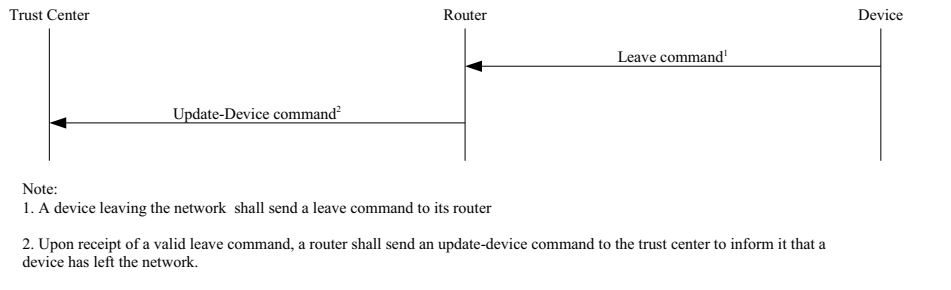

**Figure 4.32** Example Device-Leave Procedure

#### <span id="page-542-0"></span>**4.6.3.6.5 Trust Center Operation**

In this specification, there is no special additional role for the Trust Center above that of other routing devices.

As normal, when operating in standard security mode the Trust Center shall not issue or reissue a network key unsecured to orphaned devices, except when activated for the authentication procedure.

As normal, when operating in high security mode the Trust Center may optionally issue or reissue the current or an updated network key to orphaned devices when not activated for the authentication procedure. In this case, the key shall be transported using the APSME-TRANSPORT-KEY.request primitive, and shall be secured appropriately. Initiation of such an update is beyond the scope of this specification.

#### **4.6.3.7 Command Tunnelling**

Devices shall follow the procedures described in this sub-clause to allow secure communication between the Trust Center and a remote device that does not have the current network key.

#### **4.6.3.7.1 Trust Center Operation**

To embed a command in a tunnel command, the Trust Center shall first apply security protection as specified in [sub-clause 4.4.1.1](#page-462-0) and then, if security processing succeeds, the secured command frame shall be embedded in a Tunnel command frame as follows:

- **1** The APS header fields shall be set to the values of the APS header fields of the command to be embedded.
- **2** The destination address field shall be set to the 64-bit extended address of the destination device.
- **3** The tunnelled auxiliary frame field shall be set to the auxiliary frame of the secured command, with following changes:
- 42 43 44
- 45
- The extended nonce sub-field shall be set to 1;
- **ï** The source address field shall be set to the 64-bit extended address of the Trust Center;
- **ï** The tunnelled command shall be set to the secured payload of the embedded command.

The tunnelled command shall then be sent to the parent or other neighbor of the destination device.

#### **4.6.3.7.2 Router Operations**

Upon receipt of an APS tunnel command, a router shall extract the embedded command as follows:

- The APS header fields shall be set to the values of the APS header fields of the tunnel command.
- The auxiliary frame field shall be set to the value of the tunnelled auxiliary frame field of the tunnel command.
- The APS payload field shall be set to the tunnelled command field of the tunnel command.

The extracted command shall be sent to the destination indicated by the destination address field by issuing the NLDE-DATA.request primitive with security disabled.

#### **4.6.3.7.3 Destination Operation**

Upon receipt of a message secured at the APS layer and with an extended nonce in the APS auxiliary frame, the message shall be processed as usual, except that the message shall not be looked up in, or added to, the APS duplicate rejection table.

#### **4.6.3.8 Permissions Configuration Table**

The permissions configuration table in [Table 4.41](#page-544-0) indicates which devices have authorization to carry out certain types of commands, and determines in each case whether or not link key security is required. Values in the table are expected to be populated by the next higher layer, and are checked as indicated below for

 

Copyright © 2007 ZigBee Standards Organization. All rights reserved.

incoming commands. If an incoming command is not permitted, then it shall not be carried out, and an error message may be sent to the source.

<span id="page-544-0"></span>

| <b>Name</b>                                 | <b>Type</b>                                      | Range                                                                      | <b>Description</b>                                                                                                    | <b>Default</b> |
|---------------------------------------------|--------------------------------------------------|----------------------------------------------------------------------------|----------------------------------------------------------------------------------------------------|----------------|
| ModifyPermissi<br>onsConfigurati<br>onTable | Permissions<br>descriptor,<br>see<br>Table 4.42. | $\overline{a}$                                                             | Permission to modify this<br>table.                                                                                                    | ÷,             |
| NetworkSetting<br>S                         | Permissions<br>descriptor,<br>see<br>Table 4.42. | $\overline{a}$                                                             | Permission to configure<br>network startup and join<br>parameters, including direct<br>join, permit join, leave,<br>network maintenance and reset. |                |
| ApplicationSett<br>ings                     | Permissions<br>descriptor,<br>see<br>Table 4.42. |                                                                            | Permission to configure.<br>application settings, including<br>bindings and groups, and other<br>application configuration<br>commands.            | $\overline{a}$ |
| SecuritySetting<br>S                        | Permissions<br>descriptor,<br>see<br>Table 4.42. |                                                                            | Permission to configure<br>security settings.                                                                                                    | $\overline{a}$ |
| ApplicationCo<br>mmands                     | Permissions<br>descriptor,<br>see<br>Table 4.42. | $\overline{a}$                                                             | Permission to issue application<br>layer commands.                                                                                                 |                |
| Reserved                                    | Permissions<br>descriptor,<br>see<br>Table 4.42. | $\overline{a}$                                                             | Reserved.                                                                                                    |                |
| Reserved                                    | Permissions<br>descriptor,<br>see<br>Table 4.42. | $\overline{\phantom{a}}$                                                   | Reserved.                                                                                                    |                |
| <b>SKKEWithMas</b><br>terKey                | List of<br>device<br>addresses.                  | Any valid<br>64-bit<br>address or<br><b>OXFFFFFFF</b><br><b>FFFFFFFFFF</b> | Permission to use SKKE to<br>generate a new trust centre link<br>key, where supported.                                                             |                |

**Table 4.41 Elements of the Permissions Configuration Table**

42

43 44

<span id="page-545-0"></span>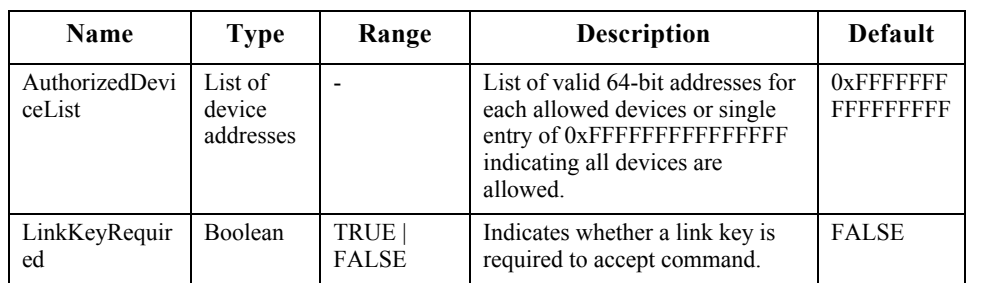

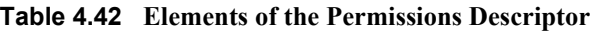

#### **4.6.3.8.1 Services**

The groups of services listed in the permissions configuration table are described in detail here.

- The ModifyPermissionsConfigurationTable entry is available to be used by the next higher layer to determine whether a request to modify this table is permitted.
- The NetworkSettings entry shall be used by the ZDO, and optionally by the next higher layer, to determine whether certain networking-related configuration commands are permitted. The ZDO commands which shall be subject to this table entry are the Mgmt Direct Join req, Mgmt Permit Join req, and Mgmt Leave req commands.
- The ApplicationSettings entry shall be used by the ZDO, and optionally by the next higher layer, to determine whether certain application-related configuration commands are permitted. The ZDO commands which shall be subject to this table entry are the Bind req and Unbind req commands.
- The Security Settings entry is available to be used by the next higher layer to determine whether specified security-related configuration commands are permitted.
- The ApplicationCommands entry is available to be used by the next higher layer to determine whether specified application commands are permitted.
- The SKKEWithMasterKey entry shall be used to optionally restrict which devices are permitted to initiate an SKKE transaction using the Trust Center master key, in order to generate a new Trust Center link key. This table entry has no effect on devices where SKKE is not implemented.

#### **4.6.3.8.2 Usage Details**

40 41 42 43 44 Incoming commands shall invoke a permissions check where specified, and on failure the incoming command shall not be carried out. Any error message sent on failure of a permissions check shall be defined in the specification of the relevant command.

45

The AuthorizedDevicesList of each entry shall contain a list of the IEEE addresses of authorized devices, or alternatively may contain only the value 0xFFFFFFFFFFFFFFFF, indicating that all devices are permitted to carry out the corresponding commands if properly secured.

Where specified above, table entries can be checked by higher layers in addition to any checks mandated within this specification. The details of higher layer checks and any associated error messages are beyond the scope of this specification.

Incoming commands secured with the Trust Center link key are assumed to come from the Trust Center, and so are exempt from all the checks described here, and shall always be permitted if properly secured. This exemption has no effect for devices without a Trust Center link key.

This table is optional and where supported shall contain an empty set for the ModifyPermissionsConfigurationTable and SKKEWithMasterKey entries, to indicate that these services cannot be used, and all other entries shall have the AuthorizedDeviceList entry of the permissions descriptor set to a single value of 0xFFFFFFFFFFFFFFFF to indicate that no devices are restricted.

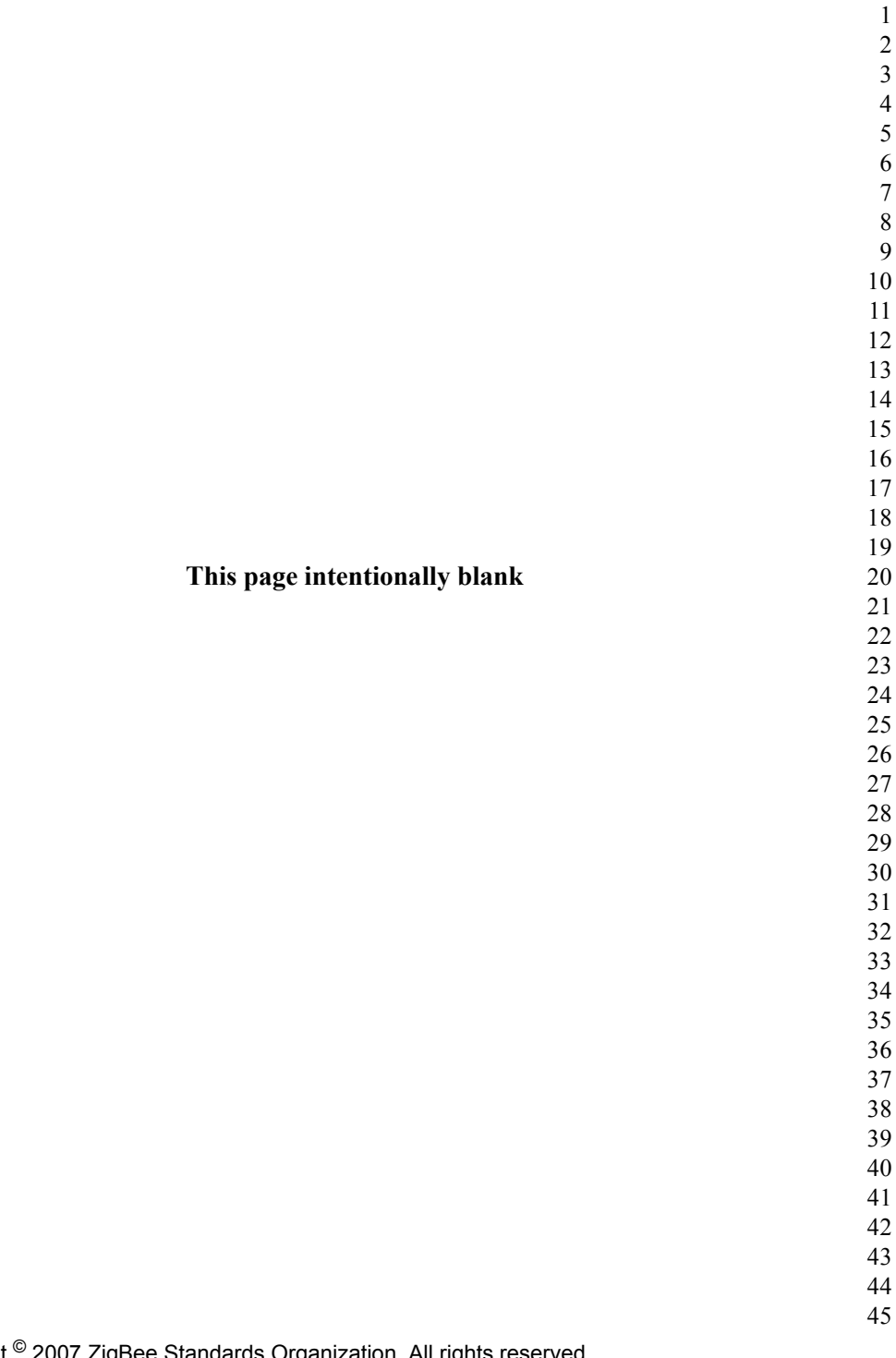

Copyright © 2007 ZigBee Standards Organization. All rights reserved.

**A NNEX**

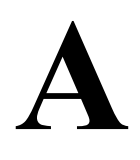

# **CCM\* MODE OF OPERATION**

CCM\* is a generic combined encryption and authentication block cipher mode. CCM\* is only defined for use with block ciphers having a 128-bit block size, such as AES-128 [\[B8\].](#page-41-0) The CCM\* principles can easily be extended to other block sizes, but doing so will require further definitions.

The CCM\* mode coincides with the original CCM mode specification [\[B21\]](#page-42-3) for messages that require authentication and, possibly, encryption, but does also offer support for messages that require only encryption. As with the CCM mode, the  $\widehat{\text{CCM}}^*$  mode requires only one key. The security proof for the CCM mode[\(\[B22\]](#page-42-0) and [\[B23\]\)](#page-42-1) carries over to the CCM\* mode described here. The design of the CCM\* mode takes into account the results of [\[B24\]](#page-42-2), thus allowing it to be securely used in implementation environments in which the use of variable-length authentication tags, rather than fixed-length authentication tags only, is beneficial.

**Prerequisites:** The following are the prerequisites for the operation of the generic CCM\* mode:

- A block-cipher encryption function *E* shall have been chosen, with a 128-bit block size. The length in bits of the keys used by the chosen encryption function is denoted by *keylen*.
- A fixed representation of octets as binary strings shall have been chosen (for example, most-significant-bit first order or least-significant-bit-first order).
- The length *L* of the message length field, in octets, shall have been chosen. Valid values for *L* are the integers 2, 3,..., 8 (the value *L*=1 is reserved).
- The length *M* of the authentication field, in octets, shall have been chosen. Valid values for *M* are the integers 0, 4, 6, 8, 10, 12, 14, and 16. (The value *M*=0 corresponds to disabling authenticity, since then the authentication field contains an empty string.)
- 
- 
- 

# **A.1 Notation and Representation**

Throughout this specification, the representation of integers as octet strings shall be fixed. All integers shall be represented as octet strings in most-significant-octet first order. This representation conforms to the conventions in Section 4.3 of ANSI X9.63-2001 [\[B7\]](#page-41-1).

## **A.2 CCM\* Mode Encryption and Authentication Transformation**

The CCM\* mode forward transformation involves the execution, in order, of an input transformation [\(A.2.1\)](#page-550-0), an authentication transformation [\(A.2.2](#page-550-1)), and encryption transformation ([A.2.3](#page-551-0)).

**Input:** The CCM<sup>\*</sup> mode forward transformation takes as inputs:

- A bit string *Key* of length *keylen* bits to be used as the key. Each entity shall have evidence that access to this key is restricted to the entity itself and its intended key-sharing group member(s).
- A nonce *N* of 15-*L* octets. Within the scope of any encryption key *Key*, the nonce value shall be unique.
- **3** An octet string *m* of length  $l(m)$  octets, where  $0 \le l(m) \le 28L$ .
- **4** An octet string *a* of length  $l(a)$  octets, where  $0 < l(a) < 2^{64}$ .

The nonce *N* shall encode the potential values for *M* such that one can uniquely determine from *N* the value of *M* actually used. The exact format of the nonce *N* is outside the scope of this specification and shall be determined and fixed by the actual implementation environment of the CCM\* mode.

 *Note:* The exact format of the nonce *N* is left to the application, to allow simplified hardware and software implementations in particular settings. Actual implementations of the CCM\* mode may restrict the values of *M* that are allowed throughout the life-cycle of the encryption key *Key* to a strict subset of those allowed in the generic CCM\* mode. If so, the format of the nonce *N* shall be such that one can uniquely determine from *N* the actually used value of *M* in that particular subset. In particular, if *M* is fixed and the value *M=0* is not allowed, then there are no restrictions on *N*, in which case the CCM\* mode reduces to the CCM mode.

 

- 
- 
- 
- 

# <span id="page-550-0"></span>**A.2.1 Input Transformation**

<span id="page-550-1"></span>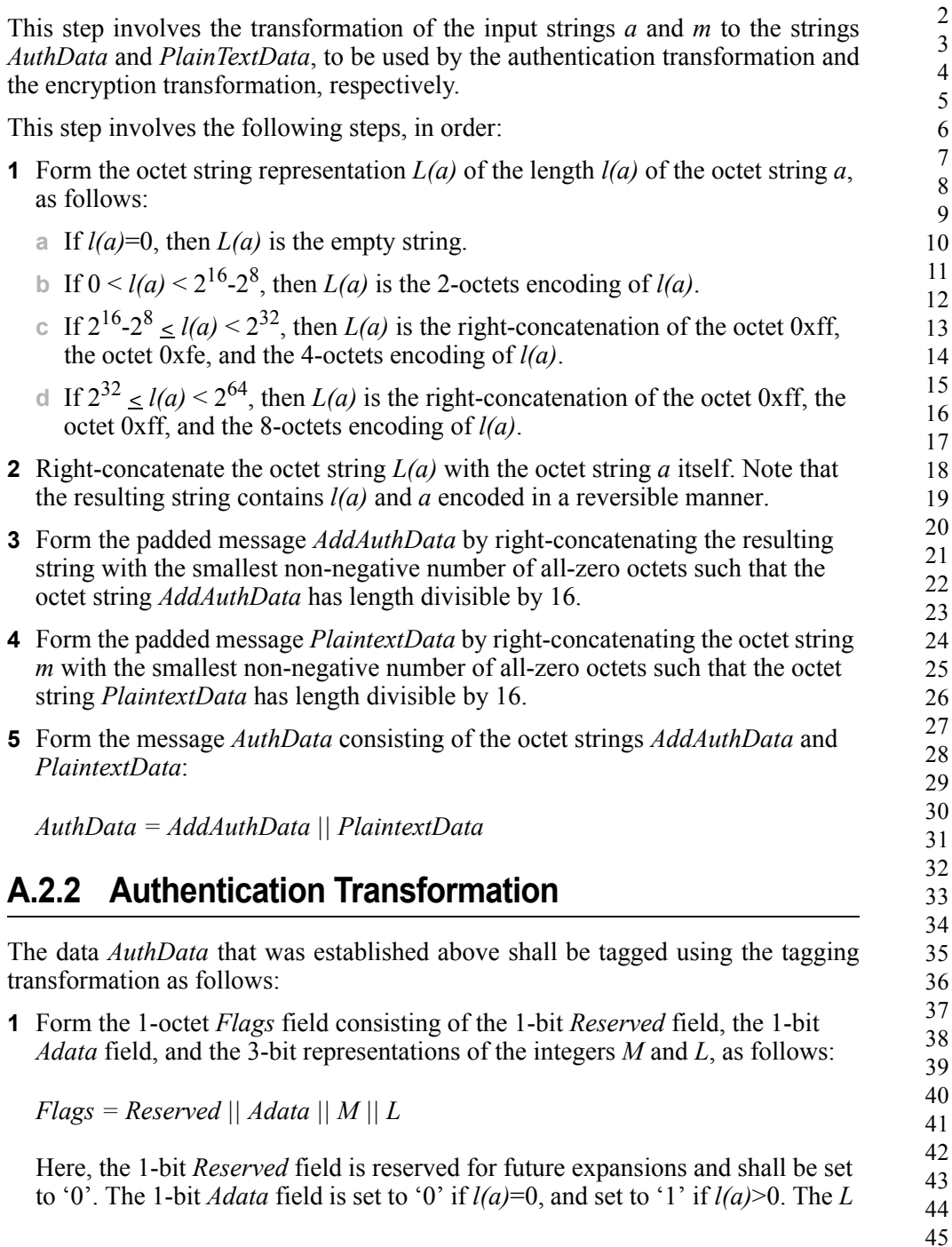

field is the 3-bit representation of the integer *L*-1*,* in most-significant-bit-first order. The *M* field is the 3-bit representation of the integer (*M*-2)/2 if *M*>*0* and of the integer 0 if *M*=0, in most-significant-bit-first order.

**2** Form the 16-octet  $B_0$  field consisting of the 1-octet *Flags* field defined above, the 15-*L* octet nonce field *N*, and the *L-*octet representation of the length field *l(m)*, as follows:

*B0 = Flags || Nonce N || l(m)*

**3** Parse the message *AuthData as*  $B_1 \parallel B_2 \parallel ... \parallel B_t$ , where each message block  $B_i$ is a 16-octet string.

The CBC-MAC value  $X_{t+1}$  is defined by:

$$
X_0
$$
: =  $0^{128}$ ;  $X_{i+1}$ : =  $E(Key, X_i - B_i)$  for  $i=0, ..., t$ .

Here,  $E(K, x)$  is the cipher-text that results from encryption of the plaintext *x* using the established block-cipher encryption function *E* with key *Key*; the string  $0^{128}$  is the 16-octet all-zero bit string.

The authentication tag *T* is the result of omitting all but the leftmost *M* octets of the CBC-MAC value  $X_{n+1}$  thus computed.

## <span id="page-551-1"></span><span id="page-551-0"></span>**A.2.3 Encryption Transformation**

The data *PlaintextData* that was established in [sub-clause A.2.1](#page-550-0) (step 4) and the authentication tag *T* that was established in [sub-clause A.2.2](#page-550-1) (step 3) shall be encrypted using the encryption transformation as follows:

**1** Form the 1-octet *Flags* field consisting of two 1-bit *Reserved* fields, and the 3 bit representations of the integers *0* and *L*, as follows:

*Flags = Reserved || Reserved || 0 || L*

Here, the two 1-bit *Reserved* fields are reserved for future expansions and shall be set to ë0í. The *L* field is the 3-bit representation of the integer *L*-1*,* in mostsignificant-bit-first order. The  $\theta'$  field is the 3-bit representation of the integer 0, in most-significant-bit-first order.

Define the 16-octet *Ai* field consisting of the 1-octet *Flags* field defined above, the 15-*L* octet nonce field *N*, and the *L-*octet representation of the integer *i*, as follows:

$$
A_i = Flags \mid | \text{ None } N \mid | \text{ Counter } i, \text{ for } i = 0, 1, 2, ...
$$

Copyright © 2007 ZigBee Standards Organization. All rights reserved.

<span id="page-552-0"></span>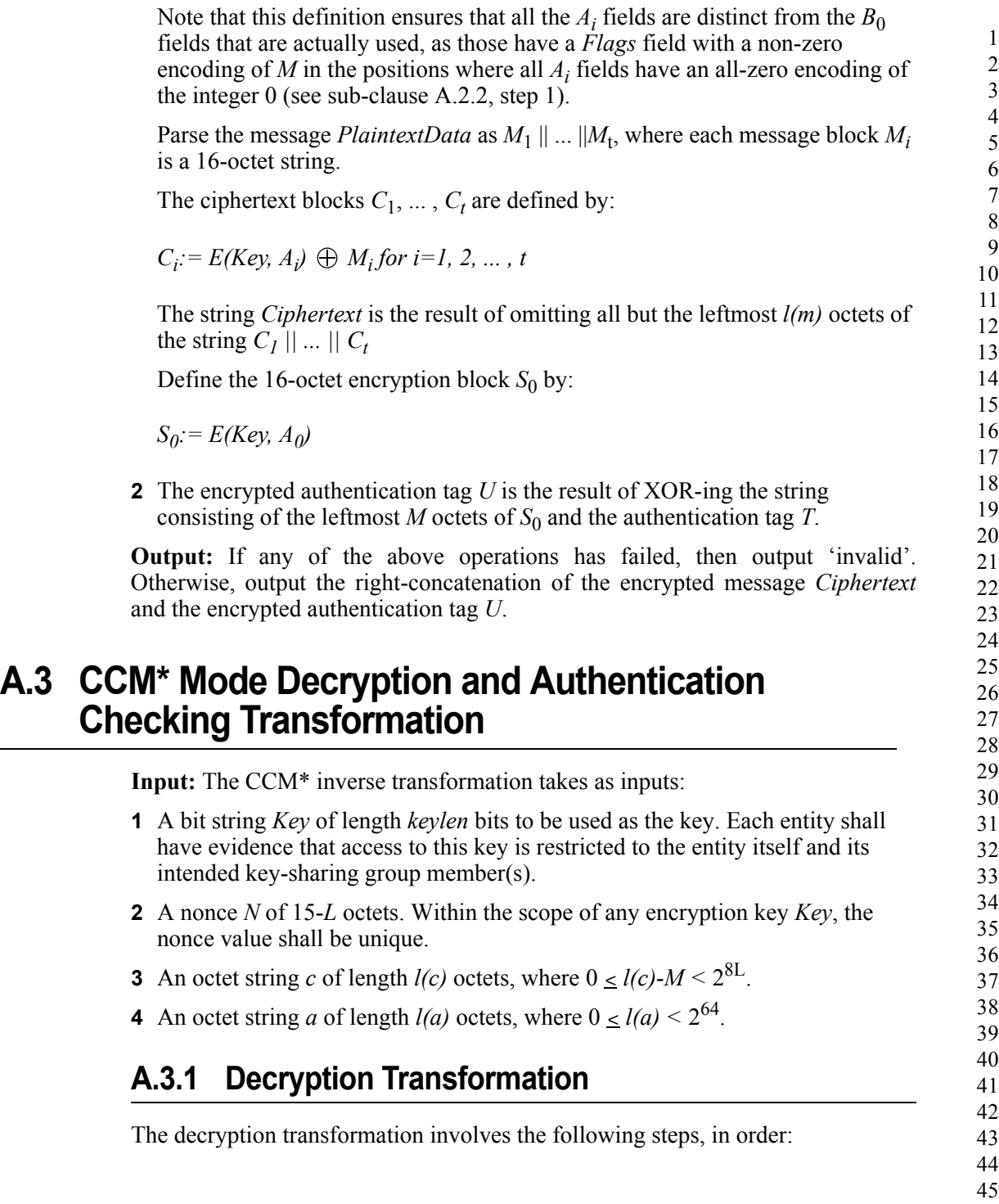

A.4

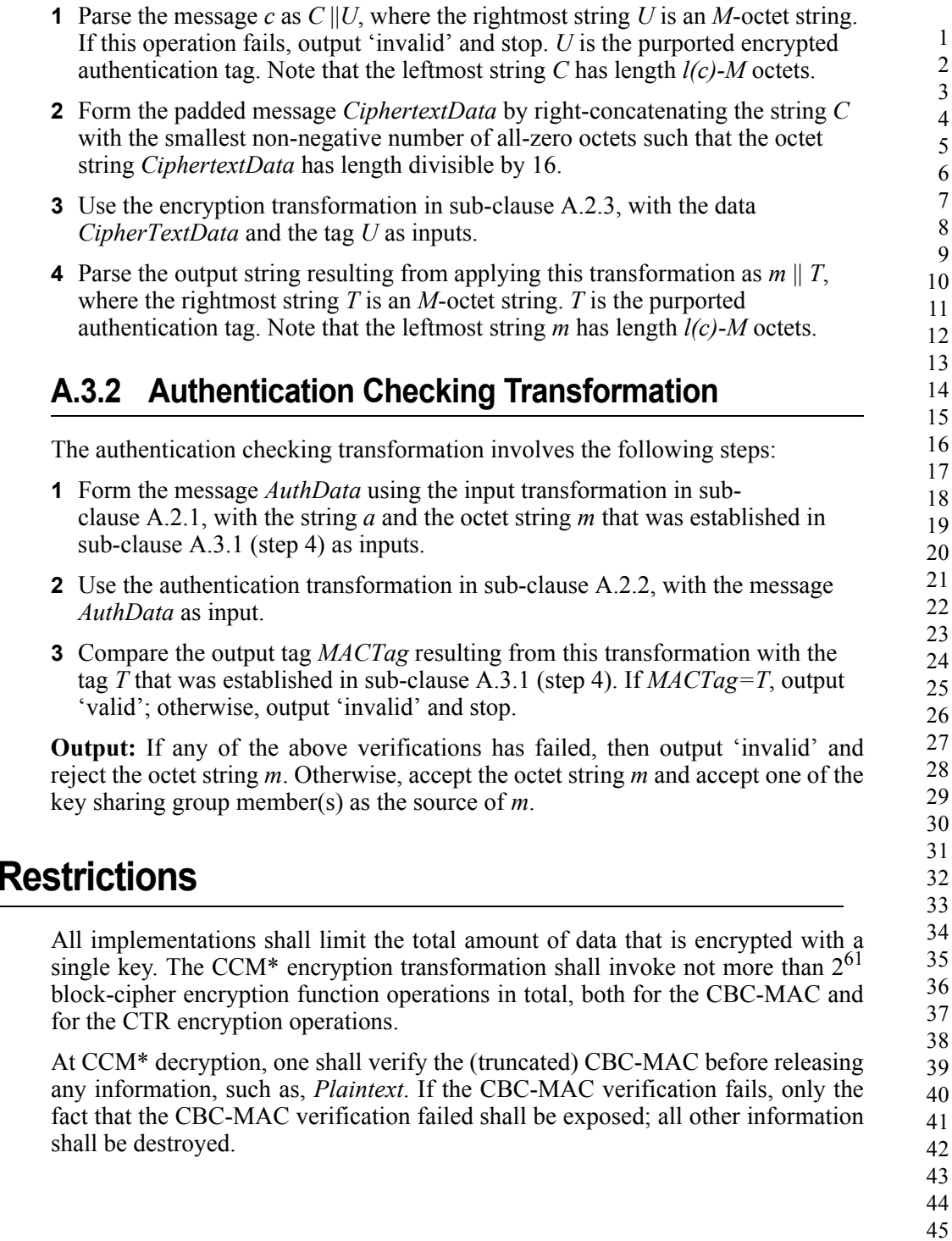

#### **A NNEX**

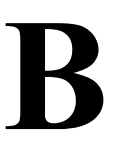

# **ANDEX BUILDING BLOCKS**

This annex specifies the cryptographic primitives and mechanisms that are used to implement the security protocols in this standard.

# **B.1 Symmetric-Key Cryptographic Building Blocks**

The following symmetric-key cryptographic primitives and data elements are defined for use with all security-processing operations specified in this standard.

#### <span id="page-554-2"></span><span id="page-554-0"></span>**B.1.1 Block-Cipher**

The block-cipher used in this specification shall be the Advanced Encryption Standard AES-128, as specified in FIPS Pub 197. This block-cipher has a key size *keylen* that is equal to the block size, in bits, *i.e.*, *keylen*=128.

## <span id="page-554-1"></span>**B.1.2 Mode of Operation**

The block-cipher mode of operation used in this specification shall be the CCM\* mode of operation, as specified in [sub-clause A.2.3](#page-551-1), with the following instantiations:

- Each entity shall use the block-cipher *E* as specified in [sub-clause B.1.1.](#page-554-0)
- All octets shall be represented as specified in the "Conventions and Abbreviations".
- The parameter *L* shall have the integer value 2.
- The parameter *M* shall have one of the following integer values: 0, 4, 8, or 16.
- 
- 
- 

## <span id="page-555-0"></span>**B.1.3 Cryptographic Hash Function**

The cryptographic hash function used in this specification shall be the blockcipher based cryptographic hash function specified in [sub-clause B.6,](#page-559-0) with the following instantiations:

- Each entity shall use the block-cipher *E* as specified in [sub-clause B.1.1.](#page-554-0)
- All integers and octets shall be represented as specified in [sub-clause 1.2.1](#page-30-1).

The Matyas-Meyer-Oseas hash function (specified in [sub-clause B.6\)](#page-559-0) has a message digest size *hashlen* that is equal to the block size, in bits, of the established blockcipher.

## <span id="page-555-1"></span>**B.1.4 Keyed Hash Function for Message Authentication**

The keyed hash message authentication code (HMAC) used in this specification shall be HMAC, as specified in the FIPS Pub 198 [\[B9\],](#page-41-2) with the following instantiations:

- Each entity shall use the cryptographic hash *H* function as specified in [sub](#page-555-0)[clause B.1.3](#page-555-0).
- The block size *B* shall have the integer value 16 (this block size specifies the length of the data integrity key, in bytes, that is used by the keyed hash function, *i.e.*, it uses a 128-bit data integrity key).
- The output size *HMAClen* of the HMAC function shall have the same integer value as the message digest parameter *hashlen* as specified in [sub-clause B.1.3](#page-555-0).

#### <span id="page-555-2"></span>**B.1.5 Specialized Keyed Hash Function for Message Authentication**

The specialized keyed hash message authentication code used in this specification shall be as specified in [sub-clause B.1.4](#page-555-1).

## <span id="page-555-3"></span>**B.1.6 Challenge Domain Parameters**

The challenge domain parameters used in the specification shall be as specified in [sub-clause B.3.1,](#page-557-0) with the following instantiation: (*minchallengelen, maxchallengelen*)=(128,128).

All challenges shall be validated using the challenge validation primitive as specified in [sub-clause B.4](#page-557-1).

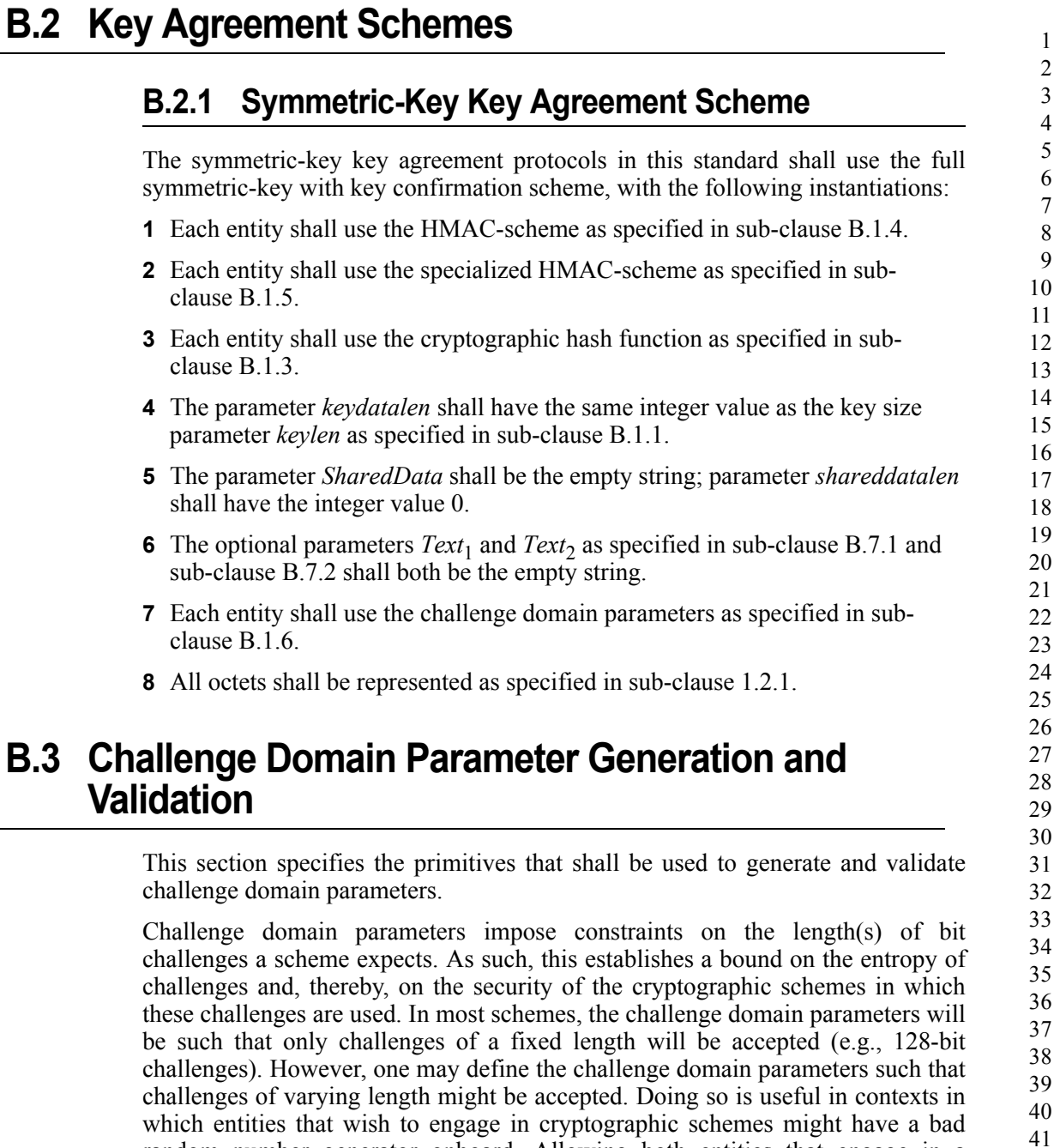

scheme to contribute sufficiently long inputs enables each of them to contribute

 

 

random number generator onboard. Allowing both entities that engage in a

sufficient entropy to the scheme.

In this standard, challenge domain parameters will be shared by a number of entities using a scheme determined by the standard. The challenge domain parameters may be public; the security of the system does not rely on these parameters being secret.

## <span id="page-557-0"></span>**B.3.1 Challenge Domain Parameter Generation**

Challenge domain parameters shall be generated using the following routine.

**Input:** This routine does not take any input.

**Actions:** The following actions are taken:

 Choose two nonnegative integers *minchallengelen* and *maxchallengelen*, such that *minchallengelen* < *maxchallengelen*.

**Output:** Challenge domain parameters *D*=(*minchallengelen*, *maxchallengelen*).

## <span id="page-557-2"></span>**B.3.2 Challenge Domain Parameter Verification**

Challenge domain parameters shall be verified using the following routine.

**Input:** Purported set of challenge domain parameters *D*=(*minchallengelen*, *maxchallengelen*).

**Actions:** The following checks are made:

Check that *minchallengelen* and *maxchallengelen* are non-negative integers.

Check that *minchallengelen* < *maxchallengelen*.

**Output:** If any of the above verifications has failed, then output 'invalid' and reject the challenge domain parameters. Otherwise, output 'valid' and accept the challenge domain parameters.

# <span id="page-557-1"></span>**B.4 Challenge Validation Primitive**

It is used to check whether a challenge to be used by a scheme in the standard has sufficient length (e.g., messages that are too short are discarded, due to insufficient entropy).

**Input:** The input of the validation transformation is a valid set of challenge domain parameters *D*=(*minchallengelen*, *maxchallengelen*), together with the bit string *Challenge*.

**Actions:** The following actions are taken:

Compute the bit-length *challengelen* of the bit string *Challenge*.

<span id="page-558-0"></span>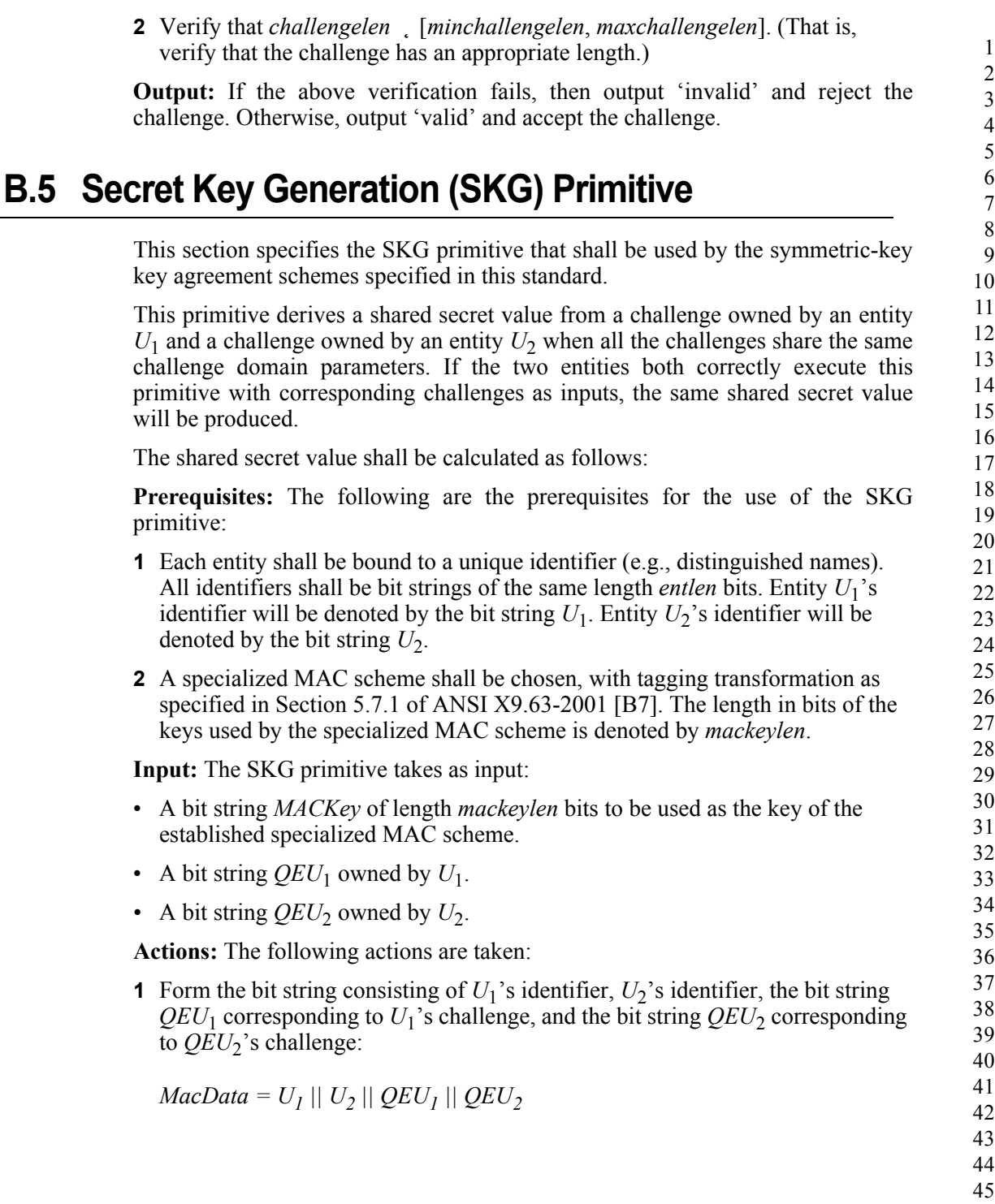

 Calculate the tag *MacTag* for *MacData* under the key *MacKey* using the tagging transformation of the established specialized MAC scheme:

*MacTag = MACMacKey(MacData)*

- If the tagging transformation outputs 'invalid', output 'invalid' and stop.
- Set *Z*=*MacTag*.

**Output:** The bit string *Z* as the shared secret value.

# <span id="page-559-0"></span>**B.6 Block-Cipher-Based Cryptographic Hash Function**

This section specifies the Matyas-Meyer-Oseas hash function, a cryptographic hash function based on block-ciphers. We define this hash function for blockciphers with a key size equal to the block size, such as AES-128, and with a particular choice for the fixed initialization vector  $IV$  (we take  $IV=0$ ). For a more general definition of the Matyas-Meyer-Oseas hash function, refer to Section 9.4.1 of [\[B19\]](#page-42-4).

**Prerequisites:** The following are the prerequisites for the operation of Matyas-Meyer-Oseas hash function:

- A block-cipher encryption function *E* shall have been chosen, with a key size that is equal to the block size. The Matyas-Meyer-Oseas hash function has a message digest size that is equal to the block size of the established encryption function. It operates on bit strings of length less than  $2^n$ , where *n* is the block size, in octets, of the established block-cipher.
- A fixed representation of integers as binary strings or octet strings shall have been chosen.

**Input:** The input to the Matyas-Meyer-Oseas hash function is as follows:

**1** A bit string *M* of length *l* bits, where  $0 \le l < 2^n$ 

**Actions:** The hash value shall be derived as follows:

- Pad the message *M* according to the following method:
	- **a** Right-concatenate to the message *M* the binary consisting of the bit '1' followed by  $k'$  <sup>o</sup> bits, where  $k$  is the smallest non-negative solution to the equation:

 $l+l+k \equiv 7n \pmod{8n}$  (1)

**b** Form the padded message M' by right-concatenating to the resulting string the *n*-bit string that is equal to the binary representation of the integer *l*.

Copyright © 2007 ZigBee Standards Organization. All rights reserved.

- **2** Parse the padded message *M*' as  $M_1 \parallel M_2 \parallel ... \parallel M_t$  where each message block  $M_i$  is an *n*-octet string.
- **3** The output  $Hash_t$  is defined by

$$
Hash_0 = 0^{8n}; \, Hash_j = E(Hash_{j-1}, M_j) \oplus M_j \text{ for } j = 1, \dots, t
$$
\n<sup>(2)</sup>

Here,  $E(K, x)$  is the ciphertext that results from encryption of the plaintext *x*, using the established block-cipher encryption function E with key K; the string  $0^{8n}$  is the *n*-octet all-zero bit string.

**Output:** The bit string  $Hash_t$  as the hash value.

Note that the cryptographic hash function operates on bit strength of length less than  $2^n$  bits, where *n* is the block size (or key size) of the established block cipher, in bytes. For example, the Matyas-Meyer-Oseas hash function with AES-128 operates on bit strings of length less than  $2^{16}$  bits. It is assumed that all hash function calls are on bit strings of length less than  $2<sup>n</sup>$  bits. Any scheme attempting to call the hash function on a bit string exceeding  $2<sup>n</sup>$  bits shall output 'invalid' and stop.

### **B.7 Symmetric-Key Authenticated Key Agreement Scheme**

This section specifies the full symmetric-key key agreement with key confirmation scheme. A MAC scheme is used to provide key confirmation. Note that all key exchanges and random challenges shall be assumed within data strings in network transmission order.<sup>49</sup>

[Figure B.1](#page-561-0) illustrates the messaging involved in the use of the full symmetric-key key agreement with key confirmation scheme.

49. CCB #785

<span id="page-561-0"></span>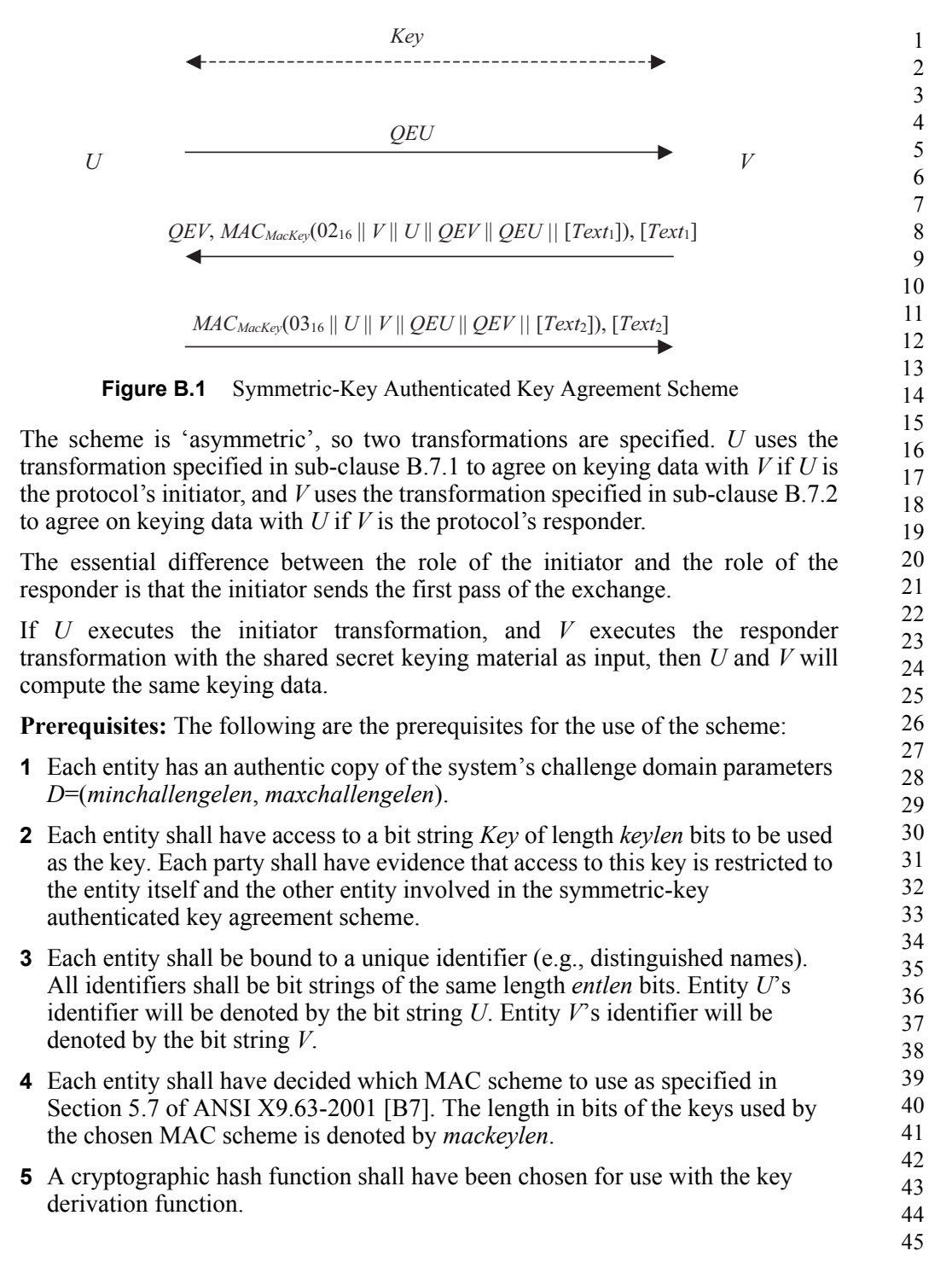

Copyright © 2007 ZigBee Standards Organization. All rights reserved.

<span id="page-562-0"></span>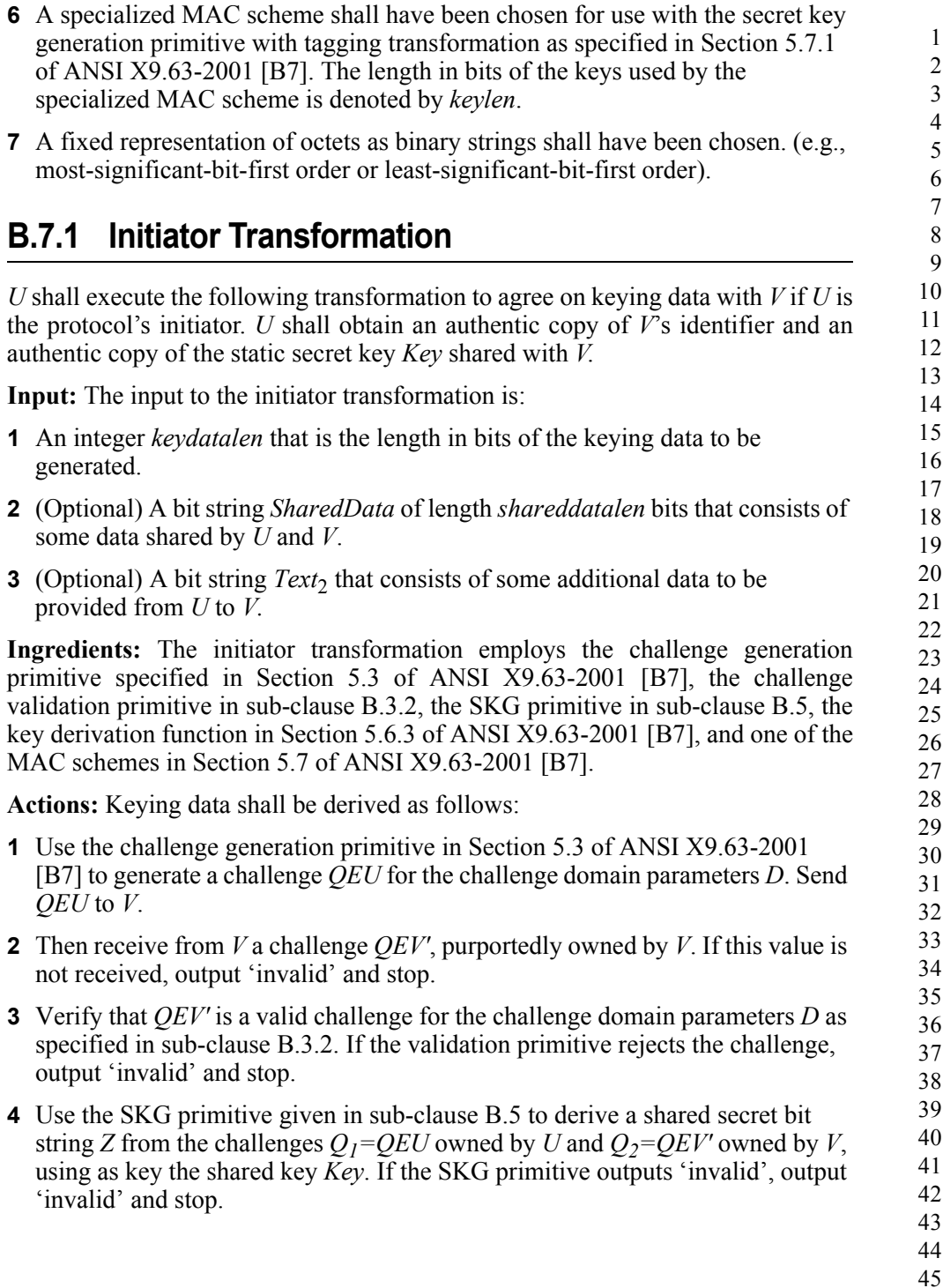

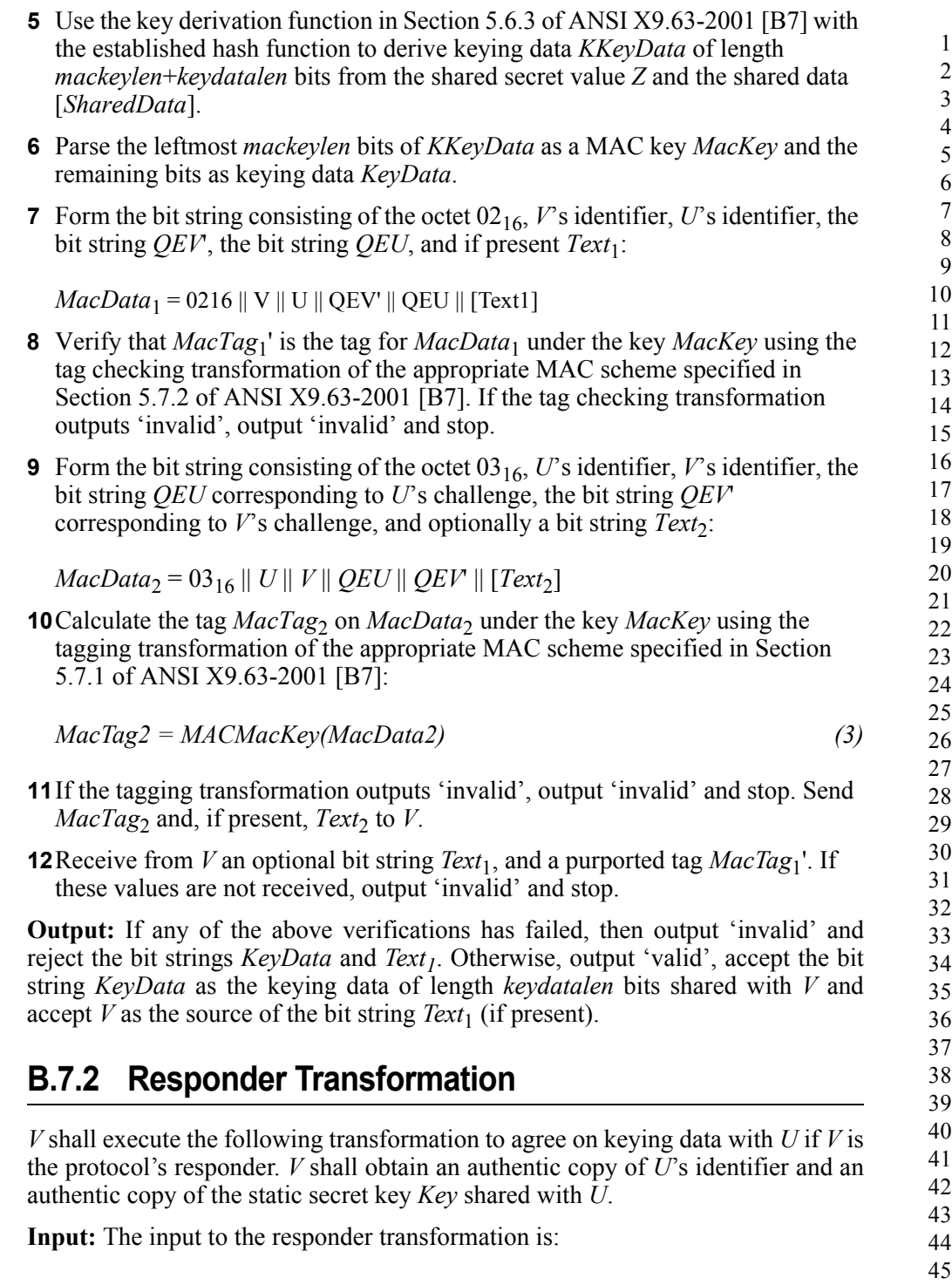

<span id="page-563-0"></span>Copyright © 2007 ZigBee Standards Organization. All rights reserved.

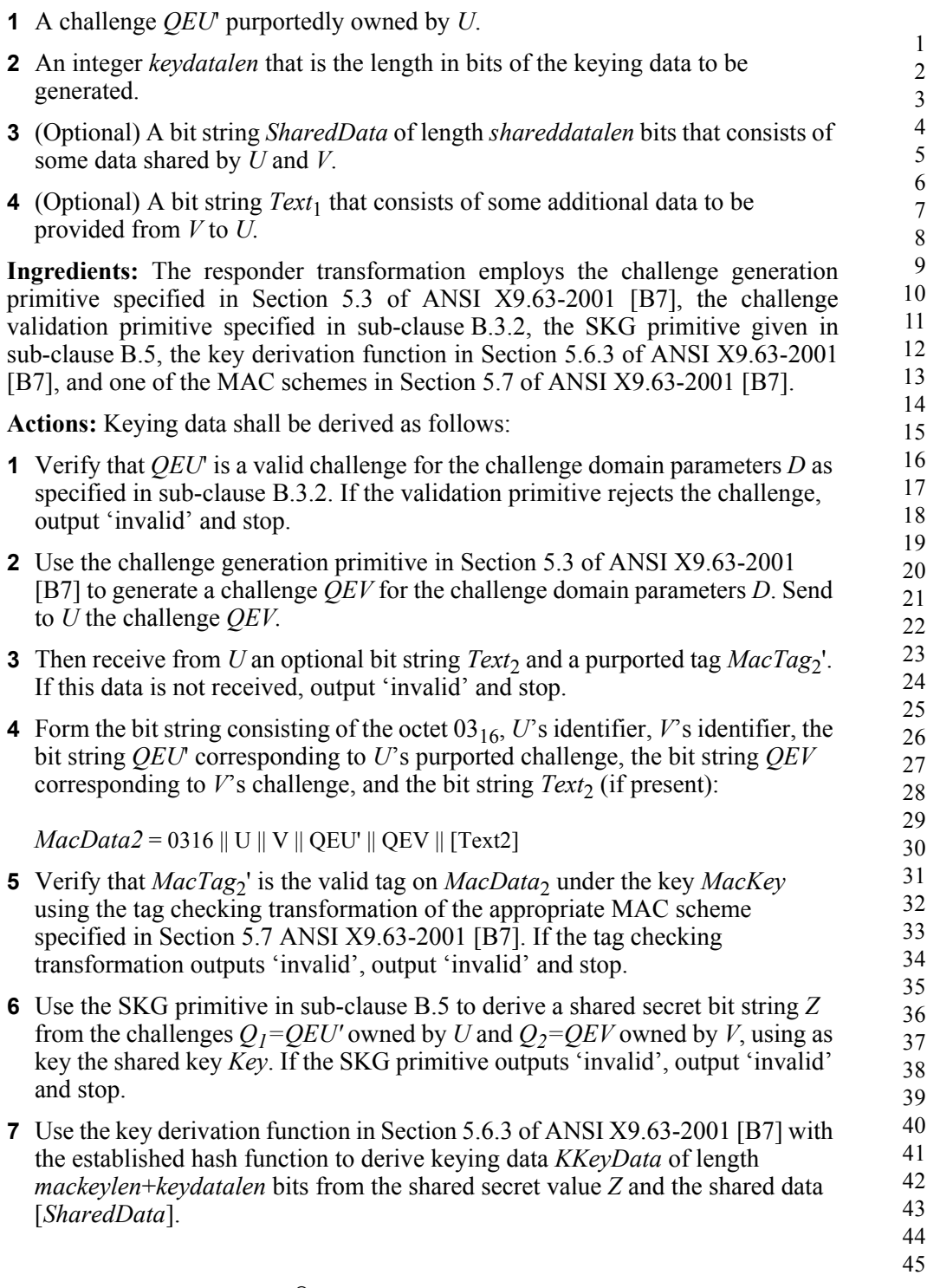

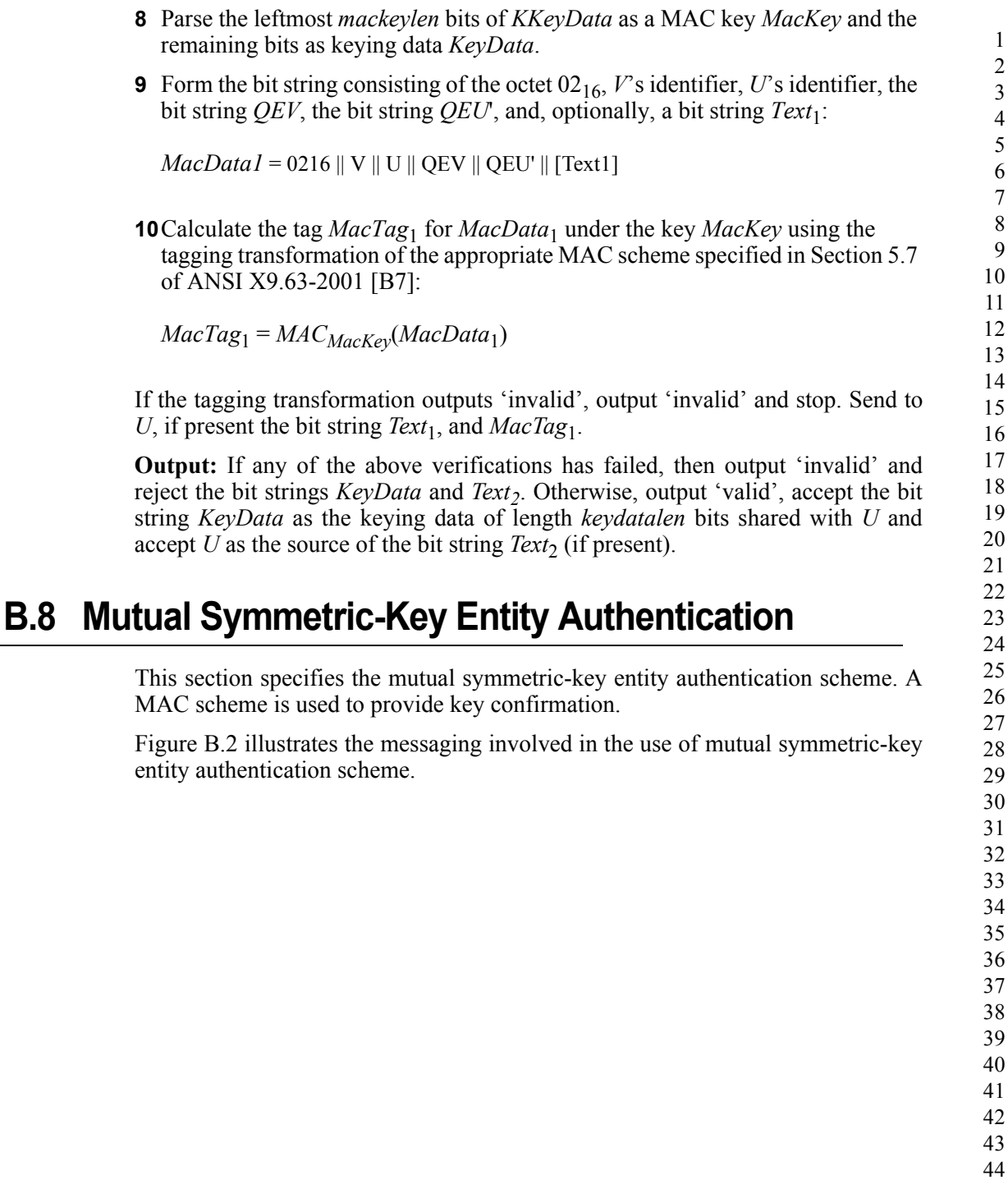

<span id="page-566-0"></span>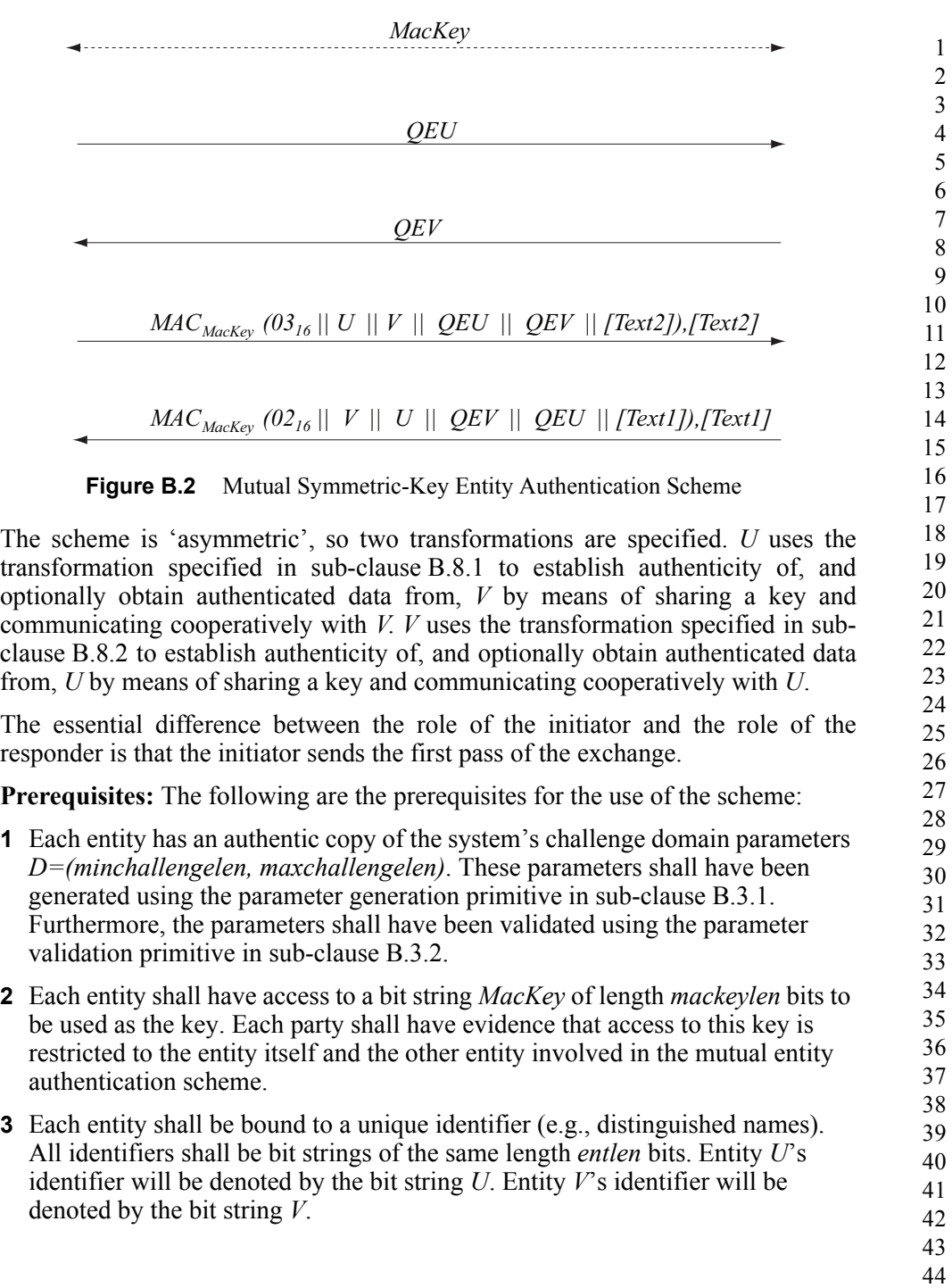

 Each entity shall have decided which MAC scheme to use as specified in Section 5.7 of ANSI X9.63-2001 [\[B7\]](#page-41-1). The length in bits of the keys used by the chosen MAC scheme is denoted by *mackeylen*.

 A fixed representation of octets as binary strings shall have been chosen (e.g., most-significant-bit-first order or least-significant-bit-first order).

## <span id="page-567-0"></span>**B.8.1 Initiator Transformation**

*U* shall execute the following transformation to establish authenticity of, and optionally obtain authenticated data from, *V* by means of sharing a key and communicating cooperatively with *V*. *U* shall obtain an authentic copy of  $V$ <sup>s</sup> identifier and an authentic copy of the secret key *MacKey* shared with *V*.

**Input**: The input to the initiator transformation is:

 (Optional) A bit string *Text2* that consists of some additional data to be provided from *U* to *V*.

**Ingredients**: The initiator transformation employs the challenge generation primitive specified in Section 5.3 of ANSI X9.63-2001 [\[B7\],](#page-41-1) the challenge validation primitive specified in [sub-clause B.4,](#page-557-1) and one of the MAC schemes in Section 5.7 of ANSI X9.63-2001 [\[B7\]](#page-41-1).

**Actions**: Entity authentication shall be established as follows:

- Use the challenge generation primitive given in Section 5.3 of ANSI X9.63-  [\[B7\]](#page-41-1) to generate a challenge *QEU* for the challenge domain parameters D. Send *QEU* to *V*.
- Then receive from *V* a challenge *QEV'* purportedly owned by *V*. If this value is not received, output 'invalid' and stop.
- Verify that *QEV'* is a valid challenge for the challenge domain parameters *D* as specified in [sub-clause B.3.1.](#page-557-0) If the validation primitive rejects the challenge, output 'invalid' and stop.
- **4** Form the bit string consisting of the octet  $03_{16}$ , *U*<sup> $\prime$ </sup>s identifier, *V*<sup> $\prime$ </sup>s identifier, the bit string *QEU* corresponding to *U*ís challenge, the bit string *QEV'* corresponding to *V*<sup>s</sup> purported challenge, and optionally a bit string *Text2*:

*MacData2* =  $03_{16}$  || *U* || *V* || *QEU* || *QEV'* || *[Text2]*.

 Calculate the tag *MacTag2* on *MacData2* under the key *MacKey* using the tagging transformation of the appropriate MAC scheme specified in Section 5.7.1 of ANSI X9.63-2001 [\[B7\]:](#page-41-1)

$$
MacTag2 = MAC_{MacKey} (MacData2).
$$

Copyright © 2007 ZigBee Standards Organization. All rights reserved.

<span id="page-568-0"></span> If the tagging transformation outputs 'invalid', output 'invalid' and stop. Send *MacTag2* and, if present, bit string *Text2* to *V*. Receive from *V* an optional bit string *Text1*, and a purported tag *MacTag1'*. If these values are not received, output 'invalid' and stop. **7** Form the bit string consisting of the octet  $02_{16}$ , *V*<sup> $\circ$ </sup> identifier, *U*<sup> $\circ$ </sup> identifier, the bit string *QEV'* corresponding to *V*'s purported challenge, the bit string *QEU* corresponding to *U*ís challenge, and if present *Text1*: *MacData1* =  $02_{16}$  || *V* || *U* || *QEV'* || *QEU* || *[Text1]*. Verify that *MacTag1'* is the tag for *MacData1* under the key *MacKey* using the tag checking transformation of the appropriate MAC scheme specified in Section 5.7.2 of ANSI X9.63-2001 [\[B7\]](#page-41-1). If the tag checking transformation outputs 'invalid', output 'invalid' and stop. **Output:** If any of the above verifications has failed, then output 'invalid' and reject the authenticity of *V* and reject the entity authentication from *V*. Otherwise, output 'valid', accept the authenticity of  $V$  and accept the entity authentication from *V* of the authenticated bit string *Text1* (if present). **B.8.2 Responder Transformation** *V* shall execute the following transformation to establish authenticity, of and optionally obtain authenticated data from, *U* by means of sharing a key and communicating cooperatively with *U*. *V* shall obtain an authentic copy of *U*ís identifier and an authentic copy of the secret key *MacKey* shared with *U*. **Input**: The input to the responder transformation is: A challenge *QEU'* purportedly owned by *U*. (Optional) A bit string *Text1* that consists of some additional data to be provided from *V* to *U*. **Ingredients**: The responder transformation employs the challenge generation primitive specified in Section 5.3 of ANSI X9.63-2001 [\[B7\],](#page-41-1) the challenge validation primitive specified in [sub-clause B.4,](#page-557-1) and one of the MAC schemes in Section 5.7 of ANSI X9.63-2001 [\[B7\]](#page-41-1). **Actions**: Entity authentication shall be established as follows: Verify that *QEU'* is a valid challenge for the challenge domain parameters *D* as specified in [sub-clause B.3.1.](#page-557-0) If the validation primitive rejects the challenge, output 'invalid' and stop.

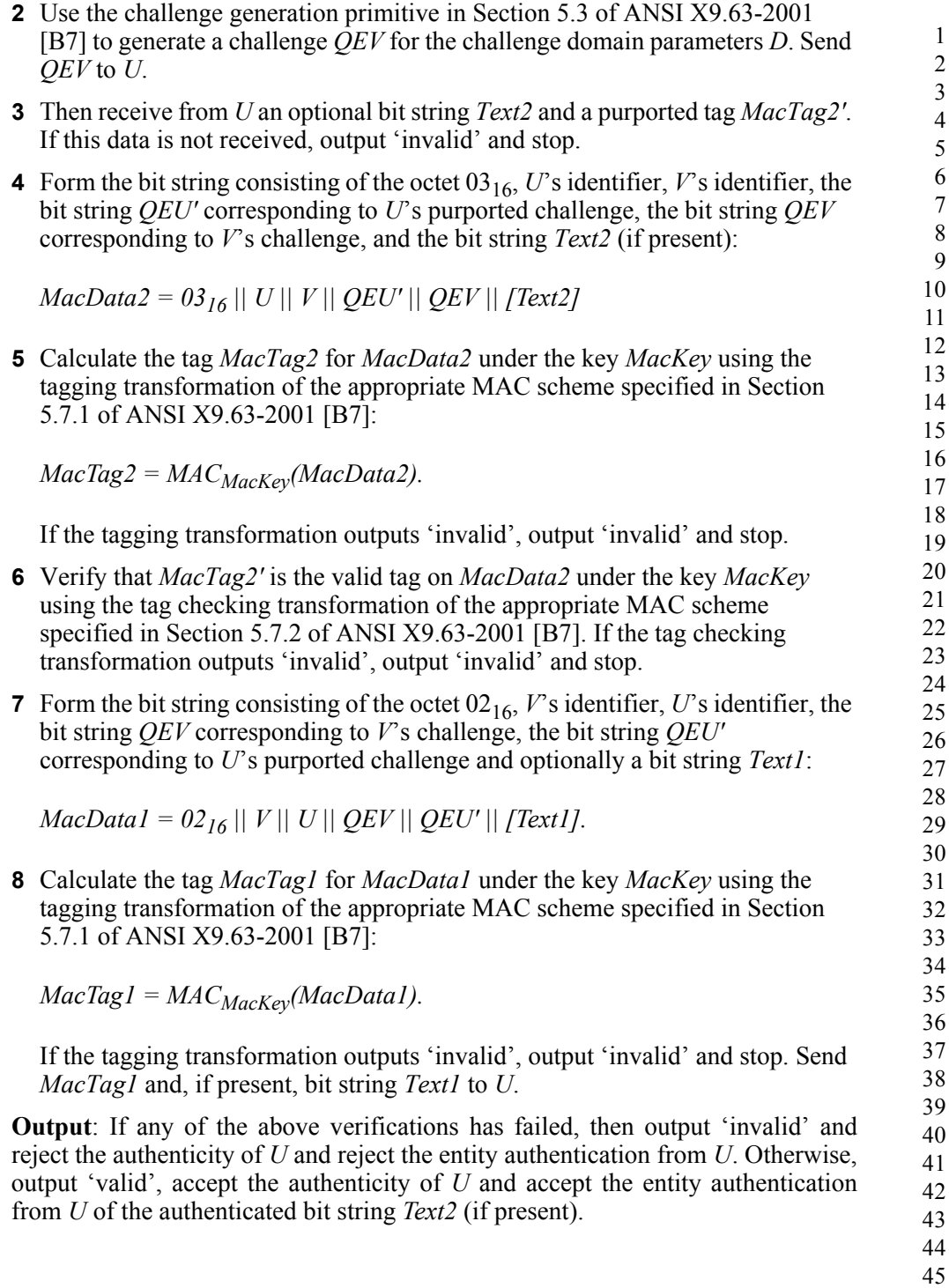

**A NNEX**

**C**

# **TEST VECTORS FOR CRYPTOGRAPHIC BUILDING BLOCKS**

This annex provides sample test vectors for the ZigBee community, aimed at with the intent of assisting in building interoperable security implementations. The sample test vectors are provided as is, pending independent validation.

## **C.1 Data Conversions**

For test vectors, see Appendix J1 of ANSI X9.63-2001 [\[B7\].](#page-41-1)

# **C.2 AES Block Cipher**

This annex provides sample test vectors for the block-cipher specified in [sub](#page-554-2)[clause B.1.1](#page-554-2).

For test vectors, see FIPS Pub 197 [\[B8\].](#page-41-0)

## **C.3 CCM\* Mode Encryption and Authentication Transformation**

This annex provides sample test vectors for the mode of operation as specified in [sub-clause B.1.2.](#page-554-1)

**Prerequisites:** The following prerequisites are established for the operation of the mode of operation:

The parameter *M* shall have the integer value 8.

<span id="page-571-0"></span> **Input:** The inputs to the mode of operation are: The key *Key* of size *keylen*=128 bits to be used: *Key* = C0 C1 C2 C3 C4 C5 C6 C7 C8 C9 CA CB CC CD CE CF The nonce *N* of 15*-L*=13 octets to be used: *Nonce* = A0 A1 A2 A3 A4 A5 A6 A7 || 03 02 01 00 || 06 The octet string *m* of length *l(m)=*23 octets to be used: *m* = 08 09 0A 0B 0C 0D 0E 0F 10 11 12 13 14 15 16 17 18 19 1A 1B 1C 1D 1E The octet string *a* of length *l(a)*=8 octets to be used: *a* = 00 01 02 03 04 05 06 07 **C.3.1 Input Transformation** This step involves the transformation of the input strings *a* and *m* to the strings *AuthData* and *PlainTextData*, to be used by the authentication transformation and the encryption transformation, respectively. Form the octet string representation *L(a)* of the length *l(a)* of the octet string *a*: *L(a) = 00 08* Right-concatenate the octet string *L(a)* and the octet string *a* itself: *L(a) || a = 00 08 || 00 01 02 03 04 05 06 07* Form the padded message *AddAuthData* by right-concatenating the resulting string with the smallest non-negative number of all-zero octets such that the octet string *AddAuthData* has length divisible by 16: *AddAuthData = 00 08 || 00 01 02 03 04 05 06 07 || 00 00 00 00 00 00* Form the padded message *PlaintextData* by right-concatenating the octet string m with the smallest non-negative number of all-zero octets such that the octet string *PlaintextData* has length divisible by 16: *PlaintextData = 08 09 0A 0B 0C 0D 0E 0F 10 11 12 13 14 15 16 17 || 18 19 1A 1B 1C 1D 1E || 00 00 00 00 00 00 00 00 00* Form the message *AuthData* consisting of the octet strings *AddAuthData* and *PlaintextData*:

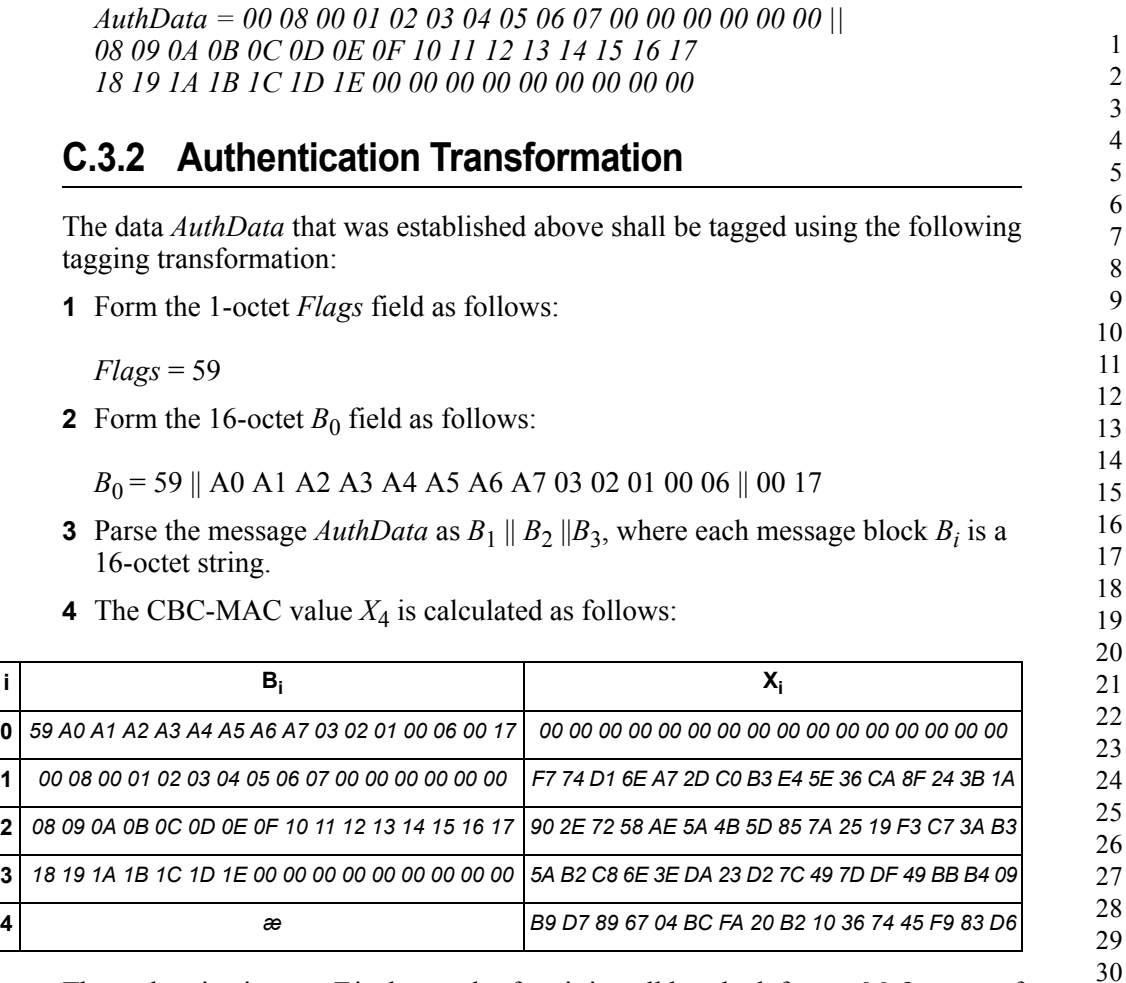

The authentication tag *T* is the result of omitting all but the leftmost *M*=8 octets of the CBC-MAC value  $X_4$ :

*T = B9 D7 89 67 04 BC FA 20*

## **C.3.3 Encryption Transformation**

The data *PlaintextData* shall be encrypted using the following encryption transformation:

Form the 1-octet Flags field as follows:

*Flags = 01*

 

**2** Define the 16-octet  $A_i$  field as follows

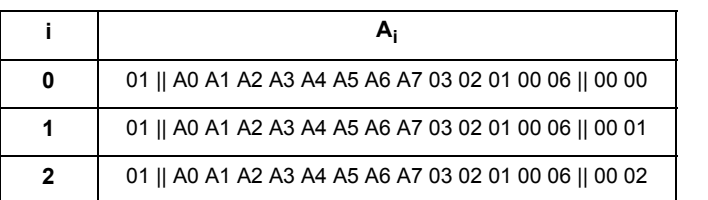

- **3** Parse the message *PlaintextData* as  $M_1 \parallel M_2$ , where each message block  $M_i$  is a 16-octet string.
- **4** The ciphertext blocks  $C_1$ ,  $C_2$  are computed as follows:

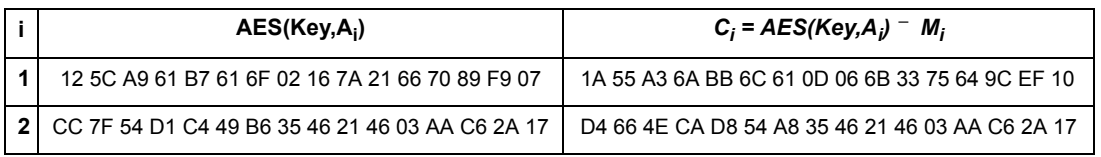

 The string *Ciphertext* is the result of omitting all but the leftmost *l(m)*=23 octets of the string  $C_1 || C_2$ :

*CipherText = 1A 55 A3 6A BB 6C 61 0D 06 6B 33 75 64 9C EF 10 || D4 66 4E CA D8 54 A8*

**6** Define the 16-octet encryption block  $S_0$  by:

*S0 = E(Key, A0)= B3 5E D5 A6 DC 43 6E 49 D6 17 2F 54 77 EB B4 39*

 The encrypted authentication tag *U* is the result of XOR-ing the string consisting of the leftmost  $M=8$  octets of  $S_0$  and the authentication tag *T*:

*U = 0A 89 5C C1 D8 FF 94 69*

**Output:** the right-concatenation *c* of the encrypted message *Ciphertext* and the encrypted authentication tag *U*:

*c = 1A 55 A3 6A BB 6C 61 0D 06 6B 33 75 64 9C EF 10 || D4 66 4E CA D8 54 A8 || 0A 89 5C C1 D8 FF 94 69*

## **C.4 CCM\* Mode Decryption and Authentication Checking Transformation**

<span id="page-574-0"></span>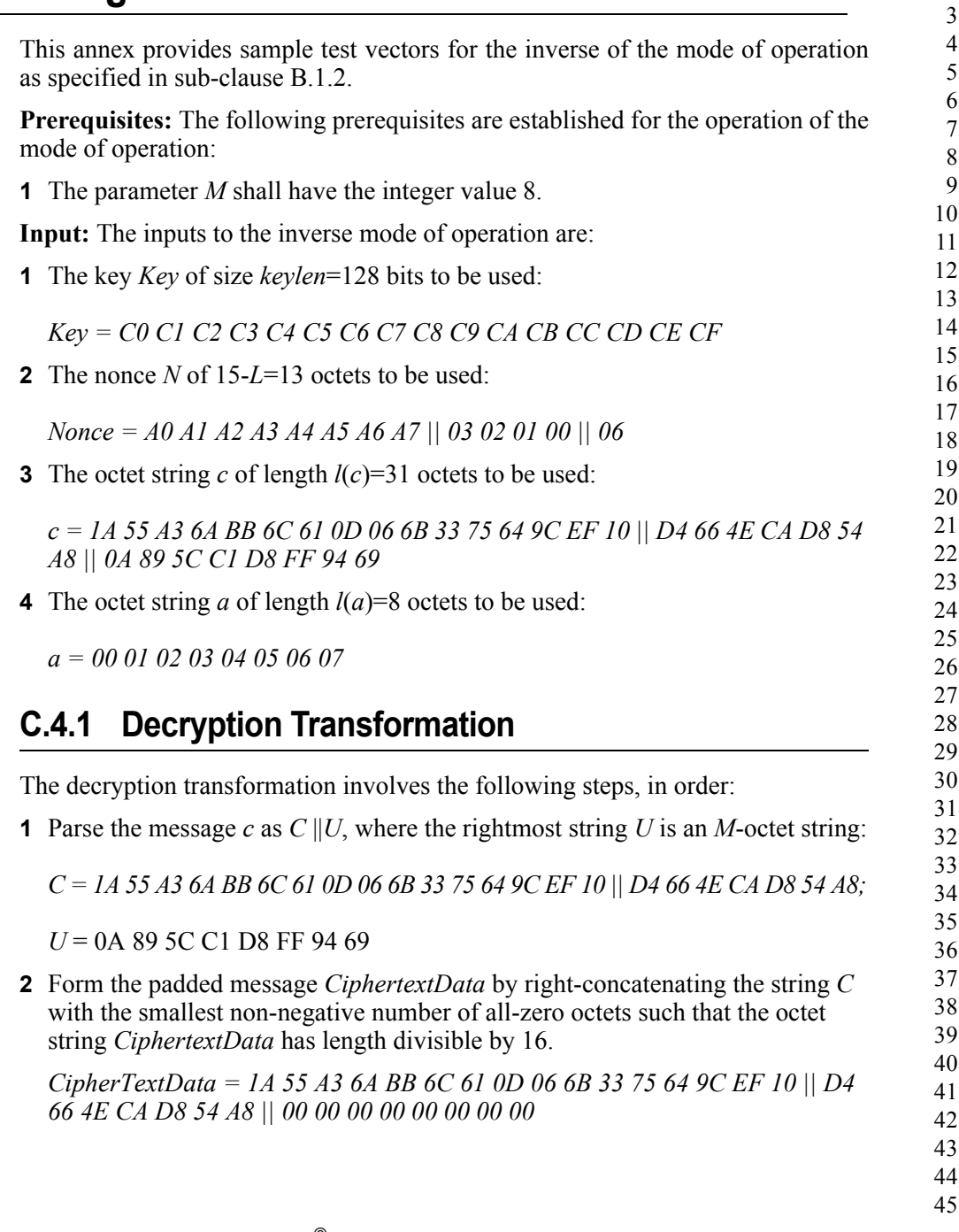

Form the 1-octet *Flags* field as follows:

*Flags = 01*

**4** Define the 16-octet  $A_i$  field as follows:

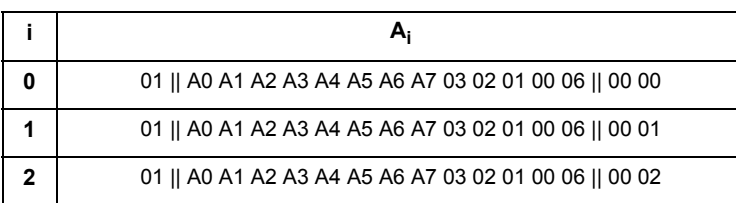

- **5** Parse the message *CiphertextData* as  $C_1 || C_2$ , where each message block  $C_i$  is a 16-octet string.
- **6** The ciphertext blocks  $P_1$ ,  $P_2$  are computed as follows:

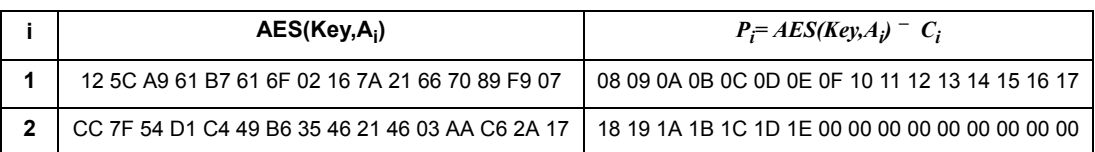

 The octet string *m* is the result of omitting all but the leftmost *l(m)*=23 octets of the string  $P_1 \parallel P_2$ :

*m* = 08 09 0A 0B 0C 0D 0E 0F 10 11 12 13 14 15 16 17 || 18 19 1A 1B 1C 1D 1E

**8** Define the 16-octet encryption block  $S_0$  by

*S*0 = *E*(*Key*, *A*0) = B3 5E D5 A6 DC 43 6E 49 D6 17 2F 54 77 EB B4 39

 The purported authentication tag *T* is the result of XOR-ing the string consisting of the leftmost  $M=8$  octets of  $S_0$  and the octet string *U*:

*T* = B9 D7 89 67 04 BC FA 20

## **C.4.2 Authentication Checking Transformation**

The authentication checking transformation involves the following steps: Form the message *AuthData* using the input transformation in [sub](#page-571-0)[clause C.3.1](#page-571-0), with the string *a* as inputs and the octet string *m* that was established in [sub-clause C.4.1](#page-574-0) (step 7):

Copyright © 2007 ZigBee Standards Organization. All rights reserved.
<span id="page-576-0"></span>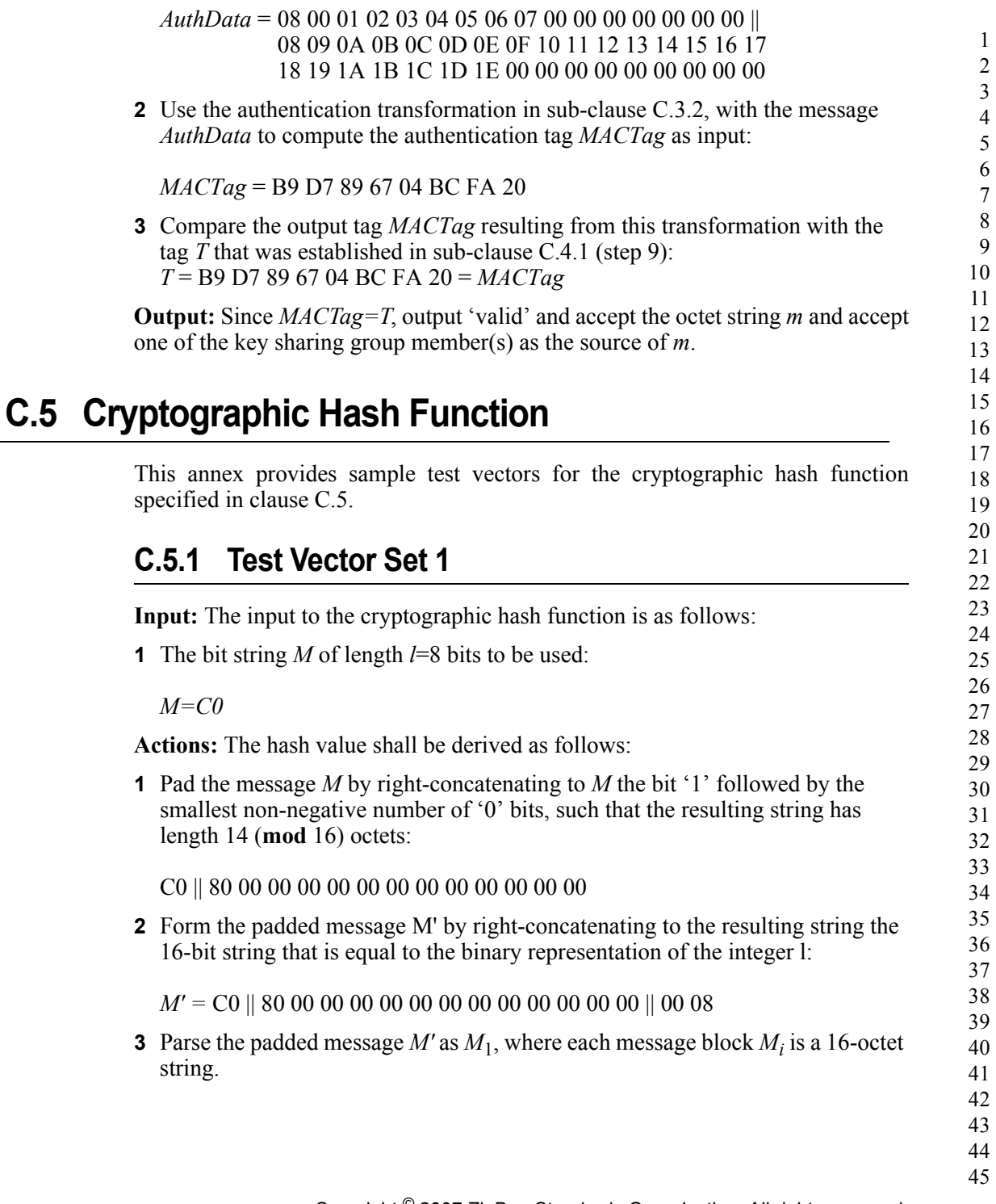

**4** The hash value  $Hash_1$  is computed as follows:

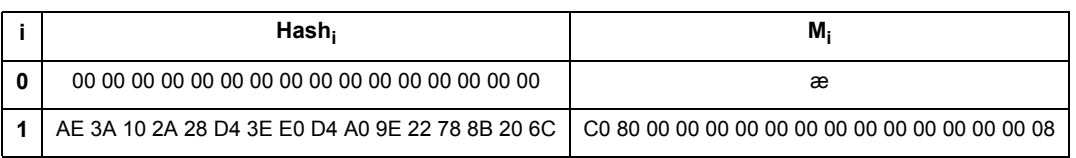

**Output:** the 16-octet string  $Hash = Hash_1 = AE 3A 10 2A 28 D4 3E E0 D4 A0 9E 22 78$ 8B 20 6C.

## **C.5.2 Test Vector Set 2**

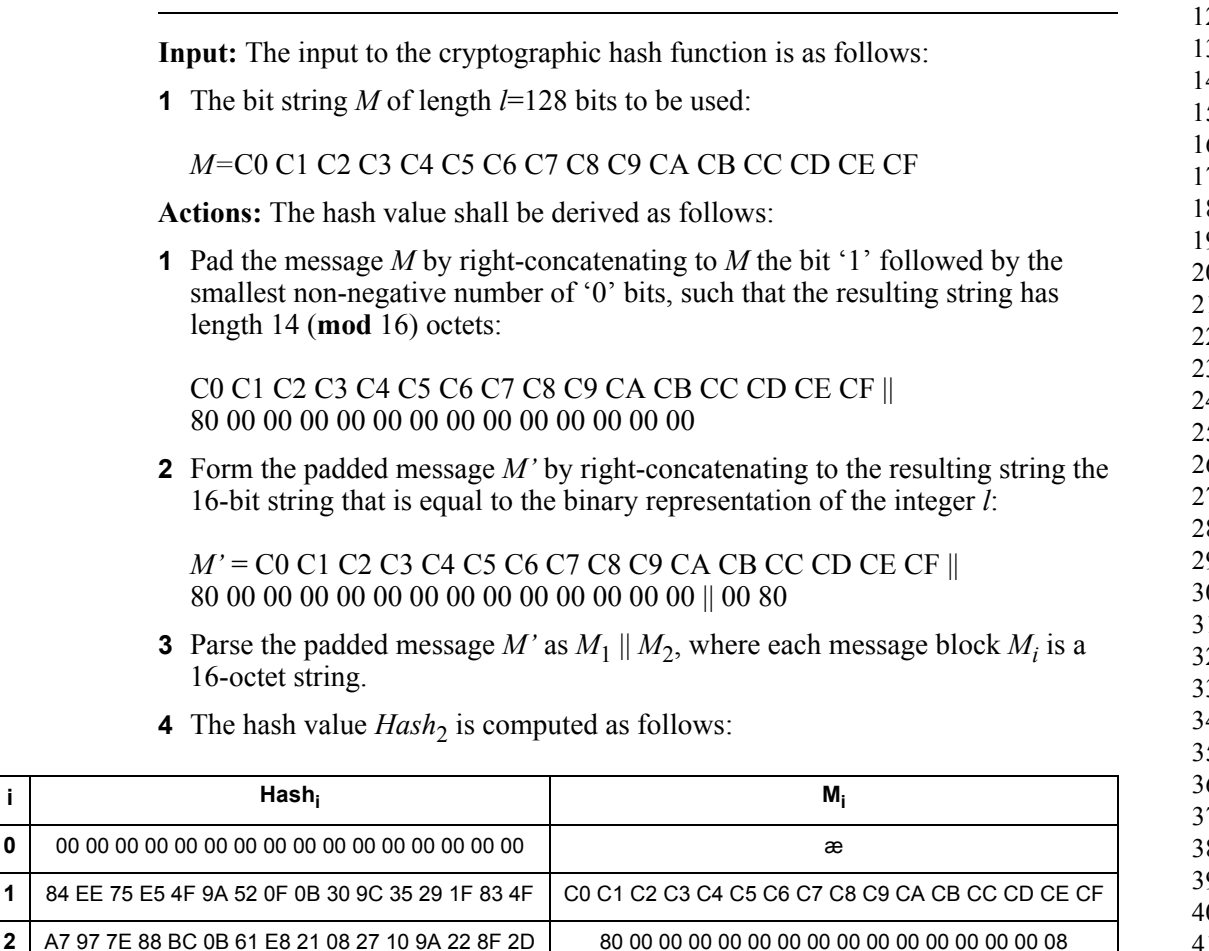

**Output:** the 16-octet string  $Hash = Hash_2 = A7977E88BCOB61E8210827$ 10 9A 22 8F 2D.

Copyright © 2007 ZigBee Standards Organization. All rights reserved.

## <span id="page-578-0"></span>**C.6 Keyed Hash Function for Message Authentication**

 This annex provides sample test vectors for the keyed hash function for message authentication as specified in [clause C.6](#page-578-0). **C.6.1 Test Vector Set 1 Input:** The input to the keyed hash function is as follows: The key *Key* of size *keylen*=128 bits to be used: *Key* = 40 41 42 43 44 45 46 47 48 49 4A 4B 4C 4D 4E 4F The bit string *M* of length *l*=8 bits to be used: *M=*C0 **Actions:** The keyed hash value shall be derived as follows: Create the 16-octet string *ipad* (inner pad) as follows: *ipad* = 36 36 36 36 36 36 36 36 36 36 36 36 36 36 36 36 Form the inner key *Key*1 by XOR-ing the bit string *Key* and the octet string *ipad*: *Key*1 = *Key* ¯ *ipad* = 76 77 74 75 72 73 70 71 7E 7F 7C 7D 7A 7B 78 79 **3** Form the padded message  $M_1$  by right-concatenating the bit string  $Key_1$  with the bit string *M*: *M*1 = *Key*1 || *M* = 76 77 74 75 72 73 70 71 7E 7F 7C 7D 7A 7B 78 79 || C0 **4** Compute the hash value  $Hash_1$  of the bit string  $M_1$ : *Hash*1 = 3C 3D 53 75 29 A7 A9 A0 3F 66 9D CD 88 6C B5 2C Create the 16-octet string *opad* (outer pad) as follows: *opad* = 5C 5C 5C 5C 5C 5C 5C 5C 5C 5C 5C 5C 5C 5C 5C 5C Form the outer key *Key*2 by XOR-ing the bit string *Key* and the octet string *opad*: *Key*2 = *Key* ¯ *opad* = 1C 1D 1E 1F 18 19 1A 1B 14 15 16 17 10 11 12 13

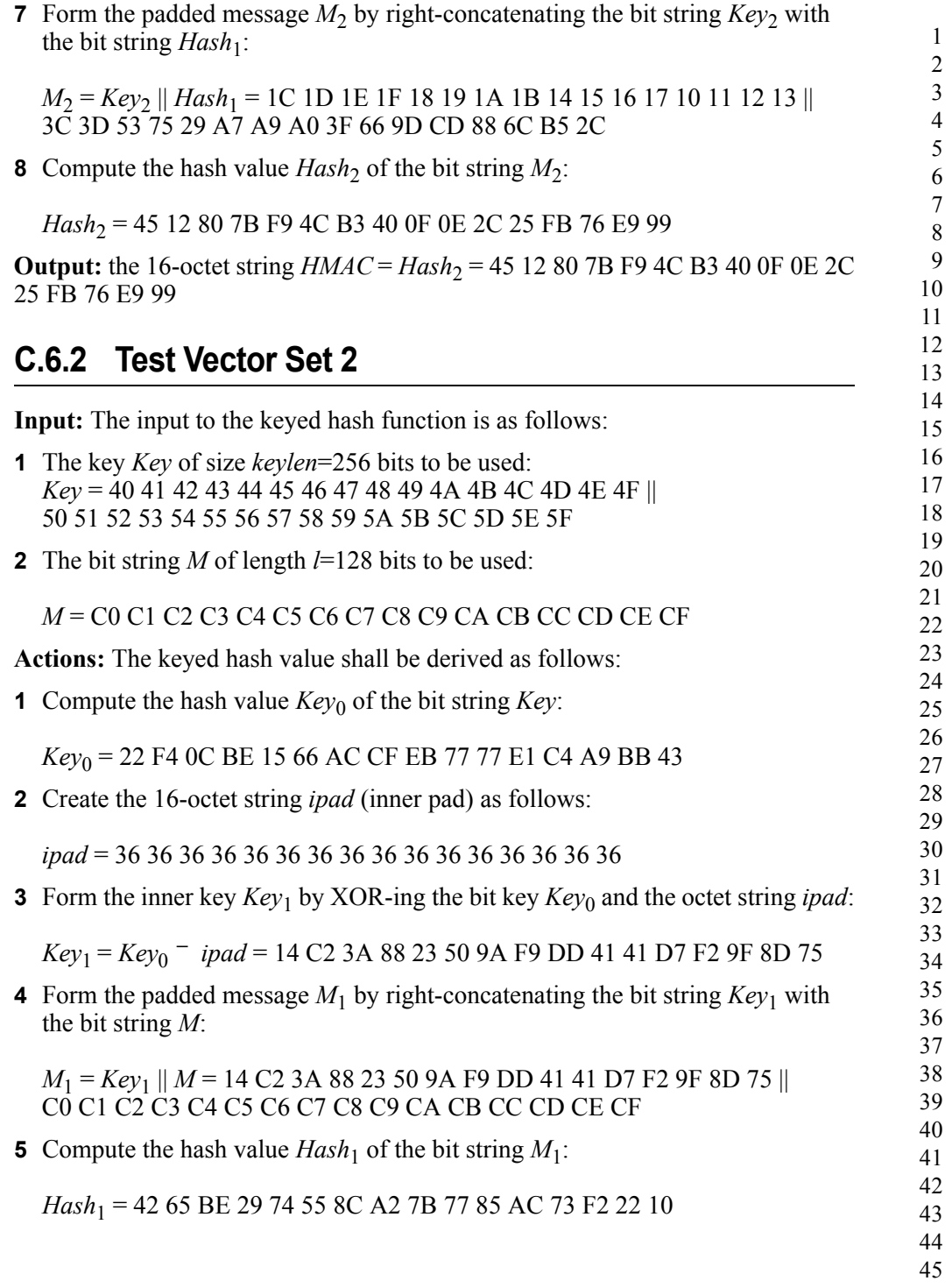

**6** Create the 16-octet string *opad* (outer pad) as follows:

1 2 3 4 5 6 7 8 9 10 11 12 13 14 15 16 17 18 19 20 21 22 *opad* = 5C 5C 5C 5C 5C 5C 5C 5C 5C 5C 5C 5C 5C 5C 5C 5C **7** Form the outer key  $Key_2$  by XOR-ing the bit string  $Key_0$  and the octet string *opad*:  $Key_2 = Key_0$   $\bar{ }$  *opad* = 7E A8 50 E2 49 3A F0 93 B7 2B 2B BD 98 F5 E7 1F **8** Form the padded message  $M_2$  by right-concatenating the bit string  $Key_2$  with the bit string  $Hash_1$ : *M*<sub>2</sub> = *Key*<sub>2</sub> || *Hash*<sub>1</sub> =7E A8 50 E2 49 3A F0 93 B7 2B 2B BD 98 F5 E7 1F || 42 65 BE 29 74 55 8C A2 7B 77 85 AC 73 F2 22 10 **9** Compute the hash value *Hash*<sub>2</sub> of the bit string  $M_2$ : *Hash*2 = A3 B0 07 99 84 BF 15 57 F7 4A 0D 63 87 E0 A1 1A **Output:** the 16-octet string  $HMAC = Hash_2 = A3 B0 07 99 84 BF 15 57 F7 4A$ 0D 63 87 E0 A1 1A **C.6.3 Specialized Keyed Hash Function for Message Authentication**

<span id="page-580-0"></span>This annex provides sample test vectors for the specialized keyed hash function for message authentication as specified in [clause C.6.3](#page-580-0).

For test vectors, see [clause C.6.](#page-578-0)

#### **C.6.4 Symmetric-Key Key Agreement Scheme and Entity Authentication Scheme**

This text provides details of the intermediate steps and the results for the SKKE and EA algorithms utilized by ZigBee. It is intended to help those who wish to implement the algorithms by verifying their results.

It is expected that the MAC functionality (to Hash data using a key) has already been verified.

#### **C.6.4.1 Endian Issues**

The following are the ways in which the data elements are interpreted with the SKKE / EA messages:

- Initiator and Responder IEEE Addresses are sent over-the-air as Little Endian, but they are concatenated in the bit strings also as Big Endian values.
- 43 44 45

ï Keys are interpreted over-the-air as Little Endian, and used as Little Endian values.

- Initiator and Responder Challenges are interpreted over-the-air as Little Endian. They are concatenated in the bit strings also as Little Endian values.
- MacTag data is interpreted as Little Endian and sent over-the-air in the same way as it is derived via the algorithms.
- ï Frame Counters are sent over-the-air as Little Endian, but are concatenated in the bit strings as Big Endian.

#### **Legend:**

( $\leq$ ) Indicates the number is little-endian, e.g.  $\leq$ )1234 displayed in big-endian form is 0x3412.

(>) Indicates the number is big-endian.

## **Term Description Key** Shared key (i.e. Trust Center Master) **MacKey** A key created during generation of keying data **II** Initiator's unique ID (EUI64 Address) **V** Responder's unique ID (EUI64 Address) **QEU** Initiator challenge (16 byte random number) **QEV** Responder challenge (16 byte random number) **MAC** Our HMAC Function Text1 **Dependence** Optional bit string. Not used in SKKE. **Text2** "" **SharedData** Optional data shared between initiator and responder. An empty string for SKKE / EA.

#### **C.6.4.2 SKKE Initiator Transform**

Note: '||' in this pseudo-code means concatenation

- Responder's IEEE (V) must be known ahead of time
- Generate Initiator Challenge QEU
- Send Initiator Challenge and Initiator IEEE to Responder (SKKE-1)
- Receive Responder Challenge, QEV (SKKE-2)

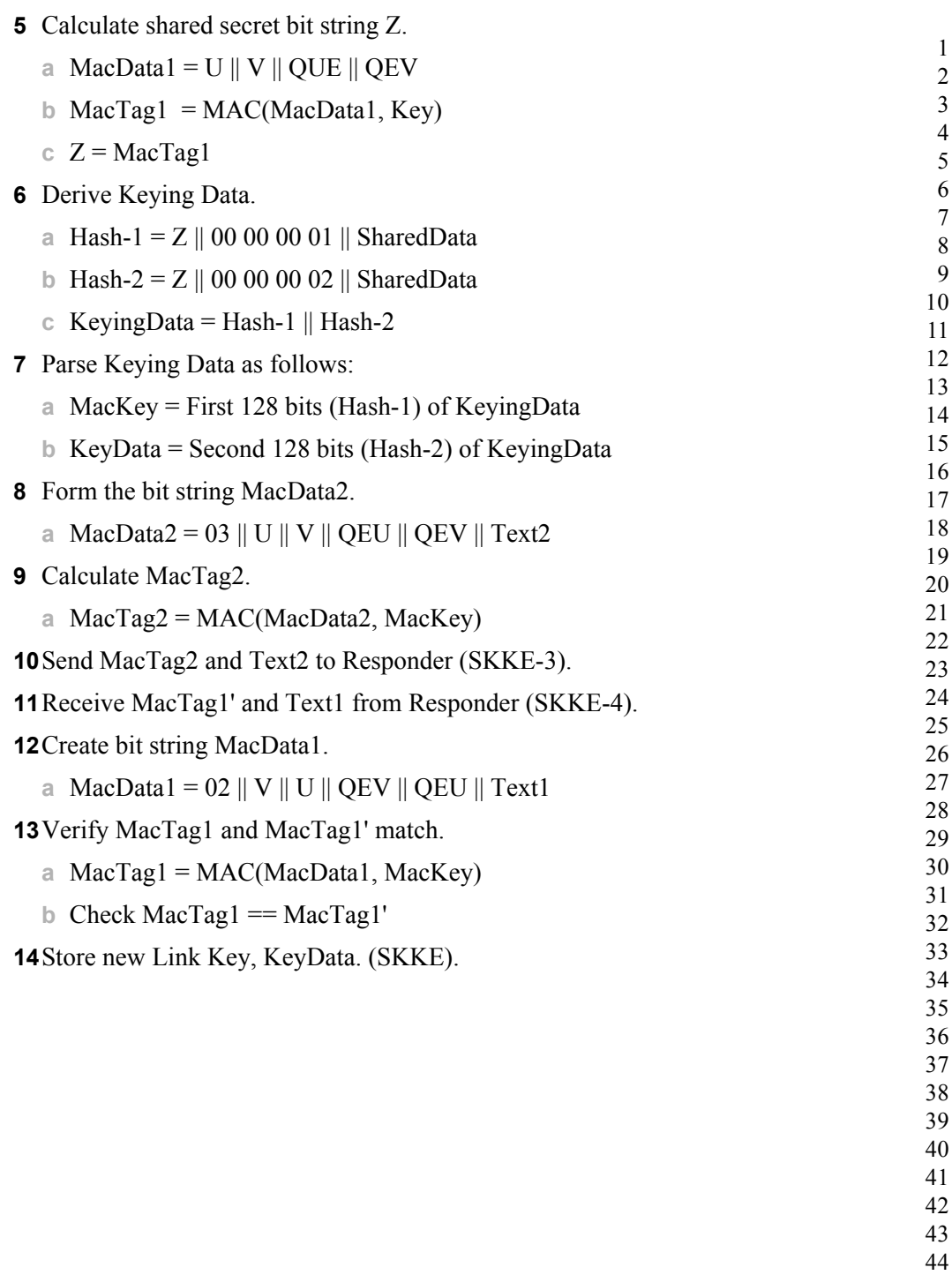

#### **C.6.4.3 SKKE Test Vector #1**

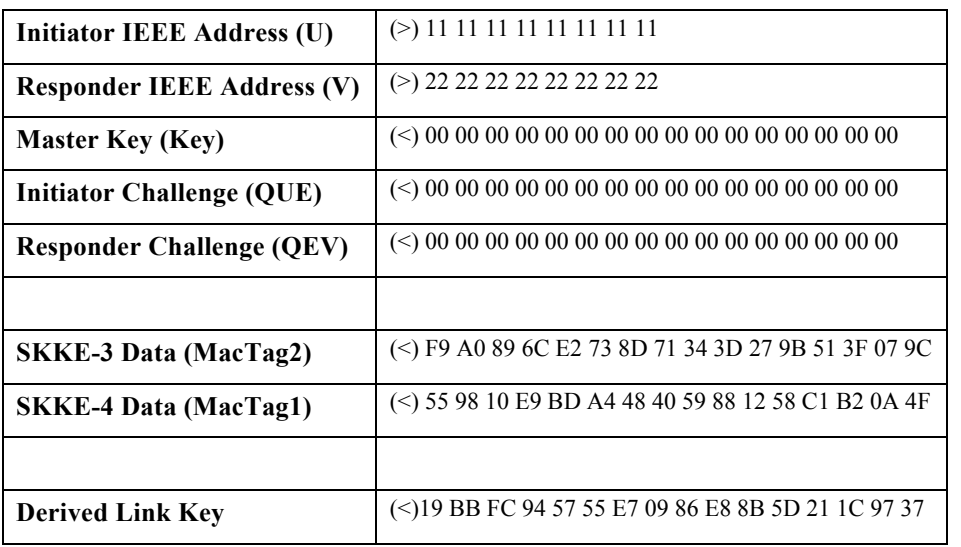

#### **Intermediate Steps**

- Responder's EUI 64 (V) must be known ahead of time
- Generate Initiator Challenge QEU
- Send Initiator Challenge and Initiator EUI64 to Responder (SKKE-1)
- Receive Responder Challenge, QEV (SKKE-2)
- Calculate shared secret bit string Z.
	- **a** MacData $1 = U || V ||$ QUE  $||$ QEV

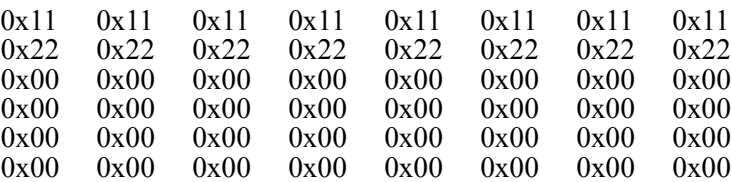

**b** MacTag1 = MAC(MacData1, Key)

 $c \quad Z = \text{MacTag1}$ 

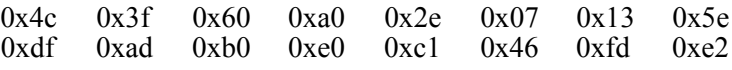

Derive Keying Data

**a** Hash-1 = Z || 00 00 00 01 || SharedData Bit String (before Hash)

 0x4c 0x3f 0x60 0xa0 0x2e 0x07 0x13 0x5e 0xdf 0xad 0xb0 0xe0 0xc1 0x46 0xfd 0xe2 0x00 0x00 0x00 0x01 **b** Hash-2 = Z || 00 00 00 02 || SharedData Bit String (before Hash) 0x4c 0x3f 0x60 0xa0 0x2e 0x07 0x13 0x5e 0xdf 0xad 0xb0 0xe0 0xc1 0x46 0xfd 0xe2 0x00 0x00 0x02 **c** KeyingData = Hash-1 || Hash-2 Parse Keying Data as follows: **a** MacKey = First 128 bits (Hash-1) of KeyingData 0xaf 0x6e 0x2b 0x7a 0x59 0xc0 0x98 0xb0 0xcf 0x0a 0x93 0x1c 0x8b 0x34 0xcd 0xbd **b** KeyData = Second 128 bits (Hash-2) of KeyingData 0x19 0xbb 0xfc 0x94 0x57 0x55 0xe7 0x09 0x86 0xe8 0x8b 0x5d 0x21 0x1c 0x97 0x37 Form the bit string MacData2. **a** MacData2 = 03 || U || V || QEU || QEV || Text2 0x03 0x11 0x11 0x11 0x11 0x11 0x11 0x11 0x11 0x22 0x22 0x22 0x22 0x22 0x22 0x22 0x22 0x00 0x00 0x00 0x00 0x00 0x00 0x00 0x00 0x00 0x00 0x00 0x00 0x00 0x00 0x00 0x00 0x00 0x00 0x00 0x00 0x00 0x00 0x00 0x00 0x00 0x00 0x00 0x00 0x00 0x00 0x00 0x00 Calculate MacTag2. **a** MacTag2 = MAC(MacData2, MacKey) 0xf9 0xa0 0x89 0x6c 0xe2 0x73 0x8d 0x71 0x34 0x3d 0x27 0x9b 0x51 0x3f 0x07 0x9c

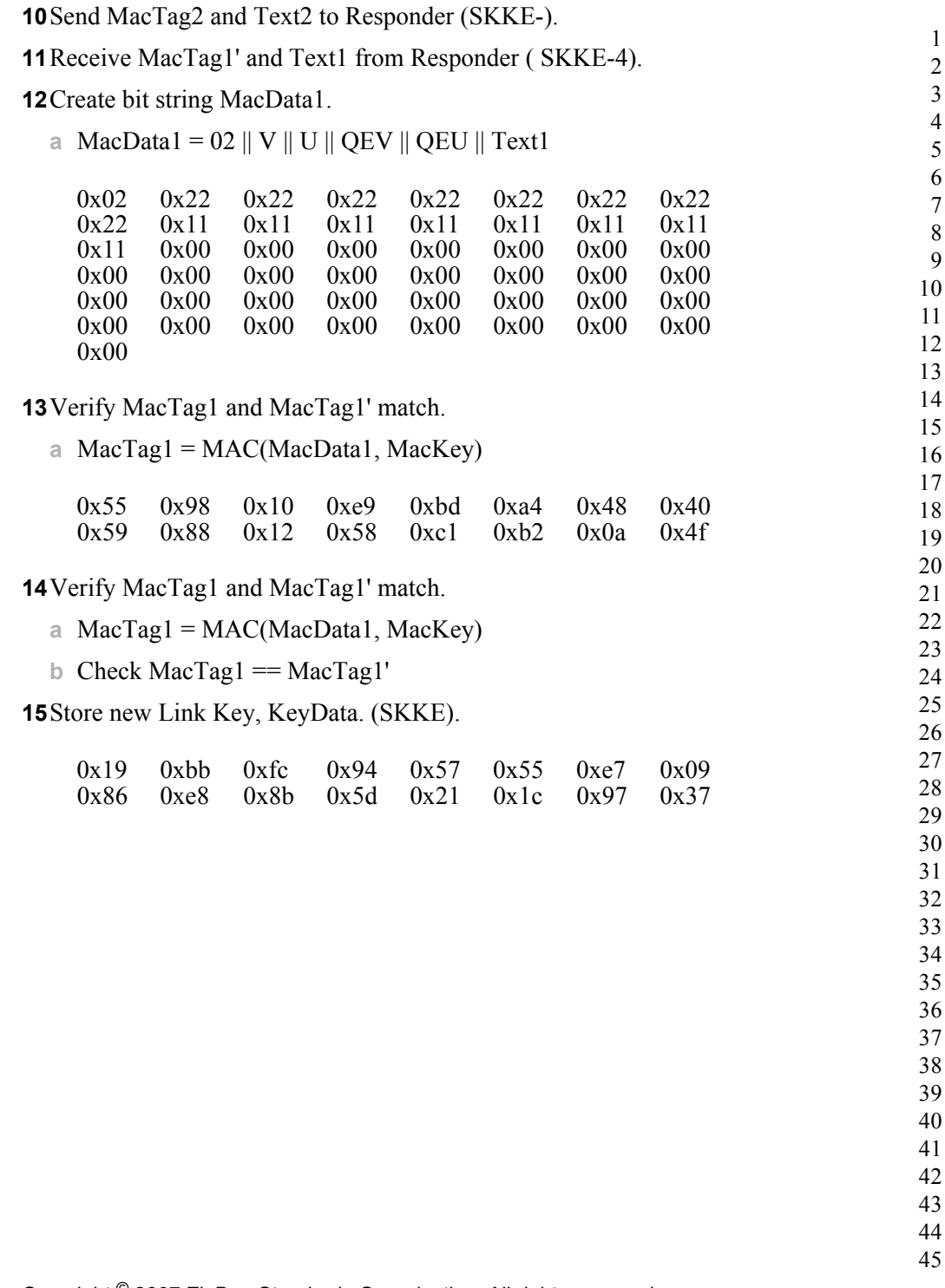

#### **C.6.4.4 SKKE Test Vector #2**

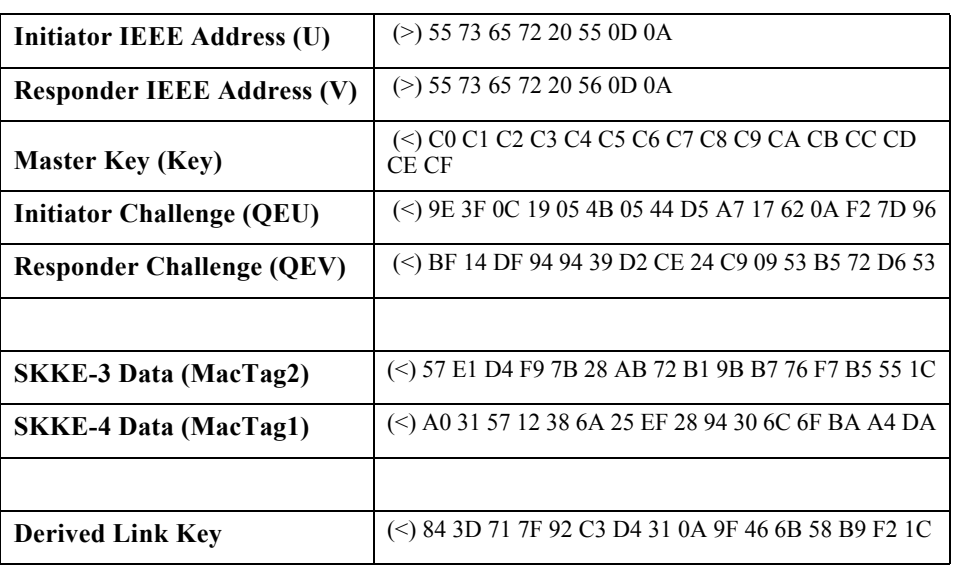

#### **Intermediary Steps**

- Responder's EUI 64 (V) must be known ahead of time.
- Generate Initiator Challenge QEU.
- Send Initiator Challenge and Initiator EUI64 to Responder (SKKE-1).
- Receive Responder Challenge, QEV (SKKE-2).
- Calculate shared secret bit string Z.
	- **a** MacData1 = U  $\parallel$  V  $\parallel$  QUE  $\parallel$  QEV

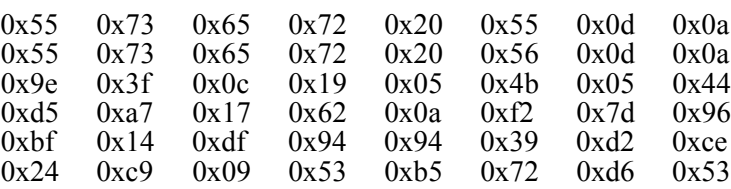

- **b** MacTag1 = MAC(MacData1, Key)
- $c \quad Z = \text{MacTag1}$

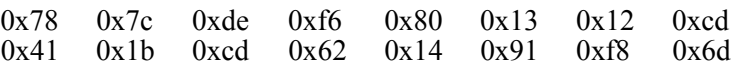

 

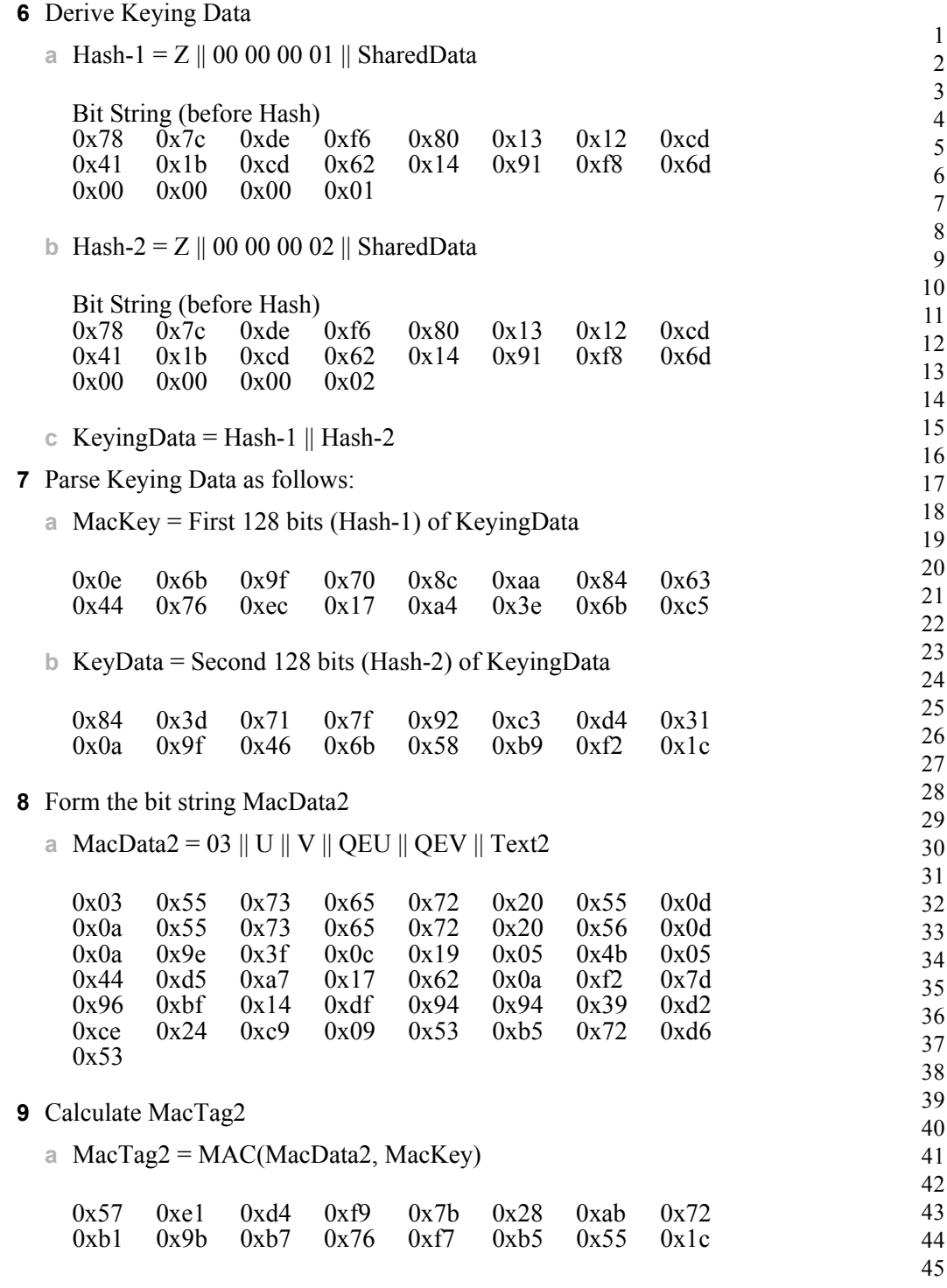

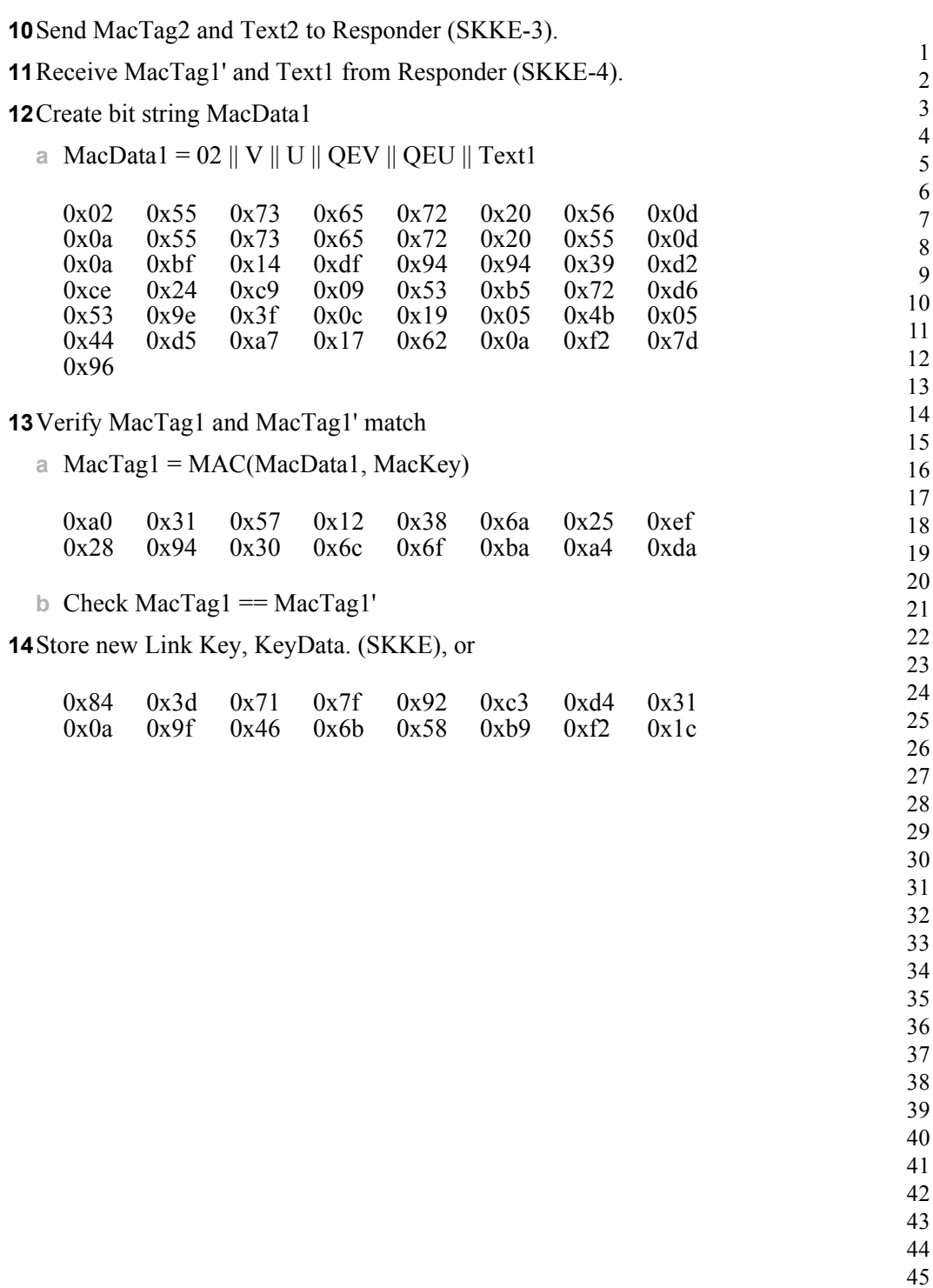

#### **C.6.4.5 Entity Authentication Initiator Transform**

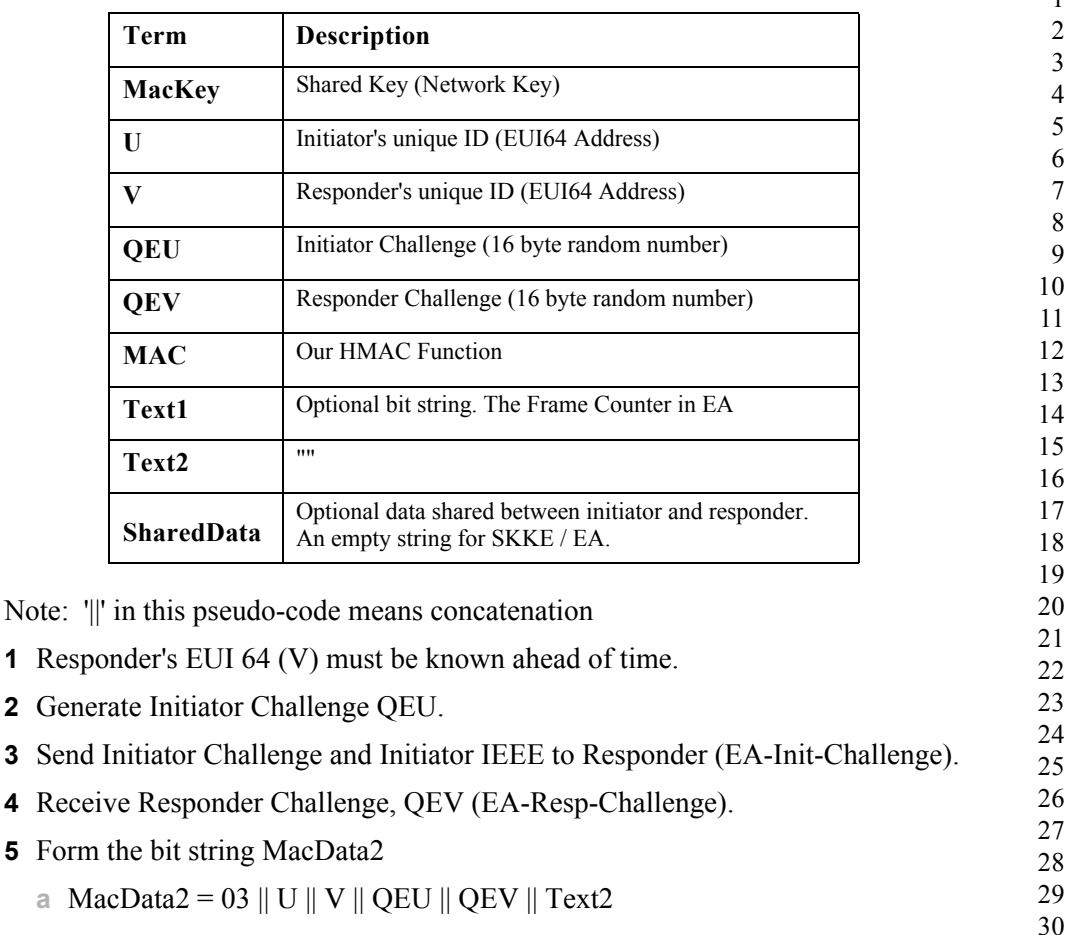

 Calculate MacTag2 **a** MacTag2 = MAC(MacData2, MacKey)

- Send MacTag2 and Text2 to Responder (EA-Init-Mac-Data).
- Receive MacTag1' and Text1 from Responder (EA-Resp-Mac-Data).
- Create bit string MacData1
- **a** MacData1 = 02 || V || U || QEV || QEU || Text1 Verify MacTag1 and MacTag1' match
	- - **a** MacTag1 = MAC(MacData1, MacKey)
		- **b** Check MacTag1 == MacTag1'

Store new Frame Counter, Text1 (EA).

#### **C.6.4.6 EA Test Vector #1**

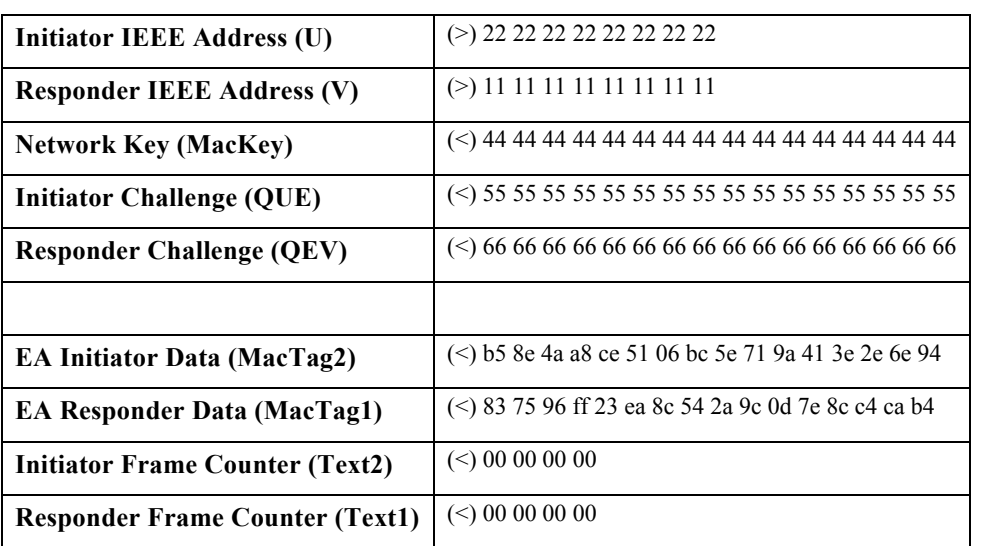

#### **Intermediate Steps**

- Responder's EUI 64 (V) must be known ahead of time.
- Generate Initiator Challenge QEU.
- Send Initiator Challenge and Initiator IEEE to Responder (EA-Init-Challenge).
- Receive Responder Challenge, QEV (EA-Resp-Challenge).
- Form the bit string MacData2
	- **a** MacData2 = 03 || U || V || QEU || QEV || Text2

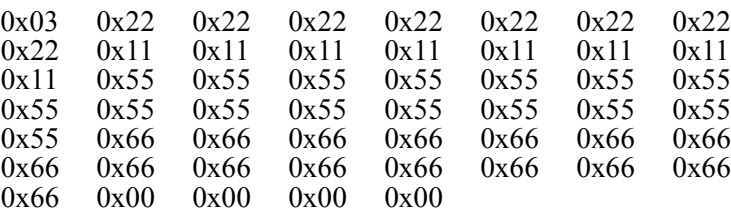

- Calculate MacTag2
	- **a** MacTag2 = MAC(MacData2, MacKey)

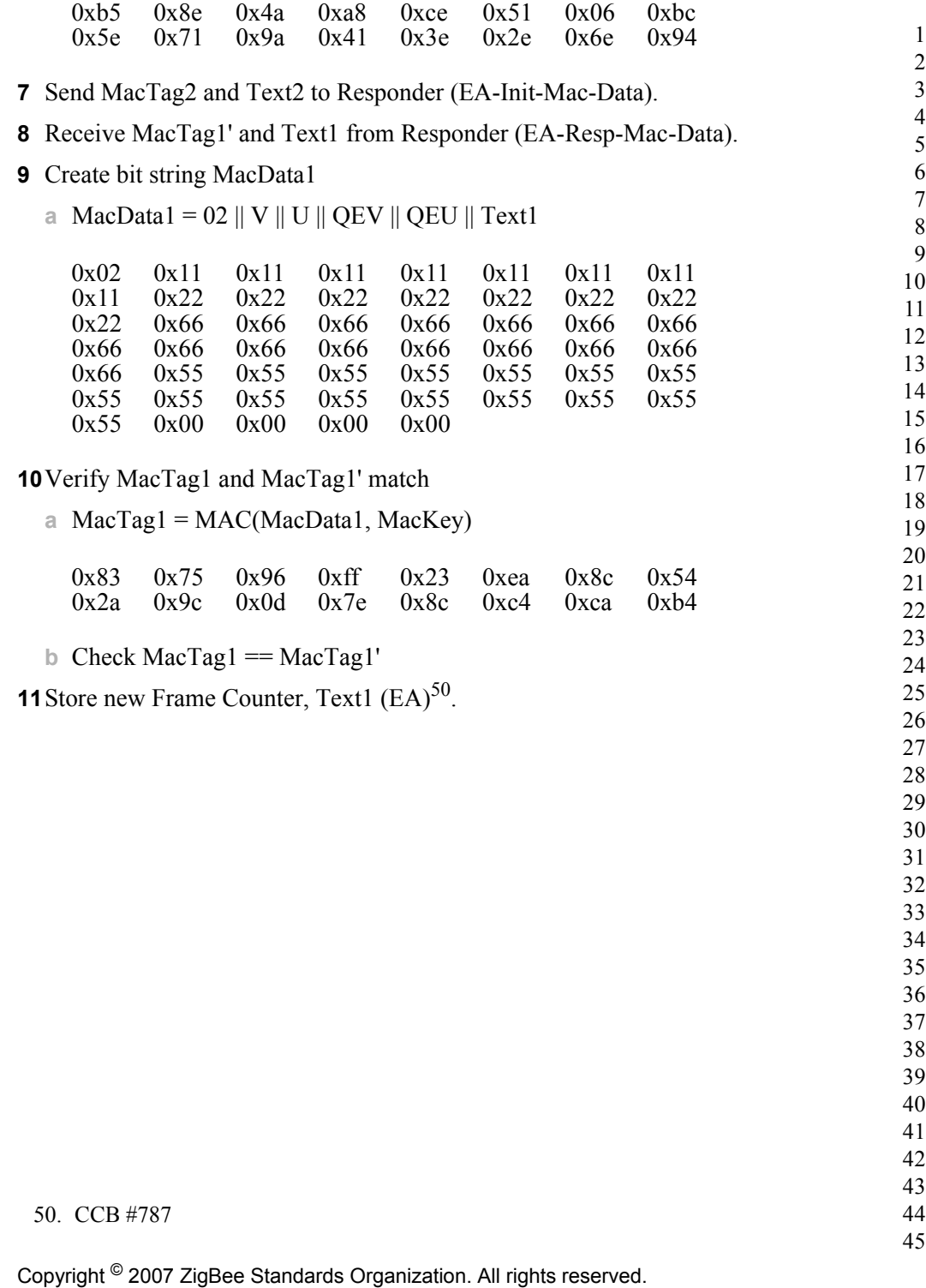

#### **C.6.4.7 EA Test Vector #2**

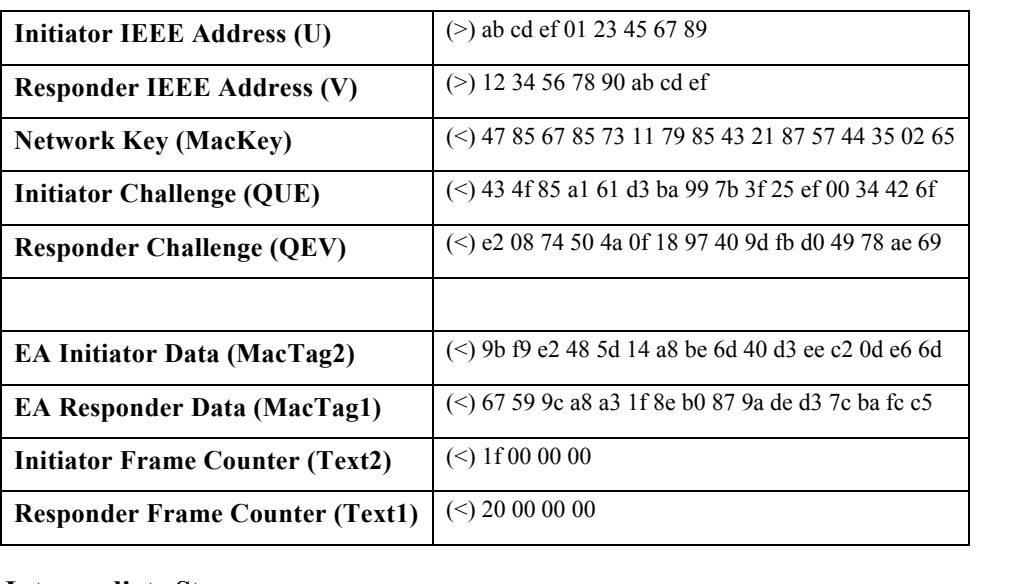

#### **Intermediate Steps**

- Responder's EUI 64 (V) must be known ahead of time
- Generate Initiator Challenge QEU
- Send Initiator Challenge and Initiator IEEE to Responder (EA-Init-Challenge)
- Receive Responder Challenge, QEV (EA-Resp-Challenge)
- Form the bit string MacData2
	- **a** MacData2 = 03 || U || V || QEU || QEV || Text2

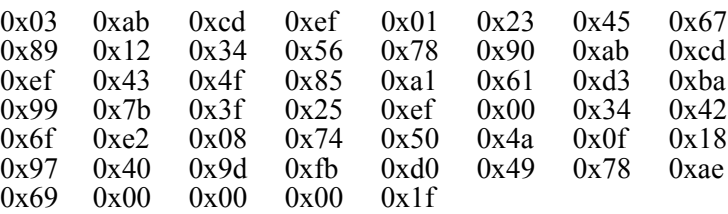

Calculate MacTag2

**a** MacTag2 = MAC(MacData2, MacKey)

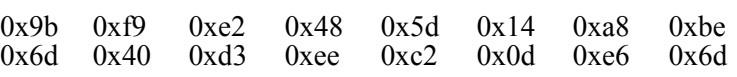

 

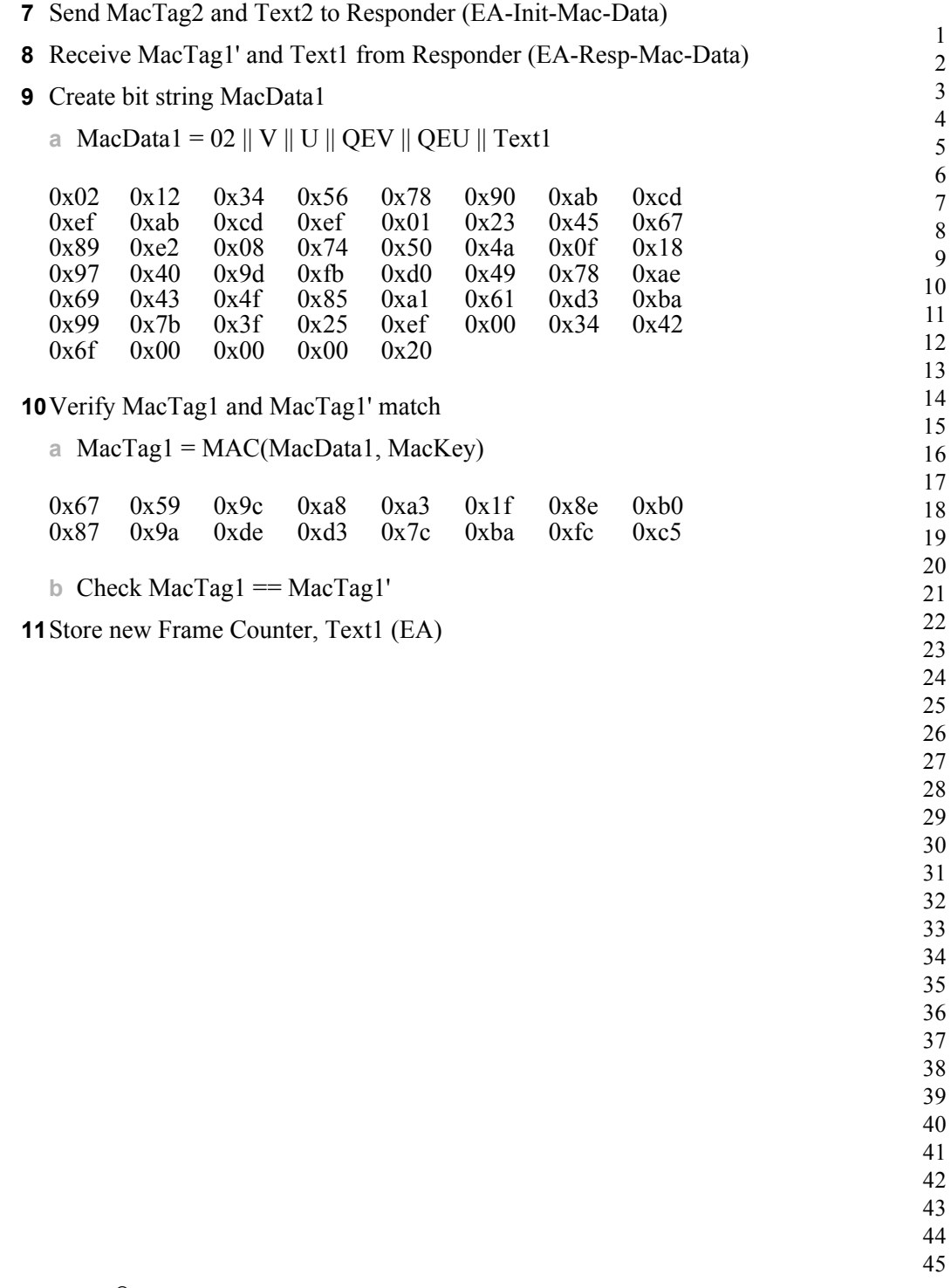

**A NNEX**

# **D**

# **MAC AND PHY SUB-LAYER CLARIFICATIONS**

## **D.1 Introduction**

## **D.1.1 Scope**

This annex applies to the IEEE 802.15.4 2003 Medium Access Control sub-layer (MAC) and Physical Layer (PHY) specification when used in conjunction with higher layers defined by the ZigBee specification. Nothing is implied about the usage under other circumstances.

## **D.1.2 Purpose**

The current ZigBee specification assumes the use of the MAC and PHY sublayers defined in the IEEE 802.15.4 2003 specification. However, as developers have put the MAC and PHY sub-layers into use, they have uncovered problems that may or may not have been anticipated by the authors of the specification, or are not covered in the IEEE 802.15.4 2003 specification. This document is intended to provided solutions to such problems, for use by the ZigBee Alliance.

## **D.2 Stack Size Issues**

Both MAC and ZigBee stack developers have discovered that implementation of a full-blown MAC is a major undertaking and requires a great deal of code space. Even with the optional GTS and MAC security features eliminated, it is not surprising to find the MAC taking up more than 24K of code space on a processor with 64K of available space.

- 
- 

The ZigBee Alliance has adopted a compensating policy to declare MAC features that are not required to support a particular stack profile optional with respect to that stack profile. In particular, any MAC feature that will not be exploited as a result of platform compliance testing for a particular stack profile need not be present in order for an implementation to be declared platform compliant. For example, since the ZigBee 2006 stack profile relies on a beaconless network, the platform compliance testing for the stack profile does not employ beaconing. The code to support regular beaconing, beacon track, and so on, may therefore be absent from the code base of the device under test without the knowledge of the testers, without presenting a problem with respect to platform compliance certification.

## **D.3 MAC Association**

At association time, according to the IEEE 802.15.4 2003 specification, a number of frames are sent, including an association request command, an associate response command and a data request. There is some ambiguity in the specification regarding the addressing fields in the headers for these frames. Tables  $D.1-D.3$  $D.1-D.3$  outline the allowable options that shall be recognized by devices implementing the ZigBee specification. In each case, the first option given is the preferred option and should be used.

<span id="page-595-0"></span>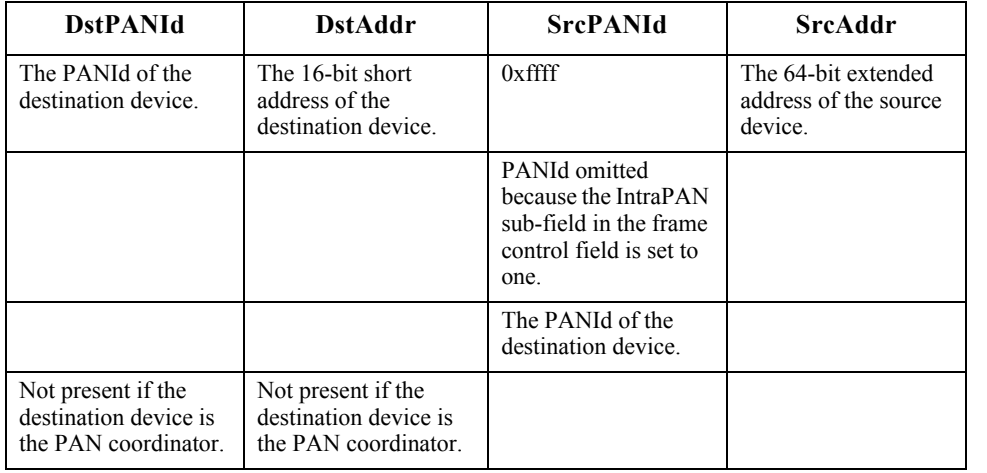

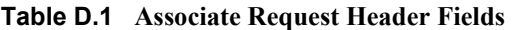

Note that in this case and the case below, the source of the command is the device requesting association.

| <b>DstPANId</b>                                                     | <b>DstAddr</b>                                                      | <b>SrcPANId</b>                                                                                    | <b>SrcAddr</b>                                          |
|---------------------------------------------------------------------|---------------------------------------------------------------------|----------------------------------------------------------------------------------------------------|---------------------------------------------------------|
| The PANId of the<br>destination device.                             | The 16-bit short<br>address of the<br>destination device.           | $0x$ ffff                                                                                          | The 64-bit extended<br>address of the source<br>device. |
|                                                                     |                                                                     | PANId omitted<br>because the IntraPAN<br>sub-field in the frame<br>control field is set to<br>one. |                                                         |
|                                                                     |                                                                     | The PANId of the<br>destination device.                                                            |                                                         |
| Not present if the<br>destination device is<br>the PAN coordinator. | Not present if the<br>destination device is<br>the PAN coordinator. |                                                                                                    |                                                         |

**Table D.2 Data Request Header Fields**

**Table D.3 Association Response Header Fields**

<span id="page-596-0"></span>

| <b>DstPANId</b>                         | <b>DstAddr</b>                                               | <b>SrcPANId</b>                                                                                    | <b>SrcAddr</b>                                          |
|-----------------------------------------|--------------------------------------------------------------|----------------------------------------------------------------------------------------------------|---------------------------------------------------------|
| The PANId of the<br>destination device. | The 64-bit extended<br>address of the<br>destination device. | PANId omitted<br>because the IntraPAN<br>sub-field in the frame<br>control field is set to<br>one. | The 64-bit extended<br>address of the source<br>device. |
|                                         |                                                              | The PANId of the<br>source device.                                                                 |                                                         |
| $0x$ ffff                               |                                                              |                                                                                                    |                                                         |

## **D.4 aMaxMACFrameSize**

36 37 38 39 40 41 42 43 44 In the IEEE 802.15.4 2003 specification, there is a constant called aMaxMACFrameSize which is defined as being aMaxPHYPacketSize aMaxFrameOverhead. This formula gives aMaxMACFrameSize =  $127 - 25 = 102$ bytes. The disagreement about this value relates to the aMaxFrameOverhead parameter. The value of 25 for this parameter is not correct for a ZigBee network in which only short addressing modes can be used. The ZigBee alliance decided that, rather than arguing what the correct value of aMaxFrameOverhead should be, an acceptable packet is defined as one that is less than aMaxPHYFrameSize and is a decodable 802.15.4 and ZigBee packet.

To facilitate this, the maximum sizes for the nsdulength parameters are defined as less than aMaxPHYFrameSize -(*nwkcMACFrameOverhead* + *nwkcMinHeaderOverhead*). Developers of ZigBee solutions therefore need to ensure that their 802.15.4 implementations are able to accommodate this enhancement.

## **D.5 Beacon Timing51**

In order to employ the NWK beacon scheduling algorithm, it is necessary to implement the following enhancement to the IEEE Std 802.15.4-2003 MAC sublayer.

A new parameter, StartTime, shall be added to the MLME-START.request primitive to specify the time to begin transmitting beacons. The new format of the primitive is as follows:

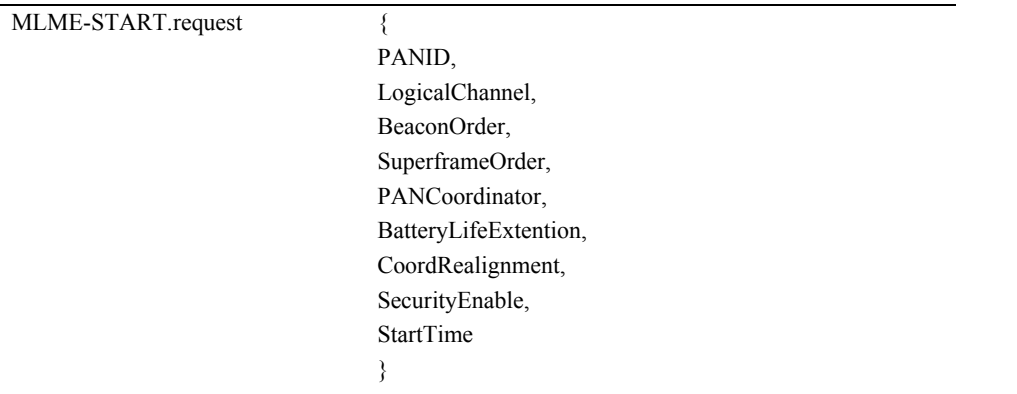

#### 51. LB #0160

The StartTime parameter is fully described in [Table D.4](#page-598-0), and the description of all other parameters can be found in IEEE 802.15.4-2003 [\[B1\].](#page-40-0)

<span id="page-598-0"></span>

| <b>Name</b>      | <b>Type</b> | <b>Valid Range</b>      | <b>Description</b>                                                                                                    |
|------------------|-------------|-------------------------|----------------------------------------------------------------------------------------------------|
| <b>StartTime</b> | Integer     | $0x000000 - 0x$ f fffff | The time at which to begin transmitting<br>beacons. If the device issuing the<br>primitive is the PAN coordinator, this<br>parameter is ignored and beacon<br>transmissions will begin immediately.<br>Otherwise, this parameter specifies the<br>time relative to its parent's beacon. The<br>parameter is specified in symbols and is<br>rounded to a backoff slot boundary. The<br>precision of this value is a minimum of<br>20 bits, with the lowest 4 bits being the<br>least significant. |

**Table D.4 Start Time for Beacon Transmissions**

The value of macAutoRequest shall be set to the default value in IEEE 802.15.4  $[B1]$ <sup>52</sup>

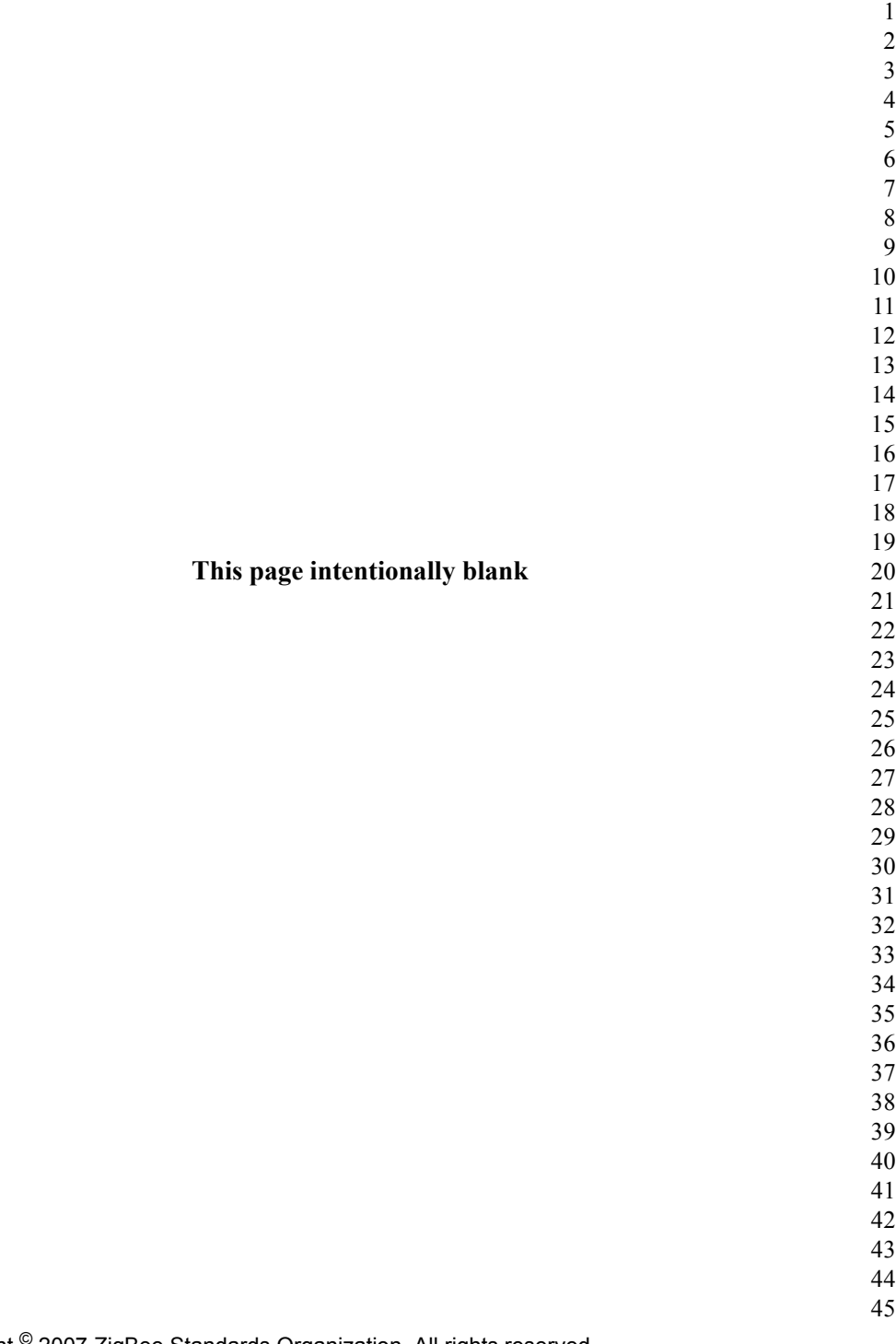

**A NNEX**

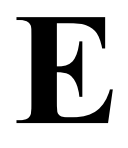

# **ANNEX EOPERATION OF NETWORK MANAGER AS NETWORK CHANNEL MANAGER FOR INTERFERENCE REPORTING AND RESOLUTION**

A single device can become the Network Channel Manager. This device acts as the central mechanism for reception of network interference reports and changing the channel of the network if interference is detected. The default address of the network manager is the coordinator, however this can be updated by sending a Mgmt NWK Update req command with a different short address for the network channel manager. The device that is the Network Channel Manager shall set the network manager bit in the server mask in the node descriptor and shall respond to System\_Server\_Discovery\_req commands.

Each router or coordinator is responsible for tracking transmit failures using the TransmitFailure field in the neighbor table and also keeping a NIB counter for total transmissions attempted. Once the total transmissions attempted is over 20, if the transmit failures exceeds 25% of the messages sent, the device may have detected interference on the channel in use. The device is then responsible for taking the following steps:

- Conduct an energy scan on all channels. If this energy scan does not indicate higher energy on the current channel then other channels, no action is taken. The device should continue to operate as normal and the message counters are not reset. However, repeated energy scans are not desirable as the device is off the network during these scans and therefore implementations should limit how often a device with failures conducts energy scans.
- If the energy scan does indicate increased energy on the channel in use, a Mgmt\_NWK\_Update\_notify should be sent to the Network Manager to indicate interference is present. This report is sent as an APS Unicast with acknowledgement and once the acknowledgment is received the total transmit and transmit failure counters are reset to zero.

 To avoid a device with communication problems from constantly sending reports to the network manager, the device should not send a Mgmt NWK Update notify more than 4 times per hour. Upon receipt of an unsolicited Mgmt\_NWK\_Update\_notify, the network manager must evaluate if a channel change is required in the network. The specific mechanisms the network manager uses to decide upon a channel change are left to the implementers. It is expected that implementers will apply different methods to best determine when a channel change is required and how to select the most appropriate channel. The following is offered as guidance for implementation. The network manager may do the following: Wait and evaluate if other reports from other devices are received. This may be appropriate if there are no other failures reported. In this case the network manager should add the reporting device to a list of devices that have reported interference. The number of devices on such a list would depend on the size of the network. The network manager can age devices out of this list. Request other interference reports using the Mgmt\_NWK\_Update\_req command. This may be done if other failures have been reported or the network manager device itself has failures and a channel change may be desired. The network manager may request data from the list of devices that have reported interference plus other randomly selected routers in the network. The network manager should not request an update from the device that has just reported interference since this data is fresh already. Upon receipt of the Mgmt\_NWK\_Update\_notify, the network manager shall determine if a channel change is required using whatever implementation specific mechanisms are considered appropriate. If the above data indicate a channel change should be considered, the network manager completed the following: **a** Select a single channel based on the Mgmt\_NWK\_Update\_notify based on the lowest energy. This is the proposed new channel. If this new channel does not have an energy level below an acceptable threshold, a channel change should not be done. Prior to changing channels, the network manager should store the energy scan value as the last energy scan value and the failure rate from the existing channel as the last failure rate. These values are useful to allow comparison of the failure rate and energy level on the previous channel to evaluate if the network is causing its own interference. The network manager should broadcast a Mgmt\_NWK\_Update\_req notifying devices of the new channel. The broadcast shall be to all routers and coordinator. The network manager is responsible for incrementing the *nwkUpdateId* parameter from the NIB and including it in the

Mgmt NWK Update req. The network manager shall set a timer based on the value of *apsChannelTimer* upon issue of a Mgmt\_NWK\_Update\_req that changes channels and shall not issue another such command until this timer expires. However, during this period, the network manager can complete the above analysis. However, instead of changing channels, the network manager would report to the local application using Mgmt\_NWK\_Update\_notify and the application can force a channel change using the Mgmt\_NWK\_Update\_req.

Upon receipt of a Mgmt\_NWK\_Update\_req with a change of channels, the local network manager shall set a timer equal to the nwkNetworkBroadcastDeliveryTime and shall switch channels upon expiration of this timer. Each node shall also increment the *nwkUpdateId* parameter and also reset the total transmit count and the transmit failure counters.

For devices with RxOnWhenIdle equals FALSE, any network channel change will not be received. On these devices or routers that have lost the network, an active scan shall be conducted on the apsChannelMask list in the APS IB using the extended PANID to find the network. If the extended PANID is found on different channels, the device should select the channel with the higher value in the *nwkUpdateId* parameter. If the extended PANID is not found using the apsChannelMask list, a scan should be completed using all channels.

- 
- 

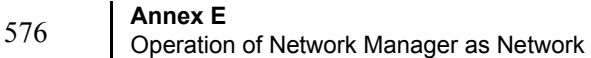

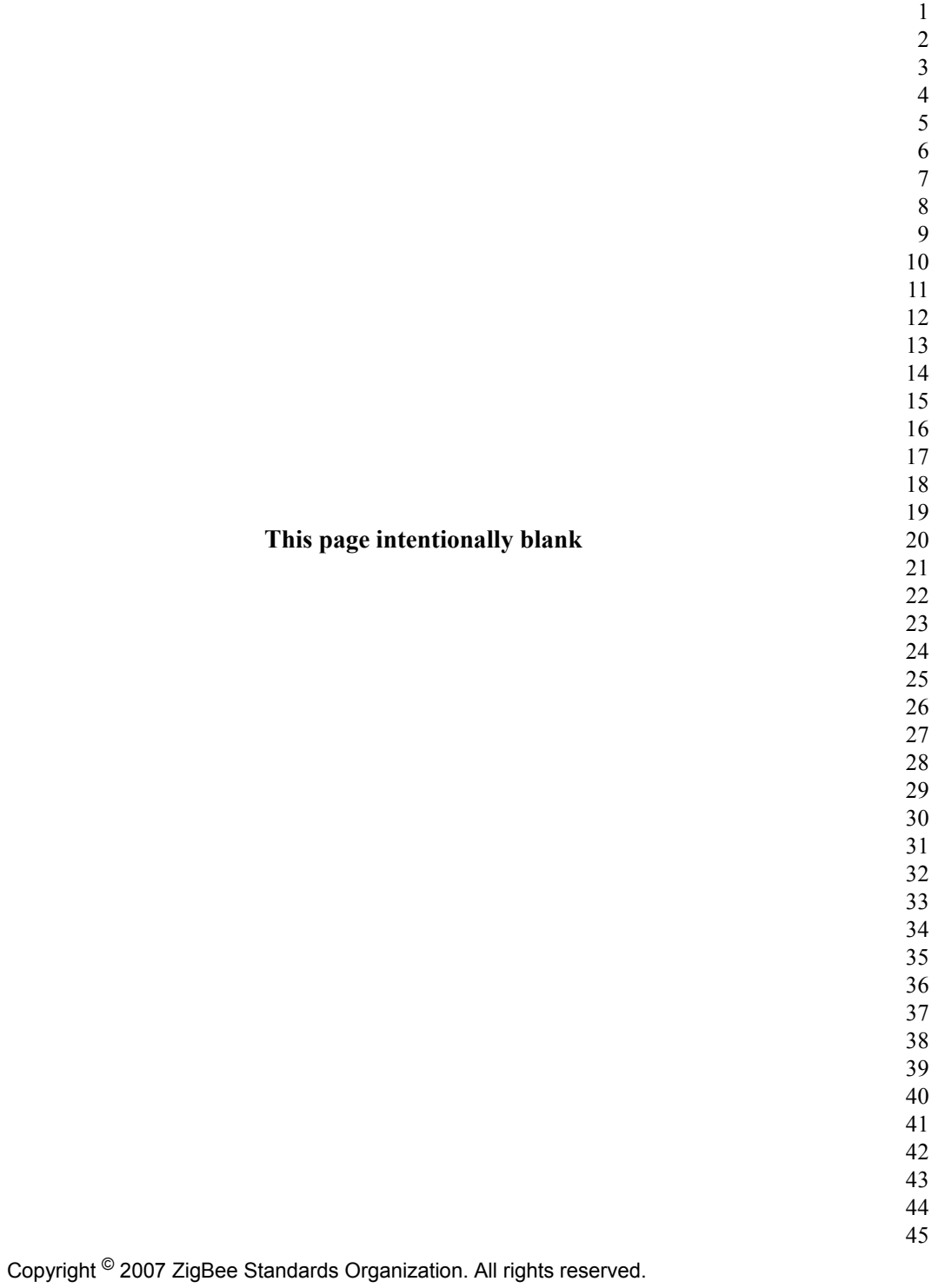